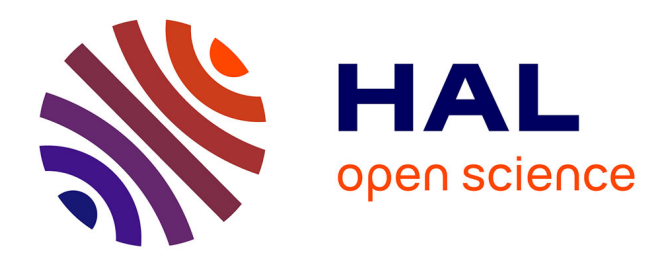

## **Simulation opérationnelle en contrôle non destructif** Damien Rodat

### **To cite this version:**

Damien Rodat. Simulation opérationnelle en contrôle non destructif. Acoustique [physics.class-ph]. Université Paris Saclay (COmUE), 2018. Français. NNT : 2018SACLS535. tel-03225641

### **HAL Id: tel-03225641 <https://theses.hal.science/tel-03225641>**

Submitted on 12 May 2021

**HAL** is a multi-disciplinary open access archive for the deposit and dissemination of scientific research documents, whether they are published or not. The documents may come from teaching and research institutions in France or abroad, or from public or private research centers.

L'archive ouverte pluridisciplinaire **HAL**, est destinée au dépôt et à la diffusion de documents scientifiques de niveau recherche, publiés ou non, émanant des établissements d'enseignement et de recherche français ou étrangers, des laboratoires publics ou privés.

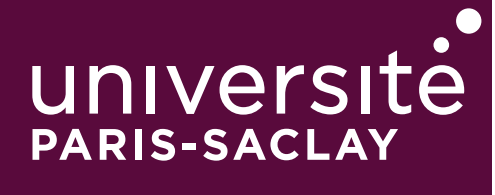

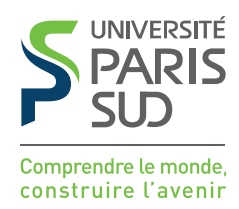

# Simulation opérationnelle en Contrôle Non-Destructif

Thèse de doctorat de l'Université Paris-Saclay préparée à l'Université Paris-Sud

Ecole doctorale n◦580 Sciences et Technologies de l'Information et de la Communication (STIC) Spécialité de doctorat : traitement du signal et des images

Thèse présentée et soutenue à Saclay, le 06/12/2018, par

### **DAMIEN RODAT**

Composition du Jury :

#### **Nazih MECHBAL**

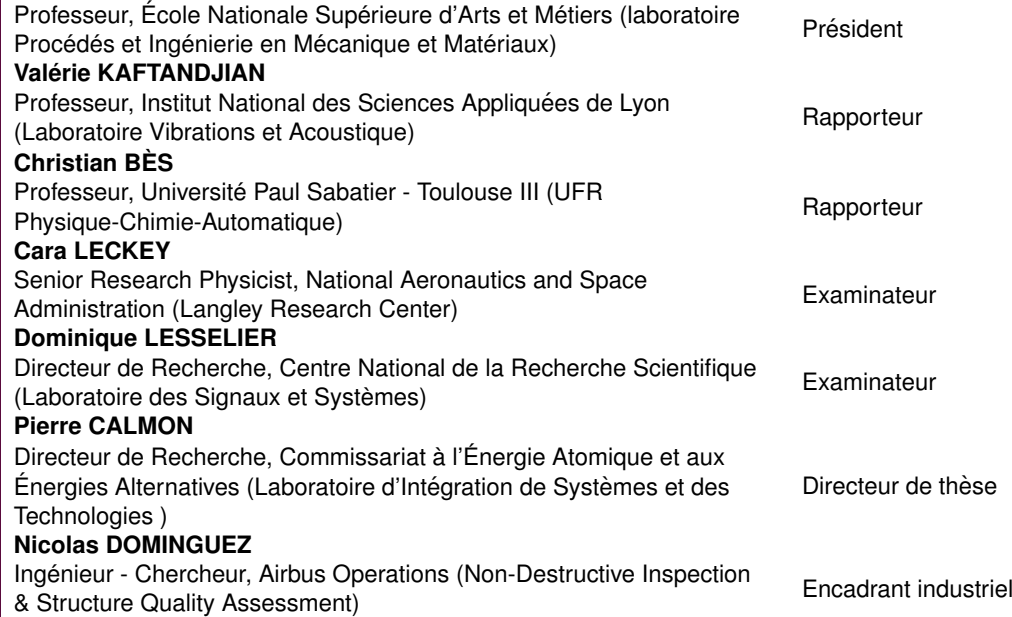

## Remerciements

 $\overline{A}$ u seuil d'ajouter les derniers mots de cette thèse, j'ai à cœur de remercier toute l'équipe de cette équipée. D'abord, deux personnes ont donné vie à cette thèse en tissant le projet entre Airbus et le Commissariat à l'Energie Atomique et aux Energies Alternatives (CEA) : Pierre Calmon, mon directeur de thèse au CEA à Saclay, et Nicolas Dominguez, mon co-encadrant chez Airbus à Toulouse. Pierre a su faciliter les interactions avec l'ensemble de l'équipe du CEA et m'a accompagné avec patience particulièrement lors des phases de rédaction. Nicolas a esquissé les lignes directrices de ce projet et m'a donné les moyens d'y travailler. Il m'a confié un sujet de recherche passionnant, de par son aspect inédit en CND, son caractère multidisciplinaire et son lien avec des thématiques phares en modélisation physique. Je les remercie tous deux pour la grande confiance et liberté qu'ils m'ont accordées lors de mes recherches.

Je souhaite ensuite adresser de chaleureux remerciements à Christian Bès et Valérie Kaftandjian qui ont tous deux acceptés d'être relecteurs de ma thèse et qui se sont plongés dans mon manuscrit avec une grande attention. Je suis également très reconnaissant à Nazih Mechbal, Dominique Lesselier et Cara Leckey (Many thanks for the interest you have shown in my work !) pour les riches échanges que nous avons eus lors de la soutenance. Leurs retours positifs m'ont été très précieux.

Lorsque ma thèse m'a amené au CEA, j'y ai trouvé des oreilles attentives, de riches conseils et d'intéressantes discussions. Je vais éviter une liste interminable et les remercier collectivement. Je ferai tout de même une exception pour Christophe REBOUD et Roberto MIORELLI parce qu'ils ont ponctués ces trois années par leurs conseils, toujours capables de cibler directement les points essentiels.

Ma thèse m'a aussi et surtout amené au cœur du département Structure Quality Operations d'Airbus Group Innovations, à cheval entre la France et l'Allemagne. J'y ai côtoyé des gens formidables qui ont su m'accompagner malgré la tourmente d'une restructuration qui allait marquer la fin de cette équipe. Le bon côté de ce contexte un peu fébrile est d'avoir pu partager différents bureaux avec de nouveaux collègues. Je souhaite remercier en premier lieu Frank Guibert d'abord pour la plateforme matérielle et logicielle dont il est l'architecte et sans laquelle il m'aurait été impossible d'amener cette thèse jusqu'à un prototype, mais aussi pour les bons moments partagés sur les sentiers des Pyrénées. J'ai également eu le plaisir de travailler avec Romain ECAULT, soutien idéal des campagnes expérimentales; Etienne PROTHON, d'une inaltérable bonne humeur et, entre autres, à l'origine des interfaces graphiques sur lesquelles je me suis appuyé ; Mona Rafrafi, d'une aide précieuse notamment lors des caprices de backlash du système de positionnement ; Sylvère Barut, expert en ultrasons et virtuose de NDTkit ; et bien sûr, mes responsables Sébastien ROLET et Heike BOMMER qui m'ont suivi avec une grande bienveillance. Merci beaucoup! Vielen Dank ! De nombreux collègues ont participé à la bonne ambiance indispensable pour passer les moments de doutes de la thèse : Ivan, Christophe, Cédric, Naël, Xavier. Puis, après mon déménagement chez Testia — rendu possible par Didier et Guillaume —, j'ai été accueilli par une joyeuse équipe qui m'a surtout vu rédiger mon manuscrit ! Merci à Camille pour le soutien lors des galères mécaniques, merci à Fabrice, Lionel, Adrien, Yann, pour l'accueil dans leur bureau... 1

Je ne saurais conclure ces remerciements autrement que par un immense merci à ma famille. Ils me supportent depuis bien plus de trois ans. Je leur dois énormément. Merci Papa, Maman, Sylvain, Dorothée, Laurent, Isabelle. Un clin d'œil à Manon, Lila et Théo.

Merci à vous !

<sup>1.</sup> Quelques points de suspension pour les collègues des bureaux adjacents, les stagiaires que j'ai eu le plaisir d'aider lors de ces trois ans, les collègues doctorants notamment Miguel dont la soutenance approche et tous ceux qui ont pris part à cette aventure.

# Table des matières

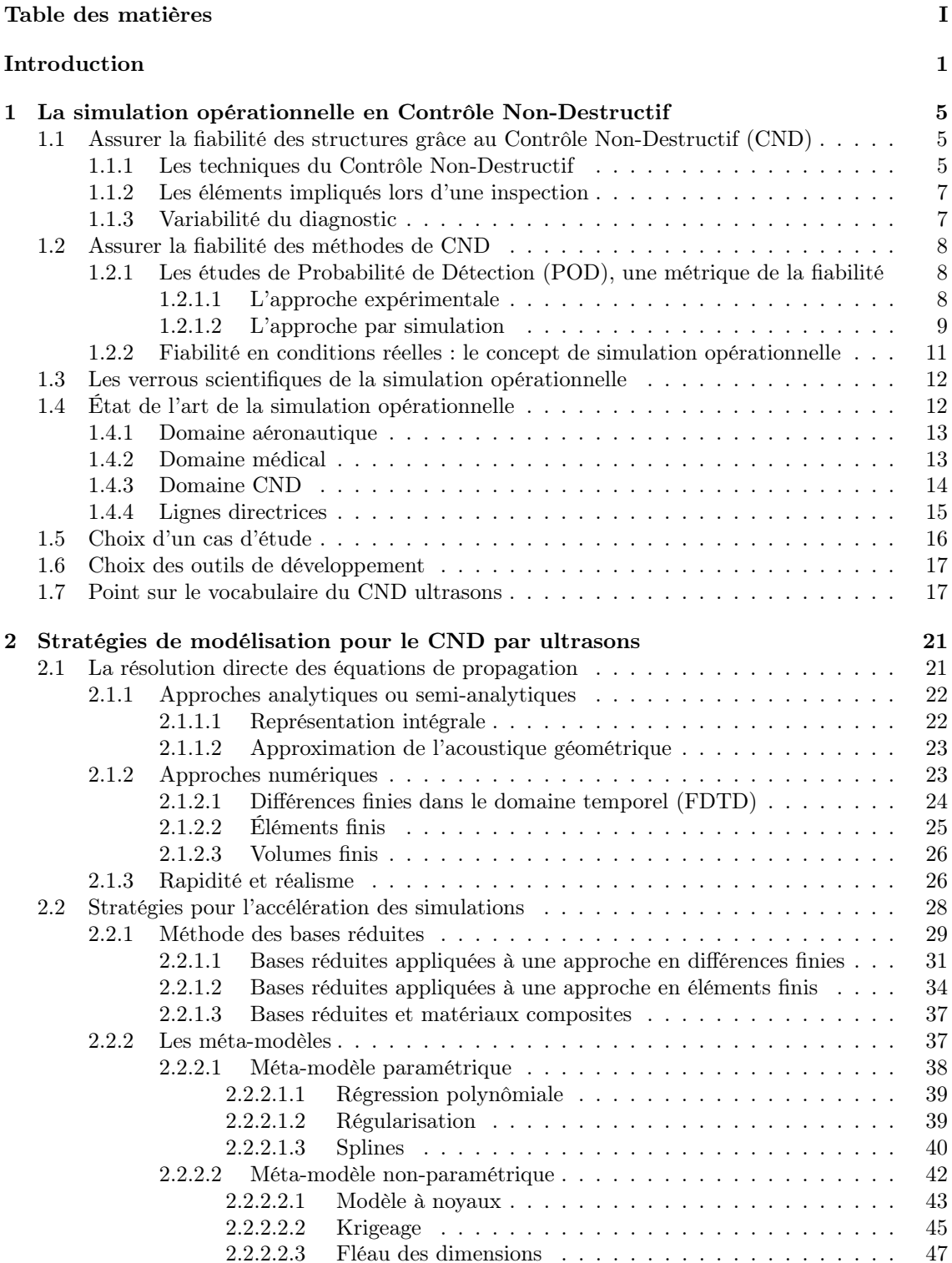

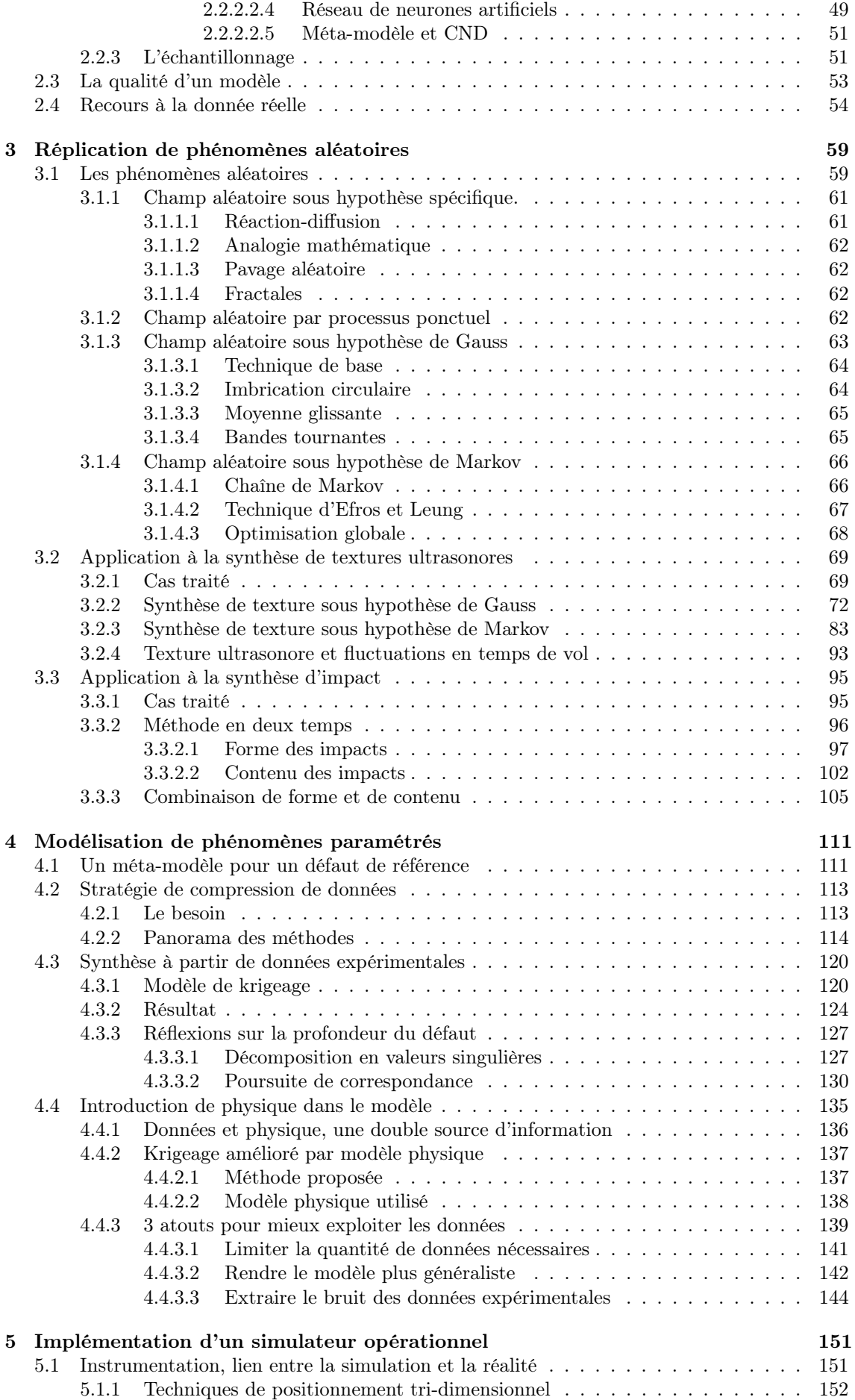

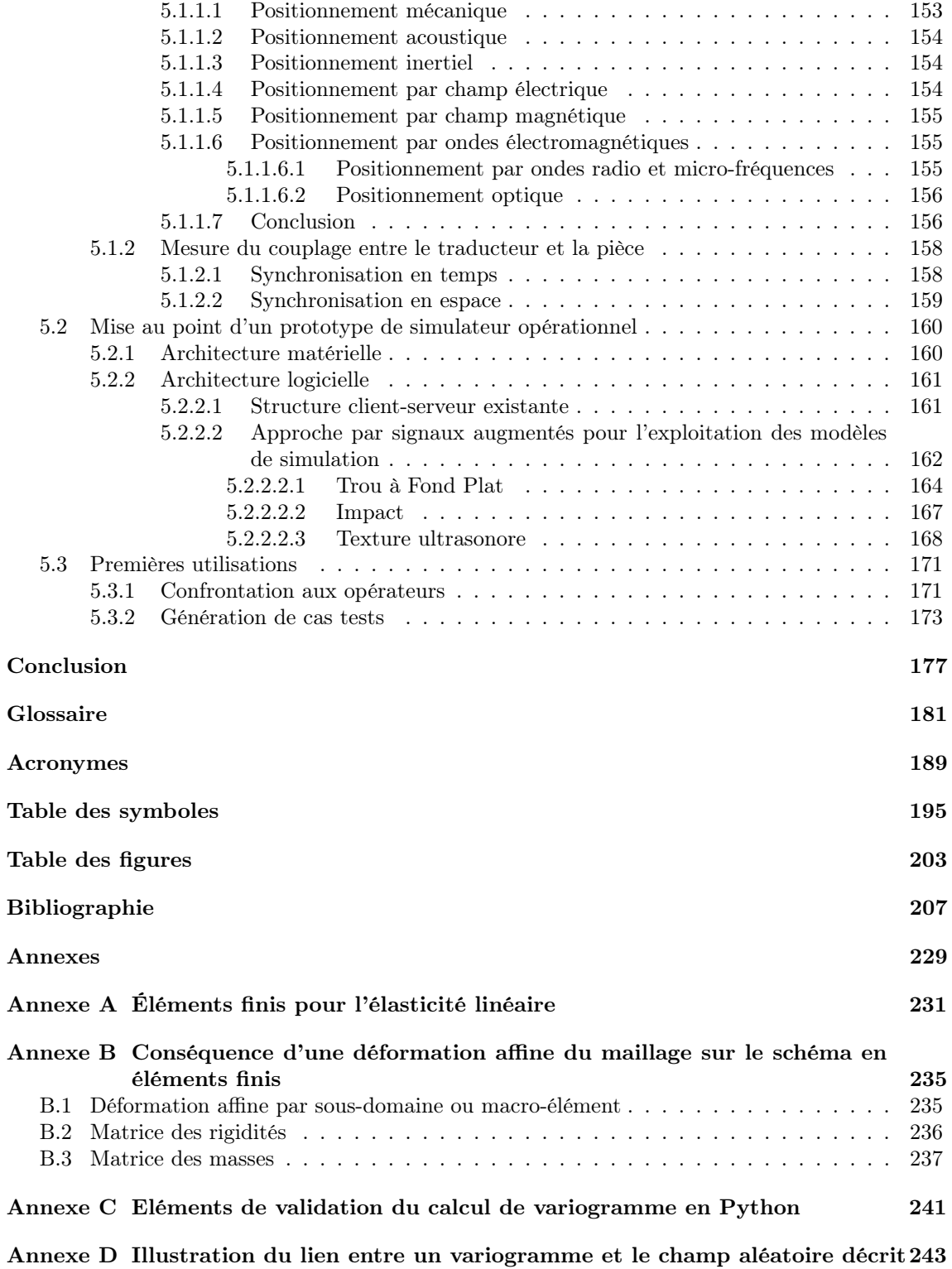

## Introduction

E n proposant des conditions proches de la réalité sans les risques et les coûts associés, la simulation opérationnelle a su s'imposer dans de nombreux domaines, notamment pour l'entraînement et la formation du personnel. Pilotes d'avion, médecins, sapeurs pompiers, forces armées, opérateurs de centrales nucléaires comptent parmi les métiers où le contact avec la simulation opérationnelle devient aujourd'hui de plus en plus routinier. En revanche, d'autres secteurs d'activité ne commencent à envisager cette solution que depuis peu ; parmi eux se trouve le Contrôle Non-Destructif (CND). Un premier brevet traduisant le concept de simulation opérationnelle au CND a été déposé par Airbus en 2012 [1]. Il s'agit là du premier pas qui a amené Airbus à financer peu après la présente thèse en collaboration avec le Commissariat à l'Energie Atomique et aux Energies Alternatives (CEA).

Les travaux de cette thèse sont destinés à poser les bases scientifiques et technologiques de la simulation opérationnelle appliquée au CND. Quels sont les besoins de la simulation opérationnelle ? Quelles solutions sont à même d'y répondre ? Et, comment concevoir un système utilisable par des opérateurs de CND ? Le développement d'un tel système repose sur trois éléments essentiels : la rapidité des modèles de simulation, leur réalisme ainsi que l'instrumentation de la scène d'inspection. Ces éléments revêtent un caractère multidisciplinaire entre physique du CND, outils mathématiques pour les modèles et techniques d'instrumentation. Côté modélisation, de nombreuses approches sont disponibles dans le CND mais également dans d'autres domaines ; elles doivent être explorées à la lumière des besoins de la simulation opérationnelle et adaptées à notre contexte. Côté instrumentation, un simulateur opérationnel partage de nombreux éléments avec les systèmes d'acquisition de CND et peut ainsi s'appuyer sur ces systèmes.

Puisque cette thèse se trouve à la croisée de plusieurs disciplines, le manuscrit est construit de sorte à pouvoir donner le contexte suffisant à un lecteur non familier de l'un ou l'autre des domaines. A la lecture du plan, les parties donnant les éléments de contexte les plus utiles selon les cas pourront être identifiées. Par ailleurs, un glossaire permet de rappeler la définition des termes spécifiques et une table de symboles résume l'ensemble des notations utilisées<sup>2</sup>. Enfin, chaque chapitre se referme sur un résumé des éléments clefs qui y sont discutés ; mis bout à bout, ces éléments tissent l'essentiel de la trame logique de la thèse.

Le Chapitre 1 vise à introduire le concept de simulation opérationnelle appliqué au CND, d'en souligner l'intérêt dans le secteur aéronautique et les difficultés que son implémentation pose. Les applications potentielles sont multiples et pourtant elles ne sont pas encore une réalité ; en cause, les problématiques de rapidité des simulations, de leur réalisme et de l'instrumentation. Un cas d'étude représentatif de ces trois verrous scientifiques est posé comme fil conducteur du manuscrit : il s'agit du CND par ultrasons de pièces en matériau composite. Le lecteur trouvera en Section 1.7 les détails techniques relatifs à cette méthode de CND. Le Chapitre 2 est dédié aux deux premiers verrous, à savoir la rapidité et le réalisme des simulations. Un état de l'art concernant les stratégies de modélisation utilisées couramment pour le CND par ultrasons est d'abord proposé. Il permet ensuite d'aborder les différentes approches capables d'accélérer les calculs. L'exposé consigne toutes les pistes envisagées, les tests menés et les raisons ayant amené à privilégier certaines méthodes dans notre contexte. La recherche d'un réalisme accru des simulations a finalement conduit à proposer une stratégie de simulation originale dans le domaine du CND. L'idée est d'exploiter des données issues de véritables inspections de CND pour construire des modèles de simulation. Les deux chapitres suivants montrent comment cette stratégie est déclinée pour construire différents modèles compatibles avec la simulation opérationnelle. Au Chapitre 3, les données expérimentales sont exploitées pour modéliser des phénomènes considérés comme aléatoires. Il s'agit par exemple de rendre compte des fluctuations du signal ultrasonore dues au matériau lors d'une inspection de CND. Les données réelles permettent de caractériser l'effet de la micro-structure du matériau puis d'en répliquer le comportement statistique. Cette même approche est aussi appliquée à la

<sup>2.</sup> Pour les lecteurs du manuscrit en version numérique, cliquez simplement sur les termes et les notations ; s'ils sont définis dans le glossaire ou dans la table des symboles, vous y serez automatiquement redirigé.

modélisation de la signature ultrasonore d'un défaut de type impact sur une pièce en matériau composite. Dans le Chapitre 4, les données expérimentales sont exploitées pour construire des modèles paramétriques. Pour la simulation opérationnelle, l'objectif est de pouvoir simuler le signal dû à un défaut en fonction de ses paramètres géométriques. Les premiers résultats obtenus uniquement à partir de données réelles montrent qu'une importante quantité de données réelles est nécessaire pour limiter les erreurs de modélisation. Une amélioration de la technique est alors proposée pour limiter la quantité de données à collecter. La technique consiste à combiner un modèle physique avec les données expérimentales afin de profiter du réalisme apporté par les données réelles et de la généricité garantie par les équations de la physique. Finalement, le Chapitre 5 présente le prototype de simulateur opérationnel développé à partir des modèles construits dans les chapitres précédents. Ce chapitre décrit également la solution technique concernant le troisième verrou, à savoir l'instrumentation du geste de l'opérateur. Le système développé permet d'ajouter virtuellement des défauts lors de l'inspection d'une pièce saine en matériau composite. Les premières utilisations du prototype et des modèles de simulation montrent notamment qu'un signal simulé peut être jugé aussi réaliste qu'un véritable signal par les opérateurs.

### Chapitre 1

## La simulation opérationnelle en Contrôle Non-Destructif

D ans ce chapitre, nous introduisons d'abord le domaine du Contrôle Non-Destructif (CND), le décor dans lequel s'inscrit cette thèse. Le rôle essentiel joué par le CND dans la fiabilité des structures aéronautiques est notamment présenté. Nous aborderons ensuite la stratégie déployée afin de garantir que les inspections CND soient effectivement fiables. Comme nous le verrons, cette évaluation n'est pas chose aisée, deux approches principales existent — l'une basée sur la simulation, l'autre sur l'expérience — mais toutes deux ne répondent pas pleinement au besoin. Une troisième option à l'origine de cette thèse sera alors exposée : la simulation opérationnelle. Cette approche ayant été adoptée dans d'autres domaines, un tour d'horizon bibliographique permettra d'extraire la structure générale et les stratégies de mise en œuvre de cette technique. L'objet de cette thèse étant d'implémenter une approche de simulation opérationnelle, nous terminerons cette première étape par la sélection d'une cible pertinente parmi les méthodes CND.

#### 1.1. Assurer la fiabilité des structures grâce au Contrôle Non-Destructif (CND)

L'impératif de fiabilité est constant dans l'aéronautique. Dès les premières étapes de fabrication, les matériaux, les pièces puis les assemblages doivent être auscultés afin de déceler de potentiels défauts. Une fois mis en service, l'avion n'échappera pas à de fréquents contrôles qui permettent de garantir la permanence des propriétés mécaniques. L'ensemble de ces contrôles doit satisfaire deux exigences : évaluer l'intégrité des pièces tout en évitant de la compromettre. Classiquement, pour s'assurer qu'une pièce est capable de soutenir une charge donnée pendant un temps donné, elle est soumise à des contraintes équivalentes jusqu'à la rupture, caractérisant ainsi ses propriétés mécaniques. A l'issue d'un tel test, la pièce n'est plus utilisable. Lorsque la pièce doit rester intacte, il faut avoir recours aux méthodes dites de CND. Ces techniques évaluent rarement les propriétés mécaniques de façon directe, il s'agit plutôt de détecter des défauts dont la dangerosité a été évaluée lors d'essais destructifs préalables. Cette section donne un aperçu des techniques existantes et souligne les modalités de mise en œuvre de ces tests.

#### 1.1.1. Les techniques du Contrôle Non-Destructif

Le CND agrège un large spectre de méthodes permettant de "voir à travers" la matière. Le principe de base est simple : la matière est soumise à une sollicitation de *faible*<sup>1</sup> énergie, la sollicitation interagit avec la matière puis sa réponse est observée depuis l'extérieur. D'un point de vue physique, la liste des excitations utilisables est limitée :

<sup>1.</sup> Il est entendu par faible que l'énergie de la sollicitation ne perturbera pas durablement la structure interne du matériau. Par exemple, une sollicitation mécanique se fera à une énergie en-deçà du régime de déformation plastique.

- excitation électro-magnétique. Selon leur énergie, les photons interagissent de façon variée avec la matière. Le rayonnement thermique, les ondes hautes fréquences, le spectre visible, ou encore les rayons X voire gamma peuvent être utilisés.
- $\overline{C}$  excitation mécanique. Les solides sont de bons supports pour la propagation des ondes mécaniques. Les ultrasons offrent notamment des longueurs d'onde compatibles avec la détection des défauts recherchés. Les ondes guidées permettent quant à elles des analyses sur de grandes distances.
- excitation neutronique. Plus rare car plus complexe à générer, l'analyse par faisceau de neutrons permet aussi de sonder la matière.

A partir de ces trois seuls types d'excitation, de nombreuses techniques de CND ont vu le jour, chacune exploitant un couple particulier d'excitation et de réponse du matériau. La Confédération Française pour les Essais Non Destructifs (COFREND), organisme de référence français pour la certification et la qualification des opérateurs de CND, recense 10 méthodes principales qui font notamment l'objet d'une normalisation :

- Contrôle visuel (VT) Comme son nom l'indique, cette technique repose uniquement sur l'œil averti d'un opérateur pour détecter une anomalie. Une lumière rasante ou un système d'endoscopie peuvent par exemple être utilisés pour renforcer les capacités de détection. Il s'agit de la méthode la plus répandue, souvent préalable à des analyses plus approfondies.
- Ultrasons (UT) A l'instar du sonar, une onde mécanique est envoyée dans la matière. L'énergie renvoyée ou transmise par la matière est ensuite analysée pour détecter les potentiels défauts. En effet, les imperfections de la structure sont trahies par leur capacité à réfléchir ou à diffuser l'onde mécanique. Les ultrasons entre 100 kHz et 25 MHz se propagent très bien dans tout type de solide et permettent de détecter des défauts jusqu'en-deçà du millimètre.
- Courants de Foucault (ET) Lorsqu'une bobine est parcourue par un courant électrique variable, elle crée autour d'elle un champ magnétique également variable. En présence d'une pièce conductrice, ce champ va induire des courants dans le matériau. Si un défaut vient à perturber la circulation de ces courants de Foucault alors l'impédance mesurée va varier et indiquer la présence du défaut. Par nature des courants induits, une telle approche est limitée aux matériaux conducteurs et aux défauts de surface. Elle est notamment très adaptée à la détection de fissures de fatigue.
- Radiographie (RT) Le rayonnement X voire  $\gamma$  est suffisamment énergétique pour sonder la matière en profondeur. La différence d'absorption du rayonnement par le cortège électronique des atomes permet d'évaluer les manques de matières. Pour les analyses plus poussées, la tomographie permet de reconstituer en trois dimensions la pièce inspectée avec une résolution autour de la dizaine de micromètres. Tous les matériaux peuvent ainsi être radiographiés mais l'aspect ionisant de ces rayonnements sur l'Homme impose des précautions importantes lors de la mise en œuvre.
- Magnétoscopie (MT) Les matériaux ferromagnétiques ont la capacité de canaliser les lignes de champ magnétique. En présence d'un défaut de surface ou faiblement profond, les lignes de champ sont localement perturbées. Ces perturbations peuvent être mises en évidence par une poudre magnétique : les particules sont capturées par les lignes de champ déviées. La poudre s'accumule alors aux abords des défauts et indique leur présence. La méthode ne s'applique qu'aux matériaux ferromagnétiques et aux défauts de surface ou très proches de la surface. Par contre, les analyses sont rapides et précises.
- Ressuage (PT) Lorsqu'une fissure débouche à la surface d'un matériau, elle peut être comblée par un liquide pénétrant. Après séchage, le liquide restant suinte vers l'extérieur marquant la zone affectée par la fissure. Cette technique, proche de la magnétoscopie, est moins facile de mise en œuvre mais peut s'appliquer à tout type de matériau.
- Étanchéité (LT) Dans le cas d'une cavité, l'application d'une différence de pression avec l'extérieur permet de tester la présence éventuelle de fuites. La perte de pression met en évidence une fuite tandis que des traceurs — tensioactifs, par réaction chimique, etc. — permettent de localiser la zone à incriminer.
- Thermographie (TT) Après avoir été chauffé, un matériau évolue vers l'équilibre thermodynamique en échangeant de la chaleur avec l'environnement. Ce retour vers l'équilibre peut être suivi grâce à des caméras thermiques. Selon la nature des défauts, la conduction de la chaleur vers l'extérieur peut être accélérée ou ralentie. Des contrastes sont ainsi obtenus sur l'image thermique là où la conduction thermique a été perturbée.
- Emission acoustique (AT) Dans certains cas, un enregistrement sonore peut capturer le son émis par une libération subite d'énergie mécanique. A l'image d'un séisme, l'élongation d'une fissure s'accompagne parfois d'un craquement. Ce son signe la présence d'un défaut ainsi que sa localisation lorsque plusieurs capteurs analysent la structure. Cette technique permet notamment une analyse globale de grandes structures<sup>2</sup>.
- Shearographie (ST) Lorsqu'une surface est éclairée par une source lumineuse cohérente, les granularités de surface déphasent les rayons réfléchis. Lorsque ces rayons interagissent entre eux, il se forme des interférences constructives et destructives donnant une figure dite de tavelures. La soustraction de la figure de tavelures obtenue avant et après sollicitation mécanique de la pièce permet de mettre en évidence les subtils déplacements de surfaces causés par la présence d'un défaut sous la surface. Des analyses de grandes surfaces peuvent ainsi être effectuées.

Le choix de la meilleure technique est orienté par le type de défaut à détecter, le type de matériau considéré ainsi que l'environnement immédiat 3 . Donc, le préalable à la bonne détection d'un défaut est de connaître le type de défaut à détecter. La méthode CND est ensuite déployée en conséquence.

#### 1.1.2. Les éléments impliqués lors d'une inspection

Quelle que soit la technique de CND considérée, la mise en oeuvre concrète d'une méthode repose sur des élements communs. Le groupe de travail américano-européen sur la fiabilité des méthodes de CND recense trois maillons essentiels [2] : la procédure, l'équipement et l'opérateur.

La procédure définit, pour un défaut recherché donné, les modalités de mise en œuvre d'une méthode CND permettant de le révéler. Etablir une procédure demande notamment de choisir la technique CND la plus appropriée et d'en optimiser les paramètres. La physique et les outils de simulations sont des aides précieuses dans cet exercice permettant d'évaluer les possibilités de chaque aproche. Le logiciel commercial CIVA [3] permet par exemple d'analyser les approches par ultrasons, par courants de Foucault ou par rayons X et d'explorer facilement les conséquences de divers réglages.

L'équipement de CND correspond au dispositif instrumental permettant de solliciter la matière puis d'en mesurer la réponse. L'équipement doit offrir les capacités prévues lors de la définition de la procédure, par exemple en termes de fréquence d'excitation, de capacité d'amplification ou encore de technique d'imagerie. Ce matériel peut aussi être la cause de diverses perturbations en cas d'avaries, de bruit électronique, etc.

L'opérateur est en charge de procéder à l'inspection. Dans le cas des inspections non automatisées, il manipule le capteur et règle l'appareil de mesure en suivant la procédure. Ensuite, il procède à l'interprétation des signaux, transformant ainsi la mesure en un diagnostic sur l'intégrité de la pièce. Dans l'aéronautique, les opérateurs font l'objet de certifications 4 afin d'assurer leur maîtrise de chacune des méthodes de CND qu'ils sont amenés à utiliser.

#### 1.1.3. Variabilité du diagnostic

A l'instar de tout procédé de mesure, l'inspection de CND est soumise à une certaine variabilité. Une même inspection peut aboutir à des diagnostics plus ou moins différents. Comme le relève Bertovic et al. [4], les premiers travaux visant à réduire cette variabilité se sont intéressés à l'amélioration des procédures et des équipements ; et les études sur l'opérateur lui-même ne sont

<sup>2.</sup> Avec cette technique, il n'est pas obligatoire d'imposer une excitation à la structure pour en écouter la réponse, l'excitation peut simplement provenir des contraintes rencontrées par cette structure lors de son utilisation. Il s'agit alors d'une écoute passive du comportement en service.

<sup>3.</sup> Les contraintes d'accessibilité, de sécurité des personnes, etc. doivent être prises en compte.

<sup>4.</sup> L'organisme de certification pour l'aéronautique est le COSAC.

arrivées que plus tardivement. Pourtant, l'opérateur constitue une source prépondérante de variabilité même dans le cas d'une inspection automatisée pour lequel seule l'interprétation des signaux lui incombe. Cette source de variabilité est qualifiée de facteurs humains. Ces facteurs regroupent à la fois les aspects positifs et négatifs de la présence d'un opérateur sur la variabilité du diagnostic de CND.

Dans le cadre plus large de l'étude de la sûreté des organisations, les travaux de Reason [5] sur le modèle d'erreur humaine invitent à considérer une source de variabilité supplémentaire : les facteurs organisationnels. En effet, les conditions de mise en œuvre de l'inspection vont, au travers de l'opérateur, se traduire en une performance variable sur la détection du défaut. Par exemple, Bertovic et al. [6] montrent que lorsque l'opérateur CND ressent une contrainte de temps, la qualité de son diagnostic s'en trouve dégradée. L'organisation même du travail influence donc directement le contrôle.

En reposant sur la complexité du comportement humain, les facteurs humains et organisationnels constituent la source de variabilité la plus difficile à prendre en compte dans le cadre du CND. La littérature est riche d'études diverses démontrant à la fois la complexité et l'importance de ce sujet d'étude [4]. Des outils sont donc nécessaires pour étudier ces facteurs et leurs effets sur la fiabilité des méthodes de CND, un besoin sur lequel s'est construit la présente thèse.

#### 1.2. Assurer la fiabilité des méthodes de CND

Les opérations de CND permettent de valider la fiabilité des structures mais une inspection de CND est généralement sujette à diverses sources de variabilité dont les complexes facteurs humains et organisationnels. Dès lors, qu'en est-il de la fiabilité des méthodes de CND elles-mêmes ? La nondétection de défauts signifie soit que la pièce est réellement saine, soit que des défauts existent et qu'ils n'ont pas été vus... Pour éliminer la seconde option, il faut évaluer en amont les performances de détection de la méthode en prenant en compte les sources de variabilité.

#### 1.2.1. Les études de Probabilité de Détection (POD), une métrique de la fiabilité

Le paragraphe 1.1.2 rappelle les trois maillons essentiels d'une inspection : la procédure, l'équipement et l'opérateur. Pour qualifier une méthode de CND, il faut évaluer l'ensemble de ces éléments. Dans l'aéronautique, ce travail de qualification repose sur les études de Probabilité de Détection (POD). Il s'agit d'évaluer la probabilité de détecter un défaut en fonction de l'une de ses dimensions caractéristiques et en prenant en compte toutes les sources de variabilité. Le résultat d'une telle étude est une courbe telle que celle de la Figure 1.1. Chaque étude POD est relative à une procédure, un équipement, un type de défaut et une pièce donnés. L'information clef de ces études est appelée le minimum détectable, il s'agit d'un indicateur statistique généralement défini comme la taille du plus petit défaut qui peut être détecté avec une probabilité de 90 % et un niveau de confiance de 95 %. A partir du minimum détectable, le bureau d'étude estime la durée de vie de la pièce, i.e. le temps 5 au bout duquel un défaut non détecté atteindra une taille suffisamment critique pour entraîner une rupture. Le plan de maintenance de l'avion est alors défini de sorte que chaque pièce ne soit pas utilisée plus de la moitié de sa durée de vie. Cette approche est qualifiée de conception tolérante aux dommages puisqu'elle suppose la possible présence d'un défaut ayant la taille du minimum détectable. Dans ce cadre, les études POD jouent un rôle essentiel. Leur mise en œuvre concrète n'est pourtant pas chose aisée.

#### 1.2.1.1. L'approche expérimentale

La façon classique de mener une étude POD consiste à reproduire réellement des inspections afin d'établir des statistiques de détection. La technique se décompose en trois étapes :

Fabrication d'échantillons Dans la plupart des cas, les matériaux sont coûteux donc des échantillons de taille réduite sont utilisés. Le Département de la Défense américain recommande entre 40 et 120 échantillons selon le type d'étude [7]. Par ailleurs, ils doivent être localement représentatifs de la structure ciblée.

<sup>5.</sup> Le temps est mesuré en nombre de cycles correspondant à un décollage et un atterrissage.

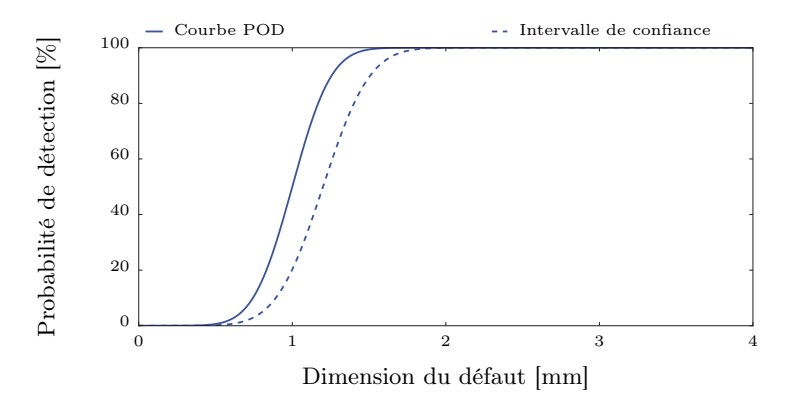

Figure 1.1 – Exemple de courbe POD

La courbe POD indique la probabilité de détecter un défaut en fonction de l'une de ses dimensions caractéristiques. L'ordonnée à l'origine indique la probabilité de fausse alarme, i.e. la probabilité de détecter un défaut qui n'existe pas. La courbe dessine ensuite une forme caractéristique : plus la dimension du défaut augmente, plus il est facile de le détecter jusqu'à une taille où il est systématiquement détecté. Le minimum détectable est généralement défini pour une probabilité de détection de 90 % et sur l'intervalle de confiance à 95 %.

- Insertion de défauts Des défauts de taille maîtrisée doivent être introduits dans les échantillons. Or, par définition, un défaut n'est pas maîtrisé : il apparaît de façon aléatoire dans un procédé de fabrication ou après une utilisation longue et intensive. Ainsi, la fabrication de défauts réalistes constitue souvent une vraie difficulté [8].
- Inspection par des opérateurs Plusieurs opérateurs représentant la diversité des équipes en place inspectent les échantillons et émettent leur diagnostic.

A partir des diagnostics de tous les opérateurs, la probabilité de détecter le défaut en fonction de sa taille est estimée et les intervalles de confiance statistique calculés. En pratique, le nombre d'expériences qui peuvent être menées est limité par le temps et les coûts. Une telle collecte de données peut durer une année et coûte environ  $200\,000\epsilon$ , dont  $80\%$  est dépensé à la fabrication des pièces. Les traitements statistiques appliqués reposent souvent sur un certain nombre d'hypothèses qui complètent les données. Par exemple, le modèle de Berens [9] — largement utilisé — suppose une dépendance linéaire entre l'amplitude du signal de défaut et la taille du défaut ainsi que des résidus de régression homoscédastiques, distribués de façon gaussienne et indépendants les uns des autres. L'adéquation de ces hypothèses avec l'expérience n'est pas toujours garantie et des outils statistiques alternatifs sont proposés [10].

Cette approche de référence pour le calcul de POD soulève encore certains défis sur le plan des coûts de mise en œuvre et de la méthode statistique utilisée. Par ailleurs, des travaux ont montré que, malgré une technique basée sur de véritables inspections, les valeurs de minimum détectable ne sont pas toujours représentatives de la réalité [11]. En effet, ce type d'étude est généralement mené en conditions de laboratoire et non en conditions réelles — e.g. sur un véritable avion pour des raisons de coûts. L'effet de l'environnement et notamment de l'accessibilité de la zone à contrôler n'est ainsi pas pris en compte.

#### 1.2.1.2. L'approche par simulation

L'approche expérimentale pour le calcul de POD pose essentiellement un problème de coûts, les chercheurs ont donc proposé une alternative : le recours à la simulation numérique qui permet de s'affranchir de la fabrication onéreuse d'échantillons. En 2004, l'idée regroupe des chercheurs américains qui qualifient l'approche de Probabilité de Détection assistée par simulation (MA-POD) [12][13]. Deux projets européens — SISTAE [14] et PICASSO [15] — vont ensuite permettre d'établir une méthodologie pour l'utilisation concrète de la simulation dans les POD [16] :

Description de l'inspection La scène d'inspection doit être entièrement caractérisée en termes de géométrie, de propriétés des matériaux en présence, de comportement de la sonde, etc. de façon à pouvoir réaliser des simulations fidèles à la réalité.

- Caractérisation des paramètres variables Chacun des paramètres qui décrivent la scène doit être analysé de façon à déterminer s'il varie lors d'une inspection. Par exemple, pour un contrôle en courants de Foucault, la fréquence d'excitation du capteur pourra être considérée comme stable ; par contre, la position du capteur tenu par l'opérateur aura tendance à fluctuer légèrement. Lorsqu'un paramètre est identifié comme influent et variable lors de l'inspection, il faut caractériser son comportement par une densité de probabilité. Le paramètre est alors vu comme une variable aléatoire soumise à une loi de probabilité donnée : par exemple, l'angle d'incidence du capteur varie selon une loi Gaussienne de moyenne et d'écart-type donnés.
- Propagation des incertitudes dans le modèle numérique Si les paramètres qui décrivent l'inspection varient, alors le résultat de l'inspection varie également. Grâce aux modèles numériques de la méthode de CND considérée, le comportement statistique du résultat peut être estimé, donnant ainsi accès à la probabilité que le défaut soit détecté en fonction des aléas intrinsèques à la scène d'inspection.

Grâce à l'amélioration des capacités de simulation des techniques de CND notamment dans le logiciel CIVA, de plus en plus de cas ont pu être traités par l'approche MAPOD. Chez Airbus, des études ont notamment concernées l'inspection par Courants de Foucault Hautes Fréquences (HFET) d'alliage de titane contenant des fissures de fatigue [16], le contrôle par ultrasons multiéléments de pièces en rotation [17] et de pièces à géométrie complexe en titane [18]. L'expérience accumulée par les experts du domaine a permis de compiler un certain nombre de bonnes pratiques qui sont détaillées par Calmon et al. [19]. La possibilité d'obtenir rapidement un très grand nombre de données élargit les possibilités en termes statistiques avec par exemple l'établissement de "surface POD" tenant compte simultanément de plusieurs caractéristiques du défaut [20]. Outre les avancées scientifiques et techniques, ces recherches ont permis de recueillir l'avis des premiers utilisateurs. Ce retour d'expérience [21] pointe du doigt trois questions : que se passe-t-il si les densités de probabilité sont erronées ou mal connues ? Peut-on faire confiance à une simulation et en particulier lorsque l'inspection est faite par un opérateur ? Comment intégrer les facteurs humains ?

Ces interrogations cernent bien la difficulté majeure de l'approche MAPOD qu'est l'étape de caractérisation de la variabilité des paramètres. Comment associer une densité de probabilité à chacun des paramètres et surtout comment en justifier le choix ? La plupart du temps, les études se basent sur des questionnaires complétés par les opérateurs, le jugement d'ingénieurs et parfois quelques mesures quantitatives mais ces dernières s'avèrent complexes et coûteuses. Ainsi, les densités de probabilité choisies sont parfois sujettes à caution. Or, elles doivent permettre de capturer l'aléa de l'inspection et notamment l'aléa introduit par les facteurs humains et organisationnels. Par exemple, la variabilité de la position du traducteur reflète les divers facteurs affectant l'opérateur qui manipule l'instrument. L'absence de modèle numérique du comportement humain contraint donc l'approche MAPOD à caractériser en amont les effets de l'opérateur sur les paramètres de l'inspection, une tâche qui n'est pas toujours aisée. Des outils sont ainsi nécessaires pour faciliter cette phase ainsi que pour simuler la phase d'interprétation du signal par les opérateurs.

Des travaux de thèse ont été récemment engagés par Reseco Bato et al. pour développer une approche par pénalisation des études POD expérimentales. L'approche consiste à évaluer les facteurs humains et organisationnels sur le minimum détectable et à établir des abaques de corrections correspondantes. La méthodologie mise en place repose à la fois sur l'expérience et sur la simulation. D'abord, des études expérimentales sont menées pour mesurer la variabilité induite par les opérateurs dans diverses conditions environnementales. Ensuite, les paramètres critiques sont identifiés et leur impact sur la détection des défauts est évalué grâce à la simulation. L'étude est menée sur les techniques par courants de Foucault haute fréquence et ultrasonore. A terme, cette approche permettra de corriger les minimums détectables issus d'études POD menées en laboratoire en fonction des conditions dans lesquelles l'inspection est prévue. Par exemple, l'inspection d'une fissure sur une zone facilement accessible sera associée à un minimum détectable plus petit que celui obtenu lors d'une inspection équivalente sur une zone difficile d'accès. Les abaques de corrections promettent ainsi d'intégrer plus fidèlement l'environnement d'inspection dans les POD expérimentales. Par ailleurs, les travaux menés pour établir ces abaques montrent l'importance de coupler la simulation à de véritables expériences [11].

#### 1.2.2. Fiabilité en conditions réelles : le concept de simulation opérationnelle

L'approche POD vise à évaluer tous les éléments d'une inspection mais elle reste difficile à implémenter. Soit elle se base sur un recours massif à l'expérience et entraîne alors des coûts très importants à cause de la fabrication de pièces les plus représentatives possible 6 . Soit elle s'affranchit de l'expérience via la simulation mais se heurte alors à la modélisation de la variabilité induite par l'opérateur.

Étant donnée la complexité du comportement humain, la meilleure façon de considérer les facteurs humains semble être de conserver l'humain. Du moins, il s'agit là de l'hypothèse fondamentale de la présente thèse. Se pose alors le problème de la fabrication coûteuse des pièces. Le concept de simulation opérationnelle [1] exploré dans cette thèse apporte une réponse. Dans cette approche schématisée en Figure 1.2, l'opérateur est muni d'un équipement de CND réel, il fait face à une structure réaliste et il suit une procédure classique. La seule différence avec la réalité réside dans les signaux de CND qui lui sont affichés : ces signaux ne sont pas issus d'une interaction physique avec la matière mais seulement d'une simulation numérique. Pour ce faire, un scénario "numérique" d'inspection définit préalablement les caractéristiques des défauts. Ensuite, pendant l'inspection, les mouvements du traducteur sont capturés puis envoyés à un synthétiseur de signaux. Le synthétiseur combine les données mesurées avec le scénario afin de fournir les signaux de CND correspondants. Dès lors que le modèle numérique est suffisamment rapide et réaliste, les signaux synthétiques peuvent être substitués aux signaux réels sans que l'opérateur ne s'en rende compte. De cette façon, la structure inspectée est réduite à une simple maquette représentative et les défauts sont introduits numériquement à n'importe quel endroit sans avoir à fabriquer de nouvelles pièces.

La simulation opérationnelle permet ainsi de gagner en flexibilité lors des études POD. Mais, plus largement, la simulation opérationnelle peut être mise à profit pour :

- les études POD La collecte de données représentatives est rendue possible à moindre coût.
- la formation A l'image d'un simulateur de vol permettant au pilote d'avion de s'entraîner dans des conditions très variées, la simulation opérationnelle en CND constitue un outil de formation intéressant.
- la définition de procédures Lorsque la situation d'inspection est complexe, il est indispensable d'avoir accès à une pièce représentative afin de mieux comprendre la situation et de rédiger les instructions de contrôle — la procédure — au plus près de la réalité. Un véritable avion n'est pas toujours disponible pour cela.
- l'étude des facteurs humains et environnementaux Disposer d'un environnement d'inspection à la fois réaliste et parfaitement contrôlé ouvre la porte à des études sur le comportement de l'opérateur face à diverses situations.
- le développement de nouveaux outils Que ce soit pour tester des algorithmes d'aide au diagnostic ou encore pour évaluer la pertinence de nouvelles méthodes de contrôle ou d'imagerie, étudier la réaction de l'opérateur en situation réelle est indispensable. La collecte de toutes ces données peut aussi nourrir des algorithmes d'apprentissage automatique.

<sup>6.</sup> Poussé à l'extrême, il faudrait disposer d'un avion complet de sorte que les études POD se fassent vraiment dans les mêmes conditions que les véritables inspections...

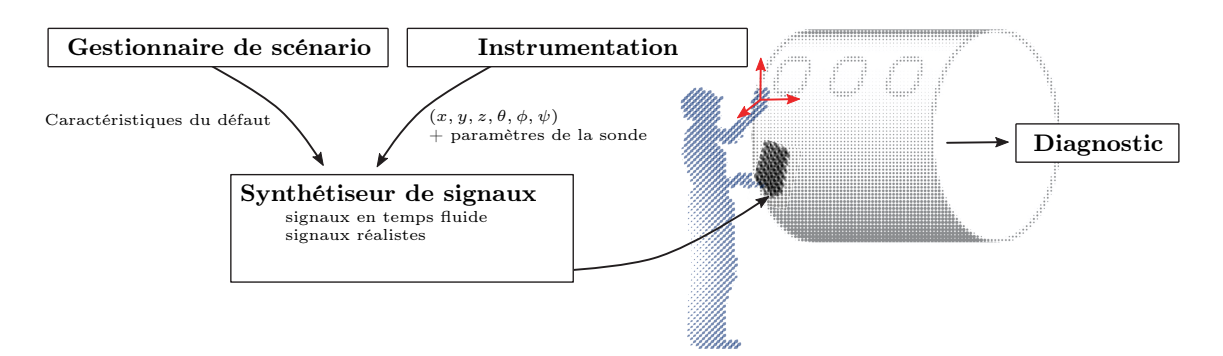

Figure 1.2 – Schéma de principe de la simulation opérationnelle appliquée au CND L'utilisateur d'un simulateur opérationnel est plongé dans une scène d'inspection classique, tout lui semble réel de la structure à inspecter jusqu'à l'équipement utilisé. Par contre, les signaux qui lui sont affichés ne sont pas issus de la physique du contrôle mais synthétisés en temps réel de sorte à pouvoir jouer n'importe quel scénario d'inspection : ajout de défauts à des positions arbitraires, modification du type de défaut, etc. Ainsi, le comportement de l'utilisateur peut être observé dans diverses conditions d'inspection tout en s'appuyant sur une maquette unique.

#### 1.3. Les verrous scientifiques de la simulation opérationnelle

La simulation opérationnelle suppose que des signaux parfaitement réalistes peuvent être générés rapidement. Substituer un signal synthétique à un signal réel pose trois défis majeurs :

- Instrumentation Pour simuler des signaux compatibles avec la configuration courante de l'inspection, une instrumentation est nécessaire. Il faut notamment pouvoir capturer sans les perturber les mouvements de l'opérateur. La précision requise dépend de la sensibilité de la méthode de CND considérée.
- Rapidité La plupart des équipements de CND fournissent des signaux en temps réel. La synthèse de signaux doit donc se plier à cette même cadence afin d'assurer à l'opérateur une expérience aussi fluide que la réalité.
- Réalisme Les signaux issus d'une inspection contiennent un grand nombre de détails qui participe à l'aspect réaliste. Ces comportements doivent pouvoir être répliqués suffisamment fidèlement pour éliminer l'impression de signaux artificiels.

Ces trois axes constituent la matière de la présente thèse. L'accent est mis sur les aspects modélisation qui sont abordés sous un angle original présenté en section 2.4 puis développé en Chapitre 3 et Chapitre 4. L'implémentation concrète d'un prototype exposé au Chapitre 5 a aussi mené à traiter l'aspect instrumentation en Section 5.1.

#### 1.4. État de l'art de la simulation opérationnelle

L'intérêt pour la simulation opérationnelle ne touche pas uniquement le CND, bien au contraire. De nombreux domaines sont confrontés à des problématiques d'accès aux conditions réelles et y ont répondu en développant des simulateurs opérationnels dédiés. Un des exemples le plus connu est le simulateur de vol, utilisé très tôt pour la formation à moindre risque et à moindre coût des pilotes d'avion. Dans le domaine médical, l'accès restreint à certaines pathologies ou les risques associés à certaines interventions motivent l'utilisation de simulateurs pour entraîner les praticiens. Même s'il s'agit d'implémentations propres à chaque domaine, leur analyse trace les grandes lignes des approches possibles et fournit une base de réflexion pour la présente thèse. Ce travail bibliographique a aussi identifié des travaux récents sur la simulation opérationnelle appliquée au CND. D'autres domaines tels que l'automobile, le nucléaire, le management, etc. sont également concernés par cette approche mais dans une moindre mesure et ne sont pas inclus dans ce tour d'horizon. Le lecteur trouvera les points essentiels relevés au cours de cet état de l'art dans le dernier paragraphe 1.4.4.

#### 1.4.1. Domaine aéronautique

Winter rapporte que pendant la Première Guerre Mondiale, sur 14 166 pilotes tués, 8 000 l'ont été durant la phase d'entraînement [22] ! Dès 1920, Edwin Link développe alors un des premiers simulateurs de vol modernes, des simulateurs qui ne cesseront ensuite d'être améliorés. L'histoire passionnante de cette épopée est narrée dans [23] et [24]. Aujourd'hui, un pilote peut être formé au pilotage d'un nouveau type d'appareil en entraînement sans heure de vol (Zero Flight-Time Training) : la première fois qu'il monte à bord de l'avion en tant que pilote se fait directement pour un vol commercial classique, toute la phase d'entraînement aux spécificités du nouvel appareil ayant été réalisée dans un simulateur. Le simulateur de vol se place ainsi parmi les exemples de simulation opérationnelle les plus aboutis. Progressivement enrichis, les simulateurs sont aujourd'hui basés sur une architecture modulaire comprenant [24] :

- équation du mouvement ; ,  $\int$
- modèle aérodynamique ;
- modèle météorologique ; /////- Modélisation physique du système
- modèle de roulage ;
- modèle de moteur ;
- système de visualisation ;
- système de mise en mouvement ;
- retour de force dans les commandes ;
- gestion de l'ambiance sonore ;
- système de navigation ;
- système de navigation ;<br>
mise à jour des instruments ; } Réplication des fonctionnalités du système
- acquisition des actions du pilote ;  $\sum_{n=1}^{\infty}$  Synchronisation monde réel / monde simulé

,  $\big)$ 

Le regroupement de ces modules en quatre fonctionnalités de haut niveau dresse le portrait robot d'une approche de simulation opérationnelle. Au centre du simulateur, des modèles — nourris de paramètres réellement mesurés — prévoient les conséquences des actions menées en créant un "monde virtuel". Côté utilisateur, le simulateur crée un environnement convaincant tant au niveau sensoriel qu'en termes de fonctionnalités du système. Enfin, les actions humaines sont répercutées dans le monde virtuel.

///- Reproduction de l'environnement sensoriel

Il est à noter que la grande maturité des simulateurs de vol a permis d'accumuler des études sur leur validité [25]. Malgré les améliorations successives menant à des simulateurs ZFTT une question posée très tôt reste ouverte : dans quelle mesure la fidélité d'un simulateur est-elle garante de son efficacité pour la formation des pilotes ? Une distinction essentielle a été faite sur le terme fidélité en le scindant en fidélité objective et fidélité perceptive [26]. La fidélité objective s'évalue par comparaison d'éléments mesurables entre le simulateur et la réalité ; la fidélité perceptive mesure le degré de réalisme perçu par le pilote ainsi que l'équivalence entre son comportement en simulateur et en vol réel. Selon le type de tâche considérée, la fidélité perceptive peut être conservée malgré une fidélité objective moindre, en d'autres termes, le simulateur peut être non réaliste mais offrir une impression de réalisme suffisante auprès du pilote pour qu'il soit dans de bonnes conditions d'apprentissage. Globalement, il est accepté qu'un simulateur plus fidèle assure une efficacité accrue pour la formation. Des travaux tels que ceux de Dahlstrom et al. [27] nuancent cependant cette hypothèse : les simulateurs de vol hautement réalistes permettent d'ancrer les procédures et les rôles des membres d'équipage tandis que des simulateurs moins réalistes peuvent permettre à l'équipage de développer des compétences plus génériques grâce à l'abstraction qu'ils imposent. Les compétences de gestion de crise en équipe gagnent ainsi à être travaillées dans des environnements singuliers tels qu'une simulation moins réaliste : les capacités d'adaptation à un contexte changeant s'en trouvent renforcées.

#### 1.4.2. Domaine médical

Après plus de 500 ans de mise en pratique sur des cadavres, la médecine expérimente l'approche par simulation opérationnelle depuis une vingtaine d'années notamment en chirurgie [28]. La différence majeure avec un simulateur de vol réside dans l'interface avec l'extérieur : entre l'environnement et le pilote d'avion se trouve un système artificiel, l'avion ; tandis que la plupart du temps entre le patient et le chirurgien les interactions sont directes. La simulation s'est donc

d'abord orientée vers des "maquettes" : le modèle animal, la réplique artificielle ou le cadavre [29]. SimLife [30] propose par exemple de simuler les conditions réelles d'une opération en rétablissant la circulation sanguine et la ventilation de cadavres, utilisant ainsi une "interface" très réaliste avec le chirurgien.

Comme raporté par Akhtar et al. [29], le recours à des maquettes plus ou moins représentatives se complète aujourd'hui par la simulation numérique au travers de la réalité virtuelle. L'avènement des opérations assistées par robot ou via une imagerie en temps réel ajoute une interface artificielle entre le chirurgien et le patient, ouvrant la porte à une implémentation plus aisée de la simulation opérationnelle. Les simulateurs ont par exemple investi le domaine de l'imagerie médicale modélisant les écho-endoscopies [31], les examens prénataux [32], les échographies cardiaques [33] ou encore le placement d'aiguilles assisté par ultrasons [34]. De l'analyse de ces cas d'application émergent à nouveau les quatre fonctionnalités de haut niveau identifiées ci-avant :

- Reproduction de l'environnement sensoriel Des maquettes de parties du corps humain sont utilisées répliquant aussi fidèlement que possible les dimensions, les textures, les couleurs, etc.
- Réplication des fonctionnalités du système L'équipement d'imagerie médicale est répliqué tel quel, fournissant les mêmes possibilités (nécessités) de réglages.
- Synchronisation monde réel / monde simulé Différentes approches notamment optique ou électro-magnétique sont exploitées afin de mesurer les mouvements du praticien.
- Modélisation physique du système L'essentiel de la difficulté est concentré dans cet aspect, à savoir générer à haute cadence des images convaincantes de l'examen médical pratiqué. Les solutions explorées s'inspirent de deux techniques :
	- pré-enregistrer des images réelles et les rejouer à la demande ;
	- caractériser les organes et la méthode pour appliquer les lois de la physique et prévoir l'image résultante.

L'introduction de ces simulateurs s'est accompagnée de très nombreuses études permettant de valider leur apport dans la formation des praticiens. Dans un large panel de cas, le système prouve son efficacité [35][36][37]. Parmi ces retours positifs, il est à noter un élément intéressant : la possibilité offerte par certains systèmes de quantifier la qualité des manipulations [38][39]. L'utilisateur profite ainsi d'une analyse personnalisée de son activité. Enfin, la fidélité des simulateurs est aussi discutée. Hamstra et al. [40] recommandent notamment de se concentrer plus sur la fidélité de la tâche à mener plutôt que sur la ressemblance physique.

#### 1.4.3. Domaine CND

Les méthodes de CND sont cousines des méthodes d'imagerie médicale mais l'application de la simulation opérationnelle au CND n'a été envisagée que très récemment au travers d'un premier brevet déposé par Airbus en 2012 [1]. Sont notamment mis en avant l'extraction des paramètres de l'inspection depuis une scène réelle et la génération en temps réel de signaux CND synthétiques correspondant aux mouvements mesurés. Le nombre de travaux dédiés à ce concept reste donc faible mais trois développements ont été identifiés. Ils visent trois objectifs différents et déploient des modalités un peu différentes résumées sur le Tableau 1.1.

Dans le cas de l'institut de recherche japonais (CRIEPI), l'intérêt pour la simulation opérationnelle est motivé par le besoin de maintenir les compétences des opérateurs de CND ne pouvant plus intervenir dans les centrales nucléaires japonaises lors de leur arrêt. Le système qui a été développé concerne l'inspection par ultrasons de tubes métalliques, les défauts étudiés étant des fissures dans les raccords soudés [41][42]. L'utilisateur du simulateur fait face à une maquette de tube soudé en matière plastique. Il tient à la main un faux traducteur ultrasons. Un dispositif électromagnétique permet de capturer la position et l'orientation de ce traducteur. Côté modèle, trois paramètres variables sont considérés : les deux coordonnées de position ainsi que l'orientation du traducteur contraint à la surface de l'échantillon. La simulation repose sur la répétition de données préalablement acquises lors d'une véritable inspection, garantissant ainsi des résultats parfaitement réalistes.

La société Extende<sup>®</sup>, spécialisée dans la simulation numérique des méthodes de CND, s'intéresse aussi à la simulation opérationnelle dans le cadre de la formation des opérateurs. Un démonstrateur a été proposé lors de l'exposition des 50 ans de la COFREND en 2017. Il propose de remplacer la pièce par une photographie affichée via une tablette. La fonctionnalité tactile offerte par la tablette est ainsi mise à profit pour capturer les mouvements de la fausse sonde. La démonstration concernait l'inspection par ultrasons d'un cordon de soudure plan. En ce qui concerne la stratégie de simulation, elle est proche de celle sélectionnée par le CRIEPI à ceci près que les données collectées préalablement sont issues d'un modèle numérique et non de véritables inspections.

La société TrueFlaw<sup>®</sup>, quant à elle, travaille sur la simulation opérationnelle appliquée aux études POD. L'interface avec l'opérateur est un ordinateur sur lequel diverses images de défaut lui sont affichées. L'opérateur est alors invité à localiser et caractériser les potentiels défauts de chaque image puis une courbe POD est construite à partir des réponses fournies. La synthèse des images est réalisée par fusion de la signature de véritables défauts dans des images de véritables pièces saines. L'approche est donc essentiellement basée sur du traitement d'image permettant de combiner différentes données et ainsi d'enrichir la diversité des images proposées aux opérateurs.

| Développeur                                | Objectif                  | Reproduction<br>de l'environne-<br>ment<br>sensoriel                              | Réplication des<br>fonctionnalités<br>du système                     | Synchronisation<br>monde réel /<br>monde simulé            | Modélisation<br>physique du<br>système                                        |
|--------------------------------------------|---------------------------|-----------------------------------------------------------------------------------|----------------------------------------------------------------------|------------------------------------------------------------|-------------------------------------------------------------------------------|
| <b>CRIEPI</b>                              | Maintien de<br>compétence | Scène réaliste<br>(faux)<br>traducteur et<br>maquette<br>plastique)               | Peu<br>d'information<br>sur les réglages<br>ultrasons<br>disponibles | Mesure<br>magnétique de<br>position et<br>orientation      | Répétition de<br>signaux<br>préalablement<br>mesurés                          |
| $\text{Extended}^{\textcircled{\tiny{R}}}$ | Formation<br>d'opérateurs | Scène<br>partiellement<br>reconstituée<br>(photographie<br>et faux<br>traducteur) | Démonstrateur<br>n'incluant pas<br>encore tous les<br>réglages       | Fonctionnalité<br>tactile pour la<br>mesure de<br>position | Répétition de<br>signaux<br>préalablement<br>simulés                          |
| $TrueFlaw^{\circledR}$                     | Etude POD                 | Seul le signal<br>résultant de<br>l'inspection est<br>affiché                     | Aucune                                                               | Aucune                                                     | Combinaison<br>de signaux<br>réels sur pièce<br>saine et pièce<br>avec défaut |

Table 1.1 – Premiers prototypes de simulation opérationnelle appliqués au CND

#### 1.4.4. Lignes directrices

Quel que soit le domaine d'application, la simulation opérationnelle suit les mêmes grandes lignes directrices tant dans son implémentation que dans les questions qu'elle soulève. Ces points sont rappelés ici :

- un simulateur opérationnel est constitué de quatre éléments clefs que sont la reproduction de l'environnement sensoriel, la réplication des fonctionnalités du système, la synchronisation monde réel / monde simulé et la modélisation physique du système.
- l'implémentation d'un simulateur découpe chaque besoin en sous-modules permettant d'intégrer progressivement tous les éléments clefs.
- deux modalités existent au niveau de la modélisation physique du système. Selon les simulateurs, les signaux synthétiques sont soit issus d'une expérience préalable et rejoués tel quels ; soit ils proviennent de la résolution en temps réel des équations de la physique.
- les simulateurs opérationnels sont souvent dédiés à la formation et ont montré leur efficacité dans ce domaine. Certains systèmes permettent notamment de quantifier les performances individuelles de chaque utilisateur et de leur assurer un retour précis sur la qualité de leurs manipulations. Par ailleurs, les simulateurs pour la formation cherchent à être très fidèles à la réalité mais certains parviennent à de bons résultats avec une fidélité moindre, l'essentiel étant souvent que le simulateur soit perçu comme fidèle par l'utilisateur.

#### 1.5. Choix d'un cas d'étude

A l'origine de la présente thèse se trouve le concept de simulation opérationnelle en CND tel que présenté en Section 1.2.2 et breveté par Airbus [1]. La thèse a pour objectif de poser les bases scientifiques et technologiques permettant de donner vie à ce concept. Cette section présente l'étape préalable consistant à sélectionner un type d'inspection pertinent pour la simulation opérationnelle et représentatif des verrous scientifiques identifiés en Section 1.3.

Dans l'aéronautique, les méthodes de CND de référence concernent le contrôle visuel, les méthodes ultrasonores et par courants de Foucault. Parmi ces techniques, les deux dernières montrent une grande sensibilité aux manipulations de l'opérateur<sup>7</sup>, un élément que la simulation opérationnelle vise à prendre en compte. Par ailleurs, la présence renforcée de matériau composite dans les avions a mis les méthodes de CND face à de nouveaux enjeux de détection. Ces matériaux sont fabriqués à partir d'un empilement de plis séparés par de la résine, la bonne fabrication de ces structures complexes doit être vérifiée et le maintien de leurs propriétés mécaniques au cours du temps doit être garantie. L'essentiel des contrôles effectués sur ces matériaux le sont par méthodes ultrasonores, faisant d'elles des compagnons essentiels du composite. D'ailleurs, de nouvelles procédures, des techniques d'imagerie novatrices et des algorithmes d'aide au diagnostic sont en plein développement et déploiement. Cet environnement est très pertinent pour proposer un outil permettant de tester des méthodes en conditions réelles. Enfin, la thèse se déroule au sein d'une équipe Airbus ayant développé un outil d'acquisition ultrasons — le Smart NDT Tool — dont le code source est disponible pour implémenter la simulation opérationnelle. L'ensemble de ces arguments justifie le choix des inspections par ultrasons comme fil conducteur de la présente thèse, avec un accent particulier mis sur les pièces en matériau composite. La possibilité de transfert à d'autres méthodes de CND restera un argument dans les choix qui seront pris, au même titre que la facilité de mise en œuvre pour un industriel.

Les quatre éléments clefs de la simulation opérationnelle précédemment identifiés peuvent à présent être discutés à la lumière du cas d'étude choisi :

- Reproduction de l'environnement sensoriel Les inspections de CND par ultrasons dans l'aéronautique sont parfois menées dans des environnements complexes tels que l'intérieur des ailes. Le développement d'un simulateur pour ces cas les plus complexes nécessitera l'utilisation d'une structure saine disponible, ou encore la fabrication d'une maquette complète. Ces deux cas de figure sont étudiés ici à une échelle plus modeste en considérant soit une pièce saine, soit une maquette fabriquée dans un matériau arbitraire.
- Réplication des fonctionnalités du système L'opérateur s'attend à pouvoir régler des portes d'analyse, des gains, etc. L'accès à l'environnement matériel et logiciel offert par les Smart NDT Tools — équipement de CND par ultrasons développé par Airbus renforce les possibilités de donner au simulateur opérationnel l'aspect d'un véritable équipement et d'en suivre les évolutions.
- Synchronisation monde réel / monde simulé Il faut caractériser l'inspection en temps réel avec une mesure de position et d'orientation du traducteur. La présence ou l'absence d'agent couplant (cf. paragraphe suivant sur le vocabulaire du CND par ultrasons) est aussi essentielle à connaître.
- Modélisation physique du système Les signaux ultrasonores correspondant à l'inspection doivent être simulés en temps réel et être aussi réalistes que possible. Pour la formation des opérateurs, le lien entre le réalisme du simulateur opérationnel et les performances d'apprentissage n'est pas systématique, mais il est généralement admis que le réalisme est un facteur facilitant. Par ailleurs, le concept de simulateur opérationnel en CND porté dans cette thèse ne se limite pas à la formation ; et, dans le cadre du développement d'études POD, l'adéquation des signaux à la réalité est une assurance plus forte d'intégrer toutes les sources de variabilité de l'inspection.

<sup>7.</sup> Il faut noter que certains contrôles en production peuvent être robotisés mais les contrôles manuels sont loin d'être marginaux. Le cas des pièces complexes, des inspections détaillées complémentaires ou encore des contrôles en maintenance sont nécessairement effectués manuellement.

#### 1.6. Choix des outils de développement

Les bases scientifiques et technologiques de la simulation opérationnelle qui sont construites dans cette thèse doivent permettre le développement d'un démonstrateur. Pour répondre aux défis de la synthèse rapide et réaliste de signaux ultrasonores, les travaux de recherche se sont appuyés sur aucun préalable, essayant de sélectionner les approches les plus adaptées aux verrous scientifiques à traiter. En revanche, côté instrumentation, la thèse s'appuie sur la possibilité de transformer un véritable équipement d'inspection CND — le Smart NDT Tool présenté en détail au Chapitre 5 en un premier démonstrateur de simulateur opérationnel. Cette opportunité permet d'assurer que le simulateur ait un aspect aussi proche que possible des appareils habituellement utilisés par les opérateurs, renforçant ainsi le réalisme du simulateur. Par contre, cette approche impose d'unifier les développements de sorte à combiner efficacement les solutions apportées par cette thèse notamment en termes de simulation et de synchronisation entre monde réel et monde simulé avec un produit commercial initialement dédié à l'acquisition de signaux ultrasonores.

Un soin particulier a été pris pour que toutes les solutions explorées dans cette thèse soient implémentées sous forme modulaire avec des briques élémentaires unifiées et faciles à déployer. Le Smart NDT Tool est codé en langages Python et Cython, deux outils sur lesquels se basent aussi tous les développements de cette thèse. Ce choix d'outils de développement commun facilite les interactions et mutualise les efforts. En outre, ces deux langages permettent la programmation orientée objet, paradigme favorisant une architecture modulaire des programmes. En ce qui concerne Python [43], de nombreux laboratoires l'ont adopté et enrichissent au quotidien la myriade de modules librement accessibles. Les modules numpy, scipy et scikit-learn sont notamment mis à profit dans cette thèse pour l'implémentation de traitements avancés des données [44][45][46] ; le module matplotlib est responsable de la plupart des figures que vous pourrez voir dans les prochaines pages [47] ; le module kivy a été utilisé par les développeurs du Smart NDT Tool et repris dans cette thèse pour les interfaces graphiques [48]. Cette liste ne se veut pas exhaustive mais présente les éléments essentiels utilisés lors des développements. En ce qui concerne Cython [49], il s'agit avant tout de pallier le manque de rapidité d'exécution dont souffre Python. Le Cython est un langage compilé <sup>8</sup> très proche du C. Il assure ainsi une rapidité accrue lors de l'exécution et permet aussi une véritable parallélisation des tâches. Tous les calculs critiques pour la fluidité de la simulation opérationnelle reposent donc sur ce langage.

#### 1.7. Point sur le vocabulaire du CND ultrasons

Dans les contrées du CND par ultrasons arpentées dans la suite de ce document, un langage un peu particulier est en vigueur. Le lecteur non habitué à ces termes — codifiés par les normes européennes [50][51] — pourra se référer au glossaire (cf. page 181) mais les éléments clefs sont rappelés ici.

A la source de l'inspection ultrasonore se trouve un traducteur : ce dispositif permet la conversion de l'énergie acoustique en énergie électrique et vice-versa. Il est donc à l'origine de l'excitation ultrasonore et permet également la mesure de la réponse du matériau. Dans l'immense majorité des cas, l'excitation est obtenue par effet piézoélectrique 9 . Le traducteur est constitué d'un ou plusieurs éléments piézoélectriques indépendants. Pour que la contrainte soit effectivement transmise de l'élément piézoélectrique à la pièce testée, un milieu matériel doit exister entre cet élément et la surface. Il faut notamment chasser l'air de l'interface, on parle de coupler le traducteur à la pièce. Des substances telles que l'eau ou le glycol sont utilisées comme agents couplants.

Lorsque le train d'ondes ultrasonores a été généré puis effectivement transmis dans le matériau, le traducteur va être utilisé pour capter la réponse du matériau. Cette réponse dépendra de la position du traducteur sur la pièce et se représente sous différentes formes illustrées en Figure 1.3. A une position donnée, la représentation du signal reçu est appelée un A-scan. L'ordonnée d'un A-scan donne l'amplitude de l'onde ultrasonore mesurée tandis que son abscisse correspond au temps. Les pics visibles sur un A-scan sont issus de la réflexion de l'impulsion ultrasonore vers le traducteur, expliquant ainsi le terme écho qui leur est attribué. L'écho d'entrée est dû à l'interface avec la pièce, l'écho de fond est dû à la surface opposée de la pièce, l'écho de défaut est dû au

<sup>8.</sup> Au contraire, le langage Python est interprété ce qui le rend un peu plus lent.

<sup>9.</sup> Un cristal aux propriétés piézoélectriques se déforme sous application d'un champ électrique et, réciproquement, présente une différence de potentiel sous application d'une contrainte mécanique.

défaut. Chaque écho est caractérisé par son amplitude et son temps de vol<sup>10</sup>. Plus la pièce est épaisse, plus les échos associés à des réflecteurs profonds sont atténués ; une amplification variable en temps (en anglais, Distance Amplitude Curve DAC ou Time Correction Gain TCG) est souvent appliquée pour compenser les pertes d'amplitude liées à la profondeur. Cette amplification doit être calibrée pour chaque type de matériau.

L'image construite à partir des A-scans mesurés le long d'une ligne à la surface du matériau s'appelle un B-scan. Le B-scan correspond à une vue en coupe du matériau perpendiculairement à la surface. La plupart du temps, la totalité de la surface du matériau est balayée par le traducteur si bien que les A-scans sont disponibles selon deux dimensions de l'espace. Pour pouvoir représenter cette donnée dans un plan parallèle à la surface du matériau, chaque A-scan est résumé par un scalaire grâce à un algorithme de porte. Une porte s'applique sur une portion de A-scan et extrait un point particulier tel que le dépassement d'un seuil, un maximum, un minimum, un passage à zéro, etc. Le résultat d'une porte est donc un couple amplitude / temps de vol. A partir de ces résultats, deux images du matériau peuvent être obtenues le C-scan en amplitude et le C-scan en temps de vol. Ils correspondent tous deux à une coupe du matériau parallèle à la surface.

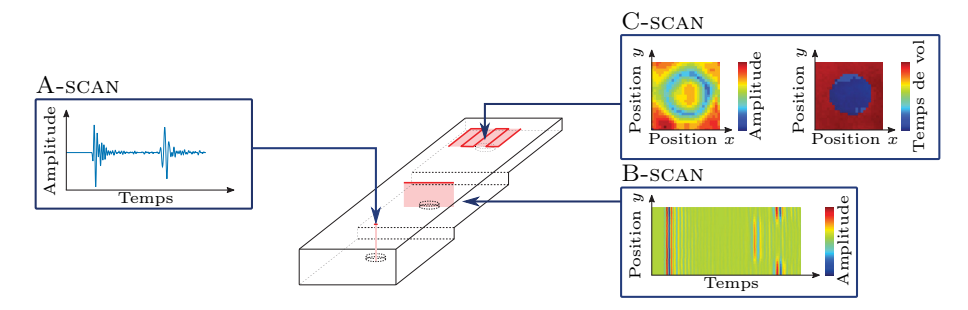

Figure 1.3 – Définition des trois représentations principales des données ultrasonores La pièce représentée ici correspond à un bloc de référence présentant différentes profondeurs et trois défauts. Les données acquises lors de l'inspection ultrasonore peuvent être représentées sous forme de A-scan, B-scan ou C-scan.

#### Éléments clefs de ce chapitre :

Le concept de simulation opérationnelle appliquée au CND que nous avons présenté ici répond au besoin de mettre les opérateurs en situation d'inspection sans avoir à fabriquer de véritables et coûteuses pièces à inspecter. Ce besoin couvre diverses applications :

- les études POD. Cette mesure de la performance des méthodes de CND adopte une approche statistique permettant la prise en compte des diverses sources de variabilité d'un diagnostic de CND. Pour la mener à bien, l'étude POD demande de collecter de très nombreux diagnostics obtenus dans des conditions représentatives de la réalité et prenant en compte tous les facteurs influençant le contrôle. La simulation opérationnelle peut faciliter cette collecte de données.
- la formation. Quel que soit le domaine, la simulation opérationnelle permet de former le personnel en diminuant les coûts et les risques. L'apprentissage du pilotage d'avion ou le milieu médical regorgent d'exemples.
- la définition de procédures. La rédaction des instructions d'inspection i.e. la procédure — demande d'être au plus près de la réalité pour évaluer correctement l'accessibilité de la zone à inspecter et tester diverses approches. Puisqu'il n'est pas toujours possible d'avoir accès à un avion, le simulateur opérationnel apporte une solution intéressante.
- l'étude des facteurs humains et environnementaux. Nous avons mis l'accent sur la difficulté à rendre compte par des modèles de simulation de la complexité du comportement humain. Or, la variabilité des diagnostics de CND s'explique en grande partie par cet aspect. La simulation opérationnelle offre un environnement réaliste et maîtrisé propice à l'étude des réactions humaines.

<sup>10.</sup> A savoir la durée nécessaire pour parcourir la distance traducteur-réflecteur-traducteur.

— le développement de nouveaux outils. La phase de test en conditions réelles est inévitable pour tous les nouveaux outils. En facilitant l'accès à cette mise en situation, le développement de nouveaux algorithmes d'imagerie, d'aide au diagnostic, etc. peut gagner en souplesse. Par ailleurs, la simulation opérationnelle peut être à l'origine de nombreuses données utilisables pour de l'apprentissage automatique.

Nous avons ainsi souligné les intérêts multiples portés par l'application de la simulation opérationnelle au domaine du CND. L'objet de la présente thèse est de fournir les outils scientifiques et technologiques nécessaires à la mise en œuvre concrète d'un simulateur opérationnel. Nous avons choisi d'étudier plus en détail le CND par ultrasons, un domaine très dynamique, proche des besoins d'Airbus et couvrant l'ensemble des enjeux de la simulation opérationnelle. Par ailleurs, nous avons recensé les éléments clefs de la simulation opérationnelle au travers d'une étude bibliographique ouverte aux domaines où cette approche est déjà largement implantée. Le simulateur opérationnel doit assurer :

- la reproduction de l'environnement sensoriel. Avant d'imaginer utiliser une maquette de tronçon complet d'avion, nous limiterons l'environnement à une pièce. En revanche, deux cas de figure seront étudiés, l'utilisation d'une pièce saine — pour les modèles développés en Section 3.3 et en Chapitre 4 — ou l'utilisation d'une maquette dans un matériau arbitraire — pour les modèles développés en Section 3.2.
- la réplication des fonctionnalités du système. Les développements s'appuieront sur le code source d'un véritable équipement de CND facilitant ainsi la ressemblance du simulateur à un équipement classique (cf. Section 5.2).
- la synchronisation monde réel / monde simulé. Les mouvements de l'opérateur doivent être mesurés de sorte à répliquer ses actions dans le monde simulé, cette partie est traitée en Section 5.1.
- la modélisation physique du système. Deux techniques existent l'une tournée vers le pré-enregistrement de signaux puis leur répétition à l'identique ; l'autre s'appuyant sur une résolution des équations de la physique en temps réel. La synthèse en temps réel de signaux ultrasonores réalistes est l'un des défis de cette thèse. Diverses options seront discutées au Chapitre 2 avant de définir la ligne directrice de notre stratégie.

### Chapitre 2

## Stratégies de modélisation pour le CND par ultrasons

D ans ce chapitre, nous confrontons les modèles de simulation existants aux exigences de la simulation opérationnelle. L'objectif est de synthétiser en temps réel des signaux fidèles à ceux réellement obtenus lors d'une inspection de Contrôle Non-Destructif (CND) par ultrasons. D'abord, il est important de donner un aperçu des modèles de physique acoustique utilisés actuellement en CND. Ce panorama illustre la difficulté fondamentale que soulève la simulation opérationnelle : le réalisme demande de considérer de nombreux détails tandis que la rapidité requiert des hypothèses simplificatrices. Dans d'autres contextes tels que la physique des fluides ou encore l'électronique, ce même paradoxe apparaît et nous nous intéresserons aux méthodes qui ont été mises au point pour le dépasser. A partir des différents points soulignés lors de l'adaptation de ces méthodes à la physique acoustique, une stratégie de modélisation propre à cette thèse et à même de concilier réalisme et rapidité sera proposée.

#### 2.1. La résolution directe des équations de propagation

Tout l'intérêt de la simulation opérationnelle se concentre dans la possibilité de plonger l'utilisateur dans un environnement d'inspection réaliste dans lequel les signaux visualisés ne sont pas réels. Ces signaux doivent reposer sur un substitut de la réalité : le modèle physique.

Concernant les inspections par ultrasons, la technique est voisine du sonar ou de l'échographie. En CND, l'excitation utilisée prend généralement la forme d'une impulsion de quelques microsecondes, oscillant autour de quelques mégahertz et de faible énergie. Pour les inspections considérées dans cette thèse, la réponse du matériau est mesurée sur la même surface que l'excitation, permettant notamment de détecter l'éventuelle réflexion de l'impulsion sur un défaut interne. La grandeur physique à modéliser est le déplacement mécanique  $\vec{u}$  des particules matérielles qui se comporte comme une onde. Dans le cadre de l'acoustique linéaire [52] et en négligeant les dissipations d'énergie,  $\vec{u}$  obéit à<sup>1</sup>:

$$
\rho \frac{\partial^2 u_i}{\partial t^2} = c_{ijkl} \frac{\partial^2 u_l}{\partial x_j \partial x_k} + f_{exti}
$$
\n(2.1)

Equation de propagation

avec : ρ densité du matériau ;

 $\overline{c}_{ijkl}$  composantes du tenseur des rigidités  $\overline{\overline{\overline{C}}}$ ;

 $f_{ext}$  forces extérieures appliquées (source de l'excitation dépendante du temps et de l'espace).

1. La notation d'Einstein est utilisée, il s'agit d'une sommation implicite sur les indices répétés qui permet de gagner en lisibilité. Avec cette notation,  $a_i b_{ij} = \sum_{i=1}^{3} a_i$  $\sum_{i=1} a_i b_{ij}$  pour les 3 directions de l'espace  $x_1 \Leftrightarrow x, x_2 \Leftrightarrow y, x_3 \Leftrightarrow z$ .

Cette équation aux dérivées partielles prévoit le comportement de l'onde en l'absence d'atténuation à partir de la géométrie et des caractéristiques intrinsèques de la pièce. Lorsque le matériau est hétérogène, par exemple pour un matériau composite formé de fibres et de résine, il faut ca-

ractériser la densité et la rigidité de façon locale avec  $\rho(\vec{r})$  et  $\overline{\overline{C}}(\vec{r})$ . Des raffinements existent afin de traduire des comportements plus complexes tel que l'atténuation visco-élastique pour laquelle les effets de dissipation de l'énergie doivent être considérés [53].

Établir l'équation du comportement est une première étape. Établir une stratégie de résolution en est la suite logique. Les méthodes développées — souvent issues du domaine électro-magnétique — se classent en trois grandes familles [54] :

- approches analytiques ;
- approches semi-analytiques ;
- approches numériques.

#### 2.1.1. Approches analytiques ou semi-analytiques

La résolution analytique de l'équation de propagation (2.1) cherche à obtenir une solution de forme fermée au problème : le déplacement  $\vec{u}$  est alors exprimé directement à partir des données du problème. Grâce à une telle solution, un ordinateur permet de prévoir rapidement le comportement de l'onde, la complexité des calculs ayant été éliminée lors de la formulation de la solution. Cependant, l'immense efficacité de cette approche se heurte rapidement à la complexité grandissante du modèle dès lors que la géométrie ou les matériaux s'approchent d'une situation réelle. Seuls quelques cas d'école tels que la propagation dans un milieu infini et homogène, le passage d'interfaces simples, les guides d'onde ou encore le rayonnement acoustique de transducteurs à géométrie simple peuvent être traités analytiquement.

Formaliser préalablement la solution offre de tels gains en temps de calcul que des efforts ont été fournis pour étendre la diversité des cas traités. L'approche semi-analytique propose de développer la solution analytique aussi loin que possible puis de résoudre numériquement les étapes qui échappent à une solution de forme fermée. Les calculs se trouvent alors simplifiés par la formulation de cette solution générale et sont plus facilement menés. Deux méthodes largement répandues sont décrites ici.

#### 2.1.1.1. Représentation intégrale

Le calcul de l'onde ultrasonore rayonnée dans un milieu homogène par une source répond à l'intégrale de Rayleigh. Elle peut être vue comme l'analogie acoustique du principe de superposition d'Huygens. Chaque point de la source vibrante émet une onde hémisphérique dans le milieu environnant. Pour calculer l'onde résultante en un point M, hors de la source, il suffit de sommer toutes les contributions donnant la forme intégrale suivante :

$$
\Phi(M,t) = \iint_{S} \frac{V_n\left(P, t - ||\overrightarrow{PM}||/v\right)}{2\pi||\overrightarrow{PM}||} ds
$$
\n(2.2)

Intégrale de Rayleigh

 $\alpha$ vec :  $\Phi$  potentiel des vitesses (ou des déplacements);

- ds élément de surface infinitésimal ;
- $S \t\t surface de la source de la vibration ;$
- $v$  vitesse de propagation des ondes dans le milieu considéré ;
- $P \qquad \text{point de la source } ds$ :
- M point d'observation ;
- $V_n(P, t)$  amplitude de la vitesse normale au point P et à l'instant t;

Grâce à cette intégrale, l'onde résultante peut être calculée directement en ne considérant que la source et le point d'intérêt. Les effets de la propagation entre les deux sont pris en compte lors de la formulation de l'intégrale. Pour une inspection de CND par ultrasons, l'atout est de taille : le signal n'est mesuré qu'en des points précis où les récepteurs ont été disposés, l'équation (2.2)

permet ainsi de prévoir la forme du signal sans calculer explicitement le comportement de l'onde dans tout le matériau. Cette méthode analytique devient semi-analytique dès lors que le calcul de l'intégrale ne peut pas être fait explicitement, des méthodes d'intégration numérique sont utilisées. D'autres raffinements de cette approche permettent de prendre en compte des matériaux et des géométries plus complexes, ils sont présentés ci-après.

#### 2.1.1.2. Approximation de l'acoustique géométrique

En optique, le comportement de la lumière peut être décrit par des constructions géométriques de rayons lumineux, un modèle équivalent existe pour la physique acoustique. L'approximation géométrique se construit en ne considérant que des ondes planes progressives 2 auxquelles un rayon acoustique est associé. Ce rayon est porté par le vecteur de Poynting de l'onde et illustre ainsi la direction et le sens de propagation de l'énergie acoustique. Pour calculer l'effet d'une source en un point  $M$ , il suffit de sommer les contributions de tous les rayons passant par  $M$  comme le prévoit l'équation (2.2). Traduire le problème en termes de rayons acoustiques permet notamment de prendre en compte facilement l'effet d'une interface grâce à la loi de Snell-Descartes [55] ou l'effet de l'anisotropie d'un matériau grâce à la surface des lenteurs [56]. Les simulations géométriques permettent ainsi d'analyser des inspections complexes avec un nombre raisonnable de calculs [57]. Diverses améliorations ont été développées afin d'intégrer des phénomènes tels que la diffraction avec la Théorie Géométrique de la Diffraction (GDT) [55][58]. Ces outils permettent de renforcer le réalisme des signaux notamment en amplitude.

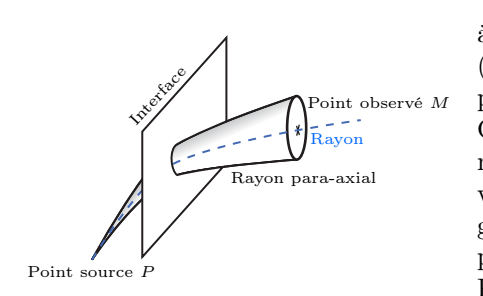

Figure 2.1 – Exemple de pinceau

Le logiciel CIVA, développé par le Commissariat à l'Energie Atomique et aux Energies Alternatives (CEA) [19], implémente une version améliorée de l'approche géométrique : la méthode des pinceaux [59]. Ce formalisme enrichit l'approche géométrique d'une meilleure prévision des amplitudes dans des cas très divers tels que des interfaces courbées, des milieux inhomogènes, etc. Pour ce faire, le rayon acoustique est remplacé par un faisceau dont l'axe principal suit le vecteur de Poynting tandis qu'un rayon para-axial illustre la divergence du faisceau (cf. Figure 2.1). Mathématiquement, un vecteur à 4 composantes permet de décrire un tel faisceau, appelé aussi pinceau. Les effets de l'environnement

sur le pinceau sont caractérisés par une matrice  $4 \times 4$  pouvant transformer la direction du faisceau mais aussi sa divergence. Les modifications d'amplitude que subit le rayon acoustique au cours de la propagation sont ainsi prévues par la divergence du pinceau. Dans cette approximation, la propagation du pinceau dans une zone homogène — isotrope ou anisotrope — se traduit simplement par l'application d'une matrice de propagation au pinceau. Le calcul est rapide et sa durée n'est pas affectée par la distance sur laquelle se propage le pinceau. Lorsque le matériau est hétérogène, il suffit de combiner autant de matrices de propagation que de milieux traversés plus les matrices décrivant chaque passage d'interface. En revanche, lorsque le matériau est fortement hétérogène, tels que les matériaux composites plus particulièrement visés dans cette thèse, le nombre de changement de milieu à considérer devient prohibitif et les calculs sont fortement alourdis. Il existe néanmoins une méthode efficace pour s'affranchir de la structure interne et conserver la rapidité de calcul propre aux méthodes semi-analytiques. Il s'agit de l'homogénéisation du matériau : à partir de la description de chaque constituant du matériau, un matériau homogène équivalent à l'assemblage est calculé [60]. La propagation dans le matériau composite est alors décrite par une matrice de propagation unique. Ce modèle rapide — mais pas suffisamment pour la simulation opérationnelle — sera utilisé pour collecter des données de référence, notamment au Chapitre 4.

#### 2.1.2. Approches numériques

La résolution numérique de l'équation de propagation (2.1) change radicalement de perspective par rapport à la résolution analytique présentée ci-avant. Là où l'approche analytique cherche directement une solution générale, l'approche numérique se borne à répliquer le comportement local de la matière. Concrètement, l'approche numérique découpe d'abord l'espace et le temps en

<sup>2.</sup> Les fronts d'onde sont normalement sphériques mais à une distance suffisante (quelques longueurs d'onde), ils peuvent souvent être localement approchés par un front d'onde plan.

éléments infinitésimaux. L'équation aux dérivées partielles permet ensuite de prévoir le comportement de ces éléments infinitésimaux. Enfin, l'effet macroscopique de l'excitation est estimé en propageant son effet d'élément en élément. Ainsi décrite, la proximité de l'approche numérique avec les mécanismes physiques réellement à l'œuvre est évidente. Cette approche jouit ainsi d'une grande généricité et permet de limiter le nombre d'hypothèses à considérer. Par contre, elle demande une grande quantité de calculs notamment parce que tous les éléments infinitésimaux sont indispensables dès lors qu'ils sont positionnés sur un trajet possible entre la source et le point d'observation.

Cette section entre un peu plus dans les détails d'implémentation que la précédente introduction aux méthodes semi-analytiques. Il s'avère que ces détails sont requis en Section 2.2.1 pour étudier les bases réduites, une technique permettant de simplifier les calculs des approches numériques.

#### 2.1.2.1. Différences finies dans le domaine temporel (FDTD)

La méthode des différences finies dans le domaine temporel (FDTD) s'élabore simplement à partir du développement de Taylor et d'une relaxation par troncature de l'aspect "infinitésimal". Pour une fonction quelconque  $f : \mathbb{R} \to \mathbb{R}$ , la dérivée s'exprime ainsi :

$$
\frac{df(x)}{dx} = \frac{f(x+h) - f(x)}{h} + o_{h \to 0}(h)
$$
\n(2.3)

de même

$$
\frac{d^2 f(x)}{dx^2} = \frac{f(x+h) - 2f(x) + f(x-h)}{h^2} + o_{h \to 0}(h^2)
$$
\n(2.4)

En tronquant les relations précédentes, la valeur de la dérivée s'exprime directement à partir de la fonction et ainsi les équations aux dérivées partielles s'approximent par un système d'équations algébriques. Dans ce cadre, l'espace est discrétisé par une grille régulière dont le pas  $\Delta x$  est suffisamment petit pour être assimilé au terme h des relations  $(2.3)$  et  $(2.4)$ . La solution est mise sous forme d'un vecteur U regroupant toutes les valeurs prises par  $\vec{u}$  sur les nœuds de la grille. Les opérateurs de dérivation spatiale sont ensuite approximés par la combinaison des éléments de U, par exemple, en deux dimensions dans le plan  $(Oxy)$ :

$$
\left. \frac{\partial^2 \vec{u}}{\partial x^2} \right|_{i, j} \approx \frac{U_{i + \Delta x, j} - 2U_{i, j} + U_{i - \Delta x, j}}{\Delta x^2} \tag{2.5}
$$

$$
\left. \frac{\partial^2 \vec{u}}{\partial x \partial y} \right|_{i, j} \approx \frac{U_{i + \Delta x, j + \Delta y} - U_{i + \Delta x, j - \Delta y} - U_{i - \Delta x, j + \Delta y} + U_{i - \Delta x, j - \Delta y}}{4 \Delta x \Delta y}
$$
(2.6)

avec : i, j indice selon l'axe x et selon l'axe y. Ce double indice ne correspond pas à une matrice mais bien à un vecteur dont les éléments s'identifient par une position en  $x$  et en $y.$  Selon la convention d'ordre dans le vecteur  $U,$  la conversion en un indice unique varie.

$$
U_{i+\Delta x, j+\Delta y}
$$
 composante du vecteur  $U$ , i.e. valeur du déplacement selon l'une des directions  
principales.

Finalement, l'effet des opérateurs différentiels en espace est résumé dans une matrice D. La discrétisation en temps permet alors d'exprimer l'équation (2.1) sous forme entièrement algébrique avec  $F$  l'excitation appliquée :

$$
\ddot{U} = \mathbf{D}U + F \tag{2.7}
$$

$$
U^{t+\Delta t} = 2U^t - U^{t-\Delta t} + \Delta t^2 \left(\mathbf{D}U^t + F\right) \tag{2.8}
$$

Ainsi, le comportement du matériau peut être simulé en appliquant la relation (2.8) de façon itérative. Des formulations alternatives peuvent être obtenues en utilisant des schémas de discrétisation différents<sup>3</sup>, des approximations d'ordres plus élevés [61] ou encore en considérent des schémas temporels différents [62]. Ces améliorations permettent notamment d'assurer la convergence (donc

<sup>3.</sup> Par exemple, dans l'approximation d'une dérivée première, il est possible de soustraire le nœud courant au nœud suivant (schéma décentré à droite), le nœud courant au nœud précédent (schéma décentré à gauche) ou encore les nœuds précédent et suivant (schéma centré).

la consistance et la stabilité). Différentes méthodes basées sur la FDTD sont appliquées à la résolution de l'équation de propagation des ondes dans les matériaux composites. Par exemple, un code FDTD basé sur le le schéma de Virieux [63] a été développé par Airbus, une méthode assez proche qualifié d'Elastodynamic Finite Integration Technique (EFIT) est utilisée par le NASA Langley Research Center [64][65].

Un point important qui concerne plus généralement toutes les méthodes numériques est le choix de la zone à discrétiser. La plupart des inspections de CND concernent une zone restreinte d'une grande pièce. Considérer la pièce entière dans les calculs FDTD entraînerait des coûts en mémoire et en temps de calcul bien trop importants. Il est nécessaire de délimiter une frontière artificielle autour de la zone d'intérêt. Se pose alors la question des conditions aux limites à appliquer sur cette frontière : puisqu'elle est fictive, il ne faut surtout pas que les ondes s'y réfléchissent. Diverses solutions ont été proposées avec notamment les conditions de frontières absorbantes (ABC) [66] ou les couches parfaitement adaptées (PML) [67]. Ces dernières offrent des performances supérieures d'absorption sous tous les angles d'incidence mais elles nécessitent d'ajouter des nœuds en périphérie de la zone de calcul.

#### 2.1.2.2. Éléments finis

La technique des éléments finis s'enracine dans une base théorique — résumée en Annexe A un peu plus complexe que la FDTD mais elle permet de considérer des maillages plus divers que les seules grilles régulières. Les éléments considérés peuvent être plus petits dans les zones où la solution variera brusquement, ou encore, ils peuvent épouser fidèlement les frontières physiques. Ces atouts ont notamment contribué à l'adoption de cette approche par des logiciels professionnels de simulation en mécanique des solides tels qu'Abaqus<sup>TM</sup> de Dassault Systèmes<sup>®</sup>, COMSOL Multiphysics<sup>®</sup> ou les logiciels Autodesk.

Comme toutes les méthodes numériques, les éléments finis visent à approcher l'équation aux dérivées partielles par un système d'équations algébriques. Pour ce faire, la technique s'appuie sur une décomposition de la solution sur un ensemble de fonctions de base  $\varphi$  (cf. Annexe A). Chacune de ces fonctions est associée à un nœud du maillage. Dans le cas de l'élasticité linéaire, l'équation discrétisée prend la forme suivante :

$$
\mathbf{M}\ddot{U} + \mathbf{K}U = F \tag{2.9}
$$

avec : U représentation de la solution  $\vec{u}$  sur la base des fonctions  $\varphi$ ;

- M matrice des masses dépendant de la densité du matériau et de sa géométrie ;
	- K matrice des rigidités dépendant du comportement mécanique du matériau et de sa géométrie ;
	- F vecteur traduisant l'excitation mécanique.

Les composantes de ces matrices sont calculées pour le cas général de l'élasticité linéaire dans [68] :

$$
K_{IJ} = \iiint\limits_V \frac{\partial \varphi_I}{\partial x_i} c_{ijkl} \frac{\partial \varphi_J}{\partial x_j} \, \mathrm{d}V \tag{2.10}
$$

$$
M_{IJ} = \iiint\limits_V \rho \varphi_I \varphi_J \, \, \mathrm{d}V \tag{2.11}
$$

$$
F_I = \iiint\limits_V \varphi_I f_{ext} \, \mathrm{d}V \tag{2.12}
$$

avec :  $\varphi_I$  fonction de base associée au nœud I du maillage.

Le choix des fonctions de base  $\varphi$  est un élément clef de l'implémentation. La plupart du temps, des fonctions chapeaux sont utilisées, leur support disjoint permet d'obtenir des matrices creuses. En d'autres termes, l'espace est découpé en éléments et, à chaque point de ce maillage, seules une fonction de base ainsi que ses plus proches voisines sont non nulles. De cette manière, les intégrales (2.10) et (2.11) s'annulent dès lors que les fonctions de base ne sont pas spatialement contigües et les matrices résultantes contiennent de nombreux coefficients nuls. D'ailleurs, la
construction des matrices  $M$  et  $K$  passe souvent par un calcul préalable de matrices élémentaires restreintes à un élément puis par leur assemblage pour décrire la globalité du système à simuler. Concernant les fonctions de base, il faut aussi souligner que la solution de la simulation est construite comme une combinaison linéaire des ces fonctions : les fonctions de base peuvent donc être vues comme des fonctions d'interpolation de la solution entre les points du maillage. Le choix de ces fonctions impose ainsi l'ordre de l'interpolation donnant des éléments linéaires, quadratiques, etc. ayant une influence sur la quantité d'éléments à considérer. Un élément d'ordre élevé est capable d'interpoler plus efficacement sur une zone plus étendue et nécessite donc un maillage moins dense. Par exemple, une approche par éléments finis d'ordre élevé couplée à une décomposition de domaine a été développée pour les ultrasons dans CIVA pour diminuer efficacement les temps de calcul [69].

En ce qui concerne l'aspect temporel, l'équation finale (2.9) des éléments finis ressemble à l'équation (2.7) obtenue pour la FDTD. Le traitement de la dérivée temporelle peut ainsi être fait de façon équivalente [62].

## 2.1.2.3. Volumes finis

Il convient d'ajouter la technique des volumes finis parmi les méthodes numériques les plus usitées pour discrétiser des équations aux dérivées partielles. Cette approche a émergé dans le domaine de la dynamique des fluides où elle est maintenant très répandue [70]. Elle est au cœur des logiciels tels qu'ANSYS<sup>®</sup> Fluent<sup>®</sup>, CDadapco<sup>®</sup> StarCCM+<sup>®</sup> ou encore OpenFoam<sup>®</sup>. Elle est appréciée pour la possibilité de gérer des maillages non réguliers comme la méthode des éléments finis et sa formulation est particulièrement adaptée aux équations de conservation.

L'approche par volumes finis s'exprime à partir de la forme intégrale de l'équation (2.1). Si les hypothèses simplificatrices du paragraphe précédent sont prises, l'équation mise sous la forme d'une loi de conservation [71] devient :

$$
\iint\limits_{S} \rho \frac{\partial^2 \vec{u}}{\partial t^2} dS = \oint\limits_{\Gamma} \vec{\nabla} \left[ C_{66} \vec{\nabla} \vec{u} + (C_{11} - C_{66}) \vec{\nabla} \vec{u} \right] d\Gamma
$$
\n(2.13)

L'évolution temporelle de  $\vec{u}$  sur un domaine donné s'explique donc par le bilan des flux " L'évolution temporelle de  $\vec{u}$  sur un domaine donné s'explique donc par le bilan des flux<br>  $C_{66}\vec{\nabla}\vec{u} + (C_{11} - C_{66})\vec{\nabla}\vec{u}$  entrant et sortant par les frontières de ce domaine. En décomposant la zone de calcul en surfaces élémentaires sur laquelle  $\vec{u} = \vec{u}_i$ , ce bilan des flux peut être fait localement, frontière après frontière. La valeur des flux élémentaires est approchée par un développement de Taylor au premier ordre des gradients de  $\vec{u}$ , exactement comme pour l'approche FDTD. L'ensemble des bilans ainsi obtenus et exprimés en fonction des valeurs  $\vec{u}_i$  constitue la discrétisation par volumes finis du problème. La discrétisation temporelle s'obtient de façon équivalente aux deux méthodes précédemment expliquées.

## 2.1.3. Rapidité et réalisme

La résolution des équations de propagation suit donc deux chemins possibles : l'approche semianalytique et l'approche numérique, toutes deux illustrées dans les paragraphes précédents. Le panorama ainsi posé met en exergue la contradiction entre rapidité et réalisme : plus la quantité de détails pris en compte augmente plus le modèle est lent. Les hypothèses de simplification doivent être sélectionnées avec précaution pour conserver les éléments participants le plus au réalisme des signaux. Pour assurer une simulation opérationnelle fluide, il faut rafraîchir les signaux au moins à 25 Hz. Avec un traducteur pouvant compter jusqu'à 32 éléments, la simulation d'un A-scan doit durer de 1 ms à 2 ms.

Les approches semi-analytiques demandent de formaliser préalablement une solution analytique au problème assurant une grande rapidité de calcul mais nécessitant différentes hypothèses spécifiques au problème. Pour les matériaux composites, la Figure 2.2a montre par exemple que l'hypothèse d'homogénéisation permet de calculer un A-scan en environ 100 ms. En contre partie, cette hypothèse gomme l'effet des interfaces pli-résine. En pratique, dans ces matériaux hétérogènes, les interfaces entre les différents constituants tendent à renvoyer une petite partie du signal ultrasonore vers le traducteur si bien qu'à certaines fréquences 4 , la perturbation induite par ces interfaces devient nettement visible entre l'écho d'entrée et l'écho de fond. Cet effet est appelé bruit de structure, ou texture ultrasonore. Pour rendre compte de ce phénomène et assurer le réalisme des signaux dans ces conditions particulières, de nouvelles solutions analytiques plus complexes pourraient être développées mais elles conduiraient à des calculs supplémentaires...

Les approches numériques demandent moins d'hypothèses spécifiques et sont plus souvent utilisées lorsque l'ensemble des phénomènes physiques doit être pris en compte, par exemple pour étudier le domaine de validité d'une méthode semi-analytique [72] ou en complément d'une méthode semi-analytique de sorte à traiter une zone où le modèle analytique n'est plus valide [73]. En contre-partie, les temps de calcul sont beaucoup plus longs. La Figure 2.2b montre par exemple un A-scan calculé pour une pièce composite stratifiée à partir de la méthode FDTD 5 , le calcul nécessite environ 500 ms. Dans le cas des méthodes numériques, il faut noter qu'il existe néanmoins certaines hypothèses prises lors de la description du matériau : la disposition exacte des différents constituants n'est pas parfaitement connue et fait l'objet de certaines approximations. Dans le cas du A-scan simulé en Figure 2.2b, une hypothèse de structure stratifiée parfaitement régulière a été prise. Le A-scan réellement acquis sur un matériau composite (cf. Figure 2.2c) montre cependant que le bruit de structure réel n'est pas aussi rigoureusement périodique que supposé. Outre les temps de calcul, les méthodes numériques se heurtent donc à la connaissance précise des caractéristiques du matériau à simuler. Les différences entre le matériau décrit numériquement et celui qui est effectivement fabriqué sont notamment mises en évidence dans une étude comparative de diverses simulations numériques d'ondes guidées dans les matériaux composites [74].

Finalement, la simulation opérationnelle ne peut s'appuyer directement sur aucune des approches présentées — qu'elle soit semi-analytique ou numérique — puisque le temps ciblé pour simuler un A-scan est de l'ordre de la milliseconde. Par ailleurs, cette analyse met en avant la difficulté récurrente d'émettre des hypothèses de travail suffisamment proches de la réalité.

<sup>4.</sup> Lorsque la longueur d'onde de l'excitation est proche de la périodicité spatiale de la structure, un effet de résonance induit une perturbation notable de l'onde. Le motif pli-résine typique d'un matériau composite stratifié mesure entre 100 um et 300 um d'épaisseur, ce qui affecte particulièrement les fréquences d'excitation entre 10 MHz et  $30 \text{ MHz}$  (la vitesse de propagation est autour de  $3000 \text{ m s}^{-1}$  dans ces matériaux).

<sup>5.</sup> Le logiciel utilisé est un logiciel développé par Airbus Group Innovations utilisant le schéma de Virieux [63].

(a) Hypothèse de milieu homogène (résolution semi-analytique  $\approx 100 \,\mathrm{ms}$ 

(b) Hypothèse de milieu régulièrement stratifié (résolution numérique  $\approx 500 \,\mathrm{ms}$ 

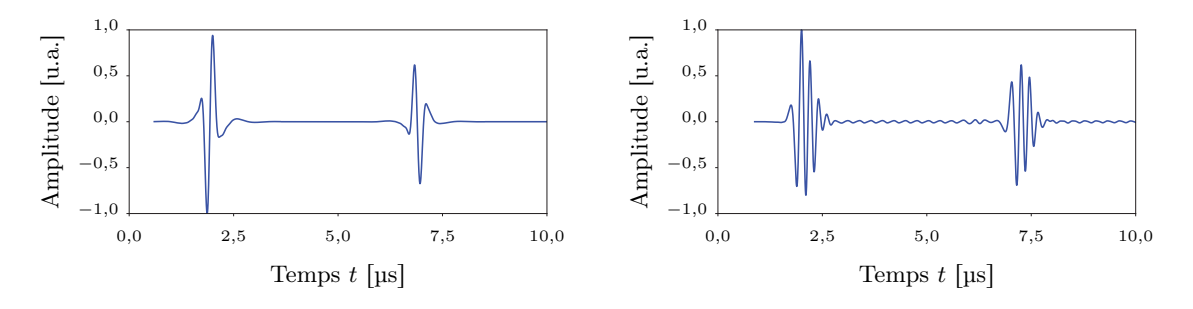

(c) Signal acquis sur un matériau composite

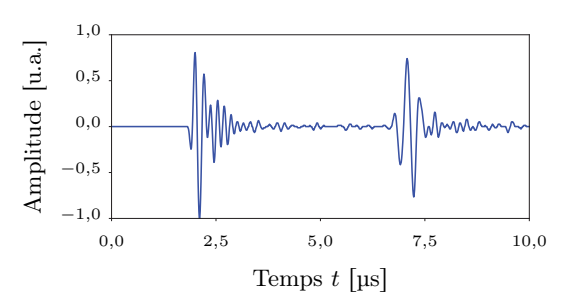

## Figure 2.2 – Hypothèses de simulation d'un A-scan dans le cas d'un matériau composite

Les simulations ont été menées avec une excitation à  $4,2 \text{ MHz}$ ,  $80\%$  de largeur de bande à  $-6 \text{ dB}$ , un échantillonnage à 150 MHz, le tout sur matériau composite stratifié sans défaut de 7,2 mm d'épaisseur. Le signal réel est donné à titre d'exemple, il a été mesuré dans des conditions similaires mais aucun effort particulier n'a été fait pour qu'il corresponde exactement aux paramètres de simulation. Il s'agit surtout d'illustrer un point clef. Les hypothèses fortes — en 2.2a le composite est vu comme un milieu homogène — permettent de gagner nettement en vitesse de calcul ; tandis que le raffinement des hypothèses requiert plus de temps de calcul et se confronte par ailleurs à la connaissance réelle du matériau en présence en 2.2b la stratification simulée semble trop régulière par rapport à la réalité.

## 2.2. Stratégies pour l'accélération des simulations

Les méthodes usuelles de simulation listées ci-avant ne satisfont pas les pré-requis d'une simulation opérationnelle. Il faut accélérer les calculs. La littérature regorge de solutions à ce problème, traité sous deux angles :

- soit l'implémentation des calculs est optimisée. Le calcul effectué est toujours le même mais il est mis sous une forme permettant de mieux profiter des capacités informatiques telles que les opérations parallèles et les processeurs graphiques.
- soit les calculs eux-mêmes sont simplifiés en s'appuyant sur une connaissance préalable de certaines solutions. Dans ce cas, le résultat du calcul est approché grâce à des hypothèses directement extraites de solutions déjà connues. Les accélérations obtenues sont nettement supérieures à l'option précédente mais limite le domaine de validité <sup>6</sup>.

<sup>6.</sup> Les deux options ne s'excluent pas mutuellement : lorsque le modèle a été reformulé, il peut encore être accéléré par une implémentation parallèle sur processeur graphique.

Le besoin essentiel de rapidité oriente les recherches selon le second axe, à savoir s'appuyer sur des solutions déjà disponibles pour accélérer les calculs. Les bases réduites et les méta-modèles exploitent tous deux cette approche et sont décrits dans les paragraphes suivants. La contre-partie de cette accélération est une restriction du domaine de validité : il faut utiliser le modèle accéléré dans des situations pas trop éloignées des solutions déjà connues. La simulation opérationnelle peut s'accommoder de cette réserve. Si l'implémentation est modulaire, il est tout à fait envisageable d'avoir recours à différents modèles adaptés à chaque situation.

Que ce soit les bases réduites ou les méta-modèles, la littérature développe ces solutions dans le contexte des systèmes. Ce terme est très générique et s'utilise largement dès lors que des éléments peuvent être contrôlés — les entrées — et que d'autres sont observés — les sorties. Cette vision en boite noire s'adapte à un très large spectre de cas. Le lecteur pourra voir un contrôle ultrasonore comme un système dont l'excitation constitue l'entrée et le signal A-scan la sortie. La transformation des entrées en sortie est alors gouvernée par l'équation de propagation (2.1), une équation linéaire et invariante dans le temps.

## 2.2.1. Méthode des bases réduites

Dans de nombreux domaines, les méthodes numériques sont privilégiées car elles ne demandent pas de développer des solutions analytiques spécifiques au cas traité. Elles sont aussi connues pour les très longs temps de calcul qu'elles requièrent. La méthode des bases réduites a été mise au point pour pallier cette difficulté.

Comme mis en évidence dans la section 2.1.2, une méthode numérique telle que les différences finies découpe l'espace pour chaque pas de temps. Ainsi, pour un instant donné, la solution  $\vec{u}$  de l'équation (2.1) à résoudre est caractérisée par l'ensemble des valeurs prises par  $\vec{u}$  à chaque nœud de l'espace : la solution continue  $\vec{u}$  devient le vecteur discret U. Chaque composante de U constitue un degré de liberté de la solution en ce sens qu'elle contrôle un déplacement particulier d'un des nœuds de l'espace. Plus le nombre de degrés de liberté est grand, plus la solution discrète peut s'approcher de la solution exacte et plus les temps de calcul s'allongent (les matrices à manipuler étant de plus en plus volumineuses). Dans un modèle en différences finies classiques tel que celui présenté en (2.8), chaque nœud est autorisé à bouger indépendamment dans toutes les directions de l'espace puisque qu'il existe une composante de  $U$  pour chacun de ces déplacements. Dans les faits, il est cependant très rare de constater un déplacement contraire de deux nœuds adjacents. Il serait donc possible d'éliminer certains degrés de liberté — i.e. certains déplacements possibles des nœuds — sans porter préjudice à la solution. Il s'agit de la réduction de modèles (MOR). Ce domaine de recherche a d'abord concerné la théorie des systèmes. Dans ce cas, l'objectif est de réduire la complexité d'un système afin d'en faciliter le contrôle. L'analyse numérique s'est ensuite largement emparée de ce sujet qui sucite de nombreuses études depuis les années 80 [75][76].

Pour réduire les degrés de liberté de la solution, il faut identifier ceux qui ne sont pas utiles. Cette étape de construction de la base réduite est coûteuse en temps. Par contre, elle peut être séparée de l'utilisation du modèle; ces calculs sont hors ligne. Hors ligne fait référence à toute la phase préparatoire pendant laquelle le modèle est construit sans contrainte de temps; en ligne désigne la phase critique pendant laquelle le modèle est réellement exploité et doit être le plus rapide possible. Construire la base réduite va demander de connaître le comportement "habituel" des nœuds. Pour ce faire, certaines approches s'appuient sur des simulations détaillées utilisant tous les degrés de liberté. Les m observations de ces N nœuds de l'espace sont accumulées dans la matrice des observations  $\bf{Y}$ . Pour une simulation de CND par ultrasons, chaque colonne de  $\bf{Y}$ représente le champ de déplacement  $\vec{u}$  sur toute la zone de calcul à un instant  $t_i$  donné<sup>7</sup>.

$$
\mathbf{Y} = \begin{pmatrix} U_0^{t_0} & U_0^{t_1} & \cdots & U_0^{t_m} \\ \vdots & \vdots & \ddots & \vdots \\ U_N^{t_0} & U_N^{t_1} & \cdots & U_N^{t_m} \end{pmatrix}
$$
 (2.14)

Il existe de très nombreuses stratégies de réduction applicables aux systèmes dynamiques tels que la propagation des ultrasons. Antoulas et Sorensen [77] proposent une classification de ces stratégies :

<sup>7.</sup> Les différents instants  $t_i$  choisis peuvent être tous les pas de temps successifs d'une simulation ou des pas de temps extraits de configurations de simulation différentes (différentes positions du défaut, différents types d'excitation, etc.).

Méthodes basées sur la décomposition en valeurs singulières (SVD) Appliquer une SVD à Y permet de trouver une matrice  $N \times N$   $\mathbf{P}_1$  et une matrice  $m \times m$   $\mathbf{P}_2$  telles que :

$$
\mathbf{Y} = \mathbf{P}_1 \begin{pmatrix} \lambda_0 & 0 & \cdots & 0 \\ 0 & \lambda_1 & \cdots & 0 \\ \vdots & \vdots & \ddots & \vdots \\ 0 & 0 & \cdots & \lambda_n \end{pmatrix} \mathbf{P}_2^* = \mathbf{P}_1 \Sigma_{\mathbf{Y}} \mathbf{P}_2^* \text{ avec } \lambda_0 \leq \lambda_1 \leq \ldots \leq \lambda_n \qquad (2.15)
$$

Dans la plupart des cas, les valeurs singulières  $\lambda_i$  décroissent exponentiellement. Si la norme de  $\lambda_i$  est très faible à partir de  $i > i_c$ , alors les  $(i_c - 1)$  dernières colonnes de  $P_1$  ont un poids très faible dans la construction de Y et peuvent être tronquées sans modifier Y significativement <sup>8</sup>. En d'autres termes, les  $i_c$  premières colonnes de  $P_1$  engendrent un espace réduit dans lequel les solutions observées Y sont quasiment inchangées. Il s'agit donc d'une base réduite. La matrice de projection Π permettant de supprimer les degrés de liberté non significatifs est ainsi construite en restreignant  $P_1$  à ses  $i_c$  premières colonnes ou premiers modes SVD. Cette technique porte le nom de Décomposition Orthogonale aux valeurs Propres (DOP). Elle est applicable à tout type de problème et notamment aux équations aux dérivées partielles linéaires mais aussi non-linéaires pour laquelle elle est une référence [75]. La difficulté reste le choix des observations à inclure dans Y, il faut générer un espace réduit suffisamment riche pour pouvoir contenir les solutions recherchées. Le domaine de la mécanique des fluides exploite souvent cette technique.

Dans le cas plus restreint des équations linéaires, la théorie est développée plus avant et permet d'extraire les degrés de liberté principaux directement à partir de l'équation du problème. En effet, l'équivalent des valeurs singulières extraites ci-avant grâce à des observations du système est obtenu directement en résolvant les équations de Lyapunov. On parle alors de valeurs singulières de Hankel, elles renseignent sur l'importance de chaque degré de liberté. La réduction de base s'obtient en tronquant les valeurs les plus faibles. Différentes approches existent pour garantir de bonnes propriétés pour le système réduit : il faut notamment que les degrés de liberté qui assurent le lien entre l'excitation et l'observation soient privilégiés [79]. Malheureusement, ces approches — troncature équilibrée, approximation d'Hankel — peinent à gérer de nombreux degrés de liberté, et au-delà de quelques centaines les calculs sont trop complexes [77].

- Méthodes basées sur les sous-espaces de Krylov La méthode de Krylov est une approche itérative qui permet de simplifier certains calculs matriciels <sup>9</sup> et qui a inspiré à Lanczos [81] et Arnoldi [82] une approche de réduction compatible avec les systèmes à nombreux degrés de liberté. Cette approche itérative adaptée aux systèmes linéaires complexes n'assurent cependant pas nécessairement la stabilité du système réduit.
- Méthodes intermédiaires Pour les systèmes linéaires, des tentatives émergent pour combiner la maîtrise des erreurs d'approximation de la méthode SVD et la facilité de calcul introduite par les sous-espaces de Krylov : Iterative SVD-Dual Rational Krylov [83], SVD-Second-Order Krylov Method [84], Dynamic Mode Decomposition [85]. Le parfait compromis n'a pas encore était trouvé « mais la quête continue » [77].

<sup>8.</sup> Le calcul de l'erreur maximale commise lors d'une telle approximation est parfois possible [78].

<sup>9.</sup> La méthode de Krylov permet d'approcher itérativement un vecteur X satisfaisant une équation du type  $AX = B$ . L'idée de base [80] est de chercher X dans l'espace dit de Krylov :  $\mathscr{K}_k(A, b) = \text{span}\{b, \mathbf{A}b, \ldots, \mathbf{A}^{k-1}b\}$ . Cet espace peut être itérativement raffiné en ajoutant une puissance de A et il ne requiert que des calculs matricevecteur (plus aisés que les calculs matrice-matrice).

Dans le cas de la propagation d'ondes ultrasonores, le système est linéaire et il comporte un nombre de degrés de liberté important sans être démesuré. Le calcul de la solution reste donc possible  $^{10}$  si tous les degrés de liberté sont conservés : une matrice des observations Y peut être construite. La stratégie DOP s'adapte donc à cette problématique. De plus, elle est simple à implémenter à partir d'un schéma numérique exprimé dans le domaine temporel. Cette méthode a donc été appliquée à l'équation de propagation des ultrasons afin d'en évaluer la pertinence vis-à-vis des contraintes de la simulation opérationnelle.

## 2.2.1.1. Bases réduites appliquées à une approche en différences finies

Le schéma numérique en différences finies de l'équation (2.8) a été implémenté en Python dans le cadre de cette thèse de façon à tester l'utilisation d'une base réduite. La simulation est restreinte à une petite pièce bi-dimensionnelle rectangulaire de 15 mmˆ7,5 mm compatible avec des temps de calcul raisonnables. Les pas de grille  $\Delta x$  et  $\Delta y$  sont fixés à 0,15 mm soit une grille de 5 000 points; le pas temporel est de 1 ns. Au centre de la pièce, un défaut est simulé : il s'agit d'une zone rectangulaire de  $7.5 \text{ mm} \times 0.15 \text{ mm}$  située à  $4.5 \text{ mm}$  de profondeur dans laquelle les ultrasons ne peuvent pas se propager, par exemple à cause d'un trou dans le matériau. Les conditions aux bords du défaut sont de type Dirichlet. L'excitation se fait par le haut comme le montre la Figure 2.3. Deux simulations sont menées afin de construire une matrice des observations  $\mathbf{Y}$ , les configurations incluses dans cette matrice seront qualifiées d'ensemble d'entraînement. Une SVD est appliquée à Y de façon à en extraire les valeurs singulières et à fabriquer la matrice de projection Π dans l'espace réduit. La matrice des opérateurs différentiels  $\mathbf{D}$  se réduit alors à  $\mathbf{D} = \mathbf{\Pi}^{\intercal}\mathbf{D}\mathbf{\Pi}$ , et le modèle FDTD à :

$$
\tilde{U}^{t+\Delta t} = 2\tilde{U}^t - \tilde{U}^{t-\Delta t} + \Delta t^2 \left( \tilde{\mathbf{D}} \tilde{U}^t + \tilde{F} \right)
$$
\n(2.16)

Les configurations dans lesquelles le schéma réduit est exploité seront qualifiées d'ensemble de test. Pour visualiser la solution réduite  $\hat{U}$  dans l'espace initial, il suffit de calculer la combinaison linéaire correspondante des modes SVD,  $U = \Pi U$ .

La Figure 2.4 montre le comportement des valeurs singulières pour une matrice Y contenant le film de la propagation d'une excitation de 2 MHz et 10 MHz, pendant 1 000 ns. Comme prévu par la littérature, leur valeur diminue rapidement si bien que les 50 premiers modes permettent de reconstruire le champ de propagation avec une erreur acceptable. 50 modes SVD sont donc suffisants pour constituer une base réduite de ce problème. L'efficacité de cette nouvelle base est estimée en Figure 2.5 avec une nouvelle fréquence d'excitation. La simulation a été menée avec le schéma complet de 5 000 points et avec la base réduite de 50 points extraite de la propagation à 2 MHz et 10 MHz. La géométrie de la pièce et du défaut sont identiques dans les deux cas. Il faut noter que pour la base réduite, les conditions aux limites ne sont pas imposées par modification des nœuds — comme dans le schéma complet — mais directement incluses dans les modes SVD. Les champs de propagation obtenus sont très similaires malgré la réduction d'un facteur 100 du nombre de degrés de liberté. Il faut analyser les A-scans pour déceler plus clairement l'effet de la réduction de la base : la combinaison des modes SVD extraits dans des conditions d'excitations différentes introduit un léger bruit par rapport à la référence. Il est possible d'améliorer la qualité de cette approximation en augmentant le nombre de modes SVD conservés, voire en sélectionnant un ensemble d'entraînement plus proche de l'ensemble de test.

Cette approche par base réduite permet ainsi de traiter rapidement le cas de différentes sources d'excitation. Les résultats obtenus pourraient être optimisés en raffinant la méthode de construction de la base. En revanche, cette première implémentation met en évidence l'aspect figé de la géométrie du problème traité. Par exemple, comment envisager une modification de la taille du défaut ? Lors d'une simulation pour une taille donnée, tous les champs de déplacement calculés s'annulent nécessairement à l'endroit du défaut puisque les conditions aux bords sont de type Dirichlet. Les modes SVD s'en trouvent affectés, ils s'annulent tous au bord du défaut. Il devient alors impossible par une combinaison linéaire de ces modes SVD d'obtenir une valeur différente de zéro à l'endroit du défaut. Donc, avec cette technique, si une base réduite est établie pour une position et une taille donnée du défaut, il devient impossible de simuler un cas sans défaut ou un cas avec un défaut affectant une zone différente. Les modes SVD extraits sont spécifiques à une géométrie. Il est pourtant indispensable dans le cadre de la simulation opérationnelle de pouvoir modifier la taille des défauts ajoutés dans la structure.

<sup>10.</sup> Certains systèmes tels que les circuits électroniques sont tellement complexes que le calcul de la solution n'est possible qu'avec une réduction de modèle préalable.

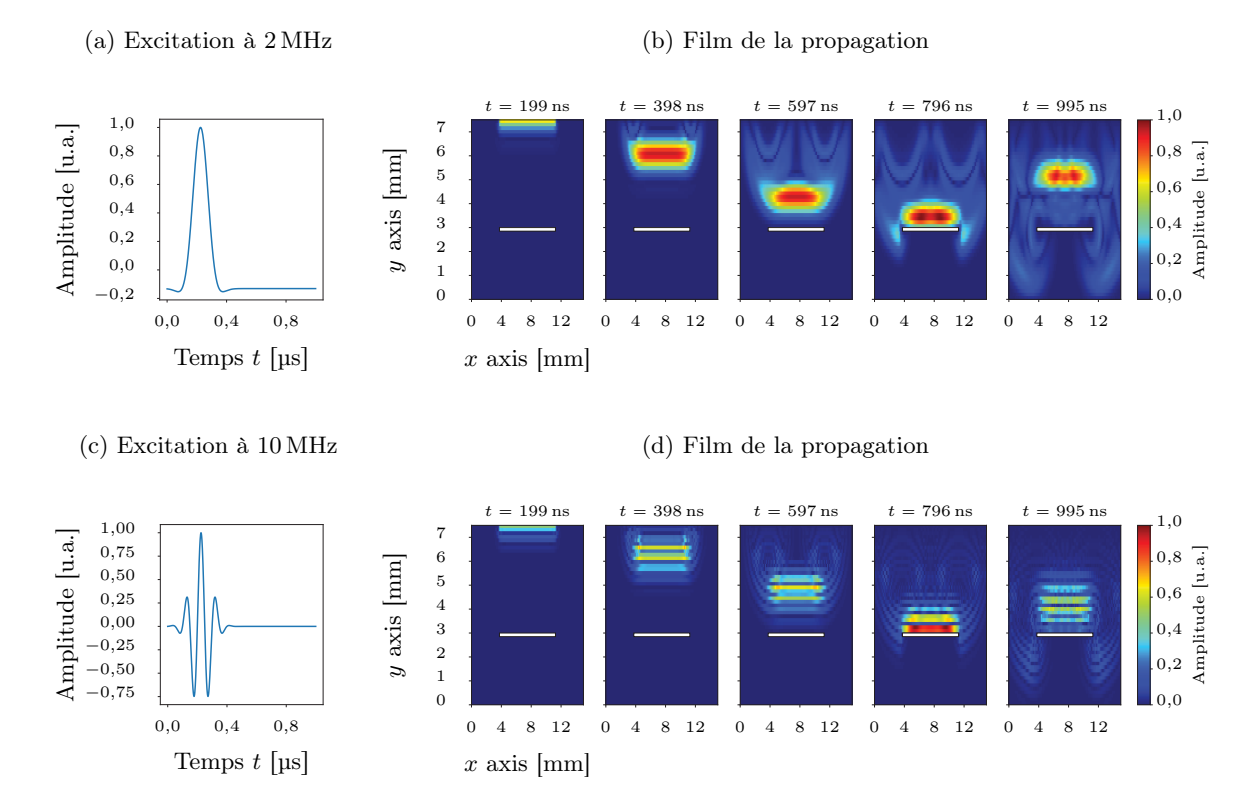

Figure 2.3 – Propagations incluses dans l'ensemble des observations Y Les images montrent à chaque instant l'amplitude du champ de déplacement  $||\vec{u}||^2$  au sein de la matière pour deux types d'excitation différentes. Chaque image est composée de 5 000 points et forme une colonne de la matrice des observations Y. Le défaut est figuré en blanc.

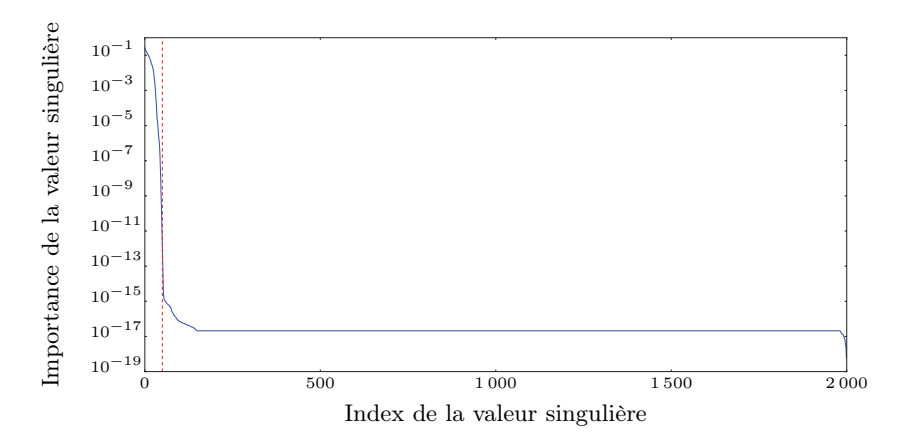

Figure 2.4 – Comportement des valeurs singulières de la matrice des observations Y Les observations correspondent aux deux films de propagations de la Figure 2.3. Il apparaît que l'essentiel des observations peut être résumé par les 50 premières valeurs singulières. Au-delà de ce seuil — tracé en pointillés rouges —, l'importance des valeurs singulières s'effondrent.

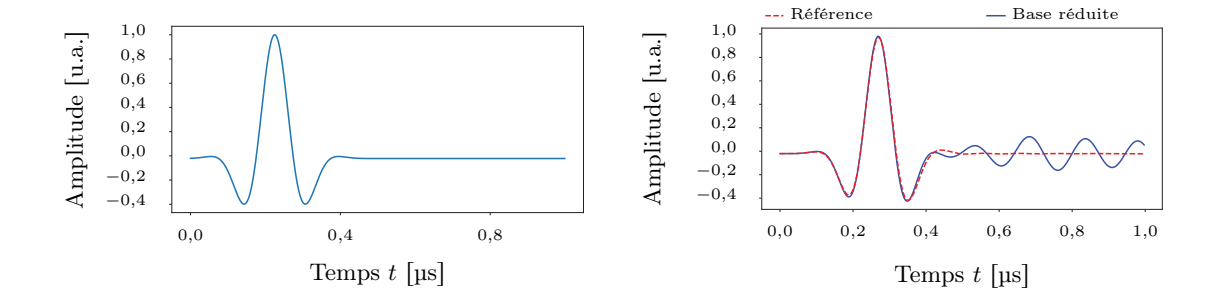

(a) Excitation à 5 MHz non présente dans la base réduite (cf. Figure 2.3)

## (b) Comparaison des A-scans

(c) Propagation de référence (5 000 points)

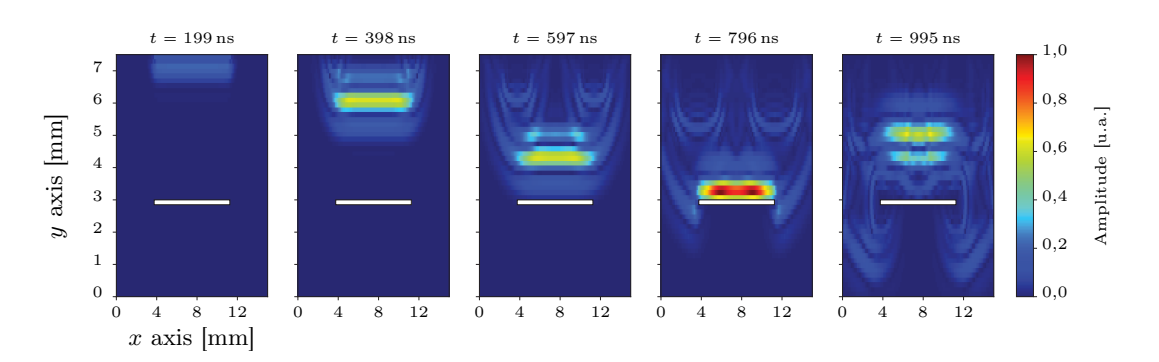

## (d) Propagation en base réduite (50 points)

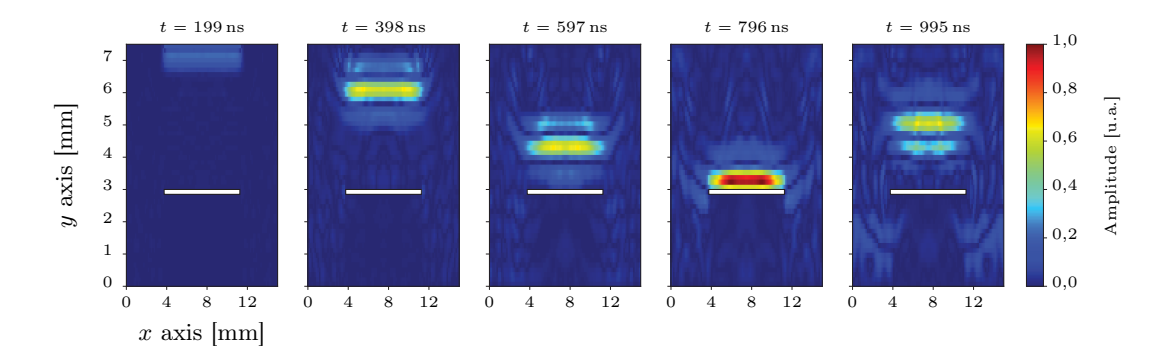

## Figure 2.5 – Propagation d'une excitation à 5 MHz

Une base réduite est calculée par DOP à partir de deux simulations de propagation, l'une avec une excitation à 2 MHz, l'autre avec une excitation à 10 MHz (cf. Figure 2.3). A partir de cette base réduite de 50 points, la propagation d'une excitation à 5 MHz est calculée. La comparaison des résultats avec une simulation de référence comprenant 5 000 points montre que, malgré la réduction d'un facteur 100 du nombre de points, la base réduite est capable d'estimer un champ de déplacement très proche de la référence. Seule l'analyse du A-scan montre que la solution issues de la base réduite est bruitée par rapport à la référence.

## 2.2.1.2. Bases réduites appliquées à une approche en éléments finis

Le paragraphe précédent pointe du doigt une limitation importante de l'application de la DOP à un schéma par différences finies : la base réduite fige la géométrie de la pièce et du défaut. La littérature propose toutefois une technique séduisante pour étendre les bases réduites à des géométries variables [86]. L'idée est de travailler sur une géométrie de référence — pour laquelle la base réduite est valide — puis d'exprimer tous les changements de géométrie comme des déformations de cette référence. De telles déformations ne peuvent être envisagées dans le cas des différences finies pour lesquelles le maillage doit rester régulier ; un schéma numérique par éléments finis a donc été implémenté. Comme pour les différences finies, cet environnement de test a été développé en Python.

L'étude menée s'intéresse à la modification de la taille d'un défaut. La pièce prise pour référence est carrée avec un défaut également carré en son centre, le tout limité à deux dimensions. Pour changer la taille du défaut, deux possibilités sont illustrées en Figure 2.6. Soit la forme du maillage est inchangée et les propriétés de certains nœuds changent. Par exemple, dans le schéma aux différences finies du paragraphe précédent, des conditions de Dirichlet sont imposées à tous les nœuds se trouvant sur le défaut, ce qui revient à les supprimer 11. Soit le maillage est modifié de façon à déplacer les bords du défaut mais en gardant les propriétés de chaque nœud. Cette dernière option est notamment rendue possible grâce aux éléments finis avec lesquels le maillage n'est pas nécessairement régulier. La déformation de maillage permet ainsi de lier la simulation de n'importe quelle taille de défaut à une simulation de référence sur laquelle une réduction de modèle peut être appliquée. Les travaux de Huynh [87] exploitent cette propriété pour construire un modèle réduit sur une géométrie identique à celle étudiée ici mais dédiée à des simulations d'élasticité linéaire en régime statique. Cet exemple sera repris et complété de façon à traiter le régime dynamique.

Dans un premier temps, Huynh découpe la zone de calcul en sous-domaines triangulaires dont la déformation affine permet de contrôler la taille du défaut. La Figure 2.7 montre le découpage utilisé où 16 points de contrôle paramétrés par le vecteur  $\mu$  définissent la taille du défaut. Le défaut mesure ainsi  $2\mu_1$  selon x et  $2\mu_2$  selon y. La méthode de calcul des déformations de chaque sous-domaine est explicitée en Annexe B.1.

11. Imposer un déplacement nul au niveau de ces nœuds revient à les omettre dans les calculs de propagation.

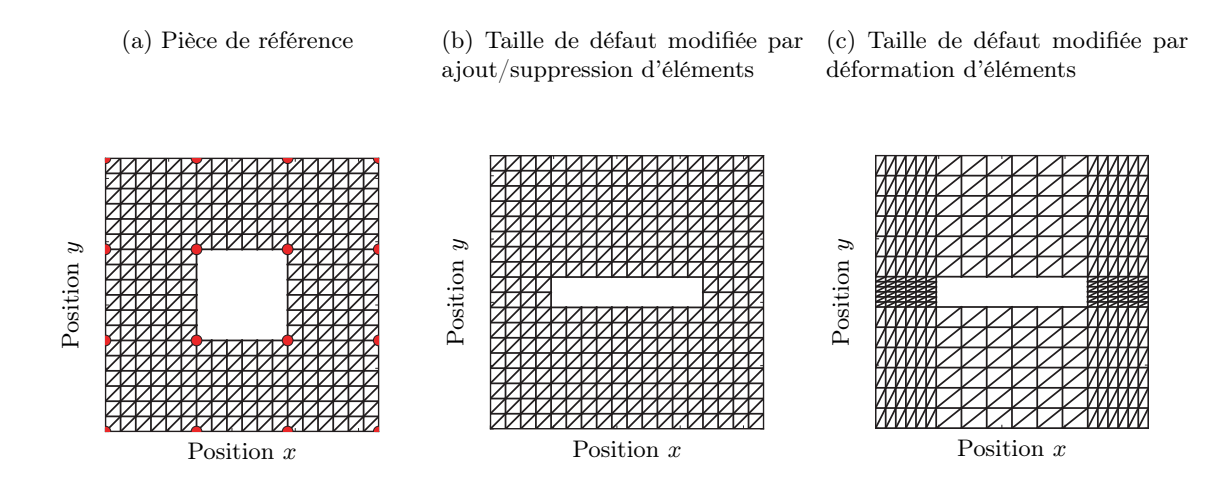

Figure 2.6 – Deux stratégies pour la modification de la taille d'un défaut A partir d'un maillage de référence, modifier la géométrie d'une pièce peut être fait soit en modifiant le nombre d'éléments, soit en déformant les éléments existants.

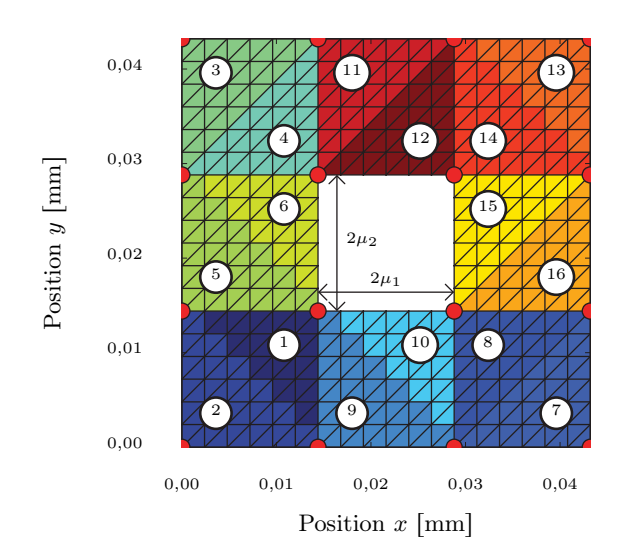

Figure 2.7 – Définition des sous-domaines pour un défaut rectangulaire La zone de défaut correspond à la zone vide tracée en blanc sur la figure, elle peut représenter un défaut de délaminage comme discuté en paragraphe 4.1.

Dans un deuxième temps, Huynh évalue les conséquences sur le schéma en éléments finis de l'application de cette transformation. Dans le cas statique, seule la matrice des rigidités K est considérée et il montre que (cf. Annexe B.2) :

$$
\mathbf{K} = \sum_{i=0}^{n_c} \Theta_i^{\mathbf{K}}(\mu) \hat{\mathbf{K}}_i
$$
 (2.17)

- ${\rm avec}:\ \Theta_i^{\mathbf{K}}\ \ \text{forction relative au sous-domaine }i\text{ et traduisant l'effet de la deformation affine }\Theta_i^{\mathbf{K}}(\mu):$  $\mathbb{R}^{n_c} \longmapsto \mathbb{R}$ ;
	- $\hat{\mathbf{K}}_i$  matrice des rigidités associée au sous-domaine  $i$  dans sa forme de référence et donc indépendante de µ ;
	- $n_c$  nombre de sous-domaines (dans certains cas, les transformations affines sont identiques pour plusieurs sous-domaines permettant ainsi de diminuer le nombre de termes à sommer).

Sous une telle forme, les propriétés du matériau et les effets de géométrie sont découplés. Les matrices  $\hat{\mathbf{K}}_i$  traduisent le comportement intrinsèque du matériau. Elles peuvent être simplifiées par projection sur une base réduite à l'image de la stratégie mise en place pour les différences finies. Cette base réduite concerne uniquement les propriétés du matériau donc elle peut être établie sur la géométrie de référence et reste valide pour n'importe quelles déformations. Le contrôle de la géométrie — i.e. de la taille du défaut — passe simplement par les fonctions  $\Theta_i^{\mathbf{K}}$ .

Dans un troisième temps, il faut étendre l'approche proposée par Huynh au régime dynamique en traitant le cas de la matrice des masses M. Il faut notamment calculer l'effet de la déformation affine sur cette matrice et l'exprimer sous une forme équivalente à la matrice de rigidité (2.17) :

$$
\mathbf{M} = \sum_{i=0}^{n_c} \Theta_i^{\mathbf{M}}(\mu) \hat{\mathbf{M}}_i
$$
 (2.18)

Les calculs sont menés en Annexe B.3 et aboutissent à :

$$
\mathbf{M}'_e = \rho |\det \mathbf{T}| S_{ABC} \frac{1}{12} \begin{pmatrix} 2 & 1 & 1 \\ 1 & 2 & 1 \\ 1 & 1 & 2 \end{pmatrix}
$$
 (2.19)

Seul det T dépend des paramètres de la déformation  $\mu$ , ainsi la matrice des masses est facilement décomposée en une fonction  $\Theta^{\bf M} = |{\rm det}\; {\bf T}|$  dépendant des paramètres du défaut et une matrice  $\hat{M} = \rho S_{ABC} \frac{1}{12} \begin{pmatrix} 2 & 1 & 1 \\ 1 & 2 & 1 \end{pmatrix}$ 1 2 1 'dépendante uniquement des propriétés du matériau.

1 1 2

Les premiers tests de cette approche ont été menés sur un matériau homogène sans défaut. Un schéma en éléments finis sur un maillage régulier est utilisé comme référence. Il s'agit de s'assurer que la propagation de l'onde se comporte de façon équivalente si le maillage est déformé. Les résultats de la Figure 2.8 montrent qu'au contraire la déformation des éléments modifie la propagation de l'onde, il s'agit probablement d'un effet d'anisotropie numérique. Cet effet s'estompe dès lors que le nombre d'éléments du maillage est augmenté ou que la déformation affine est faible. Les possibilités en termes de taille de défaut s'en trouvent donc limitées. La projection de ce schéma dans une base réduite revient à projeter les  $\hat{\mathbf{K}}_i$  et les  $\hat{\mathbf{M}}_i$  et permet de conserver l'accès à la géométrie via les déformations affines  $\Theta_i^{\mathbf{K}}(\mu)$  et  $\Theta_i^{\mathbf{M}}(\mu)$ . En revanche, pour conserver le bon comportement numérique de la solution, il faut augmenter considérablement le nombre d'éléments, une tendance en contradiction avec le but recherché... Il serait peut-être envisageable d'optimiser le comportement de cette technique via des éléments finis d'ordre supérieur. Par ailleurs, il faut noter que l'ensemble de ces résultats sont obtenus à partir d'une ré-implémentation du schéma en éléments finis dédiée à cette étude. Malgré les tests effectués, le code ne saurait être aussi robuste et rapide qu'une implémentation commerciale. Pour aller plus loin, il faudrait confirmer ce comportement à partir d'une implémentation en éléments finis éprouvée. Il a été envisagé de se tourner vers des codes libres de droit qui pourraient être modifiés pour intégrer une base réduite. Cependant, les éléments tirés des premiers essais permettent déjà de relever l'intérêt de l'approche mais aussi ses difficultés, discutées dans le paragraphe suivant.

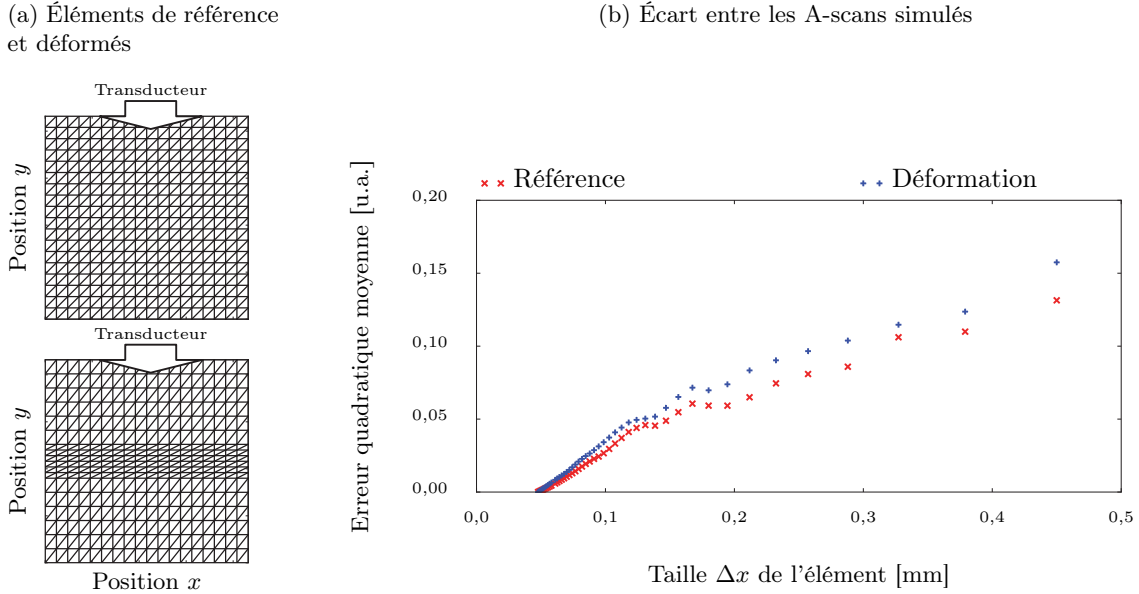

(b) Écart entre les A-scans simulés

Figure 2.8 – Analyse de l'écart entre une grille régulière et une grille déformée.

Une grille régulière est prise comme référence pour modéliser l'inspection d'une pièce carrée sans défaut de 7,2 mm de côté. La grille déformée comprend le même nombre d'éléments que la grille de référence, en revanche ses éléments centraux sont compressés de moitié tandis que les autres éléments sont dilatés du double pour conserver la même géométrie de pièce. Un A-scan est simulé sur chacune des grilles pour du double pour conserver la même géométrie de pièce. Un A-scan est simulé sur chacune des grilles pour<br>différentes densité d'éléments puis ils sont comparés par différence quadratique  $\sqrt{(u_{ref} - u_{def})^2}$ . Il faut un grand nombre d'éléments pour assurer l'équivalence des deux approches.

#### 2.2.1.3. Bases réduites et matériaux composites

Une attention particulière est portée dans cette thèse à l'application de la simulation opérationnelle à des matériaux composites. La simulation de ces matériaux nécessite de décrire leur structure interne car elle influence directement l'onde ultrasonore en créant un bruit de structure caractéristique. Il faut donc s'interroger sur les hypothèses qu'imposent les bases réduites sur le matériau. Dans la technique présentée ci-avant, la déformation du maillage suppose que les zones qui sont dilatées ou contractées — i.e. les sous-domaines — présentent un comportement homogène. Appliquée à une structure hétérogène stratifiée, une telle déformation entraînerait une dilatation ou une contraction de l'épaisseur des strates en même temps que le sous-domaine, perturbant considérablement les propriétés de la zone. Donc, une phase d'homogénéisation semblable à celle appliquée aux méthodes semi-analytiques est requise, les bruits de structure sont alors perdus...

Les premières bases réduites explorées ne permettent donc pas d'envisager facilement une application à la simulation opérationnelle. Il faudrait envisager un raffinement des hypothèses pour prendre en compte un matériau stratifié. Il faudrait aussi s'assurer que la déformation du maillage n'entraîne pas de problème d'anisotropie comme ceux constatés en Figure 2.8. Et enfin, la méthode repose sur un environnement de résolution des équations de l'élasticité linéaire par éléments finis. Or, celui développé ci-avant pour évaluer les bases réduites n'est pas suffisamment optimisé pour permettre des temps de calcul raisonnables. Pour dépasser le stade de prototype et aller vers un outil stable et flexible, les développements nécessaires sont lourds : maillage de la pièce, calcul matriciel optimisé, interface de définition des simulations, validation expérimentale des modèles, etc. Les domaines où les bases réduites sont exploitées correspondent souvent aux domaines où l'utilisation des éléments finis était déjà implantée, à l'image de la mécanique des fluides. Pour le CND, les éléments finis commencent à être utilisés, par exemple dans CIVA. Mais, dans ce cas, la stratégie privilégiée est l'hybridation d'une approche semi-analytique avec des approches numériques de sorte à conserver un très large domaine de validité. Accélérer les simulations en profitant d'un ensemble de solutions pré-calculées est prometteur mais tous ces éléments invitent à chercher un autre moyen de procéder, un moyen qui serait moins intrusif dans la manière de calculer les solutions préalables.

#### 2.2.2. Les méta-modèles

Dans le cas des bases réduites présentées précédemment, les équations physiques décrivant la matière et l'excitation sont conservées. Par contre, pour accélérer les calculs, la recherche de la solution est restreinte à un ensemble construit à partir de solutions préalablement calculées. Il existe une technique plus radicale pour gagner en temps de calcul : la description physique ellemême peut être abandonnée au profit d'équations plus simples. Il s'agit des méta-modèles, ils exploitent pleinement la notion de système, réduisant l'objet d'étude à un ensemble d'entrées et de sorties. Le but du méta-modèle est alors de décrire plus simplement la transformation des entrées en sorties, et ce, à partir de couples d'entrée/sortie préalablement calculés. Cette méthode est alors totalement indépendante de la façon dont ont été obtenues les solutions préalables.

Le méta-modèle ne capture pas le comportement du système au travers des équations de la physique. La connaissance du système repose plutôt sur un ensemble de données collectées préalablement, souvent à partir d'un modèle de simulation lent mais fiable. Pour les paragraphes suivants, les p entrées du système seront regroupées en un vecteur d'entrée X. Pour le CND ultrasonore, la nature du défaut, de la pièce ou encore de l'excitation sont considérées comme des paramètres d'entrée. Pour un ensemble donné de paramètres d'entrée, le système génère une sortie notée Y , vecteur de sortie à q composantes. Pour le CND ultrasonore, il peut s'agir de l'amplitude de l'écho de défaut, des composantes d'un A-scan, etc. La plupart des méta-modèles sont développés pour une sortie scalaire  $q = 1$ , Y sera donc restreint à un scalaire dans les paragraphes ci-dessous. Pour traiter un système comportant plusieurs sorties, la littérature propose la plupart du temps de recourir à plusieurs méta-modèles, un par sortie [88] ; cet élément est notamment discuté en Section 4.2.1.

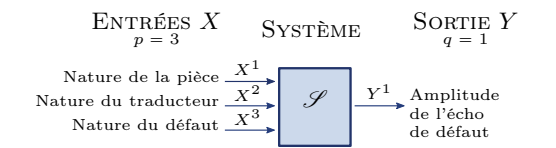

Figure 2.9 – Inspection CND sous la forme d'un système

Le modèle de simulation fiable et lent qui est utilisé pour caractériser le système sera noté  $\mathscr{S}$ . Le méta-modèle cherche à prédire la sortie du système  $\hat{Y}$  pour une entrée quelconque  $X$ avec un minimum d'écart à la réalité  $\widehat{Y}$   $\approx$  $\mathscr{S}(X)$ . D'un point de vue statistique,  $\hat{Y}$  est l'estimateur de Y. Les données sur lesquelles se base cet estimateur sont obtenues lors d'une phase préalable, dite hors ligne. Le comporte-

ment du système est enregistré pour n paramètres d'entrée  $X$  différents, un indice  $i$  est alors utilisé pour différencier chaque couple  $Y_i = \mathscr{S}(X_i)$ . L'ensemble des paramètres d'entrée utilisés est consigné dans la matrice du plan d'expérience **X**. En notant  $X_i^j$  la valeur prise par le  $j^{\text{eme}}$ paramètre d'entrée lors de la  $i^{\text{eme}}$  simulation  $\mathscr S$  et  $Y_i$  le résultat obtenu, il vient :

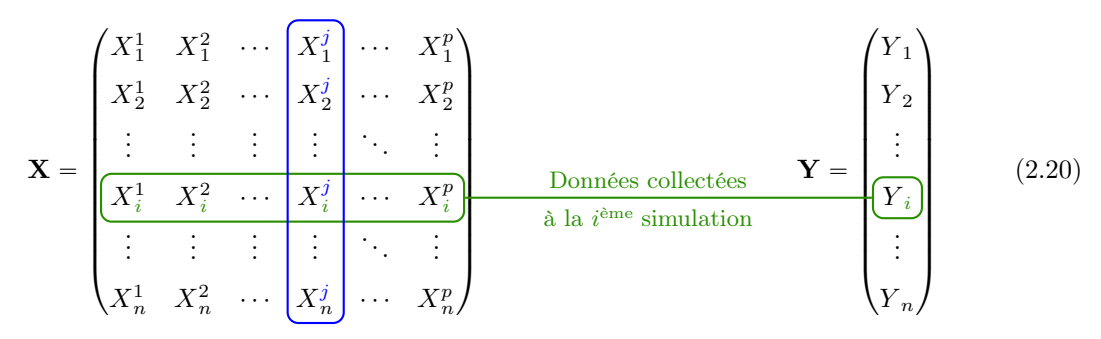

Paramètres utilisés lors de la  $i<sup>eme</sup>$  simulation

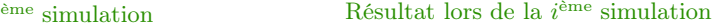

Valeurs prises par le  $j<sup>ème</sup> paramètre lors des n simulations$ 

 $(X, Y)$  regroupe l'ensemble des informations permettant d'établir le méta-modèle. Mathématiquement, cette approche consiste à réaliser une régression : les variables explicatives  $X$  doivent être liées aux variables réponses Y. En d'autres termes, une fonction mathématique continue passant au mieux par les points  $(X_i, Y_i)$  est recherchée. Il existe un très grand nombre de techniques de régression que Fahrmeir et al. [89] proposent de classer en deux familles :

- les méthodes paramétriques pour lesquelles l'approximation ne dépend que d'un nombre finis de paramètres qui seront notés  $\beta$ ;
- les méthodes non-paramétriques pour lesquelles l'approximation dépend possiblement d'une infinité de paramètres. Plus la base de données  $(X, Y)$  est enrichie, plus le méta-modèle présente de paramètres.

Les deux sections suivantes illustrent l'intérêt de cette distinction dans le cadre de la simulation opérationnelle et donne un aperçu des outils disponibles. Ce panorama n'est pas exhaustif tant le nombre de techniques disponibles s'accroit au fur et à mesure que l'utilisation des méta-modèles s'impose comme l'outil idéal pour accélérer les simulations numériques. Le lecteur trouvera notamment de nombreuses études bibliographiques relatives à ce domaine [90][91][92]. Un effort particulier est fait dans les paragraphes suivants pour présenter les approches sous une forme comparable, explicitant le lien entre les entrées  $X$  et la sortie  $Y$  dans chaque cas.

## 2.2.2.1. Méta-modèle paramétrique

Pour les systèmes relativement simples, les connaissances disponibles permettent d'établir une hypothèse sur la façon dont les entrées modifient la sortie. Dans ce cas, la forme de l'équation qui lie X à Y est supposée, seuls quelques paramètres — regroupés dans un vecteur noté  $\beta$  — restent inconnus. L'ensemble des données accumulées sur le système est alors exploité afin de trouver la valeur optimale de β. L'approche paramétrique est très efficace, elle permet notamment de garder un lien avec la physique, certaines composantes de  $\beta$  pouvant être directement liées à des grandeurs physiques. Par ailleurs, l'utilisation en ligne du méta-modèle résultant est très rapide : même si la phase hors ligne a pris en compte un très grand nombre de données, seul le β optimisé est nécessaire au méta-modèle pour faire une prédiction. Même si la simulation d'une inspection CND présente un comportement trop complexe pour être facilement traitée par ces approches paramétriques, il est intéressant d'en présenter les grandes lignes. L'exposé permet en effet de lier les méta-modèles à des concepts très répandus tels que la régression polynômiale auquel le lecteur pourra se référer. De plus, ces méthodes permettent d'introduire les concepts généraux importants de régularisation, de biais, de variance dans un contexte simple et avec des notations qui seront conservées dans la suite du manuscrit.

#### 2.2.2.1.1. Régression polynômiale

Il s'agit d'une technique particulièrement classique qui impose une dépendance "linéaire" aux paramètres d'entrées. Le méta-modèle prend la forme suivante :

$$
Y_i = \left(1, X_i^1, X_i^2, \cdots, X_i^p\right) \begin{pmatrix} \beta_0 \\ \beta_1 \\ \vdots \\ \beta_p \end{pmatrix} + \varepsilon_i \tag{2.21}
$$

- avec :  $\varepsilon_i$  erreur indépendante et identiquement distribuée modélisant les erreurs associées à chacune des observations de la sortie du système. L'hypothèse d'une distribution gaussienne est souvent prise d'où  $\varepsilon_i \sim \mathcal{N}(0, \sigma^2)$ ;
	- $\beta_j$  ensemble des paramètres inconnus du modèle ( $\beta_0$  correspond à l'ordonnée à l'origine et donnant de fait un  $(p + 1)^{\text{eme}}$  paramètre);
	- $X_i$  entrées du système, il faut noter que des éléments non linéaires peuvent être utilisés mais la dépendance au paramètre  $\beta$  doit rester linéaire. Par exemple, si l'un des paramètres d'entrée est le diamètre  $\phi$  du défaut, alors X peut contenir  $\phi^2$ , cos  $\phi$  ou des produits croisés avec d'autres paramètres.
	- $Y_i$  sortie du système.

Si l'erreur du méta-modèle est évaluée par  $f_{\text{err}}(\beta) = \sum_{i=1}^{n} [Y_i - (X\beta)_i]^2 = ||\mathbf{Y} - \mathbf{X}\beta||_2^2$  alors il est possible de trouver une solution optimale  $\hat{\beta}$  — dite des moindres carrés — minimisant l'erreur commise :

$$
\hat{\boldsymbol{\beta}} = (\mathbf{X}^\mathsf{T} \mathbf{X})^{-1} \mathbf{X}^\mathsf{T} \mathbf{Y} \tag{2.22}
$$

L'estimation de la sortie du système pour un nouveau paramétrage d'entrée X est simplement donnée par  $\hat{Y} = X^{\dagger} \hat{\beta}$ . En statistique, la sortie du méta-modèle  $\hat{Y}$  est qualifiée d'estimateur. Pour obtenir une précision accrue, les paramètres d'entrée peuvent être complétés par des produits croisés des paramètres initiaux. Ces schémas d'ordre plus élevé induisent cependant des oscillations connues sous le nom de phénomène de Runge [93][94]. Cette méthode de régression aussi qualifiée de Méthode des Surfaces de Réponses (RSM) se limite donc à des systèmes dont la réponse varie régulièrement sur le domaines de paramètres d'entrée considéré.

## 2.2.2.1.2. Régularisation

La solution optimale du problème de régression n'est pas toujours numériquement stable, notamment lorsque les colonnes de X sont presque colinéaires à cause d'une observation bruitée par exemple. Dans ce cas, différentes approches permettent de régulariser le problème.

La fonction d'erreur peut être pénalisée :  $f_{err}(\beta) = ||\mathbf{Y} - \mathbf{X}\beta||_2^2 + \lambda \hat{f}_{pen}(\beta)$ .  $f_{pen}(\beta)$  est une fonction de pénalisation permettant de forcer le méta-modèle à une certaine régularité. λ est un réel positif qui contrôle le poids de la pénalisation. La régression de Ridge utilise par exemple  $f_{\text{pen}}(\beta) = \sum_{p}^{p} \beta_{j}^{2}$ , la régression Least Absolute Shrinkage and Selection Operator (LASSO) utilise quant à elle  $f_{\text{pen}}(\beta) = \sum_{j=1}^{p} |\beta_j|$ . Des approches itératives existent aussi. L'objectif de ces pénalisations est de favoriser l'utilisation d'un minimum de paramètres pour rendre compte du système.

Ces méthodes permettent d'illustrer les notions de biais et de variance illustrées en Figure 2.10. Le biais mesure l'écart entre la moyenne de l'estimateur et la véritable valeur à estimer ; il se calcule donc ainsi Biais $(\hat{Y}) = \mathbb{E}(\hat{Y}) - Y$ . Un méta-modèle qui présente un biais important va prédire des sorties systématiquement éloignées de la vraie valeur à estimer, probablement parce que l'une des hypothèses prises lors de sa construction est erronée. Dans le cas d'une régularisation, le terme de pénalisation n'est pas spécifique au système étudié, il ne véhicule pas d'information précise sur le comportement à modéliser. Si le poids  $\lambda$  de cette pénalisation est très important, alors un biais important est introduit dans le méta-modèle : l'estimateur  $\hat{Y}$  est forcé de satisfaire des contraintes qui ne sont pas liées au système et va donc s'éloigner du véritable comportement à estimer. La *variance* quant à elle mesure la dispersion de l'estimateur autour des véritables valeurs à estimer; elle se calcule donc ainsi  $\text{Var}(\hat{Y}) = \mathbb{E}((\mathbb{E}(\hat{Y}) - Y)^2)$ . Un méta-modèle qui présente une variance importante va prédire des sorties très différentes lorsque les paramètres d'entrée changent légèrement. Dans le cas d'un système dont les observations disponibles sont bruitées, la contrainte imposée par les moindres carrés force à rendre compte fidèlement de tous les points connus malgré l'erreur qui entache certaines observations. Si le poids  $\lambda$  est très faible, alors une variance importante va affecter la sortie du méta-modèle : l'estimateur  $\hat{Y}$  est forcé de capturer un bruit qui n'a pas de signification physique et va alors osciller rapidement pour passer par tous les points. A l'inverse, si  $\lambda$  est augmenté, les oscillations sont atténuées en autorisant le métamodèle à s'écarter d'avantage des points connus. Il existe un compromis essentiel à trouver entre le biais et la variance pour assurer une bonne prédiction. D'ailleurs, l'erreur quadratique moyenne du méta-modèle se décompose ainsi :

$$
\mathbb{E}\left((\hat{Y} - Y)^2\right) = \left(\text{Biais}(\hat{Y})\right)^2 + \text{Var}(\hat{Y}) + \sigma^2\tag{2.23}
$$

Trop diminuer le biais induit une grande variance tandis que trop diminuer la variance se fait au prix d'un fort biais. Pour assurer un bon compromis, la valeur de  $\lambda$  est souvent calculée par validation croisée. Ce procédé consiste à séparer la base de données  $(X, Y)$  en deux sous-groupes disjoints, l'un dit ensemble d'entraînement, l'autre dit ensemble de validation. Le méta-modèle est d'abord établi sur l'ensemble d'entraînement. Ensuite, ce méta-modèle est testé sur de nouvelles données — i.e. celles de l'ensemble de validation — avec différentes valeurs de λ. Finalement, le  $\lambda$  qui offre la plus petite erreur sur les données de validation est sélectionné. Cette procédure est très classique dès lors que le méta-modèle présente des hyper-paramètres, à savoir des paramètres qui contrôlent le mécanisme de régression. Le choix des ensembles d'entraînement et de validation peut prendre différentes formes [95] :

- Validation simple (Hold-out) Le découpage est réalisé une seule fois et les meilleurs hyper-paramètres sont estimés ;
- Validation exhaustive à un exclu (Leave-one-out) Le découpage exclu systématiquement une seule observation pour la validation tandis que les observations restantes forment l'ensemble d'entraînement. La procédure est répétée jusqu'à ce que toutes les observations aient jouées le rôle d'ensemble de validation. Les hyper-paramètres optimaux sont définis comme la moyenne des hyper-paramètres obtenus à chaque itération.
- Validation exhaustive à p exclus (Leave-p-out) La stratégie est identique à la précédente sauf que p observations sont exclues de l'ensemble d'entraînement pour servir à la validation. Toutes les combinaisons possibles de p observations servent donc successivement d'ensemble de validation.
- Validation non exhaustive Lorsqu'un grand nombre d'observations sont disponibles, il devient impossible de tester toutes les combinaisons possibles. Seuls quelques ensembles de validation sont alors testés, un tirage aléatoire permet de les choisir.

## 2.2.2.1.3. Splines

Avec les splines, la brume s'abat sur la frontière entre les méthodes paramétriques et nonparamétriques : selon le type d'implémentation, le nombre de paramètres du méta-modèle par splines n'est pas nécessairement fini. L'idée des splines prend racine dans les difficultés rencontrées par la régression polynômiale : le système ne doit pas présenter de variations brusques de sa sortie dans le domaine de variation de ses paramètres d'entrée. Pour pallier cette difficulté, il

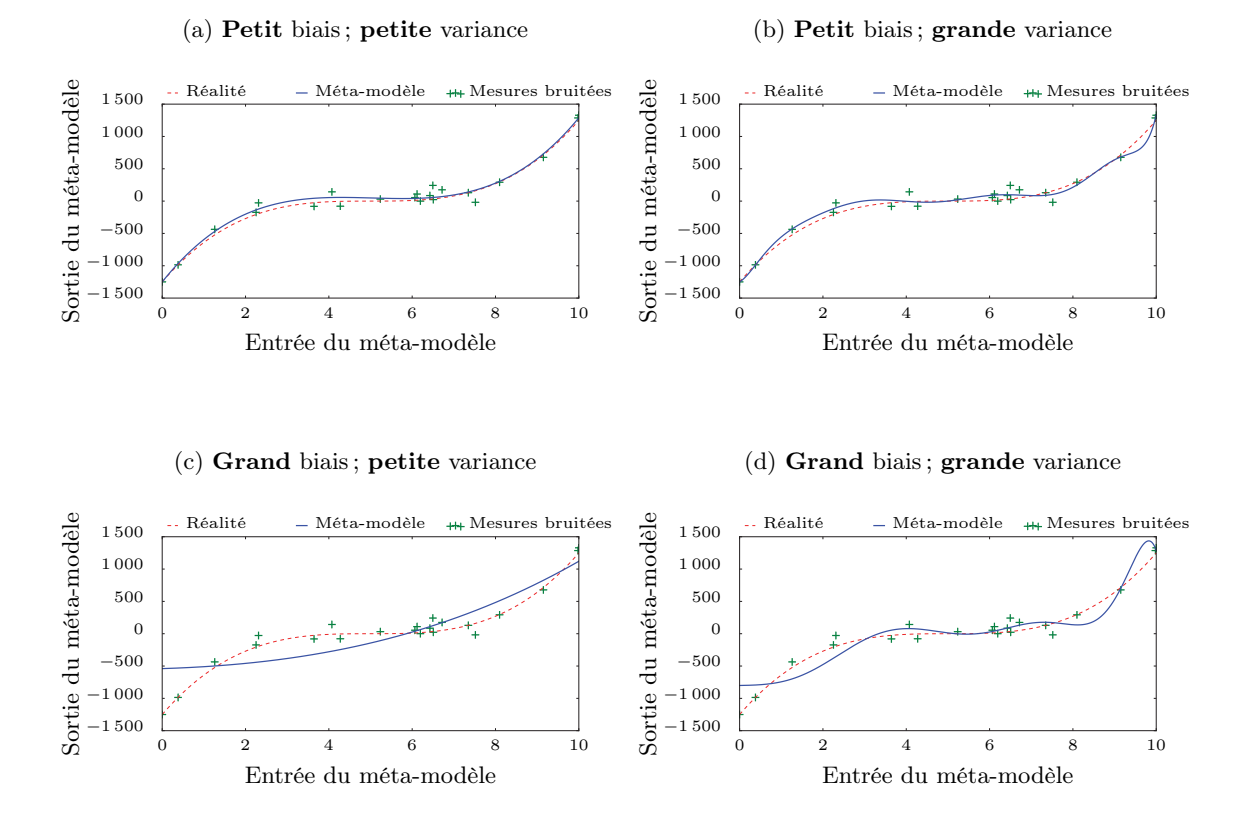

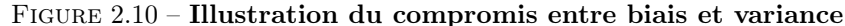

Le méta-modèle utilisé ici est une régression linéaire par pénalisation, la fonction modélisée est  $x \mapsto (x-5)^3,$ elle est connue au travers de mesures bruitées. Le biais du méta-modèle est contrôlé par le poids  $\lambda$  de la régularisation. Sa variance est contrôlée par le degré du polynôme qui modélise les données. La Figure 2.10a présente la meilleure régression avec un biais et une variance faible. La Figure 2.10b montre que lorsque la variance augmente, le méta-modèle présente des oscillations : le méta-modèle cherche à passer au plus proche de tous les points de mesure même s'ils sont entachés d'une erreur de mesure. De ce fait, le résultat oscille autour de la réalité au gré des bruits qui perturbent les observations. Au contraire, la Figure 2.10c montre que lorsque le biais est important, le méta-modèle est de plus en plus régulier ignorant la plupart des variations même si elles ne sont pas dues au bruit de mesure et, de ce fait, le méta-modèle commet des erreurs systématiques. La Figure 2.10d combine ces deux problèmes avec un méta-modèle systématiquement loin de la réalité et oscillant.

est possible de subdiviser le domaine d'étude en sous-domaines dans lesquels les variations sont limitées. Dans un cas extrême, chaque sous-domaine peut présenter un comportement constant de façon à ce que le méta-modèle modélise simplement une fonction constante par morceau. Les arbres de régression [89, p. 492] fonctionnent ainsi. Mais, dans le cas général d'un système dont la sortie varie continûment, il se pose la difficulté de la continuité sur les bords des sous-domaines : il faut éviter que la sortie du méta-modèle saute brutalement d'une valeur à une autre en frontière de sous-domaine. Une fonction polynômiale par morceau doit donc être définie de telle sorte qu'un certain degré de continuité soit assuré à la frontière de chacun des morceaux : il s'agit d'une spline. Souvent employée dans un cas unidimensionnel, la spline est associée à des nœuds qui représentent les points frontière des différents morceaux. En se restreignant à un seul paramètre d'entrée  $p = 1$ , le méta-modèle prend la forme suivante :

$$
Y_{i} = (1, b_{1}(X_{i}^{0}), b_{2}(X_{i}^{0}), \cdots, b_{n_{s}}(X_{i}^{0})) \begin{pmatrix} \beta_{0} \\ \beta_{1} \\ \vdots \\ \beta_{n_{s}} \end{pmatrix} + \varepsilon_{i}
$$
(2.24)

- avec :  $\varepsilon_i$  erreur indépendante et identiquement distribuée modélisant les erreurs associées à chacune des observations de la sortie du système. L'hypothèse d'une distribution gaussienne est souvent prise d'où  $\varepsilon_i \sim \mathcal{N}(0, \sigma^2)$ ;
	- b fonction spline unidimensionnelle issue de la base des splines  $\mathscr{B}_S$ . Le nombre de splines considérées  $n<sub>s</sub>$  va dépendre du nombre de nœuds (i.e. du nombre de morceaux sur lesquels la spline est définie comme un polynôme).

La recherche des paramètres optimaux  $\beta$  se fait exactement comme pour la régression polynômiale : le comportement du système supposé par l'Equation (2.24) est appliqué à tous les points connus et le β entraînant la plus faible erreur quadratique est sélectionné. Les techniques de régularisation s'appliquent aussi dans ce cas et permettent de gérer le compromis biais-variance.

A ce stade, il devient indispensable de se pencher sur la forme concrète que prend une fonction spline. Les abscisses des nœuds seront notés  $\nu$ , ils délimitent les morceaux sur lesquels la spline est définie comme un simple polynôme. Diverses bases de spline existent :

— la base des fonctions puissances tronquées. A l'ordre  $n_d$  et avec  $n_\nu$  nœuds, il s'agit des fonctions  $\{1, x, \ldots, x^{n_d}, (x - \nu_1)_+, (x - \nu_2)_+^2, \ldots, (x - \nu_{n_\nu})_+^{n_d}\}$  avec la notation :

$$
(x - \kappa)_+^p = \begin{cases} (x - \nu)^p & \text{si } x > \nu \\ 0 & \text{sinon} \end{cases}
$$

Pour  $n_d = 1$ , la base est dite de splines *linéaires*. Dans ce cas, une droite modélise le comportement du système sur chaque intervalle de variation de X délimité par les nœuds. Pour  $n_d = 2$ , la base devient *quadratique* tandis qu'à  $n_d = 3$  elle est *cubique*. La plupart du temps, les splines cubiques sont préférées car elles assurent une continuité  $\mathscr{C}^2$  de la solution au niveau des nœuds.

— les B-spline. Il faut noter que le support des fonctions splines précédentes n'est pas réduit à un seul morceau. Par exemple, pour  $\beta_1 (x - \nu_1)_+ + \beta_2 (x - \nu_2)_+$  avec  $\nu_1 < \nu_2$ , le choix du paramètre  $\beta_2$  est lié au choix du paramètre  $\beta_1$ . Pour rendre plus indépendant le traitement de chacun des morceaux, de nouvelles bases sont imaginées. Les très populaires B-splines sont justement à support plus restreint. Leur définition est un peu plus complexe [96] mais elle assure que la B-spline est nulle sauf sur  $[\nu_i, \nu_{i+n_d+1}]$  où  $n_d$  est l'ordre de la B-spline.

Finalement, il ne reste plus qu'à définir la position des nœuds. En d'autres termes, quels sont les intervalles des paramètres d'entrée qu'il faut délimiter ? Il existe un très grand nombre d'options dont le choix va être guidé par les propriétés du système modélisé. Il peut y avoir une signification physique à la position des nœuds. Par exemple, pour une inspection de CND par ultrasons, l'amplitude de l'écho de défaut est supposée varier fortement sur les bords du défaut, positions privilégiées pour mettre des nœuds. Sinon des stratégies plus génériques existent : positionnement des nœuds à équidistance, conservation d'un nombre constant de points connus entre les nœuds ou encore sélection automatique des nœuds selon divers critères. Une solution radicale consiste à positionner un nœud pour chaque point observé du système, il s'agit des smoothing splines, très efficaces pour extraire le comportement d'un système à partir de données bruitées. Dans ce cas extrême, le méta-modèle ne possède plus un nombre préalablement défini de paramètres puisqu'il dépend du nombre d'observations disponibles du système, l'approche devient non-paramétrique.

Les splines offre la possibilité de traiter des systèmes dont la sortie est très variable. Cette souplesse serait donc intéressante pour la simulation des inspections de CND par ultrasons ; malheureusement, l'extension d'une base de splines à de multiples paramètres d'entrée est relativement malaisée. Des méthodes telles que Multivariate Adaptive Regression Spline (MARS) existent mais il faut notamment éviter de trop fortes interactions entre les paramètres d'entrée [97]. La technique ne sera donc pas retenue pour la simulation opérationnelle.

## 2.2.2.2. Méta-modèle non-paramétrique

Pour les systèmes plus complexes, tel qu'une inspection de CND par ultrasons, la forme de l'équation reliant X et Y n'est généralement pas connue. Sans une telle équation, la notion de paramètres β disparaît et les méta-modèles paramétriques de même. La notion de méta-modèle non-paramétrique devient alors indispensable. Dans ce cas, le méta-modèle ne repose plus sur une équation paramétrique mais va s'appuyer sur toutes les données collectées sur le système afin d'en capturer le comportement. Cette technique très générique s'adapte efficacement à des systèmes complexes mais s'éloigne plus radicalement des mécanismes physiques sous-jacent. Il faut noter que l'utilisation en ligne de tels méta-modèles est souvent un peu plus lente que l'approche paramétrique. Tout se passe comme si le méta-modèle utilisait autant de paramètres  $\beta$  que de données disponibles dans la base de données ; par conséquent, les calculs sont un peu plus lourds que pour une approche paramétrique où le nombre de paramètres  $\beta$  est limité <sup>12</sup>. L'approche nonparamétrique reste néanmoins un outil hautement polyvalent et efficace qui trouve des applications dans de très nombreux domaines.

#### 2.2.2.2.1. Modèle à noyaux

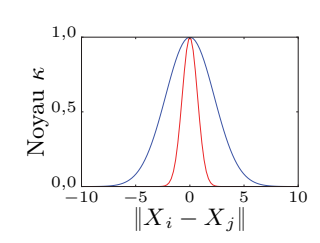

L'hypothèse de base d'un modèle à noyau consiste à estimer que la sortie du système ne variera pas brutalement si les paramètres d'entrée ne varient pas brutalement. En d'autres termes, lorsque la sortie du système est observée pour un paramétrage d'entrée donné, l'observation renseigne aussi sur le comportement qu'aura le système pour des paramétrages d'entrée proches. La notion de proximité des paramètres est généralement mesurée par une norme euclidienne entre les vecteurs d'entrée. La façon dont les observations proches s'influencent l'une l'autre est quantifiée par la fonction noyau. Par exemple, le noyau tracé sur la Figure 2.11 ci-contre en rouge illustre un cas où les observations s'influencent à une portée plus faible que pour le cas du noyau tracé en bleu. L'hypothèse

Figure 2.11 – Exemple de noyau κ

d'existence d'un tel comportement se vérifie souvent en pratique grâce à l'aspect continu des grandeurs physiques. Par exemple, lors d'une inspection CND, l'amplitude de l'écho de défaut ne varie pas beaucoup lorsque le traducteur est déplacé dans une zone restreinte. La construction d'un méta-modèle exploitant cette propriété peut prendre différentes formes. L'une d'entre elles, la régression par Base de Fonctions Radiales (RBF), est très proche des smoothing splines présentées dans le paragraphe précédent :

$$
Y_i = \left(1, \kappa(\|X_i - X_1\|), \kappa(\|X_i - X_2\|), \cdots, \kappa(\|X_i - X_n\|)\right) \begin{pmatrix} \beta_0 \\ \beta_1 \\ \vdots \\ \beta_n \end{pmatrix} + \varepsilon_i \tag{2.25}
$$

- avec :  $\varepsilon_i$  erreur indépendante et identiquement distribuée modélisant les erreurs associées à chacune des observations de la sortie du système. L'hypothèse d'une distribution gaussienne est souvent prise d'où  $\varepsilon_i \sim \mathcal{N}(0, \sigma^2)$ ;
	- $\kappa$  fonctions noyaux  $\kappa : \mathbb{R} \to \mathbb{R}$ ;
	- $||.||$  norme sur l'espace des paramètres d'entrée  $||.|| : \mathbb{R}^n \to \mathbb{R}$ . La plupart du temps, il s'agit de la norme  $\mathcal{L}^2$ .

Contrairement aux splines, cette approche prend en compte des paramètres d'entrée vectoriels, i.e.  $p > 1$ . En effet, les paramètres d'entrée ne sont utilisés que pour évaluer la distance entre l'observation à prédire  $X_i$  et les observations déjà faites  $X_1, \dots, X_n$ . Ce calcul de distance s'adapte facilement aux espaces à plusieurs dimensions par la notion de norme. Ainsi, le méta-modèle traite sans complexité supérieure les systèmes à plusieurs entrées ; en particulier, le calcul de  $\beta$  n'est pas modifié :

$$
\beta = \begin{pmatrix}\n1 & \kappa(0) & \kappa(\|X_1 - X_2\|) & \cdots & \kappa(\|X_1 - X_n\|) \\
1 & \kappa(\|X_2 - X_1\|) & \kappa(0) & \cdots & \kappa(\|X_2 - X_n\|) \\
\vdots & \vdots & \vdots & \ddots & \vdots \\
1 & \kappa(\|X_n - X_1\|) & \kappa(\|X_n - X_1\|) & \cdots & \kappa(0)\n\end{pmatrix}^{-1} \begin{pmatrix}\nY_1 \\
Y_2 \\
\vdots \\
Y_n\n\end{pmatrix}
$$

D'autres techniques basées sur la décomposition QR évite l'opération d'inversion d'une matrice de taille potentiellement grande [98].

<sup>12.</sup> Pour un méta-modèle paramétrique, le nombre de paramètres β dépend seulement de l'équation paramétrique utilisée et pas du nombre de données disponibles sur le système. Ces données ne servent qu'à définir la valeur optimale des paramètres et n'interviennent ensuite plus du tout dans les calculs.

Concernant les noyaux, la fonction doit traduire l'hypothèse de départ à savoir qu'à faible distance entre les paramètres d'entrée les sorties du système sont très similaires tandis qu'à grande distance elles le sont de moins en moins. Donc, le noyau est centré sur chacun des  $X_i$  connus, et seule la distance à ce centre importe. On parle de fonctions radiales ou RBF. Il en existe évidemment une infinité, les plus courantes sont rapportées dans le Tableau 2.1. Leur sélection dépend du comportement du système à modéliser. Par ailleurs, il apparaît que chacun de ces noyaux dépend d'un hyper-paramètre noté λ. Ce paramètre dit de forme contrôle l'extension du noyau autour de son centre. Lorsque  $\lambda$  tend vers zéro, la fonction radiale s'aplatit tandis qu'un  $\lambda$  très grand confine le noyau très proche de son centre. Ainsi, les faibles valeurs vont privilégier le biais du métamodèle puisque le système est alors supposé donner des valeurs quasi-identiques quels que soient les paramètres d'entrée. Les fortes valeurs vont privilégier la variance du méta-modèle puisque le système est alors supposé réagir de façon très spécifique à chaque paramètre d'entrée. Exactement comme le cas de la régularisation, un compromis doit être trouvé et les méthodes évoquées au paragraphe 2.2.2.1.2 s'appliquent. Il faut noter que dans certains cas, et notamment pour l'application visée de la simulation opérationnelle, les paramètres d'entrée présentent des effets très différents sur la sortie du système et ainsi demandent une forme de noyau différenciée selon les paramètres. Cette anisotropie peut être traitée soit via le noyau avec un  $\lambda$  à p composantes, soit via le calcul d'une norme spécifique.

Un autre type de méta-modèle s'appuie sur les fonctions noyaux en proposant une approche plus simple : la régularisation par noyau (kernel smoothing en anglais). Les paramètres  $\beta$  sont simplement remplacés par les sorties observées du système. Le méta-modèle résultant prévoit donc la sortie du système grâce à une moyenne pondérée des sorties déjà observées, il s'agit du modèle de Nadaraya-Watson :

$$
Y_i = \frac{1}{\alpha} \left( \kappa(\|X_i - X_1\|) \,, \kappa(\|X_i - X_2\|) \,, \cdots \,, \kappa(\|X_i - X_n\|) \right) \begin{pmatrix} Y_1 \\ Y_2 \\ \vdots \\ Y_n \end{pmatrix} + \varepsilon_i \tag{2.26}
$$

avec :  $\alpha$  constante de normalisation des poids  $\alpha =$  $\overline{n}$  $\sum_{j=1} \kappa(\|X_i - X_j\|).$ 

Les noyaux fréquemment rencontrés sont consignés dans le Tableau 2.2. Le seul contrôle du métamodèle correspond à l'hyper-paramètre  $\lambda$  qui définit l'étalement du noyau autour de son centre, i.e. l'étendue sur laquelle la moyenne pondérée est appliquée.

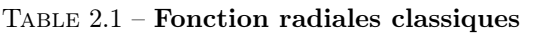

Exemples tirés de [99],  $\lambda \in \mathbb{R}^+$  est le paramètre de forme.

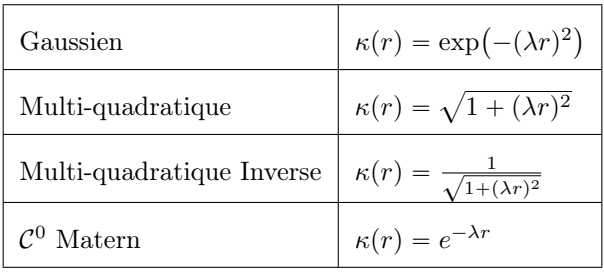

## Table 2.2 – Fonction radiales utilisée comme poids dans l'approche de Nadaraya-Watson

Exemples tirés de [89],  $\lambda \in \mathbb{R}^+$  est le paramètre de forme.

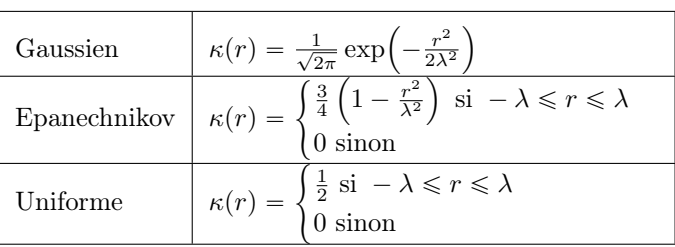

## 2.2.2.2.2. Krigeage

Le krigeage s'inscrit dans la famille des régressions par noyau même si la méthode a d'abord vu le jour dans le contexte un peu différent de la géostatistique. Krige l'a initialement développée pour estimer les ressources minières de façon plus précise [100] : dans ce cas, Y correspond à la teneur en minerai, X la position à laquelle la teneur est estimée et l'ensemble des observations correspond à des forages. Cette approche a ensuite gagné en popularité dans le contexte plus générique des méta-modèles où elle prend parfois le nom de gaussian process [101]. La sortie du méta-modèle est modélisée par :

$$
Y_i = \overline{m} + \varepsilon(X_i) \tag{2.27}
$$

avec :  $\overline{m}$  moyenne supposée connue<sup>13</sup> de la sortie du système ;

 $\varepsilon(X_i)$  champ gaussien qui, à chaque vecteur de l'espace des paramètres d'entrée, associe une variable aléatoire gaussienne de moyenne et variance fixée  $\varepsilon(X_i) \sim \mathcal{N}(\overline{m}_{\varepsilon}, \sigma_{\varepsilon}^2)$ . Ce champ est supposé stationnaire, à savoir la covariance entre deux vecteurs d'entrée quelconques  $X_i, X_j$  ne dépend que de la distance entre eux :  $Cov(\varepsilon(X_i), \varepsilon(X_j)) =$  $f_{\text{Cov}}(\|X_i - X_j\|)$ . Dans ce formalisme, on définit souvent la fonction variogramme  $\gamma$  tel que  $\gamma(r) = f_{\text{Cov}}(0) - f_{\text{Cov}}(r)$ .

A partir de ces hypothèses, la sortie du modèle est estimée par une moyenne pondérée des sorties déjà observées, à l'image de l'approche de Nadaraya-Watson présentée ci-avant :

$$
\widehat{Y} = (1, \beta_1, \cdots, \beta_n) \begin{pmatrix} \overline{m} \\ Y_1 \\ Y_2 \\ \vdots \\ Y_n \end{pmatrix}
$$
\n(2.28)

L'estimateur dépend donc des paramètres  $\beta$  qui doivent être optimisés. D'un point de vue statistique, il faut minimiser l'erreur moyenne de l'estimateur  $\mathbb{E}(\hat{Y}-Y)$  et sa variance Var $(\hat{Y}-Y)$ . Le traitement complet est notamment fait par Isaaks et al. [102] et on obtient :

$$
\begin{pmatrix}\nf_{\text{Cov}}(0) & f_{\text{Cov}}(\|X_1 - X_2\|) & \cdots & f_{\text{Cov}}(\|X_1 - X_n\|) \\
f_{\text{Cov}}(\|X_2 - X_1\|) & f_{\text{Cov}}(0) & \cdots & f_{\text{Cov}}(\|X_2 - X_n\|) \\
\vdots & \vdots & \ddots & \vdots \\
f_{\text{Cov}}(\|X_n - X_1\|) & f_{\text{Cov}}(\|X_n - X_2\|) & \cdots & f_{\text{Cov}}(0)\n\end{pmatrix}\n\begin{pmatrix}\n\beta_1 \\
\beta_2 \\
\vdots \\
\beta_n\n\end{pmatrix} =\n\begin{pmatrix}\nf_{\text{Cov}}(\|X_1 - X_i\|) \\
f_{\text{Cov}}(\|X_2 - X_i\|) \\
\vdots \\
f_{\text{Cov}}(\|X_n - X_i\|)\n\end{pmatrix}
$$

<sup>13.</sup> Le krigeage simple considère que  $\overline{m}$  est connue; le krigeage ordinaire étend la technique pour évaluer  $\overline{m}$  à partir des données ; enfin, le krigeage universel considère une tendance moyenne dépendante des paramètres d'entrée (en quelque sorte, une régression classique est appliquée sur les données puis le krigeage est appliqué au résidu de la régression).

avec la contrainte supplémentaire  $\sum_{n=1}^n$  $\sum_{i=0} \beta_i = 1$ . Les poids ainsi obtenus assurent que la prédiction satisfait au mieux la fonction de covariance envers toutes les sorties déjà connues. L'estimation finale de la sortie  $Y_{new}$  du méta-modèle correspondant à une entrée  $X_{new}$  est telle que [101, p. 17] :

$$
Y_{new} = K_{f_{\text{Cov}}}(\mathbf{X}, X_{new})^{\mathsf{T}} (\mathbf{K}_{f_{\text{Cov}}}(\mathbf{X}, \mathbf{X}) + \sigma^2 \mathbb{1})^{-1} \mathbf{Y}
$$
 (2.29)

avec :  $\mathbf{K}_{f_{\text{Cov}}}(\mathbf{X}, \mathbf{X})$  matrice de covariance entre toutes les observations  $\mathbf{X}$ ;  $K_{f_{\text{Cov}}}(\mathbf{X}, X_{new})$  vecteur de covariance entre les observations connues et le vecteur d'entrée  $X_{new}$ ;  $\sigma^2$ <sup>2</sup> variance du bruit éventuel présent dans les observations Y. Cette variable permet de relaxer les contraintes sur le méta-modèle — qui amènent parfois à une matrice  $\mathbf{K}_{f_{\text{Cov}}}(\mathbf{X}, \mathbf{X})$  non inversible — en l'autorisant à s'éloigner des observations ; 1 matrice identité.

Au centre de cette méthode trône la fonction de covariance  $f_{\text{Cov}}$ , elle joue exactement le rôle d'un noyau :  $f_{\text{Cov}}$  pourrait donc être notée κ. En géostatistique, différentes méthodes ont été développées pour estimer la covariance du champ aléatoire stationnaire  $\varepsilon(X)$  à partir des observations disponibles. Dans ce domaine, la notion de variogramme  $\gamma$  est préférée à celle de covariance  $f_{\text{Cov}}$ mais ces deux concepts sont directement liées par  $\gamma(r) = f_{\text{Cov}}(0) - f_{\text{Cov}}(r)$ . Le variogramme peut notamment être calculé de façon empirique par :

$$
\hat{\gamma}(r) \approx \frac{1}{2 \operatorname{Card}(N(r))} \sum_{(X_i, X_j) \in N(r)^2} \left[ \varepsilon(X_i) - \varepsilon(X_j) \right]^2 \tag{2.30}
$$

avec :  $N(r)$  ensemble des observations distantes de  $r \pm \delta r$  entre elles,  $\forall (X_i, X_j) \in$  $N(r)^2$ ,  $||X_i - X_j|| = r \pm \delta r$  où  $\delta r$  introduit une petite tolérance de sorte qu'en pratique l'ensemble ne soit pas vide ;

Card notation pour le cardinal d'un ensemble, i.e. le nombre d'éléments qu'il contient ;

Lorsque suffisamment d'observations séparées d'une distance  $r_i$  sont disponibles, la valeur du variogramme pour cette distance peut être calculée grâce à l'Equation (2.30). La valeur de la fonction  $\gamma$ n'est alors connue qu'en des points discrets  $r_i$ . Dans les calculs de krigeage, il faut pouvoir calculer  $\gamma$  pour n'importe quel  $r$  : une régression sur les points connus est nécessaire. Cependant, la forme du variogramme est contrainte par sa signification statistique : la fonction doit être semi-définie positive [101, p. 80]. En pratique, pour éviter de violer cette contrainte, la régression se fait simplement à partir de modèles de variogramme paramétrés tels que ceux donnés dans le Tableau 2.3. Il est à noter que la combinaison linéaire de variogrammes reste un variogramme donc la régression peut s'appuyer sur la combinaison de plusieurs modèles. La sélection des hyper-paramètres peut se faire via les moindres carrés de façon à ce que le modèle s'approche au mieux du variogramme empirique. En géostatistique, cette phase du krigeage est connue pour être particulièrement critique...

Dans la littérature des méta-modèles et de l'apprentissage supervisé, la phase de choix de la fonction de covariance et de la sélection de ses hyper-paramètres prend le nom d'entraînement. Les raffinements conséquents à l'utilisation massive du krigeage en tant que méta-modèle aboutissent à deux outils d'entraînement génériques non basés sur les variogrammes :

### Table 2.3 – Quelques fonctions de covariances usuelles

Exemples tirés de [101] avec λ les hyper-paramètres, Γ la fonction Gamma et K la fonction de Bessel modifiée.

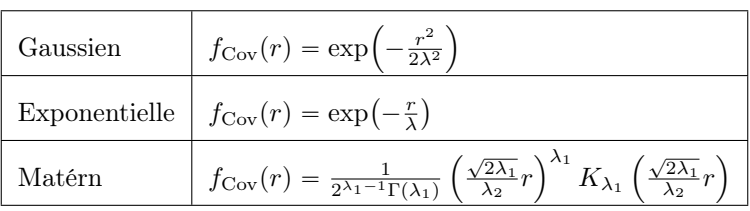

- Validation croisée Elle a déjà été évoquée en paragraphe 2.2.2.1.2, il s'agit de séparer les observations en un ensemble d'entraînement et un ensemble de validation. Le métamodèle est établi sur l'ensemble d'entraînement puis les hyper-paramètres donnant le meilleur résultat sur l'ensemble de validation sont recherchés. Si la quantité de données disponibles est suffisante, l'opération peut être réitérée avec différents découpages entraînement/validation pour minimiser l'effet de ce découpage sur le choix des hyperparamètres. L'un des avantages de cette technique est de pouvoir intégrer facilement n'importe quelle mesure de qualité du modèle.
- Estimation par maximum de vraisemblance La notion de vraisemblance est initialement proposée par Fisher [103] pour trouver les hyper-paramètres d'une densité de probabilité dont certaines valeurs sont connues. Son exemple concerne une loi normale :

$$
f(x \; ; \; \overline{m}, \; \sigma^2) = \frac{1}{\sigma\sqrt{2\pi}} \exp^{-\frac{1}{2}\left(\frac{x-\overline{m}}{\sigma}\right)^2}
$$

La moyenne  $\overline{m}$  et la variance  $\sigma^2$  sont des hyper-paramètres inconnus mais n tirages  $x_i$  de cette loi sont disponibles. La probabilité que le  $i<sup>eme</sup>$  tirage tombe dans l'intervalle  $[x_i, x_i + \delta x]$  vaut  $f(x_i; \overline{m}, \sigma^2)\delta x$ ; la probabilité que tous les tirages tombent effectivement dans l'intervalle où ils ont été observés vaut donc  $\prod_{n=1}^n f(x_i; \overline{m}, \sigma^2) \delta x$ . Puisque les  $x_i$  ont déjà été observés, cette probabilité sera maximale si la densité de probabilité décrit effectivement la situation, i.e. si  $\overline{m}$  et  $\sigma^2$  ont la bonne valeur. Ainsi se définit la vraisemblance <sup>14</sup> des hyper-paramètres :  $\mathscr{L}(\overline{m}, \sigma^2) = \prod_{i=1}^n f(x_i; \overline{m}, \sigma^2),$ elle est maximale lorsque les hyper-paramètres décrivent la densité de probabilité la plus cohérente avec les observations.

Il s'avère que l'estimateur du krigeage donné en Equation 2.29 est aussi une variable aléatoire dont les hyper-paramètres contrôlent le comportement. D'ailleurs, sous l'hypothèse de distribution gaussienne faite au début de ce paragraphe, on montre que l'estimateur du krigeage suit une loi gaussienne 15 et que la vraisemblance s'écrit alors [101, p. 113] :

$$
\log \mathcal{L}(\lambda) = -\frac{1}{2} \mathbf{Y}^\mathsf{T} \left( \mathbf{K}_{f_{\text{Cov}}}(\mathbf{X}, \mathbf{X}) + \sigma^2 \mathbb{1} \right)^{-1} \mathbf{Y} - \frac{1}{2} \left| \left( \mathbf{K}_{f_{\text{Cov}}}(\mathbf{X}, \mathbf{X}) + \sigma^2 \mathbb{1} \right)^{-1} \right| - \frac{n}{2} \log 2\pi \quad (2.31)
$$

La maximisation de log  $\mathscr{L}(\lambda)$  permet de trouver les hyper-paramètres optimaux. Le premier terme de l'équation ci-dessus évalue la qualité de la régression puisqu'il fait intervenir les observations tandis que le second terme joue le rôle de régularisation. Le dernier terme constant n'a aucun intérêt particulier et peut être omis.

Le krigeage apparaît donc comme une méthode particulièrement intéressante dans le cadre de la simulation opérationnelle en CND. Il évite d'avoir à formuler une équation paramétrique du comportement du système. Il permet de s'adapter facilement à plusieurs dimensions de l'espace des paramètres d'entrée grâce au formalisme par noyau. Et la méthode est rapide dès lors que la phase hors ligne de sélection de la fonction de corrélation et du calcul de l'inverse de  $\mathbf{K}_{f_{\text{Cov}}}$ a été menée. Des exemples d'utilisation existent dans le CND notamment pour les simulations électromagnétiques [104].

### 2.2.2.2.3. Fléau des dimensions

Le krigeage précédemment abordé relève de nombreuses promesses mais il se heurte néanmoins à un écueil : la taille des matrices à manipuler est directement liée au nombre n d'observations faites sur le système ainsi qu'à la dimension des vecteurs d'entrée p. En pratique, il existe une taille limite au-delà de laquelle le krigeage peine à être utilisé. D'autres approches ont donc été proposées dont les très répandues Machine à Vecteurs de Support (SVM) et les grilles parcimonieuses.

<sup>14.</sup> Le terme  $\delta x$  est indépendant de la densité considérée et n'est donc pas nécessaire.

<sup>15.</sup> D'ailleurs, l'Equation 2.29 donne la moyenne de l'estimateur et sa variance peut aussi être calculée de façon à déterminer l'intervalle de confiance du krigeage.

Les SVM ont d'abord été développées pour traiter des problèmes de classification. Il s'agit de déterminer une frontière qui délimite des domaines de l'espace des paramètres d'entrée pour lesquels la sortie du système est identique. Par exemple, l'approche SVM traite efficacement le problème de reconnaissance de caractères 16. Cette technique a donc été adaptée au problème de régression notamment via la  $\varepsilon_L$ -insensible Régression par Machine à Vecteurs de Support (SVR) proposée par Vapnik [105]. Le concept est plus facilement illustré avec une régression linéaire [106] :

$$
Y_i = \left(X_i^1, X_i^2, \cdots, X_i^p\right) \begin{pmatrix} \beta_1 \\ \beta_2 \\ \vdots \\ \beta_p \end{pmatrix} = X_i^{\mathsf{T}} \beta + \beta_0 \tag{2.32}
$$

L'idée de la  $\varepsilon_L$ -insensible SVR est de trouver un estimateur aussi peu variable que possible — une droite dans le cas présent — qui prédit le comportement du système avec une erreur en-deçà de  $\varepsilon_L$  soit :

minimiser 
$$
\frac{1}{2}||\beta||^2
$$
sujet à  $\begin{cases} Y_i - X_i^{\mathsf{T}}\beta - \beta_0 \leq \varepsilon_L \\ X_i^{\mathsf{T}}\beta + \beta_0 - Y_i \leq \varepsilon_L \end{cases}$  (2.33)

En exprimant le problème dual grâce aux multiplicateurs de Lagrange  $(\alpha_i, \ \alpha_i^*),$  Smola et al. [106] montre que l'estimateur s'exprime alors sous la forme :

$$
\hat{Y} = \sum_{i=1}^{n} (\hat{\alpha}_i^* - \hat{\alpha}_i) X^{\mathsf{T}} X_i
$$
\n(2.34)

Les détails pratiques pour déterminer les multiplicateurs optimaux  $(\hat{\alpha}_i, \hat{\alpha}_i^*)$  ne seront pas discutés ici. Le lecteur peut par exemple se référer à [106]. Par contre, l'Equation (2.34) permet de discuter l'intérêt des SVR. D'une part, tous les  $X_i$  connus n'interviennent pas forcément dans le calcul de  $\hat{Y}$ : seuls les points pour lesquels  $\hat{\alpha}_i^* \neq \hat{\alpha}_i$  sont conservés, il s'agit des *vecteurs supports*. De cette façon, la prédiction ne repose que sur un nombre limité d'observations évitant les problèmes liés à l'augmentation du nombre d'observations ou de la dimension de l'espace des paramètres d'entrée. Par ailleurs, il apparaît que les SVR travaillent avec des combinaisons linéaires. Pour modéliser des comportements non-linéaires, il est possible d'enrichir le vecteur d'entrée avec de nouvelles composantes non-linéaires, exactement comme pour les régressions polynômiales. Par contre, l'estimateur des SVR ne dépend que du produit scalaire entre des vecteurs d'entrée  $X^{\dagger}X_i$ . Ainsi, la construction explicite du vecteur X enrichi par des composantes non-linéaires n'est pas nécessaire, il faut juste être capable de calculer des produits scalaires entre ces vecteurs. En pratique, il est très courant de calculer ce produit scalaire grâce à une fonction dite noyau  $\kappa(X, X_i)$ , ces fonctions simulent l'enrichissement des vecteurs d'entrée sans le faire explicitement. Cette astuce du noyau rend le SVR extrêmement flexible.

L'approche SVR serait donc à privilégier dans le cas où le méta-modèle a de nombreux paramètres d'entrée associés à un grand nombre d'observations. Par contre, selon le type de phénomène modélisé, le nombre de vecteurs supports peut augmenter considérablement et entraîner un ralentissement des calculs [107]. Dans le domaine du CND, les SVR ont notamment été appliqués pour accélérer la résolution de problèmes d'inversion 17. Les travaux d'Ahmed et al. [108] exploitent par exemple les SVR pour déduire la taille d'une encoche sur une pièce métallique à partir de sa signature en courant de Foucault.

Les grilles parcimonieuses constituent la seconde technique souvent mise en avant pour adoucir les difficultés liées aux grandes dimensions [109]. Cet outil a été initialement mis au point par Smolyak [110] pour faciliter les intégrations numériques de fonctions à grandes dimensions. Pour représenter numériquement une telle fonction, la méthode classique consiste à échantillonner régulièrement chacun de ses paramètres d'entrée et à enregistrer la valeur de la fonction pour toutes les combinaisons possibles des entrées : on parle alors d'une grille dense. Pour estimer la valeur de la fonction pour de nouvelles entrées, il suffit de procéder à une interpolation — linéaire, par

<sup>16.</sup> Dans ce cas, les paramètres d'entrée correspondent à la valeur des pixels d'une image sur laquelle un chiffre est inscrit. La sortie du système correspond à la valeur de ce chiffre.

<sup>17.</sup> Un problème d'inversion revient à chercher les paramètres d'entrée qui ont entraîné une sortie donnée du système. L'intérêt pour une inspection de CND est de pouvoir déterminer les caractéristiques d'un défaut à partir de ses effets sur le signal de CND.

polynômes de Lagrange, etc. — entre les sorties connues les plus proches. Une autre façon de poser le problème consiste à réorganiser la grille dense en une grille hiérarchique à plusieurs niveaux. Plus le niveau est élevé sur chacun des paramètres d'entrée, plus l'échantillonnage y est fin tel que représenté en Figure 2.12 pour un cas à deux paramètres tiré de [111, p. 61]. Les valeurs de la fonction sont enregistrées pour les paramètres d'entrée de la grille à son niveau 0 ; pour les paramètres des niveaux supérieurs, seule la différence entre la valeur de la fonction et la valeur prévue par interpolation sur le niveau inférieur est enregistrée. En d'autres termes, la fonction est interpolée grâce aux  $(i+1)^{\text{eme}}$  premiers niveaux puis l'écart restant à la vraie valeur permet de peupler le  $i^{\text{eme}}$ niveau. En procédant ainsi, le nombre de valeurs à enregistrer n'a pas changé, par contre, il apparaît que certains niveaux d'interpolation contribuent moins que d'autres à l'approximation globale. En effet, certains niveaux de la grille dessinés en gris présentent une densité d'échantillons importante et par conséquent chacun de ses nombreux échantillons apporte une information beaucoup plus locale sur le comportement de la fonction. On dit que les fonctions d'interpolation sur ces niveaux ont des supports restreints, i.e. une faible zone d'influence. Les grilles parcimonieuses sont obtenues en se débarrassant de ces niveaux et permettent ainsi de représenter et d'interpoler une fonction avec moins de points. Dans le cas d'une fonction à p paramètres avec une grille de taille minimale  $\Delta x$ , une grille dense requiert  $O(\Delta x^{-p})$  observations de la fonction pour atteindre une précision d'interpolation de  $O(\Delta x^2)$ . En revanche, une grille parcimonieuse demandera  $O(\Delta x^{-1} \log(\Delta x^{-1})^{p-1})$ observations pour une précision de  $O(\Delta x^2 \log(\Delta x^{-1})^{p-1})$  [111, p. 58].

Les grilles parcimonieuses permettent de représenter la valeur d'une fonction à grandes dimensions à partir d'un nombre restreint d'échantillons, il s'agit là des mêmes objectifs qu'un métamodèle qui doit modéliser la sortie d'un système à partir d'un nombre restreint d'observations. La méthode s'utilise donc pour établir des méta-modèles. Par contre, les prédictions faites par une grille parcimonieuse nécessitent de cascader l'interpolation sur tous les niveaux de la grille et peuvent donc être relativement coûteuses en calcul. Dans le domaine du CND, de tels méta-modèles ont été construits pour des simulations électromagnétiques [112].

## 2.2.2.2.4. Réseau de neurones artificiels

Le biomimétisme apporte un éclairage nouveau sur les méta-modèles : construire le méta-modèle d'un système à partir d'une base de données  $(X, Y)$  revient finalement à apprendre comment le système se comporte en l'observant. Il s'agit typiquement d'un exercice mené à longueur de journées par les cerveaux d'êtres vivants ! Un formalisme mathématique copiant les mécanismes de base à l'œuvre dans un cerveau pourrait donc offrir des méta-modèles efficaces.

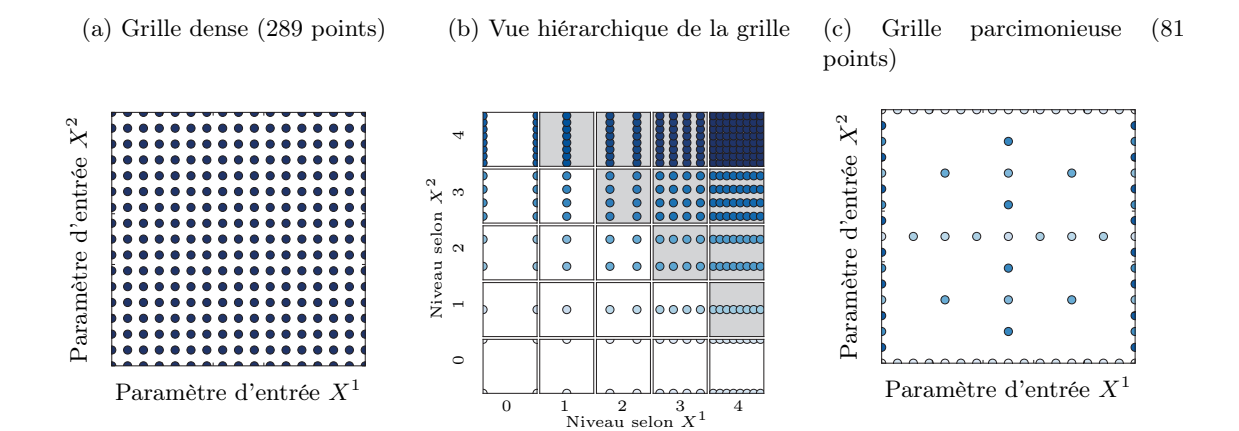

Figure 2.12 – Construction d'une grille parcimonieuse pour deux paramètres d'entrée Une grille dense consiste à échantillonner régulièrement les paramètres d'entrée puis à observer la sortie du méta-modèle pour toutes les combinaisons possibles de ces entrées. La grille hiérarchique réorganise la grille dense en une superposition de grilles de plus en plus fines. Sur la vue hiérarchique 2.12b, les grilles à fond gris montrent une densité de points supérieure à celle des autres grilles, si bien que l'information portée par chacun de ces points n'est utile que sur un domaine limité : en les supprimant, une grille parcimonieuse est obtenue.

Le cerveau repose essentiellement sur le travail de neurones, à savoir des unités logiques élémentaires fortement interconnectées. Le neurone artificiel se définit comme une fonction  $\mathcal N$  s'appliquant sur un vecteur X de  $p_N$  entrées et à sortie Y scalaire :  $\mathcal{N}: \mathbb{R}^{p_N} \to \mathbb{R}$ . Cette fonction se décompose sur un vecteur X de  $p_{\mathcal{N}}$  entrées et à sortie Y scalaire : N :<br>en trois éléments tels que  $\mathcal{N}(X) = f_{out}(f_{act}(f_{prop}(X)))$  :

- $f_{prop}$  la fonction de propagation transforme l'ensemble des informations parvenant au neurone en un scalaire unique. La plupart du temps, il s'agit d'une somme pondérée des entrées  $f_{prop}(X) =$  $\overset{\cdots}{p}_{\mathcal{N}}$  $\sum_{i=1}^{\infty} \overline{\omega}_i X^i$ , avec  $\overline{\omega}_i$  le poids associé à l'entrée *i*. Quand le neurone est inclus dans un réseau, ses entrées correspondent aux sorties d'autres neurones, ainsi les poids caractérisent la liaison des neurones i avec le neurone courant j d'où la notation  $\varpi_{ij}$ .
- $f_{act}$  la fonction d'activation évalue si les excitations qui parviennent au neurone sont suffisantes pour entraîner son activation. Biologiquement, le neurone doit en effet atteindre un seuil d'activation pour que les entrées entraînent une sortie. Mathématiquement, la fonction de Fermi  $f_{act}(x) = \frac{1}{1 + \exp^{-x}}$  ou la tangente hyperbolique  $f_{act}(x) = \tanh x$  sont utilisées.
- $f_{out}$  la fonction de sortie donne la valeur qui sera communiquée par le neurone, la plupart du temps, la fonction identité est employée  $f_{out}(x) = x$ .

A partir du neurone se construit le réseau de neurones en fixant une topologie et un sens de circulation de l'information comme illustré en Figure 2.13. Globalement, les réseaux sont de deux types. Dans un réseau à *propagation avant* <sup>18</sup>, les neurones sont distribués en couches, l'information passe d'une couche à l'autre grâce à des interconnexions mais au sein d'une couche les neurones sont indépendants les uns des autres. Dans un réseau récursif, les neurones peuvent être reliés à eux-même de façon directe ou indirecte.

La capacité d'un tel réseau à copier le comportement d'un système repose sur sa plasticité, i.e. sa capacité à s'adapter. L'ajout de connections entre neurones, la suppression de connections, le changement de poids des connections, le seuil d'activation des neurones, la nature des fonctions élémentaires du neurones, l'ajout de neurones ou leur suppression sont autant de sources possibles pour forcer le réseau à répliquer le comportement d'un système [113]. Les quatre premières formes de plasticité s'obtiennent simplement en modifiant les  $\overline{\omega}_{ij}$ . La façon de définir ces poids dépend de l'objectif du réseau ; dans le cas des méta-modèles, il s'agit d'un apprentissage supervisé car la

18. Feed-forward en anglais

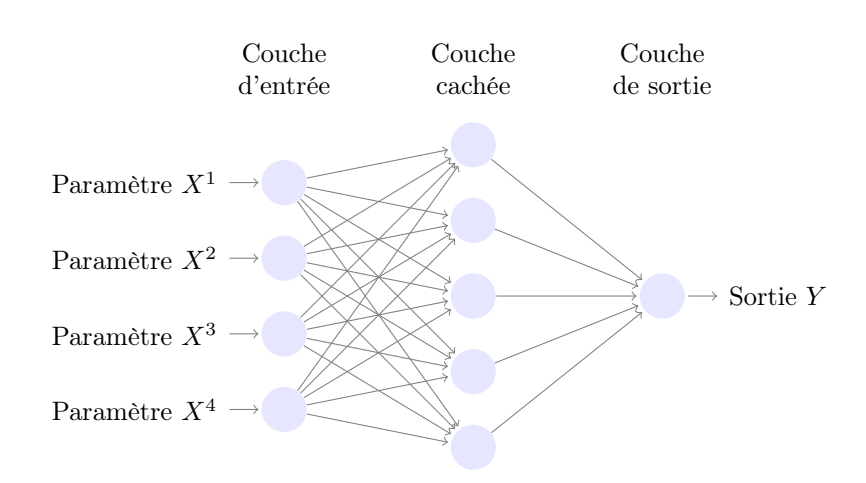

Figure 2.13 – Exemple de réseau de neurones artificiels par propagation avant

Ce type de structure est une approximation universelle : le réseau peut répliquer le comportement de n'importe quelle fonction continue avec un nombre fini de neurones en couche cachée. Chaque cercle représente un neurone ; à chaque flèche est associé un poids  $\varpi_{ij}$  contrôlant l'importance de la  $i^{\rm \`eme}$  entrée pour le neurone j.

sortie attendue du réseau est connue pour certaines entrées <sup>19</sup>. Il suffit donc de mesurer l'erreur entre la sortie obtenue et la sortie attendue pour évaluer la pertinence des  $\varpi_{ii}$  choisis. La technique de rétro-propagation des erreurs — dont le lecteur trouvera une explication claire dans [113, p.86] — permet d'optimiser ces  $\varpi_{ij}$  afin de réduire l'erreur de prédiction du réseau.

Le premier réseau ainsi construit — le perceptron simple couche [114] — date de 1958. Il a permis de jeter toutes les bases théoriques de la méthode mais il n'était pas assez complet pour trouver une application pratique. Par contre, les perceptrons multi-couches ont, quant à eux, gagné un très grand succès : près de 80 % des applications industrielles des réseaux de neurones repose sur cette architecture [115]. Ce réseau à propagation avant est composé de trois couches, une couche d'entrée comportant autant de neurones que de paramètres d'entrée du système à modéliser, une couche cachée (parfois plusieurs couches cachées) et enfin une couche de sortie comportant autant de neurones que de sorties du système à modéliser. La structure est qualifiée d'approximation universelle en ce sens qu'avec une couche cachée contenant un nombre fini de neurones, elle est capable de modéliser n'importe quelle fonction continue [116][117]. La difficulté d'utilisation réside par contre dans le calcul des poids  $\overline{\omega}_{ij}$  optimaux et il est souvent complexe d'interpréter correctement le comportement de ces réseaux.

## 2.2.2.2.5. Méta-modèle et CND

Les méta-modèles offrent un cadre de travail idéal pour l'accélération des simulations. Le lecteur aura noté que bon nombre de techniques trouvent des exemples d'utilisation dans le CND pour la simulation intensive ou l'inversion [20][104][108][112][118]. En revanche, ces applications sont très majoritairement dédiées au CND par courants de Foucault et sont encore très balbutiantes en ce qui concerne les ultrasons. La raison principale de ce décalage est à chercher dans la différence entre les signaux de ces deux techniques de CND. En courants de Foucault, le signal d'intérêt est un nombre complexe dépendant de la position de la sonde tandis que pour les ultrasons, le signal de base est une forme d'onde dépendante de la position du traducteur. Le méta-modèle pour les courants de Foucault ne contient donc que deux sorties scalaires tandis que le méta-modèle pour les ultrasons demande autant de sorties que d'échantillons temporels du signal, ce qui complexifie considérablement l'approche 20. Dans cette thèse, le traitement de ce point particulier est mené en Section 4.2 et permet de proposer une première application des méta-modèles à des signaux ultrasonores complets.

## 2.2.3. L'échantillonnage

Que ce soit via une base réduite ou via un méta-modèle, la plupart des outils disponibles pour accélérer une simulation s'établissent à partir d'une connaissance préalable d'un ensemble de résultats de simulation, notées  $(X, Y)$  dans les paragraphes précédents. Recueillir cette matière de base n'est pas anodin, il s'agit de l'échantillonnage. Le domaine des paramètres d'entrée sur lequel la méthode d'accélération est valide dépend directement des choix d'échantillonnage. Par ailleurs, une mauvaise récolte de ces données peut dégrader l'image qui sera faite du système. Comment capturer au mieux le comportement du système tout en minimisant la quantité d'observations à accumuler ?

Les scientifiques se sont d'abord confrontés à cette question dans le cadre de la modélisation de phénomènes physiques. Dans ce cadre, il faut décider quelles expériences seront menées pour caractériser le phénomène observé, ce choix porte le nom de plan d'expérience [119][120]. Ces plans visent à minimiser l'impact des erreurs de mesures sur l'établissement d'un modèle RSM. Pour illustrer les différents plans, l'espace des paramètres d'entrée est constitué de 3 paramètres  $X^1$ ,  $X^2$  et  $X^3$ . Chaque expérience planifiée est un point (i.e. une observation de la sortie du système). Les plans les plus couramment rencontrés sont les suivants :

<sup>19.</sup> Il existe aussi l'apprentissage par renforcement pour lequel les sorties attendues du réseau ne sont pas connues mais il existe une mesure de qualité permettant d'évaluer le comportement du réseau ; et l'apprentissage non supervisé pour lequel le réseau évolue seul en mettant en relation les entrées de façon à faire émerger des groupes similaires.

<sup>20.</sup> Une façon de simplifier la situation consiste à ne modéliser qu'une seule grandeur d'intérêt telle que l'amplitude maximale de l'écho de défaut. Cependant, un tel méta-modèle sera spécifique à un cas d'utilisation et ne permettra pas une analyse approfondie des signaux A-scans.

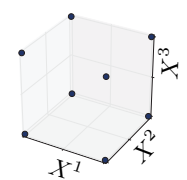

Plan factoriel Il contient toutes les combinaisons possibles des valeurs extrêmes de tous les paramètres d'entrée. Ce plan est optimal pour un phénomène linéaire mais la combinatoire le condamne à traiter un nombre limité de paramètres d'entrée.

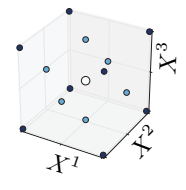

Plan centrée composite Il enrichit le plan factoriel pour traiter des phénomènes quadratiques. Un point est ajouté pour les valeurs intermédiaires des paramètres d'entrée, la position des points intermédiaires varie selon les type de plan, ci-contre un plan à faces centrées.

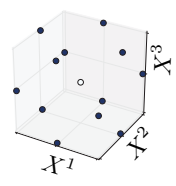

Plan de Box-Behnken Il présente une alternative un peu plus légère au plan précédent.

Dans le cas des méta-modèles, un même besoin d'échantillonage apparaît. En revanche, les données utilisées pour effectuer les régressions sont issues d'une simulation numérique. Elles ne sont donc pas affectées par un bruit expérimental. De plus, les méta-modèles ne reposent généralement pas sur le modèle RSM 21. Dès lors, les plans d'expérience ci-dessus restent-ils efficaces dans le cadre des méta-modèles ? La réponse est non [121] : au lieu de privilégier les frontières du domaine comme le font les plans ci-dessus, dits classiques, les plans d'expérience les plus efficaces pour établir un méta-modèle sont ceux qui explorent tout l'espace des paramètres d'entrée. Ce "remplissage" de l'espace s'obtient de différentes façons :

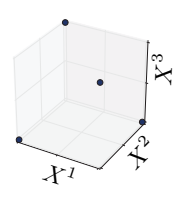

Plan orthogonal Ce cas est directement inspiré par les techniques héritées des plans d'expériences. Les paramètres d'entrée sont réduits à l valeurs différentes, l étant le nombre de niveaux de ce plan. Le plan est seulement exprimé à partir des indices de niveaux, il ne contient donc que les valeurs  $\{1, 2, \cdots, l\}$ . Le principe est de former des vecteurs d'entrée tels que, lorsque t expériences sont considérées séparément, les t valeurs prises par chacun des paramètres apparaissent dans le même ordre exactement g fois. Un tel plan permet d'éliminer un paramètre d'entrée du plan sans faire apparaître de redondance parmi les expériences menées. Un plan factoriel complet est un plan orthogonal à deux niveaux ; des plans factoriels fractionnaires ont été développés pour limiter le nombre d'observations à faire : table de Taguchi (exemple ci-contre), matrices d'Hadamard, etc.

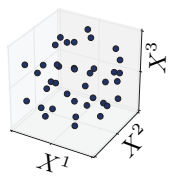

Hypercube latin Il s'agit d'un plan orthogonal à  $t = 1$  et  $g = 1$ . Parmi le très grand nombre de plans respectant cette condition 22, celui qui couvre le mieux l'espace des paramètres d'entrée est sélectionné. Cette optimisation fait l'objet de nombreuses études (ci-contre un hypercube latin S-optimal, i.e. la distance entre les observations est maximisée de façon à couvrir une zone la plus large possible).

<sup>21.</sup> Les méta-modèles se limitent rarement à une hypothèse de dépendance linéaire ou quadratique.

<sup>22.</sup> Pour 2 paramètres d'entrée et 20 expériences à mener, sont dénombrées 10<sup>36</sup> possibilités [122] !

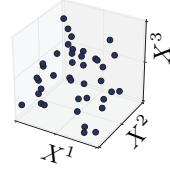

Échantillonnage aléatoire Les paramètres d'entrée sont tirés aléatoirement selon une loi uniforme. Très utile lorsque le nombre de paramètres est important, ce plan présente aussi l'avantage de pouvoir être continuellement enrichi. En l'absence de structure, l'ajout d'une observation ne perturbe rien.

 $\mathcal{X}% _{k}$ 1 X2 $\Join$  $\sim$ 

Série à discrépance faible Il s'agit par exemple des séquences d'Hammersley, d'Halton, etc. Cet échantillonnage est proche de l'échantillonnage aléatoire mais il permet d'assurer une meilleure couverture de l'espace des paramètres d'entrée. Pour définir la discrépance, un sous-ensemble quelconque de l'ensemble des paramètres d'entrée est pris. Pour que la discrépance soit faible, il faut que la proportion d'observations faites dans ce sous-ensemble soit proche de la proportion d'observations faites dans tout l'ensemble. En d'autres termes, les zones vides d'observations entraînent une grande discrépance. Différentes techniques permettent de créer ces séries [123] ; elles offrent une meilleure uniformité dans la répartition des expériences. Cicontre, un exemple de séquence d'Halton.

Échantillonnage adaptatif Finalement, si les observations du système sont effectuées via une simulation, il est relativement facile d'en modifier les paramètres d'entrée. Dès lors, l'échantillonnage peut être guidé directement par la qualité du méta-modèle en cours de construction. Itérativement, les points d'observation peuvent ainsi être choisis là où le méta-modèle présente une variance maximale [20][124].

Dans le cas des bases réduites formées par DOP, le défi de l'échantillonnage est tout aussi crucial. Une des méthodes courantes repose justement sur l'échantillonnage adaptatif, appelé heuristique gloutonne. La base est enrichie par les expériences sur lesquelles une erreur importante du méta-modèle est prévue [125].

## 2.3. La qualité d'un modèle

L'accélération d'une simulation se paye souvent par un compromis sur la précision. L'exercice n'a de sens que si l'approximation est raisonnable vis-à-vis de l'application visée. La simulation opérationnelle s'utilise dans divers contextes avec un dénominateur commun : le besoin de réalisme des signaux produits. Selon le contexte d'utilisation, la façon de mesurer la qualité de l'approximation et les seuils acceptables pourraient varier. Par exemple, une étude de Probabilité de Détection (POD) visant à déterminer les minimums détectables communiqués au bureau d'étude sera quantitativement plus exigeante qu'une initiation des opérateurs aux techniques de CND par ultrasons. Établir la valeur pratique des seuils acceptables est prématuré, il faut déjà mettre en place les outils de mesure adéquats du réalisme d'un signal ultrasonore. Que ce soit pour comparer des approches, sélectionner des hyper-paramètres ou encore adapter l'échantillonnage, il faut pouvoir mesurer la perte de réalisme entre le signal prédit  $\hat{Y}$  et le signal de référence Y. La métrique parfaite n'a pas été trouvée, différentes techniques se côtoieront donc dans ce manuscrit...

Normes classiques La présentation des méta-modèles proposée ci-avant met en jeu quasisystématiquement la norme  $\mathcal{L}^2$  pour mesurer l'écart entre prédiction et référence :

 $||\hat{Y} - Y||_2^2 =$  $\frac{4}{q}$  $\sum_{i}^{q}(\hat{Y}_{i}-Y_{i})^{2}$ . Pour certaines telles que la RSM, la construction même

de l'estimateur se base sur cette métrique spécifique. Cette norme très répandue sera utilisée dans les prochains chapitres pour évaluer la performance des modèles. Cependant, il faut noter quelques limitations. Sur des signaux périodiques tels que les signaux ultrasons, elle pénalise fortement les décalages temporels ou les imperfections sur la phase ; or, un opérateur de CND ne sera pas nécessairement très sensible à ces éléments. De plus, si le signal est vraiment réaliste, il est affecté d'un bruit. Dans ce cas, la comparaison des signaux point à point n'a plus vraiment de sens.

- Norme sur les pics voisins Cette norme est développée ici pour tenter d'intégrer des aspects perceptifs spécifiques au problème. Lorsqu'un opérateur analyse des signaux, il se base essentiellement sur les pics. L'idée est donc de chercher les  $j$  pics de  $\dot{Y}$ , de les associer aux j pics de Y les plus proches et de ne calculer la différence qu'à partir de ces j points. Cette norme pénalise donc les éléments les plus essentiels du signal et n'est pas affectée par le niveau de bruit des signaux. De plus, cette approche inspirée de la Déformation Temporelle Dynamique (DTW) [126] n'est pas sensible aux petits problèmes de phase ou de décalage temporel. Par contre, le choix de j dépend des signaux considérés, notamment selon qu'ils présentent ou non un défaut <sup>23</sup>.
- Densité de probabilité Lorsqu'un signal est affecté d'un bruit, il serait rigoureux de pouvoir séparer la part déterminée de la part aléatoire. Lorsque la discrimination est possible, la part déterminée peut être comparée assez efficacement par une norme classique type  $\mathcal{L}^2$ . La part aléatoire peut être comparée à partir de la densité de probabilité constatée sur  $\hat{Y}$  et sur Y, ou par les autres méthodes listées en paragraphe 3.2.1.
- Jeu d'imitation Afin d'évaluer le réalisme d'un simulateur, une approche directement inspirée du fameux Test de Turing [127] est envisageable. Il s'agit simplement d'inviter des opérateurs à distinguer si les signaux qu'ils observent sont réels ou simulés. Juger de la vraisemblance quantitative des amplitudes demande une bonne connaissance des ultrasons. Les opérateurs choisis doivent donc être très familiers de ces données. La certification délivrée par le COSAC permet d'attester de leur compétence. De manière générale, la technique ne sanctionnera probablement pas les petites erreurs quantitatives mais sera d'une grande sensibilité à des aspects globaux tel que les niveaux de bruit, la réactivité, etc. Certains modèles exploités dans le prototype ont été soumis à ce type de test (cf. Section 5.3.1).

En plus de la fidélité du modèle à la réalité, deux autres éléments seront déterminants. Il faut satisfaire les contraintes de temps de calcul en ligne. Et, lorsque le modèle s'appuie sur une base de données, il faut limiter la quantité de données nécessaires à atteindre un degré suffisant de réalisme.

## 2.4. Recours à la donnée réelle

Les modèles physiques actuellement utilisés en CND ne répondent pas aux exigences de la simulation opérationnelle. En revanche, l'accélération des calculs grâce à des solutions pré-calculées offre une solution à ce défi de modélisation. Plus particulièrement, les méta-modèles qui ne dépendent nullement de la manière de pré-calculer les solutions offrent un cadre de travail adapté au contexte de cette thèse. Grâce à cette approche, la description des mécanismes physiques en jeu s'efface au profit d'une base de données. Il reste néanmoins à constituer une base de données aussi proche que possible de la réalité pour prendre en compte tous les détails complexes des signaux à synthétiser. Parfois, les phénomènes physiques responsables de ces détails ne sont pas facilement identifiables ou requièrent une analyse poussée des conditions expérimentales. La stratégie qui est proposée dans cette thèse est alors la suivante : extraire les modèles directement à partir de données expérimentales. L'expérience réelle sera ainsi utilisée à la manière d'un pré-calcul. Si l'utilisation de données réelles pour améliorer les modèles de simulation est routinière notamment dans le cas des modèles météorologiques [128], cette stratégie n'a, à notre connaissance, jamais été étudiée dans le cadre du CND et constitue une originalité de ce travail de thèse.

Une telle stratégie évite de devoir caractériser les matériaux ou identifier les phénomènes physiques en jeu, mais elle pose d'autres difficultés traitées dans cette thèse. En premier lieu, utiliser des données expérimentales suppose de pouvoir faire des mesures sur le système d'intérêt. Pour la simulation opérationnelle, d'une part, la majorité des cas d'application concernent des matériaux déjà existants et les pièces à fabriquer se limitent à celles requises pour construire le modèle de défaut. D'autre part, les industriels tels qu'Airbus disposent déjà de nombreuses données issues de la traçabilité des procédés de CND. Il faut néanmoins noter que malgré un accès possible à

<sup>23.</sup> Il serait envisageable de sélectionner automatiquement j en fonction du nombre de pics dépassant un certain seuil. Mais le problème se déplace alors sur le choix du seuil... Une norme cohérente inspirée par la perception humaine du signal est un sujet d'étude à part entière, particulièrement lié aux problématiques de compression des signaux.

ces données, l'échantillonnage n'est plus une variable permettant d'optimiser la précision du métamodèle : il est figé préalablement par la disponibilité des données. En second lieu, les données expérimentales sont affectées par divers bruits, particulièrement dans le cas des composites. Ces fluctuations participent au caractère réaliste des données mais complexifient l'extraction d'un modèle. Des solutions sont donc proposées ici afin de poser les premiers jalons de cette stratégie basée sur les données réelles. L'extraction d'un modèle à partir d'expériences sera échelonnée en trois niveaux selon les exigences sur l'étendue du domaine de validité du modèle résultant. A chaque exigence son approche :

- si le modèle n'est utilisé que pour les configurations correspondantes aux expériences déjà menées (cf. Figure 2.14a), la situation est relativement simple. Le modèle consiste seulement à répéter les signaux présents dans la base de données. Des recours à cette technique efficace ont notamment été identifiés pour la simulation opérationnelle appliquée au domaine médical (cf. 1.4.2) mais aussi dans le cas des premiers simulateurs opérationnels en CND (cf. 1.4.3). Cette approche souffre néanmoins de deux limitations de taille. D'une part, il faut mener un nombre d'expériences directement égal au nombre de configurations qui pourront être simulées. D'autre part, pour une même configuration, le modèle produit des signaux rigoureusement identiques. Or, de véritables signaux sont toujours affectés par diverses fluctuations, a fortiori dans le cas de l'inspection des matériaux composites. Cet aspect dégrade donc le réalisme dès lors que l'opérateur est confronté aux signaux synthétiques plus d'une fois.
- si le modèle est utilisé plusieurs fois pour simuler une même configuration expérimentale (cf. Figure 2.14b), il faut pouvoir caractériser les phénomènes aléatoires qui rendent chaque observation unique et les reproduire en simulation. L'aspect aléatoire est souvent relatif à la façon dont le système est défini : lorsqu'un paramètre influençant la sortie du système n'est pas maîtrisé, alors ses effets seront considérés comme un bruit aléatoire. Ainsi, si la structure interne du composite peut être caractérisée alors elle sera comptée parmi les paramètres d'entrée ; sinon, ses effets seront vus comme un aléa répondant à certains critères statistiques. Le Chapitre 3 est dédié à ce type d'approche qui peut s'avérer très utile pour des systèmes complexes et difficiles à décrire.
- si le modèle est utilisé pour un ensemble de configurations expérimentales différentes (cf. Figure 2.14c), il faut recourir aux méta-modèles. Il s'agit par exemple d'obtenir un modèle qui prévoit la signature ultrasonore d'un défaut dont la taille peut être modifiée. Dans le Chapitre 4, une méthode permettant de profiter à la fois des données expérimentales et d'un modèle physique est proposée.

(a) Domaine restreint à une observation.

(b) Domaine intégrant la répétition d'une observation

(c) Domaine élargi à un ensemble d'observations

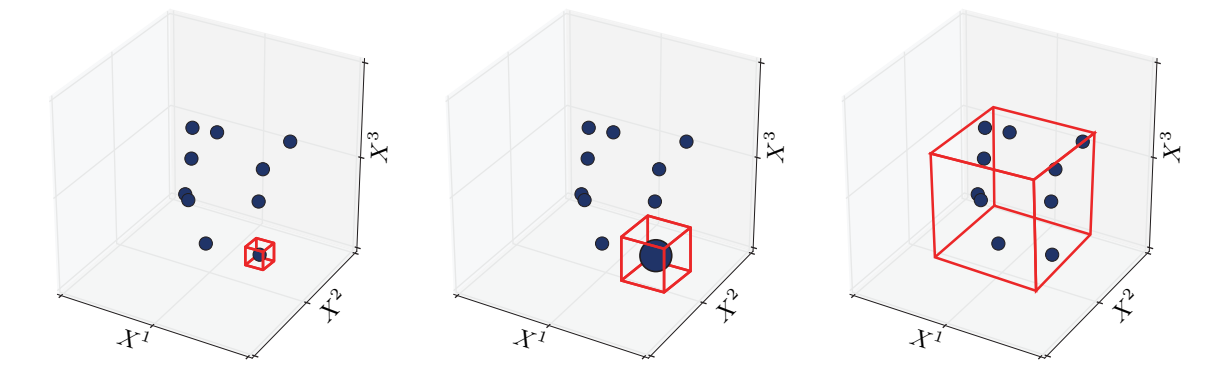

Figure 2.14 – Trois niveaux d'exigence sur l'étendue du domaine de validité

Le volume représente l'ensemble des paramètres d'entrée —  $X^1, X^2$  et  $X^3$  — limité ici à trois pour pouvoir les représenter. Il peut s'agir des caractéristiques du traducteur (position, fréquence d'excitation, etc.), du défaut (nature, taille, etc.) ou encore de la pièce (matériau, géométrie, etc.). Chaque point représente une observation de la sortie du système, à savoir les signaux ultrasonores obtenus dans les conditions expérimentales données par  $X^1$ ,  $X^2$  et  $X^3$ . La zone encadrée en rouge correspond à la zone sur laquelle le modèle peut être utilisé.

## Éléments clefs de ce chapitre :

Au cœur de la simulation opérationnelle se trouve la possibilité de remplacer des signaux réels par des signaux synthétiques. Les différentes approches de modélisation du CND par ultrasons ont été évaluées à l'aune de nos exigences de réalisme et de rapidité.

Les méthodes de simulation basées sur la résolution des équations de la physique ont d'abord été étudiées. Ces modèles physiques offrent une très grande généricité : le comportement du système peut être modélisé dans quasiment n'importe quelle condition. Cependant, sous cet angle, le réalisme et la rapidité sont antinomiques : être plus réaliste demande de modéliser des phénomènes supplémentaires et donc d'allonger les temps de calcul. Par ailleurs, nous nous sommes rapidement heurtés à la difficulté de caractériser finement nos conditions expérimentales afin d'en reproduire les effets en simulation.

Pour concilier rapidité et réalisme se sont développées dans la littérature des techniques alternatives. Elles se fondent sur des approximations tirées de calculs préalables. En d'autres termes, le modèle calcule une solution à partir de solutions réalistes déjà calculées. Son domaine de validité n'est pas aussi large que celui assuré par un modèle physique mais les temps de calcul sont plus courts. De telles propriétés sont en parfait accord avec la simulation opérationnelle. Nous avons identifié deux approches exploitant des pré-calculs : les bases réduites et les méta-modèles. Les premiers résultats que nous avons obtenus en appliquant une approche par bases réduites à la physique acoustique révèlent deux problèmes majeurs : l'environnement nécessaire à leur mise en place est assez lourd et la complexité des matériaux est mal prise en compte. Nous nous sommes donc tournés vers les méta-modèles en discutant les principales techniques en fonction de nos besoins. Ces techniques sont très prometteuses et une réflexion a été menée sur la façon dont pouvait être quantifiée la qualité des modèles.

En ce qui concerne l'obtention des solutions réalistes pré-calculées, nous proposons une approche originale consistant à exploiter des données expérimentales au lieu des pré-calculs. Les modèles de simulation sont directement construits à partir de données réelles. De telles données permettent d'atteindre un haut degré de réalisme sans difficulté à caractériser les matériaux et sans s'appuyer sur un environnement de simulation complexe. Ces deux derniers points améliorent grandement l'applicabilité industrielle. La stratégie se décline en trois niveaux selon la généricité visée par le modèle :

- répétition de signaux déjà enregistrés ;
- réplication du comportement aléatoire des signaux (cf. Chapitre 3) ;
- modélisation du comportement des signaux en fonction des paramètres expérimentaux (cf. Chapitre 4).

Cette approche basée sur les données expérimentales sera discutée dans les deux prochains chapitres et permettra de construire plusieurs modèles de simulation suffisamment rapides et réalistes pour être exploités dans le cadre de la simulation opérationnelle.

## Chapitre 3

# Réplication de phénomènes aléatoires

D ans ce chapitre, nous nous plongeons dans la construction de modèles rapides et réalistes. Dans cette première étape, les modèles construits visent à répliquer des phénomènes aléatoires à partir de données expérimentales. Lors de la répétition d'une même inspection, les signaux acquis ne sont jamais parfaitement identiques et ces fluctuations participent beaucoup à la notion de réalisme des signaux : les phénomènes aléatoires sont donc loin d'être anecdotiques dans le cadre de la simulation opérationnelle. Ces aléas sont souvent considérés comme tels car ils résultent de mécanismes physiques qu'il est difficile de caractériser. L'approche statistique permet de répliquer les effets observables de ces phénomènes sans tenir compte de l'ensemble des paramètres physiques desquels ils dépendent et qui ne sont ni maîtrisés, ni nécessairement connus. Nous présenterons les outils mathématiques les plus adéquats pour traiter une telle approche. Nous proposerons ensuite de les appliquer et de les adapter à la construction de deux modèles : l'un permettant de rendre compte de l'effet de la micro-structure d'un matériau composite sur le signal ultrasonore, l'autre dédié à la simulation de la signature ultrasonore d'un défaut par impact.

## 3.1. Les phénomènes aléatoires

Même lorsque les conditions expérimentales d'une inspection de Contrôle Non-Destructif (CND) semblent contrôlées avec un matériau donné, une géométrie fixée et un même équipement de CND, il reste un ensemble de paramètres influençant le signal qui ne sont pas maîtrisés et qui vont induire des fluctuations : le procédé de fabrication du matériau qui conduit à des écarts légers de constitution surtout pour les matériaux hétérogènes, le bruit électronique, l'épaisseur variable de couplant, etc. Ces perturbations seront regroupées sous le terme d'aléa intrinsèque ou bruit du système. Selon la rigueur des conditions expérimentales, la quantité de ses sources d'aléa varie. Dans le cadre de la simulation opérationnelle visé dans cette thèse, le matériau d'intérêt — i.e. les matériaux composites — ainsi que le caractère manuel de l'inspection comptent parmi les sources d'aléas majoritaires.

L'importance de ces aléas expérimentaux se manifeste par exemple lors de l'inspection d'une pièce saine en matériau composite et d'épaisseur constante. Un modèle ne considérant pas les légères fluctuations de la micro-structure du matériau réel prédira un A-scan unique quelque soit la position du traducteur. Or, dans un tel cas, l'opérateur remarquera immédiatement l'aspect synthétique des signaux puisqu'il s'attend à ce que le signal diffère légèrement d'une position à l'autre à cause des différents aléas. On dit parfois que les signaux sont vivants, une sensation très importante pour le réalisme qu'il faut parvenir à modéliser. Puisqu'il est trop complexe de mesurer l'ensemble des paramètres requis pour une simulation déterministe de ce type de phénomène, la stratégie explorée dans cette thèse prend tout son sens : extraire le comportement directement à partir de données expérimentales. D'abord, un certain nombre d'échantillons de signaux sont mesurés. Ensuite, le comportement statistique est caractérisé. Enfin, une méthode est mise en

place pour synthétiser des signaux présentant ce même comportement statistique. En d'autres termes, il s'agit de tirer différentes réalisations d'une loi de probabilité préalablement estimée à partir d'échantillons de signaux. A ce stade, il convient de séparer les sources d'aléa en deux familles distinctes :

- les aléas indépendants. Ce bruit affecte indépendamment chaque signal. Le bruit électronique est souvent pris pour exemple : en première approximation, le bruit d'acquisition constaté sur une mesure n'est pas lié à celui constaté sur une autre mesure 1 . L'hypothèse d'un aléa identiquement distribué est souvent ajoutée de sorte que le bruit peut être modélisé par des tirages indépendants obéissant à une densité de probabilité fixée, i.e. par différentes réalisations d'une même variable aléatoire continue θ.
- les aléas corrélés. Deux signaux ayant été mesurés dans des conditions expérimentales proches peuvent présenter un bruit similaire. Par exemple, des signaux acquis aux abords d'une hétérogénéité du matériau seront perturbés de manière équivalente : il s'agit d'une corrélation spatiale de l'aléa due au matériau. Puisque le bruit obtenu à une position donnée dépend de celui observé pour des positions voisines, il n'est plus possible de modéliser le phénomène par des tirages indépendants. Une unique variable aléatoire continue ne suffit plus ; il faut définir un champ de variables aléatoires dont les valeurs des unes peuvent influencer les valeurs des autres<sup>2</sup>. On parle de *champ aléatoire*, noté  $H(\vec{g})$  avec  $\vec{g} \in \mathscr{G}$ ,  $\mathscr{G}$  étant l'ensemble des paramètres sur lequel l'aléa est susceptible de présenter une corrélation. Dans cette thèse, G correspond aux paramètres d'espace et de temps. Par ailleurs, les champs aléatoires considérés dans la suite de ce chapitre seront des champs continus car les fluctuations d'amplitude ou de temps de vol qu'ils doivent modéliser sont elles-mêmes continues.

L'aléa expérimental résulte d'aléas indépendants et/ou d'aléas corrélés. Traiter un aléa indépendant et identiquement distribué revient à chercher la distribution statistique d'une variable aléatoire unique. Pour ce faire, il faut accumuler suffisamment de données expérimentales : l'histogramme construit à partir d'un grand nombre de tirages converge vers la densité de probabilité de la variable aléatoire permettent de les modéliser. Le nombre de données n'étant pas toujours suffisant, une estimation par noyau est souvent plus performante [129]. Pour répliquer l'aléa, il reste alors à faire des tirages aléatoires obéissant à la densité de probabilité estimée. Différentes techniques existent telles que la transformation inverse, la réjection ou des approches par décomposition [130]. Cette hypothèse d'indépendance permet de simplifier grandement le traitement de l'aléa. Dans cette thèse, l'indépendance des bruits électroniques a été postulée pour générer rapidement cette contribution à l'aléa expérimental qui est généralement très en-deçà du signal utile. Pour des inspections fortement affectées par le bruit électronique<sup>3</sup>, l'analyse faite en Figure 3.1 montre les limites de l'hypothèse d'indépendance.

Si les aléas indépendants sont relativement simples à modéliser, traiter un aléa dépendant est nettement plus complexe puisqu'il s'agit de modéliser un grand ensemble de variables aléatoires dont la distribution statistique dépend les unes des autres... Un tel comportement est tellement complexe que l'étude des champs aléatoires se fait sous un certain nombre d'hypothèses 4 limitant

<sup>1.</sup> Une analyse plus approfondie montre que la situation n'est pas toujours aussi simple. Dès lors qu'un traducteur multi-éléments est considéré, il est possible que le bruit électronique entre deux éléments soit lié, par exemple à cause de la proximité des pistes conductrices dans la carte électronique. Par ailleurs, même un élément unique peut subir un aléa qui ne soit pas parfaitement indépendant vis-à-vis du temps.

<sup>2.</sup> Une analogie avec des dés peut être faite pour illustrer le propos. Tant que l'aléa à modéliser est indépendant d'une condition expérimentale à l'autre, il suffit de trouver un unique dé dont la loi de probabilité suit celle de l'aléa. Par exemple, pour le bruit électronique, la perturbation de l'amplitude du signal à chaque instant sera donnée par des tirages successifs de ce dé unique. En revanche, si l'aléa dépend du temps ou de la position du traducteur, la situation se complique. Deux tirages successifs d'un même dé sont forcément indépendants. Le tirage d'un unique dé pour simuler l'aléa à une position donnée ne peut pas dépendre du tirage qui avait été fait avec ce même dé pour la position d'à côté. Ainsi, il faut construire un objet plus compliqué assimilable à une collection de dés, un par position de l'espace, et dont les tirages s'influencent l'un l'autre. Dans cette analogie, chaque dé représente une variable aléatoire et la collection de dés un champ aléatoire.

<sup>3.</sup> Par exemple, dans le cas d'un matériau très épais et fortement atténuant, un gain important est appliqué au signal et le bruit électronique peut alors être nettement visible. Dans une telle situation, un modèle plus réaliste de bruit sera nécessaire.

<sup>4.</sup> D'ailleurs, on notera que sous l'hypothèse que la corrélation est nulle, alors le champ aléatoire devient un aléa indépendant ; et sous l'hypothèse additionnelle que la distribution statistique de chaque variables du champ est identique, alors le champ aléatoire peut être mis dans la première famille d'aléa.

la façon dont les variables aléatoires s'influencent. Quatre types d'approche ont été identifiées dans la littérature pour modéliser un phénomène aléatoire par champ aléatoire. Leur intérêt respectif est discuté dans les sections suivantes notamment en termes de rapidité de calcul et de facilité de mise en œuvre.

(a) Echantillon de bruit électronique affectant un A-scan

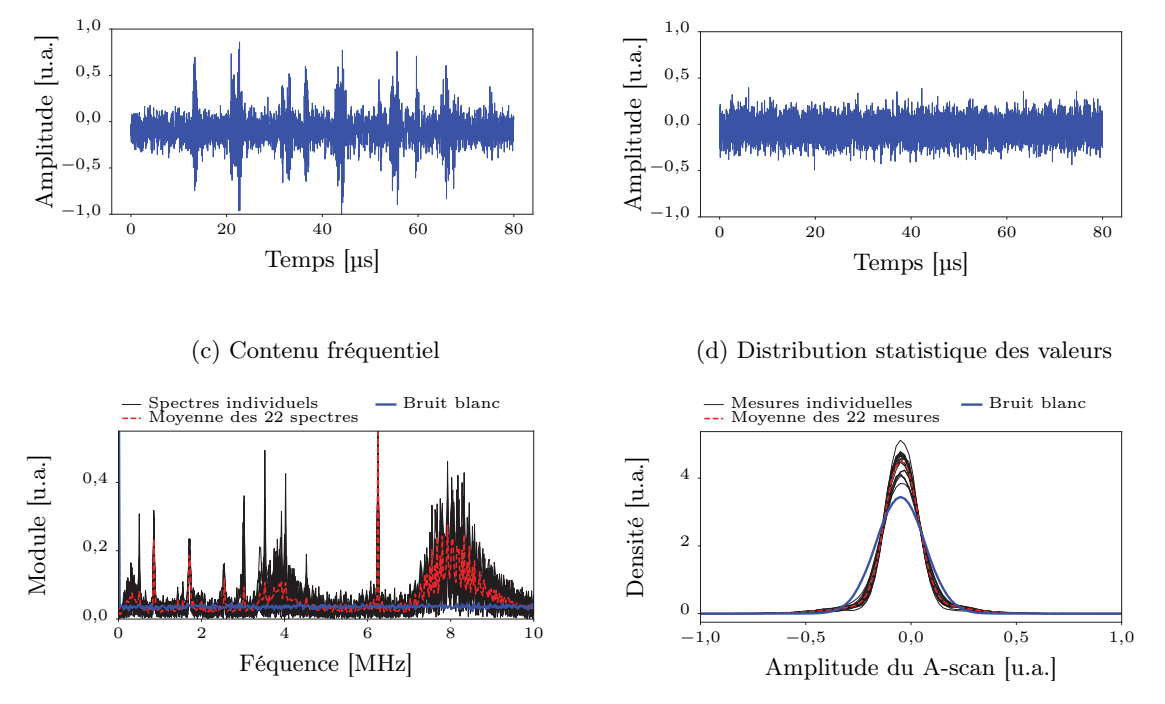

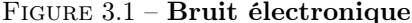

Le bruit électronique ne sera pas étudié en détail dans cette thèse mais il fait partie intégrante des aléas qui affectent le signal. Il a été modélisé par un bruit blanc gaussien, à savoir un bruit indépendant et de distribution gaussienne. Cependant, ces mesures montrent que le bruit présente des fréquences privilégiées : il existe une corrélation en temps. Tant que le rapport signal à bruit est suffisamment élevé, la simulation opérationnelle peut s'affranchir d'une modélisation rigoureuse du bruit électronique car il est très peu visible. Par contre, pour des inspections où l'équipement est poussé à ses limites et présente un fort bruit électronique, il faudra construire un modèle plus précis qu'un simple bruit blanc.

## 3.1.1. Champ aléatoire sous hypothèse spécifique.

Selon le champ aléatoire à modéliser, il est parfois possible de l'étudier de façon très spécifique soit à la lumière des phénomènes physiques qui lui donnent naissance, soit par analogie. Cette angle d'étude est très lié à un cas précis pour lequel il sera très performant. En contrepartie, ce type d'hypothèse ne permet d'étudier qu'un nombre très restreint de champs aléatoires.

## 3.1.1.1. Réaction-diffusion

Ce type d'hypothèse a été étudié pour expliquer l'apparition de certaines structures aléatoires notamment sur le pelage des animaux [131]. Elle se base sur la réaction de deux espèces chimiques  $\chi_1$  et  $\chi_2$  ayant chacune une couleur et telles que :

- $-\chi_1$  favorise sa propre synthèse;
- $\chi_1$  favorise la synthèse de  $\chi_2$ ;
- $\chi_2$  inhibe la synthèse de  $\chi_1$ ;
- $-\chi_2$  diffuse plus vite que  $\chi_1$ .

Localement,  $\chi_1$  peut être en excès par rapport à  $\chi_2$ , dès lors la synthèse des deux espèces est accélérée. Mais, puisque  $\chi_2$  diffuse plus rapidement,  $\chi_1$  va progressivement être encerclée par  $\chi_2$  et le système évolue alors vers une solution stable présentant des structures caractéristiques. Comprendre le phénomène est donc un puissant outil pour le répliquer, des travaux équivalents existent par exemple pour simuler la texture de matériaux tels que le bois [132].

#### (b) Bruit simulé par un bruit blanc gaussien
Ce type d'approche est très intéressant mais, d'une part, il demande une compréhension fine des mécanismes à l'œuvre et, d'autre part, il n'est valable que pour un phénomène particulier. Inutile d'ajouter que plus le mécanisme décrit est précis, plus il sera complexe et long de résoudre les équations qui le sous-tendent. Dans le cadre de la simulation opérationnelle, il semble donc assez peu intéressant d'opter pour cette stratégie qui est très proche de la simulation numérique.

#### 3.1.1.2. Analogie mathématique

Sous cette hypothèse, le champ aléatoire n'est pas caractérisé par une compréhension du mécanisme aléatoire mais seulement par le résultat visuel qu'il offre : marbrures d'une pierre, nervures du bois, etc. L'analogie consiste alors à trouver une fonction de bruit qui mime ces structures aléatoires. Un bon nombre de motifs aléatoires peuvent notamment être obtenus à partir des fonctions de Perlin [133]. Ces méthodes offrent souvent une rapidité de calcul très importante car l'analogie se fait avec des fonctions relativement simples. Par contre, la mise au point de ces fonctions se fait de façon plus ou moins intuitive donnant même l'impression que les fonctions de bases sont d'abord construites puis que les analogies possibles avec la réalité sont évaluées a posteriori [134].

# 3.1.1.3. Pavage aléatoire

Cette hypothèse consiste à construire les réalisations du champ aléatoire par remplissage de l'espace avec des motifs sans recouvrement. Différentes techniques existent pour paver ainsi l'espace [135] : pavage de Voronoi et Laguerre, pavage par hyperplans, pavage STIT, etc. En CND, ces techniques s'utilisent généralement pour simuler les structures polycristallines des matériaux [136]. Ce modèle aléatoire permet ensuite de prévoir l'effet de la micro-structure sur les ondes ultrasonores en utilisant une méthode de simulation numérique de type éléments finis. Dans cette approche de simulation, les perturbations du signal moyen par la micro-structure ne sont pas considérées comme un bruit aléatoire, elles sont synthétisées de façon déterministe à partir d'une description par champ aléatoire du matériau. L'approche aléatoire permet de s'affranchir de la difficulté à décrire la micro-structure exacte. Des méthodes similaires pourraient être envisagées pour fabriquer un modèle de composite dont les différentes constituants se distribuent avec une certaine imprécision, un peu à l'image des travaux de Kudela et al. [137]. Par contre, opter pour ce type d'approche demande toujours une simulation lente et complexe pour permettre de passer de l'aléa interne au matériau à son effet sur l'onde ultrasonore.

#### 3.1.1.4. Fractales

Cette dernière hypothèse de travail est propre à certains types de champ aléatoire pour lesquels les réalisations montrent une même structure répétée à des échelles différentes. La forme d'un nuage, la topographie d'un terrain, certaines structures végétales, etc. présentent ce type de morphologie. Fournier et al. [138] développent notamment une méthode permettant de simuler des champs aléatoires à partir d'une hypothèse de structure fractale, méthode appliquée au dessin de côtes de bords de mer. Dans le cadre du CND, il reste à savoir si ce type de structure existe. Dans le cas d'un aléa défini comme l'écart d'amplitude du signal ultrasonore par rapport à sa moyenne, statuer sur le caractère fractal ne semble pas évident : la question posée dans le cadre de la synthèse d'images médicales reste en débat [139]. L'utilisation de cette hypothèse pour le CND ne sera donc pas testée plus avant.

# 3.1.2. Champ aléatoire par processus ponctuel

Les processus ponctuels présentent un cas particulier de champ aléatoire qui s'avèrent modéliser un très grand nombre de phénomènes. Sous cette hypothèse, les réalisations du champ sont réduites à un nuage de points. En quelque sorte, les variables aléatoires  $H(\vec{g})$  sont toutes nulles sauf pour quelques points  $\vec{q}_i$  où elles valent l'unité. Ces variables représentent alors la présence ou l'absence d'un certain phénomène sur la zone : un épicentre pour une étude sismique, un patient malade pour une étude épidémiologique, un arbre pour une étude forestière, etc. L'un des processus ponctuels les plus utilisés, notamment parce qu'il est à la base de processus plus complexes, est le processus de Poisson [140].

Cependant, il n'est pas évident de voir comment appliquer une approche de modélisation ponctuelle au CND par ultrasons. En fait, ils peuvent servir à décrire un matériau, par exemple en définissant la position des grains d'un matériau polycristallin 5 ou la position des fibres d'un composite [137]. Ces processus ponctuels peuvent aussi être transformés en processus continus par les méthodes basées sur les objets. La méthode consiste à répartir aléatoirement des objets dans l'espace pour former un champ aléatoire continu par leur accumulation. Par exemple, si l'objet utilisé est une sphère, la valeur du champ aléatoire à une position donnée peut être donnée par le nombre de sphères passant par ce point. Dans le cas d'un très grand nombre de sphères, le théorème central limite prévoit que le champ aléatoire obtenu réponde aux caractéristiques d'un champ aléatoire très étudié : le champ aléatoire gaussien traité en paragraphe 3.1.3. Ce type de champ est alors utilisable en CND pour modéliser les fluctuations du signal ultrasonore autour de sa moyenne comme le décrit plus en détail la Section 3.2.

#### 3.1.3. Champ aléatoire sous hypothèse de Gauss

L'hypothèse de Gauss réduit la complexité du champ aléatoire en postulant que pour tout paramètre  $\vec{q} \in \mathscr{G}$ , la variable aléatoire  $H(\vec{q})$  est distribuée de façon gaussienne. Ainsi, le champ est entièrement déterminé par sa moyenne  $\mathbb{E}(H(\vec{q}))$  et sa covariance  $\text{Cov}(H(\vec{q}_1), H(\vec{q}_2))$ . La plupart du temps, l'hypothèse de champ stationnaire est ajoutée : la distribution jointe d'un sous-ensemble de variables  $\{H(\vec{g}_1 + \vec{\tau}), H(\vec{g}_2 + \vec{\tau}), \cdots, H(\vec{g}_i + \vec{\tau})\}$  est indépendante de toute translation dans l'espace des paramètres  $\vec{\tau} \in \mathscr{G}$ , et ce, quel que soit le nombre *i* de variables dans le sous-ensemble. De façon pratique, cette propriété prévoit que l'observation de ce champ aléatoire à travers une fenêtre montrera des structures similaires quelle que soit la position de la fenêtre comme illustré en Figure 3.2. Cette hypothèse permet de simplifier un peu plus la fonction de covariance qui ne dépend alors que du vecteur joignant les deux points considérés : Cov $(H(\vec{q}_1), H(\vec{q}_2)) = f_{\text{Cov}}(\vec{q}_1 - \vec{q}_2)$ qui sera noté plus simplement  $f_{\text{Cov}}(g \vec{e})$  avec g la distance entre les deux points et  $\vec{e}$  le vecteur unitaire donnant la direction; et dans le cas isotrope,  $Cov(H(\vec{g}_1), H(\vec{g}_2)) = f_{Cov}(||\vec{g}_1 - \vec{g}_2||)$  qui devient alors simplement  $f_{\text{Cov}}(g)$ .

(a) Exemple de champ gaussien stationnaire

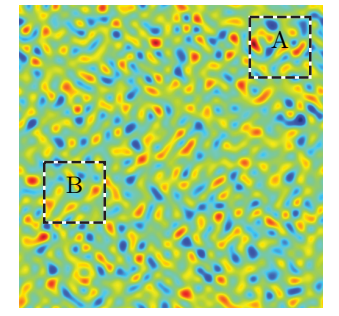

(b) Exemple de champ gaussien non stationnaire

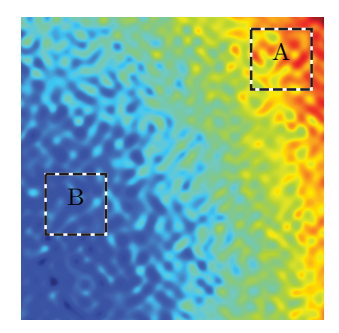

#### Figure 3.2 – Notion de champ stationnaire

Dans le cas stationnaire 3.2a, si deux fragments A et B de l'image sont extraits, il n'est plus possible d'estimer la région de l'image initiale dont proviennent ces fragments. A contrario, dans le cas nonstationnaire 3.2b, les deux fragments sont suffisamment distincts pour pouvoir être associés à une région de l'image initiale, par exemple la dominante bleu de B indique qu'il provient du coin inférieur gauche.

Le champ aléatoire ainsi construit fait directement écho aux outils présentés dans le cadre du krigeage (cf. paragraphe 2.2.2.2.2). A ce titre, ce type de champ est un outil de modélisation très répandu. En effet, un méta-modèle par krigeage modélise la sortie du système étudié comme un champ aléatoire gaussien qui est contraint de prendre une valeur fixée là où les données mesurées sont disponibles. Des champs aléatoires gaussiens non-contraints peuvent aussi être synthétisés de

<sup>5.</sup> Il s'agit d'une étape préalable à l'utilisation des méthodes de pavage citées ci-avant [136].

diverses manières. Cette approche est appliquée en Section 3.2 à la modélisation du phénomène de perturbation de l'amplitude du signal ultrasonore par la micro-structure du matériau. Le lecteur trouvera ci-dessous la bibliographie établit dans ce cadre pour choisir la meilleure façon d'obtenir un champ aléatoire gaussien. Les simulations sont menées sur un sous-espace  $\mathscr{G}_{se}$  de  $\mathscr{G}$ , le champ aléatoire sera considéré isotrope de moyenne  $\overline{m}$  et de fonction de covariance  $f_{\text{Cov}}$ . Les valeurs du champ ne sont estimées qu'en un ensemble fini de points  $(\vec{g}_i)_{1 \le i \le n} \in \mathscr{G}_{se}$ , l'application de  $f_{\text{Cov}}$  à tous les couples de points permet de construire la matrice de covariance  $\mathbf{K}_{f_{\text{Cav}}}$ .

## 3.1.3.1. Technique de base

L'approche de base pour la simulation d'un champ aléatoire gaussien défini par la moyenne  $\overline{m}$ et la matrice de covariance  $\mathbf{K}_{f_{\text{Cov}}}$  est la suivante :

- calculer la racine carrée **R** de  $\mathbf{K}_{f_{\text{Cov}}}$ , i.e.  $\mathbf{K}_{f_{\text{Cov}}} = \mathbf{R} \mathbf{R}^{\intercal}$ ;
- tirer des variables aléatoires  $(\theta_i)_{1 \le i \le n} \sim \mathcal{N}(0, 1)$  où n est le nombre de points où le champ sera simulé ;  $\sqrt{t}$
- générer le champ aléatoire  $H = \overline{m} + \mathbf{R}$  $\theta_1, \ \theta_2, \ \cdots, \ \theta_n$  $= \overline{m} + \mathbf{R}\theta$ , ici  $\theta$  est un vecteur de variables aléatoires.

Le champ ainsi produit répond bien aux exigences. En termes de moyenne,  $\mathbb{E}(H) = \mathbb{E}(\overline{m} + \mathbf{R}\theta) = \overline{m}$ . En termes de covariance,  $\mathbb{E}(HH^*) = \mathbb{E}((\overline{m} + R\theta)(\overline{m} + R\theta)^*) = \mathbb{E}(R\theta\theta^{\dagger}R^{\dagger}) = RR^{\dagger}\mathbb{E}(\theta\theta^{\dagger}) =$  $\mathbf{K}_{f_{\text{Cov}}}$ . Cette méthode très élégante se limite à la simulation d'un nombre de points n relativement faible. Si p est la dimension de l'espace G sur lequel le champ aléatoire est calculé, alors la matrice de covariance aura une dimension de  $np \times np!$  Les manipulations de  $\mathbf{K}_{f_{\text{Cov}}}$  deviennent donc rapidement trop gourmandes en ressources mémoires.

Le calcul de la matrice R s'optimise en utilisant la décomposition de Cholesky qui permet une extraction de la racine carrée en  $O(n^3)$  pour une matrice  $n \times n$ . Dans certains cas, il est préférable de travailler avec la matrice des précisions  $\mathbf{K}_{f_{\text{Cov}}}{}^{-1}$  au lieu des covariances car elle s'exprime parfois sous forme creuse. Malgré ces raffinements, la taille des matrices manipulées posent rapidement problème.

#### 3.1.3.2. Imbrication circulaire

Lorsque le champ doit être calculé pour des points répartis uniformément sur une grille, alors la matrice de covariance prend une forme particulière :  $\mathbf{K}_{f_{\text{Cov}}}$  est symétrique et Toeplitz par blocs Toeplitz (BTTB). De plus, n'importe quelle matrice ayant cette structure peut être incluse dans une matrice plus grande  $\overline{K_{f_{\text{Cov}}}}$  telle que  $\overline{K_{f_{\text{Cov}}}}$  soit circulante par blocs circulants (BCCB). Et finalement, une matrice BCCB peut s'exprimer ainsi :

$$
\overline{\mathbf{K}_{f_{\text{Cov}}}} = \mathbf{W} \Sigma \mathbf{W}^* \tag{3.1}
$$

avec :  $\mathbf{K}_{f_{\text{Cov}}}$  matrice de covariance agrandie pour avoir une structure BCCB;

- matrice de Fourier permettant de faire une Transformée de Fourier Discrète (TFD); W˚ transposée hermitienne de W permettant de faire une Transformée de Fourier Inverse Discrète (TFID) ;
- Σ matrice diagonale des valeurs propres.

Ces matrices très structurées optimisent l'utilisation de la mémoire et la propriété ci-dessus permet d'élaborer une stratégie de simulation efficace [141][142] :

- tirer des variables aléatoires  $(\theta_i)_{1 \le i \le n} \sim \mathcal{N}(0, 1)$  où n est le nombre de points où le champ sera simulé ;
- compléter la matrice  $\mathbf{K}_{f_{\text{Cov}}}$  pour obtenir une matrice BCCB non-négative  $\overline{\mathbf{K}_{f_{\text{Cov}}}}$ ;
- appliquer la Transformée de Fourier Inverse Discrète (TFID) à  $\overline{K_{f_{\text{Cov}}}}$ ;
- $-\text{ calculate }\tilde{H}=\sqrt{\Sigma}\theta\text{ (la racine carrée se calcule sans difficulté puisque la matrice est diagonale)};$
- appliquer la Transformée de Fourier Discrète (TFD) à H et y ajouter la moyenne  $\overline{m}$ ;
- extraire la sous-partie du vecteur  $H$  qui correspond aux points d'intérêt (la phase de complétion de la matrice peut avoir rajoutée des points inutiles).

La partie réelle et imaginaire de H sont alors des champs aléatoires présentant les propriétés requises après ajout de la moyenne. En termes de moyenne,  $\mathbb{E}(H) = \mathbb{E}(\overline{m} + \mathbf{W}\sqrt{\Sigma}\theta) = \overline{m}$ . En termes de covariance, pour alléger les notations la moyenne est omise,  $\mathbb{E}(HH^*) = \mathbb{E}((\mathbf{W}\sqrt{\Sigma}\theta)(\mathbf{W}\sqrt{\Sigma}\theta)^*) =$ <br>  $\mathbf{W}\sqrt{\Sigma}\mathbf{P}^{(0.05)}$  $W\sqrt{\Sigma}E(\theta\theta^*)\sqrt{\Sigma}W^* = W\sqrt{\Sigma}I\sqrt{\Sigma}W^* = \overline{K_{f_{\text{Cov}}}}.$  Coeurjolly [143] rapporte dans le cas de la simulation d'un mouvement brownien que la méthode requiert  $O(n \log(n))$  opérations pour simuler un champ de  $n$  points. Par ailleurs, les limitations sur la taille des matrices sont contournées en travaillant avec une représentation efficace des matrices. Un problème persiste lorsque la fonction de covariance décroit trop lentement, dans ce cas, il faut ajouter de nombreux éléments à  $\mathbf{K}_{f_{\text{Cov}}}$ pour en faire une matrice BCCB non-négative pouvant alors causer à nouveau des problèmes de mémoire.

#### 3.1.3.3. Moyenne glissante

La moyenne glissante est une méthode extrêmement rapide permettant de générer un champ aléatoire gaussien mais la maîtrise de la fonction de covariance sous-jacente est malaisée.

- générer un processus ponctuel uniforme et indépendant de n points sur  $\mathscr{G}_{se}$ ;
- calculer H tel que  $H(\vec{g})$  corresponde au nombre moyen de points compté sur un disque de diamètre r.

Cette approche a déjà été évoquée avec les processus ponctuels basés sur les objets, ici l'objet est le disque de rayon r. D'autres techniques assez proches d'un effet de moyenne consistent à filtrer un bruit blanc en fréquence de façon à obtenir un champ aléatoire corrélé. Lorsque le spectre du bruit est connu, cette technique est facile à mettre en œuvre. Par exemple, dans le cadre du bruit électronique présenté en Figure 3.1, cette approche peut être utilisée afin d'imposer au bruit blanc le spectre issu du bruit expérimental.

#### 3.1.3.4. Bandes tournantes

Les bandes tournantes [144] ont été développées pour des champs aléatoires à trois dimensions, i.e. pour le cas où G possède trois dimensions. L'intérêt de la méthode réside dans sa capacité à construire ce champ tri-dimensionnel en n'utilisant que des champs aléatoires unidimensionnels. Pour ce faire, les champs aléatoires unidimensionnels sont superposés dans l'espace avec des directions aléatoires ; le théorème central limite assure alors que le champ résultant tend vers une distribution gaussienne lorsque le nombre de champs unidimensionnels ajoutés est grand. La technique se décompose en trois étapes [140][142][145] :

- tirer uniformément  $n_{\vec{g}}$  directions de l'espace, la  $i^{\text{eme}}$  direction sera portée par le vecteur unitaire  $\vec{g}_{u_i}$ . La série à discrépance faible de Van der Corput donne de bons résultats de convergence.
- simuler la réalisation d'un champ aléatoire unidimensionnel  $H_{1D_i}$  pour chaque ligne i. La méthode dépendra de la fonction de covariance visée  $f_{\text{Cov1}D}$ ;
- orienter chaque  $H_{1D_i}$  selon  $\vec{g}_{u_i}$  puis les additionner pour générer H.

Le champ aléatoire résultant  $H$  respectera la fonction de covariance  $f_{\text{Cov}}$  dès lors que les champs unidimensionnels respectent  $f_{\text{Cov1}D} = \frac{d}{dr} (rf_{\text{Cov}}(r))$  où  $r = ||\vec{g}_1 - \vec{g}_2||_2$  [145]. Marcotte [146] rapporte un nombre d'opérations en  $O(n)$  pour un champ aléatoire de n points. Adaptée au domaine spectral, cette méthode a notamment été choisie pour une implémentation sur processeur graphique (GPU) pour la simulation massive de champs aléatoires [147]. Elle présente donc a priori les meilleures performances en termes de rapidité de calcul.

Les simplifications amenées par l'hypothèse de Gauss font des champs aléatoires gaussiens un objet mathématique intéressant largement utilisé pour la modélisation. Par contre, cette hypothèse est très forte et les phénomènes naturels ne se plient pas nécessairement à cette théorie. Il existe quelques approches permettant de forcer des caractéristiques gaussiennes [148] ou alors de corriger la non-stationnarité [149] mais elles restent limitées. Emery [150] relève notamment qu'une telle hypothèse empèche la génération de « motifs tels que des chapelets connectés ou des amas de valeurs extrêmes ». Cette limitation s'explique par la tendance des champs gaussiens à maximiser l'entropie [151]. De tels champs sont incapables de présenter des structures géométriques telles que des lignes aléatoirement distribuées. Cet élément sera mis en évidence lors de l'utilisation de cette approche pour rendre compte de l'effet de la micro-structure sur les signaux ultrasonores (cf. paragraphe 3.2.2).

#### 3.1.4. Champ aléatoire sous hypothèse de Markov

L'hypothèse de Markov présente les champs aléatoires sous l'angle du voisinage. Elle réduit la complexité en postulant que la valeur d'un champ aléatoire pour un point donné ne dépend que des ` valeurs du champ pour un voisinage de ce point d'où  $\exists l \in \mathbb{R}, \ \forall \vec{g}_1 \in \mathscr{G}, \ \mathbb{P}(H(\vec{g}_1)|H(\vec{g}_1 - \vec{g}_2), \ \vec{g}_2 \neq 0)$  $(0, \mathscr{G}) = \mathbb{P}(H(\vec{g}_1) | H(\vec{g}_1 - \vec{g}_2), 0 \leq ||\vec{g}_1 - \vec{g}_2||_2 \leq l).$  Les dépendances au sein d'un champ aléatoire s'en trouve donc d'autant plus relaxées que l sera petit  $6$ . L'hypothèse de champs stationnaires évoquée dans le cas des champs gaussiens est également appliquée au champ de Markov. Ainsi, là où les champs gaussiens stationnaires isotropes sont entièrement définis par une moyenne et une fonction de covariance, les champs markoviens stationnaires sont caractérisés par la probabilité d'observer certains voisinages.

Cette approche est utilisée en géophysique pour simuler les propriétés du sol. Elle est aussi très largement exploitée dans le domaine de l'infographie où elle permet par exemple de synthétiser des textures donnant l'impression qu'un objet est en bois, en pierre, etc. Dans le cadre de la simulation opérationnelle, donner l'impression que les signaux sont issus d'un véritable matériau composite est un point important, aussi la Section 3.2 s'intéressera-t-elle à l'application des champs aléatoires de Markov au CND par ultrasons. Les recherches bibliographiques menées dans ce cadre sont présentées ci-après. Elles montrent comment de tels champs peuvent être synthétisés. De façon générale, la synthèse s'appuie systématiquement sur un ensemble de réalisations connues du champ à partir desquelles le comportement des voisinages est modélisé. La diversité des techniques se trouve plutôt dans la manière d'extraire les informations de voisinage à partir de ces réalisations, dîtes *réalisations de référence*<sup>7</sup>. L'étude de ces différentes stratégies est un point de départ pour les modèles ultrasonores proposés en Section 3.2.3 et en Section 3.3.

# 3.1.4.1. Chaîne de Markov

Il existe un objet mathématique particulièrement utile pour modéliser le comportement des voisinages au sein d'un champ aléatoire : la chaîne de Markov. Pour simplifier l'analyse, la chaîne considérée sera unidimensionnelle. Il est supposé qu'au moins une réalisation du champ aléatoire à étudier est disponible [153] :

- ré-organiser la réalisation connue du champ en une chaîne unidimensionnelle. Il s'agit de réduire le champ aléatoire à une seule dimension par concaténation. Par exemple, pour un champ bi-dimensionnel, les lignes de pixels sont mises bout à bout. Les valeurs de la chaîne ˘ champ bi-dimensionnel, les lignes de pixels sont mises bout à bout. Les valeurs de la chaîne<br>ainsi formée par les réalisations des  $(H(\vec{g}_i))_{0 \le i \le n}$  mis côte à côte sont appelées des états  $s_i$ . On notera  $n_s$  le nombre de valeurs différentes prises par un état (le champ n'est donc pas traité comme un champ aléatoire parfaitement continu mais un champ à valeurs discrètes).
- établir la matrice de Markov  $n_s \times n_s$  dont chaque coefficient représente la probabilité de sauter d'un état  $s_i$  à un état  $s_j$ .
- synthétiser le champ. A partir d'un état initial aléatoire, chaque état suivant est déterminé par un tirage respectant les probabilités de passage établies dans la matrice de Markov.

De proche en proche, un champ aléatoire est ainsi synthétisé à partir de la seule connaissance du comportement de son voisinage immédiat en une dimension. Pour capturer les voisinages selon plusieurs directions, des techniques à plusieurs chaînes ont été développées.

Certains travaux étendent la notion de voisinage plus loin que les premiers voisins. Le modèle d'auto-regression utilise notamment cette approche [154] et la combine avec l'hypothèse de Gauss. Le champ de Gauss-Markov résultant se synthétise ainsi :

- ré-organiser la réalisation connue du champ en une chaîne unidimensionnelle comme précédemment ;
- supposer que l'on puisse exprimer la valeur du champ en une position  $\vec{g}_i$  comme la combinaison linéaire des valeurs du champ prises dans un voisinage  $\mathcal{V}_{\vec{g}_i}$ , à savoir  $H(\vec{g}_i)$  $\lambda_j H(\vec{l}_j) + \theta_i$  avec  $\theta_i$  une variable aléatoire gaussienne.  $\sum$  $\vec{l}_i \in V_{\vec{q}}$  $0 < j < \text{Card}(V_{\vec{g}_i})$

<sup>6.</sup> Un l nul impose une indépendance de toutes les variables aléatoires du champ et en fait donc un champ aléatoire indépendant.

<sup>7.</sup> La réalisation de référence n'est pas nécessairement complète, il existe notamment des travaux cherchant à étudier des champs aléatoires tri-dimensionnels à partir de réalisations de référence seulement disponibles sur un plan [152].

- calculer les paramètres  $\lambda_i$  optimaux par la technique des moindres carrés et évaluer le comportement de  $\theta_i$ ;
- synthétiser le champ. A partir d'un état initial, chaque état suivant est déterminé en appliquant la relation définie ci-avant.

L'état initial peut être de différentes natures [153]. Pour obtenir des champs aléatoires cohérents avec la réalisation de référence, il faut utiliser un nombre suffisamment grand de voisins, aboutissant à des calculs parfois très longs.

## 3.1.4.2. Technique d'Efros et Leung

La technique développée par Efros et Leung [155] a démontré de très bonnes capacités à extraire des informations de voisinage, étant même citée en 2006 comme « l'état de l'art de la synthèse de texture » [156]. La technique a été développée pour des champs aléatoires bi-dimensionnels dont les réalisations sont des images. Au moins une image du champ étudié est disponible :

- initialiser la génération en choisissant aléatoirement un germe de synthèse parmi les pixels de l'image disponible. Le germe est généralement constitué d'un carré de  $3 \times 3$  pixels.
- compléter le germe initial en sélectionnant itérativement les valeurs des pixels adjacents inconnus. Les itérations se font en spirale autour du germe ; le voisinage du pixel  $H(\vec{q}_i)$  est défini comme un carré de  $3\times 3$  pixels centré sur la position  $\vec{g}_i$ . Pour estimer la valeur inconnue  $H(\vec{g}_i):$ 
	- rechercher l'ensemble des voisinages qui ressemblent, dans l'image connue, au voisinage constaté autour de la position considérée  $\vec{g}_i$ . La ressemblance est estimée par le calcul d'une distance entre deux voisinages ; en-dessous d'un certain seuil, les voisinages sont considérés comme ressemblant. La distance choisie est une différence quadratique normalisée et pondérée par un noyau gaussien qui donne une importance plus forte aux premiers voisins.
	- établir un histogramme de toutes les valeurs centrales des voisinages précédemment sélectionnés ;
	- tirer la valeur de  $H(\vec{q}_i)$  à partir de l'histogramme.

Il faut noter qu'avec un voisinage carré, les pixels inconnus n'ont pas nécessairement un voisinage entièrement caractérisé. Dans ce cas, seuls les pixels déjà synthétisés sont pris en compte. Avec un choix judicieux de la taille du voisinage, la méthode donne d'excellents résultats dans la plupart des cas.

La technique initiale connaît néanmoins quelques difficultés notamment « sa tendance pour certaines textures [i.e. champ aléatoire bi-dimensionnel] à glisser dans une mauvaise zone de recherche et à synthétiser n'importe quoi, ou à se coincer dans une zone de l'image connue et à produire des copies conformes à l'original » [155]. Ce comportement est favorisée par la taille variable du voisinage imposée dans l'algorithme de base : le nombre de pixels connus dans un voisinage carré avec une itération en spirale n'est pas constant. Une nouvelle forme de voisinage couplée à des itérations en ligne est donc proposée par Wei et al. [157] pour pallier le problème.

Le choix de la taille du voisinage est aussi un point crucial. Il doit être sélectionné judicieusement en fonction des motifs existants dans les réalisations disponibles du champ aléatoire étudié. Pour contourner la difficulté, la synthèse peut se faire en combinant plusieurs échelles grâce à une représentation des images en pyramide multi-résolution [158]. L'image est décomposée en plusieurs niveaux de détails grâce à des compressions successives. Par exemple, la pyramide gaussienne consiste à compresser par sous-échantillonnage d'un facteur deux à chaque niveau de la pyramide. La méthode de synthèse peut alors être appliquée pour chaque niveau avant de recomposer l'image, Wei et Levoy [157] élargissent ainsi les possibilités de la méthode.

Enfin, cette méthode souffre de longs temps de calcul, notamment à cause de ceux requis par la phase de recherche des voisinages pixel par pixel. Différentes techniques d'optimisation de la recherche de premiers voisins permettent d'apporter une première solution : arbres kd [159] ou encore quantification de vecteurs [157]. Un autre constat permet de gagner en temps de calcul : lors de la simulation du champ, tous les pixels déjà synthétisés sont issus d'une analyse de voisinage, ainsi les nouvelles recherches peuvent s'appuyer sur ces pixels déjà traités [160]. La combinaison de ces approches a notamment permis des diminutions notables des temps de synthèse [161] :

passage de 8 066 minutes à 157 minutes avec l'algorithme de k-cohérence à partir d'une image de  $128 \times 128$  pixels. Pour gagner encore en rapidité, à la place de travailler avec des pixels uniques, l'algorithme peut s'appliquer directement sur des groupes de pixels. Dans ce cas, il faut traiter le cas des superpositions :

- superposition par masquage des groupe les plus anciens par les nouveaux (et utilisation de groupes aux formes irrégulières pour ne pas attirer l'attention) [162] ;
- fusion par moyenne pondérée des groupes aux niveaux des frontières (risque de flou) [163] ;
- déformation des groupes pour mettre leurs caractéristiques principales en concordance avec leurs voisins [164][165] ;
- découpage des groupes pour optimiser la transition d'un à l'autre [166][167].

Les méthodes évoquées ici sont principalement issues de l'infographie, cependant, une technique similaire à celle d'Efros et Leung a vu le jour dans le domaine géostatistique [168]. Elle prend alors le nom de Statistique Multi-Point (SMP). Ce nom s'oppose à la statistique à deux points qui correspond à l'hypothèse de Gauss 8 . Lorsque des structures géologiques complexes doivent être estimées, l'approche SMP est plus performante. Il faut noter que dans ce domaine, les champs étudiés sont souvent non continus : il s'agit simplement de comprendre la répartition spatiale d'un nombre fini de faciès géologiques. L'estimation des voisinages s'en trouve simplifié puisque le champ aléatoire ne prend que quelques valeurs discrètes. Les différentes améliorations apportées à la méthode montrent un parallèle évident avec les travaux en infographie [169] :

- introduction de grilles multiples pour s'affranchir des problèmes de taille de voisinage ;
- modification du trajet suivi par la synthèse itérative en fonction des structures à générer ;
- correction du résultat de synthèse a posteriori pour éliminer les valeurs aberrantes ;
- conditionnement de la synthèse pour contraindre le champ à prendre une valeur donnée en un point donné ;
- passage d'une synthèse itérative par points à une synthèse itérative par groupement de points. L'extension de la méthode aux champs continus devient alors possible ;
- utilisation d'une réalisation de référence bi-dimensionnelle pour synthétiser des champs aléatoires tri-dimensionnels, puis extension à l'utilisation d'une référence tri-dimensionnelle.

# 3.1.4.3. Optimisation globale

Les méthodes présentées ci-avant exploitent une approche itérative, le champ aléatoire est estimé point après point, voire groupe de points après groupe de points. Certaines techniques cherchent à traiter le problème de façon globale : la synthèse du champ aléatoire est initialisée par une réalisation approchée puis elle est corrigée par une optimisation globale permettant d'imposer les caractéristiques voulues. Le critère à optimiser doit traduire les contraintes de voisinage tout en étant peu coûteux à calculer. Kwatra et al. [170] proposent par exemple de minimiser une somme de distances. Ces distances sont calculées pour chaque point du champ à synthétiser et se définissent comme la plus petite distance euclidienne entre le voisinage du point considéré et les voisinages présents dans la réalisation de référence. Dans leur étude, la phase d'optimisation s'inspire de l'algorithme espérance-maximisation [171]. Il arrive que la phase d'optimisation se bloque dans un minimum local, aboutissant alors à une correction incomplète du champ synthétisé, caractérisé par des structures floutées ou décalées. L'approche de k-cohérence précédemment évoquée permet de limiter ce type d'effet [172].

Cette approche présente l'avantage de traiter les propriétés du champ de façon globale, permettant ainsi de corriger à plusieurs reprises un même point pour rendre le champ plus proche de la référence. Par contre, l'optimisation demande de très grandes ressources en calcul et certaines implémentations s'appuient sur des GPU [173].

<sup>8.</sup> En effet, un champ gaussien est caractérisé par sa fonction de covariance et cette fonction décrit le comportement de couples de points.

# 3.2. Application à la synthèse de textures ultrasonores

Divers aléas corrélés peuvent être identifiés dans le cadre de la simulation opérationnelle. En ciblant l'inspection de CND de matériaux composites, la source principale d'un tel aléa est le matériau lui-même. Les champs aléatoires seront appliqués dans cette section à la modélisation de l'effet du matériau sain sur le signal ultrasonore. Cette perturbation caractéristique sera qualifiée de texture ultrasonore. Une définition de la texture ultrasonore sera proposée dans ce qui suit et permettra de comprendre l'intérêt de sa modélisation. Après un tour d'horizon de la littérature du CND à ce sujet, l'hypothèse de Gauss puis l'hypothèse de Markov seront successivement testées et les résultats obtenus discutés à la lumière des contraintes de la simulation opérationnelle.

## 3.2.1. Cas traité

Sur une pièce saine en matériau composite et d'épaisseur fixée, modifier la position du traducteur affectera nécessairement le signal ultrasonore mesuré : certaines portions du signal verront leur amplitude s'accroître progressivement tandis que d'autres s'atténueront. Ces fluctuations résultent d'une part de la structure fibrée du matériau et, d'autre part, des perturbations localisées de cette structure régulière, notamment des accumulations de résine entre les fibres ou des épaisseurs de pli mal maîtrisées. Rendre compte de telles perturbations en simulation numérique soulève à la fois la difficulté d'en mesurer précisément les paramètres et le problème du raffinement excessif des calculs. L'idée de traiter le phénomène comme un aléa fait donc sens.

Il reste à définir ce que le champ aléatoire doit modéliser. Dans cette thèse, le modèle de texture sera utilisé pour synthétiser des signaux ultrasonores correspondant à l'inspection d'une pièce composite saine d'épaisseur constante. Le paragraphe 5.2.2.2.3 détaille comment ce modèle est exploité dans le prototype de simulateur opérationnel pour donner l'impression d'inspecter une pièce en matériau composite alors qu'il s'agit d'une maquette en matière plastique. Pour assurer une synthèse la plus rapide possible, l'idée est de décomposer le signal à simuler en deux : d'une part, un signal moyen qui donne la forme du A-scan représentative de tous les A-scans acquis pour diverses positions du traducteur sur la pièce, et d'autre part, un signal de bruit qui ajouté au signal moyen permet d'obtenir le A-scan réellement mesuré. Le champ aléatoire modélisera ce signal de bruit, de sorte que la synthèse du signal complet ne nécessite qu'une addition du signal moyen unique et du bruit. L'addition n'est pas une opération très stable sur des signaux oscillants : un petit décalage temporel entraîne de grandes variations du résultat. Pour éviter cette difficulté, le bruit n'est extrait qu'à partir de l'enveloppe du signal : la texture est alors définie comme la différence entre l'enveloppe du signal et l'enveloppe du signal moyen illustrée en Figure 3.3. D'un point de vu physique, la texture ainsi définie regroupe les effets combinés de l'arrangement périodique des constituants du matériau et des imperfections de cet empilement sur l'amplitude du signal ultrasonore. L'arrangement périodique est a priori un élément déterministe, mais le traiter comme tel imposerait à la méthode de simulation de connaître précisément ces empilements. Voir les effets de l'arrangement périodique comme un aléa offre une méthode qui ne demande alors aucune connaissance préalable sur le matériau. Cette définition facilite grandement l'utilisation de la texture pour simuler un A-scan réaliste : il suffit de moduler l'enveloppe et la phase <sup>9</sup> du A-scan moyen par la valeur de la texture. L'extraction d'enveloppe se fait par transformée de Hilbert suivie d'un filtrage de Savitzky-Golay. Ce filtre élimine les hautes fréquences non physiques et préserve mieux la forme de l'enveloppe que des techniques de type moyenne glissante.

La texture propre à un matériau donné et vue par un traducteur donné peut être extraite directement à partir d'une véritable acquisition du signal. L'intérêt de la modélisation par champ aléatoire est de pouvoir synthétiser une texture équivalente mais arbitrairement grande, i.e. non limitée par les données réelles disponibles. Grâce à un tel modèle, il devient possible de fabriquer un petit 10 échantillon du matériau puis de simuler l'inspection d'une grande pièce saine semblant avoir été fabriquée avec ce matériau.

<sup>9.</sup> Le paragraphe 3.2.4 montre comment une texture ultrasonore définie à partir des fluctuations d'amplitude peut être appliquée pour obtenir des fluctuations en temps de vol.

<sup>10.</sup> Il est très complexe de pouvoir déterminer a priori quelle taille d'échantillon sera suffisante pour capturer correctement la texture propre à un matériau donné. Cette taille dépend notamment de la portée de la corrélation spatiale dans le matériau étudié : la taille de l'échantillon à considérer devra être supérieure aux dimensions pour lesquelles la corrélation spatiale se manifeste.

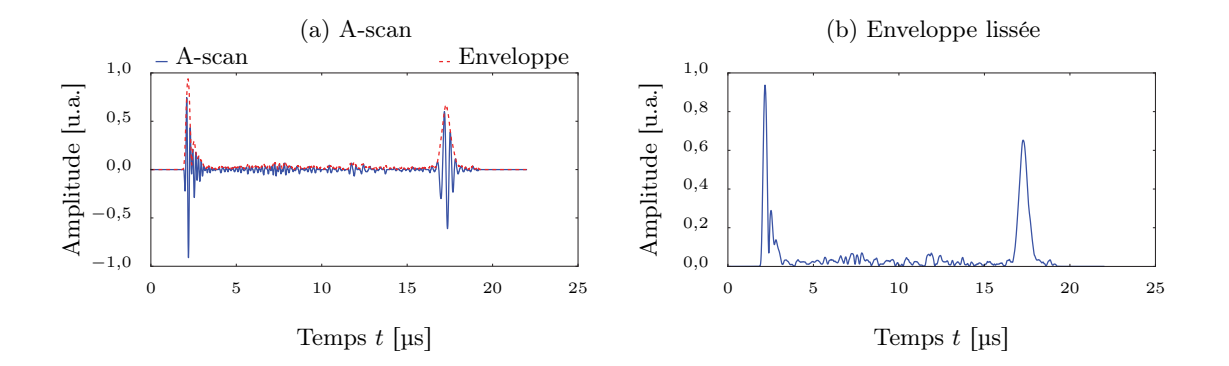

(c) Texture obtenue par soustraction à l'enveloppe moyenne

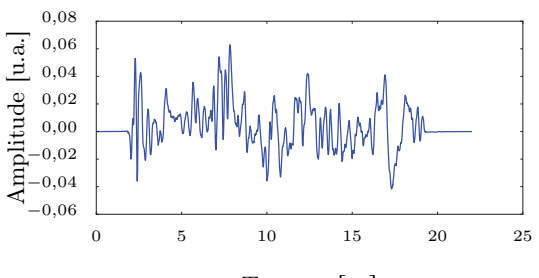

Temps  $t$  [ $\mu$ s]

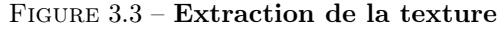

Sur une pièce plane sans défaut, des A-scans sont acquis pour un ensemble de N positions différentes  $(x_i, y_i)$ . Le A-scan moyen est déduit à partir de ces données. Pour chacune des positions  $(x_i, y_i)$ , la texture ultrasonore s'obtient par la soustraction de l'enveloppe du A-scan moyen et de l'enveloppe du A-scan à cette position.

Dans la littérature, les travaux sur les fluctuations d'amplitude du signal ultrasonore, parfois appelée tavelures, visent deux objectifs. Il peut s'agir d'éliminer ce bruit afin d'éviter qu'il ne masque une indication particulière lors de l'inspection. Cet objectif de filtrage se retrouve dans l'imagerie médicale [174][175] et dans le CND [176][177]. Une autre motivation consiste à extraire de ce bruit les informations qu'il véhicule sur la micro-structure du matériau. L'objectif est alors de segmenter et classifier les zones scannées, pour discriminer différents tissus dans l'imagerie médicale [178][179] ou différents matériaux pour le CND [180][181].

L'objectif de la simulation opérationnelle concernant le bruit n'est ni dans le filtrage, ni dans la segmentation mais dans la modélisation d'un bruit ayant des caractéristiques équivalentes : les perturbations du signal ultrasonore sont inhérentes à la technique de CND, il faut donc les retrouver dans les simulations. La modélisation des CND s'est déjà emparée du sujet en explorant notamment les matériaux polycristallins [182]. Les études qui ont été identifiées cherchent à répliquer le comportement de la texture à partir de caractéristiques physiques du matériau 11 , par exemple la taille moyenne des cristaux. Dans le cas des matériaux composites, l'effet de la structure du matériau est initialement étudié en considérant des arrangements parfaits. Dans un cas parfait, la séquence d'empilement du composite est supposée connue et des modèles d'interaction entre une onde et un milieu stratifié sont alors développés notamment via le formalisme des matrices de transfert [183][184]. Ces modèles physiques décrivent le phénomène de bande interdite qui se manifeste dans les composites : à cause de la périodicité de la structure, certaines fréquences d'excitation interagissent fortement avec le matériau et s'y propagent très mal. Et, à une échelle plus microscopique, l'atténuation dû à la visco-élasticité de la résine et à la multi-diffusion par les fibres peut aussi être modélisée. Le lecteur trouvera une bilbiographie de ces approches dans la thèse de Mascarot [185]. En ce qui concerne un empilement désordonné, les travaux de Kudela et al. le traitent via une simulation aléatoire des propriétés du matériau suivie d'une résolution numérique de la propagation des ondes au travers de ce milieu [137]. Les champs aléatoires ne sont

<sup>11.</sup> L'avantage est de pouvoir prévoir la perturbation d'un signal ultrasonore en fonction de n'importe quel type de matériau ; par contre, lorsque le matériau à répliquer est un véritable échantillon, il n'est en général pas facile de mesurer correctement ses propriétés, motivant ainsi notre stratégie de simulation directe à partir de données réelles.

alors pas appliqués pour décrire l'effet de l'empilement sur le signal mais ils sont appliqués pour décrire les causes physiques de ces effets. L'étude de la texture telle que proposée dans cette thèse — à savoir via l'utilisation d'un échantillon de signaux réels — ne semble avoir été envisagée que dans le domaine médical [139][186]. Par ailleurs, il faut souligner le choix fait ici de ne pas séparer les effets de la structure périodique et de ses imperfections de sorte à synthétiser simultanément les deux effets.

Même lorsque l'objectif est de synthétiser des textures, les techniques dédiées à la caractérisation ou à la segmentation gardent un intérêt. Dans les deux cas, l'objectif de ces approches est de résumer l'information contenue dans une texture, notamment dans le but de discriminer plusieurs types de matériau ou d'en évaluer certaines propriétés. Ces méthodes ne cherchent donc nullement à générer des textures par contre elles peuvent permettre d'évaluer la proximité entre une texture originale et sa version synthétisée. Les métriques de qualité de synthèse d'un champ aléatoire peuvent donc s'inspirer de ces travaux et s'appuyer sur :

- des caractéristiques statistiques :
	- à l'ordre 1, la caractérisation se fait en considérant les points de la texture isolément (moyenne, écart-type, densité de probabilité, etc.) ;
	- à l'ordre 2, les interactions des points de la texture sont considérées deux à deux (fonction de covariance des champs de Gauss, indicateurs d'Haralick, etc.) ;
	- aux ordres supérieurs, les interactions entre chaque point et son voisinage sont analysées (méthode de Markov) [187][188] ;
- des caractéristiques physiques :
	- mise en place d'indicateurs spécifiques au domaine étudié. En géostatistique, les fractions volumiques de chaque faciès, leur surface, leur connectivité, etc. sont étudiées. En CND, si le champ aléatoire sert à décrire la micro-struture d'un matériau hétérogène, les mêmes indicateurs peuvent être utilisés sur chaque constituant, par exemple la fraction volumique de fibres par rapport à la résine pour un matériau composite.
	- évaluation des effets induits par le champ synthétisé sur la mesure d'une grandeur dérivée. Il s'agit d'utiliser le champ aléatoire au sein d'une simulation numérique afin d'estimer des indicateurs mesurables. En géostatistique, il peut s'agir d'évaluer l'écoulement de l'eau dans la structure aléatoire afin de comparer les débits avec la réalité. En CND sur les composites, l'atténuation de l'onde traversant le champ aléatoire peut être étudiée afin de la comparer aux valeurs expérimentales et de justifier ainsi le choix d'un modèle aléatoire [189].
- des caractéristiques issues du traitement du signal :
	- coefficient des filtres de Gabor ;
	- coefficient du filtrage en ondelette ;
	- analyse de motifs répétés ;

Dans notre cas, la métrique la plus essentielle sera la sensation visuelle garantie par la texture : imite-t-elle de façon convaincante la texture de référence ? Ainsi, comme toute la littérature dédiée aux textures, les paragraphes suivant proposeront des figures comparatives entre la texture originale et la texture synthétisée. Pour avoir des éléments plus quantitatifs, la densité de probabilité des valeurs de la texture ultrasonore sera également utilisée à des fins de comparaison 12. L'écart entre deux densités de probabilité sera quantifié par la distance de Kolmogorov-Smirnov, ou distance K-S. Cette distance a été adoptée par de nombreuses études [190][191][192] et elle donne de bons résultats en termes de discrimination de différentes textures ultrasonores comme le montre l'étude de Osman et al. [181]. Pour calculer la distance K-S, noté  $D_{K-S}$ , entre deux densités de l'étude de Osman *et al.* [181]. Pour calculer la distance K-S, noté  $D_{K-S}$ , entre deux densités de probabilité  $f_1$  et  $f_2$ , il faut calculer les fonctions de répartitions associées  $F_1(s) = \int_{-\infty}^{s} f_1(t) dt$  et probabilité  $J_1$  et  $J_2$ , il faut calculer les fonctions de repartitions associées  $F_1(s) = \int_{-\infty}^x f_1(t) dt$  et  $F_2(x) = \int_{-\infty}^x f_2(t) dt$  puis mesurer l'écart maximum entre elles :  $D_{K-S} = \max_s |F_1(s) - F_2(s)|$ . En CND, les densités de probabilité des fluctuations d'amplitude du signal véhiculent une information intéressante concernant la probabilité de fausse alarme. La fausse alarme correspond à la situation où un bruit est interprété comme étant un défaut : la présence d'un défaut est souvent estimée

<sup>12.</sup> La densité de probabilité est un élément important mais il faut noter que deux champs aléatoires ayant des densités de probabilité rigoureusement identiques ne sont pas nécessairement des champs identiques. La densité de probabilité est notamment insensible à tous les effets de répartitions dans l'espace puisque les valeurs sont analysées indépendamment de leur position.

par dépassement d'une amplitude seuil, il peut arriver que les fluctuations aléatoires d'amplitude dépassent le seuil fixé. La probabilité de dépasser ce seuil s'estime à partir de la densité de probabilité du bruit et donne la probabilité d'apparition des fausses alarmes, d'où l'intérêt de vérifier que les densités de probabilité des textures synthétisées soient conforment à la réalité.

L'idée suivie pour synthétiser ces textures ultrasonores — décrivant la perturbation de l'enveloppe des signaux ultrasonore due à l'effet combiné de la structure régulière du matériau et des perturbations aléatoires de cet ordre — est de les voir comme des champs aléatoires continus. Parmi les hypothèses d'études identifiées au paragraphe précédent, l'aspect continu élimine le recours aux processus ponctuels tandis que l'objectif de développer une approche valable pour un très large spectre de matériaux écarte les hypothèses spécifiques. Seules les hypothèses de Gauss et de Markov seront donc envisagées. Dans les deux cas, l'étude s'appuiera sur une réalisation du champ aléatoire étudié. Une portion de matériau est scannée avec un traducteur, les A-scans sont amputés de leurs échos d'entrée et de fond, puis les enveloppes sont extraites et soustraites à l'enveloppe moyenne donnant la texture tri-dimensionnelle de référence  $H_{ref}(\vec{g})$  avec  $\vec{g} = x\vec{e}_x + y\vec{e}_y + t\vec{e}_t$  un vecteur à deux coordonnées d'espace et une de temps. A la vitesse de propagation des ultrasons v près, l'axe du temps peut être vu comme l'axe z (cf. Figure 3.4). La matrice correspondante à une réalisation de  $H_{ref}(\vec{g})$  contient typiquement  $27 \times 27 \times 1300$  valeurs de texture avec une acquisition spatiale tous les millimètres sur une zone de  $27 \text{ mm} \times 27 \text{ mm}$  et une fréquence d'échantillonnage de 100 MHz. Pour restreindre les sources d'aléas à l'unique source étudiée, à savoir le matériau, ces acquisitions ont été menées avec un bras robotisé en immersion <sup>13</sup>.

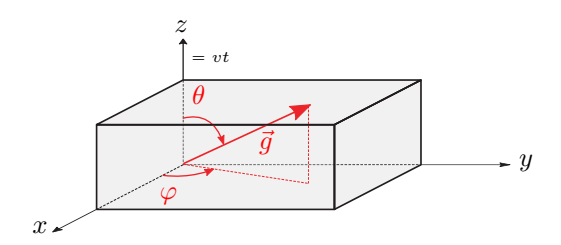

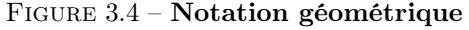

 $(x, y)$  définit le plan de la surface de la pièce et z son épaisseur. Lors d'une inspection, le traducteur se déplace dans le plan  $(x, y)$  et le signal temporel correspond à une visualisation selon z.

#### 3.2.2. Synthèse de texture sous hypothèse de Gauss

La texture étudiée correspond à celle obtenue sur un matériau composite à fibres de carbone T800/M21 (cf. glossaire) inspecté à une fréquence centrale de 4 MHz et illustrée en Figure 3.5. A cette fréquence de travail standard pour ce type d'inspection, la longeur d'onde ne permet pas une résolution suffisante pour révéler des détails de la micro-structure 14. La texture ne contient donc que peu d'éléments liés aux plis. Son contenu apparaît plutôt "flou", sans détail net mais avec une corrélation spatiale très visible 15 : ces caractéristiques sont précisément celles que l'hypothèse de Gauss garantit. Pour ce qui est de l'aspect stationnaire, les matériaux composites sont connus pour modifier le contenu fréquentiel des ondes ultrasonores qui les traversent. La structure périodique du matériau lui confère un effet de filtre passe-bande auquel s'ajoute un effet de filtre passe-bas dû à la visco-élasticité de la résine et à la multi-diffusion par les fibres [193]. Par conséquent, le contenu fréquentiel d'un A-scan est fortement dépendant de l'épaisseur de matériau traversée et un écho proche de la surface aura une forme différente d'un écho plus en profondeur. En travaillant avec l'enveloppe du A-scan, cet effet est estompé et la dépendance de la texture à l'épaisseur de matériau traversée peut être négligée : le champ aléatoire sera considéré comme stationnaire. En d'autres termes, le champ aléatoire proche de la surface sera caractérisé de façon équivalente à celui au cœur du matériau. Par contre, pour ce qui est de l'isotropie, le T800/M21 est un matériau

<sup>13.</sup> En CND par ultrasons, il est très courant d'immerger la pièce à étudier dans l'eau afin d'assurer une présence homogène de couplant, i.e. garantir l'adaptation des impédances acoustiques rencontrées sur le trajet de l'excitation ultrasonore.

<sup>14.</sup> Le lecteur pourra se référer à l'étude faite ensuite à une fréquence plus haute sur un matériau un peu différent. La Figure 3.15 montre notamment ce qu'une résolution plus importante permet de visualiser dans le plan  $(x, y)$ , à mettre en regard des amas flous visibles en Figure 3.5 dans ce même plan.

<sup>15.</sup> Pour deux points proches, la texture présente une valeur similaire.

stratifié composé d'un empilement de plis et de résine, il présente donc une structure différenciée entre le plan parallèle à la surface et les plans perpendiculaires. Puisque la notion de texture définie précédemment englobe à la fois l'effet de la structure ordonnée du matériau et de ses perturbations, l'anisotropie du matériau se retrouve dans la texture comme le montre la Figure 3.5 avec une très forte variation de comportement selon l'angle  $\varphi$ . La texture ultrasonore sera donc vue comme un champ aléatoire gaussien, stationnaire et anisotrope.

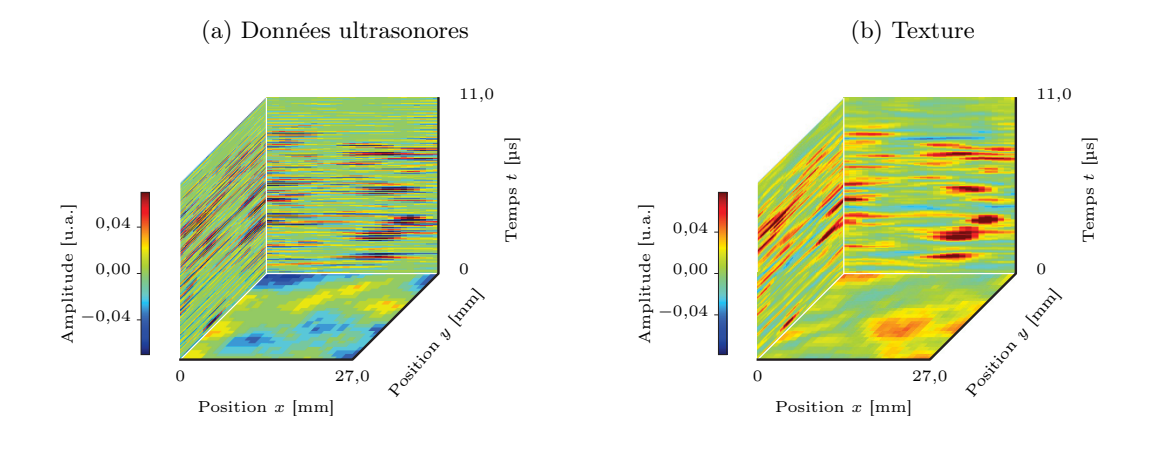

Figure 3.5 – Correspondance entre le signal ultrasonore et sa texture Le matériau étudié ici est un composite T800/M21. Il apparaît clairement une anisotropie des détails de la texture : selon l'axe des temps de vol t, les variations sont très localisées tandis qu'elles sont plus étendues dans le plan  $(x, y)$ . Ce comportement s'explique par la structure interne du matériau faite d'un empilement de plis parallèles à la surface.

Comme présenté dans les éléments de théorie du paragraphe 3.1.3, un tel champ est caractérisé par sa moyenne et sa fonction de covariance  $f_{\text{Cov}}(g \vec{e})$ . En effet, pour un champ gaussien stationnaire, la covariance entre deux points ne dépend que de la distance g entre les deux points considérés et de la direction de l'axe qui les joint, portée par le vecteur unitaire  $\vec{e}$ . De nombreux travaux sont menés en géostatistique pour estimer la fonction de covariance directement à partir de données. En particulier, les techniques cherchent à construire le variogramme  $\gamma$  qui est directement lié à la fonction de covariance du champ aléatoire par  $\gamma(g \vec{e}) = f_{\text{Cov}}(0) - f_{\text{Cov}}(g \vec{e})$ . Le variogramme est un outil important qui avait déjà été évoqué dans le cadre des méta-modèles par krigeage et qui permet de décrire la structure d'un champ aléatoire gaussien stationnaire. Le variogramme, établi dans la direction  $\vec{e}$ , renseigne sur la façon dont varie les valeurs du champ entre deux positions en fonction de la distance g qui les sépare. La courbe prend l'allure générale donnée en Figure 3.6. Si deux points très proches sont susceptibles de prendre des valeurs très différentes alors la courbe accuse une discontinuité à l'origine. Il s'agit d'un effet de pépite. Ce terme vient de l'application des champs aléatoires à la description des concentrations en minerai du sol : lorsqu'il y a une pépite d'or, la concentration en or varie brutalement sur une distance minime. Pour des distances suffisamment grandes, les valeurs du champ ne sont plus liées les unes aux autres et la courbe atteint alors un palier qui donne la variance du champ, à savoir la mesure de la dispersion des valeurs autour de la moyenne. La distance à laquelle le palier commence 16 à s'établir s'appelle la portée, elle indique l'extension spatiale sur laquelle les valeurs du champ s'influencent entre elles. A un variogramme donné correspond une structure de champ aléatoire donné, le lecteur non familier des variogrammes trouvera en Annexe D une illustration de différents types de variogramme avec une réalisation du champ aléatoire qu'il décrit.

Avant de pouvoir simuler un champ aléatoire, il faut pouvoir le décrire par son variogramme. Il existe des méthodes permettant d'estimer un variogramme empirique à partir d'une réalisation du champ. Elles reposent sur l'analyse des variations du champ pour tous les couples de points distants d'une valeur  $g$  donnée et orientée selon une direction  $\vec{e}$  donnée. L'ensemble de ces points est noté  $N(g \vec{e})$ . Dans un cas isotrope, la dépendance à la direction disparaît et l'estimateur donné

<sup>16.</sup> Le palier est souvent défini comme la distance pour laquelle le variogramme atteint 95 % de la valeur de palier.

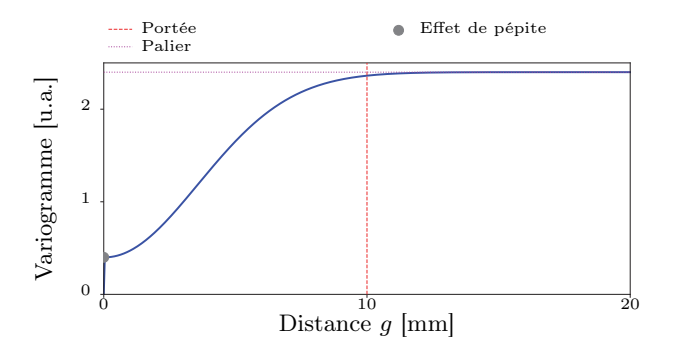

# Figure 3.6 – Allure d'un variogramme

Le variogramme définit entièrement la structure des champs aléatoires gaussiens stationnaires. Pour visualiser l'effet des trois caractéristiques principales du variogramme que sont l'effet de pépite, la portée et le palier, l'Annexe D montre différents types de variogrammes et un exemple de réalisation du champ aléatoire correspondant.

en Equation 2.30 peut être utilisé. Dans un cas anisotrope, l'estimateur devient :

$$
\hat{\gamma}(g \vec{e}) \approx \frac{1}{2 \operatorname{Card}(N(g \vec{e}))} \sum_{(\vec{g}_i, \vec{g}_j) \in N(g \vec{e})^2} \left[ H_{ref}(\vec{g}_i) - H_{ref}(\vec{g}_j) \right]^2 \tag{3.2}
$$

avec :  $N(g \vec{e})$  ensemble des positions distantes de  $g \pm \delta g$  entre elles dans la direction  $\vec{e}$ ,  $\forall (\vec{g}_i, \vec{g}_j) \in$  $N(g \vec{e})^2$ ,  $\|\vec{g}_i - \vec{g}_j\| = g \pm \delta g$  où  $\delta g$  introduit une petite tolérance de sorte qu'en pratique l'ensemble ne soit pas vide. Lorsque la référence est connue sur un ensemble de points répartis sur une grille régulière, cette tolérance sur la direction n'est pas requise car la régularité des données assure que l'ensemble ne sera pas vide.

Card notation pour le cardinal d'un ensemble, i.e. le nombre d'éléments qu'il contient.

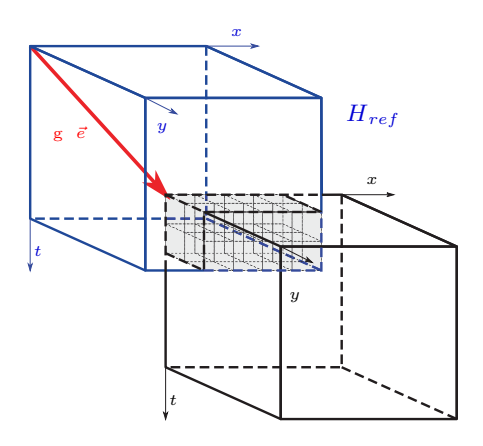

Figure 3.7 – Calcul de variogramme sur grille régulière

L'ensemble des positions distantes de g selon la direction $\vec{e}$  dans le champ aléatoire  $H_{ref}$  sont directement données par la zone grisée.

Le calcul concret de cet estimateur n'est pas toujours simple car il faut pouvoir identifier tous les couples de points distants d'une valeur q et orientés selon  $\vec{e}$ . Si les points connus sont irrégulièrement disposés, alors il n'est pas certain qu'il existe beaucoup de points dans chacune de ces configurations  $(g, \vec{e})$  et l'estimateur évalue alors très mal la valeur du variogramme  $\hat{\gamma}(g \vec{e})$ . En revanche, pour une acquisition du champ de référence  $H_{ref}$  sur une grille régulière — et donc représenté par une matrice —, le calcul du variogramme s'en trouve simplifié. En effet, pour identifier tous les points du champ espacés d'une distance  $g$  dans la direction  $\vec{e}$ , il suffit de superposer la matrice représentant  $H_{ref}$  et cette même matrice translatée du vecteur  $q \, \vec{e}$  comme illustré ci-contre en Figure 3.7. La zone de recouvrement des deux matrices donne les couples de points cherchés, à savoir ceux appartenant à l'ensemble  $N(g \vec{e})$ . Distance après distance et orientation après orientation, le variogramme est ainsi établi. Un exemple est donnée en Figure 3.8 et il confirme l'aspect anisotrope de la texture ultrasonore qu'il décrit. La forte instabilité de la courbe à grande distance s'ex-

plique simplement par le fait que lorsque g est grand, le nombre de points disponibles pour calculer le variogramme est faible, i.e.  $N(g \vec{e})$  est d'autant plus vide que g est grand. L'illustration avec le décalage des matrices est très parlant : si la translation se fait sur une grande distance, le recouvrement des deux matrices est quasiment nul. Cressie et Hawkins [194] ont mis au point un estimateur un peu plus robuste 17, ils remplacent la différence quadratique par la racine carrée de

<sup>17.</sup> Le lecteur trouvera en annexe de [195] un résumé des trois estimateurs robustes de variogramme : celui de Cressie et Hawkins [194], de Dowd [196] et de Genton [197].

la différence à la puissance quatre <sup>18</sup>. Dans cette thèse, une implémentation de ces approches dans le cas anisotrope avec des champs connus sur une grille régulière a été faite. Ce code a fait l'objet d'une comparaison avec des outils déjà disponibles dans un autre langage 19 afin d'en valider le comportement (cf. Annexe C).

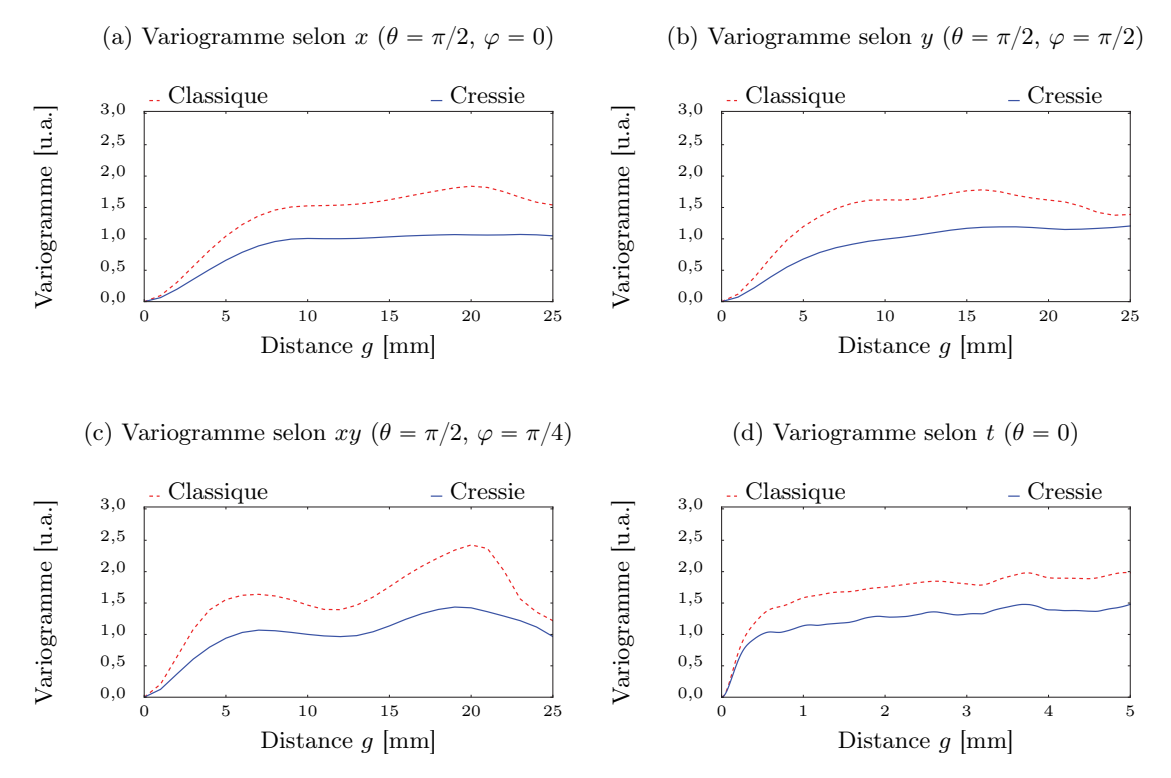

Figure 3.8 – Variogramme calculé sur la texture de la Figure 3.5 Les instabilités très nettes qui apparaissent à grandes distances s'expliquent par la moindre quantité de points disponibles pour établir la statistique (peu de points sont très éloignés les uns des autres). La méthode de Cressie et Hawkins semble un peu plus stable et sera donc utilisée. Enfin, le matériau étudié montre clairement une anisotropie selon l'angle  $\theta$  et une quasi-indépendance à l'angle  $\varphi$  pour les petites distances.

Une fois les caractéristiques du champ aléatoire identifiées, il faut modéliser le variogramme empirique de façon à pouvoir calculer sa valeur pour n'importe quel décalage  $q \, \vec{e}$ . Comme vu au paragraphe 2.2.2.2.2, une fonction de covariance ou un variogramme ne peut pas prendre n'importe quelle forme : la modélisation de la courbe doit s'appuyer sur des modèles paramétriques qui garantissent les propriétés du variogramme. Les plus courants sont donnés dans le Tableau 3.1, ils dépendent tous de paramètres de forme  $\lambda_i$ . L'estimation des  $\lambda_i$  optimaux est réalisée en minimisant l'écart entre le modèle de variogramme et les valeurs du variogramme empirique. Cette approche est néanmoins sensible aux instabilités présentées par le variogramme lorsque g est grand. Les points frontières au-delà desquels apparaissent ces instabilités ont été évalués sur chaque axe (10 mm selon  $x$ , idem selon  $y$  et 3 µs selon  $t$ ) puis seules les valeurs du variogramme à l'intérieur de l'ellipsoïde définie par ces points frontières ont été conservées. La Figure 3.9 montre les écarts pour chacun des modèles. Il s'avère que le modèle le plus proche des données — au sens de l'écart quadratique moyen entre le modèle et les mesures pour toutes les directions — correspond à une combinaison d'un modèle exponentiel avec un modèle gaussien.

18. 
$$
\hat{\gamma}(g \vec{e}) \approx \left(\frac{1}{\text{Card}(N(g \vec{e}))} \sum_{(\vec{g}_i, \vec{g}_j) \in N(g \vec{e})^2} \sqrt{|H_{ref}(\vec{g}_i) - H_{ref}(\vec{g}_j)|} \right)^4 / \left(0.914 + \frac{0.988}{\text{Card}(N(g \vec{e}))}\right)
$$

<sup>19.</sup> Le langage R propose notamment les modules gstat et geoR permettant de calculer des variogrammes selon une direction donnée. Le choix d'une implémentation en Python s'explique par la nécessité de s'interfacer avec le reste des développements et par l'optimisation possible de ce cas d'échantillonnage en grille régulière.

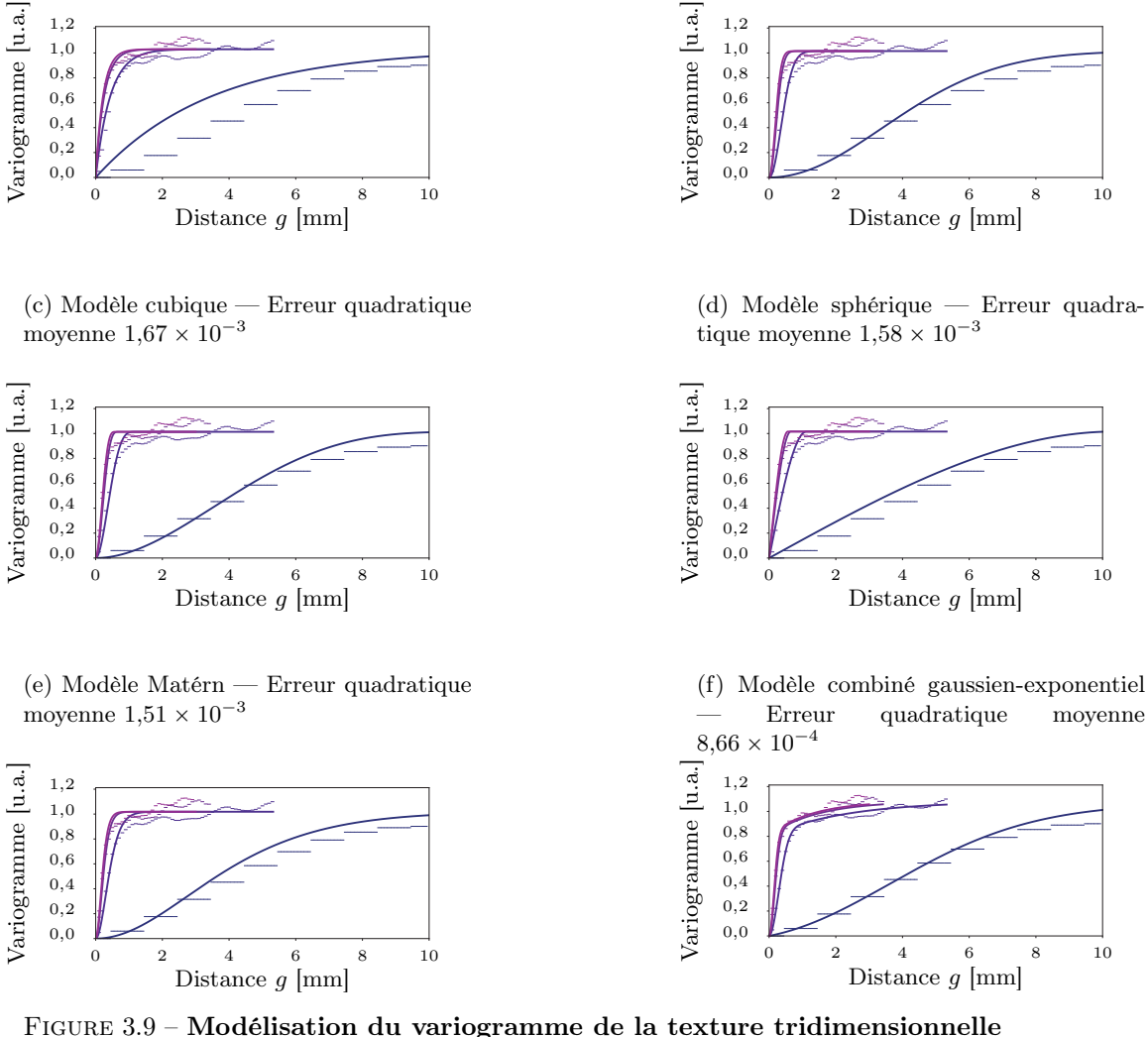

(a) Modèle exponentiel — Erreur quadratique moyenne  $2,26 \times 10^{-3}$ 

Les paramètres  $\lambda_i$  des variogrammes du Tableau 3.1 sont obtenus par optimisation de Levenberg-Marquardt sur le variogramme tridimentionnel  $\hat{\gamma}(q \vec{e})$  estimé par la méthode de Cressie et Hawkins. Les tirets horizontaux correspondent aux points expérimentaux tandis que la ligne pleine montre le modèle optimisé, la nuance de couleur indique l'angle considéré  $\theta \in [0; \frac{\pi}{6}; \frac{\pi}{3}; \frac{\pi}{2}]$  rad, le violet étant associé à la direction orthogonale à la surface de la pièce  $\theta = 0$  rad et le bleu foncé étant associé à la direction parallèle à la surface de la pièce  $\theta = \frac{\pi}{2}$ rad. Pour éviter les instabilités qui apparaissent à forte distance, le variogramme est limité à l'ellipse passant par  $x = 10$  mm,  $y = 10$  mm et  $z = 3$  mm. La combinaison de différents modèles de variogramme permet d'améliorer la qualité de modélisation, mesurée comme l'écart quadratique moyen entre les courbes en trait plein et les tirets horizontaux, cumulé pour tous les angles.

(b) Modèle gaussien — Erreur quadratique moyenne  $1,59 \times 10^{-3}$ 

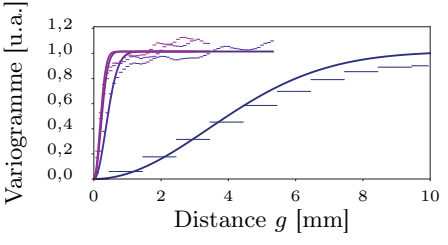

(d) Modèle sphérique — Erreur quadra-

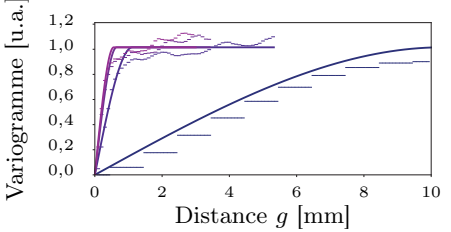

1,0 1,2

#### TABLE  $3.1 -$ Modèle de variogramme  $\ddot{}$  $\ddot{}$

 $h=\sqrt{\left(g\frac{\vec{e}\vec{e}_x}{\lambda_1}\right)}$  $\frac{1}{\sqrt{2}}$  $^{+}$  $g \frac{\vec{e} \vec{e}_y}{\lambda_2}$  $\frac{a}{\sqrt{2}}$  $^{+}$  $g \frac{\vec{e} \vec{e}_t}{\lambda_3}$  $rac{5}{\sqrt{2}}$ ,  $\lambda_i$  les paramètres contrôlant la forme, Γ la fonction Gamma et K la fonction de Bessel modifiée.

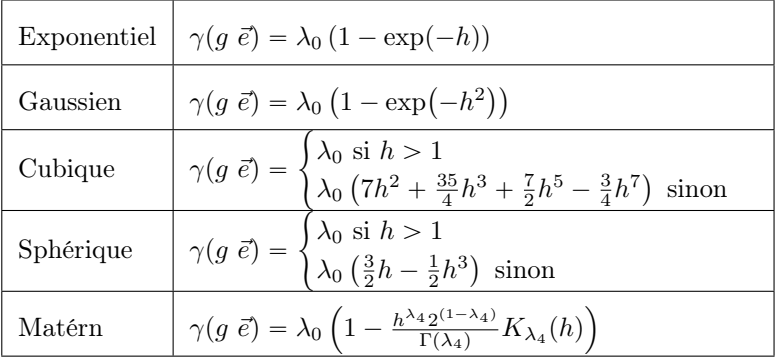

Enfin, il reste à sélectionner la méthode de synthèse la plus à même de générer un champ contraint par le variogramme estimé ci-avant. La phase d'exploration des techniques disponibles proposée en Section 3.1.3 permet d'orienter ce choix. Dans la littérature étudiée, les temps de calcul les plus raisonnables dans un cas tri-dimensionnel et contraint par un variogramme anisotrope sont obtenus par l'approche des bandes tournantes. Une implémentation libre de droit en Matlab <sup>R</sup> est d'ailleurs disponible [145], elle a été traduite en langage Python pour s'interfacer avec les autres développements de cette thèse. La Figure 3.10 montre le champ simulé ainsi obtenu et le champ de référence pour permettre la comparaison ; la Figure 3.11 met en regard les indicateurs statistiques de ces deux champ. L'écart quadratique moyen entre le variogramme extrait du champ synthétisé et celui du champ original est 40 % inférieur à celui constaté entre les variogrammes extraits de plusieurs champs de référence réels correspondant à des zones distinctes d'une même pièce. Puisque l'écart entre simulation et réalité est en-deça de l'écart entre deux échantillons réels, il peut être estimé que l'écart entre les champs réel et simulé n'est pas significatif <sup>20</sup>. La Figure 3.10 permet d'évaluer visuellement que les structures du champ sont effectivement conservées. Par contre, il faut noter que la distribution des valeurs n'est pas parfaitement respectée : l'hypothèse gaussienne impose que l'ensemble des valeurs du champ synthétisé suivent une distribution gaussienne, or la distribution réelle ne l'est pas parfaitement. L'utilisation de ce modèle dans le cas d'une étude de Probabilité de Détection (POD) pourrait mener à un taux erroné de fausses alarmes car les valeurs extrêmes de la texture ne sont pas parfaitement respectées 21. Une possibilité pour gérer l'aspect non-gaussien serait d'appliquer une transformation réversible aux valeurs du champ pour qu'elles suivent une distribution gaussienne. Ce besoin de rendre gaussienne une distribution se retrouve dans d'autres domaines et différentes méthodes existent telles que la transformée de Box-Cox et autres alternatives [198][199]. Par ailleurs, la synthèse de  $100 \times 100 \times 2600$  points requiert <sup>22</sup> près de 3 h ; même si ce temps correspond à une implémentation sans optimisation, il est a priori exclu que la génération en temps réel soit atteinte. Pour contourner la difficulté, il est toujours possible de procéder aux calculs hors ligne, puis de n'utiliser en ligne qu'un champ aléatoire préalablement synthétisé.

<sup>20.</sup> L'estimation du variogramme réel pourrait être améliorée en utilisant des échantillons du champ plus grand et donc plus représentatif du matériau global. La taille des échantillons réels considérés est déjà de 27 mm  $\times$  27 mm  $\times$ 20 mm soit environ 3 fois plus étendue que la portée du variogramme selon le plan parallèle à la surface de la pièce et environ 40 fois plus étendue que la portée du variogramme selon le plan orthogonal à la surface pièce. Des tailles encore plus importantes auraient pu être utilisées, mais le nombre de points à considérer lors du calcul des variogrammes devient alors trop important. Il est déjà de l'ordre de 10<sup>6</sup> dans les calculs menés ici.

<sup>21.</sup> Lors d'une inspection, la présence d'un défaut peut être détectée par le dépassement d'une amplitude seuil. Il peut arriver que les fluctuations normales de l'amplitude dépassent le seuil et fassent croire à un défaut. Les valeurs extrêmes de la texture conditionnent donc l'apparition de telles fausses alarmes.

<sup>22.</sup> Ordinateur utilisé : portable 64 bits Intel®  $\text{Core}^{\text{TM}}$  i7-4710HQ CPU @ 2,5 GHz et 8 Gibit de RAM

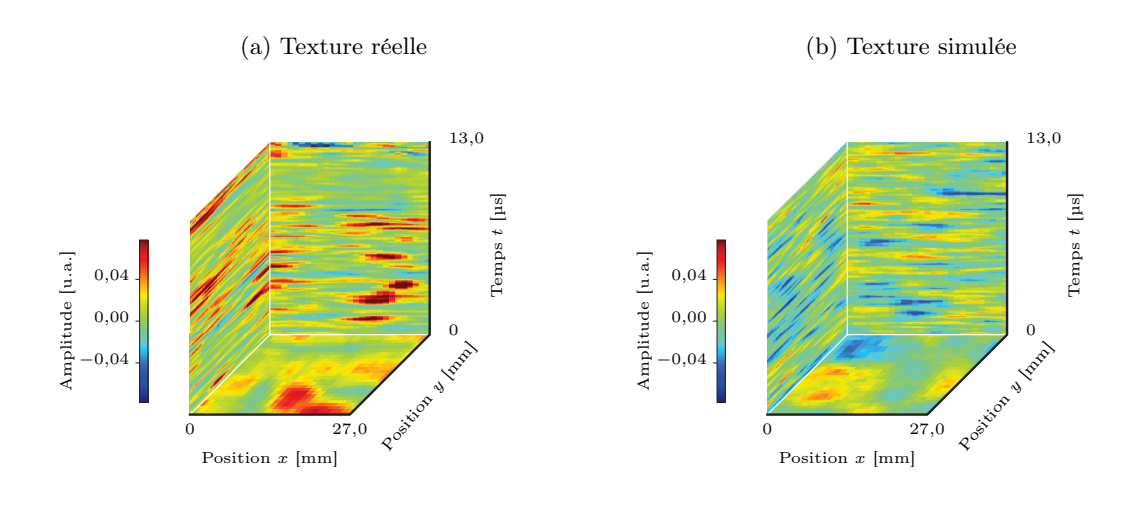

Figure 3.10 – Comparaison de la texture réelle et simulée Les structures qui apparaissent dans les deux textures sont très similaires ; par contre, l'échelle de couleur identique pour les deux images montre que les deux textures n'ont pas les mêmes extréma.

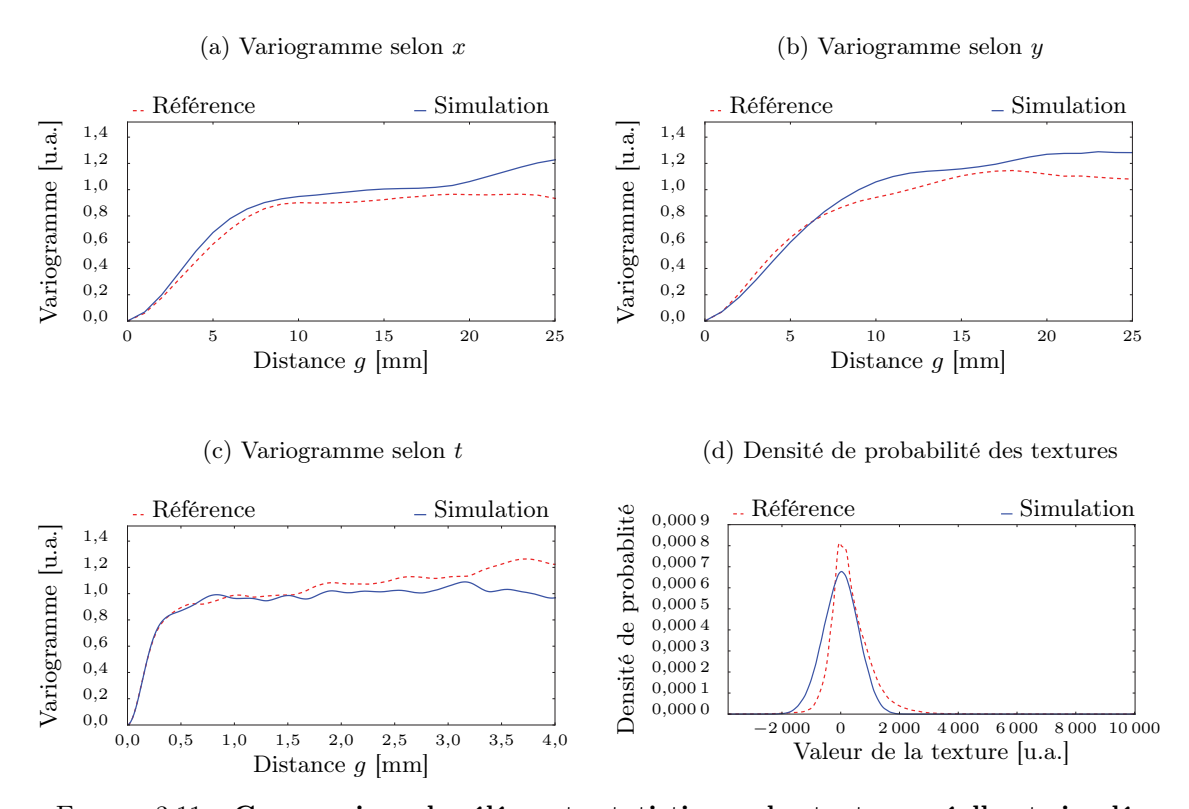

Figure 3.11 – Comparaison des éléments statistiques des textures réelle et simulée La comparaison des variogrammes empiriques n'est pas facile car ils sont entachés d'une erreur d'estimation difficile à quantifier (cf. Annexe D). Quelques indicateurs peuvent néanmoins permettre de juger l'adéquation entre simulation et réalité. L'erreur quadratique moyenne cumulée pour toutes les directions — même indicateur de qualité que pour la Figure  $3.9$  — est de  $3.4 \times 10^{-3}$  u.a.. Entre deux zones du même matériau, cette erreur peut s'élever à  $8.9 \times 10^{-3}$  u.a. montrant que champ réel et champ synthétisé ne sont pas plus éloignés que deux champs réels supposés identiques. D'ailleurs, la Figure 3.10 montre des structures tout à fait comparables. En revanche, la comparaison des densités confirme que les valeurs extrêmes de la texture sont perdues. Les densités de probabilité diffèrent d'une distance K-S de  $D_{K-S} = 0,18$ .

L'approche gaussienne permet de synthétiser un champ aléatoire qui, visuellement, est proche de la véritable texture ultrasonore mais qui, quantitativement, élimine les valeurs extrêmes de la texture. Cette difficulté à appliquer correctement l'hypothèse gaussienne peut être imputée à l'influence de la structure ordonnée du matériau. La texture ultrasonore a été définie de sorte à traduire l'effet combiné de la structure ordonnée et de ses perturbations. Même si à la fréquence d'excitation utilisée, la résolution n'est pas suffisante pour imager précisément l'aspect ordonné des plis du composite, la texture reste vraisemblablement assez influencée par ces détails géométriques pour ne pas être complètement gaussienne. En quelque sorte, la texture n'est pas assez floue pour être parfaitement décrite par un champ aléatoire gaussien. Pour motiver cette explication, la texture ultrasonore est observée à une échelle plus grande que les  $27 \,\mathrm{mm} \times 27 \,\mathrm{mm}$  utilisée ci-avant pour essayer de mettre en évidence la contribution de la structure fibrée. Ces observations ont été collectées pour 4 matériaux différents inspectés avec 2 transducteurs, l'un à 5 MHz, l'autre à 10 MHz. Le premier matériau est un matériau composite fabriqué par Resin Transfer Molding (RTM) à partir d'un empilement de tissu carbone bi-dimensionnel ; les trois autres sont des matériaux fabriqués par empilement de fibres de carbone pré-imprégnées : le T300/914 est une ancienne génération de matériau avec des plis assez peu différenciés ; le T800/M21 a été développé plus récemment notamment pour l'A380 et il présente un empilement de plis plus marqué mais la résine perturbe ces plis à certains endroits ; et enfin, l'IMA/M21E est le dernier né, utilisé dans l'A350, il possède une structure très ordonnée. Le lecteur trouvera une description plus complète dans le glossaire. L'inspection de ces matériaux à la micro-structure variée révèlent que, même à 5 MHz, la texture permet de deviner l'orientation des fibres que l'inspection à 10 MHz permet de voir. Ce constat est illustré par les C-scans de la Figure 3.12 : pour toutes les fréquences d'excitation et pour tous les matériaux considérés, la contribution de la structure fibrée est visible, notamment au travers d'une modulation de l'amplitude par des lignes obliques pour le T300/914, le T800/M21 et l'IMA/M21E. Par ailleurs, la Figure 3.13 montre les variogrammes extraits de ces inspections. Ils révèlent deux groupes de variogrammes correspondant chacun à une fréquence de travail mais les variogrammes de chaque groupe ne semblent pas très différenciés d'un matériau à l'autre. La comparaison rigoureuse de ces courbes est rendue complexe par la difficulté d'établir des barres d'erreur rigoureuses (cf. Annexe D) mais, par exemple, le variogramme selon l'axe y du RTM inspecté à 10 MHz et celui du T300/914 selon l'axe  $x$  sont pratiquement superposés. Les textures extraites de ces deux matériaux à la micro-structure différente sont décrites par un variogramme très similaire, pourtant ces deux textures reportées en Figure 3.12 diffèrent sensiblement. Le T300/914 présente des lignes obliques tandis que le RTM présente une sorte de maillage. Cette incohérence illustre la remarque faite en Section 3.1.3 selon laquelle l'hypothèse gaussienne empêche la génération de motifs géométriques. Par conséquent, le variogramme n'est pas sensible aux spécificités de chaque matériau mais il est plutôt sensible à la taille des détails visibles, elle-même liée à la fréquence d'excitation. Finalement, les textures ultrasonores contraintes par un variogramme — i.e. modélisées sous l'hypothèse gaussienne — échouent à capturer l'effet propre à une micro-structure sur l'amplitude du signal ultrasonore.

Pour la simulation opérationnelle, la synthèse d'un champ aléatoire gaussien telle que résumée en Figure 3.14 ne donne qu'une première approximation de l'effet de la micro-structure sur le signal ultrasonore. La texture ultrasonore obtenue simule des fluctuations d'amplitude dont la fréquence spatiale est équivalente à celles de référence mais dont la structure est dépourvue des détails géométriques propres à la disposition des torons de fibres de carbone. Lorsque la texture n'a pas d'influence importante sur l'inspection — notamment à basses fréquences d'excitation — cette approche peut permettre de donner un aspect visuel plus convaincant à des signaux en particulier pour les A-scans et les B-scans. En effet, l'effet géométrique des torons de fibres est flagrant sur les C-scans mais n'est pas vraiment perceptible lorsque les signaux sont affichés en fonction du temps. Dans les autres cas d'utilisation, notamment à hautes fréquences d'excitation, l'hypothèse gaussienne doit être abandonnée car elle ne rend pas correctement compte des effets de la micro-structure ordonnée des matériaux.

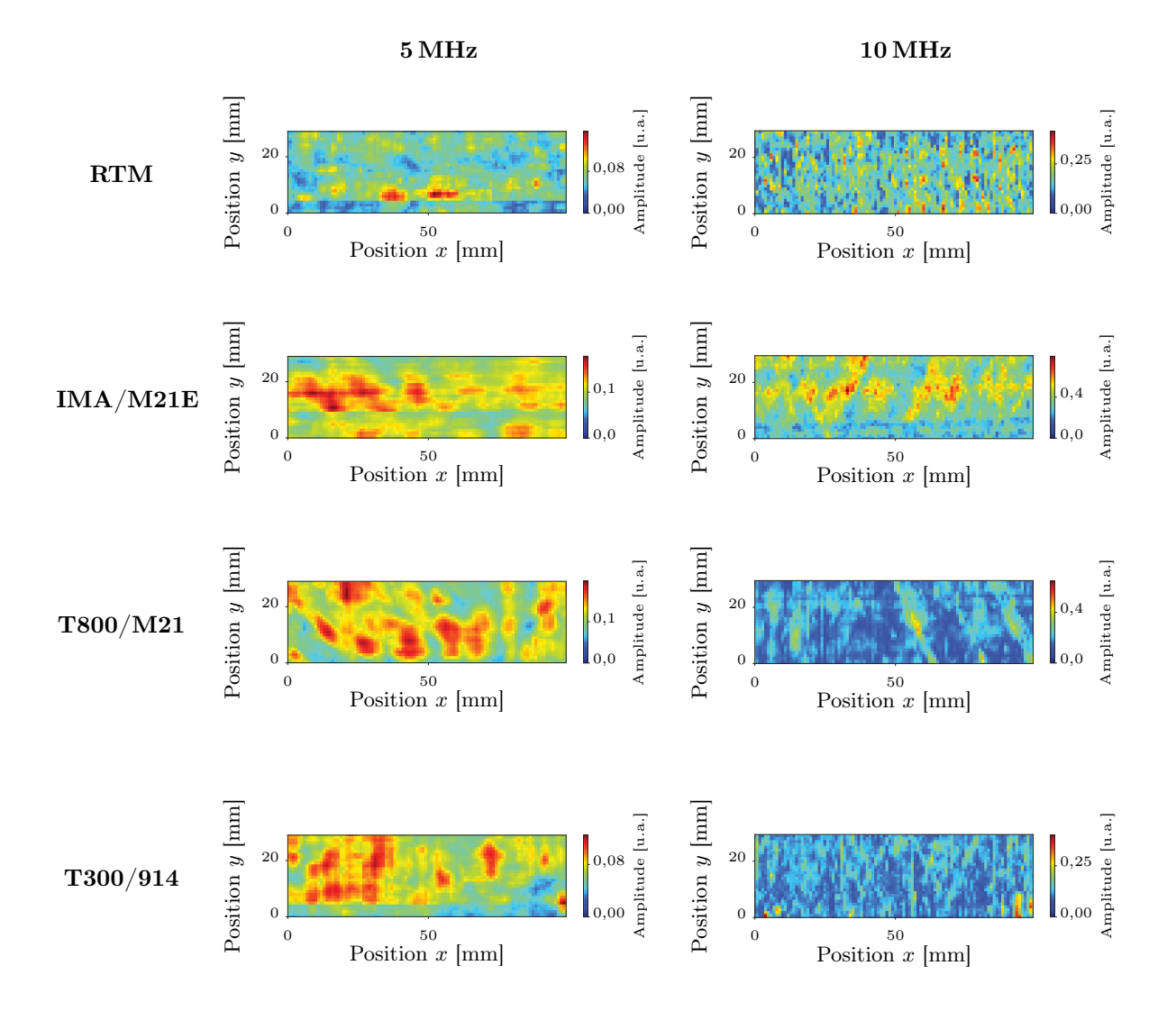

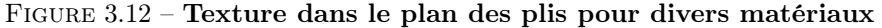

Quatre matériaux de 100 mm  $\times$  30 mm sont inspectés avec deux transducteurs différents de fréquence centrale 5 MHz et 10 MHz. Les C-scans donnés représentent le maximum du signal reçu sur une portion de signal de 2,5 µs, démarrant à 1,5 µs de l'écho d'entrée et hors échos de défaut. La texture contient des détails géométriques dus aux torons de fibres sur quasiment toutes les configurations et plus particulièrement pour l'excitation à 10 MHz qui offre une meilleure résolution. Par exemple, pour l'IMA/M21E des lignes obliques apparaissent. Ces détails géométriques sont incompatibles avec l'hypothèse gaussienne : les textures synthétisées sous cette hypothèse ne peuvent pas présenter de tels arrangements géométriques.

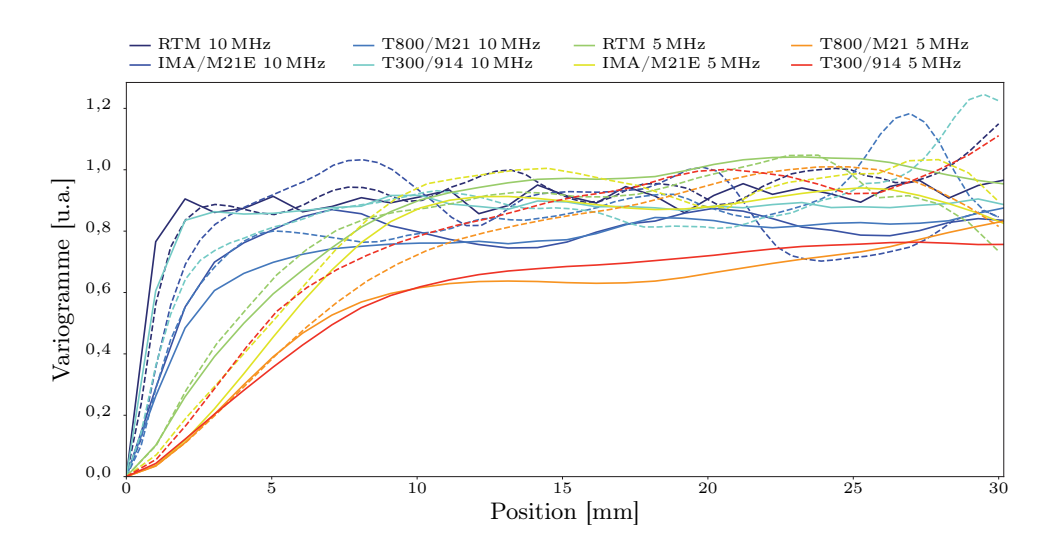

Figure 3.13 – Variogramme dans le plan des plis pour divers matériaux

Les textures utilisées correspondent à celles de la Figure 3.12. Les variogrammes en trait plein sont calculés selon l'axe  $x$ , ceux en trait pointillé selon l'axe  $y$ ; par ailleurs, ils sont normalisés par la variance pour faciliter la comparaison. Il apparaît clairement deux groupes de courbes, [noir, bleu, cyan] correspondant à une excitation à 10 MHz et [vert, orange, rouge] correspondant à une excitation à 5 MHz. Ainsi, le variogramme n'est pas spécifique à un matériau mais plutôt à la taille des détails visibles, elle-même directement influencée par la fréquence d'excitation.

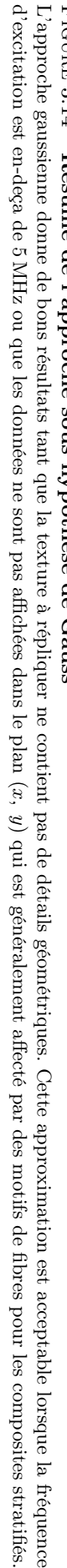

d'excitation est en-deça de L'approche gaussienne donne de bons résultats tant que la texture à répliquer ne contient pas de détails géométriques. Cette approximation est acceptable lorsque la fréquence qui est généralement affecté par des motifs de fibres pour les composites stratifiés.

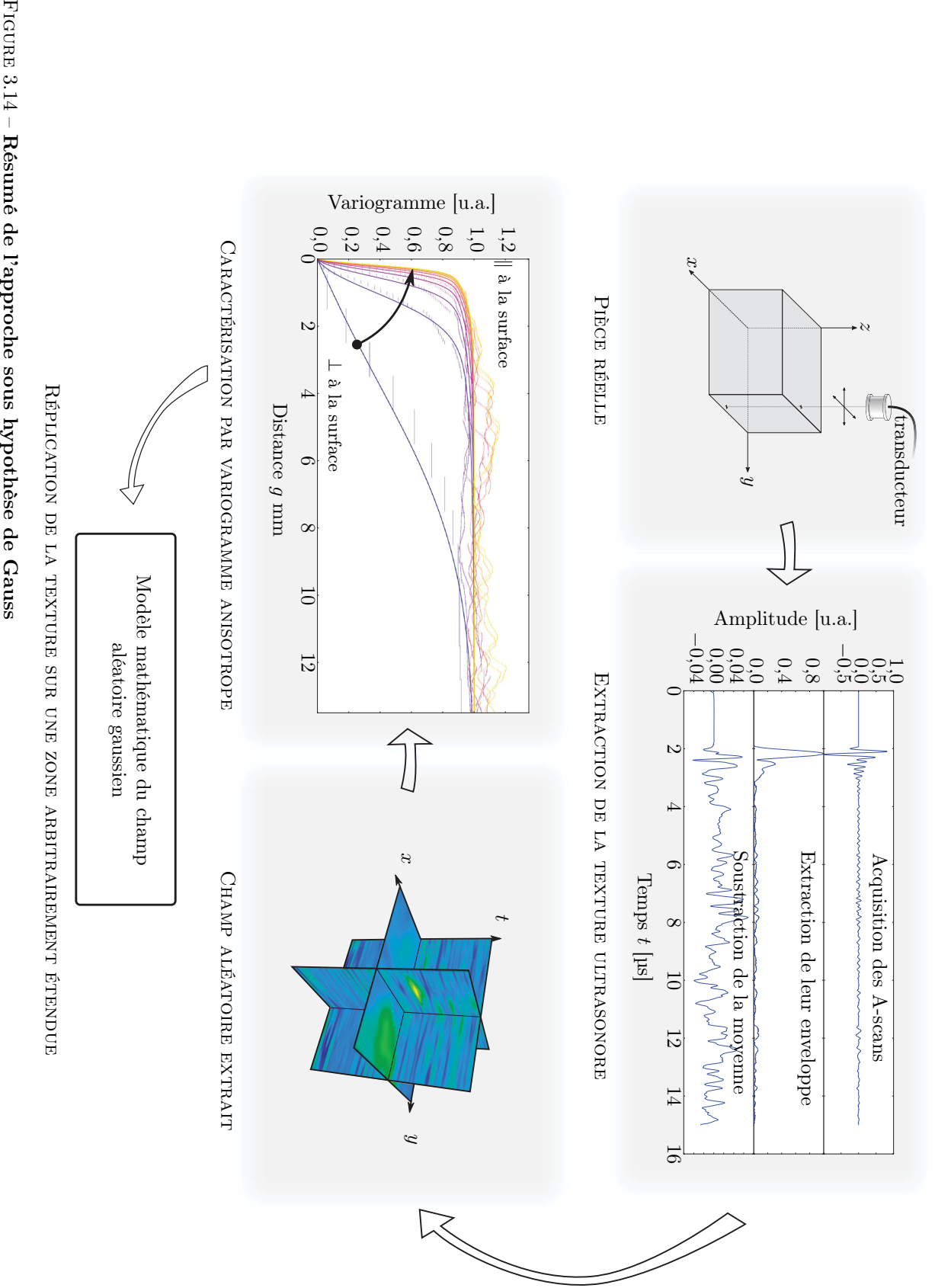

#### 3.2.3. Synthèse de texture sous hypothèse de Markov

La faiblesse de l'approche gaussienne se manifeste particulièrement dans le plan  $(x, y)$  lorsque le motif des orientations de fibres apparaît. Il s'agit donc d'explorer ici les solutions que pourrait apporter l'approche de Markov dans ce cas et parvenir ainsi à synthétiser une texture comprenant à la fois l'effet de l'arrangement ordonné des fibres et des perturbations aléatoires de cet ordre. Pour ce faire, un des matériaux les plus problématiques identifié en Figure 3.12, le composite à fibre de carbone IMA/M21E inspecté à 10 MHz, a été choisi. Dans un premier temps, la texture sera limitée au plan  $(x, y)$  pour un temps t où l'orientation des fibres est bien visible comme le montre la Figure 3.15. Restreindre à un cas bi-dimensionnel permet de se rapprocher de la plupart des travaux de la littérature. Une extension au cas tri-dimensionnel sera proposée dans un second temps.

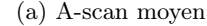

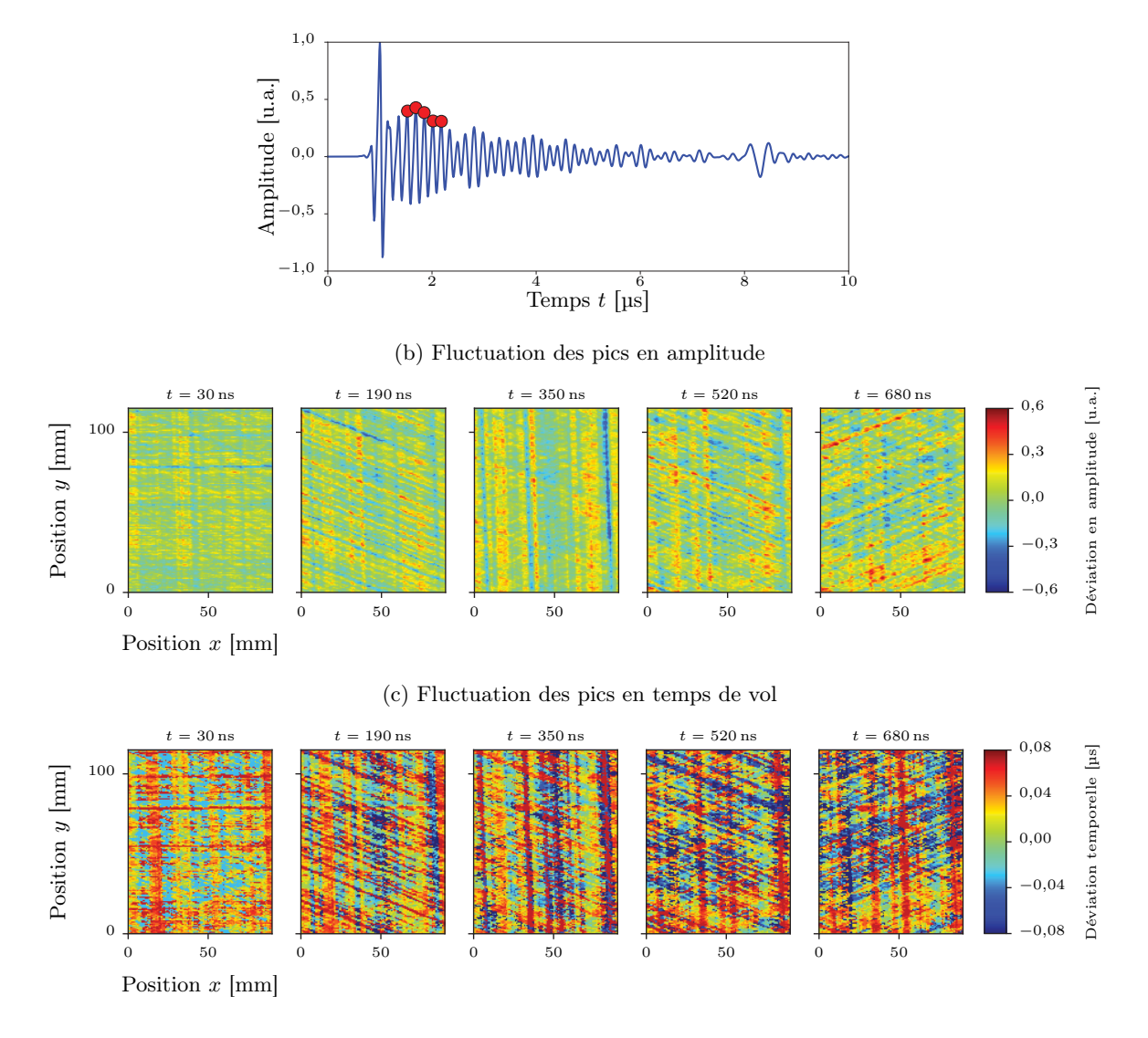

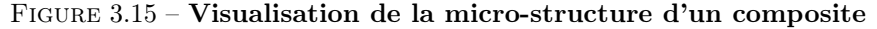

Les points rouges sur le A-scan 3.15a indiquent les temps de vol pour lesquels les fluctuations sont analysées. La Figure 3.15b correspond à l'analyse des fluctuations en amplitude. En d'autres termes, elle illustre la texture ultrasonore telle que définie dans cette thèse, à savoir l'écart entre l'enveloppe du signal et l'enveloppe du signal moyen. En inspectant à 10 MHz, la texture ultrasonore résultante montre bien à la fois sa dépendance à l'organisation régulière des fibres du matériau (ici de l'IMA/M21E) et les fluctuations aléatoires perturbant ce motif. A chaque profondeur, la texture montre l'orientation privilégiée des torons de fibres : l'IMA/M21E est un empilement de plis orientés à  $0^{\circ}$ ,  $90^{\circ}$  ou  $-90^{\circ}$ ). La Figure 3.15c correspond à l'analyse des fluctuations en temps. Elle montre les mêmes motifs géométriques dus à la micro-structure du matériau.

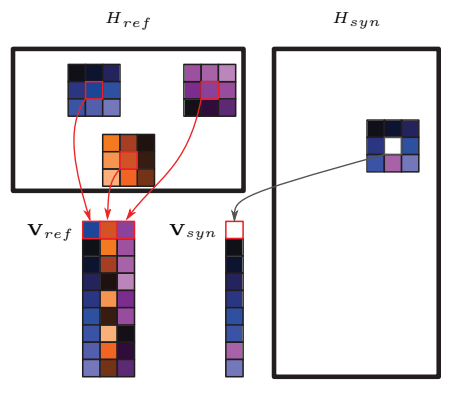

sur la correction progressive du voisinage. Dans le cas bi-dimensionnel très courant, les valeurs du champ aléatoire sont connues pour un ensemble de positions régulières, on parle donc de pixels. Pour trouver la valeur d'un pixel, il faut chercher la valeur du pixel de la texture de référence pour lequel le voisinage est identique. L'algorithme mis en place suit cette idée. Dans un premier temps, l'ensemble des voisinages présents dans la texture de référence  $H_{ref}$  est extrait, il s'agit des flèches rouges de la Figure 3.16 ci-contre. La j ème colonne de la matrice  $\mathbf{V}_{ref}$  stocke les  $\lambda_1$  premiers voisins du j<sup>ème</sup> pixel 23. Ensuite, l'ensemble des voisinages présents dans la texture en cours de synthèse est aussi extrait et sto-

Comme exposé précédemment, les techniques de référence pour la synthèse de champs de Markov se basent

Figure 3.16 – Correction de voisinage

cké dans  $V_{syn}$ , figuré en flèche grise ci-contre. Pour sélectionner la valeur du pixel à synthétiser, il suffit alors pour chaque colonne de  $V_{syn}$  de trouver la colonne de  $V_{ref}$  la plus proche, cette colonne la plus proche identifie le pixel de la texture de référence qu'il faut copier dans la texture en cours de synthèse. Dans l'exemple ci-contre, le pixel blanc de  $H_{syn}$  sera colorié en bleu car son voisinage est très proche du pixel bleu de  $H_{ref}$ . En fin de synthèse, tous les pixels de  $H_{syn}$ auront été sélectionnés et copiés depuis  $H_{ref}$  en respectant les contraintes de voisinage. L'implémentation de cette approche s'appuie sur l'algorithme de recherche de premiers voisins proposé par scikit-learn [46]. Les notions de distance sont basées sur la distance euclidienne. Le choix du nombre de pixels du voisinage — i.e. la taille du voisinage — est contrôlé par le paramètre  $\lambda_1$ . La Figure 3.17 montre que cette taille doit être choisie en fonction de la taille des motifs de la texture de référence. La forme du voisinage — carré, croix, étoile, etc. centrés sur le pixel à synthétiser a une influence ; en pratique, le simple carré centré a donné de bons résultats.

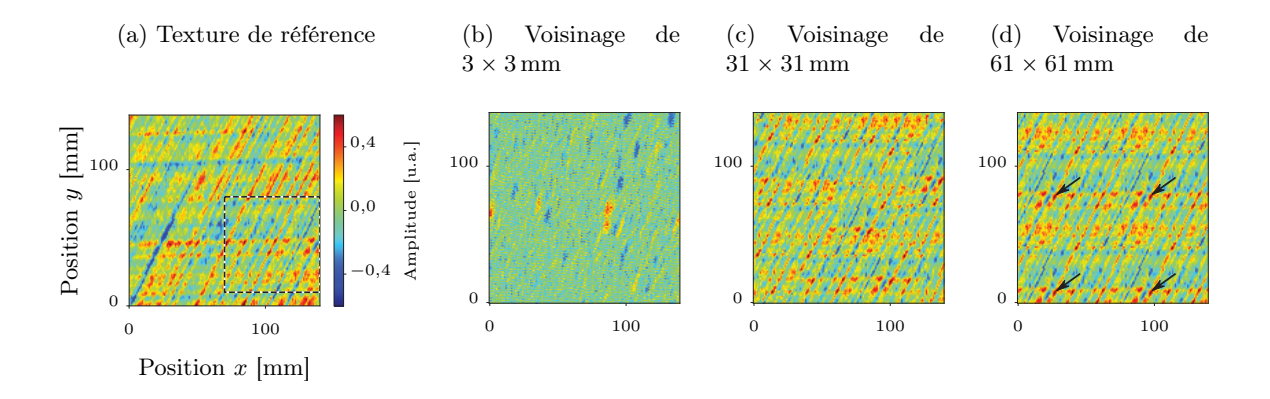

# Figure 3.17 – Effet de la taille du voisinage lors de la correction

Trois textures différentes sont synthétisées à partir du sous-ensemble encadré en pointillés sur la texture de référence (Figure 3.17a). Lorsque la taille du voisinage est trop faible par rapport à la taille des motifs de la texture, la synthèse ne parvient pas à les reconstituer correctement (Figure 3.17b). A l'inverse, lorsque la taille du voisinage est trop importante par rapport à la taille du sous-ensemble utilisé, la synthèse tend à répéter la texture telle quelle à intervalle régulier (cf. flèches en Figure 3.17d). Dans les trois cas présentés, la stratégie d'initialisation est la même, à savoir une initialisation aléatoire.

A partir de cet algorithme de correction du voisinage, la synthèse de texture se fait itérativement en corrigeant progressivement les pixels. Le nombre d'itérations requises sera noté  $\lambda_2$ , un paramètre estimé en fonction de la qualité de la texture obtenue.  $\lambda_2$  dépend notamment de l'état initial de la texture à synthétiser. Pour limiter les temps de calcul [200], il est plus judicieux d'initialiser la

<sup>23.</sup> L'ordre des premiers voisins dans la colonne est arbitrairement choisi. Le premier pixel de la colonne correspond au pixel central. Les pixels suivants correspondent à ses premiers voisins depuis le coin supérieur gauche jusqu'au coin inférieur droit.

synthèse avec un champ de pixels proche du résultat attendu que d'initialiser simplement avec un champ vide et un germe comme Efros et Leung [155]. Il reste à trouver quelle initialisation est la plus judicieuse dans le cas de la texture ultrasonore. Différentes techniques ont été envisagées dans cette thèse, elles sont résumées ci-après. Les résultats associés sont donnés en Figure 3.18.

- Aléatoire La densité de probabilité des variables aléatoires composant la texture de référence est estimée par noyau [129]. Tous les pixels d'initialisation sont ensuite tirés indépendamment à partir de cette densité. Cette approche introduit un aléa très important dès le départ et permet d'aller vers des textures très variées. Par contre, les structures rectilignes des fibres sont parfois perturbées, la phase de correction peinant à réorganiser suffisamment la texture pour les faire apparaître. La Figure 3.18c présente des lignes obliques moins parfaites que la texture de référence de la Figure 3.18a, de plus les lignes horizontales ont complètement disparut.
- Germe Afin d'aider l'algorithme de correction à réorganiser correctement la texture à partir d'une initialisation aléatoire, la possibilité d'ajouter un germe a été testée. La texture de référence est mise au centre de la texture à synthétiser, le pourtour restant aléatoirement défini. Les résultats obtenus présentent des structures rectilignes mieux définies mais plus la zone est éloignée du germe initial plus le désordre s'impose. Par exemple, la Figure 3.18e ne montre aucune ligne horizontale dans les parties les plus éloignées du germe.
- Support géométrique Pour forcer l'apparition de grandes structures rectilignes sur toute l'étendue de la texture à synthétiser, l'idée est de les faire apparaître dès l'initialisation. Le dessin de ces lignes s'inspire directement de l'orientation réelle des fibres dans le matériau, la synthèse ne se base donc plus exclusivement sur la texture de référence mais aussi sur une connaissance a priori du matériau. La texture obtenue fait apparaître les structures imposées, mais cette initialisation contient peu d'aléa et tend à donner une texture trop géométrique. Même en ajoutant un bruit blanc aux valeurs, la texture peine à être originale... De plus, les modulations qui ne sont pas initialement prévues par la connaissance a priori sur la structure sont éliminées : la Figure 3.18g ne présente aucune ligne horizontale contrairement à la texture de référence.
- Champ de référence Une autre idée consiste à utiliser une version dilatée du champ de référence, les structures géométriques apparaissent alors sans avoir à caractériser l'orientation des fibres de façon préalable. Le résultat de la Figure 3.18i est assez satisfaisant mais aucune source d'aléa n'apporte de nouveauté d'une synthèse à l'autre. De plus, dans certains cas, la dilatation entraîne des motifs non réalistes. Une autre possibilité pour éviter de dilater le champ de référence est de juxtaposer des copies du champ. Par contre, dans ce cas, la plupart des voisinages se trouvent être parfaitement en accord avec la référence et la phase de correction n'apporte quasiment rien. Pour forcer l'introduction de nouveauté, la texture d'initialisation est alors soumise à un mélange aléatoire qui introduit volontairement des erreurs de voisinage dont la correction amènera in fine à des textures variées. En contrôlant correctement l'étendue  $\lambda_3$ du désordre induit, des textures convaincantes peuvent être synthétisées. Pour chaque pixel, le mélange aléatoire consiste à leur donner une nouvelle position  $(x+\delta x, y+\delta y)$ , où  $\delta x$  et  $\delta y$  sont tirés indépendamment selon une loi normale  $\mathcal{N}(0, \lambda_3)$ . Lorsque le déplacement tirée  $\delta x$  ou  $\delta y$  est en-deçà de la largeur d'un pixel  $\Delta x$  ou  $\Delta y$ , l'aléa induit disparaît à cause de l'arrondi. L'idée est alors de se baser sur la méthode du rejet : l'arrondi au supérieur n'est accepté que si le déplacement est supérieur à un tirage aléatoire de loi uniforme sur [0,  $\Delta x$ ], respectivement sur [0,  $\Delta y$ ]. La Figure 3.18k utilisant cette initialisation donne un résultat très convaincant avec à la fois des lignes obliques bien définies et l'apparition plus discrète des lignes horizontales conformément à la référence.

(a) Champ de référence

 $0,5$ 

0,0

Amplitude [u.a.]

Amplitude [u.a.]

 $_{0,5}$ 

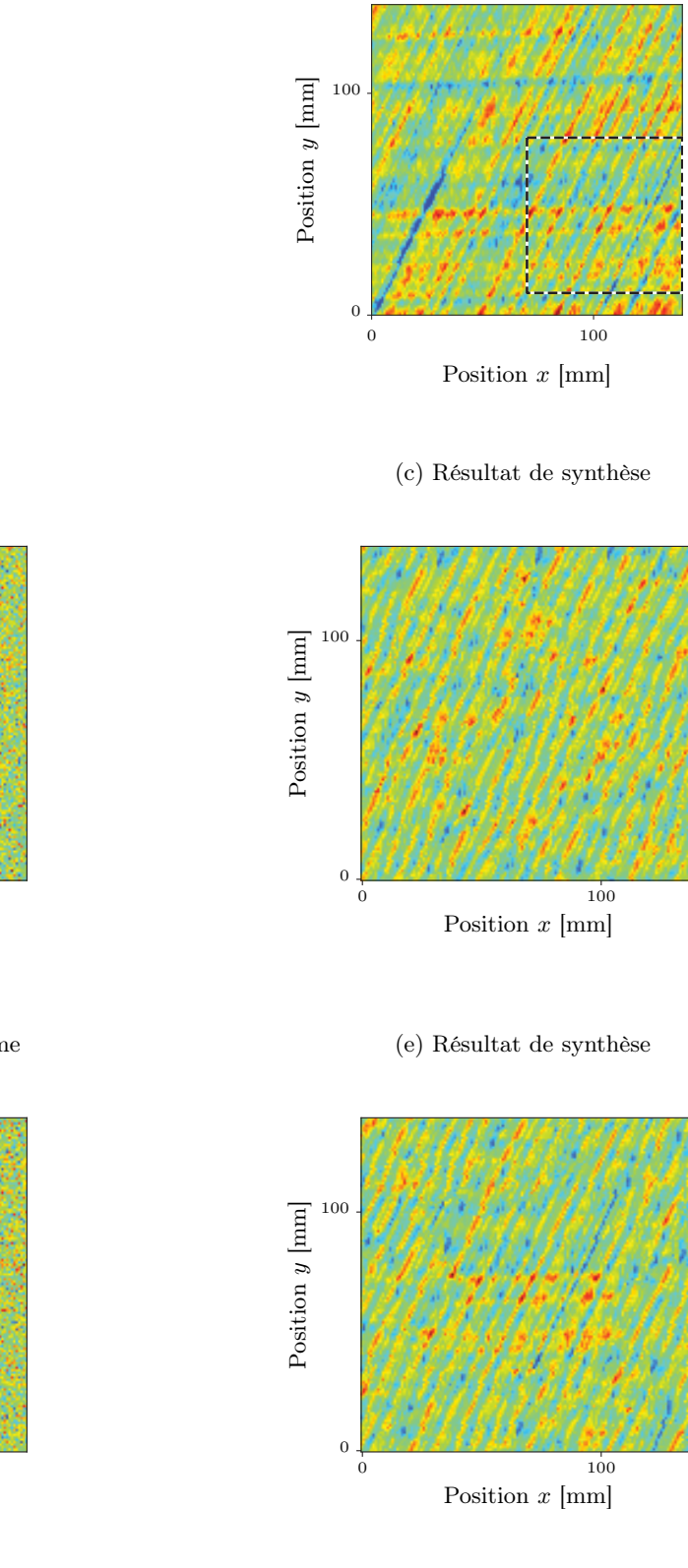

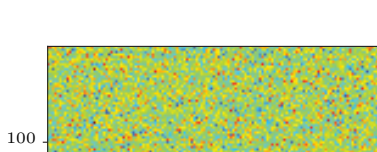

(b) Initialisation aléatoire

(d) Initialisation avec un germe

Position x [mm]

0 100

 $\boldsymbol{0}$ 

Position y [mm]

Position  $y$  [mm]

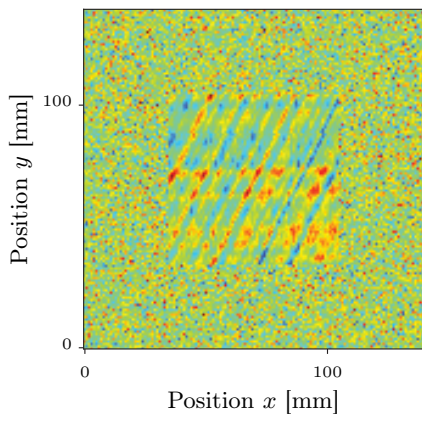

# (f) Initialisation par support géométrique

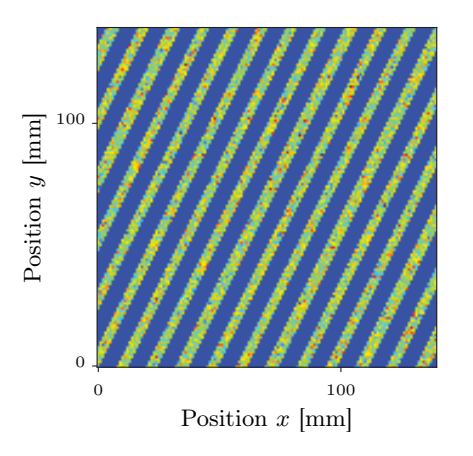

(h) Initialisation par dilatation de la référence

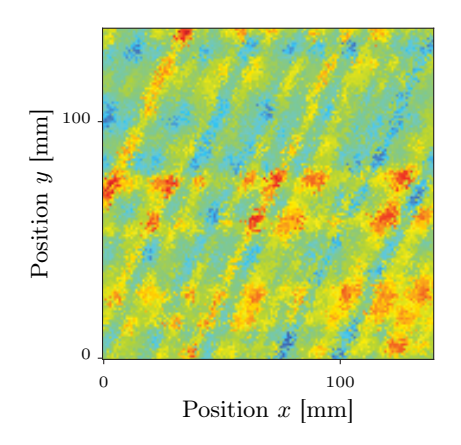

(j) Initialisation par duplication de la référence

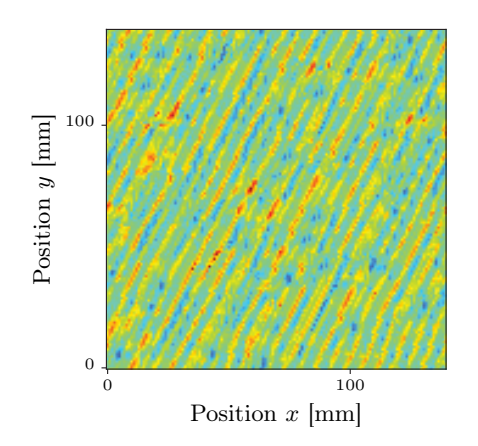

(i) Résultat de synthèse

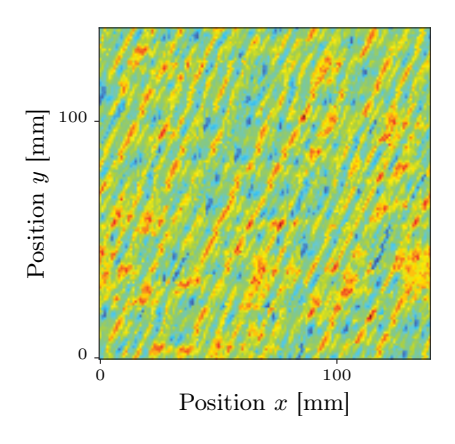

(k) Résultat de synthèse

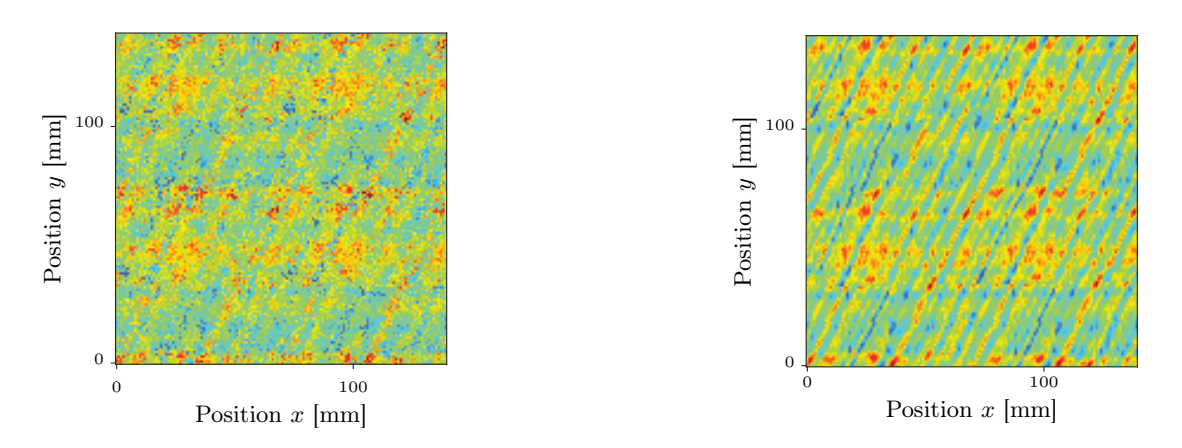

Figure 3.18 – Effet du champ d'initialisation sur la qualité de la synthèse

La texture ultrasonore a été extraite sur une grande zone à partir d'une inspection à 10 MHz d'un composite IMA/M21E, seule la petite zone encadrée en pointillés sur la Figure 3.18a est utilisée par l'algorithme de synthèse de texture en tant que champ de référence  $H_{ref}$ . Sur ce cas test, l'objectif est de synthétiser une nouvelle texture de grande dimension afin de la comparer à la référence (l'échelle de couleur de la Figure 3.18a est reprise pour toutes les images). La capacité de la méthode à capturer le comportement de la texture grâce à un petit sous-ensemble peut ainsi être évaluée. La correction de voisinage est appliquée 50 fois dans chacun des cas.

(g) Résultat de synthèse

L'initialisation la plus efficace est donc la dernière option consistant à répéter la texture de référence puis à introduire un aléa par mélange  $24$ . Cette initialisation assure de garder l'essentiel des caractéristiques géométriques de la texture de référence tout en introduisant suffisamment d'aléa pour ne pas la copier telle quel. L'équilibrage entre l'introduction de nouveautés et la réplication fidèle des structures se contrôle via le taux de désordre  $\lambda_3$  induit par la phase de mélange.  $\lambda_3$ définit l'étendue de la zone autour d'un pixel dans laquelle le mélange risque de déplacer ce pixel. Pour éviter que le mélange aléatoire ne fasse disparaître complètement les structures géométriques de la texture, il faut que les pixels qui composent ces structures ne soient pas envoyés trop loin les uns des autres. Selon le type de texture, il peut être judicieux de ne pas mélanger à l'échelle des pixels mais plutôt à l'échelle de groupes de pixels. Ce problème s'apparente à celui de la taille de voisinage présenté pour la méthode d'Efros et Leung (cf. paragraphe 3.1.4.2), une solution similaire peut donc être envisagée : la pyramide multi-échelle. La texture est décomposée en une pyramide de Laplace. Chaque niveau de la pyramide contient les détails de plus en plus fins de la texture<sup>25</sup>. Le mélange peut alors être appliqué sur chacun des niveaux avant de reconstruire <sup>26</sup> la texture. En pratique, le choix du taux de désordre se fait de façon empirique à partir de quelques synthèses : si la texture synthétisée est trop ressemblante à la référence, il faut augmenter le taux de désordre ; à l'inverse, si la texture perd l'essentiel de ses détails géométriques d'intérêt, il faut diminuer le désordre. S'il apparaît que les détails géométriques d'intérêt s'échelonnent sur plusieurs échelles, alors il faut introduire un désordre à chacune de ces échelles. Ce cas multi-échelle a surtout été utilisé pour l'initialisation de la synthèse tri-dimensionnelle abordée ci-après car, en trois dimensions, les détails sont d'autant plus susceptibles de couvrir plusieurs tailles caractéristiques.

Il faut à présent s'intéresser à l'extension de cette approche aux trois dimensions  $(x, y, t)$ . Pour ce faire, il faut d'abord noter deux propriétés de l'algorithme de correction qui est exploré dans le cas bi-dimensionnel :

- (i) la correction consiste à dupliquer un pixel de la texture de référence, ainsi tous les pixels d'une texture synthétisée sont déjà présents au moins une fois dans la texture de référence ;
- (ii) la sélection du pixel de référence à dupliquer se fonde sur une mesure de distances euclidiennes entre pixels.

En redéfinissant la notion de pixel, il est possible d'étendre cette méthode de synthèse du cas bidimensionnel au cas tri-dimensionnel. L'idée proposée ici considère une texture  $(x, y, t)$  comme une texture bi-dimensionnelle dont chaque pixel s'étend sur toute la dimension temporelle, i.e. un pixel devient un A-scan. Certains algorithmes évoqués en paragraphe 3.1.4 utilisent la fusion de pixels mais, la propriété  $(i)$  assure ici que les pixels sont seulement dupliqués sans modification évitant la tâche délicate de fusionner deux A-scans. Par ailleurs, l'utilisation de la distance euclidienne propriété  $(ii)$  — permet de s'adapter facilement à des A-scans. On qualifiera cette méthode de synthèse en  $2+1D$  plutôt que de synthèse en 3D. En effet, la troisième dimension qu'est le temps t n'est traitée que par copie des A-scans de référence sans ajout d'aléa. En pratique, la diversité des A-scans présents dans la texture de référence est suffisante pour que la présence de A-scans identiques en divers endroits de la texture synthétisée passe inaperçue.

L'implémentation concrète de cette méthode repose sur deux éléments essentiels. Le premier est la compression des données : chaque A-scan est résumé par ses  $q$  échos principaux. L'intérêt est de limiter la taille des matrices de voisinage  $V_{ref}$  et  $V_{syn}$ . Leurs colonnes — dont la j<sup>ème</sup> stocke les  $\lambda_1$  premiers voisins du  $j^{\text{eme}}$  A-scan — contiennent alors  $\lambda_1q$  éléments. Travailler avec des signaux compressés est plus simple mais il faut pouvoir générer une texture non compressée. Pour ce faire, les A-scans de référence sont identifiés de façon unique, permettant de garder un lien entre la version non compressée et la version compressée. Le second élément essentiel pour la mise en place de cette méthode est le choix de l'initialisation. A la lumière des tests effectués dans le cas bi-

<sup>24.</sup> L'utilisation d'un germe en plus de cette initialisation renforce la stabilité de la synthèse ; par contre, le germe n'étant pas affecté par la correction de voisinage, toutes les textures synthétisées présentent une zone identique.

<sup>25.</sup> Le  $l^{\text{eme}}$  niveau de la pyramide est obtenu en soustrayant la texture sous-échantillonnée l fois à la texture sous-échantillonnée  $l + 1$  fois. Le sous-échantillonnage s'effectue en gardant un pixel sur deux, sous-échantillonner l fois signifie donc garder un pixel sur  $2^l$ . Pour déterminer le nombre de niveaux utiles de la pyramide, il suffit de décomposer la texture de référence en une pyramide puis de trouver le nombre de niveaux nécessaires pour reconstruire la texture correctement : pour les textures étudiés, six niveaux sont suffisants.

<sup>26.</sup> Il est possible de ne pas reconstruire la texture et d'appliquer l'algorithme de correction de voisinage à chacun des niveaux de la pyramide. Cette option garantit l'analyse multi-échelle du voisinage mais elle induit un nombre considérablement plus important de calculs.

dimensionnel, le choix s'est porté sur la juxtaposition de copies de la référence, suivi d'un mélange aléatoire. Ce mélange est un peu plus complexe puisqu'il doit à présent se faire sur un champ tridimensionnel. La solution est de le traiter comme une succession de q champs bi-dimensionnels. La texture d'initialisation est d'abord décomposée en q pyramides de Laplace, une pour chaque écho principal. Le mélange est alors appliqué sur chaque niveau avant de recomposer chaque pyramide puis de recomposer la texture d'initialisation totale. En procédant ainsi, il faut noter qu'il existe alors des A-scans compressés dans la texture d'initialisation qui ne sont pas présents dans la texture de référence. En effet, le mélange a brassé les échos principaux sans distinction et peut avoir mis en regard des valeurs non issues d'un même A-scan. Il est alors impossible de décompresser ces A-scans qui n'ont pas d'alter ego de référence. Par contre, la première itération de l'algorithme de correction du voisinage assure que chacun de ces A-scans problématiques sera remplacé par le A-scan de référence lui ressemblant le plus. De cette manière, après la première itération de correction, la décompression devient à nouveau possible. Et la texture en cours de synthèse peut alors se voir comme une texture bi-dimensionnelle dont chaque pixel représente un identifiant de A-scan de référence. Les résultats obtenus sur le matériau composite IMA/M21E sont données en Figure 3.19. Ils montrent notamment la cartographie des identifiants uniques. Il s'agit de donner un numéro unique à chaque A-scan de référence puis d'afficher la texture synthétisée en fonction de ces identifiants au lieu des A-scans. Cette visualisation permet de mieux comprendre le déroulement de la synthèse et où ont été dupliqués les A-scans de référence. La méthode de synthèse a aussi été appliquée à d'autres types de matériau composite comme le montrent les Figures 3.20 et 3.21.

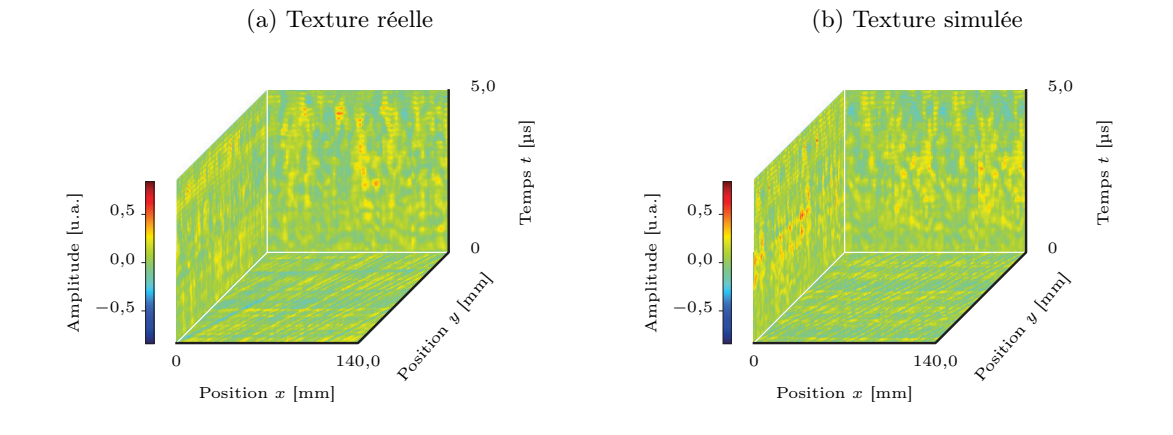

(c) Identifiant unique des (d) Répartition des sisignaux de référence gnaux de référence dans la texture simulée

(e) Densité de probabilité des textures

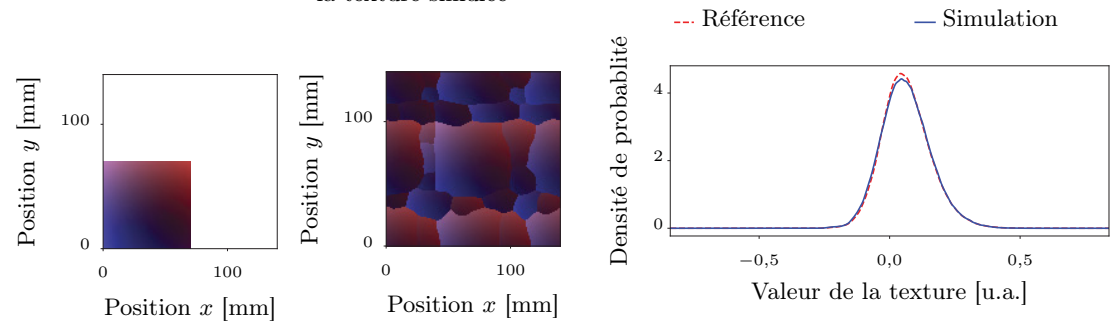

Figure 3.19 – Synthèse de la texture de l'IMA/M21E inspecté à 10 MHz

La méthode de synthèse  $2 + 1D$  est appliquée ici pour calculer une texture de  $140 \text{ mm} \times 140 \text{ mm} \times 5 \text{ }\mu\text{s}$ à partir d'une texture de référence de 70 mm ˆ 70 mm ˆ 5 µs. La cartographie 3.19c associe une couleur unique à chaque A-scan de la texture de référence. Ce code couleur est conservé pour la cartographie 3.19d. Cette dernière illustre la façon dont les A-scans de référence sont dupliqués pour construire une texture plus étendue et visuellement cohérente. La texture réelle a été acquise sur une zone aussi étendue que la texture simulée afin d'apprécier la proximité entre la réalité et la simulation, d'un point de vue visuel (FIgures 3.19a et 3.19b) et statistique (Figure 3.19e). La correction de voisinage utilisée ici se décompose en 20 itérations avec un voisinage de 19 mm puis 20 itérations avec un voisinage de 11 mm. La distance K-S entre les densités de probabilité de la texture réelle et de la texture simulée est de  $D_{K-S} = 0,011$ .

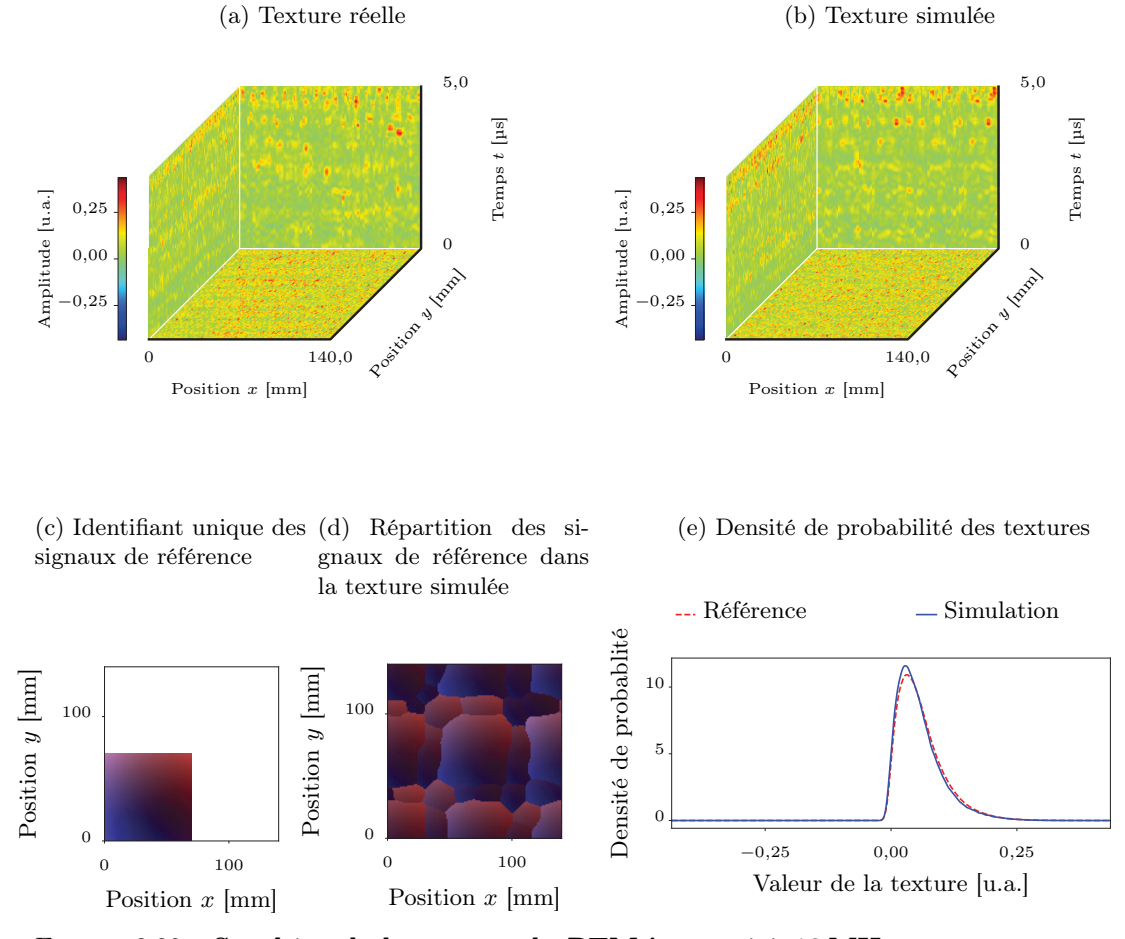

Figure 3.20 – Synthèse de la texture du RTM inspecté à 10 MHz Les conditions sont identiques à celles adoptées pour l'étude de l'IMA/M21E (cf. Figure 3.19). La distance K-S entre les densités de probabilité de la texture réelle et de la texture simulée est de  $D_{K-S} = 0.035$ .

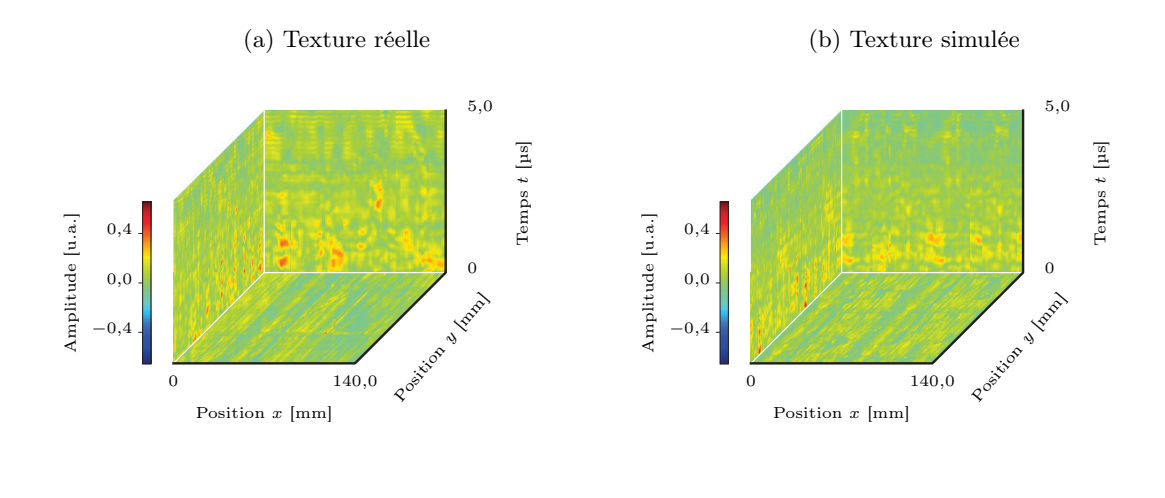

(c) Identifiant unique des (d) Répartition des sisignaux de référence gnaux de référence dans la texture simulée

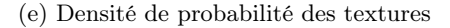

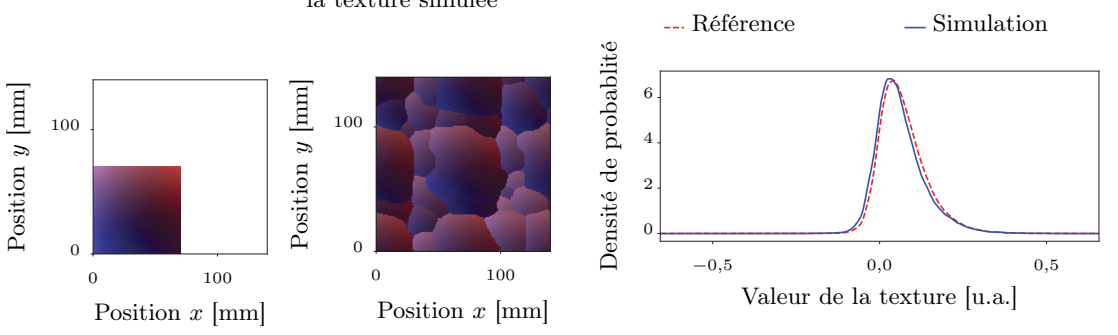

Figure 3.21 – Synthèse de la texture du T800/M21 inspecté à 10 MHz Les conditions sont identiques à celles adoptées pour l'étude de l'IMA/M21E (cf. Figure 3.19). La distance K-S entre les densités de probabilité de la texture réelle et de la texture simulée est de  $D_{K-S} = 0,061$ .

Ces résultats sont visuellement convaincants. Seuls quelques C-scans à certains temps de vol montrent des perturbations anormales des motifs géométriques à l'image de celui de la Figure 3.21 où certaines lignes selon y sont plus irrégulières que la référence. Mais l'effet reste assez discret. Par ailleurs, la synthèse conserve une densité de probabilité très proche de celle de la référence avec des distances K-S plus petites que celles obtenues sous l'hypothèse gaussienne (0,18 contre 0,011). Cette conservation de la densité de probabilité indique que l'algorithme de correction des voisinages n'a pas toujours sélectionné les mêmes A-scans de référence, leur proportion dans la texture synthétisée est conservée. La cartographie des identifiants uniques confirme ce constat : aucun amas de couleur unis n'indique qu'un unique A-scan ait été dupliqué sur toute une zone. La méthode offre une solution de synthèse efficace qui rend compte à la fois de l'effet de l'arrangement ordonné du matériau ainsi que des perturbations aléatoires de cet ordre. En fonction des matériaux, la qualité de la synthèse fluctue un peu en termes de distances K-S, notamment entre l'IMA/M21E et le T800/M21. La raison la plus probable expliquant ces différences réside dans la représentativité de l'échantillon de référence : pour l'IMA/M21E, la micro-structure est rigoureusement ordonnée si bien qu'une petite zone du matériau est représentative de son ensemble ; pour le T800/M21, la micro-structure est plus perturbée et l'analyse du matériau sur une zone restreinte peut amener à ignorer certaines de ses particularités à plus grande échelle. L'échantillon de référence doit contenir suffisamment d'information sur le matériau pour obtenir une synthèse efficace. Plus la microstructure du matériau se résume à de petits motifs réguliers, moins la taille de l'échantillon de référence requis sera grande.

Il faut noter deux axes possibles d'amélioration. Le premier concerne le choix des trois paramètres de synthèse que sont la taille du voisinage corrigé  $\lambda_1$  — illustrée en Figure 3.17, elle dépend de la taille des motifs à synthétiser —, le nombre d'itérations de correction  $\lambda_2$  et le taux de désordre initial  $\lambda_3$  — discuté en Figure 3.18, il contrôle l'introduction de nouveauté dans la texture simulée. Ces paramètres sont actuellement évalués de façon empirique à partir de quelques synthèses. Pour aller plus loin, il faudrait être en mesure de définir un critère quantitatif de proximité visuelle des textures afin d'automatiser cette phase et de pouvoir stopper les itérations de correction dès qu'un seuil de qualité est atteint. Le deuxième élément d'amélioration concerne la rapidité d'exécution, la génération des champs aléatoires des Figures 3.19, 3.20 et 3.21 comprenant chacune  $140 \times 140 \times 500$  points demande autour de 7 min sans optimisation. Dans le cadre de la simulation opérationnelle, la synthèse est beaucoup trop lente. Ce modèle a néanmoins été utilisé avec succès dans le prototype de simulateur opérationnel pour simuler l'inspection d'une pièce composite saine (cf. paragraphe 5.2.2.2.3). La difficulté a été contournée en distinguant une phase hors ligne de calcul de la texture, et une phase en ligne de récupération des valeurs pré-calculées. Par ailleurs, il est possible d'ajouter facilement des contraintes cycliques lors du calcul des voisinages. A savoir, un pixel sur le bord gauche (respectivement sur le bord supérieur) peut être considéré comme voisin d'un pixel sur le bord droit (respectivement sur le bord inférieur). En procédant ainsi, plusieurs copies de la texture synthétisée peuvent être mises bout à bout sans que les bords ne présentent de discontinuité. Avec une seule texture pré-calculée, il est alors envisageable de couvrir une zone étendue. D'autres solutions pourraient permettre d'accélérer la synthèse comme la parrallélisation des calculs. Dans le domaine de l'infographie, Dong et al. [200] ont par exemple adapté un algorithme de synthèse de texture basé sur les mêmes concepts que celui présenté ici et ils atteignent une exécution en temps réel grâce à un traitement massivement parallèle par GPU.

## 3.2.4. Texture ultrasonore et fluctuations en temps de vol

Il convient de traiter un dernier point concernant l'utilisation des textures ultrasonores pour la simulation de signaux réalistes. Dans cette thèse, la texture ultrasonore a été définie comme l'écart entre l'enveloppe du signal et l'enveloppe moyenne. La texture permet ainsi de décrire les fluctuations d'amplitude dues à la micro-structure du matériau. En revanche, la Figure 3.15c montre que la micro-structure affecte également le temps de vol des pics du signal : en plus des fluctuations en amplitude, les fluctuations en temps de vol  $-$  i.e. en phase  $-$  du signal doivent être prises en compte. La Figure 3.15 montre que les motifs dus aux torons de fibres qui perturbent l'amplitude perturbe les temps de vol de façon identique. Dès lors, la texture ultrasonore peut être appliquée à la fois sur l'enveloppe du signal pour en moduler l'amplitude mais également sur le contenu fréquentiel pour en moduler la phase. Pour ce faire, une méthode a été mise au point. Les échantillons temporels sont associés à des pas de temps légèrement différents en fonction du retard

accumulé par l'onde lorsqu'elle traverse la pièce. Ainsi, l'instant  $t_i = i\Delta t$  devient :

$$
t_i = \sum_{j=0}^{i} \left( \Delta t + \lambda \frac{H(x, y, t_j)}{\max_{x, y, t} |H|} \right)
$$
(3.3)

avec :  $t_i$ instant donné. Si  $t_i = i\Delta t$  alors aucun retard n'est appliqué;

- $x, y$  position sur la surface du matériau à laquelle s'appliquera cette transformation;
- H texture synthétisée correspondant à l'écart d'amplitude entre l'enveloppe du signal et l'enveloppe du signal moyen ;
- λ coefficient de contrôle de l'importance du bruit de phase, λ correspond au retard maximum applicable pour un pas de temps; pour  $\lambda = 0$  l'écoulement normal du temps est rétabli. Ce paramètre est ajusté de façon à obtenir une dispersion des temps de vol des pics correspondant à celle constatée en réalité,  $\lambda = 0.7$  ns a été utilisé ;
- $\Delta t$  pas de temps correspondant à la discrétisation des signaux.

La Figure 3.22 montre comment les fluctuations du signal en amplitude et en phase permettent d'obtenir un signal proche de la réalité. De cette manière, une unique texture suffit à décrire les fluctuations du signal ultrasonore.

la texture en amplitude sur un Ascan de référence

la texture en amplitude et en épaisse que celle simulée, l'écho de temps de vol sur un A-scan de ré-fond n'apparaît pas) férence

(a) B-scan construit en appliquant (b) B-scan construit en appliquant (c) B-scan réel (la pièce étant plus

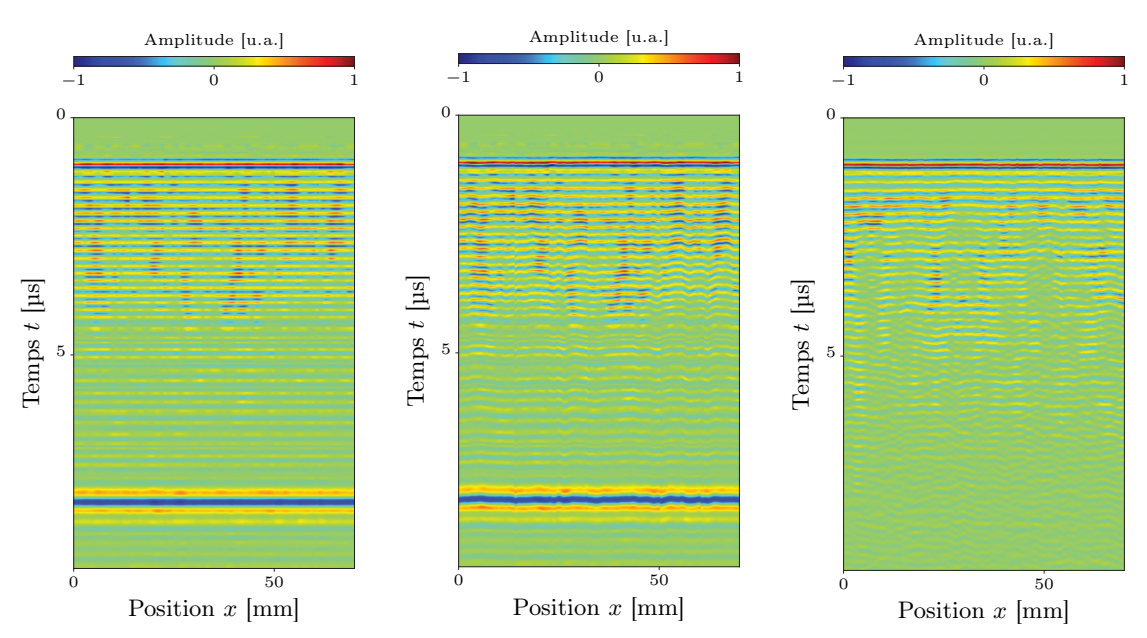

# Figure 3.22 – Texture ultrasonore appliquée en amplitude et en phase

Pour générer des signaux B-scans convaincants, il ne faut pas se limiter à une fluctuation d'amplitude. Le B-scan de la Figure 3.22a présente des pics bien trop alignés. La Figure 3.22b montre qu'en utilisant les fluctuations d'amplitude pour perturber la position des pics en temps de vol, les signaux deviennent très similaires à la réalité (cf. Figure 3.22c).

# 3.3. Application à la synthèse d'impact

La synthèse de texture ultrasonore étudiée au paragraphe précédent permet de simuler les effets de la micro-structure d'un matériau composite sain sur l'amplitude des signaux ultrasonores et, ainsi, d'assurer l'impression de réalisme recherchée. L'autre exemple traité ici va s'intéresser à un matériau endommagé, et plus particulièrement aux pièces composites de faibles épaisseurs ayant subi un impact de faible vitesse 27. Se baser sur des champs aléatoires pour créer un modèle de défaut est une approche originale. Les raisons de traiter ce phénomène d'impact comme un phénomène aléatoire apparaîtront plus clairement en se penchant sur le contexte. Ensuite, la méthode mise au point essentiellement à partir des notions de voisinage proposées par l'hypothèse de Markov sera exposée. Enfin, les perspectives offertes par les résultats obtenus seront discutées.

#### 3.3.1. Cas traité

L'essentiel du fuselage d'un avion se compose de plaques de quelques millimètres d'épaisseur appelée peau. Avec l'A350, le choix du matériau pour cette structure s'est porté sur le composite à fibres de carbone (CFRP). Contrairement au métal, un impact sur un tel matériau peut détériorer les propriétés internes sans laisser d'indications visuelles flagrantes : sous impact, le composite se déforme puis revient dans sa configuration initiale mais, en son sein, la micro-structure peut s'être détériorée. Il peut s'agir de fissures inter-laminaires qui, à terme, aboutissent au délaminage des couches du composite, de fissures intra-laminaires dans l'épaisseur de résine voire même de ruptures des fibres. Les impacts proviennent de sources diverses avec des énergies diverses : rencontre avec un oiseau, choc avec un grêlon, incident lors du chargement du fret, chute d'objets lourds, etc. Pour garantir une sécurité optimale, Airbus fait appel aux inspections de CND par ultrasons et développe des outils d'analyse pour aider le diagnostic. Cette problématique au cœur des préoccupations justifie l'intérêt de pouvoir simuler des impacts dans le cadre de la simulation opérationnelle. Ces impacts simulés pourront être utilisés pour la formation des opérateurs au dimensionnement de ce type de défaut ou encore pour le tests des outils d'aide au diagnostic. Par ailleurs, les études faites sur ce type de défaut se sont accompagnées de nombreuses inspections de CND de divers échantillons représentatifs. Les données ultrasonores collectées à cette occasion permettent d'envisager la construction d'un modèle à partir de données réelles.

Les données ultrasonores disponibles correspondent essentiellement à des C-scans de l'écho de défaut. Le C-scan est une image dans le plan  $(x, y)$  dont les pixels représentent soit l'amplitude d'un écho, soit son temps de vol. Cette double visualisation permet un dimensionnement précis de l'impact. La méthode de synthèse développée dans cette section vise à générer ces deux images à partir de données expérimentales préalablement collectées. La prise en compte des A-scans complets sera discutée en fin de section.

Pour simuler ces images à partir de modèles physiques prenant en compte l'objet impactant et son énergie, il faut d'une part comprendre le mécanisme de rupture au sein du composite et, d'autre part, étudier l'interaction de l'onde ultrasonore avec le matériau abîmé. La simulation mécanique d'un impact s'avère être un problème très complexe à cause des phénomènes qui interviennent à des échelles différentes. Etudié depuis plus de 30 ans, ce sujet reste encore particulièrement d'actualité comme le souligne un très récent état de l'art [202]. Plusieurs niveaux de raffinement des modèles sont étudiés : modèle de plaques homogènes, modèle d'empilement de plis ou modèle détaillant les fibres. Les approches les plus réalistes requièrent des temps de calcul de plusieurs heures. Par ailleurs, la propagation de l'onde ultrasonore dans la structure résultante de l'impact demande une simulation fine qui induit inévitablement de longs calculs supplémentaires.

Simuler des C-scans d'impact à partir d'une description physique complète du phénomène demande des temps de calcul très importants et requiert aussi de connaître les caractéristiques des objets mis en cause lors des impacts. Entraîner des opérateurs à dimensionner des impacts implique de leur proposer des signatures ultrasonores aussi diverses que celles constatées dans la réalité, et par conséquent, il faudrait connaître les paramètres expérimentaux associés à chaque impact. Pour éviter de dépendre de ces paramètres inconnus en pratique, l'idée est de considérer la signature ultrasonore issue de l'inspection d'une pièce impactée comme le résultat d'un phénomène aléatoire. Ce phénomène aléatoire est supposé suivre certaines lois de probabilité. Il faut alors identifier ces

<sup>27.</sup> Les chocs considérés ici mettent en jeu des énergie en-deça de 20 J pour lesquelles le régime d'endommagement est principalement le délaminage [201].

lois à partir de quelques signatures ultrasonores connues 28, puis simuler un aléa contraint par ces mêmes lois afin d'obtenir des signatures ultrasonores réalistes mais différentes de celles déjà disponibles. De cette façon, les opérateurs peuvent être confrontés à des scénarios d'inspection réalistes et suffisamment variés pour diversifier leur expérience.

#### 3.3.2. Méthode en deux temps

La méthode proposée pour répliquer la signature ultrasonore d'un impact repose sur la séparation du phénomène en deux éléments : la forme du défaut et le contenu du défaut. Lorsqu'un objet impacte un matériau composite à faible vitesse, il crée un cône de délaminage comme illustré en Figure 3.23. L'extension maximale de ce cône sera appelée la forme du défaut tandis que le contenu du défaut fera référence aux amplitudes et aux temps de vol de l'écho de défaut renvoyé par les délaminages successifs du matériau. Pour générer des impacts de morphologies variées, quelques hypothèses sont prises ici quant aux propriétés de ce cône :

- la forme du cône de délaminage est supposée indépendante de l'épaisseur de la pièce, i.e. le cône obtenu sur une pièce fine correspond à la version tronquée de celui obtenu sur une pièce plus épaisse. Ce cône décrit et étudié par Cantwell et al. pour des échantillons de CFRP entre 0,5 mm et 2,0 mm garde effectivement sa forme pour toutes les épaisseurs considérées [203] et les auteurs utilisent l'approximation par un cône pour estimer la surface endommagée. Dans cette thèse, l'approximation sera étendue pour des pièces d'épaisseurs comprises entre 4 mm et 13 mm pour lesquelles aucune différence majeure de morphologie d'impact n'a été constatée sur les C-scans disponibles.
- le cône de délaminage est supposé pouvoir être localement déformé. Pour conserver une déformation géométrique "raisonnable", l'aire totale de la zone impactée ne doit pas être trop modifiée. Physiquement, cette approximation mime ainsi le fait que l'extension globale de la rupture reste identique mais que localement certaines zones ont mieux résisté que d'autres.

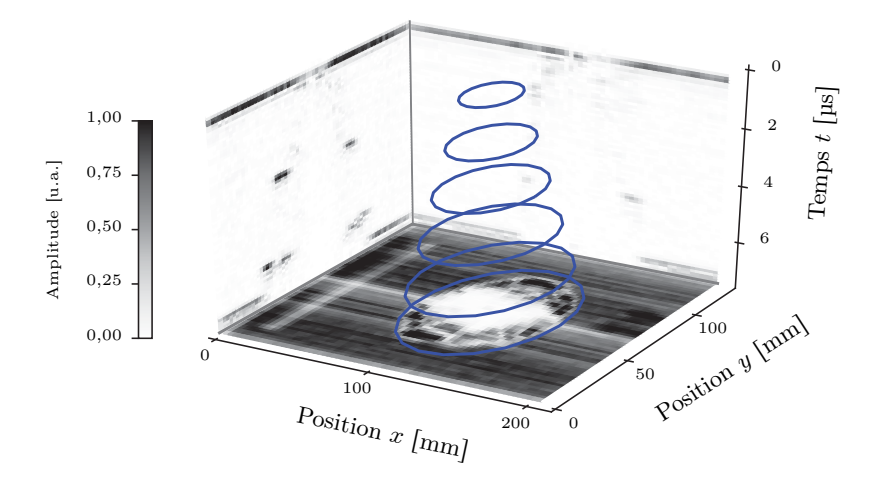

#### Figure 3.23 – Cas typique d'un impact sur pièce composite

Après un impact, il apparaît dans la plaque de composite un ensemble de délaminages qui se distribue selon un cône, figuré en bleu. Une inspection par ultrasons permet de le mettre en évidence comme le montre le C-scan et les deux B-scans.

<sup>28.</sup> Au lieu de caractériser le phénomène d'impact par ses causes physiques — e.g. la géométrie de l'objet impactant, l'énergie, le matériau, etc. — , la caractérisation est faite ici à partir des conséquences visibles de l'impact sur les données C-scans. Ceci permet d'exploiter des C-scans sans connaître les causes exactes des signatures d'impact qu'ils contiennent.

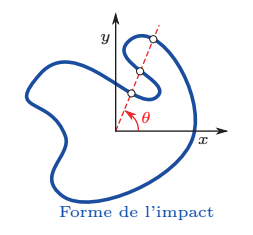

Figure 3.24 – Forme non-rencontrée

La simulation des impacts proposée ici se scinde en deux synthèses indépendantes — à savoir la forme et le contenu comme illustré en Figure 3.25 — qui sont ensuite combinées en s'appuyant sur les deux hypothèses ci-dessus. Pour la forme comme pour le contenu, la synthèse est guidée par des données expérimentales. La première étape, commune aux deux synthèses, consiste à identifier puis à extraire la zone des C-scans réels affectée par l'impact. Cette phase a été menée en collaboration avec des opérateurs de CND certifiés afin d'assurer une interprétation fiable des données. Dans la suite, forme et contenu seront traités en coordonnées cylindriques : la structure en cône des impacts est plus facilement décrite dans ce système de coordonnées. De plus, l'analyse de la forme des impacts disponibles (cf. Figure 3.26) assure

qu'un segment qui joint le centre de l'impact à la frontière de l'impact dans la direction  $\theta$  ne coupe pas la frontière plusieurs fois. La longueur de ce segment r peut ainsi être définie comme une fonction de  $\theta$ ; la situation de la Figure 3.24 ne se rencontre pas. L'origine des coordonnées est choisie au centre du défaut. La modélisation de la forme de l'impact se fondera sur une équation empirique décrite en Section 3.3.2.1 tandis que le traitement du contenu suivra les notions de champs de Markov appliquées en Section 3.3.2.2.

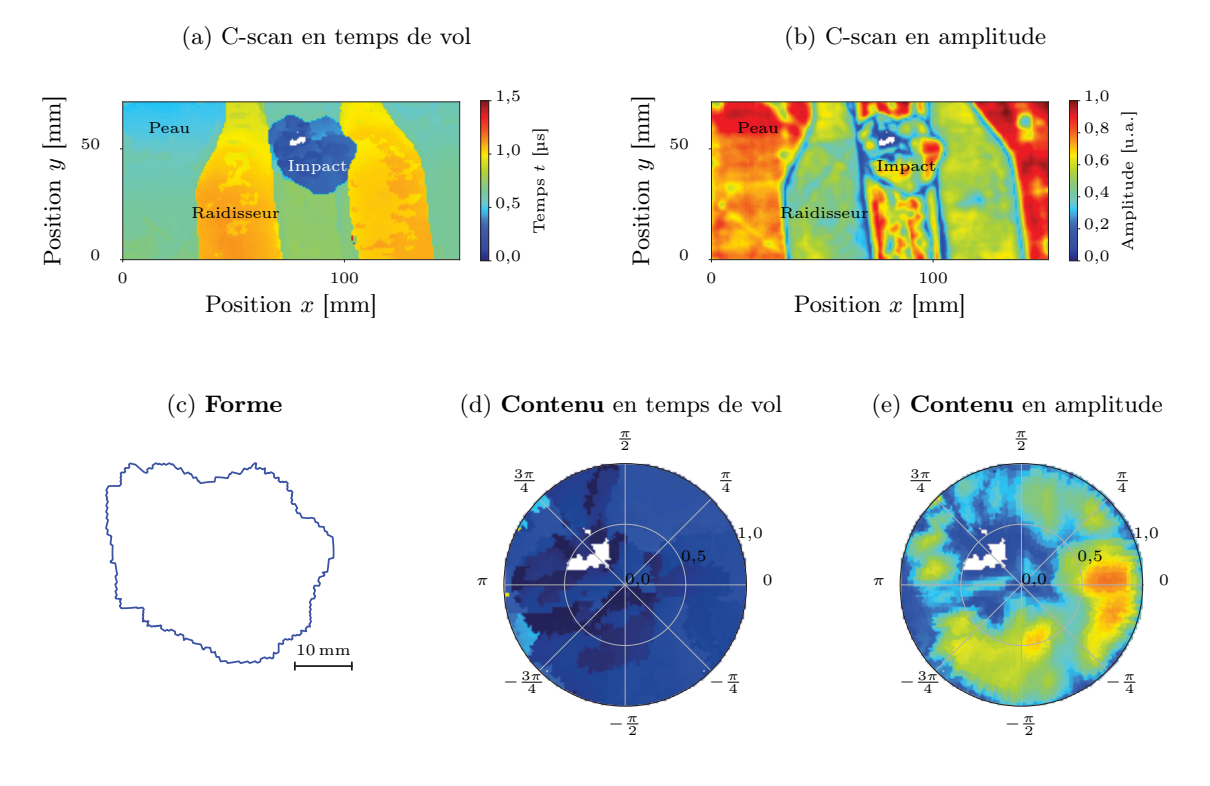

Figure 3.25 – Décomposition d'un impact en forme et contenu

Les cartographies du haut correspondent au temps de vol et à l'amplitude du premier écho après l'écho d'entrée. Les pixels restés blancs correspondent à une perte de détection d'écho due à une dégradation de la surface du matériau. Un opérateur certifié procède ensuite au détourage de l'impact permettant de séparer sa forme et son contenu. Le terme profil se réfère aux valeurs de contenu présentes sur un rayon de la Figure 3.25d ou de la Figure 3.25e selon qu'il s'agit d'un profil en temps de vol ou en amplitude.

# 3.3.2.1. Forme des impacts

Synthétiser la forme d'un impact revient à estimer la façon dont les dommages se sont étendus dans la pièce. La propension du délaminage à affecter une zone plus ou moins importante est notamment modulée par des variations locales des propriétés du matériau, par la forme de l'objet impactant ou encore par l'énergie de l'impact. L'influence respective de ces éléments ne peut pas être estimée depuis un C-scan, seul le résultat de leur influence combinée — à savoir le délaminage
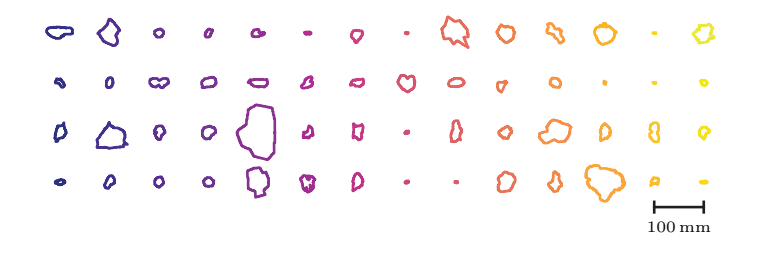

#### Figure 3.26 – Forme d'impacts réels

56 impacts réels ont été inspectés et leur forme a été relevée par des opérateurs certifiés. Cet inventaire souligne que les formes d'impact sont telles qu'un segment reliant le centre de l'impact à la frontière est toujours inclus à l'intérieur du défaut : la situation de la Figure 3.24 ne se rencontre pas.

final — est observable. Ces sources de variabilité peuvent être vues comme induisant des perturbations aléatoires de la forme de l'impact. Il existe un cas pour lequel la source de perturbation est connue : lorsqu'un raidisseur est présent. Le raidisseur est une pièce qui assure la rigidité de la peau. Cet élément se traduit par une sur-épaisseur locale qui limite la propagation des délaminages comme le met en évidence le C-scan en temps de vol de la Figure 3.25a. En résumé, le comportement du front de l'impact est soumis à une somme d'aléas à laquelle s'ajoute la contrainte plus déterministe des raidisseurs.

Pour prendre en compte ces aléas et ces contraintes, le modèle proposé s'établit à partir d'une analogie empirique. L'établissement de la frontière entre la zone endommagée et la zone saine lors d'un impact est rapprochée d'un phénomène de diffusion. L'idée avancée dans cette thèse est née de l'observation des formes de la Figure 3.26 : elles ressemblent à de l'encre qui aurait diffusée à la surface d'un papier, ou à de la chaleur qui aurait diffusée dans un matériau. En suivant l'analogie avec la chaleur, les contraintes locales des raidisseurs sont vues comme des zones plus froides qui tendent à ralentir la diffusion alors que la peau permet la diffusion. Le modèle n'est requis qu'en deux dimensions puisqu'il s'agit de simuler la forme d'un impact sur un C-scan dans le plan  $(x, y)$ . Pour simplifier au maximum l'équation, le modèle est limité à une seule dimension grâce aux coordonnées cylindriques. Soit r la distance entre le centre de l'impact et sa frontière, la fonction  $r(\theta)$  définit la forme d'un impact et le modèle empirique de comportement proposé est le suivant :

$$
\frac{\partial r}{\partial \tau} + \lambda_C \frac{\partial r}{\partial \theta} + \lambda_D \frac{\partial^2 r}{\partial \theta^2} = F(r, \theta)
$$
\n(3.4)

avec :  $\tau$  temps d'expansion de l'endommagement ;

- r distance entre le centre de l'impact et la frontière de l'impact pour un angle donnée, à un instant donné  $r(\theta, \tau)$ ;
- $\lambda_C$  coefficient de convection selon  $\theta$ ;
- $\lambda_D$  coefficient de diffusion selon  $\theta$ ;
- F sources de chaleur plus ou moins intenses (mais positive) selon l'absence ou la présence de raidisseurs.

La solution de cette équation aux dérivées partielles est calculée en utilisant un schéma numérique en différences finis, implémentée en Cython pour augmenter la rapidité d'exécution. Une condition aux limites périodique complète l'équation : il faut que la forme définie puisse se "refermer" sur elle-même sans discontinuité  $r(\theta = 0) = r(\theta = 2\pi)$ . Pour mieux appréhender et comprendre ce modèle, fixons F comme une constante réelle avec la condition initiale suivante  $r(\tau = 0, \theta) = 0$ . La solution obtenue est alors simplement  $r(\tau, \theta) = F\tau$  : la frontière de l'impact est un cercle qui s'élargit depuis le point d'impact à une vitesse donnée par la source F. En stoppant l'expansion au bout d'un certain temps, une forme d'impact plus ou moins grande est obtenue. Physiquement, cette approche suppose que la forme finale d'un impact est due à la propagation de délaminages au sein du matériau. L'étude par caméra rapide du phénomène d'impact menée par Knauss et al. [204] motive cette intuition : l'impact se décompose en deux phases distinctes, les premiers instants initient des délaminages dans le matériau et peuvent laisser une indentation locale et permanente au point d'impact, puis la zone endommagée s'étend jusqu'à la forme finale de l'impact. L'équation proposée ici vise à modéliser cette seconde phase au premier ordre. Une telle approximation n'est possible que pour de courtes durées puisqu'un impact ne s'étend pas indéfiniment à vitesse constante. Les mesures de position du front d'endommagement en fonction du temps montrées par Knauss et al. établissent une vitesse moyenne de l'ordre de  $150 \text{ m s}^{-1}$  avec une durée de quelques centaines de micro-secondes soit une expansion sur quelques dizaines de millimètres.

La solution obtenue avec une source  $F$  constante et une initialisation à zéro n'est pas satisfaisante : les formes d'impacts réels ne sont pas de simples cercles. Pour que ce modèle empirique puisse synthétiser la diversité des formes obtenues, il faut perturber la solution en fonction de la direction. Lorsqu'une position de la frontière de l'impact est perturbée, il faut que les positions voisines soient également affectées car la forme finale ne présente pas de discontinuité. Les dérivées partielles en  $\theta$  imposent cette dépendance. Attention, les termes diffusion et convection donnés aux constantes sont issus de l'analogie avec la chaleur et s'appliquent selon  $\theta$ : contrairement à F, ils ne contrôlent pas l'expansion de la forme depuis le point d'impact mais ils traduisent l'"étalement" sur les positions voisines d'une perturbation de la forme à une position donnée. L'analyse du problème montre trois sources contribuant à perturber la forme de l'impact :

- 1. l'objet impactant via la distribution de dommages qu'il crée dans les premiers instants de l'impact ;
- 2. la géométrie de la pièce et notamment la présence d'un raidisseur ;
- 3. la micro-structure du matériau et plus globalement sont aspect anisotrope.

Le premier point est pris en compte via les conditions d'initialisation de l'Equation 3.4. Pour simuler ces conditions inconnues, un bruit blanc de moyenne  $\lambda_{m\sigma}$  et d'écart-type  $\lambda_{var}$  est utilisé.

Les deuxième et troisième types de perturbation de la forme sont modélisés à travers le terme source :  $F = F_a + F_b$ .  $F_a$  traduit la contrainte rencontrée par l'impact lorsque la pièce présente un raidisseur. A chaque position du front de diffusion  $r(\theta)$ , soit l'épaisseur de la pièce est identique à celle présente au centre de l'impact et la propagation est encouragée — i.e. F<sup>a</sup> est maximal —, soit l'épaisseur y est différente et la propagation est freinée — i.e.  $F_a$  est minimal. Le calcul de  $F_a$ suppose que la géométrie de la pièce étudiée est connue. Sur une pièce saine, il existe une façon simple de caractériser cette géométrie : le C-scan en temps de vol de l'écho de fond  $u_{tof}(x, y)$  qui donne l'épaisseur en chaque point de la pièce. La synthèse d'impact supposera donc que ce C-scan est connu. La source  $F_a$  est alors définie comme suit :

$$
F_a(x, y) = \lambda_{F_a} \left( 1 - \frac{|u_{tof}(x, y) - u_{tof}(x_I, y_I)|}{\max_{x, y} |u_{tof}(x, y) - u_{tof}(x_I, y_I)|} \right)
$$
(3.5)

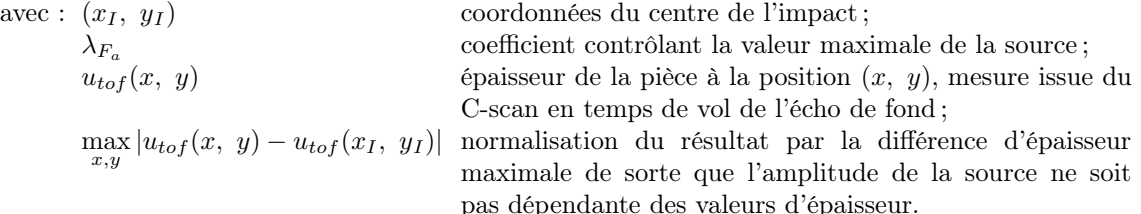

La source est ainsi liée à la géométrie de la pièce saine et permet de moduler la diffusion comme présenté en Figure 3.27. Pour assurer un ralentissement suffisant de la propagation aux abords d'un raidisseur, une fonction renforçant le contraste  $x \mapsto \frac{1-\exp(\lambda_B x)}{1-\exp(\lambda_B)}$  est appliquée à  $F_a$ , avec  $\lambda_B$ un hyper-paramètre contrôlant la forme de la fonction de contraste.

Enfin, la source  $F_b$  permet de rendre compte du matériau lui-même. La base de données des impacts montre que les impacts sont souvent de forme allongée, probablement à cause de l'anisotropie du matériau lui-même. Pour encourager l'expansion des délaminages dans une direction privilégiée,  $F_b$  est définie comme l'équation d'une ellipse dont le grand axe définit cette direction privilégiée :

$$
F_b(\theta) = \frac{\lambda_{A_1}}{\sqrt{1 + \lambda_{A_2}^2 \cos^2(\theta - \lambda_{A_3})}}
$$
(3.6)

avec :  $\lambda_{A_1}$  puissance de l'effet d'anisotropie ;

 $\lambda_{A_2}$  excentricité;

 $\lambda_{A_3}$  direction principale de l'anisotropie ;

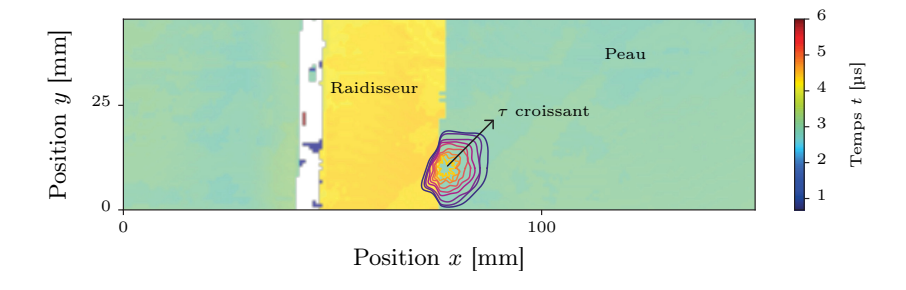

# Figure 3.27 – Propagation du front de délaminage

La forme de l'impact à différents pas de temps  $\tau$  est tracée sur le C-scan servant de support à la propagation. L'initialisation aléatoire est tracée en couleur claire tandis que l'état final apparaît en couleur foncée. Le phénomène de blocage par le raidisseur est bien répliqué sur ce cas.

En résumé, la forme de l'impact synthétisé dépend de :

- la cohérence des déplacements de la frontière de l'impact 29, modélisés par la constante de convection  $\lambda_C$  selon  $\theta$  et la constante de diffusion  $\lambda_D$  selon  $\theta$ ;
- le temps maximum laissé à l'expansion du dommage  $\tau_M$ ;
- les conditions initiales traduites par un bruit blanc de moyenne  $\lambda_{moy}$  et d'écart-type  $\lambda_{var}$ ;
- la géométrie de la pièce saine autour du point d'impact, connue à travers le C-scan en temps de vol et la position du choc. L'effet est traduit par le terme source  $F_a$ . Ce terme est contrôlé par l'amplitude maximale  $\lambda_{F_a}$  et la forme de la fonction de contraste  $\lambda_B$ ;
- le matériau dont l'anisotropie est modélisée par le terme source  $F_b$  contrôlé par  $\lambda_{A_1}, \, \lambda_{A_2}$  et  $\lambda_{A_3}.$

Le choix des 10 hyper-paramètres notés  $\lambda_i$  n'est pas aisé. Rapprocher ce modèle empirique des modèles analytiques de la littérature pourrait être une solution mais l'exercice est difficile car les caractéristiques des impacts et des matériaux ne sont pas connues. La technique utilisée ici repose sur une comparaison des formes obtenues via la simulation avec celles d'une base de données d'impacts réels. La comparaison doit se faire de façon statistique car à un ensemble donné des 10 hyper-paramètres ne correspond pas une forme unique d'impact mais un ensemble de formes variées dépendant de la position du choc, de l'initialisation, de la géométrie de la pièce, etc. Pour en tenir compte, l'Equation 3.4 est résolue à plusieurs reprises pour différentes positions d'impact choisies aléatoirement sur un C-scan sain. A partir de l'ensemble des formes ainsi synthétisées, un ensemble d'indicateurs géométriques tels que l'aire, le périmètre, les axes de l'ellipse équivalente, la solidité ou l'excentricité sont extraits. Chaque indicateur n'est pas associé à une valeur unique mais à une densité de probabilité constatée sur l'ensemble des impacts synthétisés. 60 impacts sont simulés pour obtenir une densité de probabilité, le procédé est réitéré 10 fois pour estimer l'erreur d'estimation de la densité de probabilité. Une analyse équivalente est menée sur les 54 impacts réels connus. Elle donne une densité de probabilité de référence mais le nombre restreint d'impacts ne permet pas d'y associer la marge d'erreur. Si les hyper-paramètres sont bien choisis alors la densité de référence doit se trouver dans le faisceau de densité issus de la simulation. Pour atteindre cet objectif, certains des hyper-paramètres sont eux-mêmes associés à une densité de probabilité de sorte à introduire un aléa supplémentaire. De nombreuses synthèses ont permis d'évaluer l'influence de ces 10 hyper-paramètres et d'en aiguiller le choix :

<sup>29.</sup> A savoir, comment une perturbation de la frontière de l'impact à un endroit donné se répercute sur la forme de la frontière dans cette zone.

- la convection force la forme à rester globalement circulaire en répercutant la perturbation de la frontière d'un angle à ses voisins.  $\lambda_C$  est uniformément distribué entre 0 et 0,1 rad s<sup>-1</sup>.
- la diffusion donne un effet proche de la convection mais autorise des courbures plus fortes de la frontière aux abords d'un raidisseur.  $\lambda_D$  est fixée à  $0.3 \text{ rad}^2 \text{ s}^{-1}$ .
- le temps maximum laissé à la croissance du dommage influence notamment la taille finale de l'impact. En outre, plus ce temps est long, moins l'aléa d'initialisation est significatif et plus les formes obtenues sont régulières. Un bon compromis est atteint avec  $\tau_M = 400$  s.
- la forme initiale de l'impact est un bruit gaussien. La moyenne  $\lambda_{moy}$  de ce bruit contrôle la taille initiale de l'impact, qui peut être considérée comme la zone indentée lors du choc. L'écart-type  $\lambda_{var}$  contrôle l'aléa des délaminages initiaux. Ces paramètres sont respectivement fixés à  $\lambda_{mov} = 1$  mm et  $\lambda_{var} = 4$  mm. Pour éviter les initialisations négatives, la valeur absolue du bruit est utilisée.
- l'amplitude globale  $\lambda_{F_a}$  associée à la géométrie de la pièce contrôle indirectement la taille finale de l'impact. En effet, en tant que terme source,  $\lambda_{F_a}$  participe à la vitesse de croissance de la forme.  $\lambda_{F_a}$  est tiré d'une loi uniforme entre 0,01 et 0,05.
- la fonction de contraste appliquée au C-scan sain permet d'associer un gradient de la source  $\lambda_{F_a}$  plus ou moins important aux changements d'épaisseur. Une valeur de  $\lambda_B = -2$  permet d'obtenir un ralentissement correct de la propagation de l'impact dans les raidisseurs.
- le terme  $F_b$  d'anisotropie introduit dans le modèle contrôle indirectement l'anisotropie de la forme mais, puisqu'il s'agit d'un terme source, il influence aussi la taille finale de l'impact. La puissance de cet effet d'anisotropie  $\lambda_{A_1}$  est associée à une loi uniforme entre  $0.5\lambda_{F_a}$  et  $3.0\lambda_{F_a}$ . La dépendance à  $\lambda_{F_a}$  assure de ne pas noyer l'effet d'anisotropie dans l'effet de la géométrie de la pièce.
- l'excentricité de l'anisotropie définit si la direction privilégiée s'étend largement i.e. donnant une forme globalement allongée dans une direction — ou au contraire s'il s'agit d'une direction très précise — i.e. donnant une forme globalement circulaire avec une extension brutale selon une direction <sup>30</sup>.  $\lambda_{A_2}$  est décrit par une loi uniforme entre 1 et 50.
- la direction principale de l'anisotropie  $\lambda_{A_3}$  correspond à la direction des fibres du composite. Pour éviter d'avoir à caractériser préalablement le matériau, cette direction est aléatoirement choisie parmi  $\{0; \frac{\pi}{4}; \frac{\pi}{2}; \frac{3\pi}{4}\}$  rad car la plupart des plis prennent ces directions privilégiées <sup>31</sup>. Un raffinement pourrait être apporté en analysant la texture du C-scan sain et en en déduisant les orientations principales de l'anisotropie.

Les hyper-paramètres ainsi définis ont permis d'obtenir des formes satisfaisantes <sup>32</sup> comme le montre la Figure 3.28 et la comparaison des densités de probabilité de la Figure 3.29. La densité de référence est incluse dans les faisceaux de densité simulée pour quasiment tous les indicateurs de géométrie. Seule la solidité montre un écart significatif avec la référence avec une tendance de la simulation à avoir une faible solidité. Cependant, cet indicateur est très dépendant du bruit qui affecte la frontière. Plus le bruit augmente, plus la solidité augmente. L'extraction manuelle des frontières — aboutissant à des frontières plus bruitées que la simulation — peut expliquer cet écart important. Dans l'optique d'améliorer la performance de ce modèle, une optimisation automatique a été envisagée. Cependant, l'aspect non-déterministe de la synthèse couplé à la difficulté à définir les indicateurs géométriques les plus pertinents n'a pas permis de converger vers des hyper-paramètres plus satisfaisants que ceux identifiés manuellement. Les formes d'impact obtenues sont suffisamment réalistes pour donner l'impression de véritables impacts et être utilisées dans le cadre de la simulation opérationnelle, comme le montre les tests auprès des opérateurs (cf. Section 5.3.1). Pour aller plus loin, une mesure de réalisme moins couteuse en temps que le calcul de densité de probabilité ou l'appel à des opérateurs devrait être mis au point. Une telle métrique assurerait une définition automatique des hyper-paramètres et renforcerait l'adéquation entre simulation et réalité.

<sup>30.</sup> Une telle forme est assimilable au phénomène d'écharde. Lors d'un impact, il peut arriver qu'un groupe restreint de fibres se décolle donnant un axe franc de délaminage.

<sup>31.</sup> Il est alors supposé que le repère de l'inspection coïncide avec les directions principales du matériau.

<sup>32.</sup> Les formes synthétisées semblent provenir d'un mécanisme équivalent aux formes constatées en expérience. De plus, les comportements déterministes vis-à-vis des raidisseurs sont aussi pris en compte dès lors que le C-scan de la pièce saine est disponible et non bruité.

Par ailleurs, ce modèle empirique appliqué dans une situation où les paramètres expérimentaux sont bien maîtrisés pourrait permettre de lier les hyper-paramètres définis à des considérations physiques rigoureuses et de recouper cette approche avec l'abondante littérature sur les modèles analytiques de délaminage. Les premiers modèles de délaminage de Chai et al. se sont intéressés au lien entre déformation et taille du délaminage à partir de considérations énergétiques [205]. Plus tard, des équations dynamiques de propagation du front de délaminage en une seule dimension ont été proposées, elles prennent la forme de deux équations différentielles couplées d'ordre 2 en temps [206][207]. En revanche, l'étude de la propagation en deux dimensions de ce front semble s'appuyer essentiellement sur des méthodes numériques de type éléments finis [208][209][210]. Le modèle empirique proposé ici pourrait ainsi être étudié à la lumière de ces simulations. Dans les modèles physiques, trois types d'impact sont discriminés : l'impact balistique, l'impact de type grêlon et l'impact dû à la chute d'objets lourds [211]. La simulation offrirait une nouvelle source de validation du modèle en fonction des types d'impact.

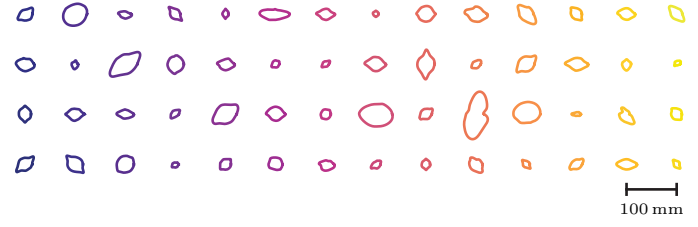

# Figure 3.28 – Formes d'impacts simulées

56 impacts ont été simulés à diverses positions sur un C-scan sain, ils sont à mettre en regard de la Figure 3.26 qui présente des formes d'impact réelles.

#### 3.3.2.2. Contenu des impacts

Le contenu d'un impact (cf. Figure 3.25d et 3.25e) présente des motifs caractéristiques. Ces motifs résultent d'un certain nombre d'aléas mais ils répondent aussi à la logique du cône de délaminage. En temps de vol, le C-scan montre généralement une succession de plans délaminés de plus en plus profonds à mesure que l'on s'éloigne du centre de l'impact. En amplitude, le Cscan montre une perturbation de l'amplitude du signal à chaque frontière de plans délaminés. Considérer ce contenu comme la réalisation d'un champ aléatoire de Markov ne suffit pas. La valeur d'un pixel est certes influencée par la valeur des pixels de son voisinage mais cette valeur dépend aussi fortement de la distance au centre de l'impact. Pour s'affranchir de cette double contrainte, l'approche proposée ici voit l'impact comme une suite de profils. Une analogie simple permet d'illustrer le concept. En supposant que le contenu d'un impact soit une tarte, le profil correspond à une part suffisamment fine pour être considérée comme unidimensionnelle 33. Le profil est représenté par un vecteur dont les composantes correspondent aux valeurs prises par le contenu de l'impact le long d'un rayon. Deux types de tartes existent. Le premier type de tarte est le contenu en temps de vol de l'impact — la tarte est illustrée en 3.25d — et les parts sont des profils en temps de vol notés  $P_{\theta}^{tot}$ . L'angle  $\theta$  permet d'identifier la position de la part dans la tarte. Le second type de tarte est le contenu en amplitude de l'impact — la tarte est illustrée en 3.25e — et les parts sont des profils en amplitude notés  $P_{\theta}^{amp}$ . La notation  $P_{\theta}$  fera référence à un profil quel qu'en soit le type.

L'hypothèse de Markov s'adapte beaucoup mieux à ces objets puisque la dépendance à la distance au centre de l'impact disparaît : le profil ne dépend que de l'angle θ. La synthèse s'apparente alors à celle développée ci-avant pour les textures. D'abord, le comportement des voisinages est capturé à partir d'un ensemble de profils extraits des impacts disponibles. Ensuite, la construction

<sup>33.</sup> Dans cette thèse, les parts ont un angle au sommet de  $\frac{2\pi}{500}$ rad donc 500 profils sont utilisés pour décrire un<br>contenu donné. Le nombre de profils requis dépend du rayon maximum  $R_{max}$  de l'impact et de l'échan

de la part de tarte à  $R_{max} = 50$  mm est de 0,6 mm et assure que tous les pixels du contenu seront présents dans au moins un profil.

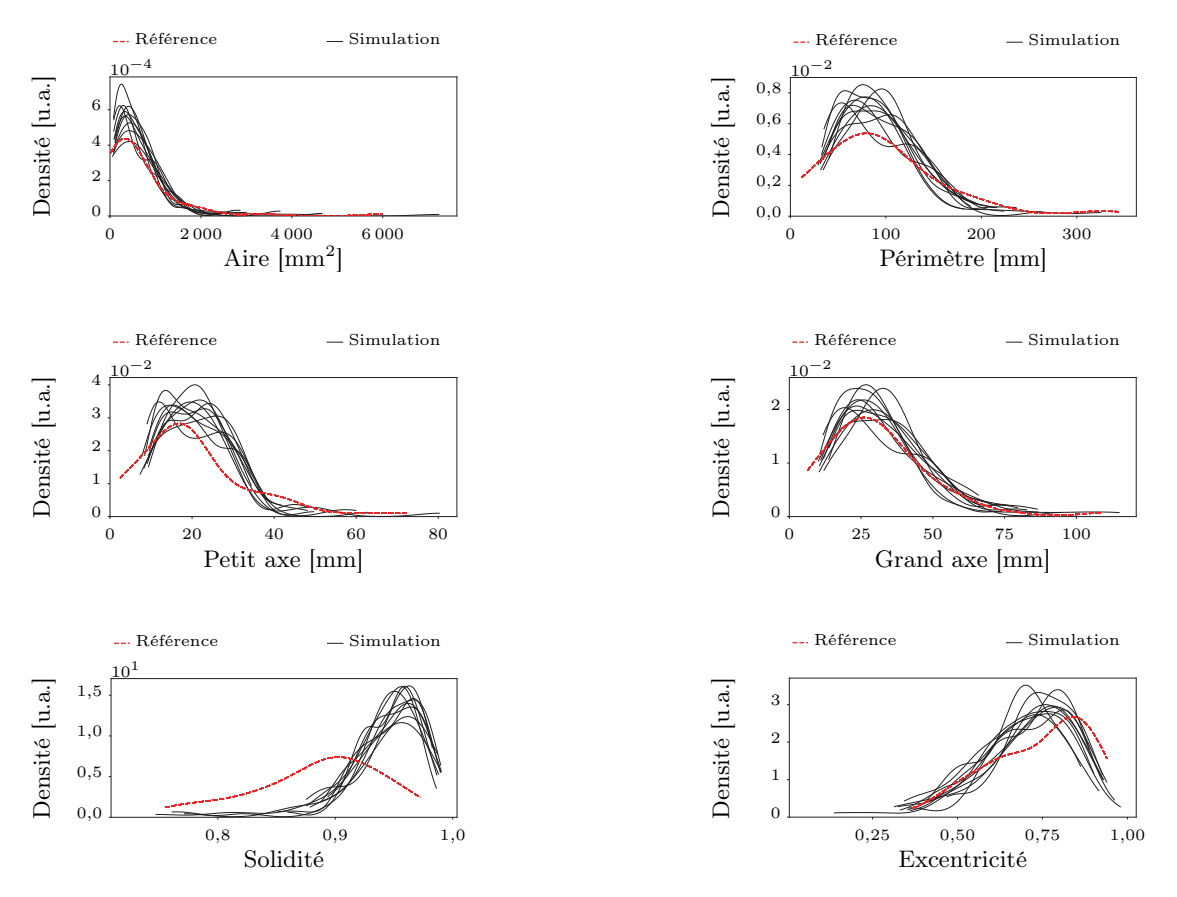

Figure 3.29 – Densités de probabilité associées à la forme des impacts

La forme d'un impact dépend d'un grand nombre d'hyper-paramètres ; pour tenter de comparer la simulation à l'expérience, il faut avoir recours à une approche statistique et comparer une collection de formes d'impact simulées à une collection de formes d'impact réelles. Pour ce faire, 60 impacts sont simulés, des indicateurs géométriques tels que l'aire, la taille de l'ellipse équivalente, etc. sont extraits de chacune de ces formes. L'ensemble de ces données permet de tracer la densité de probabilité associée à chaque indicateur. Le procédé est réitéré à 10 reprises pour illustrer la variabilité de l'estimation de ces densités de probabilités. Finalement, l'équivalent est réalisé sur les 54 impacts de la Figure 3.26 afin d'estimer la densité de probabilité de référence de chaque indicateur géométrique. La quantité de données expérimentales ne permet pas d'évaluer la marge d'erreur sur ces densités de référence. Cette construction permet cependant de vérifier que la variabilité introduite dans le modèle via le C-scan sain et les hyper-paramètres s'approche effectivement du comportement réel. En rendant cette comparaison moins gourmande en temps de calcul, il serait envisageable de l'utiliser pour optimiser automatiquement les paramètres du modèle d'impact.

d'un nouveau contenu s'effectue par sélection successive de profils compatibles. La conséquence de cette approche est que le processus de synthèse n'introduira aucune nouveauté au sein des profils. Cependant, la possible apparition à plusieurs reprises d'un profil identique dans un contenu d'impact passe inaperçue. La même remarque avait été faite pour la synthèse 2+1D des textures ultrasonores, on pourrait d'ailleurs parler ici de synthèse d'un contenu d'impact en 1+1D plutôt qu'en 2D.

Grâce à la notion de profil, la méthode par voisinage utilisée pour les textures ultrasonores peut être adaptée à la synthèse de contenu d'impact. En outre, le voisinage des profils est unidimensionnel puisque les profils ne dépendent que de l'angle θ. Par conséquent, le nombre de voisins à considérer est nettement plus petit que pour les textures ultrasonores, il s'avère même qu'en ne considérant qu'un seul premier voisin, la synthèse se déroule correctement. Ces voisinages réduits à leur plus simple expression ( $\lambda_1 = 1$ ) permettent de construire une matrice des voisinages  $V_{ref}$ de taille raisonnable même sans compresser les vecteurs profils. Par contre, l'initialisation diffère de celle choisie pour les textures ultrasonores. Pour générer un contenu d'impact cohérent, il est primordial que chaque profil soit parfaitement compatible avec son voisin, c'est-à-dire qu'il ne présente pas de discontinuité de leur valeur. En effet, que ce soit en temps de vol ou en amplitude, les variations des valeurs de contenu sont continues pour les vrais impacts. La compatibilité entre deux profils est estimée par la norme de leur vecteur différence, cf. Equation (3.7). Contrairement

aux A-scans des textures d'impact qui se ressemblent déjà beaucoup, les profils peuvent être très différents les uns des autres, i.e. présenter de grandes distances entre eux. Dans ce cas, l'initialisation aléatoire n'est pas judicieuse car elle risque de mettre côte à côte des profils si différents que la phase de correction peinera à les corriger. Pour éviter ces situations, la synthèse se fait de proche en proche à partir d'un contenu initialement vide. En d'autres termes, le profil  $P_{\theta_i}$  est déterminé en choisissant le voisin le plus compatible avec  $P_{\theta_{i-1}}$ . De proche en proche, l'ensemble des profils  $[P_{\theta_0}, \cdots, P_{\theta_{i-1}}, P_{\theta_i}, P_{\theta_N}]$  se construit, un peu comme une chaîne de Markov unidimensionnelle. Il faut néanmoins ajouter une condition cyclique pour que le dernier profil sélectionné soit compatible avec le premier profil choisi à l'initialisation.

Une analogie géométrique permet de mieux appréhender la situation. Les profils sont des vecteurs à q composantes; en se plaçant dans un cas simple pour lequel  $q = 2$ , un profil devient un point du plan. L'ensemble des profils connus — i.e. extraits depuis les impacts de référence forme un nuage de points. Dès lors, un impact — qui se décompose en une succession de profils — se représente comme une ligne joignant plusieurs points. Puisque les profils sont placés côte à côte de façon circulaire 34, le premier et le dernier profil d'un impact sont équivalents : la ligne qui représente l'impact fait un parcours fermé dans l'espace des profils. La synthèse d'un nouveau contenu d'impact revient à tracer une nouvelle ligne joignant des points voisins et faisant un circuit fermé. Le choix d'un nouveau profil  $P_{\theta_i}$  de cette ligne doit prendre en compte : l'amplitude et le temps de vol du précédent profil  $P_{\theta_{i-1}}$  ainsi que l'amplitude et le temps de vol du profil initial  $P_{\theta_0}$ . La méthode suivie pour sélectionner le  $i^{\text{eme}}$  profil est illustrée en Figure 3.30 :

- lister les premiers voisins de  $P_{\theta_{i-1}}$  en temps de vol et les premiers voisins en amplitude;
- ignorer les  $\lambda_{space}$  premiers voisins. Cette étape force à parcourir l'espace des profils un peu plus largement et assure par ailleurs qu'il restera des profils non sélectionnés autour du point de départ.
- parmi les premiers voisins restants  $P_i$ , sélectionner celui qui n'a encore jamais été utilisé et qui minimise la distance mixte  $35 d$ :

$$
d = (1 - \lambda_R)||P_j - P_{\theta_{i-1}}|| + \lambda_R||P_j - P_{\theta_0}||
$$
\n
$$
\text{où } \begin{cases} ||P_j - P_{\theta_{i-1}}|| = \lambda_P||P_j^{tof} - P_{\theta_{i-1}}^{tof}||_2 + (1 - \lambda_P)||P_j^{amp} - P_{\theta_{i-1}}^{amp}||_2\\ ||P_j - P_{\theta_0}|| = \lambda_P||P_j^{tof} - P_{\theta_0}^{tof}||_2 + (1 - \lambda_P)||P_j^{amp} - P_{\theta_0}^{amp}||_2 \end{cases}
$$
\n
$$
(3.7)
$$

 $\text{avec : } ||P_j - P_{\theta_{i-1}}||$  distance mixte au profil précédent;  $\frac{||P_j - P_{\theta_0}||}{\lambda_R}$ distance mixte au profil initial; force de rappel au point de départ ;  $\lambda_P$  poids relatif donné à la distance euclidienne entre profils en temps de vol et profils en amplitude.

Le choix d'un profil obéit à deux contraintes, l'une étant la proximité avec le profil précédent, l'autre étant la proximité avec le profil initial. Cette seconde contrainte est qualifiée de force de rappel car elle force le processus de sélection des profils à retourner à son point de départ. En pratique, cette force doit dépendre de la position du profil : en début de synthèse, la force de rappel doit être nulle pour encourager une marche aléatoire libre ; par contre en fin de synthèse, il faut une très forte force de rappel assurant que la synthèse se termine dans un voisinage du profil initial. Le choix s'est porté sur la forme suivante :

$$
\lambda_R(\theta_i) = \begin{cases} 0 & \text{si } i < I \\ \frac{i - I}{N - I} & \text{sinon} \end{cases} \tag{3.8}
$$

avec :  $I = \frac{3}{4}N$  index limite à partir duquel la force de rappel au point de départ augmente linéairement ;

N nombre de profils à sélectionner pour constituer un contenu d'impact complet.

<sup>34.</sup> Les parts d'une tarte partagent tous le même point central et sont disposées de façon circulaire.

<sup>35.</sup> La distance est qualifiée de mixte en ce sens qu'elle combine une distance mesurée à partir des amplitudes et une distance mesurée à partir des temps de vol.

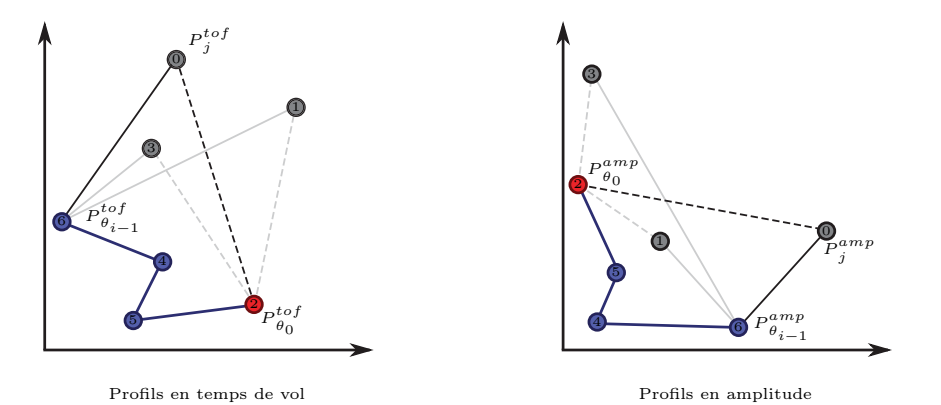

#### Figure 3.30 – Vue schématique pour la sélection des profils

Chaque point représente un profil extrait de véritables impacts. Chaque profil identifié par un numéro unique existe à la fois en temps de vol à gauche et en amplitude à droite. Le point rouge  $\overline{\phantom{a}}$  a savoir le profil n<sup>°</sup> 2 — initialise la synthèse. Au cours de la simulation, les points bleus ont été sélectionnés et leur juxtaposition construit le début de l'impact. A l'itération i, il faut sélectionner un nouveau point parmi les points noirs non encore utilisés. La méthode consiste à sélectionner le point noir le plus proche au sens d'une distance composite. Une forte force de rappel  $\lambda_R$  mettra l'accent sur la distance en trait pointillé et permettra de forcer à aller vers le profil initial ; tandis qu'une faible force de rappel privilégiera la distance en trait plein et permettra d'encourager une exploration plus large de l'espace des profils. Non représenté ici pour des raisons de clarté du schéma, le grand nombre de profils disponibles permet en pratique d'ignorer les profils les plus proches du dernier point bleu de sorte que la sélection s'étende.

Les contenus d'impacts simulés par cette méthode ne sont pas toujours parfaitement continus visuellement. En effet, selon la quantité de profils initialement présents dans l'espace, il n'est pas toujours possible d'établir un parcours circulaire sans faire un saut trop important d'un profil à un autre. Pour limiter cet effet, il faut disposer d'un amas de profils assez dense et homogène pour faciliter la marche aléatoire.

# 3.3.3. Combinaison de forme et de contenu

La forme et le contenu étant synthétisés à part, il faut ensuite les rassembler. Pour ce qui est de l'obtention de la forme, elle a nécessité l'utilisation d'un C-scan en temps de vol permettant de connaître la géométrie du matériau autour du point d'impact. Par contre, la synthèse du contenu se déroule indépendamment de ce C-scan de support. Lorsque forme et contenu sont combinés et insérés dans le C-scan sain pour finaliser la synthèse de l'impact, il faut veiller à quelques points essentiels :

- le contenu de l'impact en temps de vol ne doit pas "dépasser" de la pièce sous-jacente. En d'autres termes, il ne peut pas y avoir de délaminage plus profond que le fond de la pièce. Le cas échéant, la première hypothèse émise sur le cône de délaminage est utilisée : les délaminages trop profonds sont tronqués. En outre, il ne peut pas y avoir de propagation d'un délaminage profond dans une zone très fine. Pour éviter ce problème, la compatibilité entre le contenu de l'impact et la géométrie de la pièce est vérifiée du centre de l'impact jusqu'à sa périphérie. Dès qu'un dépassement est détecté, l'expansion de l'impact est stoppée.
- le contenu de l'impact ne doit pas être inséré dans une forme dont la taille diffère trop des impacts réels dont sont issus les profils. Cette remarque fait écho à la seconde hypothèse sur le cône de délaminage : il peut être déformé mais il faut conserver son aire. Le problème le plus flagrant est la dilatation excessive d'un contenu qui produit alors un effet équivalent à la pixellisation. Pour contourner le problème, il faut former une base de données avec des impacts de surface équivalente et générer des formes compatibles, ou alors procéder à une élimination des cas incompatibles.

Ce modèle d'impact permet de simuler en quelques secondes un défaut réaliste prenant en compte la géométrie de la pièce et la position du choc (cf. Figure 3.31). Dans le cadre de la simulation opérationnelle, il devient possible de caractériser une pièce saine puis de simuler rapidement la conséquence d'un impact à la position voulue. Par contre, le modèle n'est pas compatible avec le temps réel, l'implémentation présentée en paragraphe 5.2.2.2.2 distingue une phase hors ligne

et une phase en ligne pour contourner la difficulté. La phase hors ligne permet de stocker préalablement la signature ultrasonore de l'impact avant l'utilisation du modèle dans le simulateur opérationnel. Cette phase hors ligne dure environ 2 s et permet d'explorer facilement divers scénarios d'impact, et de relancer la simulation dans les cas où elle n'a pas convergé vers une solution satisfaisante. Dans l'état actuel de la technique, certains impacts présentent en effet des caractéristiques non adéquates, les quatre cas de mauvaise simulation sont illustrés en Figure 3.32 : la pixellisation du contenu, le défaut de fermeture, le défaut de forme, la répétition de profils. Ces cas donnent des impacts tellement peu réalistes qu'il est possible de les éliminer ou d'adapter les hyper-paramètres pour les corriger. En revanche, cette phase est faite manuellement. Le meilleur moyen d'automatiser le choix des hyper-paramètres serait d'être en mesure de traduire quantitativement le réalisme d'un impact. La tâche est extrêmement complexe si bien que la perspective à plus court terme sera simplement de caractériser les quatre types de mauvaise simulation afin d'effectuer un tri automatique des échecs de synthèse. Il est relativement facile de détecter chaque cas de figure : la pixellisation correspond à une déformation trop importante des contenus expérimentaux, le défaut de fermeture est une discontinuité entre le premier et le dernier profil, le défaut de forme se caractérise par une forme très discontinue tandis que la répétition des profils apparaît lorsque les profils d'un impact sont trop proches. L'établissement des valeurs seuils pour chaque indicateur de situation irréaliste pourra se faire soit en multipliant les acquisitions réelles, soit en recoupant ces valeurs avec des grandeurs physiques.

Enfin, cette approche travaille au niveau des pixels et se limite donc à la synthèse de C-scans. Pour enrichir le modèle, il serait intéressant de pouvoir simuler la totalité du A-scan correspondant à un endommagement par impact. Une première ébauche a été testée. La synthèse d'impact présentée précédemment utilise un C-scan en temps de vol pour prendre en compte la géométrie de la pièce saine ; pour générer des A-scans, les A-scans de la pièce saine sont également récupérés. Le contenu simulé d'un impact correspond à l'amplitude et au temps de vol de l'écho de défaut que cet endommagement crée. Pour générer un A-scan de cet endommagement, il faut rajouter un écho de défaut dans le A-scan sain à la position et à l'amplitude prévues par les C-scans. Par contre, la forme de cet écho n'est pas connue... L'ébauche proposée utilise la forme de l'écho de fond du A-scan sain comme écho de défaut mais le réalisme reste assez limité. Les effets d'ombrage de l'écho de défaut sur l'écho de fond ou la perturbation de l'écho d'entrée sont notamment impossibles à prévoir à partir de la seule synthèse des C-scans de l'écho de défaut. Pour aller plus loin, il serait possible d'étendre l'algorithme de synthèse des C-scans de sorte qu'il travaille non plus sur la notion de pixel mais directement sur la notion de A-scan. Les profils deviennent alors un ensemble de A-scans. La synthèse utiliserait les A-scans issus de l'inspection de véritables impacts pour constituer des impacts originaux. Dans ce cas, les calculs de voisinage deviennent plus complexes mais peuvent être facilités par une phase de compression des signaux. Cette approche n'a pas été implémentée car, contrairement à l'approche avec les C-scans, elle pose un problème de fusion des données entre le A-scan simulé et le A-scan réel. Par exemple, le A-scan issu de la synthèse risque de provenir d'une pièce légèrement plus épaisse que la pièce sur laquelle l'impact doit être simulé. Dans un tel cas, la position de l'écho de fond diffère entre la pièce saine et la simulation ; la fusion des deux indications devient alors complexe. Cette difficulté n'existait pas avec les C-scans car ils ne considèrent que l'écho de défaut.

# (a) Impact  $n^{\circ}$  1

# Temps de vol Amplitude 25 mm

0,0 4,5 0 1 Temps t [µs] Amplitude [u.a.]

# (b) Impact  $n^{\circ}$  2

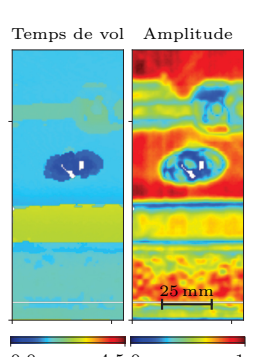

0,0 4,5 0 1 Temps t [µs] Amplitude [u.a.]

# (c) Impact  $n^{\circ}$  3

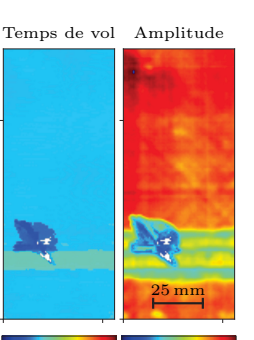

0,0 4,5 0 1 Temps t [µs] Amplitude [u.a.]

# (d) Impact  $n^{\circ}$  4

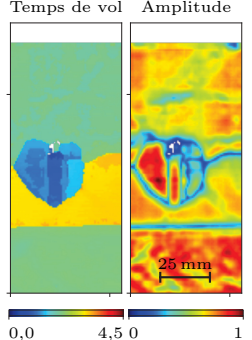

Temps t [µs] Amplitude [u.a.]  $4.50$ 

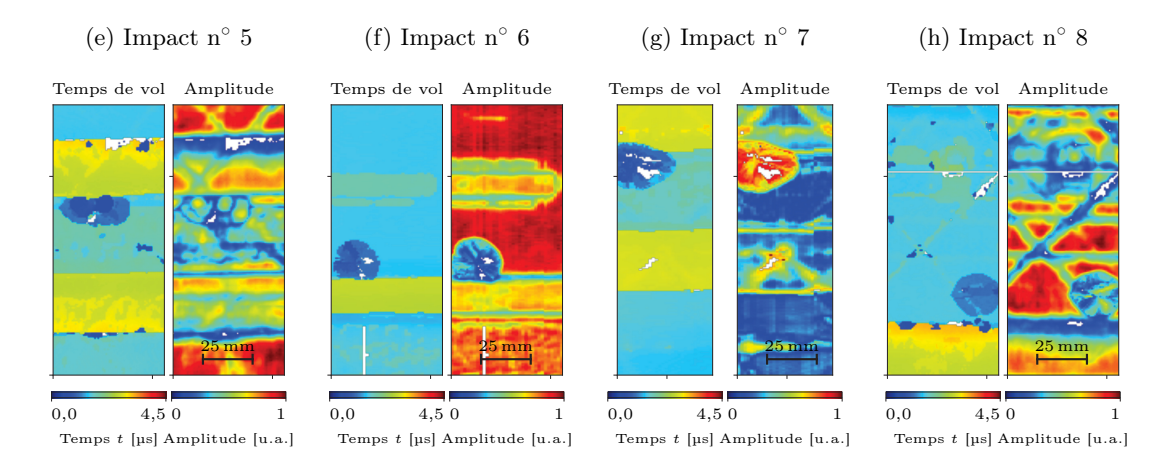

# Figure 3.31 – C-scans d'impacts réels et simulés

L'échelle de couleur utilisée est la même qu'en Figure 3.25 et l'étendue spatiale est de 56 mm × 136 mm. Le lecteur saura-t-il distinguer les impacts réels des impacts simulés ? Des opérateurs de CND ont été invités à faire l'exercice et les résultats sont donnés dans le Tableau 5.2 et discutés au paragraphe 5.3.1. Les impacts réels correspondent aux numéros 1, 2, 4 et 5 ; les autres sont simulés à partir des profils extraits de ces impacts réels. Il apparaît ainsi qu'avec un petit nombre d'impacts connus, il devient possible de générer des impacts assez divers mais toujours ressemblants.

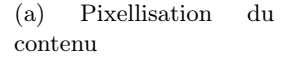

(b) Défaut de fermeture (ici en temps de vol)

# (c) Défaut de forme

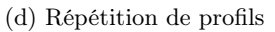

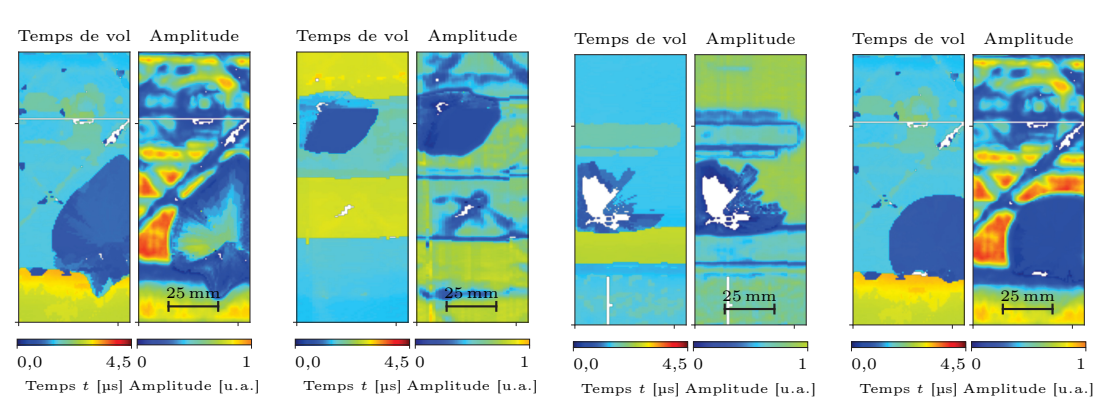

# Figure 3.32 – Cas de synthèse mal paramétrée

L'échelle de couleur utilisée est la même qu'en Figure 3.25 et l'étendue spatiale est de 56 mm × 136 mm. Ces simulations d'impact ont été intentionnellement réalisées dans des conditions défavorables de façon à illustrer les différents problèmes pouvant apparaître lors de la synthèse et les solutions qui peuvent y être apportées. La pixellisation est due à une trop grande différence de taille entre les impacts de référence et la forme de l'impact simulé, le cas inverse amène aussi à des impacts trop contractés et irréalistes. Le défaut de fermeture se manifeste par un profil initial très différent du profil final donnant une ligne nette dans le contenu, il s'explique par une impasse dans la marche aléatoire soit à cause d'un manque de profils de référence, soit des profils de référence trop différents. Les défauts de forme ont trois origines : un mauvais paramétrage de l'équation 3.4, des bruits d'acquisition sur le C-scan de référence ou encore une sélection de profils en temps de vol plus profonds que l'épaisseur de la pièce inspectée (cas de la Figure 3.32c). Enfin, lorsque de très nombreux profils de référence se ressemblent, la marche aléatoire peut répéter un profil similaire.

Considérer un phénomène comme aléatoire conduit à ignorer ses dépendances aux paramètres expérimentaux et à traduire l'effet combiné de tous les paramètres par un aléa. Dans le cadre de la simulation opérationnelle, ce type d'approche est intéressant pour modéliser toutes les fluctuations de signaux ultrasonores rencontrées lors d'une véritable inspection. Ces fluctuations sont responsables du caractère réaliste des signaux : elles résultent de phénomènes qui sont généralement ignorés par les simulations à cause de la trop grande difficulté à mesurer les paramètres physiques dont ils dépendent. Pour les prendre en compte, nous nous sommes tournés vers une description statistique des effets de ces phénomènes et plus particulièrement vers les champs aléatoires. Les différents types de modélisation basés sur ces objets mathématiques ont été passés en revue de sorte à sélectionner les approches les plus pertinentes vis-à-vis des effets que nous voulions simuler.

Le premier modèle construit vise à synthétiser des textures ultrasonores. Il s'agit de simuler l'effet de la micro-structure du matériau — à savoir l'effet de l'arrangement ordonné des constituants ainsi que les perturbations aléatoires de cet ordre — sur l'amplitude du signal ultrasonore. Cet effet est très visible sur les matériaux composites et fait parfois dire que les signaux sont "vivants". La simulation opérationnelle doit prendre en compte ce phénomène pour atteindre le degré de réalisme recherché. Nous avons d'abord testé une approche par champs aléatoires gaussiens et nous avons montré qu'elle est mise en échec lorsque la structure ordonnée du matériau est visible dans la texture ultrasonore. Cette technique ne donne qu'une approximation de la texture et n'est utilisable que pour donner une impression de réalisme pour des inspections à basse fréquence. Nous avons ensuite testé les champs aléatoires de Markov en deux dimensions. Ce type d'approche est capable de rendre compte à la fois de l'arrangement ordonné du matériau et de ses perturbations. Nous avons alors proposé une méthode permettant d'étendre l'approche à la génération de données tri-dimensionnelles. Grâce à cette méthode, à partir d'un petit échantillon de matériau, il est possible de synthétiser une texture ultrasonore étendue qui traduit l'effet de la micro-structure de ce matériau sur une grande zone. Ce modèle ouvre la possibilité dans le simulateur opérationnel de faire croire à l'inspection d'un matériau composite, donnant ainsi plus de liberté quant au matériau de la maquette utilisée (cf. paragraphe 5.2.2.2.3).

Le second modèle concerne la simulation des signaux obtenus lors de l'inspection d'un défaut par impact sur une pièce composite de faible épaisseur. Notons que la simulation numérique du phénomène d'impact est un sujet d'étude d'actualité qui pose des difficultés à cause des différentes échelles impliquées lors de l'endommagement. Dans notre cas, la plupart des caractéristiques du choc sont inconnues. L'objectif est de synthétiser la signature ultrasonore d'impacts réalistes de sorte à proposer aux opérateurs des scénarios d'entraînement représentant la variété des cas rencontrés sur le terrain. Une approche en deux temps a été mise au point. D'abord, un modèle physique empirique permet de définir la forme de l'impact. Ensuite, en exploitant l'hypothèse de Markov, l'amplitude et le temps de vol de l'écho de défaut sont synthétisés. Le modèle ainsi construit permet de choisir le point d'impact sur une pièce saine puis de synthétiser en quelques secondes la signature C-scan du défaut correspondant à un tel impact. Ce modèle a été intégré dans le prototype de simulateur (cf. paragraphe 5.2.2.2.2) mais il devra être étendu à la simulation des A-scans pour donner aux opérateurs une expérience d'inspection plus complète.

# Chapitre 4

# Modélisation de phénomènes paramétrés

D ans ce chapitre, nous poursuivons notre exploration de la construction de modèles réalistes et rapides. Dans cette seconde étape, nous cherchons à modéliser un phénomène, non pas en considérant qu'il ne dépend que d'un aléa, mais au contraire, en prenant en compte les paramètres expérimentaux qui l'influencent. L'objectif visé est de construire un modèle permettant de simuler la réponse ultrasonore d'un défaut en prenant en compte des paramètres géométriques tels que la taille du défaut. Grâce à un tel modèle, le simulateur opérationnel pourrait alors être utilisé pour les études de Probabilité de Détection (POD) — discutées en Section 1.2 — qui requièrent différents défauts de taille maîtrisée. Dans le but d'avoir un modèle le plus réaliste possible, nous nous appuierons sur des données réelles et choisirons d'étudier un type de défaut pour lequel il est possible de maîtriser expérimentalement les paramètres géométriques. Avant de construire le modèle, nous nous interrogerons sur la meilleure façon de représenter un A-scan afin de diminuer la quantité de données à simuler et garantir ainsi une simulation en temps réel. Ensuite, une approche par méta-modèle dont les différentes techniques sont présentées en Section 2.2.2 sera appliquée à des signaux réels pour évaluer la possibilité de construire un modèle directement à partir d'observations. Enfin, nous proposerons une amélioration de cette approche permettant de profiter du réalisme des données réelles mais en allégeant les contraintes sur la quantité de données à collecter.

# 4.1. Un méta-modèle pour un défaut de référence

Les méta-modèles — identifiés en partie 2.2.2 comme une approche efficace pour l'accélération des simulations — permettent de décrire le comportement de la sortie d'un système en fonction de ses entrées. Cette approche générique d'entrée/sortie est explorée dans ce chapitre pour construire un modèle simulant la signature ultrasonore d'un défaut dont la géométrie peut être contrôlée. Dans ce cas, les entrées sont les paramètres géométriques tandis que la sortie est le signal ultrasonore. Les méta-modèles se construisent à partir d'une base de données contenant un ensemble de couples entrée/sortie qui caractérisent comment le système transforme les entrées en sortie. Dans la littérature, cette base de données est généralement constituée à partir de simulations numériques mais, comme souligné en Section 2.4, utiliser de véritables données devrait permettre d'obtenir un plus haut degré de réalisme, point important qui est exploré ici.

Exploiter une base de données expérimentales demande d'acquérir des signatures ultrasonores de défaut dont les paramètres géométriques sont connus. D'un point de vu pratique, la collecte de données est plus contraignante qu'au chapitre précédent car il faut mesurer le signal ultrasonore mais aussi connaître les paramètres expérimentaux associés 1 . La base de données contient deux matrices : la matrice des observations  $\bf{Y}$  qui stocke les signatures ultrasonores, i.e. les sorties, et la matrice des paramètres  $\bf{X}$  qui stocke les paramètres géométriques, i.e. les entrées. Le modèle étant appliqué à des défauts, il se pose une difficulté pratique : comment fabriquer différents défauts de taille différente alors que, par définition, un défaut n'est pas le résultat d'un procédé maîtrisé ?

<sup>1.</sup> Dans le chapitre précédent, les paramètres expérimentaux étaient supposés fixés et toutes les variations étaient supposées provenir d'un aléa intrinsèque à l'inspection.

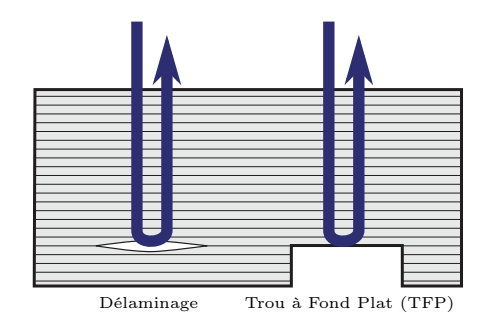

Figure 4.1 – Analogie entre délaminage et TFP

L'industrie aéronautique s'est déjà confrontée à la difficulté de maîtriser des défauts notamment pour la qualification des méthodes de Contrôle Non-Destructif (CND). Les mêmes solutions seront retenues. Dans le cas des matériaux composites visés dans cette thèse, le défaut incontournable à étudier est le délaminage, à savoir une fine lame d'air qui s'immisce entre deux plis du composite suite à un arrachement local. Contrôler précisément la zone arrachée étant difficile, il existe deux versions "maîtrisées" de ce défaut, utilisée pour mimer son effet sur les ondes ultrasonores : le Trou à Fond Plat (TFP) et l'insert de polytétrafluoroéthylène (PTFE). Le TFP correspond à un usinage par l'arrière de la pièce comme

le montre la Figure 4.1. Concernant l'insert de polytétrafluoroéthylène (PTFE), il s'agit d'insérer entre les plis du composite un matériau étranger lors de la fabrication de la pièce. Les ondes ultrasonores se propageant mal dans l'air ou le PTFE, le TFP ou l'insert de PTFE forment une barrière pour les ultrasons assez équivalente aux délaminages. Même si la pertinence de ces analogies n'est pas parfaite<sup>2</sup>, elles sont largement reconnues et utilisées<sup>3</sup> en pratique par les industriels [212]. Dans ce chapitre, l'analogie du TFP sera utilisée puisqu'elle offre la possibilité de générer des défauts maîtrisés, d'un grand intérêt pour l'industrie et faciles à usiner. Tous les développements de ce chapitre seront parfaitement transposables à des inserts de PTFE voire de véritables délaminages dès lors qu'une base de données peut être constituée.

Ce chapitre se concentrera sur la construction d'un méta-modèle permettant de prévoir la signature ultrasonore d'un défaut de référence : le TFP. La très large utilisation de ce défaut dans l'industrie facilite la collecte de données notamment avec les cales de référence (ou étalons). Ces pièces disponibles chez Airbus sont utilisées périodiquement pour vérifier les capacités et les réglages des systèmes d'acquisition ultrasonores. Chaque cale contient différents TFP calibrés, usinés sur différentes épaisseurs. Une cale donne ainsi accès à divers paramétrages de défauts. Le vecteur des entrées X du modèle à construire pourra ainsi contenir l'ensemble des paramètres contrôlés lors de l'inspection d'une cale étalon : l'épaisseur e de la pièce, le diamètre φ du défaut, la position  $(p_x, p_y)$ de la sonde. La profondeur d du défaut n'est pas toujours variable sur une cale de référence ; celles à disposition ne présentant qu'un d fixé, la prise en compte de ce paramètre s'est appuyée sur une base de données simulées par la méthode des pinceaux de CIVA, logiciel de référence dans le domaine du CND (cf. paragraphe 2.1.1.2). Le vecteur de sortie du méta-modèle correspondra au résultat de l'inspection, à savoir un signal A-scan. Il s'agit d'un vecteur contenant un ensemble d'échantillons temporels. Un tel vecteur compte généralement de un à deux milliers de composantes. L'excitation ultrasonore ayant une fréquence autour de 5 MHz, la fréquence d'échantillonnage doit être autour de 100 MHz. Dans ces conditions, un signal représentant 15 mm d'épaisseur de matériau contient environ 4 1 000 échantillons. Pour caractériser un seul TFP, il faut mesurer le signal ultrasonore en différents points de la surface du matériau. Pour une surface inspectée de  $30 \text{ mm} \times 30 \text{ mm}$  audessus du défaut, et avec un échantillonnage spatial au millimètre, un seul TFP requiert  $9 \times 10^5$ échantillons temporels. La base de données de 24 TFP différents, correspondant à une cale de référence, contient alors  $2 \times 10^7$  échantillons temporels. Pour éviter de manipuler des données trop volumineuses, seule la portion de A-scan qui sera affectée par le défaut est considérée. En supposant que d est assez petit devant e, la sortie du modèle peut se limiter aux échos de défaut et de fond<sup>5</sup>. Pour aller plus loin dans la réduction de la taille des vecteurs de sortie mais aussi

<sup>2.</sup> Par exemple, si la pièce est inspectée en immersion, alors le milieu à l'arrière du TFP sera de l'eau et non de l'air comme dans un délaminage. L'insert de PTFE contourne cette difficulté ; de plus, il permet de gérer le cas des pièces courbées. L'équivalence entre l'insert de PTFE et un véritable délaminage peut être discutée en termes d'état de surface, de comportement du matériau d'insert, etc. D'un point de vue pratique, ces analogies sont suffisamment valables pour donner des résultats exploitables lors de l'évaluation d'un capteur ou de la vérification d'un procédé de contrôle.

<sup>3.</sup> La documentation Airbus concernant les défauts artificiels pour les matériaux composites fait état du TFP et de l'insert de deux couches de PTFE non poreux de moins de 250 µm.

<sup>4.</sup> Avec une vitesse de propagation dans le matériau autour de  $v = 3000 \,\mathrm{m\,s^{-1}}$ , le signal en question dure 10 µs, le temps d'un aller-retour dans la pièce.

<sup>5.</sup> Dans le cas où d est proche de e, l'écho d'entrée sera également perturbé par le défaut et il faut alors l'inclure dans la sortie du modèle.

pour optimiser la représentation des données en vue de leur utilisation dans le méta-modèle, des méthodes de compression ont été étudiées. La Figure 4.2 résume le méta-modèle qui sera construit dans ce chapitre et utilisé en paragraphe 5.2.2.2.1 pour simuler en temps réel la présence d'un tel défaut dans une pièce saine.

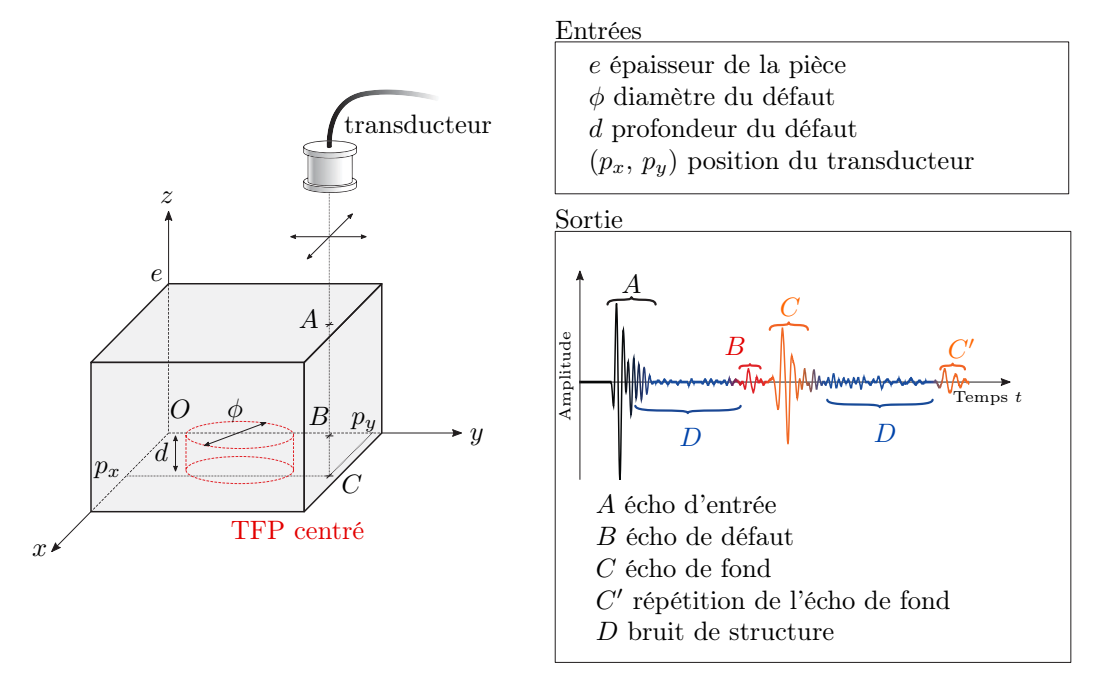

Figure 4.2 – Définition des entrée/sortie du méta-modèle à construire Le méta-modèle étudié prend en entrée les caractéristiques d'un défaut maîtrisé — le TFP — et permet d'en simuler la signature ultrasonore. Pour limiter la taille du vecteur de sortie, le A-scan sera limité à l'écho de défaut et de fond, à savoir les portions B et C. Les entrées sont limitées aux paramètres essentiels pour utiliser le méta-modèle dans un simulateur opérationnel (cf. paragraphe 5.2.2.2.1).

# 4.2. Stratégie de compression de données

Dans le domaine du CND par ultrasons, le A-scan constitue la donnée élémentaire en ce sens qu'elle permet de construire l'ensemble des autres visualisations que sont notamment les B-scans et les C-scans. Cette propriété motive l'intérêt de choisir le A-scan comme la sortie du méta-modèle. Par contre, cette forme d'onde à fréquence relativement élevée — entre 1 MHz et 10 MHz pour les inspections de matériaux composites — demande inévitablement une fréquence d'échantillonnage haute, autour de 100 MHz, aboutissant pour un matériau de quelques centimètres d'épaisseur à un ou deux milliers d'échantillons temporels. L'intérêt de diminuer cette quantité de données sera discuté et les besoins de la simulation opérationnelle en termes de compression seront définis précisément. Puis, diverses techniques seront évaluées dans le cas de signaux ultrasonores obtenus lors de l'inspection de pièces contenant des TFP.

#### 4.2.1. Le besoin

La compression de données présente une grande diversité d'objectifs, qui se traduisent à leur tour en une multitude de techniques différentes. La taille des données peut être réduite en vue de les archiver à moindre coût, de les envoyer plus rapidement via un réseau, ou encore de mieux les comprendre. Dans le cadre de la simulation opérationnelle, la compression vise à accélérer les calculs. Un point important concernant les méta-modèles a été soulevé dans la partie 2.2.2 : la plupart de ces techniques ne considèrent qu'une sortie scalaire. Pour traiter une sortie vectorielle, le méta-modèle considère chaque élément du vecteur indépendamment. Le méta-modèle multisortie se trouve donc être une juxtaposition de méta-modèles mono-sortie indépendants. Diminuer la taille du vecteur de sortie revient directement à réduire le nombre de méta-modèles mono-sortie  $\hat{a}$  construire. Par ailleurs, un vecteur de sortie sous forme d'échantillons temporels — à savoir  $Y = (u(t_0), \dots, u(t_q))^T$  avec u correspondant à l'amplitude de la vibration mesurée — n'aura

pas des composantes indépendantes. En effet, la continuité de la forme d'onde demande à ce que  $u(t_i)$  et  $u(t_{i+1})$  ne soient pas trop différents. En considérant ces éléments indépendamment, le méta-modèle complexifie inutilement le problème : il vaut mieux transformer le vecteur de sortie en un nombre plus réduit de composantes indépendantes. Enfin, la compression permettra d'utiliser une base de données plus légère, limitant les problèmes de mémoire lors de l'implémentation. La compression de données promet de jouer un rôle certain dans la simulation opérationnelle dès lors que la méthode adoptée répond aux quatre critères suivants :

- Compression Évidemment, la compression doit permettre de réduire significativement la quantité de composantes du vecteur de sortie Y . Dans le cadre des TFP étudiés dans ce chapitre, la signature ultrasonore du défaut correspond à environ 200 échantillons temporels, mais un opérateur se basera sur un extremum, voire quelques extrema, pour les analyser.
- Représentativité Après compression du vecteur de sortie  $Y$ , il doit être possible de reconstruire une version décompressée du vecteur qui soit proche de sa version initiale. L'écart entre le vecteur avant compression et le vecteur après compression/décompression sera qualifié d'erreur de reconstruction. Des pertes "raisonnables" peuvent être acceptées tant qu'elles n'affectent pas significativement le réalisme du signal. Par ailleurs, dans l'espace compressé, les notions de voisinages doivent être conservées : deux vecteurs de sortie voisins 6 doivent présenter des composantes voisines après la compression. Cette contrainte assure que les techniques de régression restent applicables dans l'espace compressé. En effet, si les composantes compressées rompaient le lien qui existe avec les paramètres d'entrée, alors le méta-modèle échouerait à modéliser le système dans l'espace compressé.
- Flexibilité Nombres de techniques de compression s'adaptent à la donnée à compresser. Pour ce faire, un certain nombre de données est utilisé pour configurer la méthode. On qualifiera de flexible une méthode qui reste efficace sur des données non initialement présentes dans la phase de configuration de la méthode.
- Rapidité Les besoins de rapidité sont fortement asymétriques dans le cas de la simulation opérationnelle. L'idée est de construire un méta-modèle sur des données compressées. La compression — passage d'échantillons temporels à une donnée compressée — s'effectuera hors ligne, à savoir préalablement à la fabrication du méta-modèle et donc sans aucune restriction de durée. Par contre, la décompression — passage de la donnée compressée à des échantillons temporels — est requise en ligne : pour afficher le signal sortant du méta-modèle à un opérateur, il faut pouvoir le traduire sous une forme habituelle, à savoir des échantillons temporels. Par conséquent, les contraintes de temps sont très importantes sur la décompression. Il ne faut surtout pas perdre lors de la décompression le temps gagné à utiliser une donnée compressée !

# 4.2.2. Panorama des méthodes

Les fondations théoriques de la compression de données ont été jetées dès 1948 par Shanon avec la théorie de l'information [213][214]. Depuis lors, les quantités d'information transmises, enregistrées, stockées, ou encore analysées n'ont eu de cesse d'augmenter, entraînant avec elles un essor très important des techniques de compression. Ce paragraphe ne cherchera donc pas à proposer une revue exhaustive des approches mais plutôt à donner une vision d'ensemble permettant d'aiguiller un choix de méthode [215][216][217].

Il faut d'abord mentionner les méthodes de compression qui travaillent avec la représentation binaire des données. Ce type de technique cherche à optimiser le nombre de bits requis pour écrire la donnée, aboutissant ainsi à des compressions sans perte [217][218] :

— le codage entropique — tel que codage d'Huffman [219] ou le codage arithmétique — cherchent par exemple à compresser une suite de symboles en les remplaçant par une série de bits d'autant plus courte que le symbole apparaît souvent. Ce codage est exploité dans le format jpeg par exemple.

<sup>6.</sup> Deux vecteurs de sortie sont voisins s'ils correspondent à des inspections menées avec des paramètres d'entrée voisins. On peut parler d'un voisinage dans l'espace des paramètres d'entrée.

- la compression par dictionnaire rationalise l'utilisation de bits en formant un dictionnaire des séries de bits déjà utilisées. Les travaux de Ziv et Lempel [220] sur le sujet ont par exemple inspirés le format gzip.
- le codage prédictif approche la compression d'une manière un peu différente. Il est supposé que les données à compresser présentent des corrélations entre elles. Par exemple, pour une image, la valeur d'un pixel dépend de la valeur des pixels adjacents. L'idée consiste à modéliser ces dépendances par un modèle, puis à ne stocker que l'erreur entre la prédiction faite par le modèle et la donnée réelle. Si le modèle est efficace, les erreurs à stocker seront peu volumineuses.

Ces méthodes optimisent efficacement la représentation de la donnée et ont ainsi gagné une grande popularité 7 . Par contre, elles ne s'appliquent pas directement aux données mais à leur représentation binaire. De ce fait, le résultat de la compression est tout aussi dépendant de la représentation binaire choisie pour les données que de la donnée elle-même ! Le lien entre l'espace compressé et la physique à l'origine des données devient si complexe qu'espérer y construire un méta-modèle est très probablement vain. Par rapport aux pré-requis listés précédemment, l'espace compressé manque de représentativité.

Les autres approches de compression travaillent directement au niveau de la donnée, si bien que l'espace compressé est en lien plus direct avec la physique sous-jacente. La donnée à compresser n'est pas représentée sous forme binaire mais garde sa forme d'échantillons temporels  $Y = (u(t_0), \dots, u(t_q))$ <sup>'</sup>. Il faut juste noter que cette forme est équivalente à :

$$
Y(t) = \sum_{i=0}^{q} u_i e_i(t)
$$
\n(4.1)

avec :  $e_i(t) = \delta(t - t_i)$  vecteur de la base des échantillons temporels, à savoir  $e_i(t)$  est nul sauf pour  $e_i(t = t_i) = 1$ ;

 $u_i$  coefficient de la décomposition correspondant à l'amplitude de l'onde ultrasonore mesurée à l'instant  $t_i$ ;

q nombre d'échantillons temporels.

Certaines méthodes de compression consistent alors à transformer ce signal en le projetant dans une nouvelle base telle que  $Y(t) = \sum_{i=0}^{q_r} w_i \Psi_i(t)$ . Si cette base est appropriée, alors bon nombre de  $w_i$  se trouvent être proches de zéro et peuvent être éliminés sans induire une perte importante d'information. Après cette troncature des composantes non essentielles, une compression avec perte "raisonnable" est obtenue :  $q_r < q$ . Il existe un très large panel de bases utilisables pour la compression, elles seront séparées en deux familles :

- Base générique Ces bases sont qualifiées ici de *génériques* en ce sens qu'elles existent indépendamment des données à compresser. Elles sont généralement utilisées pour transformer des signaux en vue de leur analyse mais ces bases présentent également des propriétés intéressantes pour la compression [218] :
	- les polynômes orthogonaux s'avèrent efficaces pour modéliser certains phénomènes physiques et peuvent servir de base de compression.  $\Psi_i(t)$  sera alors un polynôme d'Hermite, de Laguerre, de Jacobi, etc. Des travaux sur la compression d'électrocardiogrammes se basent notamment sur cette technique [221].
	- les *séries de Fourier* grand classique de l'analyse fréquentielle réduisent considérablement la taille des signaux périodiques grâce à  $\Psi_i(t) = \exp(-j2\pi f_i t)$ , avec  $f_i$  la fréquence associée à la fonction de base. Plusieurs méthodes s'en inspirent telles que la transformée de Fourier discrète, la transformée en cosinus discrète, etc.
	- les ondelettes permettent une analyse à la fois en temps et en fréquence. Ces fonctions de base sont fabriquées à partir d'une ondelette de référence qui est ´ ¯ décalée en temps et contractée ou dilatée :  $\Psi_i(t) = \Psi_{\tau_i,s_i}(t) = 1/\sqrt{s_i}\Psi\left(\frac{t-\tau_i}{s_i}\right),$  $s_i$  contrôlant l'échelle et  $\tau_i$  le décalage temporel. Le signal compressé devient

<sup>7.</sup> En langage courant, « compresser un fichier » fait référence à ce type de méthode.

une somme d'ondelettes à différentes échelles et différentes positions temporelles. Cette transformation est très étudiée pour la compression d'image, la compression de signaux sismiques [215], ou la compression de signaux ultrasonores [222]. Dans cette dernière référence, l'auteur propose une méthode permettant de rendre les ondelettes spécifiques aux données.

- Base spécifique La compression peut s'appuyer sur des bases spécialement conçues à partir des données à traiter. De cette manière, les différentes fonctions de la base s'adaptent au mieux au comportement des données. Les techniques d'extraction d'une telle base sont nombreuses [216] :
	- l'analyse en composantes principales construit l'espace compressé en utilisant une combinaison linéaire des signaux  $Y_i(t)$  connus :  $\Psi_i(t) = \sum_{j=0}^{q} p_i Y_i(t)$ . Les

 $p_i$  sont calculés de sorte que les  $\Psi_i(t)$  capturent le maximum de variance des données. Cette technique est très largement exploitée car elle permet de rendre compte de l'essentiel de la donnée en un minimum de coefficients  $w_i$  non corrélés. Cette approche fait écho à la technique de Décomposition Orthogonale aux valeurs Propres (DOP) (cf. 2.2.1) et utilise le même outil : la décomposition en valeurs singulières (SVD). On parlera de compression par SVD.

- la poursuite de correspondance [223] est une compression par dictionnaire directement appliquées sur les données. En d'autres termes, la méthode cherche dans les données des motifs qui se répètent et qu'il suffit de stocker qu'une seule fois. Ces motifs répétés sont appelés des atomes  $\Psi_i(t)$  et, pour des signaux ultrasonores, ils peuvent être vus comme des échos. La compression s'effectue à partir d'une collection de formes d'écho possibles. La méthode sélectionne d'abord les échos qui décrivent le mieux les données à compresser, puis, le signal est compressé en enregistrant l'amplitude et la position des échos à additionner pour obtenir un signal équivalent. Cette méthode est notamment développée pour les signaux audio qui ont des caractéristiques proches des signaux ultrasonores. L'avantage par rapport aux ondelettes réside dans le fait que les atomes peuvent être de formes très différentes.
- les *auto-encodeurs* présentent le problème de compression sous forme d'un réseau de neurones artificiels par propagation avant (cf. 2.2.2.2.4). Ce réseau possède une structure particulière. La couche d'entrée contient autant de neurones que la couche de sortie, par contre, les couches intermédiaires contiennent moins de neurones et forment un goulot d'étranglement. Le réseau est entraîné à répliquer les données mises en entrée sur les neurones de sortie. A cause de la quantité plus faible de neurones intermédiaires, le réseau est contraint de compresser l'information puis de la décompresser pour pouvoir la restituer en sortie. Des expériences concluantes ont été menées notamment sur des données sismiques [224] mais la phase d'apprentissage est coûteuse en temps de calcul.
- l'analyse en composantes principales par noyau présente une extension de l'analyse en composantes principales. Les vecteurs de la base de compression  $\Phi_i$  sont construits à partir d'une combinaison non-linéaire des signaux connus. Ces composantes principales capturent généralement mieux la variance des données à compresser mais l'aspect non linéaire complexifie leur extraction. L'algorithme fait appel à l'astuce du noyau (cf. glossaire) qui permet de calculer plus simplement la version compressée des données mais qui ne permet pas une décompression facile. La difficulté à décompresser <sup>8</sup> rend cette technique incompatible avec le besoin de rapidité de la simulation opérationnelle.

<sup>8.</sup> Ce type d'approche calcule directement les coefficients du signal compressé sans jamais calculer explicitement les  $\Phi_i$ . Leur calcul nécessaire à la décompression n'est pas immédiat [225] et Huhle [226] montre qu'il rend la méthode inadaptée à la compression des images. En fait, cette approche sert à l'analyse de données multi-dimensionnelles, i.e. visualiser, comprendre ou traiter la donnée en condensant l'information dans un minimum de coefficients. Dans ce cadre-là, la phase de décompression comporte moins d'intérêt, voire même aucun. Il en va de même pour les techniques similaires (isomap, metric multi-dimensional scaling, locally linear embedding ou encore semi-definite embedding [227]).

Pour terminer, il faut noter un dernier type d'approche qui reste basé directement sur les données mais qui n'exploite pas le formalisme de projection. Ces méthodes de compression ne retiennent du signal à compresser que certains échantillons temporels à partir desquels la décompression est capable de prédire le signal original. On parle parfois de compression par prédiction. L'algorithme de prédiction peut prendre différentes formes notamment des chaînes de Markov ou des interpolateurs de type spline ou polynôme voire d'autres prédictions plus complexes. Dans un cas extrême, la compression des données d'une inspection de CND pourrait revenir à estimer les paramètres de l'inspection — taille et position du défaut, type de matériau, etc. — tandis que la décompression nécessiterait de simuler l'inspection à partir de ces paramètres... Ce cas limite illustre une difficulté de ces méthodes : la phase de décompression est longue puisqu'elle nécessite une prédiction. En équilibrant judicieusement la quantité d'informations à conserver, le temps de décompression peut être réduit. Dans le domaine du CND par ultrasons, une méthode de compression très largement déployée s'apparente à cette famille d'approches. Il s'agit de la compression multi-pic : seuls les extrema du A-scan sont conservés. La décompression n'est quasiment jamais appliquée car les opérateurs s'intéressent principalement aux extrema et ils y ont un accès direct. La lenteur de décompression n'entre donc pas en considération ici, mais cette approche dégrade évidement considérablement le réalisme du A-scan. Dans le cadre de cette thèse, une autre méthode a été explorée : l'approximation de l'enveloppe des A-scans par une somme de gaussiennes. L'algorithme proposé est itératif. A partir de l'enveloppe, le maximum est détecté, une gaussienne est localement adaptée à la courbe (sa position en temps, son amplitude et son écart-type sont enregistrés), puis cette gaussienne est soustraite à l'enveloppe et la procédure est répétée sur ce résidu. Finalement, le signal est décrit par une somme de gaussiennes plus une fréquence centrale. Pour restituer la totalité du signal, une phase arbitraire est choisie puis le contenu fréquentiel est modulée par la somme des gaussiennes. Les résultats sont visuellement proches des A-scans comme le montre la Figure 4.3 en revanche, l'information de phase est perdue. Lors d'une inspection, plusieurs A-scans sont observés pour différentes positions du traducteur et, s'ils présentent tous un même contenu fréquentiel simplement modulé par une enveloppe différente, alors ils ne seront pas perçus comme réalistes. De plus, l'information de phase sert parfois aux opérateurs pour lever des doutes sur la nature du défaut. Cette approche de compression est donc à réserver pour la compression des enveloppes seules.

Pour motiver le choix de la méthode de compression la plus adaptée, une étude comparative est proposée. Il s'agit de tester l'efficacité de chaque compression dans le cas de signaux ultrasonores acquis sur des pièces en matériau composite comportant des TFP. Deux groupes de données sont considérés : le premier contient 729 A-scans correspondant à l'inspection d'une pièce d'épaisseur 21,8 mm contenant 2 TFP de diamètres différents, le second contient 729 autres A-scans correspondant à l'inspection d'une pièce d'épaisseur 14,5 mm contenant 2 TFP de diamètres différents. L'intérêt des deux groupes de données est de pouvoir évaluer la flexibilité des méthodes. En effet, certaines méthodes extraient une base de compression à partir de la connaissance préalable des données à compresser, mais que se passe-t-il si de nouvelles données un peu différentes doivent également être compressées ? Dans ce chapitre, les paramètres variables sont des paramètres géométriques qui induisent essentiellement des décalages en temps de vol des échos du A-scan. Les deux groupes de données permettent d'évaluer cet effet, avec des écho de défaut et de fond à des temps de vol différents. En Figure 4.4a, les données d'initialisation des méthodes de compression sont les mêmes que les données à compresser 9 ; tandis qu'en Figure 4.4b, les données du premier groupe sont utilisées pour l'initialisation et les données du second groupe sont compressées <sup>10</sup>. Pour chaque méthode, l'écart quadratique moyen entre les signaux originaux et les signaux compressés/décompressés — aussi appelées signaux reconstruits — est reporté pour différents degrés de réduction des données. Le code des méthodes de compression est issus de modules Python tels que pywt pour les ondelettes [228], mptk pour la poursuite de correspondance [229], zlib pour la compression sans perte, tandis que les modules numpy et scipy [44][45] ont permis l'implémentation des calculs de polynômes orthogonaux, de la transformée de Fourier, de la SVD, de l'approche multi-pic et de la technique par somme de gaussiennes. Ces codes ont été en-capsulés sous la forme de programmes à l'interface unifiée, simplifiant leur utilisation et leur comparaison. Les résultats obtenus soulignent l'intérêt de l'approche par SVD (ou analyse en composantes principales). Elle permet d'extraire

<sup>9.</sup> En d'autres termes, l'ensemble d'apprentissage et de test contiennent des signaux acquis pour une même épaisseur de pièce.

<sup>10.</sup> En d'autres termes, l'ensemble d'apprentissage et de test contiennent des signaux acquis pour deux épaisseurs de pièce distinctes.

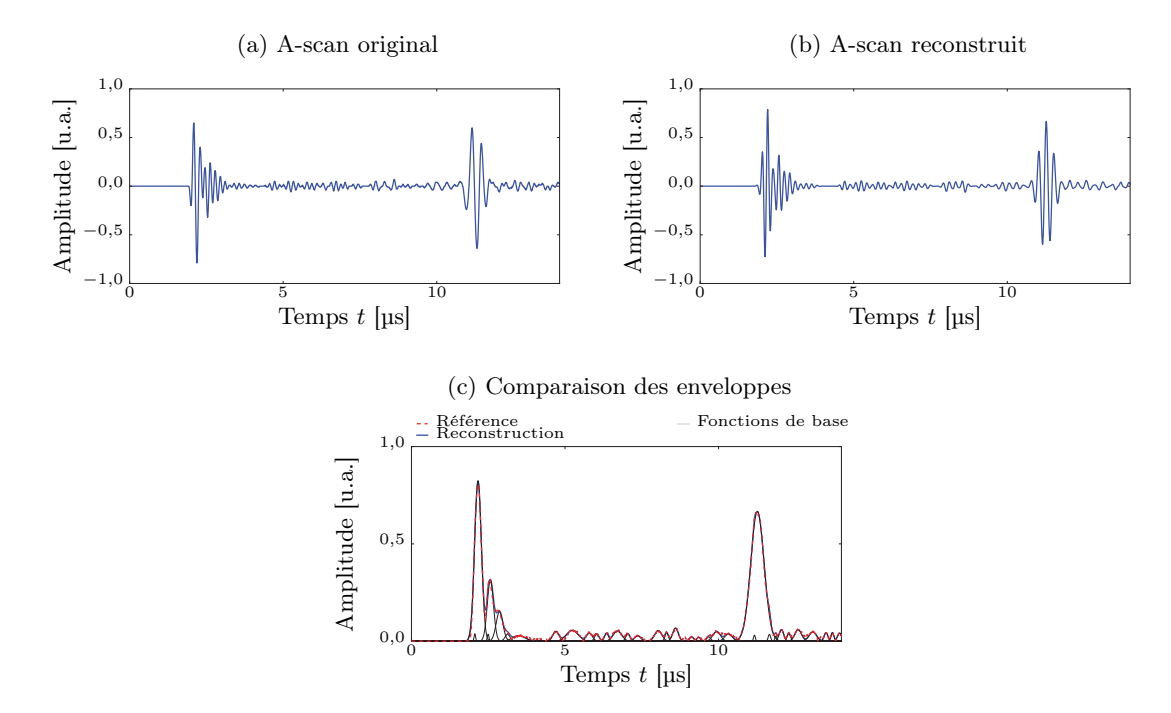

Figure 4.3 – Compression de l'enveloppe d'un A-scan par superposition de gaussiennes Cette approche de compression cherche à approximer l'enveloppe du signal par une somme de gaussiennes, puis à appliquer un contenu fréquentiel arbitraire pour obtenir un A-scan compressé. Ici, 35 gaussiennes sont utilisées — soit 105 composantes puisque chaque gaussienne est décrite par 3 composantes — pour décrire un A-scan de 2 199 échantillons temporels. En revanche, la perte de l'information de phase et l'aspect arbitraire de l'information de fréquence limite le réalisme du signal reconstruit : la compression d'une série de A-scans leur impose un contenu fréquentiel identique dégradant nettement l'impression de réalisme.

une base de compression très efficace et le nombre de composantes nécessaires pour décrire un A-scan est très faible. En réduisant de 2 199 échantillons temporels à 20 composantes principales, les pertes de détails sur le A-scan ne conduisent à aucune perte de réalisme comme le montre la superposition des signaux en Figure 4.5. Quantitativement, les caractéristiques utiles du signal telles que l'amplitude maximale de l'écho d'entrée ou de l'écho de fond sont également conservées avec une erreur relative moyenne de respectivement 0,07 % et 1,3 %. En revanche, la méthode SVD montre une mauvaise flexibilité : utilisée sur le second groupe de données, son efficacité s'effondre. La seconde méthode la plus adaptée est la poursuite de correspondance. Elle offre un taux de compression moins important que la méthode SVD, en revanche, ce taux est conservé même sur le second groupe de données.

En conclusion, lorsque les signaux ultrasonores considérés ne présentent pas de décalage en temps de vol de leurs échos, la méthode SVD est la plus efficace. Elle sera utilisée en conservant 20 composantes principales qui assurent une erreur de reconstruction acceptable 11. En revanche, lorsque les signaux présentent des échos à des temps de vol divers, il faudra envisager d'autres alternatives. La poursuite de correspondance montre notamment une meilleure flexibilité. Une discussion détaillée sur ce point est proposée en paragraphe 4.3.3.

<sup>11.</sup> Le caractère acceptable doit être estimé en fonction de l'application finale du simulateur opérationnel, la Figure 4.4 peut ainsi être utilisée pour choisir le taux de compression maximal permettant d'assurer une erreur compatible avec l'application visée. Pour l'application décrite en paragraphe 5.2.2.2.1, 20 composantes principales sont suffisantes pour atteindre une erreur de reconstruction proche du niveau de bruit constaté sur les signaux réels.

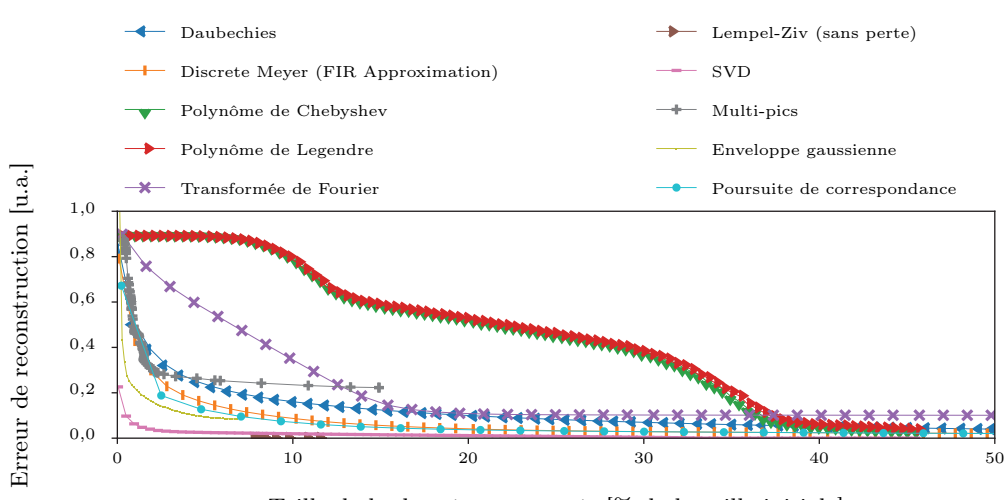

#### (a) Compression de signaux connus

Taille de la donnée compressée [% de la taille initiale]

### (b) Compression de signaux inconnus

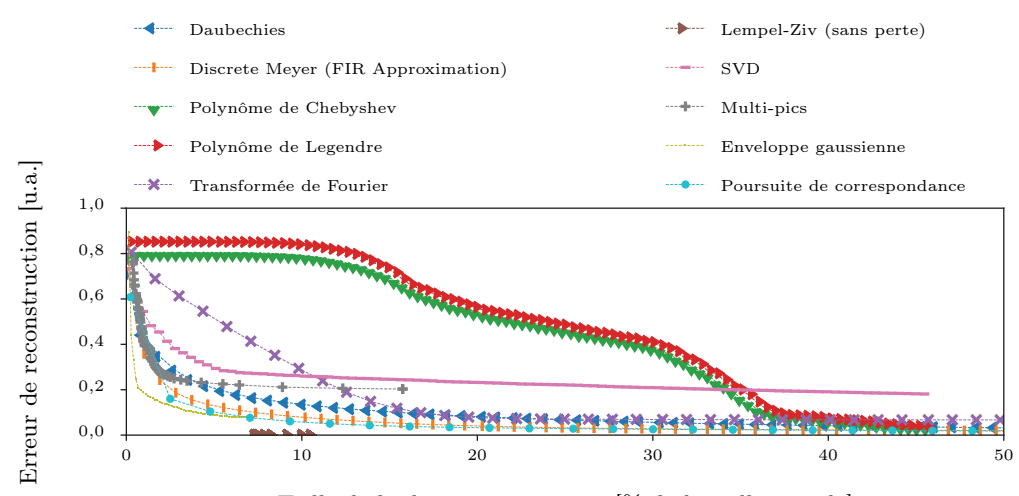

Taille de la donnée compressée [% de la taille initiale]

# Figure 4.4 – Compression de A-scans par diverses méthodes

Les A-scans compressés sont issus de l'inspection de pièces composites d'épaisseurs différentes et contenant des TFP de diamètres différents. Certaines méthodes telles que la SVD requièrent une connaissance préalable des signaux à compresser d'où la distinction entre signaux *connus* — les signaux compressés sont les signaux utilisés dans la phase d'initialisation de la méthode de compression — et inconnus — les signaux compressés sont différents des signaux d'initialisation. Les signaux connus correspondent à l'inspection d'une pièce de 21,8 mm contenant deux TFP de diamètres différents tandis que les signaux inconnus correspondent à l'inspection d'une pièce de 14,5 mm contenant aussi deux TFP. Les erreurs sont calculées par différence quadratique moyenne sur le signal lui-même, sauf concernant la méthode un peu particulière basée sur les enveloppes gaussiennes, pour laquelle l'erreur est calculée sur les enveloppes (cette méthode n'est pas considérée comme une méthode permettant une compression correcte de la totalité du A-scan cf. 4.3). Enfin, il faut ajouter que la poursuite de correspondance est réalisée ici à partir d'un dictionnaire d'atomes de Gabor. Un atome de Gabor est une fonction sinusoïdale modulée par une gaussienne. Le dictionnaire comprend donc différentes fréquences et phases pour la sinusoïde ainsi que différents écart-types pour la gaussienne.

(a) Distribution des valeurs singulières pour différents A-scans

(b) Reconstruction d'un A-scan avec 20 modes SVD

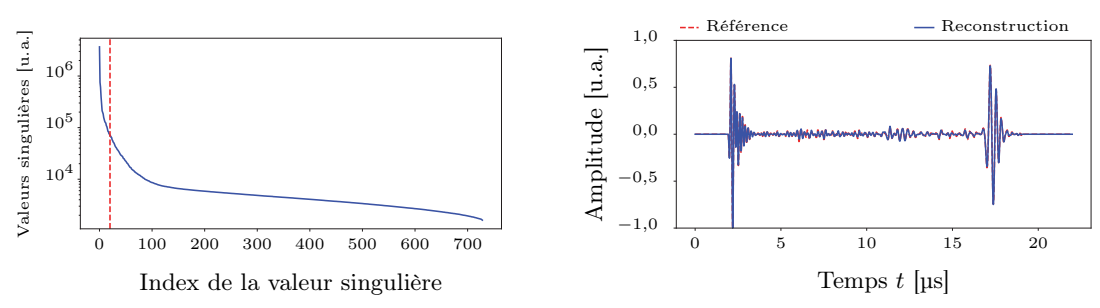

Figure 4.5 – Compression par SVD de signaux A-scans

Tous les signaux utilisés ici possèdent des pics à des temps de vol similaires (cf. discussion 4.3.3). La réduction de 2 199 échantillons temporels à 20 composantes principales n'entraîne pas une perte de réalisme du signal. Sur les 729 A-scans, l'erreur quadratique moyenne est de  $8 \times 10^{-3}$  u.a.. L'erreur relative moyenne sur l'amplitude maximale de l'écho d'entrée est de 0,07 %, sur l'écho de fond de 1,3 % et l'erreur relative maximale constatée en moyenne sur les amplitudes au-dessus du niveau de bruit — estimé à 0,1 u.a. ici est de 17,6 %. Le signal A-scan utile est donc peu perturbé par la compression.

# 4.3. Synthèse à partir de données expérimentales

Après avoir sélectionné le TFP comme défaut à modéliser, puis après avoir identifié la meilleure façon de représenter les signaux ultrasonores issus de l'inspection de ce type de défaut, l'approche de méta-modélisation peut enfin être appliquée pour construire un modèle de simulation rapide et réaliste de sa signature ultrasonore. Et, plus particulièrement, la possibilité d'appliquer un métamodèle directement à une base de données expérimentales peut être évaluée.

# 4.3.1. Modèle de krigeage

La base de données qui a été constituée contient 21 TFP. Les inspections ont été faites en immersion sur une pièce étalon en matériau composite T800/M21 présentant 3 épaisseurs différentes  $e \in \{7,2 ; 14,5 ; 21,8\}$  mm sur lesquelles ont été percés 7 TFP de diamètres  $\phi \in$  $\{4; 6; 7; 8; 9; 12; 16\}$  mm et de profondeur fixée  $d = 1,5$  mm. Le traducteur utilisé compte 32 éléments espacés de 1 mm, excités à une fréquence centrale de 4,2 MHz avec une ouverture de 8 éléments. La hauteur d'eau entre le traducteur et la surface de la pièce est fixée à 40 mm. Pour compenser l'atténuation d'amplitude induite par le matériau et pouvant diminuer la qualité des signaux acquis, une amplification variable en temps (en anglais, Distance Amplitude Curve DAC ou Time Correction Gain TCG) est appliquée. Pour chaque TFP, la zone scannée s'étend sur un carré de  $27 \text{ mm} \times 27 \text{ mm}$  centré sur le défaut. Cette taille assure que, sur la frontière de la zone, le signal n'est plus affecté par la présence du défaut, et que, par conséquent, la totalité de la signature ultrasonore du défaut est acquise. La résolution spatiale est de  $1 \text{ mm} \times 1 \text{ mm}$ .

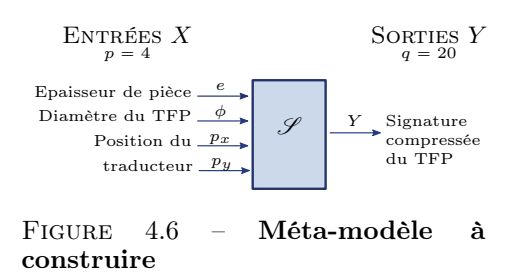

Les paramètres expérimentaux variables dans la base de données correspondent aux paramètres d'entrée du modèle de défaut visé dans ce chapitre (cf. Figure 4.2) à l'exception de la profondeur du défaut. Cette base de données permet ainsi de construire un méta-modèle ayant 4 paramètres d'entrée tels que schématisés cicontre en Figure 4.6 :  $X = (e, \phi, p_x, p_y)^\intercal$  avec  $e \in$ [7,2 ; 21,8] mm l'épaisseur de pièce,  $\phi \in [4; 16]$  mm le diamètre du TFP et  $(p_x, p_y) \in [0 \text{ mm} ; 27 \text{ mm}]^2$  la position de la sonde par rapport au TFP. Le vecteur de

sortie Y du méta-modèle correspond à la signature du défaut, c'est-à-dire la portion de A-scan contenant l'écho de défaut et de fond 12. La profondeur du défaut étant figée, la durée qui sépare l'écho de défaut de l'écho de fond est fixe. Cette propriété permet de compresser la signature du défaut grâce à la méthode SVD vue ci-avant. En outre, les signatures de défauts se ressemblent

<sup>12.</sup> La méthode d'extraction de cette signature est décrite en paragraphe 5.2.2.2.1 car elle est liée à l'exploitation de ce modèle pour la simulation opérationnelle.

suffisamment pour pouvoir extraire les composantes principales, ou modes SVD, à partir d'un unique TFP. Les 200 échantillons temporels des signatures ultrasonores sont réduites à 20 composantes compressées : le vecteur de sortie  $Y$  contient 20 réels. Compte-tenu de l'ensemble des  $\boldsymbol{n}$ configurations différentes des 4 paramètres d'entrée, la matrice des observations Y fait une taille de  $n \times q = 17\,496 \times 20$  tandis que celle des paramètres **X** une taille de  $n \times p = 17\,496 \times 4$ .

A propos du choix du méta-modèle, la Section 2.2.2 a déjà permis d'établir un panorama des différentes approches possibles en distinguant notamment les approches paramétriques des approches non-paramétriques. Dans le cas présent, le comportement de Y en fonction de X n'a aucune chance d'être linéaire. En outre, en ayant compressé Y , trouver une équation paramétrique modélisant le lien entre  $X$  et  $Y$  devient trop complexe et rend les méthodes paramétriques inadaptées. Seules les approches non-paramétriques sont applicables, le paragraphe 2.2.2.2 liste les principales techniques :

- la régression par Base de Fonctions Radiales (RBF) offre un formalisme ne faisant intervenir les vecteurs d'entrée qu'au travers de calculs de normes. Puisque les normes s'étendent facilement aux espaces à plusieurs dimensions, cette approche peut s'appliquer ici avec les vecteurs d'entrée X de dimensions  $p = 4$ . Pour s'adapter à un vecteur de sortie Y de dimension  $q = 20$ , il suffit de considérer indépendamment chaque composante du vecteur comme si la méthode était appliquée 20 fois. Il faut noter que, pour des questions de rapidité, les 20 calculs peuvent se mettre sous la forme d'un seul calcul matriciel. Pour que la régression soit correctement menée, il faut identifier les hyper-paramètres les plus adaptés au problème. Comme noté par Buche et al., la littérature offre un nombre limité d'outils théoriques pour répondre à ce problème et des solutions empiriques sont avancées [230].
- le krigeage est une méthode à noyau au même titre que la précédente et offre ainsi les mêmes avantages en termes de gestion des vecteurs d'entrée à plusieurs dimensions. Par ailleurs, son formalisme donne des outils pour le calcul des hyper-paramètres et permet également de calculer la moyenne et l'écart-type de la sortie Y du système 13 .
- le réseau de neurones possède une structure particulière lui permettant de s'appliquer à la modélisation de n'importe quel système. Il suffit d'adapter le nombre de neurones d'entrées et de sorties. Par contre, cette approche pose des difficultés à établir l'architecture optimale du réseau et notamment le nombre de neurones requis entre les neurones d'entrée et les neurones de sortie. En outre, contrairement aux hyper-paramètres des méthodes à noyaux qui définissent la forme du noyau, les hyper-paramètres des réseaux de neurones sont difficiles à interpréter.
- les méthodes applicables en grandes dimensions La Régression par Machine à Vecteurs de Support (SVR) ou les grilles parcimonieuses sont essentiellement développées pour répondre au fléau des dimensions, à savoir aux difficultés causées par l'augmentation des dimensions des vecteurs d'entrée et/ou de la quantité de données connues n. Par exemple, une approche par krigeage à partir d'une base de données de n observations demande  $O(n)$  calculs pour estimer un vecteur de sortie [230]. Pour les bases de données trop volumineuses, ce nombre de calculs devient trop important et les SVR ou les grilles parcimonieuses doivent être utilisées. Ces méthodes appliquées à des bases de données de taille modeste entraînent parfois des simulations un peu plus lentes que le krigeage. Dans le cas des inspections de TFP,  $n = 17496$  signatures de défauts ont été acquises, soit une quantité modeste en regard des capacités de calculs des ordinateurs.

Dans le cas étudié ici, l'approche par krigeage — aussi appelée gaussian process — apparaît donc comme la plus adaptée. Le choix du noyau est guidé par la nature des données disponibles. Dans le cas des inspections de TFP, la quantité de données collectées selon chacun des paramètres d'entrée est très disparate. Il est facile d'accumuler beaucoup de données en fonction de la position de la sonde puisqu'il suffit de la déplacer et d'enregistrer les signaux. Par contre, il est plus difficile d'obtenir des données en fonction de l'épaisseur de la pièce puisque il faut alors fabriquer de nouveaux échantillons. Par ailleurs, les échelles de variation de ces paramètres diffèrent, entraînant

<sup>13.</sup> L'évaluation de l'écart-type demande des calculs supplémentaires par rapport à ceux nécessaires pour évaluer la moyenne. Dès lors, l'utilisation de l'écart-type — et des intervalles de confiance qui en découlent — pénalisent la rapidité de la méthode.

un espace des paramètres d'entrée très anisotrope. Par conséquent, il faut choisir un noyau de krigeage anisotrope :

$$
\kappa(X_i, X_j) = \exp\left(-\left(\frac{|X_i - X_j|_e}{\lambda_e} + \frac{|X_i - X_j|_{\phi}}{\lambda_{\phi}} + \frac{|X_i - X_j|_{p_x}}{\lambda_{p_x}} + \frac{|X_i - X_j|_{p_y}}{\lambda_{p_y}}\right)^2\right) \tag{4.2}
$$

- avec :  $\vert \vert_e$  distance euclidienne du projeté sur le paramètre d'entrée épaisseur de pièce;
	- $\vert \vert_{\phi}$  distance euclidienne du projeté sur le paramètre d'entrée diamètre du défaut ;
	- $\lfloor \cdot \rfloor_{p_x}$  distance euclidienne du projeté sur le paramètre d'entrée position de la sonde selon  $x$ :
	- $||p_y$  distance euclidienne du projeté sur le paramètre d'entrée position de la sonde selon  $\boldsymbol{u}$ :
	- λ hyper-paramètres définissant la taille caractéristique du noyau selon chacun des axes de l'espace des paramètres d'entrée.

La forme du noyau est contrôlée par 4 hyper-paramètres à identifier. Le bruit qui affecte inévitablement les données expérimentales demande d'ajouter un cinquième hyper-paramètre qui correspond au terme  $\sigma^2$  de l'Equation 2.29. Il permet de relaxer la régression — i.e. de régulariser le problème — en associant aux observations une incertitude de mesure.

L'implémentation du krigeage utilisée est celle proposée par Rasmussen et al. [101], diponible dans le module Python Scikit-learn [46]. L'algorithme d'optimisation des hyper-paramètres peut s'appuyer sur différentes techniques comme vu en paragraphe 2.2.2.2.2. Pour cette première implémentation, le maximum de vraisemblance a été testé. La recherche de son maximum repose sur la méthode LM-BFGS [231], une méthode d'optimisation basée sur l'approche de Newton. L'utilisation simultanée de 17 496 observations lors de l'optimisation a conduit à un dépassement des capacités de l'ordinateur utilisé 14. La recherche des hyper-paramètres demande beaucoup plus de calculs que ceux requis pour la prédiction d'une valeur de sortie lorsque les hyper-paramètres sont connus... La technique généralement utilisée pour l'entraînement de méta-modèles à partir d'un grand nombre d'observations consiste à restreindre les données à des sous-ensembles 15. La recherche des hyper-paramètres est ré-itérée à plusieurs reprises sur ces différents sous-ensembles choisis aléatoirement. Dans le cas traité ici, il s'avère que la densité d'observations selon un paramètre d'entrée influence directement l'hyper-paramètre associé. La Figure 4.7 illustre comment varie l'estimation de  $\lambda_{p_x}$  pour différentes densités d'observations, i.e. différentes tailles de sousensembles choisis aléatoirement parmis les 17 496 observations. Des observations très nombreuses ayant des paramètres d'entrée très similaires — i.e. très proches dans l'espace des paramètres d'entrée — requièrent une fonction noyau moins étendue que des observations rares ayant des paramètres d'entrée très différents — i.e. très éloignées dans l'espace des paramètres d'entrée. De ce fait, modifier la densité de donnée par un sous-échantillonnage aléatoire risque de conduire à des estimations erronées des hyper-paramètres. La solution qui a été retenue est la suivante. L'optimisation est faite indépendamment pour chacun des hyper-paramètres en ne considérant qu'un seul paramètre d'entrée à la fois. Les sous-ensembles de données sont sélectionnés de sorte à ne pas altérer la densité d'observations selon le paramètre d'entrée étudié :

- $-$  pour estimer  $\lambda_{p_x}$  et  $\lambda_{p_y}$ , toutes les observations disponibles pour toutes les positions du traducteur  $(p_x, p_y)$  sont utilisées mais seulement pour un unique TFP — donc à épaisseur de pièce e fixée et à diamètre de défaut  $\phi$  fixé. Le fait que les observations soient disponibles sur une même grille spatiale régulière limite la dépendance de l'hyper-paramètre aux paramètres géométriques du TFP utilisé. En moyennant l'effet du TFP choisi,  $\lambda_{p_x} = 4.3 \text{ mm}$  et  $\lambda_{p_y} =$ 4,7 mm.
- pour estimer  $\lambda_{\phi}$ , toutes les observations disponibles pour tous les diamètres  $\phi$  du défaut sont utilisées mais seulement pour une unique épaisseur de pièce et pour la position du traducteur où le défaut est le plus visible, à savoir à l'aplomb de son centre. En moyennant l'effet de l'épaisseur choisie,  $\lambda_{\phi} = 9.6$  mm.

<sup>14.</sup> Configuration de l'ordinateur : portable utilisant Windows 10, Intel $\Phi$  Core<sup>TM</sup> i7-4710HQ CPU @ 2.5 GHz et 8 Gibit de RAM.

<sup>15.</sup> On parle de technique de bagging.

- pour estimer  $\lambda_e$ , toutes les observations disponibles pour toutes les épaisseurs e de la pièce sont utilisées mais seulement pour un unique diamètre de défaut et pour la position du traducteur où le défaut est le plus visible, à savoir à l'aplomb de son centre. En moyennant l'effet du diamètre choisi,  $\lambda_e = 14.9$  mm.
- pour estimer le niveau de bruit  $σ²$ , le niveau de bruit maximal estimé par maximum de vraisemblance lors des régressions précédentes — est utilisé.

La Figure 4.8 montre le résultat pour chaque paramètre d'entrée. Cette méthode — orientée par la connaissance du comportement du système — permet de trouver des hyper-paramètres optimaux pour chacun des paramètres d'entrée mais rien ne permet d'assurer qu'ils soient globalement optimaux. Pour raffiner leur recherche, il faudrait se tourner vers d'autres techniques plus récentes telles que celles inspirées par l'apprentissage profond et permettant de considérer simultanément l'ensemble des observations disponibles [232].

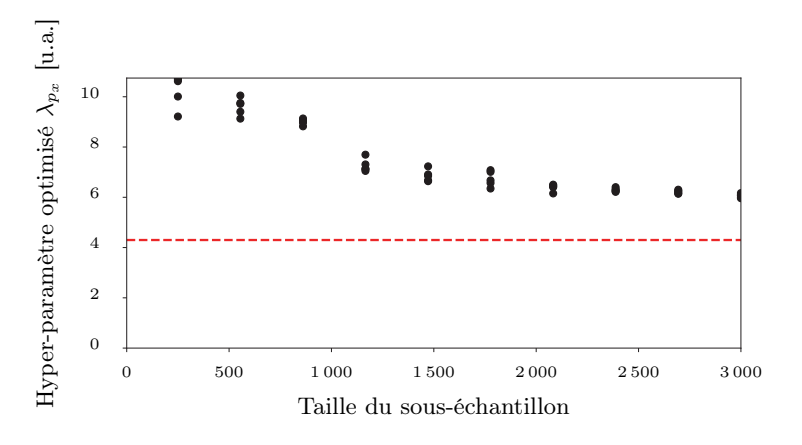

Figure 4.7 – Influence de la densité de données sur l'estimation des hyper-paramètres 17 496 observations sont disponibles pour calculer les hyper-paramètres du méta-modèle, par contre, elles ne peuvent pas toutes être utilisées simultanément car les calculs requis dépassent les capacités disponibles. Dès lors, des sous-ensembles de données de taille plus modeste sont constitués par sélection aléatoire d'observations. Pour chaque taille, 5 sous-ensembles différents sont extraits puis utilisés pour évaluer les hyper-paramètres. Ici, la valeur de l'hyper-paramètre  $\lambda_{p_x}$  associé à la position du traducteur sur la pièce est reportée pour chaque taille de sous-ensemble. Il apparaît que la densité d'observations influence directement la valeur de l'hyper-paramètre optimal. Si les hyper-paramètres sont optimisés avec peu d'observations correspondant à des paramètres d'entrée très différents les uns des autres, ils ne seront pas nécessairement valables pour une quantité d'observations plus importante. Les pointillés rouges correspondent à la valeur de  $\lambda_{p_x}$  estimée à partir de toutes les observations disponibles pour toutes les positions du traducteur  $(p_x, p_y)$  — donc pour une densité maximale d'observations — mais restreinte à un unique TFP pour que les calculs soient faisables.

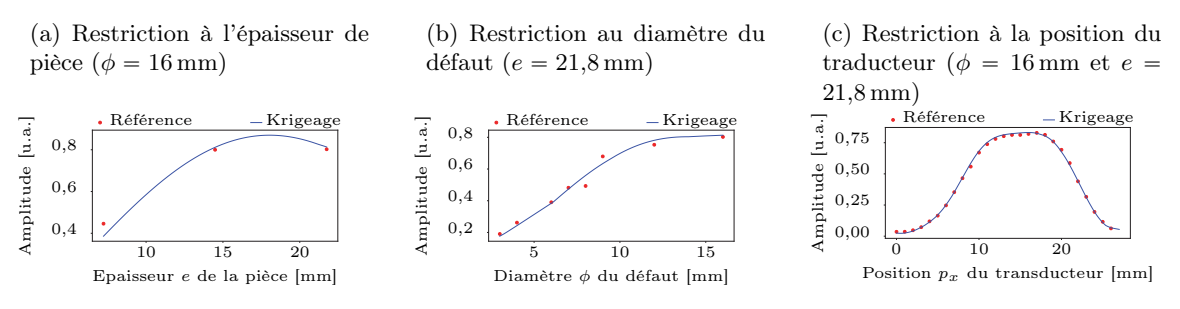

Figure 4.8 – Recherche des hyper-paramètres

Chaque hyper-paramètre est estimé en restreignant le problème à un seul paramètre d'entrée : l'effet de l'épaisseur de la pièce est étudié pour  $\phi = 12$  mm, l'effet du diamètre du défaut pour  $e = 7.2$  mm et l'effet de la position du traducteur pour  $\phi = 12$  mm et  $e = 7.2$  mm. Les résultats ci-dessus montrent l'amplitude maximale du défaut estimée par le méta-modèle pour chacune de ces conditions ainsi que les mesures expérimentales de référence.

# 4.3.2. Résultat

Le méta-modèle par krigeage, paramétré dans la section précédente, est évalué vis-à-vis des besoins de la simulation opérationnelle. En premier lieu, il s'agit de vérifier la vitesse de calcul d'un vecteur de sortie. Cette vitesse de calcul est directement liée à la quantité de données disponibles pour le krigeage : plus la matrice des observations Y est grande, plus l'Equation (2.29) du krigeage implique de calculs. De ce fait, le méta-modèle est chronométré en utilisant la totalité des 17 496 observations disponibles. Dans ces conditions et en considérant la phase de décompression du vecteur de sortie, la signature ultrasonore du défaut s'obtient 16 en moins de 1,0 ms, délai compatible avec une inspection simulée en temps réel. En outre, ce modèle complet donne des résultats cohérents. Par exemple, en ne faisant varier qu'un seul paramètre d'entrée, les courbes de la Figure 4.8 — à savoir l'amplitude maximale de la signature ultrasonore du défaut en fonction d'un paramètre d'entrée — peuvent être prédites.

En second lieu, il s'agit de vérifier un peu plus en détail comment le méta-modèle estime la signature ultrasonore d'un TFP qui n'est pas initialement disponible parmi les observations. Qualitativement, les résultats obtenus en Figure 4.8 lorsqu'un unique paramètre d'entrée varie montre que la régression se comporte de façon régulière. Le méta-modèle n'oscille pas entre les points connus et il passe aussi proche que possible de chacun d'eux. Seules les prédictions d'amplitude en fonction de l'épaisseur de pièce passe par un maximum qui n'a a priori aucun sens physique : il n'existe pas d'épaisseur de pièce pour laquelle l'amplitude de l'écho de défaut est maximale. Les observations réelles semblent elles aussi non physiques puisque la signature du défaut a une amplitude maximale croissante avec l'épaisseur de la pièce. Normalement, une épaisseur de pièce plus importante entraîne un trajet de l'onde plus long et donc une atténuation plus importante. En fait, comme noté précédemment, les pertes d'amplitude ont été compensées lors de l'acquisition par une DAC. Ce gain est réglé expérimentalement en analysant les pertes d'amplitude pour différentes épaisseurs de pièce. Ici, seules trois épaisseurs sont disponibles. Ce nombre réduit de points de référence limite la précision du réglage. Les variations de l'amplitude maximale du défaut en fonction de l'épaisseur de la pièce traduisent essentiellement ce manque de précision et se retrouvent dans les prédictions du méta-modèle.

Pour aller plus loin, les capacités de généralisation de ce méta-modèle sont évaluées plus quantitativement en éliminant des observations de la base de données et en vérifiant si le méta-modèle est capable de les prédire correctement. Un méta-modèle ayant de bonnes capacités de généralisation est capable de simuler la sortie du système à partir de peu d'observations, un point intéressant lorsque les observations sont expérimentales. Dans le cas étudié, les observations les plus difficiles à collecter sont celles faisant varier le diamètre du défaut ou l'épaisseur de la pièce puisqu'il faut alors fabriquer de nouveaux échantillons. Il est intéressant d'évaluer la possibilité de diminuer le nombre de diamètres différents dans la base de données du méta-modèle. Une étude équivalente pourrait être menée sur l'épaisseur de pièce, mais la base de données compte trop peu d'épaisseurs différentes.

La Figure 4.9 présente un premier cas. Seules les données relatives à l'inspection de deux TFP sont conservées dans la base de données : l'un de diamètre  $\phi = 9 \,\text{mm}$  et l'autre de  $\phi = 16 \,\text{mm}$ , tout deux pour une épaisseur de pièce de  $e = 21.8$  mm. Le méta-modèle est ensuite utilisé pour prévoir l'ensemble des signaux relatifs à l'inspection d'un TFP de diamètre  $\phi = 12 \,\text{mm}$  à la même épaisseur de pièce. Le C-scan ainsi simulé présente des caractéristiques très proches du C-scan réel. Les imperfections de la géométrie du défaut ainsi que les fluctuations d'amplitude dues au matériau donne l'aspect réaliste recherché pour la simulation opérationnelle. A titre de comparaison, le Cscan issu de la méthode des pinceaux de CIVA semble trop "parfait". CIVA pourrait rendre compte des perturbations d'amplitude mais il faudrait pouvoir mesurer les paramètres physiques dont elles dépendent. Le méta-modèle permet de les inclure directement à partir des données. Cependant, il faut bien noter que le krigeage ne réplique pas ces perturbations au sens du chapitre précédent. Les fluctuations d'amplitude observables sur la sortie du méta-modèle sont en fait capturées non pas comme un effet aléatoire mais comme une caractéristique déterminée du signal : pour un même paramètre d'entrée, la fluctuation sera toujours la même. La base de données ne contient qu'une seule observation par vecteur d'entrée, dès lors, il est difficile de faire la différence entre

<sup>16.</sup> Voir note concernant l'ordinateur utilisé 14 .

l'observation et l'aléa qui l'affecte. En considérant l'aléa comme déterministe, le méta-modèle donne des signaux réalistes tant que l'opérateur n'y est pas confronté plusieurs fois : si des TFP de même diamètre sont mis côte à côte, il sera étrange de constater qu'ils sont affectés par le bruit de façon parfaitement identique...

D'un point de vue théorique, un méta-modèle dont la sortie réplique les bruits présents dans les données — ici, la texture ultrasonore — est dit en situation de surapprentissage. En d'autres termes, le méta-modèle cherche à capturer toutes les caractéristiques du signal, y compris une part du bruit. Puisque le bruit n'est pas identique d'un paramètre d'entrée à l'autre, le méta-modèle en surapprentissage parviendra très mal à généraliser l'effet des paramètres d'entrée. En Figure 4.9, il semble néanmoins généraliser correctement les données des diamètres  $\phi = 9$  mm et  $\phi = 16$  mm pour prédire les signaux correspondants à un TFP de diamètre  $\phi = 12 \,\text{mm}$ . La présence de fluctuations d'amplitude ne facilite pas la comparaison des données réelles et simulés. L'indicateur utilisé ici est l'écart quadratique moyen entre les maxima d'amplitude de l'écho de défaut acquis le long d'un diamètre du TFP. Sur la Figure 4.9a, cet indicateur correspond à l'écart quadratique moyen entre les points de mesure indiqués en rouge et la régression dessinée en trait plein bleu et il vaut 0,03 u.a.. Cet écart est faible au regard de l'amplitude du signal de défaut autour de 0,7 u.a.. Par ailleurs, l'erreur relative maximale entre simulation et réalité de 8 % dans ce cas. Cette bonne capacité à généraliser s'explique par deux aspects. D'une part, les deux diamètres disponibles dans la base de données ne sont pas très différents les uns des autres donc la généralisation se fait sur un intervalle pas trop large. D'autre part, le méta-modèle contient un terme de régularisation — à savoir  $\sigma^2$ , le niveau de bruit associé aux observations — qui permet de limiter le surapprentissage en identifiant une partie des fluctuations d'amplitude comme un bruit à ne pas modéliser. Cette régularisation explique notamment l'aspect un peu plus lissé des fluctuations d'amplitude visibles sur le C-scan de la Figure 4.9c.

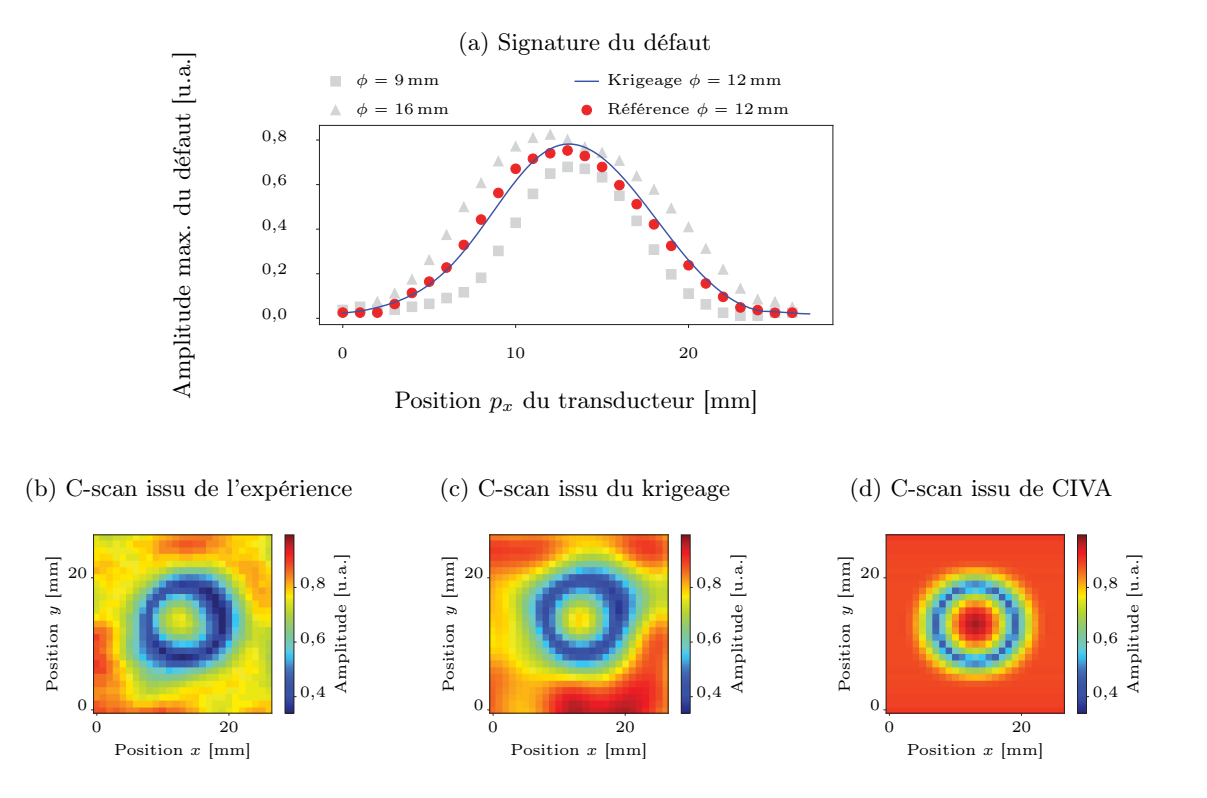

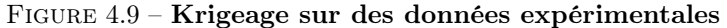

Deux TFP de diamètres  $\phi = 9 \,\text{mm}$  et  $\phi = 16 \,\text{mm}$  sont utilisés pour prévoir le comportement d'un TFP de diamètre  $\phi = 12$  mm. La Figure 4.9a compare les amplitudes de l'écho de défaut réelles et estimées par le méta-modèle, l'écart quadratique moyen entre les observations et la régression est de 0,03 u.a.. L'écart relatif maximal entre les deux est de 8 %. Également à titre de comparaison, les C-scans réel, simulé par krigeage et simulé par une approche physique classique — i.e. la méthode des pinceaux de CIVA sont reportés. Ils permettent d'illustrer l'intérêt d'une approche par données expérimentales : les petites imperfections des défauts sont capturés par le méta-modèle alors qu'elles sont difficiles à intégrer fidèlement dans un modèle physique.

La régularisation permet d'obtenir une généralisation convenable dans le cas de la Figure 4.9 mais qu'en est-il si les deux diamètres connus sont très différents ? En d'autres termes, si le métamodèle est construit uniquement à partir de signaux issus de l'inspection de deux TFP de diamètres différents  $\phi_{min}$  et  $\phi_{max}$ , l'erreur commise sur la prédiction des signaux pour un TFP de diamètre  $φ_{test}$  intermédiaire est-elle affectée par l'écart  $φ_{max} - φ_{min}$ ? L'expérience menée précédemment avec  $\phi_{min} = 9$  mm,  $\phi_{max} = 16$  mm et  $\phi_{test} = 12$  mm est ré-itérée pour tous les couples de diamètres disponibles dans la base de données. L'ensemble dit d'entraînement contient les signaux acquis pour des défauts de diamètre  $\phi_{min}$  et  $\phi_{max}$ , tandis que l'ensemble dit de test contient les signaux acquis pour des défauts de diamètres  $\phi_{test}$  intermédiaires, i.e.  $\phi_{min} < \phi_{test} < \phi_{max}$ . L'écart constaté entre la simulation et la réalité sur l'ensemble de test est mesuré par l'indicateur défini précédemment, à savoir l'écart quadratique moyen entre les maxima d'amplitude mesurés ou simulés le long d'un diamètre du défaut. L'ensemble des écarts constatés sur les données de test sont reportées en Figure 4.10 en fonction de l'écart de diamètre  $\phi_{max} - \phi_{min}$  des défauts présents dans les données d'entraînement. Le point rouge correspond par exemple à la configuration montrée en Figure 4.9. Le niveau de bruit qui est tracé illustre l'imprécision de mesure de l'indicateur choisi pour comparer la réalité et la simulation. Ce niveau est estimé en comparant des signaux issus d'un même TFP réel. La courbe du maximum de l'écho de défaut en fonction de la position le long du diamètre du TFP est comparée à la même courbe extraite le long du diamètre perpendiculaire. Pour un défaut parfaitement circulaire, les deux courbes devraient être superposées et leur écart quadratique nul. Il n'en est rien, illustrant que l'indicateur choisi est sujet à des variations même entre des signaux parfaitement réels. Il n'en demeure pas moins qu'une tendance se dégage de ces tests : plus l'écart entre les diamètres de défaut présents dans l'ensemble d'entraînement augmente, plus le méta-modèle commet des erreurs lors de l'estimation de signatures de défaut dont le diamètre est intermédiaire. Cet effet est attendu — surtout si le méta-modèle est en surapprentissage et il illustre les limitations de la capacité de généralisation du méta-modèle. L'intérêt ici est de quantifier à quel point le méta-modèle est affecté par ce phénomène et ainsi de discuter la quantité de données dont il faut disposer pour le construire.

Pour savoir combien de TFP sont requis pour la construction d'un méta-modèle, il faut définir deux éléments : l'indicateur quantitatif de la précision du méta-modèle et la valeur seuil de cet indicateur pour l'application visée. La définition d'un indicateur fiable n'est pas toujours facile, celui proposé ici teste l'une des caractéristiques clefs de l'écho de défaut qu'est son amplitude maximale et son comportement en fonction de la position du traducteur. En revanche, il est sensible aux fluctuations d'amplitude qui viennent perturber la comparaison entre données réelles et données simulées. Ceci étant, cette comparaison reste utilisable. La Figure 4.9 montre une tendance générale : plus l'écart de diamètres d'entraînement est important, plus le méta-modèle est imprécis. Par exemple, pour avoir un écart à la réalité en-deçà de 0,062 u.a., les diamètres de défaut nécessaires dans la base de données du méta-modèle doivent être différents de moins de 2 mm. Par conséquent, le nombre de TFP différents nécessaires pour pouvoir simuler l'effet de ce paramètre d'entrée sur une large gamme est très important. Il faut quand même noter un cas particulier sur cette figure : pour des diamètres d'entraînement  $\phi_{max} - \phi_{min} = 7$  mm, l'erreur commise par le méta-modèle est inférieure à 0,04 u.a., soit une erreur plus faible que pour un écart de diamètres de 2 mm ! Cet effet va à l'encontre de la tendance générale et s'explique par la taille des TFP utilisés lors du test. Dans la base de données disponible, seuls les TFP de diamètre  $\phi_{min} = 9 \text{ mm}$  et  $\phi_{max} = 16 \text{ mm}$ diffèrent de 7 mm or il s'agit du couple de diamètres les plus grands utilisés lors de la construction de la Figure 4.9. Plus le diamètre est grand, moins la signature du défaut est affectée par du bruit et plus la description physique est simple (cf. discussion 4.4.2.2), expliquant que le méta-modèle résultant donne des erreurs plus faibles que dans un cas où l'ensemble d'entraînement contient des défauts de diamètres plus rapprochés mais plus bruités. Ce cas particulier de faible erreur avec un écart de diamètres d'entraînement important n'est sûrement pas transposable à la simulation de petits diamètres. La Figure 4.9 montre ainsi que, pour limiter les erreurs du méta-modèle, il faut collecter une base de données contenant d'autant plus de diamètres différents que l'erreur seuil visée sera faible (un nombre qui peut encore augmenter si les données sont bruitées ou si la physique du système entraîne des variations importantes de sa sortie).

Finalement, ces essais montrent que le méta-modèle par krigeage peut effectivement servir à construire un modèle de défaut rapide et réaliste. Il permet d'assurer une correspondance très étroite avec la réalité sans avoir à connaître très précisément les paramètres physiques qui la décrivent. Ce point est essentiel pour l'approche par signaux augmentés proposée en paragraphe 5.2.2.2. Par contre, la précision du méta-modèle est très liée à la quantité de données

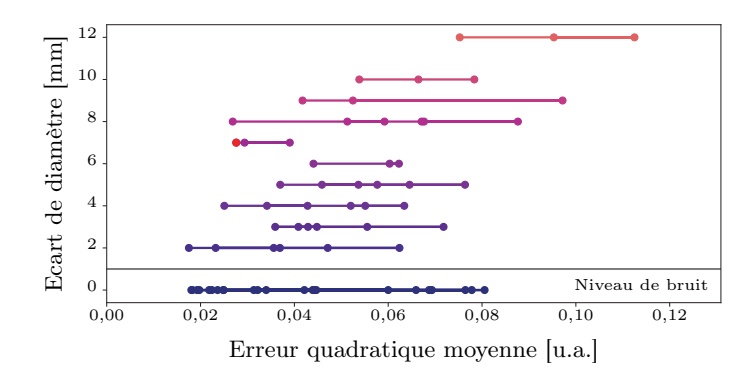

Figure 4.10 – Capacité de généralisation du méta-modèle en fonction des diamètres de TFP disponibles

L'expérience de la Figure 4.9 est ré-itérée pour tous les couples de diamètres disponibles dans la base de données. A savoir, un méta-modèle est construit à partir des signatures ultrasonores de TFP de deux diamètres différents  $\phi_{min}$  et  $\phi_{max}$ . Ensuite, la capacité du méta-modèle à simuler la signature ultrasonore d'un TFP de diamètre  $\phi_{test}$  intermédiaire, i.e.  $\phi_{min} < \phi_{test} < \phi_{max}$ , est évaluée. Pour calculer l'écart entre les signatures réelles et simulées du TFP de test, l'écart quadratique moyen entre les maxima d'amplitude de l'écho de défaut mesurés ou simulés le long d'un diamètre du défaut est calculé. En d'autres termes, l'écart correspond à l'erreur quadratique moyenne entre les observations réelles marquées par des points rouges et la régression tracée en trait plein bleu de la Figure 4.9a. Enfin, les erreurs du méta-modèles ainsi mesurées sont reportées en fonction de l'écart entre les diamètres de défaut présents dans la base de données. Dans l'exemple de la Figure 4.9, pour  $\phi_{min} = 9$  mm et  $\phi_{max} = 16$  mm, donc pour  $\phi_{max} - \phi_{min} = 7$  mm, l'erreur est de 0,03 u.a., donnant ainsi le point rouge ci-dessus. La façon de calculer l'erreur est sensible au bruit des données. Pour illustrer cette imprécision, les maxima d'amplitude de l'écho de défaut acquis le long d'un diamètre du TFP sont comparés à ceux obtenus sur le même TFP mais le long du diamètre perpendiculaire au précédant. Cet écart quadratique moyen entre les amplitudes maximales d'un même défaut n'est pas nul, traduisant l'écart que les fluctuations d'amplitude introduisent dans les comparaisons basées sur cet indicateur. A noter, les hyper-paramètres utilisés sont ceux trouvés dans l'analyse de la Figure 4.9. Par ailleurs, les signaux utilisés pour tester le méta-modèle sont exclus de la base de données d'apprentissage mais aussi de la base de données utilisée par la compression SVD.

disponibles. Comme discuté dans le paragraphe précédent, si les besoins en précision sont importants, alors il faut collecter la signature ultrasonore de beaucoup de TFP, limitant la facilité de mise en place de cette technique. Dans les sections suivantes, cette approche de modélisation est étendue avec la prise en compte de la profondeur du défaut puis une amélioration du krigeage est proposée pour alléger les contraintes en termes de quantité de données à collecter.

# 4.3.3. Réflexions sur la profondeur du défaut

Malgré le fait que les données disponibles ne présentent qu'une seule profondeur de défaut  $d =$ 1,5 mm, il est particulièrement intéressant de se pencher sur la possibilité d'ajouter ce paramètre d'entrée. Dès lors que la profondeur du défaut change, l'écho de défaut et l'écho de fond s'éloignent plus ou moins l'un de l'autre. Prendre en compte différents échos dont la position relative varie étend considérablement la généricité de l'approche et est indispensable pour simuler la plupart des défauts : bon nombre de signatures de défauts visibles en CND par ultrasons se résume à un écho de défaut qui apparaît et qui perturbe un écho de fond. Il s'avère cependant que la méthode proposée ci-avant ne peut pas s'appliquer lorsque la position des échos varie, non pas à cause du krigeage — pour lequel il suffit d'ajouter un paramètre d'entrée supplémentaire — mais à cause de la phase de compression des données par SVD.

# 4.3.3.1. Décomposition en valeurs singulières

Il convient d'abord d'exposer en quoi la méthode de compression par SVD empêche le métamodèle de générer des A-scans présentant des échos à des positions diverses. Dans l'implémentation proposée ci-avant, le vecteur de sortie compressé Y s'exprime ainsi  $Y(t) = \sum_{i=0}^{q_r} w_i \Psi_i(t)$  où  $\Psi_i$  sont les composantes principales ou modes SVD. La base des  $\Psi_i$  a été obtenue à partir de l'analyse d'un ensemble de A-scans acquis sur des TFP de profondeur identique. L'analyse détaillée de ces composantes principales montre qu'elles concentrent toute l'information au niveau de l'écho de défaut et/ou de fond (cf. Figure 4.11). Cette adéquation entre la base de compression et les données à compresser explique les taux de compression importants assurés par la méthode. Par contre, cette dépendance de la base de compression à l'espacement entre les échos explique aussi les difficultés qui surgissent lorsqu'il s'agit de compresser un nouveau A-scan avec un espacement entre les échos différent. Impossible de reconstruire un écho à un temps de vol pour lequel les  $\Psi_i$ ont des amplitudes quasi-nulles... Pour pallier la difficulté, il est possible de construire la base de compression à partir de signaux ayant des échos à différents temps de vol de sorte que plusieurs espacements entre les échos puissent être traités. Malheureusement, cette approche induit une grande diversité de signaux qui va directement dégrader les possibilités de compression. Plus les signaux sont différents les uns des autres, plus le nombre de modes SVD à conserver pour assurer une bonne reconstruction est grand. Une illustration de ce phénomène est donnée en Figure 4.12 ; il s'explique par le mécanisme de construction des composantes principales qui se limite à une somme pondérée des signaux disponibles. La SVD appliquée en temps empêche la prise en compte de la profondeur des TFP.

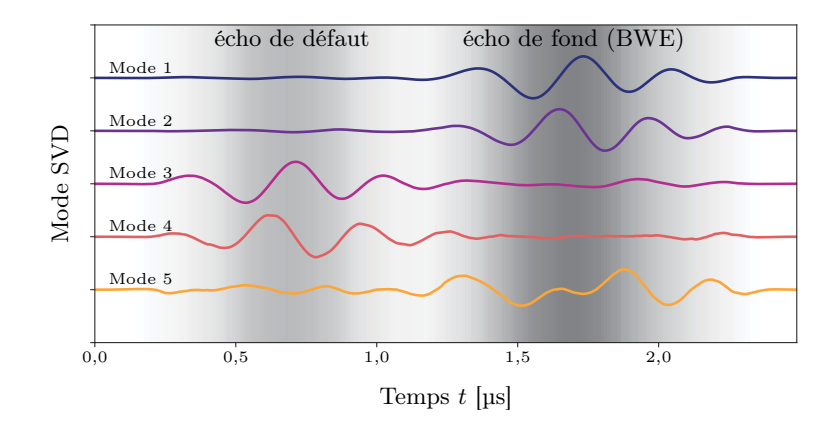

# Figure 4.11 – Mode SVD

Quelques modes SVD extraits d'une base de données d'A-scans contenant un écho de défaut et un écho de fond (BWE). En arrière-plan, la nuance de gris représente le maximum de l'enveloppe des A-scans utilisés pour calculer les modes. Il apparaît ainsi que les modes sont essentiellement constitués des échos principaux si bien que la base SVD contient intrinsèquement la distance entre ces échos principaux. La base devient donc très inefficace sur un nouveau signal dont les échos sont espacés différemment. Ce phénomène se constate en Figure 4.4b.

Une idée est explorée ici pour rendre la SVD plus flexible et l'adapter aux signaux issus de l'inspection de TFP percés à diverses profondeurs. La solution requiert une nouvelle définition des entrées et sortie du méta-modèle. A la place de considérer la position du traducteur  $(p_x, p_y)$  comme une entrée et les différents échantillons temporels comme le vecteur de sortie, le temps devient un paramètre d'entrée tandis que la position du traducteur devient une composante du vecteur de sortie :  $X = (e, \phi, t)$ <sup>T</sup> et Y correspond à un C-scan au lieu d'un A-scan  $Y =$  $\overline{\phantom{a}}$  $u(p_{x0}, p_{y0}), \cdots, u(p_{xq_x}, p_{y_{q_y}})$  $\phi$ , , avec  $q_x$  le nombre de positions du traducteur selon  $x$ et  $q_y$  le nombre de positions selon  $y$ . De cette manière, les composantes principales extraites des Y ne dépendent plus du temps mais de l'espace :  $Y(p_x, p_y) = \sum_{i=0}^{q_r} w_i \Psi_i(p_x, p_y)$  où  $\Psi_i$  sont les nouvelles composantes principales ou modes SVD. Comme illustré en Figure 4.13, les  $\Phi_i$  ne correspondent plus à des A-scans spécifiques à une profondeur de défaut, mais deviennent des C-scans spécifiques à une géométrie du défaut. Il devient ainsi possible de construire une base de compression valide pour n'importe quelle profondeur de défaut pourvu que la géométrie du défaut par exemple l'aspect circulaire du TFP — soit conservée. Cette SVD en espace permet ainsi de compresser des signaux acquis sur des TFP de diverses profondeurs. Par contre, son exploitation dans le cadre de la simulation opérationnelle n'est pas aussi simple que celle de la SVD en temps. En effet, le nouveau découpage en entrée/sortie imposé par la SVD en espace est moins logique. En pratique, l'opérateur déplace le traducteur sur la pièce et cherche à observer un A-scan à une

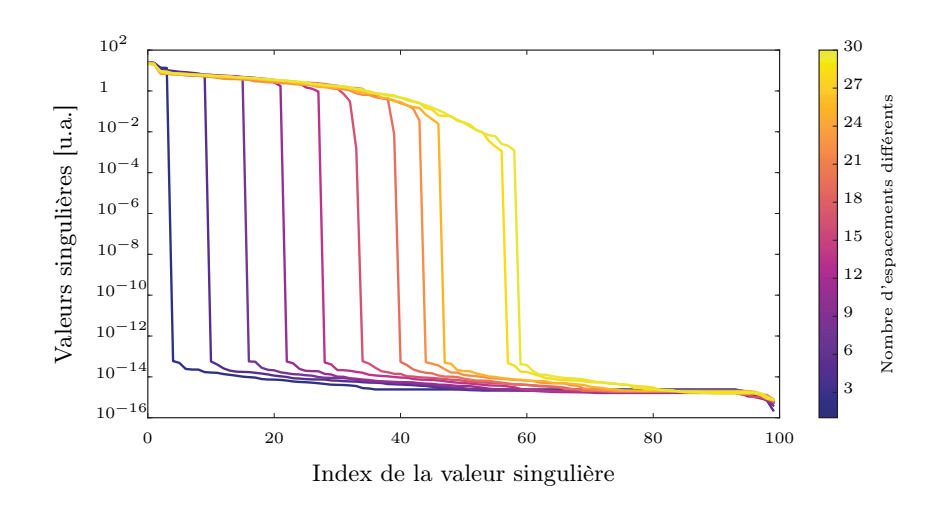

Figure 4.12 – Effet de l'espacement entre les échos sur la base SVD

En utilisant des signaux artificiels, diverses bases SVD sont calculées. La base est toujours extraite à partir de 100 signaux mais ces signaux présentent des espacements entre les échos plus ou moins variables. La courbe la plus sombre correspond à un espacement unique et ressemble à la Figure 4.5. Seuls quelques modes concentrent l'essentiel de l'information comme le montre la chute des valeurs singulières associées aux modes supérieurs à 3. Lorsque 30 espacements différents se côtoient — courbe la plus claire —, la chute des valeurs singulières n'intervient qu'après le 55ème mode. Il faut alors conserver ce grand nombre de modes SVD pour rendre compte de la donnée, diminuant l'efficacité de la compression.

position donnée. Pour obtenir un tel A-scan, il faut interroger le méta-modèle pour tous les pas de temps, récupérer l'ensemble des C-scans, extraire la valeur pour la position requise puis assembler le A-scan. Donc, pour un seul A-scan de N échantillons temporels, il faut faire appel au métamodèle N fois et, ainsi, simuler la signature du défaut sur toute sa zone d'influence. Ce procédé est donc loin d'être optimal pour un simulateur opérationnel, le prototype implémenté se base sur un stockage des valeurs pré-calculées : dès que le traducteur arrive à proximité du TFP, les A-scans sont pré-calculés sur toute la zone d'influence du défaut puis sauvegardés afin d'éviter d'appeler le méta-modèle un nombre déraisonnable de fois. Par ailleurs, puisque  $(p_x, p_y)$  ne sont plus des paramètres d'entrée, la régression ne s'y applique plus : la résolution spatiale de la sortie du méta-modèle est fixée par la résolution des données utilisées pour calculer la base de compression. La synthèse d'un A-scan à une position donnée du traducteur est obtenue par une interpolation bi-linéaire entre les quatre A-scans voisins du point d'intérêt. Cette interpolation permet d'éviter que l'amplitude du A-scan varie de façon discontinue avec la position du traducteur. D'un point de vue physique, cette interpolation n'est pas toujours valable. Elle est notamment inadaptée si les échos des quatre A-scans voisins ne sont pas alignés en temps. Par exemple, si la profondeur de la pièce varie significativement entre les positions considérées, alors les échos de fond des signaux peuvent se trouver à des temps de vol différents. Dans ce cas, l'interpolation qui est une somme pondérée des signaux va créer un signal contenant de multiples échos de fond. Cette situation est évitée si la résolution spatiale des signaux à interpoler est suffisamment fine par rapport à la résolution spatiale de l'inspection, permettant alors de négliger les variations de géométrie ou de propriétés de la pièce entre quatre A-scans voisins. Dans le cas présent, l'interpolation est réalisée à partir de signaux connus sur une grille de 1 mm ˆ 1 mm, et la zone excitée par le traducteur est approximativement un cercle de diamètre 8 mm assurant une interpolation correcte.

Malgré le gain de flexibilité introduit par la SVD en espace, son utilisation a révélé une sensibilité importante au bruit. La Figure 4.14 montre qu'une base de SVD en espace établie à partir de signaux correspondant à l'inspection d'un TFP de diamètre donné n'assure pas de bonnes performances pour la compression des signaux associés à un nouveau diamètre de TFP. Par exemple, si la base SVD en espace est extraite d'une inspection de TFP de diamètre 3 mm, elle entraîne une erreur de reconstruction de 0,04 u.a. sur les signaux correspondant à un diamètre de 16 mm ; pour la SVD en temps, cette erreur n'est que de 0,016 u.a.. Dans le cas de la SVD en espace, les fluctuations d'amplitude qui s'ajoutent à la signature du défaut sont directement incluses dans les composantes principales, y impriment alors leurs spécificités et perturbent ainsi les possibilités de réutilisation des composantes principales dans d'autres cas. Ce diagnostic se confirme par les

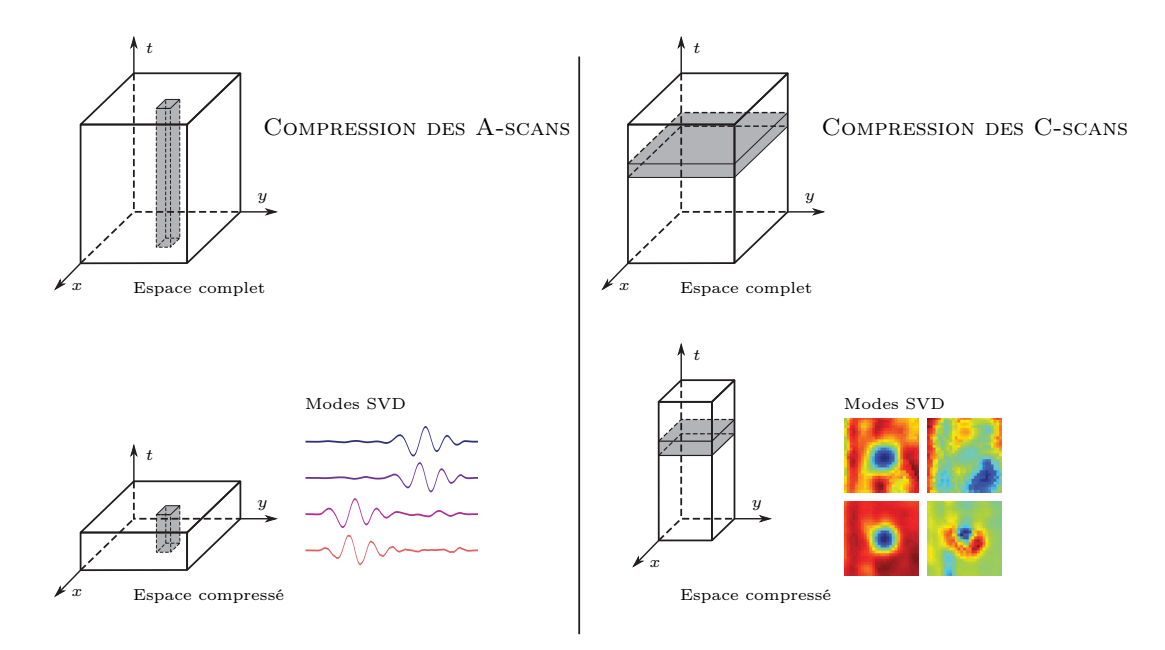

### Figure 4.13 – Application de la SVD en temps ou en espace

Les modes SVD en temps — i.e. la compression des A-scans — fixent la profondeur du défaut laissant libre la géométrie du défaut. A l'inverse, les modes SVD en espace — i.e. la compression des C-scans fixent la géométrie du défaut laissant libre sa profondeur.

meilleures performances de compression obtenues sur des données simulées exemptes de bruit. La SVD en temps est moins sensible à cet effet mais ne permet pas de compresser des signaux avec des échos à position variable. La SVD en espace proposée ici apporte une solution pour compresser des signaux même s'ils possèdent des échos à position variable ; en revanche, il faut qu'ils ne soient pas affectés par un bruit important.

# 4.3.3.2. Poursuite de correspondance

La SVD en temps est intrinsèquement limitée à des échos à position fixée tandis que la SVD en espace n'offre qu'une solution partielle pour gérer des échos à position variable. Prendre en compte correctement la profondeur d d'un TFP demande donc d'explorer d'autres techniques de compression. Par ailleurs, il est préférable de chercher une méthode applicable directement aux A-scans plutôt qu'aux C-scans — ou même qu'aux B-scans — afin d'éviter toutes les difficultés qu'impliquent la redéfinition des entrées/sortie du méta-modèle<sup>17</sup>.

Parmi le spectre des méthodes de compression proposées en Section 4.2, il en est certaines qui décomposent le signal en éléments de base pouvant prendre des positions arbitraires : l'ondelette, l'atome, l'extremum ou encore la gaussienne dans le cas de la méthode proposée pour approximer l'enveloppe du A-scan. La compression d'un A-scan par de tels éléments reste valide pour n'importe quelle position des échos puisque les éléments adapteront leur position en conséquence. Il demeure cependant une difficulté : le lien entre les composantes compressées et une signification physique. La compression multi-pic illustre très bien ce problème. Soit un A-scan réduit à ses extrema, Y contient donc une liste de q coordonnées d'extrema. Selon l'algorithme d'extraction des extrema et selon la morphologie des A-scans, il est tout à fait possible que le premier extrema stocké dans le vecteur  $Y_i$  corresponde à un écho de défaut tandis que le premier extrema stocké pour un second vecteur  $Y_i$  corresponde à un écho de fond <sup>18</sup>. Dès lors, le méta-modèle qui s'applique sur les vecteurs Y composante par composante va tenter de modéliser une composante décrivant tantôt le comportement d'un écho de défaut, tantôt celui d'un écho de fond. Or, ces deux types d'échos ont des comportements complètement différents en fonction des paramètres d'entrée. Donc,

<sup>17.</sup> Comme indiqué au paragraphe précédent, lors de l'utilisation du simulateur opérationnel, le signal doit être synthétisé pour une position donnée du traducteur. Si la sortie Y du méta-modèle est un C-scan, la synthèse du A-scan demande de simuler la totalité de la zone affectée par le défaut, alourdissant considérablement les calculs. En outre, le traducteur peut se trouver à une position non prévue dans le C-scan synthétisé et il faut alors ajouter une phase d'interpolation pour raffiner la sortie du méta-modèle.

<sup>18.</sup> Par exemple, dans le cas où le défaut ne serait pas visible sur ce second A-scan.

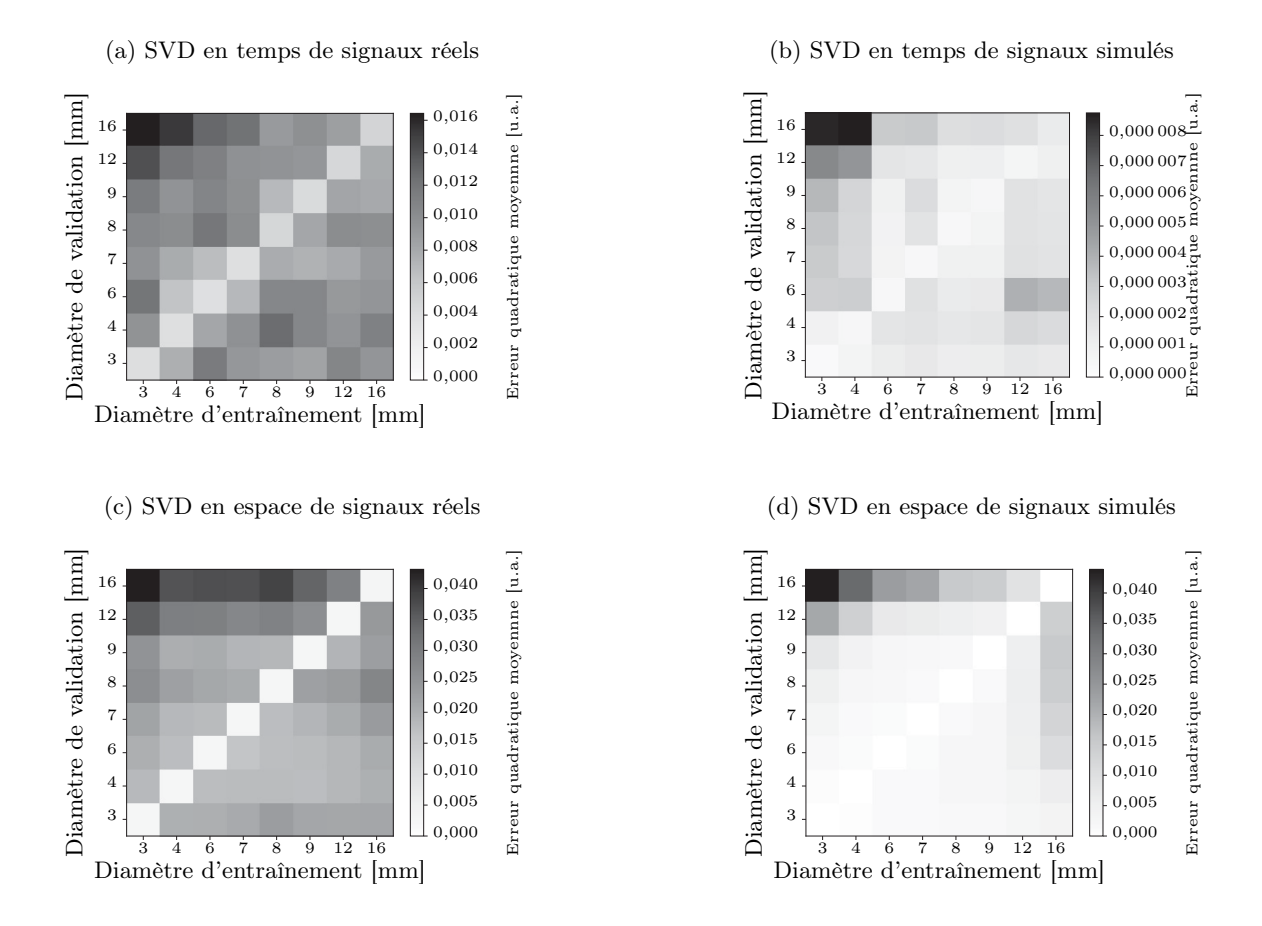

Figure 4.14 – Extension d'une base SVD à de nouveaux diamètres

La base SVD est systématiquement extraite de l'inspection d'un unique TFP, dit diamètre d'entraînement. Cette base est ensuite utilisée pour compresser d'autres diamètres, dit de validation. L'écart quadratique moyen entre la donnée avant compression puis après compression/décompression est reportée pour chaque cas. Il apparaît notamment qu'un grand diamètre permet de mieux capturer le comportement du système mais que le bruit des données réelles diminue globalement la généricité de la base de compression. La compression par SVD en temps est plus efficace que la SVD en espace mais elle ne permet pas de gérer différentes profondeurs de défaut.

le méta-modèle sera grandement perturbé à cause de l'instabilité de la représentation de Y . Ce constat s'étend à toutes les méthodes dont les éléments de base prennent des positions variables. Ainsi ces méthodes apportent une solution efficace pour compresser n'importe quel A-scan, mais il n'est pas nécessairement facile d'utiliser ensuite les composantes compressées pour établir une régression stable...

Une de ces méthodes a été plus particulièrement étudiée : la poursuite de correspondance. Cette méthode s'était montrée presque aussi efficace que la SVD en Figure 4.4 ; et, elle est capable de s'adapter à n'importe quelle position d'écho grâce à la notion d'atomes. Le signal est compressé en sélectionnant les atomes  $\Psi_i$  les plus pertinents à partir d'un dictionnaire :  $Y(t) = \sum_{i=1}^{q_r} w_i \Psi_i(t - \tau_i)$ où  $w_i$  permet d'adapter l'amplitude de l'atome et  $\tau_i$  sa position. Par contre, rien n'assure que les atomes sélectionnés soient toujours les mêmes entre deux signaux compressés, ni même que l'ordre des atomes sélectionnés soit cohérent d'un signal à l'autre... Une version dégradée de la poursuite de correspondance est proposée ici afin de renforcer la stabilité de la représentation obtenue. Le qualificatif dégradé est employé ici car, à la place de laisser l'algorithme détecter seul la position optimale des atomes (comme le fait le module mptk [229]), il va être forcé d'utiliser une position fixée a priori. En effet, dans le cas des TFP, la profondeur d du défaut est maîtrisée donc, connaissant la vitesse v de propagation des ultrasons dans le matériau en question, il est possible de calculer l'écart  $2d_{\nu}$  entre l'écho de défaut (FE) et l'écho de fond (BWE). Cette connaissance

permet de forcer les atomes à se centrer sur l'un et l'autre des échos :

$$
Y(t) = \sum_{j=0}^{q_r/2} w_j \Phi_j^{FE} (t - 2(e - d)/v) + \sum_{k=0}^{q_r/2} w_k \Phi_k^{BWE} (t - 2e/v)
$$
 (4.3)

avec : Y signature A-scan d'un défaut de profondeur d connue et dans un matériau pour lequel la vitesse de propagation des ultrasons est  $v$ ;

w coefficient de la décomposition;

 $\Phi^{FE}$ atomes pertinents pour compresser un écho de défaut;

Φ atomes pertinents pour compresser un écho de fond.

La Figure 4.15 résume schématiquement la méthode de compression. La sélection des atomes pertinents  $\Phi^{FE}$  et  $\Phi^{BWE}$  se fait à partir d'une base de données de signaux obtenus sur des défauts de profondeur d connue :

- calculer la position des échos dans les signaux disponibles grâce à la connaissance de la profondeur du défaut observé ;
- pour chaque type d'écho (l'exemple est donné avec l'écho de défaut noté FE, mais il en va de même pour l'écho de fond noté BWE) :
	- isoler tous les échos de défaut disponibles, le nombre d'échos extraits sera noté  $n$ ;
	- constituer un dictionnaire avec un très grand nombre d'atomes Φ susceptibles de compresser l'écho efficacement, typiquement 25 000 atomes de Gabor de formes variées sont utilisés ;
	- sélectionner les atomes les plus pertinents à garder au vu des échos à compresser. Pour ce faire, chaque écho connu est compressé par poursuite de correspondance [223], avec l'implémentation proposée par scikit-learn [46]. L'écho est projeté sur le dictionnaire d'atomes, l'atome pour lequel la correspondance est maximale sera le premier atome dans la décomposition de l'écho. Cet atome est soustrait à l'écho puis le résidu est à nouveau projeté sur le dictionnaire. Après chaque itération, les coefficients associés à chaque atome sont ré-optimisés pour prendre en compte le dernier atome ajouté. A

l'itération k, le  $i^{\text{eme}}$  écho de défaut s'écrit  $Y_i^{FE}(t) = \sum_{i=1}^{k}$  $\sum_{j=0} w_{i,j} \Phi_j^{FE}(t) + \varepsilon_k$  avec  $\varepsilon_k$  le résidu

de la décomposition et  $w_{i,j}$  les coefficients de la décomposition. La pertinence de l'atome  $\Phi_j^{FE}(t)$  à compresser un écho de défaut est alors estimée en sommant sa contribution  $\overline{n}$ 

sur tous les échos de la base de données  $1/n$  $\sum_{i=0} |w_{i,j}|$ . Après chaque itération k de la

décomposition des échos, le  $k^{\text{eme}}$  atome le plus pertinent est sélectionné. Si cet atome est déjà présent dans le dictionnaire optimisé pour les échos de défaut, alors le premier atome le plus pertinent non encore sélectionné sera gardé. Lorsque le nombre d'atomes à sélectionner est atteint ou que le résidu est suffisamment faible lors des compressions, la phase de sélection des atomes est stoppée. Il en résulte une sélection de  $q_r/2$  atomes la phase de sélection des atomes est stoppée. Il en résulte une sélection de  $q_r/2$  atomes<br>optimaux pour compresser un écho de défaut  $(\Phi_j^{FE}(t))_{0 \leq j \leq q_r}$ . De même, les  $q_r/2$  atomes optimaux pour compresser un écho de fond seront calculés  $(\Phi_j^{BWE}(t))_{0 \leq j \leq q_r}$ .

Pour procéder à la compression, il suffit d'assembler les atomes sélectionnés en leur imposant un décalage temporel compatible avec le type de signal à compresser comme le montre l'Equation 4.3. Les coefficients  $w$  de la compression sont obtenus par une poursuite de correspondance utilisant les atomes dont la position est fixée. L'Equation 4.3 montre aussi que la décompression consiste juste en une somme pondérée des atomes.

La Figure 4.16 montre la perte d'information induite par cette compression par écho. Appliquée à des signaux simulés donc exempts de bruit, la méthode offre des taux de compression intéressants. 180 échantillons temporels peuvent être réduits à 20 atomes sans dégradation significative du signal. Pour les signaux réels seulement disponibles à une profondeur de défaut fixé, l'étude montre une compression un peu moins efficace. Les échos peuvent être affectés d'une légère dérive par rapport à la position théorique et la présence de bruit augmente rapidement les erreurs calculées par écart quadratique moyen. La méthode reste néanmoins utilisable comme le montre la Figure 4.16c qui présente un A-scan original et compressé/décompressé à 91,6 % : les deux signaux sont visuellement équivalents avec une erreur quadratique moyenne de reconstruction de 0,061 u.a., et une erreur relative sur l'amplitude maximale de 0,03 %.

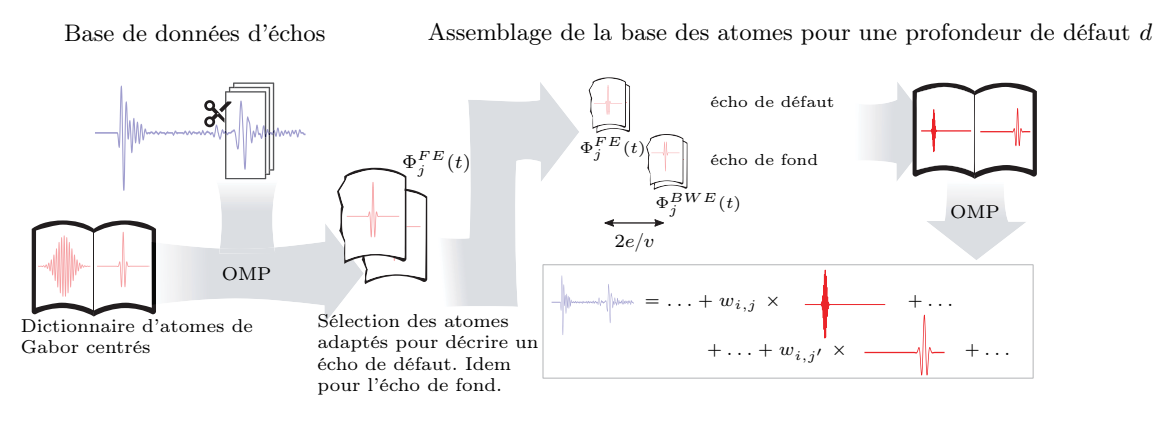

Construction de la base Compression

# Figure 4.15 – Méthode de compression par poursuite de correspondance appliquée écho par écho

Pour ne pas surcharger le schéma, l'acronyme anglais de la poursuite de correspondance (Orthogonal Matching Pursuit OMP) est utilisé. La méthode présentée ici adapte la poursuite de correspondance au cas particulier de deux échos séparés par une durée connue. Avant la compression, les atomes pertinents pour décrire chacun des échos sont sélectionnés puis ils sont décalés de la durée requise avant de servir à la compression du signal.

Les problèmes d'instabilité de la représentation compressée sont-ils résolus par cette technique ? En d'autres termes, les composantes des signaux compressés par la méthode illustrée en Figure 4.15 représentent-elles toujours la même caractéristique physique du signal et peuvent-elles ainsi être modélisées par un méta-modèle ? Pour répondre à cette question, un méta-modèle par krigeage est construit sur les données compressées par cette méthode. Les données en question sont issues d'inspections simulées par le logiciel CIVA permettant d'explorer n'importe quelle profondeur de TFP  $d \in \{0,1; 0,2; 0,4; 1; 2; 4; 6; 8; 10; 12\}$  mm. Pour ce test, le diamètre du TFP et l'épaisseur de la pièce seront fixés  $\phi = 10 \text{ mm}$ ,  $e = 14 \text{ mm}$  et l'inspection se fera à 4,2 MHz. La mise en œuvre concrète de la méthode de compression montre que les instabilités ne sont pas entièrement résolues si des précautions ne sont pas prises :

- la phase de sélection des atomes pertinents doit se faire sur des données dont les échos sont bien séparables, sinon les atomes risquent d'inclure un comportement spécifique à une profondeur de défaut et de ne plus être utilisables pour d'autres cas. L'excitation utilisée ici — fréquence centrale de 4,2 MHz et largeur de bande de 60 % — entraîne une durée moyenne des échos d'environ  $t_{echo} = 1$  µs. Dans ce cas, les échos doivent être séparés d'au moins 1 µs pour ne pas s'influencer mutuellement, ce qui correspond au temps d'un aller-retour sur une épaisseur de matériau de 1,5 mm soit un choix de profondeur de TFP  $d > t_{écho} v = 1,5$  mm, avec  $t_{écho}$  la durée d'un écho <sup>19</sup> et v la vitesse de propagation dans le matériau.
- lorsque la position supposée des échos n'est pas parfaitement en accord avec les signaux, les atomes sélectionnés peuvent inclure l'erreur de positionnement et devenir spécifiques à un cas particulier. Cette erreur de positionnement s'explique par une mauvaise estimation de la vitesse de propagation v, ce qui rend l'erreur — et donc l'atome — dépendante de la profondeur du défaut.
- il faut noter également que, dans le cas particulier de deux échos correspondant à deux épaisseurs de matériau traversées très différentes, les échos auront des contenus fréquentiels différents. Cet effet s'explique par le comportement du matériau assimilable à un filtre passebande dû à l'empilement ordonné du matériau additionné à un filtre passe-bas dû à la viscoélasticité de la résine et à la multi-diffusion par les fibres [193]. Dans ce cas, les atomes

<sup>19.</sup> La durée  $t_{écho}$  des échos peut être approchée à partir de la durée de l'excitation déterminée par la largeur de bande  $\Delta F$  de l'excitation. Pour une excitation gaussienne de largeur de bande à mi-hauteur  $\Delta F$  et de fréquence de bande  $\Delta F$  de l'excitation. Pour une excitation gaussienne de larger<br>centrale  $f_0$ , le spectre est une gaussienne  $F(f) = \frac{1}{\sigma\sqrt{2\pi}} \exp\left(-\frac{(f-f_0)^2}{2\sigma^2}\right)$  $2\sigma^2$  $\mathbf{r}$ avec  $\sigma = \frac{\Delta F}{2\sqrt{2\ln 2}}$  et l'excitation temporelle correspondante est une sinusoïde modulée par une enveloppe gaussienne  $E(t) = \exp(j2\pi f_0 t) \exp(-2\pi^2 \sigma^2 t^2)$ . Dans ce cas, la durée de l'excitation peut être caractérisée en fonction de la largeur de bande ∆F. L'amplitude de l'excitation sera supérieure à α % de l'amplitude maximale pendant une durée  $t_{écho} = \frac{2\sqrt{2 \ln 2}}{\pi \Delta F} \sqrt{2 \ln (\frac{1}{\alpha})}$ . Si  $\alpha = 1\%$ ,  $\Delta F = 60\% \times 4,2 \text{ MHz}$ , alors  $t_{echo} = 0,9$  µs en accord avec la durée des échos constatée expérimentalement.
#### (a) Erreurs de reconstruction sur données simulées

(b) Erreurs de reconstruction sur données réelles

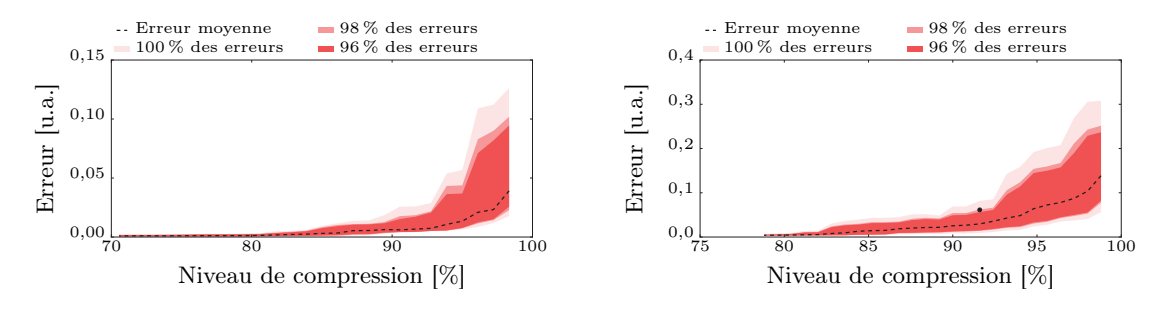

(c) Exemple d'un A-scan réel reconstruit

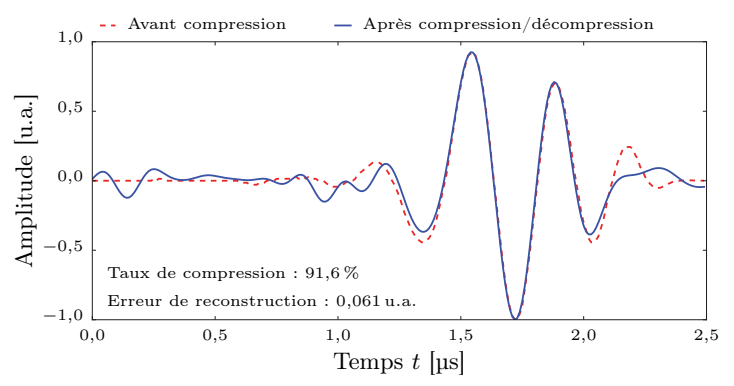

Figure 4.16 – Qualité de la compression par poursuite de correspondance Grâce à CIVA, des inspections de TFP de diverses profondeurs ont été simulés ( $d \in$  $\{0,1; 0,2; 0,4; 1,0; 2,0; 4,0; 6,0; 8; 10; 12\}$  mm pour une épaisseur de pièce  $e = 14$  mm) puis l'ensemble de ces signaux a été compressé par poursuite de correspondance. Le taux de compression est mis en regard de l'erreur quadratique moyenne entre le signal avant compression et le signal après compression/décompression. La méthode est aussi testée sur des signaux réels, mais ils ne sont disponibles que pour  $d = 1.5$  mm. La Figure 4.16c donne un aperçu concret de l'erreur de reconstruction obtenue pour le point matérialisé en noir sur la Figure 4.16b. Même avec un taux de compression à 91,6 % (i.e. passage de 250 composantes à 21), le signal reste suffisamment réaliste pour l'utilisation en simulation opérationnelle.

pourraient devenir spécifiques à un type de défaut. Cette difficulté n'a pas pu être constatée en pratique car les données expérimentales disponibles contiennent uniquement un seul type de profondeur et la simulation par pinceau ne prend pas en compte le filtrage fréquentiel. Si ces difficultés sont avérées, il sera nécessaire de considérer des atomes dont le contenu fréquentiel peut également varier continûment.

Ne pas suivre ces précautions ne perturbe pas nécessairement la qualité de la compression mais dégrade considérablement les performances du méta-modèle construit avec les données compressées. En effet, le méta-modèle ne peut pas capturer le comportement global du système si chaque observation est décrite par des atomes spécifiques à un cas particulier ! En prenant soin de sélectionner les atomes à une profondeur de défaut suffisante  $d = 2$  mm et en mesurant précisément la vitesse de propagation dans le matériau, le méta-modèle par krigeage construit sur les signaux compressés correspondants à 3 TFP de profondeur  $\{2; 6; 12\}$  mm permet de simuler correctement les signaux ultrasonores correspondants à des TFP de profondeurs intermédiaires. La Figure 4.17 montre que le méta-modèle commet une erreur quadratique moyenne faible par rapport aux signaux de référence issus de CIVA. Cette phase de compression n'empêche donc pas l'utilisation d'un méta-modèle.

Il faut noter un dernier élément important sur cette méthode de compression : le décalage temporel des atomes forme une première approximation de l'effet de la profondeur du défaut. Sans utiliser le krigeage, le simple fait de compresser le signal issu d'un TFP de profondeur  $d_1$ donnée, par exemple  $d_1 = 12$  mm, puis de le décompresser en utilisant une autre profondeur  $d_2$ ,

par exemple  $d_2 = 0.2$  mm, permet d'obtenir un signal très proche du signal de référence d'un TFP de profondeur  $d_2$ . En effet, la décompression avec une profondeur de défaut différente induit un décalage des atomes cohérent avec la nouvelle géométrie du défaut. Le signal issu de ce simple décalage est illustré en Figure 4.17 : son écart au signal de référence est faible. L'utilisation du krigeage entre la phase de compression et de décompression permet de réduire un peu plus cet écart. Cette amélioration de la simulation par le krigeage prouve que les composantes compressées sont compatibles avec la construction d'un méta-modèle. Dans le cas d'une extrapolation pour lequel le krigeage n'est pas adapté, il est possible d'avoir une bonne approximation du signal en s'appuyant seulement sur le décalage des atomes lors de la décompression. Finalement, cette méthode de compression par poursuite de correspondance appliquée écho par écho est suffisamment stable pour la construction d'un méta-modèle dans l'espace compressé mais permet également un premier niveau de modélisation de l'effet de la profondeur d'un défaut. Il faudra confirmer ces conclusions sur des données expérimentales présentant des TFP à différentes profondeurs.

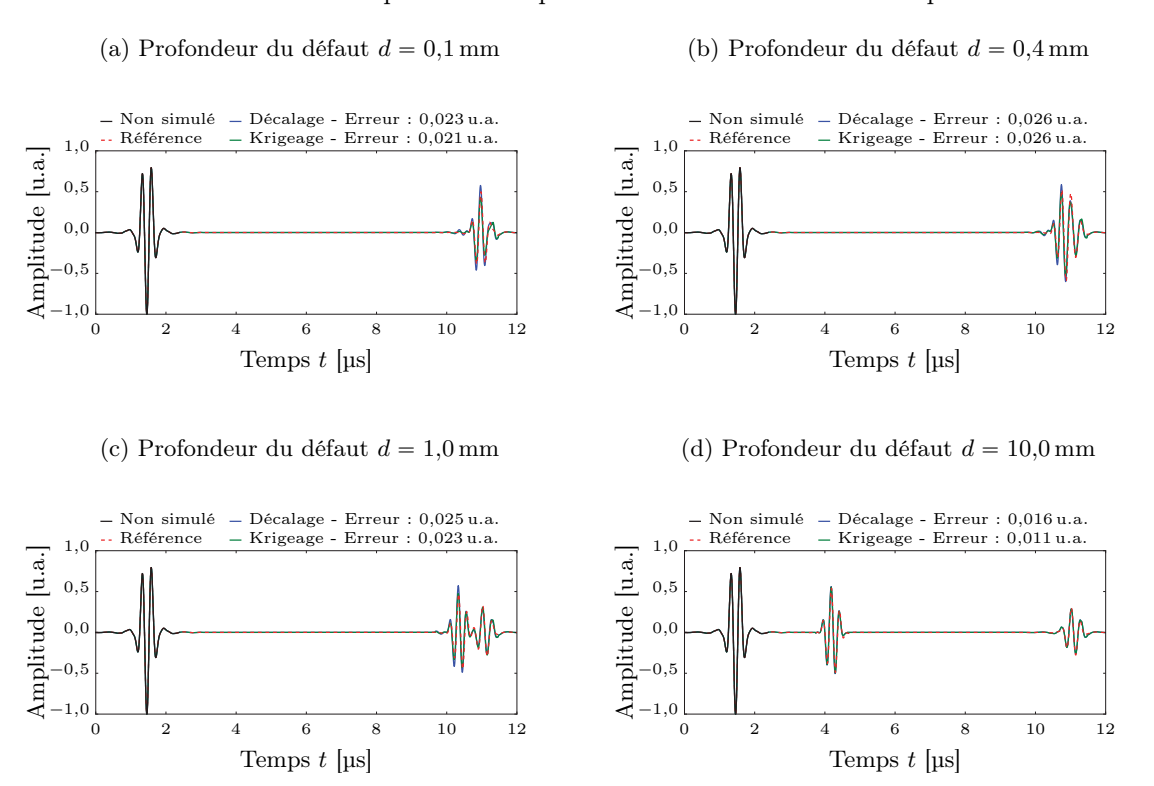

Figure 4.17 – Prise en compte de la profondeur du défaut

Deux méthodes sont comparées ici. La première qualifiée de décalage correspond à une compression du signal correspondant à un TFP de 12 mm de profondeur puis à sa décompression à la profondeur cible à savoir 0,1, 0,4, 1,0 et 10 mm. Le décalage des atomes induit par la compression/décompression approxime l'effet de décalage des échos induit par le changement de profondeur des défauts. La seconde méthode de simulation consiste à ajouter un méta-modèle par krigeage entre la phase de compression et celle de décompression afin de s'assurer qu'il est possible de construire un méta-modèle avec des signaux compressés. La base de données du méta-modèle contient les signaux ultrasonores correspondant à l'inspection de TFP à 3 profondeurs différentes  $\{2; 6; 12\}$  mm. Deux conclusions peuvent être tirées des faibles écarts quadratiques moyens obtenus vis-à-vis des signaux de référence : d'une part, la phase de compression/décompression est un premier modèle traduisant assez bien l'effet de la profondeur du défaut sur les signaux ultrasonores ; et d'autre part, un méta-modèle par krigeage peut effectivement être construit sur les données compressées et améliorer la simulation.

# 4.4. Introduction de physique dans le modèle

Le début de ce chapitre montre que construire un méta-modèle à partir de données expérimentales permet de modéliser efficacement la signature ultrasonore d'un TFP en fonction de certains paramètres géométriques. L'utilisation de véritables données assure d'ailleurs un bon réalisme des signaux. Cependant, ces données étant l'unique source d'information utilisée pour la modélisation, elles doivent être nombreuses pour décrire tous les effets des paramètres d'entrée. Et, acquérir ces données n'est pas nécessairement simple... Pour pallier la difficulté, une seconde source d'information est disponible : la physique. Introduire des considérations physiques pour guider le méta-modèle permet de diminuer le recours massif aux données tout en profitant du réalisme qu'elles apportent. Les différentes techniques disponibles dans la littérature pour combiner physique et données seront évoquées. Une nouvelle technique sera ensuite proposée afin de pouvoir intégrer des considérations physiques même sur des données compressées. Enfin, les atouts de cette technique — qui ont donné lieu à un article [233] — seront d'abord mis en évidence sur des bases de données simulées par CIVA puis exploités sur une base de données expérimentales de signatures ultrasonores de TFP.

# 4.4.1. Données et physique, une double source d'information

Exploiter des données à la lumière d'une connaissance physique préalable est une approche qui a a été abondamment explorée. Tous les méta-modèles dits paramétriques évoqués en section 2.2.2.1 se basent sur la possibilité de relier les entrées  $X$  à la sortie  $Y$  grâce à une équation dont seuls quelques paramètres  $\beta$  sont inconnus. La forme de cette équation est souvent déduite de considérations physiques et, de ce fait, permet de combiner un modèle physique avec des données. Mais la physique ne permet pas toujours d'aboutir à une équation paramétrique, il faut alors utiliser les méta-modèles non-paramétriques.

Garder le lien avec la physique dans le cas des méta-modèles non-paramétriques — par exemple le très répandu krigeage — reste possible au travers de différentes techniques et améliore alors leurs performances. Une première idée s'inspire des méthodes paramétriques. Pour certains systèmes, la tendance moyenne de la sortie obéit à une équation paramétrique, il suffit alors d'appliquer l'approche paramétrique sur la moyenne puis l'approche non-paramétrique sur l'écart à cette moyenne. Le krigeage universel procède ainsi. D'autres approches existent pour traiter les cas où, sans connaître la tendance moyenne, une connaissance additionnelle telle que la valeur de certains gradients est disponible en plus des observations de la sortie du système. Dans ce cas, le co-krigeage peut être exploité. Cette méthode a été initialement mise au point pour pouvoir estimer la concentration d'un minerai en combinant des mesures de concentration de ce minerai avec des mesures complémentaires de substances dont la présence est liée à celle du minerai [234]. On parle de variable primaire pour la concentration en minerai cible — rôle que peuvent tenir les données expérimentales — et de variables secondaires pour la concentration des autres substances — rôle que peut tenir une connaissance physique. La multiplication des variables secondaires améliore souvent le krigeage mais au prix d'une augmentation significative de la taille des matrices manipulées [235]. La communauté qui travaille sur les modèles à fidélité variable propose aussi des travaux liés à cette notion de double source d'information. Dans ce cadre de travail, l'information se décline en un modèle Haute Fidélité (HF) et un modèle Basse Fidélité (BF). Le modèle HF est souvent issu d'une simulation numérique à maillage fin, précise et coûteuse en temps ; tandis que le modèle BF est obtenu par une simulation à maillage grossier, plus rapide et moins précise. Pour faire le lien avec l'intégration de physique dans un méta-modèle, il suffit de voir les données expérimentales comme le modèle HF et les connaissances physiques comme le modèle BF. L'objectif est de corriger le modèle BF pour qu'il s'approche de performances HF. Les stratégies de correction peuvent être internes ou externes [236]. La correction interne consiste à transformer les entrées du modèle BF pour que sa sortie soit plus proche de celle du modèle HF. Différents types de transformation sont exploitables de la transformation linéaire à des transformations plus complexes comme celles basées sur des réseaux de neurones [237]. La correction externe consiste au contraire à transformer la sortie du modèle BF pour la rendre plus proche du modèle HF. Des techniques telles que le manifold mapping [238] utilisent la correction externe. Ce type de correction comporte un risque discuté par He et al. [236] : en travaillant en aval du modèle physique, des comportements non physiques peuvent être induits. L'implémentation des modèles à fidélité variable exploitent aussi le krigeage [239] et le co-krigeage [240].

Avec pour objectif la simulation opérationnelle, améliorer un méta-modèle via l'introduction d'une connaissance physique doit être fait sans ralentir les calculs. Par ailleurs, il faut trouver un cadre où la connaissance physique disponible peut se transférer non pas à des données brutes mais à des données compressées. Le krigeage a montré des performances intéressantes sur le système étudié, aussi ce formalisme peut-il constituer un point de départ. Le co-krigeage serait intéressant s'il n'augmentait pas significativement la taille des matrices à manipuler...

#### 4.4.2. Krigeage amélioré par modèle physique

Le formalisme du krigeage est utilisé ici pour construire un méta-modèle capable d'intégrer des considérations physiques propres au système modélisé. La technique proposée est très simple d'implémentation et n'augmente pas la taille des matrices. Par ailleurs, elle constitue un continuum avec l'approche de krigeage ordinaire en donnant la priorité aux données. Pendant la phase de construction de ce méta-modèle amélioré, l'utilité de l'information apportée par le modèle physique est estimée de façon à intégrer la physique dans le krigeage ordinaire seulement si elle apporte une amélioration. La technique sera expliquée, puis pour pouvoir l'appliquer au cas du TFP, un modèle physique simplifié de ce défaut sera proposé.

#### 4.4.2.1. Méthode proposée

Pour rappel, le krigeage peut être vu comme une méthode à noyau. Grâce à la fonction de covariance  $f_{\text{Cov}}$ , la méthode estime à quel point deux paramétrages d'entrée  $X_1$  et  $X_2$  seront corrélés. Dire que  $X_1$  et  $X_2$  sont corrélés signifie que la valeur de la sortie  $Y_1$  obtenue pour l'entrée  $X_1$  sera très proche de la valeur  $Y_2$  obtenue pour l'entrée  $X_2$ . La connaissance de cette corrélation permet d'estimer la valeur de  $Y_2$  en connaissant seulement  $X_1, X_2$  et  $Y_1$ . Sous l'hypothèse stationnaire et isotrope, la fonction de corrélation la plus utilisée s'exprime ainsi :

$$
f_{\text{Cov}}(X_1, X_2) = f_{\text{Cov}}(||X_1 - X_2||) = \exp\left(-\frac{||X_1 - X_2||^2}{2\lambda^2}\right)
$$
(4.4)

avec :  $\lambda$  hyper-paramètre du krigeage;

|| || norme mesurant la distance entre les vecteurs d'entrée, le plus souvent une norme euclidienne  $|| \ ||_2$ .

L'Equation 4.4 montre que le lien entre les vecteurs d'entrée est directement donné par la distance euclidienne qui les sépare : plus  $X_1$  et  $X_2$  sont proches, plus les observations associées  $Y_1$  et  $Y_2$  sont corrélées. Mais, il existe une autre manière d'estimer le lien entre deux vecteurs d'entrée : utiliser un modèle physique M du système tel que  $Y \approx \mathcal{M}(X)$ . Si  $\mathcal{M}(X_1)$  et  $\mathcal{M}(X_2)$  sont proches alors  $Y_1$  et  $Y_2$  devraient l'être aussi. D'où l'idée d'utiliser deux critères pour considérer  $X_1$  et  $X_2$  comme proches, aboutissant à une nouvelle norme enrichie par le modèle  $\mathcal M$ :

$$
||X_1 - X_2||^2_{\mathcal{M}} = \lambda_d ||X_1 - X_2||^2_2 + \lambda_{\varphi} ||\mathcal{M}(X_1) - \mathcal{M}(X_2)||^2_2
$$
\n(4.5)

avec :  $M$  modèle physique ;

 $\lambda_d$  hyper-paramètre contrôlant le recours à la donnée réelle;

 $\|\|_2$  norme euclidienne.

En intégrant simplement cette nouvelle norme dans la fonction de covariance, le krigeage peut profiter des informations supplémentaires contenues dans le modèle physique. D'autres changements de variables au sein de la fonction de covariance ont été utilisés dans la littérature notamment pour traiter des systèmes non-stationnaires avec le krigeage non-paramétrique [149]. Récemment, en hydro-géologie, Ginsbourger et al. [241] ont exploré la combinaison d'un modèle physique simple et d'un modèle physique complexe en modifiant la fonction de covariance du krigeage. Dans leur étude, le modèle simple correspond à une simulation par volumes finis grossière et le modèle complexe correspond à une simulation par volumes finis précise du transport d'une substance de traçage dans le sous-sol. Ces travaux montrent que le changement de norme n'affecte pas les propriétés essentielles de la covariance : les équations du krigeage restent valides en utilisant la norme définie par l'Equation 4.5.

Les hyper-paramètres  $\lambda_d$  et  $\lambda_\varphi$  doivent être estimés grâce aux données. Les deux techniques les plus utilisées pour cette phase d'entraînement du méta-modèle ont été évoquées au paragraphe 2.2.2.2.2 : le maximum de vraisemblance et la validation croisée. Si elles sont toutes deux performantes, il semblerait que dans le cas de données distribuées de façon non gaussienne — ce qui est le cas pour le modèle de TFP — la validation croisée ait un avantage [242]. De même, si la fonction de corrélation est mal spécifiée, la validation croisée montre de meilleures performances [243]. Cette méthode serait donc plus robuste face à un modèle physique  $\mathcal M$  éloigné des données. Enfin, l'implémentation de la validation s'adapte facilement à différents types de mesures

 $\lambda_{\varphi}$  hyper-paramètre contrôlant le recours au modèle physique;

d'erreur de régression. La validation sur de nouvelles données a donc été utilisée pour mesurer la qualité du méta-modèle en fonction des hyper-paramètres  $\lambda_d$  et  $\lambda_\varphi$ . Pour rechercher automatiquement les hyper-paramètres menant à une qualité de méta-modèle optimale, l'algorithme choisi est un algorithme génétique plus robuste à la présence d'éventuels extrema locaux [244]. Ce type d'algorithme est par exemple utilisé dans les travaux de Zeng et al. sur le krigeage [245].

A l'issue de la sélection des hyper-paramètres, si  $\lambda_{\varphi} = 0$  alors le méta-modèle correspond à un krigeage ordinaire. Un tel cas résulte d'un décalage trop important entre les données et les prévisions du modèle physique  $\mathcal M$  : au lieu d'utiliser une information qui dégrade les données, elle est simplement éliminée. Le ratio  $\lambda_{\varphi}/\lambda_d$  illustre donc la force du recours au modèle physique, un fort ratio indiquera que le modèle physique permet effectivement de guider le krigeage tandis qu'un faible ratio indiquera que le modèle physique n'est pas en adéquation avec les données. En termes statistiques, un méta-modèle présentant un fort ratio  $\lambda_{\varphi}/\lambda_d$  verra sa variance limitée par la physique tandis que son biais augmentera ; à l'inverse, un faible ratio entraînera plutôt une haute variance et un faible biais. Pour s'adapter à un espace anisotrope, il est évidemment possible de considérer des hyper-paramètres vectoriels de façon à différencier leur influence pour chacun des paramètres d'entrée, ce qui sera fait en Equation 4.7 pour les TFP.

#### 4.4.2.2. Modèle physique utilisé

Pour appliquer la méthode proposée ci-avant au cas des TFP, il faut disposer d'un modèle physique M décrivant la signature ultrasonore de ce défaut. Le modèle doit être le plus rapide possible puisqu'il sera intensivement utilisé par le krigeage même en ligne. Concernant son degré de précision, il suffit qu'il permettre d'identifier les paramètres d'entrée qui entraînent une sortie similaire du système, i.e. les configurations d'inspection qui mènent à des signaux ultrasonores similaires.

Les équations de la physique évoquées en Section 2.1 décrivent efficacement les phénomènes impliqués dans l'inspection d'un TFP, mais leur utilisation implique de longs calculs. Un modèle beaucoup plus approximatif et rapide sera établi à partir d'une analogie géométrique. Le traducteur émet une onde ultrasonore ayant une certaine directivité. A l'instar d'un faisceau lumineux, le terme faisceau ultrasonore est utilisé pour désigner la zone de l'espace où l'amplitude de l'onde ultrasonore est importante. Ce faisceau ultrasonore peut être modélisé par un axe central définissant une direction de propagation et une section qui peut varier selon la distance au traducteur. Cette section est souvent définie comme la zone délimitée par une chute d'amplitude de  $-6$  dB par rapport au maximum d'amplitude de l'excitation. La Figure 4.18 donne une idée de la forme de ce faisceau lors de l'inspection des TFP. L'idée est de modéliser ce faisceau localement à la profondeur du TFP par un cylindre délimitant une zone d'insonification de rayon R : à l'intérieur du cylindre l'amplitude de l'excitation est constante, à l'extérieur elle est nulle. R dépend des caractéristiques du traducteur et du matériau et peut être estimé à partir d'une simulation du faisceau. Dès lors, tant que le défaut ne pénètre pas dans le faisceau, il est invisible. Lorsque le défaut — considéré comme un réflecteur parfait — se trouve dans le faisceau, il va renvoyer une partie de l'excitation vers le traducteur et il devient visible. Des considérations géométriques permettent alors d'estimer l'amplitude du signal réfléchi par le défaut, donnant ainsi un modèle physique  $\mathcal{M}_R$  approximant l'effet du défaut sur le signal mesuré. Sous ces hypothèses simplificatrices,  $\mathcal{M}_R$  se calcule simplement à partir de l'aire d'intersection entre deux disques, le faisceau de rayon R et le défaut de diamètre  $\phi$ . Une normalisation par  $\pi R^2$  permet d'assurer que  $\mathcal{M}_R = 1$  lorsque la totalité de l'excitation incidente est réfléchie. L'approximation cylindrique du faisceau rend  $\mathcal{M}_R$  indépendant de l'épaisseur de la pièce et de la profondeur du défaut :  $\mathcal{M}_R(\phi, p_x, p_y)$ . De toute façon, les données expérimentales ne permettent pas d'explorer en détails l'effet de ces paramètres, donc ils seront gardés constants.

La Figure 4.19 compare le modèle géométrique ainsi obtenu avec l'amplitude de l'écho de défaut prévue par une simulation CIVA par méthode des pinceaux dans les mêmes conditions. Pour réduire au mieux l'écart entre le modèle géométrique et la simulation CIVA au sens des moindres carrés, le rayon du faisceau ultrasonore doit être de  $R = 4.5$  mm, valeur cohérente avec la dimension estimée à partir de la simulation du faisceau faite en Figure 4.18. Les amplitudes prédites sont en bon accord pour les diamètres de défaut suffisamment grands. Par contre, lorsque le diamètre du défaut est petit devant la taille du faisceau, l'amplitude du signal réfléchi par le défaut dépend de la position du défaut dans le faisceau et de la véritable distribution d'amplitude du faisceau. Dans ce cas, l'approximation du faisceau par un cercle dans lequel l'excitation est constante n'est plus valable. En outre, pour des diamètres de défaut proches de la longueur d'onde de l'excitation des

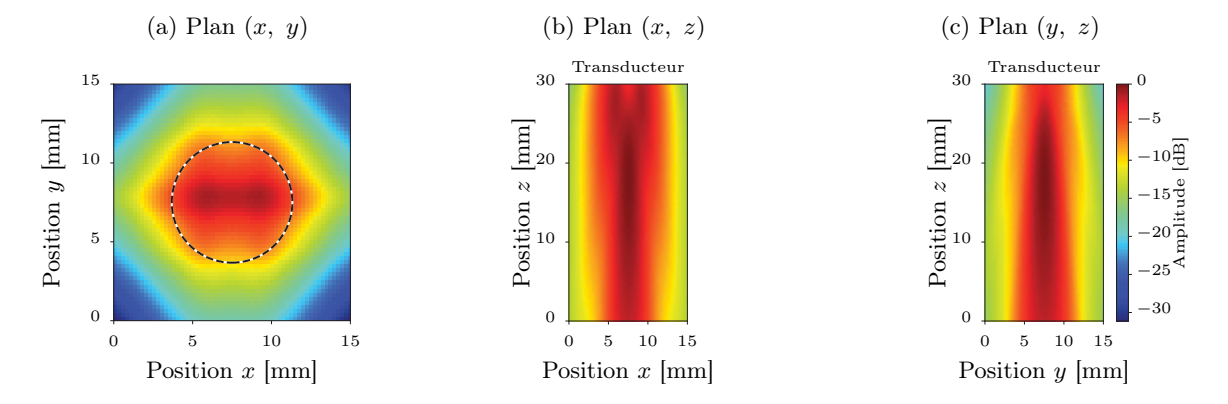

Figure 4.18 – Amplitude du champ de déplacement simulé sous le traducteur Configuration de contrôle : traducteur de 32 éléments, taille d'élément de  $0.9 \,\text{mm} \times 10 \,\text{mm}$ , ouverture de 8 éléments, hauteur d'eau de 40 mm, excitation à 4,2 MHz. 0 dB correspond à l'amplitude maximale du déplacement généré par le traducteur, le cercle correspond à l'approximation par faisceau circulaire à  $-6$  dB, le rayon mesuré est alors de  $R = 3.8$  mm.

effets de diffraction peuvent aussi mettre ce modèle géométrique en défaut. Pour pouvoir étendre le modèle à de petits défauts, une équation empirique est proposée ici : en simulation, le signal réfléchi par un petit défaut montre une forme gaussienne dont le maximum dépend du diamètre du défaut. Ainsi, dans le cas de petits défauts, une gaussienne dont le maximum dépend linéairement du diamètre est adaptée aux données simulées. Le modèle M devient :

$$
\mathcal{M} = \begin{cases} \mathcal{M}_R(\phi, p_x, p_y) & \text{si } 2R < \phi \\ (a\phi + b) \exp\left(-\frac{(p_x - c_x)^2 + (p_y - c_y)^2}{\sigma_{FE}}\right) & \text{sinon} \end{cases}
$$
(4.6)

avec :  $(c_x, c_y)$  coordonnées du centre du défaut ;  $\mathcal{M}_R(\phi, p_x, p_y)$  modèle géométrique correspondant à l'aire d'intersection de deux disques, l'un de rayon R centré en  $(p_x, p_y)$  et l'autre de diamètre  $\phi$  centré en  $(c_x, c_y)$ ;

a, b paramètres définissant le maximum d'amplitude du signal réfléchi en fonction du diamètre du réflecteur ;  $\sigma_{FE}$  dispersion spatiale de l'amplitude du signal réfléchi par des défauts de petits diamètres.  $\sigma_{FE}$  contrôle le rayon de la zone où la signature du défaut est

Les paramètres a, b et  $\sigma_{FE}$  sont estimés directement à partir d'échos de défaut simulés et permettent d'étendre l'utilisation du modèle physique à de petits défauts. R est extrait soit d'une simulation du faisceau ultrasonore, soit d'une simulation d'inspection.

#### 4.4.3. 3 atouts pour mieux exploiter les données

#

visible.

Le formalisme proposé précédemment introduit une connaissance physique dans le krigeage compatible avec l'utilisation de données compressées. En outre, ce formalisme peut exploiter un modèle physique dont la sortie est scalaire — tel que le modèle présenté en paragraphe 4.4.2.2 pour améliorer un méta-modèle dont la sortie est vectorielle — cf. Figure 4.2. S'appuyer sur cette nouvelle source d'information doit permettre de rendre le méta-modèle plus adapté au contexte de cette thèse. Les atouts du krigeage amélioré face au krigeage ordinaire seront illustrés sur trois fronts : la robustesse face au manque de données, la généricité du méta-modèle et la gestion du bruit dans les données expérimentales. Pour étudier les deux premiers atouts, seuls des signaux simulés par la méthode des pinceaux de CIVA et exempts de bruit seront utilisés afin de ne pas introduire une difficulté supplémentaire ; le dernier atout permettra d'étendre la méthode au cas des données expérimentales et affectées par du bruit. L'étude s'appliquera à la simulation de TFP pour lequel l'Equation 4.5 devient :

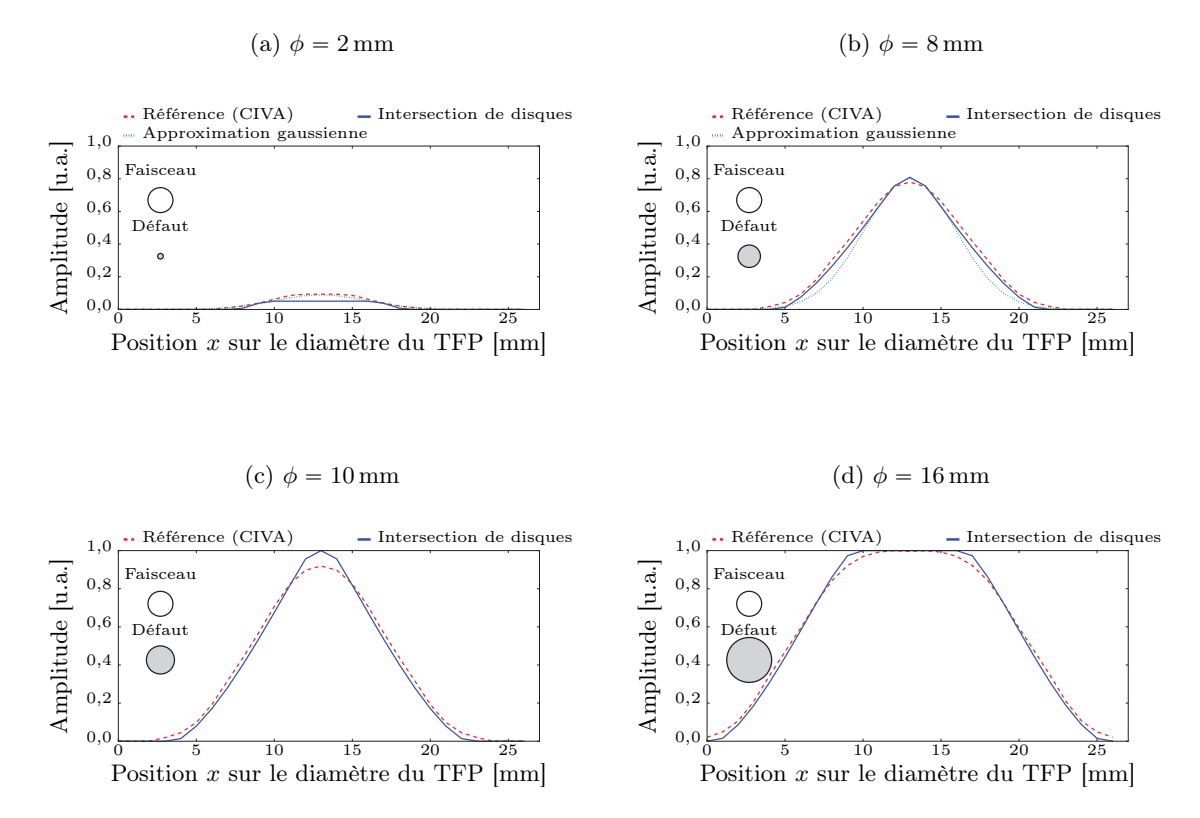

Figure 4.19 – Comparaison du modèle physique simplifié avec le modèle de pinceaux de CIVA

Le profil d'amplitude de l'écho de défaut le long d'un diamètre du TFP est obtenu par une simulation de référence réalisée avec CIVA. Le modèle géométrique  $\mathcal{M}_R(\phi, p_x, p_y)$  consistant à calculer l'aire d'intersection de deux disques est affiché en trait plein bleu. Les deux disques considérés — i.e. le faisceau ultrasonore et le défaut — sont aussi dessinés dans chacun des cas. La minimisation de l'écart quadratique moyen entre le profil d'amplitude prévu par ce modèle et celui prévu par CIVA pour trois diamètres de défaut différents  $\{2, 6, 20\}$  mm permet d'estimer la taille du faisceau ultrasonore :  $R = 4.5$  mm. Cette taille diffère un peu du dimensionnement à  $-6$  dB mené en Figure 4.18 ( $R = 3.8$  mm, soit un écart de 16 %). La cause principale réside dans l'hypothèse cylindrique du faisceau dont la section n'est en réalité pas parfaitement circulaire. Par ailleurs, il apparaît que, pour les petits diamètres  $\phi < 2R$ , l'aire d'intersection de deux disques n'est plus une approximation valable du profil d'amplitude. Par exemple pour  $\phi = 2 \text{ mm}$  (cf. Figure 4.19a), l'erreur relative entre le maximum du signal prévu par CIVA et celui prévu par l'intersection des disques est de 46 %. Dans ces cas, le profil de référence semble proche d'une gaussienne dont le maximum dépend du diamètre du défaut. En effet, ce modèle empirique gaussien — exprimé en Equation (4.6) — s'ajuste aux profils d'amplitude pour les petits diamètres de défaut  $\phi < 2R$  avec  $a = 0,119$  mm<sup>-1</sup>,  $b = -0,149$ ,  $\sigma_{FE} = 17.2\,\text{mm}^2$ . Pour  $\phi = 2\,\text{mm}$  (cf. Figure 4.19a), l'erreur relative entre le maximum du signal prévu par CIVA et celui prévu par le modèle empirique gaussien n'est plus que de 4 % et l'erreur relative maximale est de 18 % sur le bord du défaut. La combinaison de l'approximation par intersection de deux disques lorsque  $\phi > 2R$  et du modèle gaussien lorsque  $\phi < 2R$  donne un modèle physique très simplifié de l'effet de la géométrie du TFP sur sa signature ultrasonore.

$$
||X_1 - X_2||^2_{\mathcal{M}} = \lambda_d^{\mathsf{T}} \begin{pmatrix} ||e_1 - e_2||_2^2 \\ ||\phi_1 - \phi_2||_2^2 \\ ||p_{x_1} - p_{x_2}||_2^2 \\ ||p_{y_1} - p_{y_2}||_2^2 \end{pmatrix} + \lambda_{\varphi} ||\mathcal{M}(\phi_1, p_{x_1}, p_{y_1}) - \mathcal{M}(\phi_2, p_{x_2}, p_{y_2})||_2^2 \tag{4.7}
$$

avec :  $\lambda_d = (\lambda_{d_e}, \lambda_{d_\phi}, \lambda_{d_{p_x}}, \lambda_{d_{p_y}})$ <sup>T</sup> hyper-paramètre vectoriel pour différencier le comportement de chaque paramètre d'entrée ;

 $\lambda_{\varphi}$  hyper-paramètre scalaire ;<br>
modèle physique défini pa modèle physique défini par l'Equation 4.6.

Ce krigeage amélioré a été implémenté en développant un nouveau noyau de krigeage compatible avec l'architecture du code proposé par scikit-learn et intégrant le modèle physique. La modification du noyau a été programmée en veillant à ne pas introduire de ralentissement significatif des calculs. Les calculs les plus lourds correspondent aux calculs de covariances qui demandent d'évaluer de nombreuses fois la valeur de la norme (4.5). Ces calculs étant indépendants, ils ont été parallélisés grâce au module Python PyCUDA [246].

# 4.4.3.1. Limiter la quantité de données nécessaires

La construction d'un méta-modèle sur une faible quantité de données se solde souvent par une piètre qualité des signaux synthétisés. L'ajout d'une connaissance physique devrait pouvoir améliorer la robustesse du méta-modèle à de tels manques de données. Pour le vérifier, la Figure 4.20 propose une comparaison des capacités du krigeage amélioré et du krigeage ordinaire sur des signaux simulés par CIVA et donc exempts de bruit. Le modèle physique introduit  $M$  étant valable dans le plan  $(\phi, p_x, p_y)$ , la comparaison se fait à épaisseur de pièce et profondeur de défaut fixées. Pour les deux types de méta-modèles, les signaux correspondant à des défauts de diamètres  $\{2; 10; 20\}$  mm sont inclus dans la base de données, ou ensemble d'entraînement. L'échantillonnage de la position du traducteur est de  $1 \text{ mm} \times 1 \text{ mm}$ . L'erreur de prédiction du métamodèle à hyper-paramètres fixés est mesurée par une validation à partir de signaux correspondant à des défauts de diamètres  $\{6; 16\}$  mm, dit ensemble de *validation*, c'est-à-dire que les signaux prédits sont comparés par écart quadratique moyen aux signaux ultrasonores de référence disponibles pour ces diamètres. La sélection des hyper-paramètres assurant une erreur minimale du métamodèle sur l'ensemble de validation est faite par un algorithme génétique. Enfin, le méta-modèle résultant est évalué par l'erreur quadratique moyenne calculée à partir des signaux de référence correspondant aux défauts de diamètres  $\{4; 8; 12; 14; 18\}$  mm, ensemble dit de test. Afin de caractériser le comportement du krigeage ordinaire et du krigeage amélioré face au manque de données, ils sont tous deux construits à partir de sous-ensembles de données de plus en plus réduits. Chaque sous-ensemble est obtenu en éliminant aléatoirement des données parmi celles initialement disponibles. A chaque nouvelle densité de données, le krigeage ordinaire est entraîné puis testé, le tout sur 5 sous-ensembles différents permettant de prendre en compte l'aléa de sélection des données dans les sous-ensembles. Les sous-ensembles d'entraînement le plus favorable et le moins favorable sont ensuite utilisés avec le krigeage amélioré. Les zones colorées sur la Figure 4.20 montrent l'amplitude sur laquelle se distribuent les erreurs dues à l'aléa de sélection des données dans les sous-ensembles. Cette indication permet d'estimer la dispersion induite par le phénomène d'échantillonnage aléatoire plus ou moins favorable au méta-modèle. Malgré cette dispersion, la tendance est claire : supprimer des données perturbe la qualité du méta-modèle ; cependant, le krigeage amélioré est nettement moins affecté que le krigeage ordinaire.

L'introduction du modèle physique constitue donc bien une seconde source d'information sur laquelle le méta-modèle peut s'appuyer lorsque des données sont manquantes : il s'y appuie d'autant plus que le modèle physique est proche des données, ce qui est bien le cas ici. Les prévisions du modèle physique permettent de "rapprocher" des données qui sont éloignées au sens de la norme euclidienne. Ainsi, l'introduction de cette connaissance physique peut se voir comme une contraction de l'espace des paramètres d'entrée. Une telle contraction entraîne une augmentation de la densité de points connus : la situation est alors beaucoup plus favorable pour le krigeage. Il faut noter que l'erreur persistant lorsque la densité en données est très importante ne traduit pas un problème de convergence intrinsèque au méta-modèle. Elle s'explique plutôt par le manque de données d'entraînement décrivant certaines variations de la signature ultrasonore constatées dans les données de test. La densité de données d'entraînement maximale utilisée ici ne couvre toujours

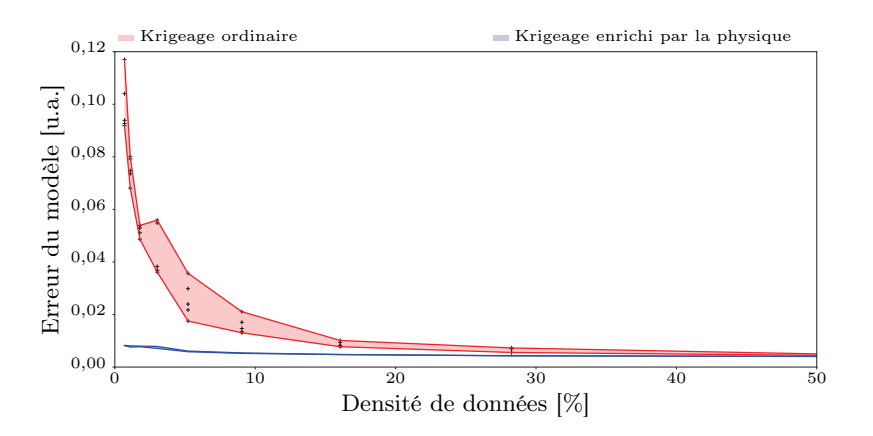

Figure 4.20 – Effet de la quantité de données disponibles sur l'efficacité du métamodèle

Un méta-modèle par krigeage ordinaire est construit à partir de TFP de diamètres  $\{2; 10; 20\}$  mm. Cette base de données initiale est progressivement dégradée en retirant des A-scans de façon aléatoire (mais en conservant toujours ceux nécessaires à établir la base de compression et le modèle physique). Une densité de données de 50 % correspond par exemple à ne garder que la moitié des A-scans disponibles. Cette élimination aléatoire de données est réitérée 5 fois, pour chaque sous-ensemble de données, le métamodèle est construit puis testé sur les diamètres  $\{4; 8; 12; 14; 18\}$  mm. L'erreur quadratique moyenne avec les signaux de référence peut ainsi être reportée 5 fois par densité, la zone coloriée illustre l'effet de l'échantillonnage aléatoire. L'échantillonnage le moins favorable et le plus favorable sont alors utilisés avec le krigeage amélioré par modèle physique décrit en section 4.4.2 pour en comparer le comportement. Les faibles erreurs obtenues pour les faibles densités montrent que la connaissance physique rend le métamodèle nettement plus robuste : la connaissance physique enrichit efficacement les données disponibles.

que trois diamètres de défaut différents. Pour réduire l'erreur rémanente, il faudrait densifier les données d'entraînement également en termes de diamètres de défaut. Une autre remarque doit être faite concernant les données d'entraînement utilisées pour établir la Figure 4.20. Pour des raisons pratiques, les données utilisées pour sélectionner la base de compression ainsi que celles nécessaires à la définition du modèle physique 20 sont forcées à être présentes parmi les sous-ensembles quelle que soit la densité pour ne pas biaiser la comparaison. Ainsi, à partir des mêmes données, le krigeage amélioré permet d'obtenir un méta-modèle plus précis que le krigeage ordinaire.

#### 4.4.3.2. Rendre le modèle plus généraliste

La variété de paramètres d'entrée qu'un méta-modèle peut prendre en compte est directement contrainte par les données disponibles. Pour ajouter un nouveau paramètre d'entrée, il faut nécessairement ajouter une source d'information décrivant son influence, soit en augmentant la taille de la base de données, soit en introduisant une connaissance physique. Ainsi, le krigeage ordinaire demandera d'accumuler de nouvelles données, tandis que le krigeage amélioré devrait pouvoir intégrer un nouveau paramètre simplement via le modèle physique sous-jacent. Ce modèle physique permet au méta-modèle d'accéder à un plus haut degré de généralisation. Le nouveau paramètre étudié sera la forme des TFP : l'objectif retenu ici est de synthétiser des TFP de section carrée alors que la base de données ne contient que des TFP de section circulaire.

Avant de pouvoir considérer des TFP de section carrée dans le krigeage amélioré, il faut établir le modèle physique correspondant. Un paramètre de forme est introduit et noté  $\vartheta$ , il est discret avec  $\vartheta = 0$  pour les sections circulaires de diamètre  $\phi$  et  $\vartheta = 1$  pour les sections carrées de côté  $\phi$ . En se plaçant sous l'approximation géométrique proposée en paragraphe 4.4.2.2, il est facile d'étendre le modèle M à des sections carrées. Si  $\vartheta = 1$  alors M se définit comme l'aire d'intersection entre le faisceau ultrasonore de rayon R et le carré de côté φ. Cette approximation avait été validée pour des défauts circulaires suffisamment grands  $2R < \phi$ , il en va de même pour la section carrée.

<sup>20.</sup> Les paramètres a et b de l'équation 4.6 sont calculés à partir de l'amplitude maximale de l'écho de défaut pour les diamètres  $\{2; 10\}$  mm et  $\sigma_{FE}$  est extrait de l'amplitude de l'écho de défaut acquis le long d'un diamètre pour le TFP de 10 mm de diamètre. Ainsi 9 A-scans ont été conservés pour définir ces paramètres.

Côté méta-modèle, il suffit d'ajouter le nouveau paramètre au vecteur d'entrée :  $X = (\phi, p_x, p_y, p_z)$  $\vartheta$ <sup>T</sup>. Le krigeage amélioré est ensuite nourri des mêmes données qu'au paragraphe précédent, à savoir des signatures ultrasonores de TFP circulaires de diamètre  $\{2; 10; 20\}$  mm simulées par CIVA. En interrogeant le méta-modèle résultant avec  $\vartheta = 1$ , le C-scan de la Figure 4.21 est obtenu : la forme carrée est bien prise en compte. Testé pour différentes tailles de défaut  $\{10; 12; 14; 16; 18; 20\}$  mm, l'écart entre les prévisions  $\hat{Y}$  du méta-modèle et les véritables simu-{10; 12; 14; 16; 18; 20} mm, l'écart entre les prévisions Y du méta-modèle et les véritables simu-<br>lations Y réalisées sous CIVA est faible :  $\sqrt{\max_{0 \le i \le n} (Y_i - \hat{Y}_i)^2} = 0,098$  et  $\sqrt{1/n \sum_i^n (Y_i - \hat{Y}_i)^2} =$ 0,013. Les bonnes capacités de généralisation montrées par le krigeage amélioré s'expliquent par la précision du modèle physique dans la description du système. Pour pouvoir synthétiser des signaux valides pour de plus petits défauts, il faudrait notamment raffiner le modèle physique pour aller au-delà de l'approximation géométrique. De façon générale, la phase de sélection des hyper-paramètres fixe les possibilités de généralisation. Plus le ratio  $\lambda_{\varphi}/\lambda_{d}$  sera grand, plus le méta-modèle s'appuie sur le modèle physique et pourra ainsi capturer l'effet d'un nouveau paramètre via ce modèle physique. A l'extrême, si  $\lambda_{\varphi} = 0$ , le modèle physique est ignoré; aucune généralisation ne sera envisageable. Dans ces cas où le ratio est défavorable à la généralisation, le seul moyen de l'augmenter est d'améliorer la qualité du modèle physique utilisé pour enrichir le méta-modèle.

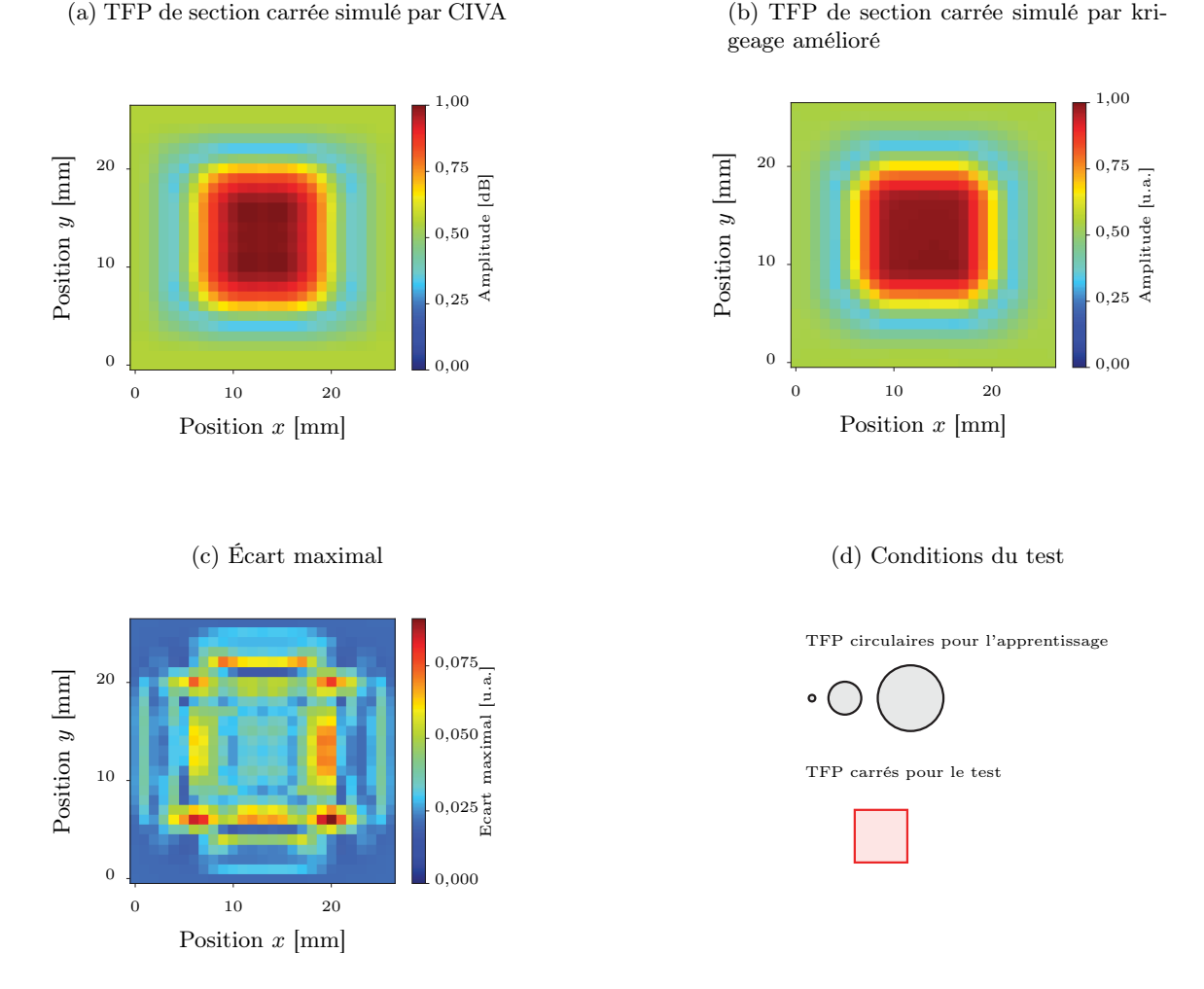

Figure 4.21 – Utilisation du krigeage amélioré pour étendre le méta-modèle à une nouvelle géométrie de défaut

Le krigeage amélioré est construit à partir de TFP à section circulaire de diamètres  $\{2; 10; 20\}$  mm obtenus par simulation CIVA. Le modèle physique permet ensuite de prédire la signature d'un TFP de section carrée. A titre de comparaison, un défaut carré de même taille simulé par CIVA est donné en Figure 4.21a. Dans le domaine de validité du modèle physique — i.e.  $\phi < 2R$  —, l'écart à cette référence s'avère très faible : en s'appuyant sur le modèle physique, le krigeage parvient à réorganiser spatialement les signaux afin de modifier la géométrie du défaut.

#### 4.4.3.3. Extraire le bruit des données expérimentales

La présence d'un bruit perturbe les estimations des méta-modèles. Comme vu en section 4.3, le krigeage à partir de données affectées par un bruit n'atteint une précision acceptable que si beaucoup de données sont prises en compte. Le krigeage amélioré ne devrait en rien améliorer la situation : en présence de bruit, la phase de sélection des hyper-paramètres risque de rejeter le modèle physique sous-jacent — puisque le bruit ne pourra pas être fidèlement prédit par la physique — et le krigeage amélioré deviendra alors un krigeage ordinaire... Pour aller plus loin, un pré-traitement des données est expérimenté de façon à séparer le bruit du signal déterministe. La composante aléatoire est dite de bruit dans ce chapitre car il s'agit d'un élément perturbateur du méta-modèle ; au Chapitre 3, elle était appelée texture ultrasonore.

La voie idéale consisterait à inspecter un très grand nombre de défauts identiques puis à faire la moyenne des signaux obtenus afin d'isoler le bruit. Mais un tel procédé est trop lourd à mettre en place et contredit l'intérêt du méta-modèle visant à diminuer la quantité de pièces à fabriquer. L'autre option est de s'appuyer sur des algorithmes de lissage pour extraire ce qui est considéré comme du bruit. On qualifie de lissage les méthodes de régression non-paramétriques déjà évoquées en section 2.2.2.2 lorsqu'elles sont exploitées pour atténuer la présence d'un bruit : lissage par noyaux, polynômes locaux, splines, et autres raffinements [247]. Le krigeage lui-même s'apparente à un lissage [248] : en choisissant judicieusement les hyper-paramètres, il devient possible de limiter l'effet des fluctuations aléatoires  $^{21}$ . Dans l'exercice complexe — et somme toute un peu subjectif  $^{22}$ — de déterminer la part d'aléa et la part de déterminisme d'un signal, disposer d'une connaissance physique sur le comportement attendu pourrait être particulièrement utile, d'où l'idée de comparer la capacité du krigeage ordinaire et du krigeage amélioré à extraire un bruit. Les données étudiées ici correspondent aux inspections ultrasonores des TFP utilisées en section 4.3 ; le lissage de la donnée expérimentale doit se faire en trois dimensions  $(p_x, p_y, t)$ .

Dans le cas de l'inspection d'un TFP, la source de bruit est réduite aux inhomogénéités du matériau car les autres sources sont négligeables devant elle. Sous cette hypothèse, le bruit extrait ne doit pas contenir de trace de la présence du défaut tandis que les données dé-bruitées ne doivent présenter aucune fluctuation d'amplitude dans des zones non-affectées par le défaut. Pour obtenir des données dé-bruitées par krigeage, le méta-modèle est construit à partir des données bruitées puis utilisé pour prédire ces mêmes données. Ce faisant, chaque donnée est localement moyennée avec ces voisines avec une pondération déterminée par le krigeage. Le choix des hyper-paramètres permet de contrôler l'étendue sur laquelle est appliquée cette moyenne, il s'agit du noyau de krigeage. Un bon lissage conduit à un bruit dans lequel la signature du défaut est invisible et à un signal débruité pour lequel les variations d'amplitude doivent s'expliquer par la présence du défaut, la traduction quantitative de ces critères est malaisée, si bien que le choix des hyper-paramètres donnant le meilleur lissage se fait manuellement. Une fois la donnée dé-bruitée obtenue, il devient possible d'estimer le bruit. Il est défini ici comme la soustraction de l'enveloppe du signal initial et du signal dé-bruité. Travailler sur l'enveloppe est plus robuste aux instabilités qu'entraîne la soustraction de deux signaux oscillants. Par ailleurs, cette définition du bruit rejoint directement la définition prise en Chapitre 3.

La Figure 4.22 montre les résultats obtenus d'une part avec le krigeage ordinaire et d'autre part avec le krigeage amélioré. En plus du B-scan et du C-scan de la donnée initiale, la figure montre le B-scan et le C-scan dé-bruités avec différentes valeurs des hyper-paramètres ainsi que le B-scan de bruit. Pour chaque cas, le noyau de krigeage correspondant est donné sous forme d'un C-scan, il permet de visualiser comment s'étend le voisinage du point matérialisé en noir en fonction des hyper-paramètres. Il apparaît que la forme circulaire du noyau de krigeage ordinaire ne permet pas d'extraire correctement le bruit : soit le noyau est trop étendu et il rejette dans le bruit une partie de la signature du défaut ; soit le noyau est trop étriqué et il n'est pas capable de lisser les zones non affectées par le défaut. En revanche, le krigeage amélioré — grâce à un noyau adapté au problème et de forme variable selon l'endroit — lisse correctement les données sans pour autant que la signature du défaut n'apparaisse parmi le bruit. La forme annulaire du noyau imposée par le modèle physique gère correctement le lissage notamment à la frontière du défaut. Lors de la phase de lissage, les hyper-paramètres sont choisis manuellement de façon à forcer l'utilisation

<sup>21.</sup> Il s'agit du compromis entre le biais et la variance évoqué en paragraphe 2.2.2.1.2.

<sup>22.</sup> Certains phénomènes sont jugés aléatoires non pas parce qu'il est impossible d'en déterminer l'origine mais parce que leur prise en compte est trop complexe. Les fluctuations du signal ultrasonore dues à la micro-structure du matériau — i.e. la texture ultrasonore — en est un exemple, elles sont qualifiées de bruit de structure car elles ne font généralement pas partie du signal jugé utile.

du modèle physique. Pour chaque TFP connu, il est alors possible d'extraire le bruit et le signal déterministe. Ensuite, dans la phase de régression, le krigeage amélioré est appliqué à l'ensemble des TFP pour capturer l'effet des paramètres d'entrée. Dans cette phase, les hyper-paramètres sont estimés grâce à un ensemble de validation ; la suppression préalable du bruit assure que la phase d'optimisation n'aboutira pas au rejet du modèle physique sous-jacent. Le dé-bruitage des données permet d'introduire un biais très important voué à renforcer l'utilisation du modèle physique. Par ailleurs, ce dé-bruitage permet aussi de collecter du bruit qui peut être ré-appliqué aux signaux synthétiques afin de leur donner un aspect plus réaliste comme illustré en Figure 4.23. De cette manière, les atouts du krigeage amélioré peuvent être transférés au cas des signaux expérimentaux et la technique facilite alors la modélisation de phénomènes à partir de données réelles. En termes de rapidité de simulation, le temps requis pour la simulation d'un A-scan reste faible, de l'ordre de 0,5 ms pour le cas de la Figure 4.23.

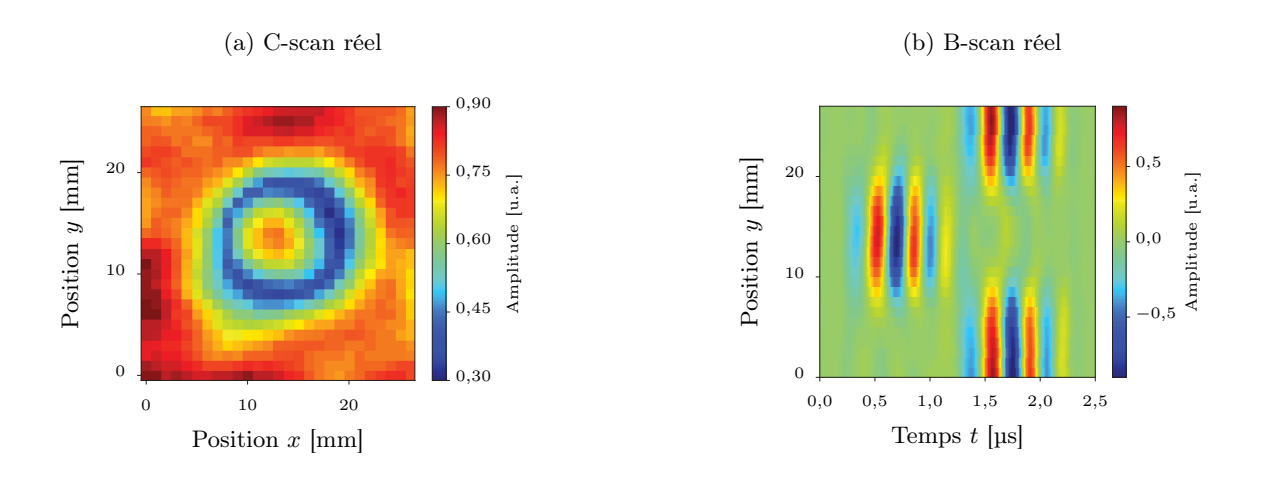

(c) Test d'hyper-paramètres

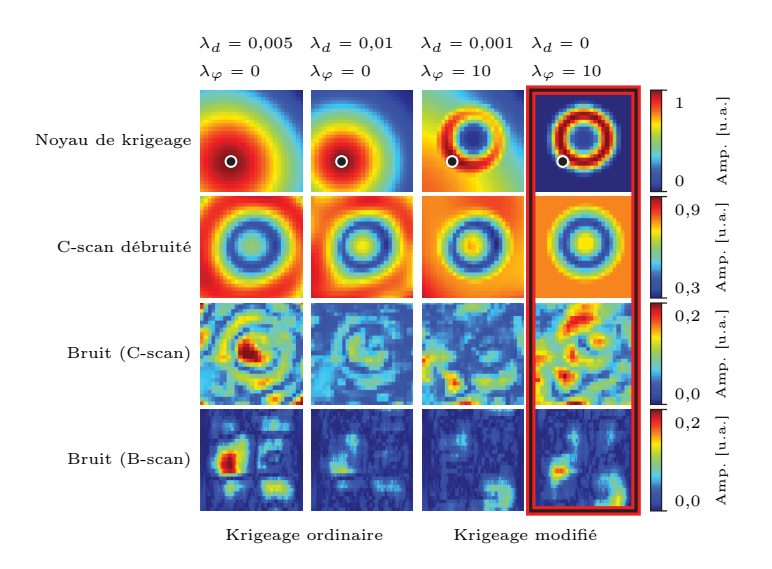

#### Figure 4.22 – Débruitage de données par krigeage

La donnée traitée provient de l'inspection d'un TFP de 12 mm de diamètre, dont le C-scan est donné en Figure 4.22a et le B-scan en Figure 4.22b. La première ligne de la Figure 4.22c montre la forme du noyau de krigeage en fonction des hyper-paramètres utilisés. Pour tracer ce noyau, le krigeage est calculé avec un seul point d'amplitude unitaire (tracé en noir sur la figure) : les zones fortement corrélées à ce point apparaissent en rouge tandis que les zones indépendantes de ce point apparaissent en bleu. Les trois autres lignes permettent d'apprécier l'extraction du bruit en montrant d'une part le contenu déterministe et d'autre part le bruit. Une extraction correcte doit fournir un contenu déterministe comportant la signature du défaut et un contenu aléatoire — le bruit — contenant seulement les fluctuations d'amplitude dues au matériau. Le bruit est défini comme au Chapitre 3 par la différence d'enveloppe. L'extraction par krigeage ordinaire ne parvient pas à éliminer la forme circulaire du défaut dans le bruit. De plus, le C-scan débruité accuse des variations non-physiques en périphérie. Grâce à un modèle physique suffisamment proche des données réelles, le krigeage amélioré obtient une séparation plus judicieuse (cf. colonne encadrée en rouge).

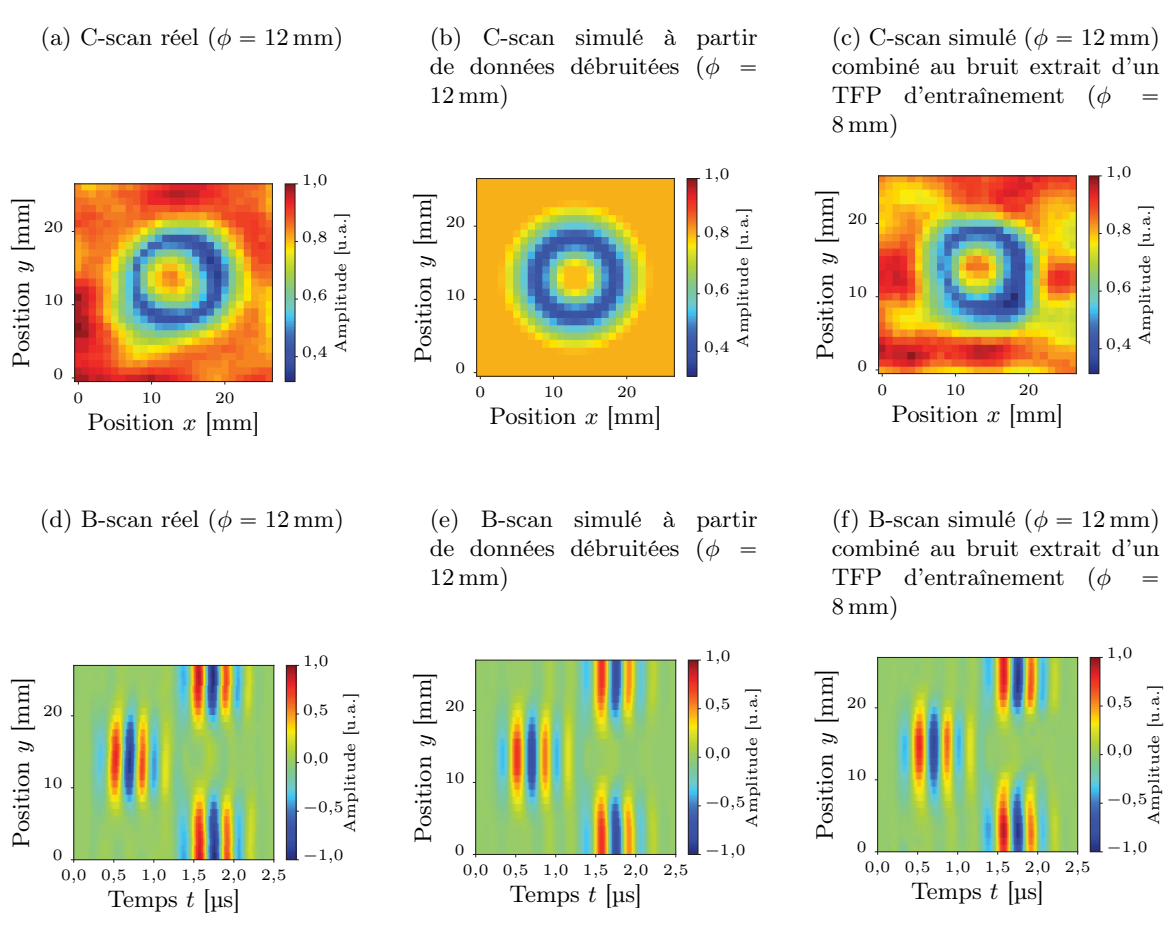

Figure 4.23 – Krigeage sur données expérimentales débruitées

Un krigeage amélioré est d'abord appliqué sur des inspections réelles de TFP de diamètres  $\{4, 8, 16\}$  mm afin d'en enlever le bruit. Ensuite, le méta-modèle est construit sur ces données expérimentales débruitées. Enfin, pour renforcer le réalisme, le bruit extrait lors de la première étape est transféré sur le résultat du méta-modèle. Ainsi, la signature ultrasonore complète d'un nouveau TFP est simulée avec une apparence très réaliste, le tout à partir de quelques données expérimentales et d'un modèle physique très simplifié. Le temps requis pour la simulation d'un A-scan est de 0,5 ms en moyenne, soit une durée compatible avec une utilisation en temps réel du modèle.

#### Éléments clefs de ce chapitre :

Contrairement au chapitre précédent, les modèles développés dans ce chapitre prennent en compte un certain nombre de paramètres d'entrée. L'objectif pour la simulation opérationnelle est de proposer des modèles rapides et réalistes de la signature ultrasonore de défauts dont les paramètres géométriques peuvent être contrôlés. De tels modèles permettront de proposer aux opérateurs des scénarios compatibles avec une étude de POD (cf. Section 1.2). Pour assurer la rapidité du modèle, les techniques de méta-modélisation présentées en Section 2.2.2 sont exploitées. Ces méthodes sont généralement appliquées sur des bases de données simulés ; ici, nous essayons de contourner la difficulté d'obtenir des simulations fidèles à la réalité en s'appuyant directement sur une base de données expérimentales. Le défaut étudié est le TFP : il a le double avantage d'être un élément essentiel dans le CND industriel et de présenter des paramètres géométriques facilement maîtrisés expérimentalement. Par ailleurs, ce cas particulier de défaut est assez représentatif d'autres défauts tels que les délaminages, les inclusions ou les porosités concentrées auxquels l'approche développée sera transposable.

Avant de chercher à synthétiser un signal ultrasonore, nous nous sommes interrogés sur la façon la plus pertinente de représenter un tel signal. En effet, la représentation classique — sous la forme d'une suite d'échantillons temporels — semble nécessiter un nombre de données nettement supérieur à la quantité de caractéristiques perceptibles du signal. Après une rapide incursion dans l'abondante littérature de la compression de données et de la réduction de dimension, nous avons montré qu'il était en effet possible de restreindre nettement la quantité de données utilisées pour décrire un A-scan sans porter trop préjudice à la qualité de sa représentation visuelle. Nos tests ont désigné la compression par SVD et la poursuite de correspondance à partir d'atomes de Gabor comme d'excellentes méthodes de compression. Ces méthodes ont été adaptées de façon à pouvoir construire un méta-modèle directement sur les données compressées. En diminuant ainsi la quantité de données nécessaires pour décrire un A-scan, nous avons facilité la synthèse puisque la quantité de données à simuler s'en trouve réduite.

Ensuite, le formalisme des méta-modèles est appliqué à la simulation de la signature ultrasonore d'un TFP, à savoir la simulation est vue comme une boite noire ayant des entrées et des sorties. Le vecteur d'entrée comprend 4 paramètres : le diamètre du TFP, l'épaisseur de la pièce et la position du traducteur à la surface de la pièce. Le vecteur de sortie représente la signature ultrasonore du défaut sous forme compressée, à savoir avec 20 composantes. Parmi les techniques de métamodélisation, le krigeage a été sélectionné : il est compatible avec la taille des vecteurs d'entrée et de sortie, il offre un formalisme permettant le calcul de ses hyper-paramètres et il assure des prédictions rapides tant que la quantité de données à traiter est faible. Dans notre cas, la quantité de signatures ultrasonores collectées est raisonnable vis-à-vis des capacités de calcul disponibles. Les résultats de ce premier méta-modèle montrent que l'utilisation de données réelles assure une bonne adéquation entre les prédictions et la réalité mais n'est pas sans poser des difficultés de généralisation. Les fluctuations aléatoires dues au matériau — et intégrées comme des caractéristiques déterministes — perturbent le méta-modèle et il ne peut pas prévoir la signature ultrasonore pour des paramètres trop différents de ceux déjà disponibles. Si suffisamment de données sont disponibles, alors le modèle de défaut ainsi créé est utilisable pour la simulation opérationnelle. Par ailleurs, nous avons proposé et testé sur des données simulées une extension de l'approche pour traiter une profondeur de défaut variable. Cette réflexion permet alors de traiter un cas plus général composé d'un écho de défaut à position variable et d'un écho de fond, ouvrant la possibilité de construire des modèles pour d'autres types de défaut.

Finalement, nous avons cherché à améliorer l'approche de krigeage afin d'alléger la quantité de données nécessaires. Pour ce faire, nous nous sommes tournés vers une seconde source d'information : les modèles physiques. Le formalisme classique du krigeage a été détourné de sorte à pouvoir enrichir les prédictions par un modèle physique simple. Nous avons pu vérifier, sur des données simulées exemptes de bruit, que ce krigeage amélioré par la physique était effectivement plus robuste au manque de données que le krigeage ordinaire. Introduire de la physique permet aussi de maîtriser certains paramètres via le modèle physique, ainsi à partir de données issues de TFP de section circulaire, nous avons pu synthétiser des TFP de section carrée. Et enfin, cette approche offre la possibilité de traiter bruit et signaux déterministes à part. En diminuant la quantité de données à collecter, en permettant la modification des formes des défauts et en facilitant l'extraction du bruit, l'introduction de physique dans le krigeage facilite l'utilisation de données réelles pour la construction de méta-modèles [233]. Par ailleurs, l'utilisation d'un modèle physique simplifié permet de maintenir une simulation rapide.

Le recours à la donnée réelle nous a invité à regarder les données expérimentales sous le prisme de la physique afin d'en tirer le meilleur parti. Il s'agit probablement là d'une piste prometteuse pour la modélisation : combiner le réalisme des observations avec la capacité de généralisation propre à un modèle physique.

# Chapitre 5

# Implémentation d'un simulateur opérationnel

D ans ce chapitre, nous étudions les solutions relatives à l'instrumentation de la scène d'inspection avant de combiner toutes les briques développées en un prototype. L'instrumentation doit permettre une mesure en temps réel des paramètres requis par les modèles de simulation. Dans le cas des inspections de Contrôle Non-Destructif (CND) par ultrasons considérées dans cette thèse, deux paramètres sont essentiels à mesurer car ils influent beaucoup sur les signaux ultrasonores : la position du traducteur et son état de couplage avec la pièce à contrôler. Nous analyserons d'abord les différentes solutions techniques disponibles puis nous aborderons leur implémentation. Nous montrerons ensuite comment un équipement commercial d'inspection de CND a été transformé en un premier prototype de simulateur opérationnel. L'approche par signaux augmentés sur laquelle repose le système sera expliquée. Chaque modèle développé dans cette thèse — simulation des signatures ultrasonores de Trou à Fond Plat (TFP), d'impacts et simulation de l'effet de la micro-structure sur le signal — sera exploité dans le prototype via le concept d'augmentation des signaux. Le prototype ayant permis de commencer à jouer concrètement avec la simulation opérationnelle, les premiers avis collectés auprès des opérateurs seront finalement présentés.

# 5.1. Instrumentation, lien entre la simulation et la réalité

La force de la simulation opérationnelle réside dans le mariage réussi entre le monde réel et un monde simulé. Les actions réalisées dans le monde réel doivent être prises en compte dans le monde simulé ; et vice versa, les conséquences simulées de ces actions doivent être visibles dans le monde réel. Deux flux d'informations doivent être gérés par le prototype. Dans le cas du CND par ultrasons étudié dans cette thèse, le flux partant du monde simulé vers le monde réel se résume à un écran qui affiche essentiellement des A-scans, des B-scans ou des C-scans. Le prototype de simulateur est développé à partir d'un équipement de CND classique — le Smart NDT Tool — qui intègre déjà ce flux d'information comme tout équipement de CND. Le flux partant du monde réel vers le monde simulé prend deux formes distinctes. D'une part, l'opérateur va procéder à certains réglages à partir de l'interface utilisateur avec le gain, l'amplification variable en temps (en anglais, Distance Amplitude Curve DAC ou Time Correction Gain TCG), les portes, etc. Ces informations sont collectées soit par l'intermédiaire d'un clavier, d'une souris ou d'un écran tactile. Là encore, le prototype s'appuiera directement sur l'interface utilisateur offerte par l'équipement de CND. D'autre part, l'opérateur interagit avec la scène d'inspection en y modifiant d'autres paramètres de mesure directement liés à l'inspection ultrasonore, à savoir la position du traducteur et la présence d'agent couplant. Ces deux informations doivent être mesurées pour pouvoir transformer l'équipement de CND en un prototype de simulateur opérationnel. Il s'agit du verrou dit d'instrumentation identifié en Section 1.3 et qui est traité dans cette section.

#### 5.1.1. Techniques de positionnement tri-dimensionnel

Mesurer la position du traducteur est un besoin déjà identifié pour d'autres applications  $<sup>1</sup>$  dans</sup> l'équipe d'accueil chez Airbus Group Innovations. En 2009, un rapport technique interne a notamment été rédigé sur cette problématique [249] et, conjointement à cette thèse, des travaux ont été lancés sur le sujet. Malgré les choix techniques qui avait été faits préalablement au démarrage de la thèse, il est intéressant de proposer ici un aperçu des techniques de positionnement tri-dimensionnel afin de ré-évaluer le choix technique à la lumière des dernières avancées technologiques.

En effet, il faut noter que l'introduction progressive de la réalité virtuelle et de la réalité augmentée 2 pour des applications grand public a redoublé l'intérêt des industriels — et notamment des géants de l'industrie du jeux — pour le positionnement tri-dimensionnel. Le marché des effets spéciaux numériques s'intéresse aussi à ces techniques afin de capturer la démarche naturelle des acteurs et de la répliquer sur des avatars numériques. Les applications sont immensément nombreuses et ont conduit Foxlin à proposer une excellente classification des besoins associés aux technologies pouvant y répondre [250]. Selon cette classification, les besoins de la simulation opérationnelle — telle que définie en Section 1.2.2 — rentre dans la catégorie  $3$  suivante : un objet virtuel est déplacé grâce au déplacement d'un véritable objet et le résultat est affiché sur un écran fixe. Dans le cas du prototype dédié au CND par ultrasons, l'objet en question est un traducteur — un traducteur réel dans les mains de l'opérateur et un traducteur virtuel dans les modèles de simulation — et l'écran fixe correspond à l'écran du système d'acquisition sur lequel les signaux ultrasonores sont affichés. Welch et al. [251] avertissent qu'il n'existe pas une seule technologie permettant de répondre à tous les besoins de positionnement tri-dimensionnel. Des compromis doivent être faits. En dressant le portrait de la technique idéale, cet article propose une liste des critères à considérer lors du choix d'une solution. Ils sont discutés ici à la lumière des besoins du prototype dédié au CND par ultrasons :

- Taille Instrumenter un traducteur demande de ne pas trop augmenter sa taille au risque de perturber la façon dont l'opérateur s'en servira. Le traducteur multi-élément utilisé dans le prototype est un boitier de  $65 \,\mathrm{mm} \times 39 \,\mathrm{mm} \times 14 \,\mathrm{mm}$ . Une augmentation de sa taille de l'ordre du centimètre peut passer inaperçue. Une augmentation de taille supérieure demandera d'assurer que le traducteur instrumenté présente une ergonomie d'utilisation équivalente au traducteur seul.
- Auto-suffisance Il est moins pratique que le capteur de position nécessite une volumineuse unité d'acquisition ou un équipement spécifique de l'environnement. Cependant, puisque le simulateur est censé être utilisé dans une zone dédiée, cette contrainte n'est pas prioritaire.
- Complet Il est entendu par complet que le système de positionnement mesure les trois composantes de position ainsi que les trois angles d'orientation. Un véritable traducteur possède effectivement ces 6 degrés de liberté, il faut donc les mesurer.
- Précision La précision dépend du type d'inspection effectué. Pour les inspections par ultrasons de pièces composites, une précision de l'ordre de 0,1 mm et de 0,1° couvre l'essentiel des besoins.
- Rapidité Il faut assurer une impression de fluidité à l'opérateur. Un rafraîchissement des signaux à 25 Hz est la limite basse pour que l'œil humain perçoive un mouvement comme continu. Par ailleurs, cette fréquence est compatible avec les temps de calcul des modèles de simulation développés dans cette thèse. Le prototype travaillera à cette fréquence. A plus long terme, il faudrait pouvoir atteindre des fréquences de l'ordre de 100 Hz pour que l'acquisition d'un C-scan ne soit pas perturbée par des mouvements rapides de l'opérateur 4 .

<sup>1.</sup> Dans le CND par ultrasons, la construction d'un C-scan à partir d'un traducteur mono-élément est un exemple d'application pour laquelle la position du traducteur doit être connue.

<sup>2.</sup> La réalité virtuelle plonge l'utilisateur dans un monde qui semble réel mais qui est entièrement simulé tandis que la réalité augmentée ne fait qu'ajouter certains éléments simulés dans la réalité.

<sup>3.</sup> Foxlin qualifie cette catégorie de « Fixed Surface Display - Displaced virtual manipulandum manipulates displaced virtual object, while real manipulandum contacts corresponding real object (VDM-VDO-RH) ».

<sup>4.</sup> Lors de l'acquisition d'un C-scan avec une résolution de 1 mm ˆ 1 mm avec des positions mesurées à 25 Hz, des pixels seront laissés vides dès lors que la sonde bouge plus vite que  $25 \text{ mm s}^{-1}$ .

- Réactivité Une fois la mesure effectuée, il faut que la donnée soit disponible rapidement pour éviter de souffrir d'un décalage systématique entre la position affichée du traducteur et sa position réelle. Il s'agit de maintenir une latence faible autour de la milliseconde.
- Insensibilité aux occlusions La présence d'autres objets autour ne doit pas perturber la mesure de position. Dans le cas du prototype, les sources de perturbations sont essentiellement la main ou le bras de l'opérateur pendant son inspection.
- Robustesse à l'environnement L'environnement du simulateur opérationnel est contrôlé. Si le système de positionnement est perturbé par certains éléments de l'environnement, ils peuvent être enlevés. La seule exception est la présence de la pièce à contrôler et, à plus long terme, la présence de la structure complète de l'avion.
- Ténacité L'aspect tenace fait référence à la capacité du système à maintenir une mesure de position correcte quelles que soient la vitesse de la cible et la distance parcourue. En effet, vitesse et distance sont deux points importants à considérer. Lors d'une inspection par ultrasons, les opérateurs ne sont pas censés faire de mouvements très brusques, donc la vitesse de déplacement du traducteur est faible, en-deçà de la centaine de millimètres par seconde ; et ils limitent leurs déplacements à une zone à inspecter de quelques dizaines de centimètres de côté, donc l'éloignement de la cible n'est jamais très important.
- Sans fil Un système sans fil est souvent préférable pour éviter de perturber les mouvements mais cet atout est sans intérêt pour une inspection de CND puisque le traducteur possède lui-même un fil.
- Prix L'aspect financier est complexe à traiter tant qu'une cible de marché claire n'est pas définie.

Les paragraphes suivants exposent les différents principes physiques qui peuvent être exploités pour mesurer une position et une orientation dans l'espace. Après l'introduction de ces principes et des technologies qui les exploitent, un paragraphe de conclusion présente les choix qui ont été faits en fonction des critères importants listés ci-avant. Les éléments quantitatifs sont regroupés dans le Tableau 5.1 pour faciliter leur mise en perspective entre les différentes technologies.

# 5.1.1.1. Positionnement mécanique

Dans le cadre du CND par ultrasons, mesurer la position du traducteur n'est pas un besoin propre à la simulation opérationnelle. Les visualisations de type B-scan ou C-scan demandent également de mesurer la position du traducteur de façon à associer chaque A-scan à la position de la pièce à laquelle il a été acquis. Les réponses apportées à ce besoin sont quasi-exclusivement 5 basées sur un principe mécanique : le traducteur est rendu solidaire d'un support dont les mouvements sont contrôlés par des liaisons mécaniques instrumentées. Le système de mesure installé sur chaque liaison est appelé codeur de position ou d'angle. En trois dimensions, la solution privilégiée est l'utilisation d'un robot pour déplacer le traducteur. En deux dimensions, des systèmes manuels existent tels que les bras sinus — composés d'une mesure d'angle et d'une mesure de distance ou les scanners cartésiens — composés de deux mesures orthogonales de distance. En une seule dimension, des roues codeuses permettent de mesurer la distance parcourue par le traducteur sur la surface de la pièce.

Ces systèmes étant utilisés depuis longtemps dans le monde du CND, ils jouissent d'une bonne compatibilité avec les systèmes d'acquisition, notamment en termes de synchronisation par sortie TTL 6 . Cependant, l'installation de ces systèmes un peu encombrants contraint les mouvements du traducteur et s'adapte assez mal aux surfaces courbes.

<sup>5.</sup> Pour construire des B-scans ou des C-scans, il existe une solution contournant la mesure de position. A la place de déplacer un traducteur et d'enregistrer sa position, il est possible d'utiliser un traducteur ayant plusieurs éléments dont la position est connue. De cette manière, la position relative de chaque A-scan mesuré est directement accessible et il n'est plus nécessaire de mesurer des positions, du moins tant que la zone couverte par le traducteur multi-éléments est suffisante.

<sup>6.</sup> Un signal logique est envoyé par le système de mesure de position au système d'acquisition ultrasonore — ou vice versa — pour qu'ils synchronisent leur mesure.

#### 5.1.1.2. Positionnement acoustique

Pour pallier l'encombrement d'un positionnement mécanique, les ondes ultrasonores peuvent être utilisées pour mesurer des positions. Cette technique repose sur une source ultrasonore fixée sur la cible — le traducteur — et des microphones disposés autour de la scène. La source doit être la plus omnidirectionnelle possible et sa fréquence de travail est choisie autour de 40 kHz de façon à ce que l'onde émise ne soit pas trop atténuée dans l'air mais que sa longueur d'onde soit assez courte (i.e. 8 mm). Le positionnement s'obtient de deux manières. Soit la source est excitée de façon continue et le déphasage des signaux parvenant aux microphones est mesuré. Cette option permet une mesure en continue 7 des distances source-microphones mais est rapidement brouillée par les trajets multiples de l'onde en cas de réflexion. Soit la source est excitée par un pulse et la durée de propagation du pulse jusqu'aux microphones est mesurée permettant de remonter aux distances source-microphones. Cette option, plus robuste aux réflexions, semble avoir été adoptée très largement. Une fois les distances source-microphones connues, la position de la source est obtenue par triangulation.

Ce système de positionnement offre une souplesse d'utilisation intéressante pour le CND puisque le traducteur est non contraint par une liaison mécanique. Par contre, la position ne peut être mesurée qu'une fois que l'onde ultrasonore a fait le trajet jusqu'au microphone. La fréquence maximale de mesure dépend donc de la distance à mesurer. Et, il faut aussi s'assurer que l'onde parvient aux microphones sans obstacle.

# 5.1.1.3. Positionnement inertiel

Pour certaines applications, il est hautement séduisant de pouvoir établir la position sans avoir de référence extérieure : le système est embarqué sur la cible et doit donner une position sans que l'environnement ne soit équipé d'une quelconque manière. Un tel système de positionnement exploite la mesure de l'accélération — par des accéléromètres qui mesurent le déplacement d'une masse calibrée lors des changements de vitesse de la cible — et de l'orientation — par des gyroscopes dont la référence d'orientation est figée par un solide en rotation. Cet ensemble constitue une centrale inertielle qui est un élément essentiel de la navigation. La position est obtenue par double intégration de l'accélération mesurée par le système. Fusées, satellites, sous-marins ou même avions sont tous équipés de tels systèmes pour aider à leur positionnement. Il faut attendre les années 1990 et l'avènement des micro-systèmes électro-mécaniques (MEMS) — puces électroniques intégrant un élément mécanique miniaturisé — pour passer de centrales inertielles pesant plusieurs kilogrammes à des puces électroniques de quelques dizaines de grammes.

Ces systèmes équipent aujourd'hui des produits grand public tels que les smartphones ou les manettes de jeux vidéos. Ils offrent une mise en place extrêmement simple à la fois par leur taille réduite et l'absence d'équipements extérieurs à la cible. Cependant, la technologie inertielle est sujette à des dérives — dues aux frottements, à la température, aux chocs, etc. — qui sont aggravées par l'opération d'intégration double nécessaire pour obtenir la position. La miniaturisation entraîne aussi une perte de précision, par exemple pour la mesure d'orientation, les systèmes mécaniques volumineux présentent des dérives autour de  $10^{-5}$  ° h<sup>-1</sup> alors que les MEMS sont généralement autour de  $10^{\circ} h^{-1}$  [252].

Il faut ajouter ici deux types de mesure très limitées qui servent souvent à compléter les conclusions d'une centrale inertielle dans les produits grand public. Elles requièrent toutes deux une référence extérieure mais cette référence est installée a priori pour un certain temps : la Terre. Dans le premier cas, il s'agit de mesurer l'orientation du champ magnétique terrestre. La boussole permet ainsi de mesurer une orientation assez facilement mais pas avec une grande précision. Dans le second cas, il s'agit de mesurer le champ de gravitation. Le capteur s'appelle un inclinomètre, il renseigne sur une orientation par rapport à la gravité locale.

# 5.1.1.4. Positionnement par champ électrique

Lorsque la cible considérée est conductrice, il est possible d'analyser la perturbation qu'elle induit sur les champs électriques afin d'en déduire sa position. Thérémine a d'ailleurs proposé une exploitation poétique de ce principe avec la mise au point de l'instrument de musique du même nom [253]. La main du musicien placée à côté d'une armature métallique — l'antenne —

<sup>7.</sup> Il faut noter que la mesure donne une longueur modulo la longueur d'onde. Ainsi, pour mesurer une distance supérieure à la longueur d'onde, il faut tenir le décompte des déphasages complets.

est utilisée comme une capacité dont la valeur varie selon la position de la main. L'intégration de cette capacité dans un circuit oscillateur relié à un haut-parleur permet de produire un son dont les caractéristiques dépendent de la position de la main. Le thérémine inclut deux antennes de sorte qu'une main contrôle la hauteur du son tandis que l'autre en contrôle la puissance : en bougeant les mains librement dans l'espace, le joueur de thérémine peut ainsi moduler précisément le son. Toutefois, la complexité des champs électriques générés rend la méthode inadéquate pour estimer précisément une position. Cette méthode semble cantonnée à une mesure approximative des positions.

Ce type de technologie connaît néanmoins une application très répandue dans un cas de figure très contraint : le positionnement d'un doigt sur un écran. En effet, cette technologie qualifiée de tactile capacitif, applicable sur de petits écrans et compatible avec le touché multiple, a conquis la plupart des smartphones et autres tablettes. Dans le cadre de la simulation opérationnelle en CND, l'utilisation de tels écrans pour mesurer la position du traducteur serait envisageable mais il faudrait alors troquer une véritable pièce pour une image affichée via l'écran. Le réalisme de la scène d'inspection serait grandement altéré par un tel choix. Certaines technologies tactiles telles que l'analyse de résistance électrique ou de déformation élastique pourraient peut-être être appliquées directement sur une pièce pour rendre sa surface tactile mais elles impliqueraient des développements spécifiques à la pièce considérée.

# 5.1.1.5. Positionnement par champ magnétique

Exploité dans le cas des boussoles vu ci-avant, le champ magnétique permet la mesure d'une orientation. Si la topologie du champ émis est maîtrisée, il devient possible de mesurer les trois orientations de l'espace et les trois coordonnées de position. Pour ce faire, l'environnement de la cible est plongé dans un champ magnétique contrôlé grâce à trois bobines orthogonales excitées successivement ; et, la cible est munie de trois capteurs de champ magnétique permettant de caractériser localement ce champ. Les champs utilisés peuvent être alternatifs avec une fréquence d'excitation entre 7 et 14 MHz [254][255] ou quasi-statique [256]. Le choix d'un champ oscillant permet des mesures inductives simples au niveau de la cible mais peut induire des courants de Foucault dans les matériaux conducteurs voisins qui vont distordre le champ de référence [257]. Le choix d'un champ quasi-statique demande quant à lui une mesure de champ stationnaire de faible amplitude mais il n'est plus perturbé par les matériaux conducteurs puisque les courants de Foucault ne sont plus générés. Seuls les matériaux ferromagnétiques perturbent alors la mesure.

Ces systèmes qui ne demandent qu'une instrumentation réduite de la cible ont été largement plébiscités pour les applications de réalité virtuelle. En 2002, Foxlin note que cette solution était la plus présente [250]. Par ailleurs, bon nombre d'objets sont transparents au champ magnétique, le corps humain notamment, limitant les problèmes d'occlusions. Par contre, les champs magnétiques décroient rapidement avec la distance à l'émetteur entraînant une dépendance forte de la précision de mesure à la distance mesurée, par exemple,  $\pm 0.03$  mm à  $0.9$  m de l'émetteur contre  $\pm 3.7$  mm à 3 m [258].

# 5.1.1.6. Positionnement par ondes électromagnétiques

Le formalisme de l'électromagnétisme couvre les principes physiques présentés dans les deux précédents paragraphes mais il s'agit ici de considérer les propriétés de propagation de l'onde électromagnétique et leur application à la détermination de positions. Il existe un spectre très large des ondes électromagnétiques. Seuls les domaines autour des radio-fréquences — de 30 kHz à 300 GHz — et autour des fréquences infra-rouges, optiques voire ultraviolettes — de 300 GHz à 800 THz — peuvent être utilisés sans danger immédiat pour l'être humain.

#### 5.1.1.6.1. Positionnement par ondes radio et micro-fréquences

La propagation rapide et à longue distance des ondes radio-fréquences a motivé leur emploi pour la navigation maritime ou aérienne. A l'exception de quelques technologies telles que la radio-navigation aérienne VOR, la grande majorité des systèmes de positionnement sont basés sur le principe du temps d'arrivée : l'onde est émise depuis un point de référence dont la position est connue, puis le temps de trajet jusqu'à la cible permet de mesurer la distance qui les sépare. La position de la cible est calculée par triangulation à partir des distances à plusieurs points de

référence. L'un des exemples phares de ce type de positionnement est le GPS reposant sur le temps d'arrivée d'ondes électromagnétiques à 1 575 MHz ; dans ce cas, les points de référence sont des satellites. Étant donnée la vitesse de propagation, la mesure des temps n'est pas chose aisée et fait souvent appel à l'interférométrie.

Un système comme le GPS n'offre pas une précision suffisante pour être utilisé dans des applications de positionnement d'objets dans une scène de faible dimension et ne fonctionne de toute façon pas en intérieur à cause de l'occlusion du signal. Des technologies d'adaptation du GPS dans les bâtiments sont à l'étude [259] avec notamment l'utilisation d'impulsions électromagnétiques de très courte durée (UWB). En ce qui concerne l'application à un positionnement précis au millimètre 8 , il ne semble pas y avoir de système vraiment efficace, notamment à cause des problèmes de trajets multiples ou de précision de mesure des temps d'arrivée.

#### 5.1.1.6.2. Positionnement optique

Le dernier moyen physique d'établir la position d'un objet consiste... à regarder où il se trouve. Les yeux sont un moyen efficace d'estimer les positions, notamment grâce à la stéréo-vision. Des systèmes de positionnement se basent sur l'utilisation de caméras optiques ou infra-rouges pour imager la scène sous différents angles et en déduire la position de la cible. Pour faciliter la détection, la cible est parfois équipée d'un élément réfléchissant, d'une source lumineuse ou parfois même d'une source lumineuse polarisée de façon à véhiculer une information d'orientation. Certaines techniques consistent à renverser le problème en équipant l'environnement de sources de référence et en embarquant des caméras sur la cible <sup>9</sup>. Une autre modalité de détection consiste à remplacer les points de référence par des motifs connus projetés sur la scène. Par exemple, l'espace peut être balayé par un faisceau LASER, le moment où la cible est frappée par le rayon donne l'angle entre la source LASER et la cible. Enfin, il reste possible d'opter pour la technique des temps d'arrivée équivalente au cas du positionnement par ondes radio-fréquences, le LIDAR en est un exemple [260].

Les systèmes de positionnement optique ont été très largement développés. Les progrès en traitement du signal et la démocratisation des caméras numériques haute résolution permettent aujourd'hui d'atteindre de bonnes performances de positionnement simplement en suivant la cible image après image. Par contre, la technologie souffre des occlusions et d'une dégradation de la précision si la cible bouge dans de grands volumes.

### 5.1.1.7. Conclusion

Le Tableau 5.1 résume les différentes techniques de positionnement, les valeurs chiffrées doivent être prises comme des ordres de grandeur car elles ne sont pas issues d'essais comparatifs rigoureux et dépendent de l'équipement considéré. Pour implémenter un premier prototype de simulateur opérationnel en CND, le positionnement magnétique a été sélectionné. Ce choix a été motivé par la précision de la méthode, la taille réduite du capteur à fixer au traducteur, l'absence de problème d'occlusion et son coût raisonnable. A l'usage, il s'avère que libérer l'espace environnant de tout objet métallique est une contrainte parfois un peu lourde à satisfaire. D'ailleurs, si l'industrie du jeux avait d'abord utilisé la mesure magnétique, elle semble maintenant plébisciter des approches hybridées entre mesure optique et inertielle. En 2002, l'étude de Foxlin sur le positionnement soulignait que cette hybridation serait probablement la meilleure solution pour le positionnement dans l'espace requis par la réalité augmentée. Les casques de réalité virtuelle grand public tels que Oculus  $\text{Rift}^{\text{TM}}$ , HTC Vive SteamV $\text{R}^{\text{TM}}$  Tracking ou PlayStation® VR utilisent cette hybridation. La simulation opérationnelle pourrait gagner en facilité de déploiement au travers de ces technologies mais la précision semble encore être autour du millimètre. Cette précision peut suffire pour certaines inspections de CND, et des systèmes de positionnement optique commencent à voir le jour depuis peu [261]. Une solution commerciale Wiipa® dédiée au CND a très récemment vu le jour et annonce une précision de 0,1 mm et 0,1°, appuyant un peu plus encore l'intérêt de l'approche optique dès lors que l'environnement peut facilement être équipé de multiples caméras disposées autour de la zone d'inspection.

<sup>8.</sup> Soit presque 4 ordres de grandeur en-deçà de la précision du GPS.

<sup>9.</sup> Le contrôle de position de certains satellites — ou autres engins spatiaux tels que la navette Columbia repose sur ce principe : une caméra capte la lumière des objets de référence disposés autour que sont les étoiles, on parle d'un viseur d'étoile.

TABLE 5.1 - Récapitulatif des méthodes de positionnement  $\text{TABLE 5.1 - Recapitudatif des méthodes de positionnement}$ 

Les points clefs définis au paragraphe 5.1.1 sont repris pour chaque méthode discutée ci-avant. Il s'agit de donner une vision d'ensemble des tendances de chacune des technologies Les points clefs définis au paragraphe 5.1.1 sont repris pour chaque méthode discutée ci-avant. Il s'agit de donner une vision d'ensemble des tendances de chacune des technologies disponibles. disponibles.

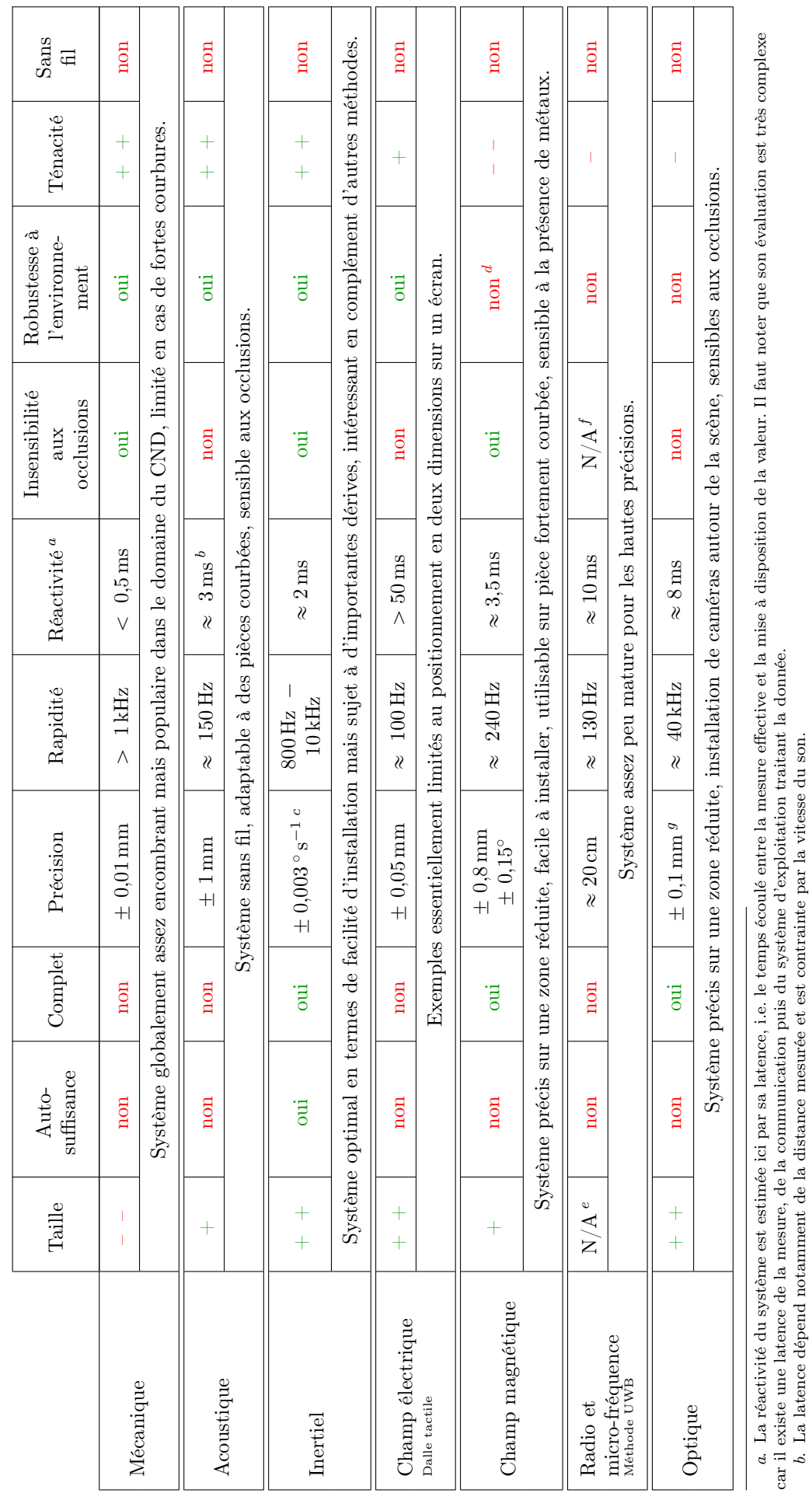

c. Le principal problème de précision pour la mesure est une dérive progressive dans le temps.

c. Le principal problème de précision pour la mesure est une dérive progréssive dans le temps.<br>d. Les métaux vont générer des champs magnétiques perturbateurs pour le positionnement en champ alternatif; les métaux ferromag d. Les métaux vont générer des champs magnétiques perturbateurs pour le positionnement en champ alternatif ; les métaux ferromagnétiques perturberont le positionnement en champ quasi-statique. quasi-statique.

e. Non applicable, pas de système mature

f. Non applicable car les obstacles pouvant perturber le positionnement dépendent notamment de la fréquence utilisée et de leur aspect conducteur.

g. L'orientation est déduite de plusieurs mesures de position, sa précision dépend donc du motif de points. Pour 2 points espacés de 3 cm, l'erreur sera autour de 0,5  $\circ$ .

#### 5.1.2. Mesure du couplage entre le traducteur et la pièce

Outre la position du traducteur, la présence d'agent couplant sur la pièce inspectée influence grandement les signaux ultrasonores visualisés. Pour une même position, si le traducteur n'est pas couplé, l'excitation ultrasonore ne pénètre pas dans le matériau et le A-scan présente un unique écho correspondant à la réflexion sur la surface d'entrée de la pièce ; si le traducteur est couplé, l'énergie parvient effectivement dans le matériau et le A-scan présente plusieurs échos correspondant à la structure interne du matériau. L'état de couplage constitue une information indispensable au simulateur pour prévoir des signaux cohérents avec la réalité ; mais mesurer la présence ou l'absence de couplant est complexe... sauf à utiliser réellement un traducteur ultrasonore.

En s'appuyant sur un équipement de CND classique, le prototype de simulateur opérationnel développé dans cette thèse est capable d'acquérir des signaux ultrasonores en provenance du traducteur. La solution technique adoptée pour mesurer la présence de couplant consiste donc à analyser les signaux ultrasonores acquis. La présence ou l'absence d'un écho de fond sur ces signaux indique la présence ou l'absence de couplant. L'utilisation des modèles de simulation est alors adaptée en conséquence. Par exemple, dans le cas d'un modèle simulant la signature ultrasonore d'un défaut, tant que le traducteur n'est pas couplé à la pièce, la signature du défaut n'est pas affichée à l'opérateur puisque les conditions de mesure ne sont pas compatibles avec la détection d'un défaut.

Finalement, l'acquisition des signaux ultrasonores et de la position du traducteur en temps réel donne une image complète des conditions de mesure imposées par l'utilisateur du prototype. Par contre, pour que cette image soit précise, ces deux flux d'information doivent être synchronisés, demandant l'intégration du système d'acquisition de position avec le système d'acquisition ultrasonore, un travail mené avec l'équipe de développement d'Airbus Group Innovation [262] et abordé dans les paragraphes suivants.

#### 5.1.2.1. Synchronisation en temps

Pour connaître précisément la position du traducteur au moment où la donnée ultrasonore — et donc l'information sur le couplage — est collectée, il faut assurer la quasi-simultanéité des mesures de position et ultrasonore. Ce besoin fait appel à une architecture maître-esclave : il s'agit de forcer une mesure esclave dès lors que la mesure maître a été réalisée. Puisque le système de positionnement est a priori le plus lent, il devient le maître ; tandis que l'acquisition ultrasonore est l'esclave. A chaque mesure de position, un compteur de positions identifie la donnée de façon unique et un signal TTL est envoyé au système ultrasonore pour forcer une acquisition, elle aussi identifiée grâce à un compteur de données ultrasonores. Côté logiciel, les mesures sont associées deux à deux en vérifiant que les identifiants fournis par les systèmes d'acquisition s'incrémentent correctement d'un couple à l'autre. En pratique, il peut arriver que des décalages soient observés par exemple à cause de la perte d'une position. Dans ce cas, une donnée ultrasonore est ignorée pour rétablir l'équilibre ; en cas de décalage fort et persistant, les deux systèmes sont forcés à redémarrer.

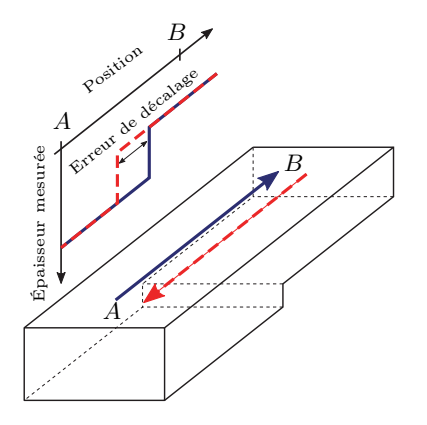

Figure 5.1 – Erreur de décalage

Expérimentalement, la bonne synchronisation des flux de données a été vérifiée par l'inspection d'une pièce comportant deux épaisseurs distinctes. Le traducteur est déplacé sur une ligne perpendiculaire au changement d'épaisseur tel que présenté en Figure 5.1. Le traducteur parcourt d'abord la ligne de A à B puis de B à A et l'épaisseur de la pièce est déduite des données ultrasonores. Si la position et les données ultrasonores se sont désynchronisées pendant l'aller-retour, le changement d'épaisseur sera observé à deux coordonnées différentes, on parle d'erreur de décalage. Au contraire, si les changements d'épaisseur sont mesurés à la même position quelque soit le mouvement du traducteur alors la synchronisation est correcte. Pour que l'erreur de décalage ne soit pas perceptible, il faut qu'elle soit en-deçà de la résolution spatiale des données affichées. Pour le

prototype, un traducteur multi-éléments est utilisé. La résolution spatiale des B-scans est alors fixée par la taille des éléments, à savoir un millimètre.

#### 5.1.2.2. Synchronisation en espace

Grâce au système de positionnement, le simulateur connait la position et l'orientation du traducteur au cours du temps. Il n'a, en revanche, aucune information sur la position et la géométrie de la pièce en cours d'inspection... Les données ultrasonores ne peuvent pas être associées à une position sur la pièce. Pour faire exister la pièce dans le monde virtuel, il faut capturer sa position, son orientation et potentiellement sa géométrie. Dans le prototype développé, il est supposé que la géométrie est fixe et connue : la zone d'inspection est assimilée à un plan. Un capteur de position supplémentaire pourrait être ajouté afin de localiser ce plan dans l'espace, mais le fonctionnement du système de positionnement magnétique permet de s'en affranchir.

Le système de positionnement mesure la position de la cible par rapport au référentiel  $(O, x, y, z)$ , qualifié ici de référentiel magnétique car  $\overline{O}$  est le point source du champ magnétique. Dans un premier temps, il faut s'assurer que la pièce n'a aucun mouvement par rapport à ce référentiel, soit en fixant la pièce sur un support auquel la source du champ magnétique est aussi attachée, soit en liant directement la source à la pièce. Dans un second temps, certains points caractéristiques de la véritable pièce sont synchronisés avec les points caractéristiques de la pièce virtuelle. La surface étant supposée plane, le traducteur est successivement posé sur trois extrémités de la surface pour pouvoir estimer sa localisation ; l'ordre d'enregistrement de ces points permet d'orienter le repère lié à la pièce dans le même sens que la réalité. A l'issue de l'opération, un système de coordonnées propres à la pièce est défini dans le référentiel magnétique. Cette synchronisation spatiale reste valable tant que la pièce et la source de champ magnétique bougent simultanément. Il devient alors possible de mesurer la position du traducteur par rapport à la surface de la pièce et, grâce à la synchronisation temporelle, d'y associer la donnée ultrasonore correspondante.

En pratique, il faut noter que la cible du système de positionnement est un petit boîtier de mesure qui est placé à proximité du traducteur : la position mesurée n'est donc pas exactement celle du traducteur. Pire, pour éviter de perturber la mesure magnétique avec le métal du traducteur, la cible est volontairement déportée comme le montre la Figure 5.2. Il faut donc mesurer précisément le vecteur de décalage  $\vec{w}$  entre la cible et le centre du traducteur; une erreur sur ce vecteur entraîne d'importantes erreurs de positionnement. Par construction, les coordonnées de  $\vec{w}$  sont constantes dans le référentiel  $(O', x', y', z')$  lié à la cible du système de positionnement (cf. Figure 5.2), mais elles ne sont pas faciles à mesurer précisément à la règle. Une autre méthode basée sur les travaux de Magee et al. [34] a été mise en place afin de déterminer expérimentalement la valeur de ces coordonnées. Le centre du traducteur noté B — schématisé en Figure 5.2 — est d'abord fixé sur une pointe puis l'utilisateur fait bouger le traducteur en maintenant le point B fixe, en d'autres termes, le traducteur est mis en rotation par rapport au point B sans translation. Lors de ce mouvement, les positions et orientations successivement prises par le repère  $(O', x', y', z')$  sont sauvegardées : les N positions sont notées  $(O_i')_{0 \leq i \leq N}$  et les N orientations correspondantes sont notées  $(\vec{e}_{x',i}, \vec{e}_{y',i}, \vec{e}_{z',i})_{0\leq i\leq N}$ . Pour chaque état du repère  $(O', x', y', z')$ , la position du centre du traducteur peut être calculée, soit  $\overrightarrow{OB} = \overrightarrow{OO'}_i + \overrightarrow{O'_{i}B} =$  $\overrightarrow{OO'}_i + w_{x'}\vec{e}_{x'i} + w_{y'}\vec{e}_{y'i} + w_{z'}\vec{e}_{z'i}$ . Puisque le mouvement considéré comprend uniquement des rotations par rapport à B sans translation, les coordonnées  $(w_{x'}, w_{y'}, w_{z'})$  de  $\vec{w}$  doivent être telles que  $\overrightarrow{OB}$  est constant. La calibration consiste alors à trouver le triplet  $(w_{x'}, w_{y'}, w_{z'})$  qui minimise  $\mathbf{v}$  $i=1$  $\left\|\overrightarrow{OO'}_0^{\bullet}-\overrightarrow{OO'}_i^{\star}+w_{x'}(\vec{e}_{x'_{0}}-\vec{e}_{x'_{i}})+w_{y'}(\vec{e}_{y'_{0}}-\vec{e}_{y'_{i}})+w_{z'}(\vec{e}_{z'_{0}}-\vec{e}_{z'_{i}})\right\|$  $\parallel$ .

Le prototype développé dans cette thèse se limite à l'inspection de surfaces planes mais la technique de positionnement n'est pas limitée à ce type de géométrie. A terme, des surfaces plus complexes pourront être traitées. Des essais préliminaires ont notamment été faits sur la surface courbe d'un radôme. Dans ce cas, le traducteur est déplacé sur toute la surface de la pièce afin d'en caractériser la géométrie : un nuage de points représentant la surface est obtenu. Ensuite, soit la maquette numérique de la pièce est connue et la surface inspectée pourra être facilement recalée avec le nuage de points ; soit la maquette numérique est inconnue et la surface inspectée devra être estimée à partir du nuage de points. Par contre, rendre le prototype de simulateur applicable sur une pièce de géométrie complexe nécessitera qu'en parallèle soient développés les modèles de simulation associés.

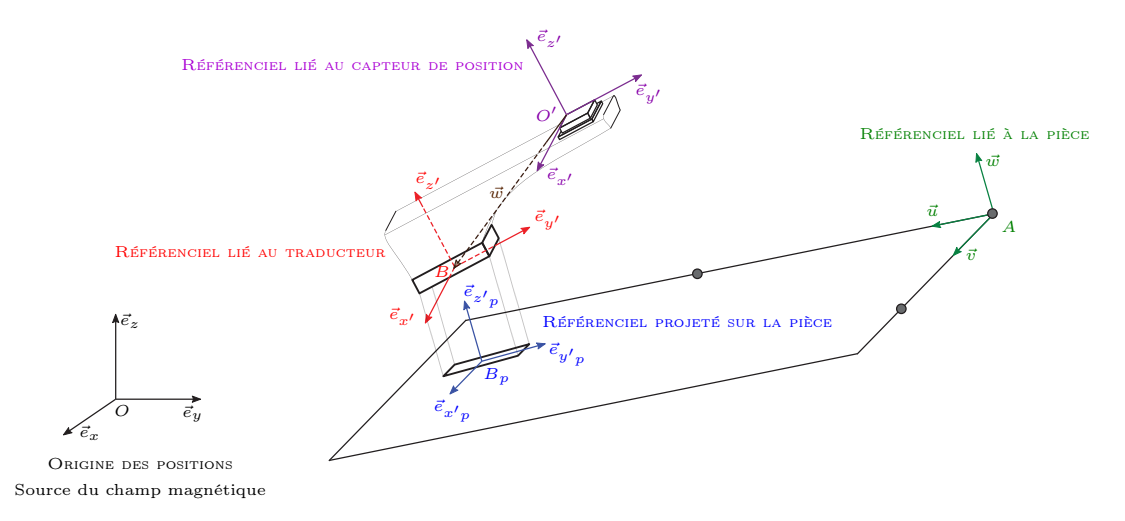

Figure 5.2 – Vue schématique du système de positionnement et notations géométriques L'inspection se fait dans le plan de la pièce, il faut donc disposer de la position du traducteur relativement à la pièce. Dans un premier temps, le vecteur  $\vec{w}$  est calibré. Ensuite, le plan de la pièce est défini en prenant trois points de référence, figurés ici par trois points noirs (l'opérateur pose le traducteur en chacun de ces points pour synchroniser spatialement la pièce virtuelle et la pièce réelle). Enfin, il devient possible de projeter le traducteur sur le plan inspecté afin d'une part de construire un C-scan représentatif de la pièce et d'autre part de déterminer si le capteur s'approche d'une zone où un défaut doit être simulé. La Figure 5.3 montre une photographie du traducteur et du capteur de position schématisés ici.

# 5.2. Mise au point d'un prototype de simulateur opérationnel

A ce point du manuscrit, des solutions ont été apportées aux trois verrous scientifiques identifiés en Section 1.3. Des modèles de simulation rapides et réalistes ont été développés pour synthétiser des signaux ultrasonores en temps réel ; et une solution de synchronisation entre la simulation et les mouvements de l'opérateur a été proposée. Dans cette section, ces différents éléments sont assemblés en un prototype. Son architecture matérielle sera d'abord présentée puis son architecture logicielle sera décrite en mettant en avant le concept de signaux augmentés sur lequel repose le prototype.

# 5.2.1. Architecture matérielle

Côté matériel, un simulateur opérationnel en CND doit reproduire au mieux les fonctionnalités et l'apparence d'un véritable système d'inspection. Comme évoqué en début de manuscrit, l'une des chances de cette thèse est de jouir d'un accès direct à l'environnement matériel et logiciel d'une famille d'équipements commerciaux pour l'inspection CND : les Smart NDT Tools. Ces équipements développés par Airbus Group Innovations sont à présent industrialisés et commercialisés par Testia. Le SmartU32 correspond au dernier né de cette gamme, voué aux inspections ultrasonores par traducteur multi-éléments. Ce produit est actuellement déployé parmi les opérateurs CND chez Airbus et il s'est donc imposé comme la base naturelle pour la construction du prototype de simulateur opérationnel.

Comme schématisé en Figure 5.3, le prototype s'appuie sur la carte d'acquisition des SmartU32, permettant d'utiliser n'importe quel traducteur commercial d'au plus 32 éléments. Cet équipement se connecte simplement par USB à un ordinateur qui assure à la fois l'alimentation et le pilotage de la carte. Le prototype profite aussi des outils développés pour l'affichage des données ultrasonores. S'ajoute à cet équipement classique le système de positionnement magnétique communicant luimême par USB avec l'ordinateur pour fournir les positions. La synchronisation temporelle évoquée au paragraphe 5.1.2.1 est assurée par une liaison TTL directe entre le système de positionnement et la carte d'acquisition ultrasonore.

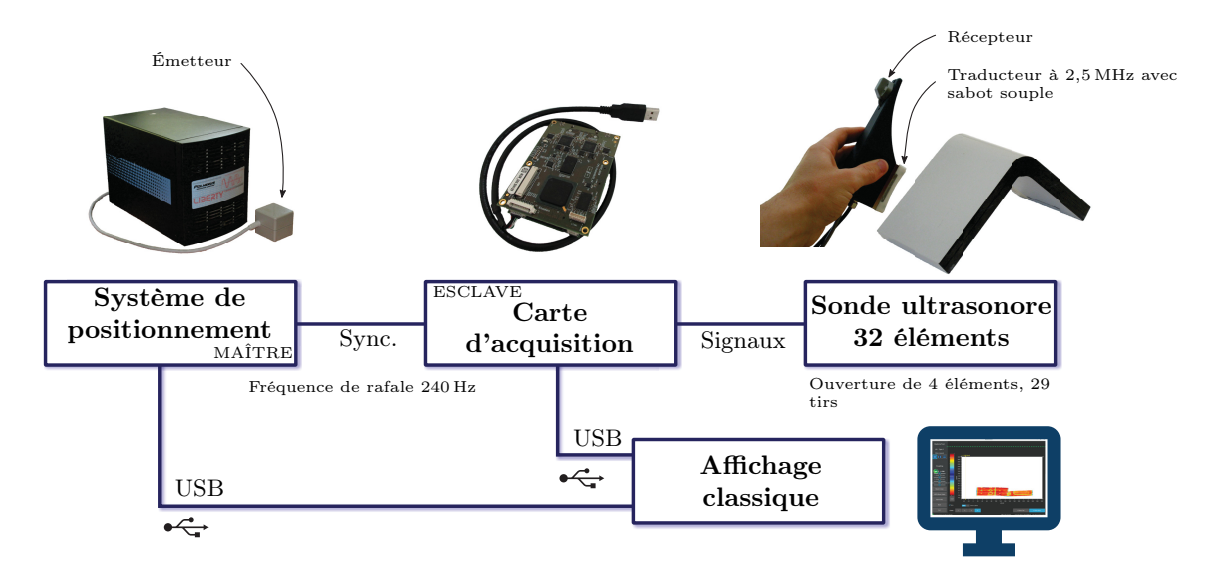

Figure 5.3 – Architecture matérielle du prototype de simulateur opérationnel.

# 5.2.2. Architecture logicielle

Côté logiciel, les SmartU32 ont été récemment repensés pour adopter une structure clientserveur, implémentée en langages Python et Cython. La modularité de cette approche a grandement facilité l'implémentation du prototype. Sa souplesse a par ailleurs offert un cadre idéal pour expérimenter le concept de *données ultrasonores augmentées* <sup>10</sup>. Ce concept consiste à exploiter les modèles de simulation développés dans cette thèse en les combinant avec les signaux ultrasonores réels. Par exemple, pour les modèles de défauts — TFP ou impact — il s'agit d'ajouter la signature ultrasonore simulée du défaut dans le signal issu d'une pièce saine.

#### 5.2.2.1. Structure client-serveur existante

L'architecture globale du logiciel d'acquisition des SmartU32 prend la forme donnée en Figure 5.4. Sans entrer dans le détail précis de l'implémentation 11, elle s'articule autour de deux éléments clefs qui s'échangent des paquets d'information appelés trames :

- Un serveur Le serveur correspond à la partie logicielle directement connectée à la carte d'acquisition. Il est en charge de son contrôle, de la récupération des données ultrasonores et de leur traitement éventuel. Ces actions sont toutes associées à un Service particulier qui permet de les réaliser. Le terme Service est ainsi écrit car il fait référence à un objet au sens logiciel du terme, i.e. un Service est un code informatique qui réalise une action déterminée comme un objet réalise une tâche. L'ensemble des Services s'exécute séquentiellement après l'arrivée d'une trame ultrasonore. En d'autres termes, le serveur est une boucle d'acquisition infinie qui, pour chaque donnée ultrasonore, lance les Services de traitement appropriés. Le dernier Service permet d'émettre une trame réseau contenant le résultat de l'acquisition. En parallèle, le serveur reçoit des trames réseau contenant des messages de contrôle des paramètres de l'acquisition. Par exemple, la trame réseau de commande peut contenir des messages demandant le changement du gain analogique, de la position d'une porte ou encore de la fréquence d'excitation.
- Un client Le client correspond à la partie logicielle directement connectée à l'utilisateur. Le client est en charge de collecter les actions de l'utilisateur et de lui afficher les mesures ultrasonores. Le client émet des trames réseau de commande vers le serveur lorsque l'utilisateur souhaite modifier un paramètre d'acquisition ; et, il reçoit des trames réseau depuis le serveur lors d'une acquisition. A partir des informations reçues, le client est capable de construire et d'afficher les visualisations A-scan, B-scan et Cscan.

<sup>10.</sup> Le terme est emprunté aux technologies dites de réalité augmentée.

<sup>11.</sup> Pour des raisons de confidentialité.

La connexion entre le serveur et le client est assurée par le protocole TCP/IP ainsi elle s'adapte très bien à un cas local comme à un cas distribué. Dans le cas local, le serveur et le client sont déployés directement sur un seul ordinateur, qui devient alors un équipement d'inspection CND. Dans le cas distribué, le serveur est installé sur un ordinateur tandis que les clients s'exécutent sur d'autres terminaux — ordinateur, tablette, smartphone, lunette de réalité augmentée — pour faciliter l'ergonomie d'utilisation ou offrir des services d'aide à distance par exemple. La force de cette architecture est aussi de pouvoir proposer de nouvelles fonctionnalités simplement en ajoutant de nouveaux Services dédiés. Dans ce cadre, la mise au point du prototype de simulateur opérationnel demande de découper le problème en Services puis de les insérer judicieusement dans la structure existante. Ces Services doivent permettre d'ajouter une nouvelle trame de signaux, parfaitement compatible avec la trame de signaux réels mais contenant des signaux synthétiques 12. De cette façon, les clients compatibles avec les SmartU32 — que ce soit des ordinateurs, des tablettes, etc. — peuvent directement servir d'interface utilisateur pour le simulateur opérationnel, assurant un affichage en tout point identique à celui d'un SmartU32.

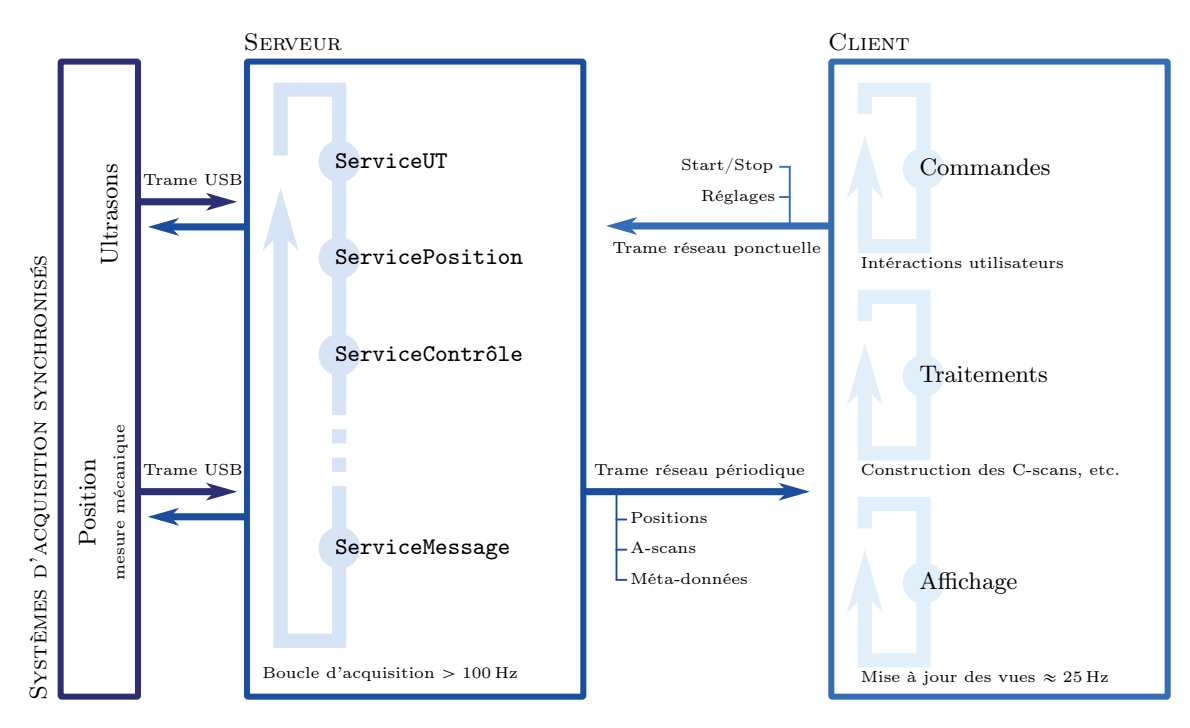

Figure 5.4 – Architecture client/serveur simplifiée du système existant Le module de positionnement déjà disponible est dédié à un positionnement par encodeur mécanique.

# 5.2.2.2. Approche par signaux augmentés pour l'exploitation des modèles de simulation

Trois modèles de simulation ont été proposés dans cette thèse : l'un simule la signature ultrasonore des impacts, l'autre celle des TFP et le troisième simule l'effet de la micro-structure du matériau sur l'amplitude du signal ultrasonore dans le cas d'une pièce saine. L'exploitation de ces modèles dans le prototype se fait au travers du concept de signaux ultrasonores augmentés. L'idée consiste à combiner les signaux réels acquis par le système avec la simulation. L'intégration de la simulation dans la réalité se fait à divers degrés selon les capacités du modèle de simulation :

— dans le cas de la simulation des défauts, le modèle ne synthétise que la signature ultrasonore du défaut. Pour être en mesure d'afficher la totalité du A-scan à l'opérateur, une pièce sans défaut est scannée puis le fragment de signal correspondant au défaut est ajouté au signal réel. Le signal ainsi synthétisé juxtapose des fragments réels et simulés, exigeant une simulation suffisamment réaliste afin d'éviter une transition visible entre les fragments. Les modèles de simulation développés directement à partir de données expérimentales facilitent l'adéquation entre les fragments de signaux.

<sup>12.</sup> La trame de signaux synthétiques peut se substituer à la trame de signaux réels ou simplement s'y ajouter en parallèle. Conserver les deux types de trame facilite le debogage, d'autant plus lorsque les signaux réels servent de support à la simulation opérationnelle, cf. 5.2.2.2.

— dans le cas de la simulation de l'effet de la micro-structure du matériau, le modèle synthétise un signal A-scan complet qui remplace alors la totalité du signal réel. En revanche, un certain nombre de caractéristiques du signal réel peuvent être répliquées sur le signal simulé pour lui donner un aspect plus réaliste. Par exemple, les variations d'amplitude constatées sur l'écho d'entrée à cause de la couche de couplant sont caractérisées en temps réel à partir du signal acquis puis appliquées au signal simulé. Lorsque la totalité du signal est simulé et que seules quelques caractéristiques du signal réel sont exploitées, la pièce à inspecter peut être remplacée par une maquette moins coûteuse.

Ces deux modalités d'intégration des signaux réels et simulés font écho aux deux options décrites en Section 1.5 : l'environnement sensoriel de l'inspection peut être répliqué soit via une pièce saine, soit via une maquette plus facile à fabriquer et en matériau moins coûteux. Le prototype montre ainsi la faisabilité des deux options. Le choix de l'une ou de l'autre est guidé par la disponibilité de la pièce réelle ou seulement d'une maquette représentative. L'architecture logicielle du prototype est conçue de sorte à ce que les deux options puissent être facilement explorées. Chaque modèle de simulation est exploité dans un objet — au sens logiciel du terme — qui implémente l'augmentation de signaux : ModèleTFP, ModèleImpact et ModèleTexture. Ces trois objets présentent les fonctionnalités logicielles génériques d'un Modèle, à savoir :

- Prendre connaissance des paramètres d'acquisition L'ensemble des paramètres d'acquisition sont préalablement envoyés au Modèle afin qu'il puisse s'y conformer.
- Pré-calculer Il est possible que certains Modèles, après avoir pris connaissance des paramètres d'acquisition, aient besoin d'un temps pour pré-calculer des éléments permettant d'aller plus vite ensuite. Par exemple, dans le cas des impacts, le pré-calcul concerne le calcul de la forme et du contenu.
- Simuler le signal Lors de l'utilisation du simulateur, le Modèle simule le signal correspondant aux conditions de l'inspection.
- Injecter la simulation Le signal réel est communiqué au Modèle afin qu'il y injecte la portion de signal qu'il sait simuler. Les modalités d'injection sont propres à chaque Modèle car elles dépendent directement des capacités de simulation disponibles. Les deux options discutées ci-dessus — à savoir le remplacement d'un fragment ou de la totalité du signal réel par la simulation — sont implémentées à ce niveau.

Avant d'aborder les particularités des trois Modèles dans les sections suivantes, la façon dont ils sont intégrés dans l'architecture globale du prototype est présentée. Par rapport au serveur existant présenté au paragraphe 5.2.2.1, quatre nouveaux Services sont nécessaires pour pouvoir exploiter un Modèle :

- ServicePosition gère la communication avec le système de positionnement magnétique et permet d'associer chaque donnée ultrasonore à la position et à l'orientation correspondantes du traducteur.
- ServiceGéométrie projette les données de position dans le référentiel de la pièce. Pour l'instant, la pièce est limitée à un plan.
- ServiceScénario définit le scénario d'inspection. Il s'agit notamment de décrire la position et les caractéristiques des défauts à simuler.
- ServiceSimulation exploite les Modèles en faisant appel à eux avec les paramètres d'entrée correspondant à la position courante du traducteur, à l'état de couplage et au scénario d'inspection. Cette phase de simulation des données prend généralement plus de temps que l'acquisition, elle est donc encapsulée dans un processus séparé permettant une exécution asynchrone.

Grâce à ces quatre Services, le serveur construit des trames de signaux synthétiques à partir des Modèles. Le mécanisme asynchrone autorise une production de trames synthétiques un peu moins rapide que la production de trames réelles. Pour éviter un retard perceptible par l'utilisateur, il faut assurer une fréquence de production des trames autour de 25 Hz. Plusieurs trames réelles sont produites pendant l'élaboration d'une seule trame synthétique. Aussi, lors du calcul de la trame synthétique suivante, les informations sur le couplage et la position sont tirées des dernières données mesurées, en ignorant toutes les trames réelles intermédiaires.

Les Modèles sont au cœur du ServiceSimulation. La Figure 5.5 montre que ce Service se décompose lui-même en plusieurs entités logiques. La première d'entre elle est le ProcessusSimulation qui dispose des outils nécessaires pour s'exécuter dans un processus séparé. Un mécanisme de file d'attente permet de mettre des simulations en attente puis d'en recevoir les résultats lorsqu'ils sont disponibles. Ces simulations sont faites par la deuxième entité, le Simulateur. Il orchestre globalement la simulation en comparant le scénario d'inspection et la position courante du traducteur sur la pièce afin de déterminer les conditions d'inspection. Dès que le traducteur est détecté comme étant dans une zone où le signal doit être simulé, alors le Simulateur fait appel au Modèle correspondant. Dans le cas des Modèles de signatures de défaut, chaque défaut est considéré comme indépendant des autres 13, limitant la complexité de la simulation. Cette architecture modulaire permettra de faire évoluer les capacités du prototype en développant de nouveaux types de Modèles.

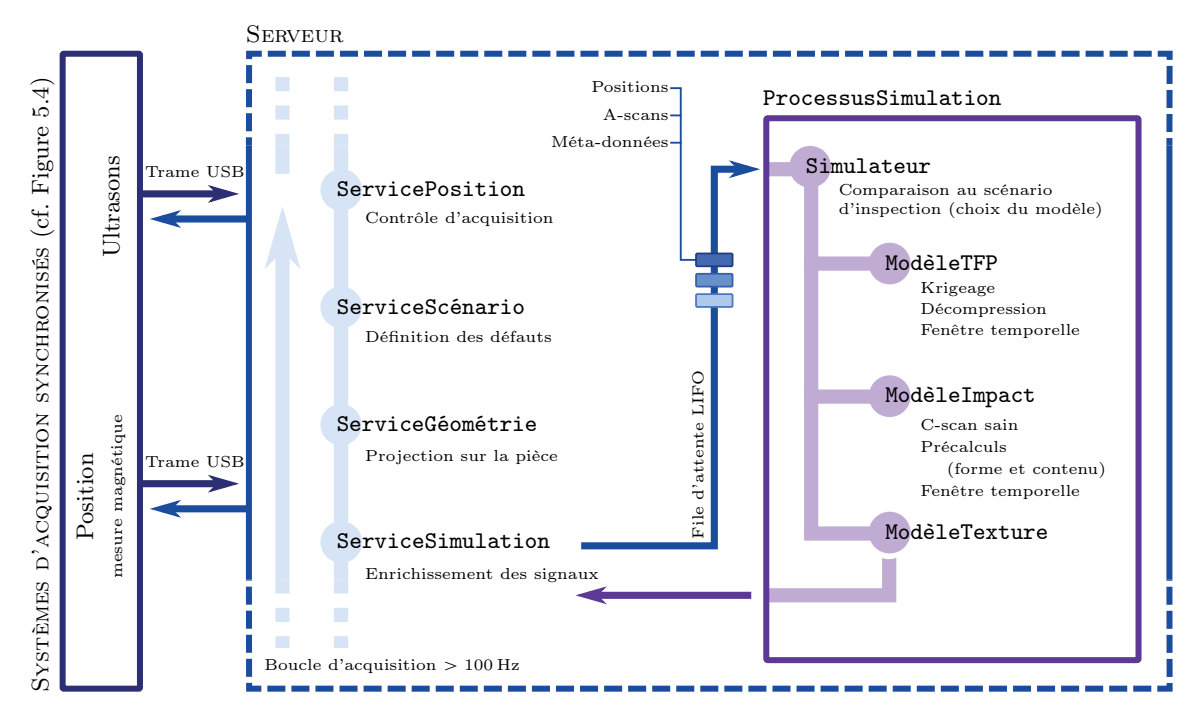

Figure 5.5 – Vue détaillée des Services ajoutés au serveur pour implémenter la simulation opérationnelle

#### 5.2.2.2.1. Trou à Fond Plat

Le Chapitre 4 a permis d'établir une stratégie de modélisation de la signature ultrasonore d'un défaut de type TFP en s'appuyant sur un méta-modèle par krigeage à partir de données expérimentales. L'exploitation de ce modèle dans le cadre du prototype de simulateur opérationnel requiert la simulation de la totalité du A-scan, pas seulement de la signature du défaut. Pour ce faire, le concept de signaux augmentés est appliqué : la signature simulée du défaut est ajoutée à un signal réel acquis sur une pièce saine, donnant l'impression que la pièce contient un défaut. Pour garantir l'adéquation des signaux simulés et réels, les données expérimentales utilisées pour construire le méta-modèle sont issues d'une pièce étalon ayant le même matériau que celui de la pièce saine inspectée. L'avantage réside dans le fait de s'affranchir de toute mesure complexe des propriétés physiques de la pièce ou du traducteur. Les outils permettant l'exploitation de ce méta-modèle dans le cadre du prototype sont regroupés en un objet, le ModèleTFP.

Le traitement principal effectué par le ModèleTFP consiste à ajouter la signature synthétique du défaut au signal réel. Pour ce faire, une fonction de fenêtrage — illustrée en Figure 5.6 — est définie de la façon suivante :

<sup>13.</sup> Les interactions entre deux défauts proches ne seront pas considérées.

$$
f_w(t) = \min(1, f_{w_m}(t)) + \min\left(1, f_{w_d}\left(t - \frac{\sigma_w T_P + T_T}{1 + \sigma_w}\right)\right) - 1
$$
\n
$$
s = \begin{cases} f_{w_m}(t) = \frac{\exp\left(\frac{t}{\sigma_w}\right) - 1}{\exp\left(\frac{T_m}{\sigma_w}\right) - 1} \\ f_{w_d}(t) = \frac{\exp\left(\frac{T_d - t}{\sigma_w}\right) - 1}{\exp\left(\frac{T_d - t}{\sigma_w}\right) - 1} \end{cases} \quad \text{et} \quad \begin{cases} T_m = \frac{1}{1 - \sigma_w}(T_T - T_P) \\ T_d = \frac{\sigma_w}{1 - \sigma_w}(T_T - T_P) \end{cases}
$$
\n
$$
(5.1)
$$

avec :  $f_w$  fonction de fenêtrage;

- $T_T$  durée totale de la fenêtre;
- $T_P$  durée du palier. Lors de l'extraction d'un fragment de signal par multiplication du signal par  $f_w$ , il est garanti que sur une durée de  $T_P$  le fragment sera identique au signal source ;
- $T_m$  durée de la phase de transition entre 0 et 1;
- $T<sub>d</sub>$  durée de la phase de transition entre 1 et 0;
- $\alpha_w$  coefficient contrôlant la symétrie des deux phases de transition  $T_d = \sigma_w T_m$ ;
- $\sigma_w$  coefficient contrôlant la pente des phases de transitions (montante et descendante) de la fenêtre. Son effet est illustré en Figure 5.6.

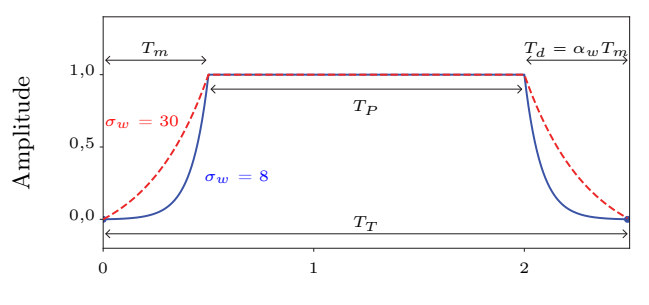

Temps  $t$  [ $\mu$ s]

Figure 5.6 – Fonction de fenêtrage temporel et notations

La fonction  $f_w$  permet l'extraction ou l'ajout de fragments de signaux. En multipliant un signal par cette fonction fenêtre, seul un fragment reste non nul et peut être extrait. En multipliant le signal par  $(1 - f_w)$ seul un fragment du signal est mis à zéro et un nouveau fragment peut alors être ajouté par simple addition puisque la zone est "nettoyée".

Cette fonction de fenêtrage  $f_w$  permet l'extraction et l'injection de fragments de signaux. En multipliant le signal source par  $f_w$ , seul un fragment reste non nul et peut être extrait. A l'inverse, en multipliant le signal source par  $(1-f_w)$ , seul un fragment est mis à zéro et un nouveau fragment peut alors être injecté par simple addition. La fonction de fenêtrage adoucit la transition sur les extrémités du fragment et évite ainsi les discontinuités du signal. Par ailleurs, la fenêtre garantit sur une durée donnée que le signal est inchangé. Lors de la construction du méta-modèle à partir de données expérimentales, la largeur de la fenêtre est choisie de sorte à extraire l'écho de défaut et de fond. La position de la fenêtre est fixée par rapport à la position de l'écho de fond détectée par dépassement d'un seuil. Selon l'éloignement des deux échos — i.e. selon la profondeur d du défaut —, deux sous-fenêtres ou une fenêtre unique sont utilisées comme illustré en Figure 5.7 permettant de limiter la durée du signal extrait et donc la taille de la base de données. Lors de l'utilisation du méta-modèle dans le prototype, donc via le ModèleTFP, cette même fenêtre est utilisée pour mettre à zéro le signal réel à l'endroit où la signature du défaut doit être ajoutée. En conservant la même fonction de fenêtrage et le même positionnement par rapport à l'écho de fond, la signature du défaut simulée est injectée dans le signal réel sous des conditions identiques à celles imposées lors de l'extraction des données expérimentales pour la construction du méta-modèle. La cohérence des phases d'extraction et d'injection est ainsi assurée.

Le procédé d'augmentation du signal ultrasonore effectué par le ModèleTFP est illustré en Figure 5.8. La position de l'écho de fond du signal réel est mesurée automatiquement afin de positionner la fenêtre  $f_w$  puis le signal est multiplié par  $(1 - f_w)$  afin de supprimer le signal là où la signature du défaut est ajoutée. Ensuite, la signature du défaut est simulée par le méta-modèle et

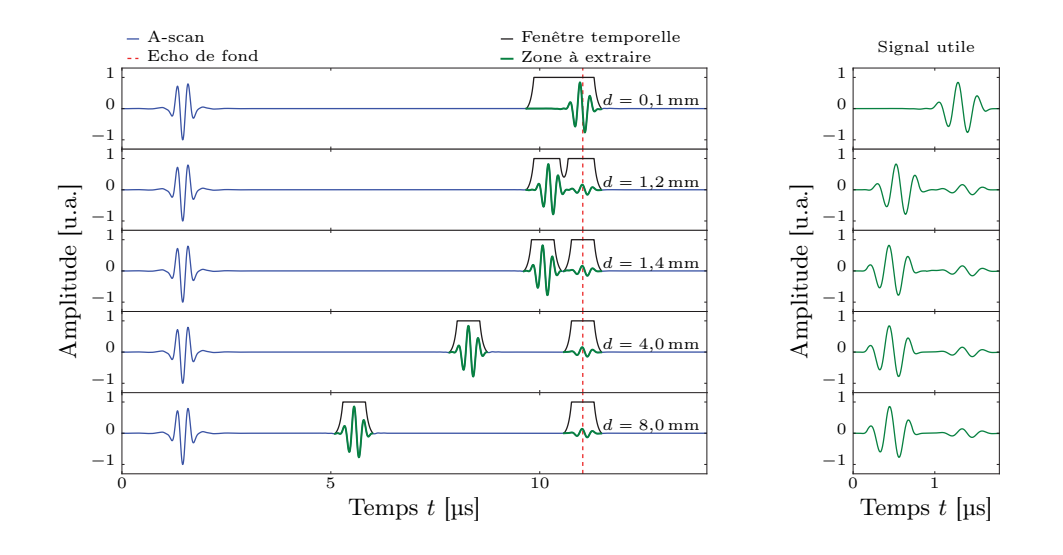

Figure 5.7 – Fenêtrage temporel utilisé pour l'extraction et l'injection de données. Grâce au fenêtrage, la zone affectée par le défaut est isolée. Lors de la construction du modèle, la fenêtre temporelle permet d'extraire le signal utile ; lors de l'utilisation d'un méta-modèle, la même fenêtre permet d'injecter le signal simulé dans le signal réel. Les A-scans ci-dessus sont issus de CIVA, et correspondent à l'inspection d'une pièce composite de 14 mm d'épaisseur comportant un TFP de 10 mm de diamètre et de profondeur d variable. Ces signaux sont extraits d'une zone à la frontière du TFP pour laquelle l'écho de défaut et l'écho de fond sont visibles.

le résultat est multiplié par l'amplitude de l'écho d'entrée réel de façon à correspondre au conditions réelles de gain 14. Finalement, la signature est additionnée au signal réel. Pour que le bruit de quantification soit équivalent au signal réel, le même nombre d'octet que celui du numériseur de la carte d'acquisition est utilisé pour la représentation numérique du signal simulé.

Le ModèleTFP ainsi obtenu déclare au Simulateur qu'il doit être appelé dès lors que le traducteur se trouve sur un carré de 27 mm  $\times$  27 mm centré sur le centre d'un TFP. Sur la frontière du carré, le Simulateur procède à une moyenne pondérée entre le vrai signal et le signal simulé afin d'éviter toute discontinuité. Grâce au ModèleTFP, le prototype peut simuler la présence de défauts de type TFP ayant la profondeur et le diamètre voulu 15 n'importe où sur une pièce plane. Concrètement, les caractéristiques des défauts à ajouter par simulation sont d'abord définies simplement via l'interface du prototype. Ensuite, l'opérateur inspecte la pièce et tout se passe comme si les TFP demandés avait été usinés dans la pièce.

<sup>14.</sup> Le méta-modèle travaille avec des signatures de défaut extraites dans des conditions de gain normalisées, à savoir que l'écho d'entrée des signaux utilisés est fixé à 1.

<sup>15.</sup> Le méta-modèle sous-jacent demande à ce que le diamètre  $\phi \in [4; 16]$  mm, que l'épaisseur de pièce  $e \in$ [7,2 ; 21,8] mm et que le défaut n'affecte pas l'écho d'entrée. Par ailleurs, les effets de filtrage fréquentiel dus à l'épaisseur de matériau traversée ne sont pas pris en compte (cf. Section 4.3.3).

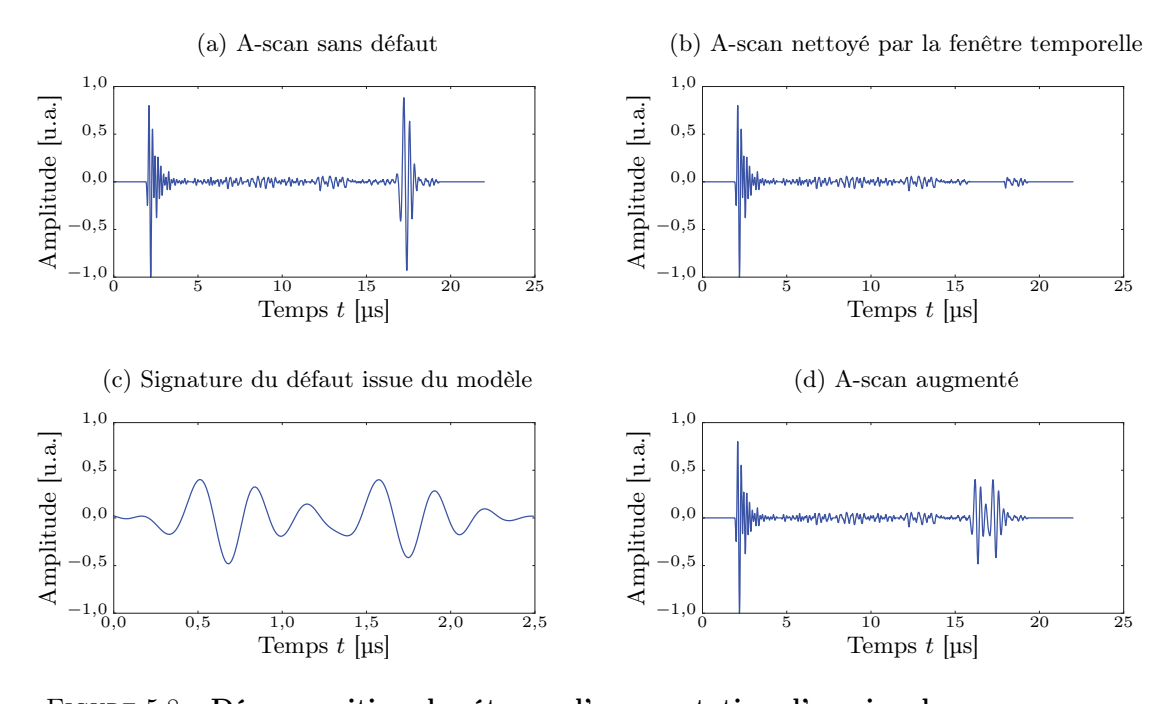

Figure 5.8 – Décomposition des étapes d'augmentation d'un signal Le A-scan sain est issu de l'inspection d'une pièce saine de 21,8 mm d'épaisseur. La fenêtre temporelle est appliquée sur le signal pour le débarrasser de son écho de fond puis la signature du défaut provenant du modèle de krigeage est injectée. Cette manipulation est effectuée en temps réel lors de l'acquisition des signaux.

# 5.2.2.2.2. Impact

En Section 3.3, un modèle permettant de simuler le C-scan en amplitude et en temps de vol d'un impact sur pièce composite fine est décrit. L'exploitation de ce modèle de simulation dans le cadre du prototype de simulateur opérationnel offre la possibilité de simuler l'inspection de pièces ayant subi un impact. Par contre, le fait que seuls les C-scans soient synthétisés pose une difficulté : l'architecture du prototype développé n'autorise pas la communication d'un C-scan entre le serveur et le client. Le serveur n'envoie les données ultrasonores que sous forme de A-scans au client. La visualisation C-scan est calculée par le client à partir des A-scans reçus. Par conséquent, le prototype ne peut profiter du modèle de simulation que si des A-scans sont synthétisés. Certaines pistes ont été décrites en Section 3.3 pour que le modèle soit étendu à la génération de A-scans. La solution implémentée s'appuie sur un signal réel issu d'une pièce saine, auquel un écho de défaut artificiel est ajouté. Le A-scan résultant n'est pas très réaliste — les pistes d'amélioration sont discutées en Section 3.3 — mais ce signal est suffisant pour construire des C-scans réalistes du côté client. Cette solution est implémentée dans l'objet ModèleImpact.

Le ModèleImpact diffère du ModèleTFP à cause des modèles de simulation sous-jacents. Par contre, ils s'appuient tous deux sur la même fonction de fenêtrage. Le fenêtrage sert à injecter une signature de défaut simulée dans un signal réel. Dans le cas des TFP, la signature ultrasonore est entièrement simulée par le modèle. Dans le cas des impacts, seuls l'amplitude et le temps de vol de l'écho de défaut sont simulés sous la forme de deux C-scans. Aucun autre détail sur la forme de l'écho de défaut, ni même sur le comportement de l'écho de fond ne sont disponibles. Des approximations sont prises pour pallier ces manques et construire une signature complète de l'impact.

— Pour l'écho de défaut, sa forme est arbitrairement choisie comme étant identique à la forme de l'écho de fond issu de la pièce réelle. L'écho de fond du signal réel est extrait grâce à une fenêtre temporelle identique à celle de la Figure 5.6. L'amplitude de cet écho est ensuite fixée à la valeur donnée par le C-scan en amplitude que le modèle d'impact permet de simuler.

Puis, l'écho de défaut ainsi construit est injecté dans le signal réel au temps de vol prévu par le C-scan simulé en temps de vol. Comme pour le cas des TFP, l'injection se fait en utilisant d'abord le fenêtrage pour mettre à zéro le signal réel là où l'écho de défaut doit être ajouté, puis en additionnant le signal réel et l'écho de défaut.

— Pour l'écho de fond, tant que le traducteur est placé sur une zone du matériau non affectée par l'impact, l'écho de fond du signal réel est gardé inchangé. Lorsque le traducteur est dans la zone impactée, l'écho de fond est supprimé. L'absence d'écho de fond s'explique par la réflexion de l'énergie incidente sur le défaut avant qu'elle ne parvienne sur le fond de la pièce. Lors de la transition d'une zone impactée vers une zone saine, l'énergie renvoyée par le défaut diminue tandis que celle renvoyée par le fond augmente. Cet effet est obtenu en atténuant l'écho de fond d'autant plus que le traducteur s'éloigne vers l'intérieur de la frontière de l'impact ; et en atténuant l'écho de défaut d'autant plus que le traducteur s'éloigne vers l'extérieur de la frontière. La taille de cette zone de transition est donnée par la taille du traducteur utilisé.

Ce procédé permet d'estimer une signature complète du défaut seulement à partir de l'amplitude et du temps de vol donnés par le modèle d'impact de la Section 3.3 et d'injecter le résultat dans le signal réel. Le A-scan obtenu est approximatif mais il permet la construction d'un C-scan au niveau du client équivalent à celui simulé par le modèle d'impact dans le serveur.

Le ModèleImpact ainsi obtenu déclare au Simulateur qu'il doit être appelé dès lors que le traducteur se trouve sur le rectangle englobant la zone impactée. Pareillement au TFP, une moyenne pondérée entre le vrai signal et le signal simulé est appliqué sur la frontière du rectangle pour éviter les discontinuités. Le ModèleImpact permet au prototype de simuler des C-scans d'impact sur des pièces composites fines. Concrètement, l'utilisateur du prototype acquiert d'abord un C-scan de la pièce saine afin que le modèle de simulation d'impact connaisse la géométrie de la pièce. Ensuite, un clic permet à l'utilisateur d'indiquer où l'impact doit se faire. Le ModèleImpact précalcule les conséquences de cet impact. Finalement, l'opérateur inspecte la pièce et la signature de l'impact s'affiche en temps réel sur les C-scans. Pour l'instant les A-scans construits ne sont pas suffisamment réalistes pour être affichés.

#### 5.2.2.2.3. Texture ultrasonore

En Section 3.2, un modèle de simulation de textures ultrasonores est décrit. L'exploitation de ce modèle dans le prototype permet d'éviter le recours à une pièce réelle. En effet, le concept de signaux augmentés — appliqué dans le ModèleTFP et le ModèleImpact — demande d'avoir des signaux ultrasonores issus d'une véritable pièce. Grâce aux textures ultrasonores, il est possible de simuler les fluctuations de signal dues à la micro-structure du matériau composite et d'obtenir des A-scans réalistes à même de remplacer entièrement le signal réel. Ainsi, une simple maquette fabriquée dans un matériau moins coûteux peut suffire à remplacer la pièce réelle. L'exemple traité par le prototype est le suivant : l'opérateur est face à une maquette en matière plastique qu'il inspecte avec un traducteur de fréquence centrale 5 MHz et les signaux qui lui sont affichés semblent provenir de l'inspection à 10 MHz d'une pièce en matériau composite IMA/M21E. L'exploitation des textures se fait au travers de l'objet ModèleTexture.

Le ModèleTexture ne combine pas des fragments de signaux simulés avec des fragments de signaux réels comme les deux précédents Modèles. Dans ce nouveau cas, le signal est essentiellement simulé, le recours aux signaux réels ne sert qu'à définir le niveau d'amplitude général et le temps de vol de l'écho d'entrée. En simulation, il est malaisé de connaître l'amplitude et la position de l'écho d'entrée car ils dépendent des gains choisis par l'opérateur et de la quantité d'agent couplant présent sous le traducteur. Il est plus simple de collecter directement ces informations depuis les signaux réels issus de la maquette. La synthèse du A-scan complet à partir du modèle de texture requiert quatre étapes gérées par le ModèleTexture : la construction du A-scan moyen, l'application des fluctuations d'amplitude dues à la texture ultrasonore, l'application des fluctuations de phase et, enfin, l'adaptation du niveau d'amplitude à partir des signaux réels. Ces quatre étapes sont illustrées dans le cas développé pour le prototype, à savoir un ModèleTexture visant à remplacer le signal issu d'une maquette en matière plastique par un signal semblant provenir de l'inspection d'une pièce en IMA/M21E.

Premièrement, un A-scan moyen est construit. La texture ultrasonore est définie comme la différence entre l'enveloppe du signal et l'enveloppe du signal moyen, d'où la nécessité de d'abord définir un signal moyen. Cette moyenne — ou signal de référence — correspond à un A-scan complet représentatif des A-scans pouvant être acquis à n'importe quelle position du traducteur sur une pièce en IMA/M21E ayant la même épaisseur que la maquette en matière plastique. Ce signal de référence est construit à partir d'une moyenne de véritables A-scans issus de l'inspection d'un échantillon d'IMA/M21E. Pour éviter de perturber le contenu fréquentiel lors du calcul de la moyenne, il faut s'assurer que les A-scans sont parfaitement bien alignés en temps <sup>16</sup>. Dans le cas où l'épaisseur de la maquette ne correspond pas directement à l'épaisseur de l'échantillon d'IMA/M21E, l'écho de fond est déplacé. Le traitement est illustré en Figure 5.9 : une fenêtre temporelle telle que définie en Equation (5.1) est appliquée pour extraire l'écho de fond puis pour l'injecter au temps de vol qui correspond à l'épaisseur de la maquette. Ainsi, lors de l'inspection de la maquette, l'épaisseur courante est mesurée à partir des signaux ultrasonores réels et cette épaisseur permet de définir la position de l'écho de fond du signal de référence. Cette technique n'est valide que pour de faibles variations d'épaisseur. Lorsque l'épaisseur de l'échantillon est très différente de celle de la maquette, les modifications de la forme de l'écho de fond doivent être prises en compte. La gamme d'épaisseur sur laquelle l'approximation est valide dépend du matériau, de l'épaisseur et de l'excitation : le matériau se comporte comme la somme d'un filtre passe-bas expliqué par la visco-élasticité et la diffusion des fibres — et d'un filtre passe-bande — dû à la périodicité de la structure. Une approche par filtrage fréquentiel pourrait être ajoutée pour prendre en compte l'épaisseur de la pièce sur la forme de l'écho de fond [193].

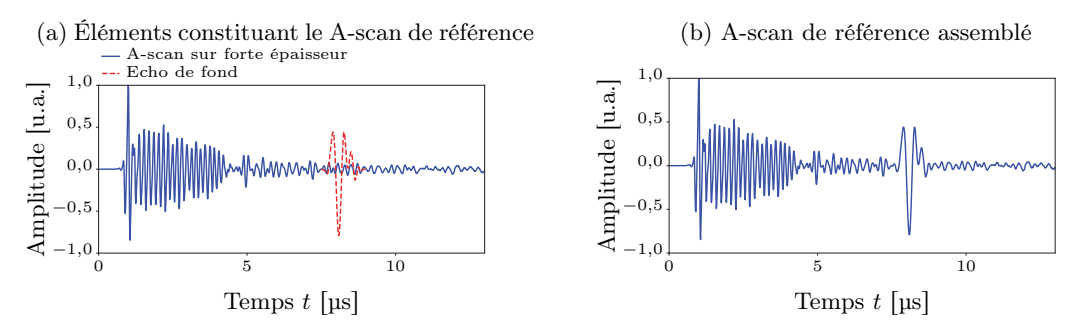

Figure 5.9 – A-scan moyen ou A-scan de référence

Le A-scan de référence correspond à un signal représentatif du matériau cible. Dans le cas illustré ici, il s'agit d'un signal obtenu par moyenne pour toutes les positions du traducteur sur un échantillon d'IMA/M21E. Lorsque l'échantillon n'a pas la même épaisseur que la maquette utilisée pour la simulation opérationnelle, l'écho de fond est extrait puis ré-injecté dans le signal au temps de vol requis comme illustré ci-dessus. L'implémentation actuelle néglige la dépendance de la forme de l'écho de fond à l'épaisseur de matériau traversée. Cette approximation reste valable pour de petites variations d'épaisseur entre l'échantillon d'IMA/M21E et la maquette ; pour des variations d'épaisseur importantes, il faut disposer d'un modèle décrivant le filtrage fréquenciel induit par le matériau [193].

Deuxièmement, l'amplitude du A-scan moyen précédemment calculé est modulée par la texture ultrasonore. La texture ultrasonore provient de la synthèse par champ aléatoire de Markov, présentée en Section 3.2. L'implémentation proposée n'est pas directement compatible avec une simulation en temps réel aussi la texture est-elle pré-calculée puis stockée en mémoire. La méthode de synthèse assure une représentation des textures légère en mémoire. En effet, seules les données de référence et la cartographie des identifiants uniques illustrée en Figure 3.19 sont requises pour définir une texture. Dans le cas des textures simulées, notamment en Figure 3.19, la cartographie des identifiants uniques permet de diminuer d'un facteur proche de quatre la mémoire nécessaire au stockage de la texture complète. Lors de l'inspection de la maquette, la texture pré-calculée est interpolée pour connaître le signal de texture à la position courante du traducteur. Ce signal de texture est ensuite ajouté à l'enveloppe du A-scan moyen pour simuler les fluctuations d'amplitude induites par la micro-structure de l'IMA/M21E.

Troisièmement, la phase du A-scan moyen est modulée par la texture ultrasonore en appliquant la méthode proposée en paragraphe 3.2.4. De cette manière, les effets de la micro-structure de l'IMA/M21E sur le A-scan sont simulés et similaires à la réalité (cf. Figure 3.22).

<sup>16.</sup> En pratique, l'alignement n'est pas toujours facile à obtenir. Pour contourner le problème, la moyenne peut être faite sur un ensemble réduit d'A-scans. Une autre alternative consiste à extraire le contenu fréquentiel d'un seul A-scan puis d'y appliquer l'enveloppe moyenne calculée à partir de tous les autres A-scans.
Quatrièmement, le niveau d'amplitude du A-scan simulé ainsi que sa position sont mis en concordance avec le signal réel acquis sur la maquette. A l'issue des trois précédentes étapes, un signal A-scan moyen dont l'amplitude et la phase sont modulées par la texture ultrasonore a été synthétisé. En revanche, l'amplitude que doit avoir ce signal n'est pas connue, elle dépend notamment des niveaux de gain appliqués par l'utilisateur et de la quantité d'agent couplant présent entre la pièce et le traducteur. Le temps de vol de l'écho d'entrée de ce signal dépend aussi des conditions de mesure. Pour éviter d'avoir à simuler ces effets, ils sont directement mesurés sur le signal réel issu de la maquette et répliqués sur le signal simulé comme illustré en Figure 5.10. L'amplitude de l'écho d'entrée et de l'écho de fond sont mesurées sur le signal réel. Puis, un gain linéaire est appliqué au signal simulé de sorte que son écho d'entrée et son écho de fond aient la même amplitude que ceux du signal réel. Par ailleurs, le signal simulé est décalé pour que le temps de vol de son écho d'entrée coïncide avec celui du signal issu de la maquette. Cette technique demande de pouvoir mesurer l'amplitude de l'écho de fond du signal réel. Lorsque le traducteur est posé sur la maquette, un effet de seuil se manifeste : le signal réel est conservé jusqu'à ce que l'écho de fond puisse être détecté et induise alors le remplacement du signal réel par le signal simulé. Une fois l'écho de fond détecté, les signaux simulés sont capables de suivre de façon réaliste les fluctuations d'amplitude dues au couplant ou aux réglages de gains.

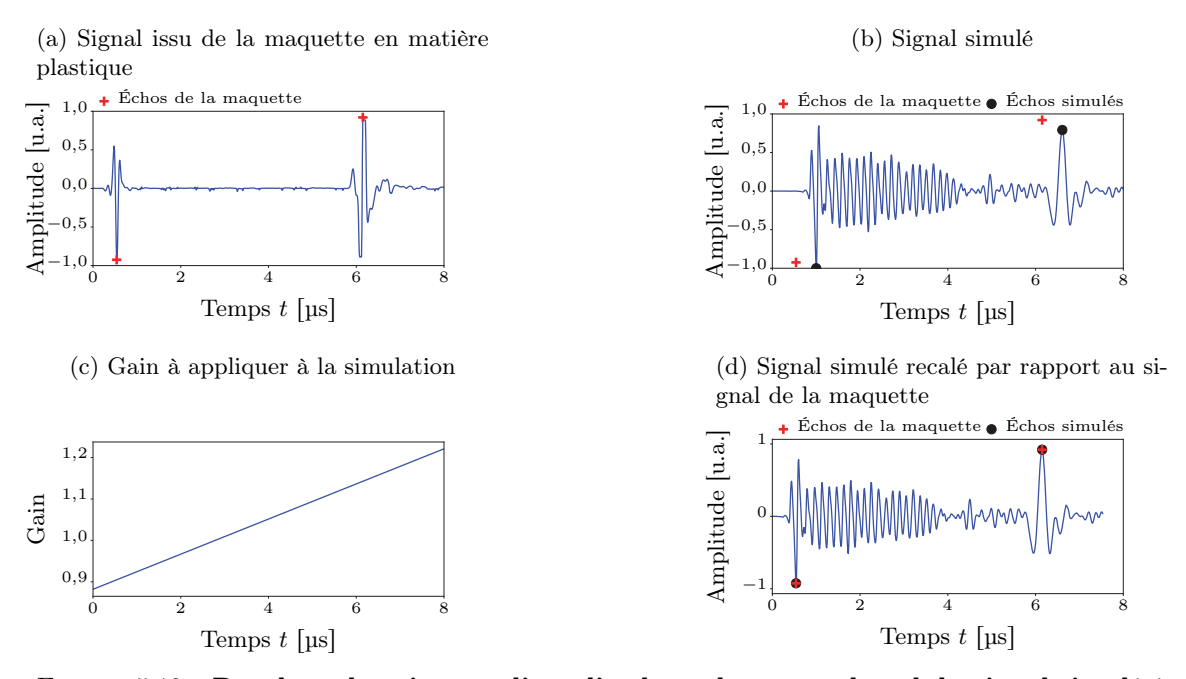

Figure 5.10 – Recalage des niveaux d'amplitude et du temps de vol du signal simulé à partir du signal acquis sur la maquette

En fonction des réglages de l'acquisition et de la présence d'agent couplant, la position de l'écho d'entrée et les niveaux d'amplitude du signal varient. Puisque cet effet n'est pas simple à simuler, il est directement mesuré sur les signaux issus de la maquette et appliqué sur le signal simulé. Les amplitudes sont corrigées par un gain linéaire assurant une amplitude de l'écho d'entrée et de fond identique entre la simulation et la réalité. Le temps de vol est également corrigé par décalage temporel du signal simulé pour que l'écho d'entrée coïncide avec celui du signal acquis sur la maquette. Cette approche permet d'enrichir la simulation de caractéristiques réalistes.

Le ModèleTexture ainsi obtenu déclare au Simulateur qu'il doit être appelé pour toute position du traducteur à la surface de la maquette. Concrètement, un petit échantillon du matériau cible est d'abord inspecté, dans le cas présenté ici une pièce composite de  $70 \text{ mm} \times 70 \text{ mm}$  en IMA/M21E. Ensuite, la texture est pré-calculée et mise en mémoire pour une surface plus importante, e.g.  $140 \text{ mm} \times 140 \text{ mm}$  correspondant à la surface de la maquette en matière plastique. Finalement, l'utilisateur peut inspecter la maquette et les signaux qui lui sont affichés — A-scan, B-scan et C-scan — correspondent à l'inspection d'une pièce en IMA/M21E. Le prototype n'offre pour le moment que des signaux correspondant à une pièce saine. En appliquant les approches précédentes, il deviendra possible d'ajouter des défauts sans qu'une pièce réelle ne soit nécessaire.

#### 5.3. Premières utilisations

La simulation opérationnelle en CND n'en est qu'à ses débuts chez Airbus, mais le prototype et ses modèles de simulation permettent d'envisager les premières utilisations. Le prototype permet d'exposer clairement les possibilités du concept auprès des acteurs du CND — opérateurs, formateurs, développeurs d'équipement, rédacteurs de procédure, chercheurs, etc. — qui pourraient en faire usage. Grâce à eux, les développements du prototype pourront être aiguillés vers les types d'inspection ciblés par leurs activités, que ce soit la formation des opérateurs, le développement d'algorithmes d'aide au diagnostic, la rédaction de procédures ou encore l'étude des facteurs humains. Cette thèse a d'ailleurs été associée au projet Facteurs Organisationnels Et Humains pour l'évaluation des méthodes d'évaluation Non-destructive (FOEHN) de l'ANR. Ce projet regroupe des utilisateurs potentiels du simulateur et permet ainsi de collecter leurs besoins.

#### 5.3.1. Confrontation aux opérateurs

Le prototype de simulateur opérationnel pour l'inspection par ultrasons de pièces en matériau composite contenant des TFP a été présenté à la communauté CND d'Airbus [263] et lors d'une manifestation du Commissariat à l'Energie Atomique et aux Energies Alternatives (CEA) autour de l'intelligence des données [264]. La Figure 5.11 montre ce prototype en fonctionnement. Selon les opérateurs de CND, le positionnement magnétique et la simulation sont suffisamment fluides. Après quelques instants d'utilisation, les utilisateurs cherchent à explorer les réglages comme ils ont l'habitude de le faire. La possibilité de régler une DAC ainsi que plusieurs portes sur les signaux synthétiques devra être ajoutée pour parfaire la ressemblance à un équipement classique.

(a) Prototype de simulateur en fonctionnement (b) Interface graphique

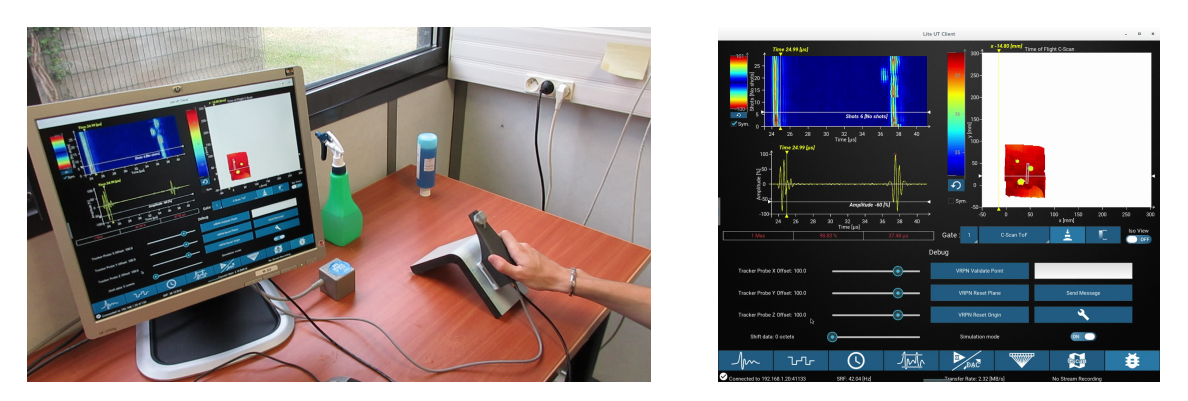

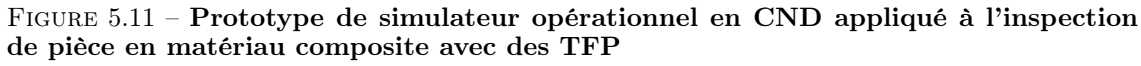

Après avoir défini la position de la pièce saine par identification de trois points de sa surface, un simple clic sur le C-scan permet à l'instructeur d'ajouter des TFP à la position voulue avec les paramètres géométriques voulus. L'opérateur inspecte ensuite la pièce qui se comporte comme si les TFP avait été effectivement usinés.

Pour tester plus avant la vraisemblance des signaux synthétiques, cinq opérateurs certifiés ont été invités à juger le réalisme des simulations. Les deux exercices se sont déroulés sur le logiciel d'analyse NDT kit<sup>®</sup> dont ils sont familiers et qui met à disposition un ensemble d'outils permettant d'explorer efficacement des données ultrasonores : dimensionnement, porte d'analyse, statistiques, etc.

Un premier test a été mené sur le modèle d'impact. Les opérateurs devaient juger pour chaque couple de C-scans en amplitude et en temps de vol si la signature d'impact qu'ils montraient semblait réelle ou simulée. L'exercice est basé sur les impacts de la Figure 3.31 avec 4 véritables impacts et 4 impacts simulés, toujours les mêmes quel que soit l'opérateur. Le Tableau 5.2 donne toutes les réponses récoltées. En moyenne, les impacts réels ont été jugés comme réels dans 55 % des cas ; les impacts simulés ont été jugés comme réels dans 25 % des cas. Globalement, les opérateurs ont trouvé l'exercice difficile, signe que le modèle de simulation est proche de la réalité. A part l'impact n° 3 qui n'a jamais été considéré comme réel à cause d'une forme trop discontinue, tous les autres ont donné l'impression à au moins un opérateur qu'ils étaient réels. Seul l'opérateur 4

a fait un sans faute. Cette performance s'explique par le fait qu'il a été impliqué dans la collecte des véritables données utilisées lors du test et qu'il était préalablement informé de la stratégie de simulation adoptée. En sachant que la synthèse du contenu est radiale, les variations subtiles d'amplitude entre deux rayons permettent de déceler le caractère simulé de l'impact. Les autres opérateurs n'ont pas noté ce détail particulier mais il pourrait avoir eu un impact sur l'impression générale donnée par les C-scans en amplitude. La simulation des impacts pourrait ainsi être améliorée en considérant un autre découpage que celui en profils mais ce premier modèle permet déjà de proposer des impacts qui sont proches de la réalité. Un dernier point doit être noté : lors du test, le contenu des 4 impacts simulés a été obtenu à partir du contenu des 4 impacts réels. Aucun des cinq opérateurs n'a eu l'impression de voir plusieurs fois les mêmes contenus, signe que la stratégie adoptée introduit suffisamment d'originalité dans les contenus pour proposer des impacts vraiment différents de la base de données initiale. Le simulateur opérationnel peut ainsi offrir des scénarios d'inspection divers en n'utilisant qu'une base de données réduite.

Un second test a été mené sur le modèle de TFP. Les données correspondant à 12 inspections de TFP ont été fournies aux opérateurs en indiquant la taille du défaut, sa forme (circulaire ou carrée) ainsi qu'un échantillon du matériau étudié. Pour chaque TFP, ils ont donné une note de réalisme :

- 4/4 les signaux proviennent d'une véritable inspection ;
- 3/4 les signaux semblent provenir d'une véritable inspection ;
- 2/4 les signaux semblent provenir d'une simulation ;
- 1/4 les signaux proviennent d'une simulation.

Les signaux analysés sont toujours les mêmes quel que soit l'opérateur et ils sont limités à l'écho de défaut et de fond. Ces signaux sont issus de 4 catégories distinctes :

A signaux provenant d'une véritable inspection de TFP (le réglage de la DAC n'a pas été identique pour toutes les inspections, aussi les opérateurs ont été informés qu'il pouvait y avoir des imprécisions dans ce réglage) ;

#### Table 5.2 – Perception de réalisme pour les impacts

Cinq opérateurs certifiés ont évalué le réalisme des C-scans en amplitude et en temps de vol des impacts présentés en Figure 3.31. R signifie que l'impact semble Réel tandis que S signifie que l'impact semble Simulé. Un seul impact — le numéro  $3 - n$ 'a jamais été considéré comme réel à cause d'une forme trop peu réaliste. Les autres ont réussi à passer pour réel au moins auprès d'un opérateur, tandis que tous les impacts réels ont été jugés simulés au moins une fois : l'exercice de discrimination réel/simulé n'est pas simple. Seul l'opérateur 4 a fait un sans faute qui s'explique par le fait que la personne a participé à la collecte des véritables impacts qui sont montrés pendant le test et qu'elle a connaissance de la stratégie de simulation. En conclusion, les opérateurs ont trouvé la simulation convaincante surtout pour les cartographies en temps de vol. Par contre, en sachant que la synthèse est radiale (cas de l'opérateur 4), les variations subtiles d'amplitude entre les profils permettent de déceler qu'il s'agit d'une simulation.

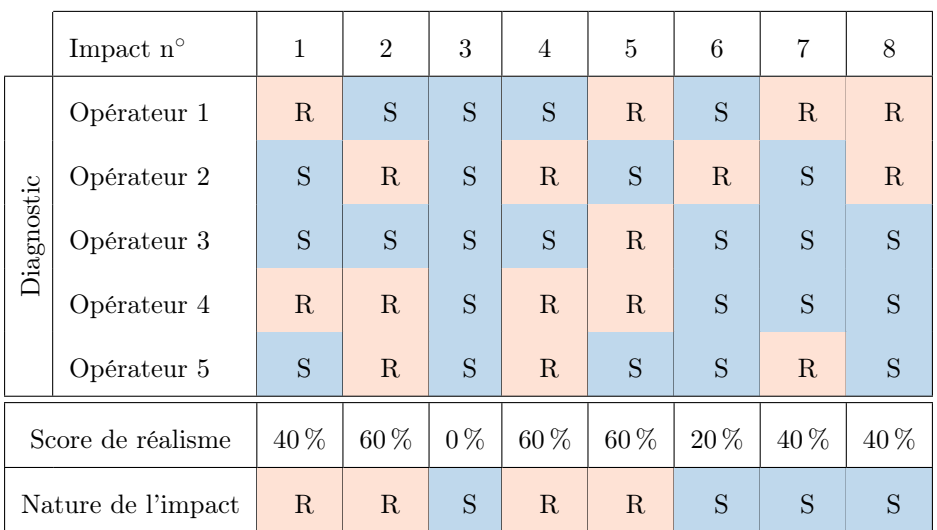

- B signaux issus d'un méta-modèle de krigeage construit à partir de données réelles (correspondant à la stratégie du paragraphe 4.4.3.3 avec débruitage des signaux expérimentaux pour construire le méta-modèle puis ajout du bruit en sortie du méta-modèle) ;
- C signaux issus d'un méta-modèle de krigeage construit à partir de données simulées par CIVA avec ajout d'un bruit extrait expérimentalement ;
- D signaux issus d'un méta-modèle de krigeage construit à partir de données simulées par CIVA.

Les résultats sont résumés en Figure 5.12. Certains opérateurs sont très "prudents" et n'ont jamais donné la note maximale de réalisme ; pour permettre la comparaison avec les autres, l'étendue des notes a été corrigée en forçant la meilleure note donnée à 4/4 et la pire note donnée à 1/4. Ces notes montrent d'abord l'importance du bruit dans la notion de réalisme. Dans les commentaires des opérateurs, les remarques du type « ces signaux sont trop symétriques », « trop beaux pour être vrais » reviennent fréquemment pour la catégorie D. Ensuite, il apparaît que le modèle de krigeage sur données réelles donne d'excellents résultats de réalisme. Même si quelques A-scans isolés montrent des contenus fréquentiels incohérents — dus à la phase de compression —, deux opérateurs l'ont consigné mais n'ont pas pour autant jugé l'inspection correspondante comme non réaliste. Enfin, les signaux issus de CIVA et additionnés d'un bruit expérimental sont aussi jugés d'une très grande qualité. Il est donc envisageable de construire le méta-modèle sur des données entièrement simulées et d'y ajouter un bruit a posteriori, bruit pouvant provenir de la méthode proposée au Chapitre 3. Cependant, les opérateurs ont noté des différences entre les catégories B et C. Ils parviennent à distinguer si le bruit a été appliqué à des données simulées par CIVA ou par un méta-modèle de krigeage. Sont principalement en cause les imprécisions des paramètres physiques estimés pour configurer la simulation. Finalement, ce test souligne deux approches de modélisation possible :

- soit la scène d'inspection est facile à décrire numériquement i.e. tous les paramètres physiques influents peuvent être mesurés — et le méta-modèle peut être construit sur des données simulées de type CIVA. Dans le cas où seules des fluctuations d'amplitude échappent au modèle physique, la stratégie de réplication des aléas du Chapitre 3 peut être mise à profit ;
- soit de véritables données d'inspection sont accessibles et le méta-modèle peut être directement construit sur les observations disponibles, sans avoir à caractériser les propriétés physiques du matériau ou du traducteur. Les signaux expérimentaux sont débruités pour construire le méta-modèle puis la sortie du méta-modèle est enrichie par un contenu de bruit. Cette approche proposée et explorée dans ce travail de thèse facilite la construction concrète d'un modèle de simulation rapide et perçu par les opérateurs comme aussi réaliste que les véritables signaux.

Les sessions impliquant les opérateurs ont montré un autre aspect intéressant du simulateur opérationnel : il revêt un aspect de jeu. Par exemple, les opérateurs invités à discriminer les C-scans réels des C-scans simulés se sont vraiment absorbés dans leur tâche, cherchant à détailler chaque donnée, puis curieux de voir leur "score" à l'issue de l'exercice. L'intérêt d'avoir un retour quantifié sur la performance avait déjà été souligné dans l'état de l'art sur la simulation opérationnelle (cf. Section 1.4.4). Dans le cadre de la formation des opérateurs, il semble que ce retour quantifié puisse encourager un comportement très propice aux apprentissages, en lien direct avec la notion de jeux sérieux qui se développe dans l'univers de la pédagogie.

#### 5.3.2. Génération de cas tests

Le dernier né des appareils Airbus, à savoir l'A350, intègre de plus en plus de pièces en matériau composite. Cette évolution des matériaux a entraîné une adaptation des méthodes de CND aux défauts susceptibles d'apparaître. Comme évoqué en Section 3.3, l'un des défauts problématiques dans le cas des composites est le délaminage. Il apparaît suite à un impact, ne laisse que très peu d'indications visuelles et peut être à l'origine d'une dégradation notable de la tenue mécanique de la pièce affectée. Dans ce contexte, les équipes d'Airbus Group Innovations et Testia développent un outil d'aide au diagnostic basé sur une analyse automatisée de signaux ultrasonores. Baptisé LineSizing [265], cet équipement est capable de dimensionner automatiquement l'étendue d'un délaminage causé par un impact. Avant son utilisation sur le terrain, certaines configurations d'inspection ont dû être testées, par exemple des impacts sur des pièces à géométrie particulière telle qu'un changement d'épaisseur de peau. Dégrader de véritables structures en y créant des

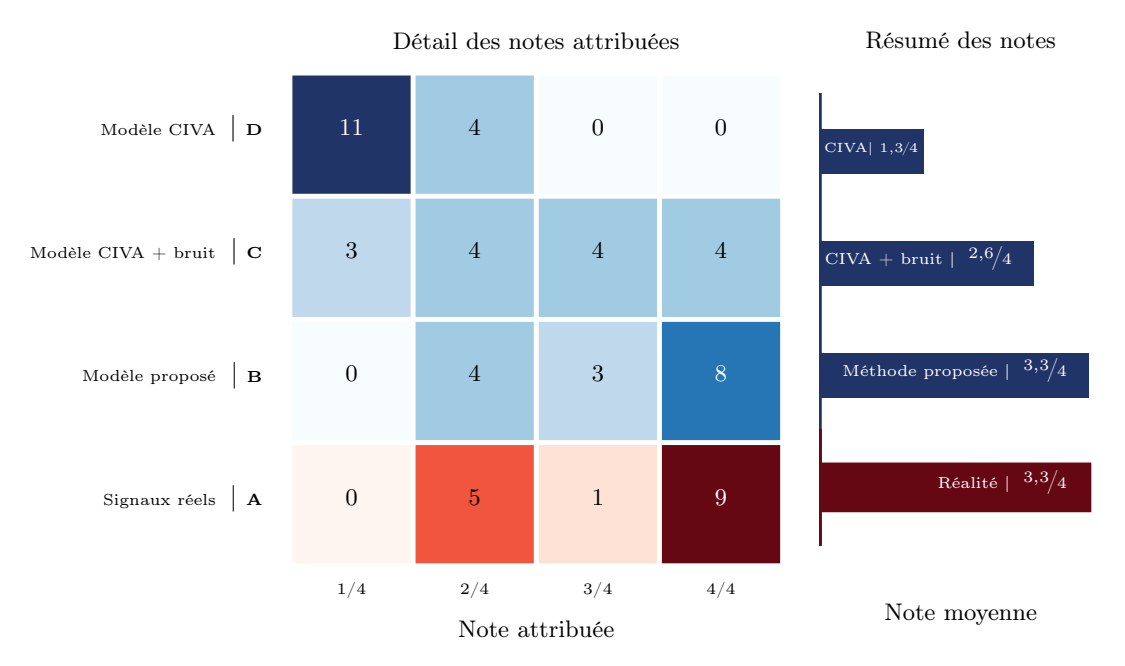

#### Figure 5.12 – Perception de réalisme pour les TFP

Cinq opérateurs certifiés ont évalué le réalisme des signatures ultrasonores de TFP sur une échelle de 1 (non réaliste) à 4 (très réaliste). 3 simulations de TFP différents par modèle ont été utilisées soit 12 TFP par opérateur : A une inspection réelle (considérée comme la référence, en nuance de rouge ci-dessus), B le krigeage sur données réelles avec ajout de bruit expérimental, C une simulation CIVA également avec ajout de bruit, D une simulation CIVA seule. La matrice donne la répartition des réponses de tous les opérateurs tandis que l'histogramme résume la note de réalisme obtenue par méthode. Les données réelles et les données simulées par krigeage tel que décrit en 4.4.3.3 sont estimées au même niveau de réalisme.

impacts coûte cher, aussi le modèle de simulation présenté en Section 3.3 a été utilisé. Ce modèle permet de générer les C-scans en amplitude et en temps de vol sur lesquels se basent l'algorithme de dimensionnement des impacts. Il faut bien sûr noter que ces données synthétiques, malgré leur très grande flexibilité et leur capacité à générer des cas extrêmes, ne sont pas vouées à la certification des outils auprès des autorités de sécurité aérienne. Prouver le bon fonctionnement d'un tel équipement se fait via une étude statistique — cf. Section  $1.2 - \hat{a}$  partir de données expérimentales, mais les modèles de simulation développés dans cette thèse ont permis de répondre à quelques interrogations sur le comportement de l'équipement dans des conditions extrêmes. Un premier pas qui encouragera le développement d'études Probabilité de Détection (POD) sur simulateur opérationnel.

#### Éléments clefs de ce chapitre :

Les modèles de simulation présentés dans les chapitres précédents permettent de répondre au besoin de rapidité et de réalisme de la simulation opérationnelle. Avant de les exploiter dans un prototype, il faut pouvoir caractériser correctement les paramètres d'entrée de ces simulations afin que les signaux simulés correspondent aux conditions de mesure réelles. Deux éléments doivent être mesurés en temps réel car ils influencent grandement les signaux : la position du traducteur et la présence d'agent couplant entre le traducteur et la pièce. Concernant la mesure de position du traducteur, l'équipe d'accueil chez Airbus s'était déjà penchée sur ce besoin dans un autre contexte et avait sélectionné une solution de positionnement magnétique qui s'adapte très bien aux pré-requis de la simulation opérationnelle. Dans ce chapitre, nous présentons un panorama des solutions de positionnement existantes afin de pouvoir discuter des nouvelles technologies disponibles, notamment l'hybridation des approches optique et inertielle qui semblent être à présent la solution la plus exploitée pour la réalité virtuelle. Concernant la mesure du couplage entre le traducteur et la pièce, la solution retenue est l'utilisation d'un véritable traducteur : la présence ou l'absence d'écho de fond sur les signaux ultrasonores acquis indique le caractère couplé ou non-couplé du traducteur avec la pièce. Pour assurer une information de position cohérente avec l'information de couplage, un travail de synchronisation des mesures a été mené.

Le prototype développé à partir de ces briques repose sur l'environnement matériel et logiciel d'un équipement de CND commercial, les Smart NDT Tools. Cette intégration directe dans un produit commercial permet de donner au prototype l'apparence d'un équipement traditionnel. Les réglages ultrasonores, les données A-scan, B-scan et C-scan sont affichés de façon identique à un véritable appareil de contrôle. Pour que les modèles de simulation puissent être exploités dans le prototype, nous avons proposé une approche par signaux augmentés. Dans le cas des modèles de signatures de défaut, l'idée consiste à ajouter la signature dans un signal issu d'une pièce saine. Le prototype est ainsi capable de simuler la présence d'un TFP sur les signaux A-scan, B-scan et C-scan lors de l'inspection d'une pièce. Dans le cas des impacts, le prototype peut pré-calculer les conséquences d'un impact sur une pièce et afficher en temps réel la signature ultrasonore du défaut sur les C-scans en amplitude et en temps de vol. Les textures ultrasonores ont aussi été exploitées dans le prototype afin de simuler l'inspection d'une pièce en matériau composite à partir de signaux provenant d'une simple maquette en matière plastique. En combinant les textures ultrasonores avec les modèles de défaut, il pourra être envisagé de remplacer le recours aux pièces réelles et de n'utiliser que des maquettes fabriquées en matériaux moins coûteux.

Enfin, grâce à ce prototype, l'ensemble des solutions apportées par cette thèse peuvent être confrontées à leurs premiers utilisateurs. Nous avons notamment montré que les opérateurs jugeaient les signaux très convaincants. Ils s'étonnent d'ailleurs de la fluidité qu'offre l'inspection de vrais faux TFP. Les modèles de simulation ont aussi été utilisés pour le test d'un algorithme de dimensionnement automatique de défaut. Ces premières utilisations de la simulation opérationnelle permettent de confirmer son potentiel pour la formation des opérateurs, l'étude des facteurs humains ou encore le développement et le test de nouvelles procédures.

### Conclusion

#### La simulation opérationnelle et les travaux menés

Le concept de simulation opérationnelle consiste à construire un système d'inspection de Contrôle Non-Destructif (CND) dont les signaux ne sont pas issus de la réalité mais d'une simulation. De la formation des opérateurs au développement de nouvelles procédures en passant par l'étude des facteurs humains et organisationnels, les champs d'application de cet outil sont nombreux. Scientifiquement et techniquement, le développement d'un tel outil requiert trois éléments. La simulation doit se faire en temps réel; les signaux simulés nécessitent d'être suffisamment réalistes pour pouvoir remplacer de véritables signaux ; une instrumentation de la scène d'inspection est requise pour répercuter les manipulations de l'opérateur dans la simulation. Un cas d'étude proche des besoins industriels d'Airbus a été choisi comme fil conducteur de cette thèse : l'inspection par ultrasons de pièces en matériau composite.

Dans les premiers chapitres, nous avons traité la double problématique des temps de calcul et du réalisme des simulations. La stratégie explorée consiste à construire des modèles de simulation à partir de données expérimentales. L'idée est de pouvoir profiter de l'ensemble des détails que contient une véritable donnée ultrasonore. Cette stratégie a été appliquée à la modélisation de deux types de phénomènes.

Le premier type de phénomène traité correspond aux phénomènes qui peuvent être considérés comme aléatoires. Au lieu de modéliser le phénomène à partir de sa dépendance à un certain nombre de paramètres physiques, l'effet combiné de tous ces paramètres est supposé être le résultat d'un aléa modélisé par une loi de probabilité. Dans ce cadre, la signature ultrasonore d'un endommagement par impact de pièces composites a été étudiée. La description physique de ce type de défaut — et la mesure des paramètres physiques dont il dépend — est rendue très complexe à cause des divers mécanismes de rupture qui se manifestent à différentes échelles du matériau. Il s'agit donc d'un cas intéressant à traiter à travers l'utilisation de données expérimentales. Nous avons ainsi montré que cette stratégie permet de construire des modèles capables de synthétiser en quelques secondes des signatures ultrasonores d'impacts variées et proches de la réalité. Un autre phénomène important qui a été traité par cette technique est l'effet de la microstructure du matériau sur les signaux ultrasonores. Dans la plupart des cas, la micro-struture d'un matériau est complexe à caractériser finement, si bien que les simulations perdent en réalisme par manque d'information sur la structure réelle. Grâce à des signaux ultrasonores réels, l'effet de cette microstructure a pu être capturé et répliqué afin de synthétiser des textures ultrasonores et renforcer le réalisme des simulations.

Le second type de phénomène traité correspond au cas où un modèle paramétrique est requis, à savoir le modèle construit décrit le phénomène en fonction d'un certain nombre de paramètres physiques d'intérêt. Dans ce cadre, nous avons modélisé la signature ultrasonore d'un défaut de référence — le Trou à Fond Plat (TFP) — pour lequel les paramètres d'intérêt sont les paramètres décrivant sa géométrie. Cette signature ultrasonore présente une complexité similaire à divers autres défauts si bien que les méthodes mises en place pour sa modélisation restent valables pour d'autres types d'endommagement. La représentation des données ultrasonores a d'abord été optimisée pour limiter la quantité de données à simuler. Ensuite, une approche par krigeage a été appliquée à ces données. Le modèle obtenu montre qu'il faut un grand nombre de données réelles pour limiter les erreurs de modélisation. Pour diminuer la quantité de données à collecter, une modification du mécanisme de krigeage est proposée. Elle permet de combiner un modèle physique simple et les données expérimentales. Le modèle ainsi obtenu est plus robuste au manque de données. Le modèle physique offre aussi la possibilité de simuler la réponse de défauts à géométrie différente de celles disponibles dans la base de données. L'exploitation des données expérimentales guidée par un modèle physique assure à la fois la généricité et le réalisme du modèle.

Le dernier chapitre aborde l'instrumentation du geste de l'opérateur, puis l'implémentation d'un prototype de simulateur opérationnel à partir des modèles de simulation développés. Un système de localisation tri-dimensionnelle du traducteur, synchronisé avec les mesures ultrasonores, a été ajouté à un équipement de CND existant. S'appuyer sur un équipement existant offre aux utilisateurs du prototype une apparence proche de celle à laquelle ils sont accoutumés. Par ailleurs, ce système permet d'implémenter une approche par signaux augmentés : pendant que l'opérateur inspecte une véritable pièce saine, la signature du défaut est calculée puis ajoutée en temps réel dans les signaux. La pièce semble ainsi endommagée. Le prototype permet de simuler la présence d'un défaut de référence, le TFP, et d'un défaut de délaminage suite à un impact. Dans le cas des impacts, seules les données C-scans sont simulées pour le moment. Par ailleurs, le prototype démontre la possibilité de simuler l'inspection d'une pièce saine en matériau composite à partir de l'inspection d'une pièce factice. La synthèse de textures ultrasonores permet de donner un aspect réaliste à cette simulation.

#### Perspectives

Les perspectives ouvertes par ces travaux peuvent être organisées en deux groupes. D'une part, en termes de modélisation, les pistes explorées dans cette thèse invitent à considérer les éléments suivants afin d'accompagner les futurs besoins de la simulation opérationnelle :

- Raffiner les modèles ultrasonores pour les matériaux composites Un certain nombre d'approximations ont été faites dans cette thèse. Un effort de modélisation sera nécessaire pour approfondir ces points. L'effet de l'épaisseur de matériau traversée sur le contenu fréquentiel des échos a été négligé. Pour le prendre en compte, des modèles de filtrage fréquentiel existent notamment dans les travaux de Dominguez [266]. Dans le cadre des signaux augmentés, l'ajout d'une signature de défaut dans un signal ultrasonore devrait induire un effet d'ombrage sur le bruit qui n'a pas encore été pris en compte. Par ailleurs, l'approche développée pour le TFP ne gère pas le cas d'une perturbation de l'écho d'entrée et impose ainsi que les défauts considérés ne soient pas trop proches de la surface. Enfin, la simulation de plusieurs défauts sur une même pièce ignore les interactions entre défauts : l'hypothèse est valable tant que les défauts sont éloignés les uns des autres.
- Mettre la généricité des approches de modélisation à l'épreuve Les réflexions de cette thèse se sont organisées autour d'un fil conducteur qu'est l'inspection de CND par ultrasons. En revanche, les approches adoptées en termes de modélisation ont été proposées dans l'optique de s'adapter efficacement à d'autres contextes. Ainsi, le krigeage amélioré par modèle physique permettant de fusionner des données expérimentales et des connaissances physiques pourrait s'appliquer sur de nouvelles bases de données. L'approche de réplication d'un aléa pourrait également s'appliquer à d'autres fluctuations que celles d'un signal ultrasonore. Par exemple, le CND par courants de Foucault serait un domaine d'application de ces notions intéressant pour Airbus.
- Extraire des bases réduites depuis des données réelles Dans cette thèse, les métamodèles ont été mis en avant pour combiner des données réelles et des modèles physiques. Ces méthodes s'adaptent en effet très bien à notre contexte notamment par leur facilité de mise en œuvre par un industriel. En revanche, lorsqu'il est possible de s'appuyer sur un environnement de simulation en éléments finis éprouvé, les bases réduites peuvent constituer une solution pour accélérer les calculs. La possibilité d'exploiter des données réelles n'est pas réservée aux méta-modèles. L'extraction d'une base réduite depuis des données expérimentales offre une alternative à explorer. La méthode amènerait à résoudre les équations de la physique dans un espace construit à partir de données réelles, ouvrant la possibilité de mieux décrire le comportement dynamique du système, de donner un plus large accès aux paramètres physiques de la simulation tout en profitant du réalisme des données expérimentales.

D'autre part, en termes d'outil, différentes étapes devront être franchies par le prototype avant qu'il puisse mettre les opérateurs de CND dans des conditions d'inspection aussi proches que possible de la réalité :

- Confrontation à des utilisateurs Il est important de recueillir plus largement l'avis des futurs utilisateurs. La formation des opérateurs est probablement le milieu le plus propice pour récolter des retours complets sur le prototype et aiguiller les améliorations à y apporter. Par ailleurs, le contexte du projet Facteurs Organisationnels Et Humains pour l'évaluation des méthodes d'évaluation Non-destructive (FOEHN) dans lequel cette thèse s'inscrit permettra de collecter les remarques de spécialistes des facteurs humains et environnementaux. Ces experts pourraient trouver dans la simulation opérationnelle un outil facilitant la mise en place de leurs protocoles expérimentaux. La révision du prototype suite à leurs retours sera facilitée par l'architecture modulaire privilégiée lors du développement. Cette illustration concrète du concept pourrait aussi renforcer l'émergence de nouvelles applications.
- Déploiement dans un environnement réel L'intérêt de la simulation opérationnelle est de plonger l'utilisateur dans un environnement réel — auquel il est normalement difficile d'accéder — et d'y jouer un large panel de scénarios possibles. Pour l'instant, le prototype démontre la faisabilité d'une telle approche dans le cas d'une pièce de taille réduite en conditions de laboratoire. La suite logique consiste à déployer la solution dans un véritable tronçon d'avion ou une maquette représentative. L'essentiel des efforts devra être mené sur la maquette et sur l'instrumentation du geste dans cet environnement plus complexe. Grâce à ce système, un même défaut pourrait être simulé dans des conditions d'encombrements différentes, facilitant les études de l'influence de l'environnement sur les inspections de CND telles que celles de Reseco Bato et al. [11]. Dans ce contexte, une véritable étude de Probabilité de Détection (POD) et une étude de POD sur simulateur opérationnel pourraient être comparées afin de valider l'utilisation du simulateur pour ces applications.

En s'attachant à la fois aux aspects simulation et instrumentation, ces travaux identifient les différentes problématiques posées par la simulation opérationnelle appliquée au CND et y apportent des éléments de réponse. En profitant de sa situation privilégiée au sein d'Airbus, cette thèse met également en évidence l'intérêt des données de terrain pour la modélisation. Finalement, les scénarios numériques proposés dans un simulateur opérationnel de CND pourraient se nourrir des situations réelles rencontrées en production ou en maintenance. Cette adéquation accrue avec des inspections concrètes renforcerait la fiabilité de cet outil et devrait faciliter sa qualification auprès des autorités compétentes permettant alors son utilisation pour des applications, telles que les études POD, directement liées à la sécurité aérienne.

### Glossaire

#### A-scan

Affichage du signal ultrasonore où l'abscisse représente le temps et l'ordonnée son amplitude [50]. Le déplacement associé à ce signal ultrasonore est noté  $\vec{u}$ . Le terme français exact est représentation de type A. Cf. Figure 1.3.

#### Astuce du noyau

Technique permettant de projeter implicitement un vecteur dans un espace de très grande dimension, voire même de dimension infinie. L'intérêt d'une telle projection est de pouvoir étendre des méthodes linéaires à des cas non-linéaires : la classification linéaire, l'extraction linéaire de composantes principales, etc. L'astuce n'est applicable que si l'algorithme considéré s'exprime exclusivement à partir de produits scalaires entre des vecteurs. Soit deux vecteurs à n composantes  $\vec{a} = (a_i)_{0 \leq i \leq n}$  et  $\vec{b} = (b_i)_{0 \leq i \leq n}$ , projeter dans un espace de plus grande dimension peut par exemple signifier utiliser les vecteur  $\vec{a}' = (a_i, a_i^2, a_i^3, a_i^4)_{0 \leq i < n}$  et  $\vec{b}' = (b_i, b_i^2, b_i^3, b_i^4)_{0 \leq i < n}$ . Au lieu de calculer le produit scalaire  $\vec{a}'\vec{b}'$  à partir des  $a_i$  et  $b_i$ , l'astuce du noyau consiste à définir une fonction noyau  $\kappa$  telle que  $\kappa(\vec{a}, \vec{b}) = \vec{a}' \vec{b}'$ . Moyennant que la fonction  $\kappa$  soit continue, symétrique et semi-définie positive, le théorème de Mercer assure que κ représente un produit scalaire [101, p. 80]. En pratique, les composantes des vecteurs dans l'espace de très grande dimension ne sont jamais calculées car elles n'ont aucun intérêt, seule la fonction noyau  $\kappa$  est choisie et permet de travailler implicitement sur ces vecteurs de grande dimension.

#### Atome de Gabor

Fonction sinusoïdale modulée par une gaussienne. L'amplitude, la fréquence et la phase de la sinusoïde peuvent être modifiées ainsi que l'écart-type de la gaussienne. La décomposition d'un signal sur cette famille de fonctions est utilisée pour faire des analyses en temps-fréquence.

#### B-scan

Image des résultats d'un essai par ultrasons représentant une section transversale de la pièce soumise à essai perpendiculaire à la surface de balayage et parallèle à une direction de référence [50]. Il s'agit généralement d'une mise côte à côte d'un ensemble de A-scans obtenus le long d'une trajectoire rectiligne. Le B-scan donne donc l'amplitude du signal ultrasonore selon 2 dimensions : une dimension d'espace (i.e.  $x$ ) et le temps t. Le terme français exact est représentation de type B. Cf. Figure 1.3.

#### Biais

Mesure de la différence entre l'estimation d'une quantité et sa vraie valeur. Plus rigoureusement, le biais d'un estimateur statistique  $\hat{\theta}$  d'une variable aléatoire  $\theta$  s'exprime comme  $\mathbb{E}(\hat{\theta}) - \theta$ .

#### Bruit de quantification

Perturbation d'un signal due à sa numérisation. Elle transforme les fonctions continues en fonctions escaliers dont la hauteur des marches correspond à la plus petite quantification mesurable lors de la numérisation.

#### Bruit de structure

Perturbations d'un signal ultrasonore dues à la micro-structure du matériau inspecté.

#### C-scan

Image des résultats d'un essai par ultrasons représentant une section transversale de la pièce d'essai parallèle à la surface balayée [50]. Lorsque le traducteur balaie toute la surface d'une pièce, le signal ultrasonore peut être représenté en volume : deux dimensions d'espace (i.e.  $(x, y)$ ) et une de temps t. De façon à pouvoir le visualiser sous forme d'une section transversale, une seule information scalaire est extraite sur chacun des A-scans grâce à une porte. Le C-scan est donc relatif à la porte qui a permis de le calculer. La norme définit l'« image de représentation de type C » comme la représentation de l'amplitude du signal ultrasonore mais, dans cette thèse, le terme C-scan sera conservé dans tous les cas et accompagné de la précision de la porte utilisée — e.g. C-scan en temps de vol de l'écho de fond. Il s'agit là de l'usage courant. Cf. Figure 1.3.

#### Champ aléatoire

Représentation d'une collection de variables aléatoires. Le champ aléatoire associe à chaque paramètre  $\vec{g}$  une variable aléatoire  $H(\vec{g})$ . Le paramètre  $\vec{g}$  représente généralement les trois dimensions de l'espace ; dans ce cas, le champ aléatoire associe à chaque point de l'espace une variable aléatoire. Un tel champ peut représenter la température dans une pièce, la teneur en minéraux d'une roche, etc.

#### Circulant

Se dit d'une matrice carrée dont les lignes s'obtiennent avec une permutation circu-

 $\text{la} \cdot \begin{bmatrix} 0 & 0 & 0 & 0 & 0 \\ 0 & a & b & c & d \\ d & e & a & b & c \\ c & d & e & a & b \end{bmatrix}$  $\begin{pmatrix} a & b & c & d & e \end{pmatrix}$ d e a b c c d e a b b c d e a  $\begin{matrix} \hline \end{matrix}$ 

#### CIVA

Logiciel commercial de simulation des méthodes de CND par ultrasons, par courant de Foucault et par rayon X. Ce puissant outil de simulation développé par le CEA est utilisé comme référence dans le présent manuscrit.

#### Client

Dans une architecture client/serveur, programme en lien avec l'utilisateur et qui permet d'envoyer des commandes et d'afficher les résultats des traitements faits par le serveur.

#### Codeur

En instrumentation, système de mesure permettant d'associer l'état d'une liaison mécanique à un code numérique qui peut être interprété (codeur de position, codeur d'angle, etc.).

#### Consistance

Pour un schéma numérique, mesure de l'erreur commise dans l'approximation des dérivées.

#### Contrôle Non-Destructif

Ensemble de méthodes permettant de mesurer des propriétés physiques sans les altérer. Il s'agit notamment de vérifier l'intégrité d'une structure sans y porter atteinte.

#### Convergence

Pour un schéma numérique, mesure la capacité à approcher d'autant plus la solution exacte que le maillage est raffiné.

#### Couplant

Milieu interposé entre le traducteur et la pièce soumise à essai afin de permettre le passage des ondes ultrasonores entre eux [50]. Il s'agit notamment de chasser toute présence d'air, de l'eau peut suffire.

#### Covariance

Mesure de la tendance de deux variables aléatoires à varier de façon similaire. Pour deux variables aléatoires  $(\theta_1, \theta_2)$ , elle s'exprime ainsi Cov $(\theta_1, \theta_1) = \mathbb{E}[(\theta_1 - \mathbb{E}(\theta_1)) (\theta_2 - \mathbb{E}(\theta_2))].$ 

#### Cython

Langage de programmation compilé de syntaxe proche du Python permettant de faire une interface simple entre le Python et le langage C. Ce langage est souvent utilisé pour les parties critiques d'un programme où une grande rapidité d'exécution est requise. Il offre aussi un bon niveau d'obfuscation de code contrairement à un script Python.

#### Debogage

En informatique, action de supprimer les dysfonctionnements d'un programmation (les bogues, version francisée de l'anglais bug).

#### Distance K-S

Distance de Kolmogorov-Smirnov notée  $D_{K-S}$ . Elle permet d'évaluer l'écart entre deux densités de probabilité  $f_1$  et  $f_2$ . Elle est définie à partir des fonctions de répartitions associées  $F_1(s)$  =  $\frac{1}{s}$  $f_1(t)dt$  et  $F_2(x) = \int_{-\infty}^x f_2(t)dt$  comme  $D_{K-S}$  =

 $\max_{s} |F_1(s) - F_2(s)|.$ 

#### Décomposition QR

Opération matricielle permettant de décomposer une matrice en un produit d'une matrice orthogonale Q et d'une matrice triangulaire R.

#### Délaminage

Rupture de la cohésion des strates d'un matériau composite entraînant une pénalisation importante de sa résistance mécanique. La lame d'air qui s'immisce alors dans le matériau est visible par une inspection par CND ultrasons.

#### Écho d'entrée

Impulsion réfléchie par la surface de la pièce où le traducteur est posé.

 $-\infty$ 

#### Écho de défaut

Impulsion réfléchie par le défaut.

#### Écho de fond

Impulsion réfléchie par une surface limite perpendiculaire à l'axe du faisceau acoustique [50], généralement il s'agit de la surface de la pièce opposée à la surface où le traducteur est posé.

#### Élément

Forme raccourcie de élément piézoélectrique. couramment employée.

#### En ligne

Phase d'exploitation d'un modèle pendant laquelle la durée des calculs est critique.

#### Enveloppe convexe

Pour une forme géométrique donnée, ensemble convexe le plus petit contenant cette forme. A titre d'illustration dans le plan, l'enveloppe convexe d'un objet correspond à un fil tendu qui entoure l'objet.

#### Erreur de décalage

En CND, erreur qui se manifeste lorsque le traducteur passe au même endroit mais après des trajets différents et que la position estimée diffère. Le terme anglais souvent employé en français est backlash.)

#### Excentricité

Pour une ellipse, rapport de la distance entre les points focaux à la longueur de l'axe principal. Une excentricité nulle correspond à un cercle, tandis qu'une excentricité très proche de l'unité correspond à une ellipse aplatie. La notion d'excentricité s'étend aux coniques avec une excentricité de 1 pour la parabole et une excentricité supérieure à 1 pour les hyperboles. Pour une forme quelconque, l'excentricité peut se définir comme l'excentricité de l'ellipse équivalente à cette forme (i.e. présentant les mêmes moments d'ordre 2 que la forme considérée).

#### Faciès

En géologie, ensemble des caractères partagés par une roche (formation, composition, présence de fossile, etc.).

#### Facteur humain

Dans le cadre de l'étude de sûreté des organisations, les facteurs humains regroupent les effets positifs (anticipation d'un risque, réponse à un danger, etc.) et négatifs (erreur de manipulation, violation de mesure de sécurité, etc.) de la présence d'un être humain.

#### Facteur organisationnel

Dans le cadre de l'étude de sûreté des organisations, les facteurs organisationnels regroupent les effets positifs (budget de maintenance suffisant, équipement fonctionnel, etc.) et négatifs (mauvaises décisions managériales, contraintes temporelles intenables, etc.) que l'organisation impose à l'opérateur.

#### Homogénéisation

Procédé par lequel un milieu inhomogène est simulé par un milieu homogène équivalent.

#### Homoscédastique

En statistique, contrainte d'uniformité de la variance.

#### Hors ligne

Phase amont de la construction d'un modèle pendant laquelle la durée des calculs n'est pas spécialement critique.

#### Hyper-paramètre

Paramètres intrinsèques à une technique de méta-modélisation. Un méta-modèle présente des paramètres d'entrée spécifiques au système qu'il cherche à approximer ; au contraire, les hyper-paramètres sont spécifiques au méta-modèle lui-même. Il peut s'agir de contrôler le poids d'une régularisation, la taille d'un noyau, etc.

#### Minimum détectable

Terme désignant la taille minimum d'un défaut en-deçà de laquelle il n'est plus détectable par la méthode CND considérée. A cause du caractère variable d'une inspection, le minimum détectable ne peut être défini que de façon statistique à partir d'une courbe de POD relative à une procédure, un équipement, un type de défaut et une pièce donnés. Il correspond généralement à la taille d'un défaut détectable avec une probabilité de 90 % et un niveau de confiance de 95 %.

#### NDTkit

Logiciel d'analyse d'image développé par Airbus et dédié aux données d'inspection ultrasonore.

#### **Obfuscation**

Procédé voué à obscurcir le sens d'un message. En informatique, l'obfuscation regroupe les techniques rendant le code source moins facilement lisible par un tiers.

#### Objet

Dans le paradigme de la programmation orientée objet, programme informatique qui réalise un ensemble d'actions déterminées à l'image d'un objet de la vie courante capable de remplir un certain nombre de tâches. Dans cette thèse, une police d'écriture particulière est adoptée pour se référer à un objet au sens logiciel du terme : Modèle, Service, etc.

#### Ouverture

Groupe d'éléments actifs lors de l'émission et/ou de la réception [51].

#### Peau

En aéronautique, enveloppe de fine épaisseur qui constitue la partie externe du fuselage, de la voilure et des empennages. Elle est supportée par des raidisseurs.

#### Pli

Dans un matériau composite stratifié, ensemble de fibres de renfort mises côte à côte selon une direction particulière et sur une épaisseur donnée formant une strate du matériau. Le pli est alterné avec une strate de résine.

#### Porte

Dans le contexte du traitement de données ultrasonores, algorithme d'analyse d'un signal A-scan transformant un vecteur en un scalaire unique. Il s'agit d'un seuil établi en amplitude et sur une plage temporelle auquel s'ajoute une stratégie de détection (premier dépassement de seuil, dépassement maximal, dernier dépassement, etc) permettant de sélectionner un évènement spécifique du signal. Le résultat de la porte peut donc être l'amplitude ou le temps de vol de cet évènement.

#### Probabilité de Détection

Étude permettant d'évaluer la fiabilité d'une procédure de CND. La courbe de POD résume cette approche en donnant la probabilité de détecter un défaut en fonction d'une taille caractéristique du défaut.

#### Probabilité de Détection assitée par simulation

Étude POD basée sur des simulations numériques prenant en compte la variabilité des paramètres d'entrée.

#### Processus

En informatique, ensemble d'instructions à exécuter. Dans la mise au point d'un programme, avoir recours à un processus séparé du processus principal permet de cloisonner une tâche, de l'exécuter sans devoir attendre la fin de son traitement pour poursuivre les instructions principales et, ainsi, de profiter des capacités de calculs parallèles offertes par les ressources matérielles.

#### Profil

Dans ce manuscrit, un profil d'impact correspond aux valeurs prises par le C-scan le long d'une ligne joignant le centre de l'impact à sa périphérie. Le profil peut donc être un profil en amplitude ou en temps de vol selon le C-scan considéré. Il est représenté par un vecteur  $P_{\theta}$ ,  $\theta$  permettant de préciser la position du profil.

#### Protocole TCP/IP

Standard de communication sur le réseau Internet.

#### Python

Langage de programmation orientée objet, interprété, multi-plateforme et haut niveau dont la syntaxe est facile d'accès.

#### Radôme

Pièce de protection pour les instrumentations radar. Sur un avion, le radôme forme le "nez" de l'appareil.

#### Raidisseur

En aéronautique, pièce qui confère sa résistance mécanique à la peau.

#### Réalisation

En statistique, la réalisation d'une variable aléatoire  $\theta$  est la valeur prise par la variable aléatoire lors d'un tirage. De même, la réalisation d'un champ aléatoire  $H(\vec{q})$ correspond à l'ensemble des valeurs prises par le champ pour toutes les valeurs possibles du paramètres  $\vec{g}$  (par exemple, pour toute les positions de l'espace).

#### Résine

Dans un matériau composite, matrice polymère dans laquelle baigne les fibres de renfort.

#### Serveur

Dans une architecture client/serveur, programme dédié au traitement des commandes en provenance des différents programmes clients.

#### Service

Terme utilisé au Chapitre 5 pour désigner une fonction spécifique que le serveur est capable de fournir. Le Service est un objet au sens logiciel du terme.

#### Solidité

Pour une forme géométrique donnée, rapport entre son aire et l'aire de son enveloppe convexe. Par exemple, la pleine lune possède une solidité de 1 alors qu'un croissant de lune présente une solidité d'autant plus faible que le croissant est fin (forme très concave).

#### Solution de forme fermée

Solution d'une équation qui ne fait intervenir que les variables scalaires du problème, des nombres et des opérations et/ou fonctions de référence (e.g. addition, multiplication, exponentielle, etc.), synonyme de solution analytique.

#### Stabilité

Pour un schéma numérique, mesure le risque de dégénérescence de la solution par accumulation d'erreur à chaque itération.

#### Stationnaire

Un champ aléatoire est stationnaire si les différents sous-ensembles qui le constituent sont indépendants. De façon pratique, si le champ aléatoire est observé à travers une petite fenêtre, alors différentes positions de cette fenêtre donneront une aperçu équivalent du champ. Un motif de damier sera stationnaire tandis qu'une photographie d'un visage ne l'est pas.

#### Surapprentissage

Se dit d'un modèle rendant parfaitement compte d'un ensemble particulier de données mais étant incapable de prévoir de manière fiable d'autres observations que celles déjà connues. En situation de surapprentissage, le biais du modèle tend vers zéro mais sa variance est importante. Dans le cas de l'ajustement d'une fonction à un ensemble de points du plan, le surapprentissage correspond à une courbe passant exactement par les points mais présentant un comportement très instable entre les points.

#### Surface des lenteurs

Surface caractéristique d'un matériau et d'un mode de propagation, construite par le calcul de l'inverse de la vitesse de phase pour toutes les directions de propagation.

#### Tavelure

Fluctuations d'amplitude obtenues lorsque des ondes initialement cohérentes interfèrent de façon constructives et destructives suite à un déphasage aléatoire. Ce déphasage peut être dû à une réflexion sur une surface irrégulière vis-à-vis de la longueur d'onde considérée ou par des perturbations aléatoires des vitesses de propagation. Les tavelures ou chatoiements sont appelés speckle en anglais.

#### Temps de vol

Durée totale (aller-retour) nécessaire à une impulsion d'ultrasons pour parcourir la distance entre le traducteur et le réflecteur et vice versa [50].

#### Temps réel

Plusieurs définitions cohabitent selon le contexte :

- capacité d'un système informatique à tenir des contraintes temporelles strictes ;
- capacité d'un système à fournir des résultats en un temps suffisamment court pour que l'utilisateur ait une sensation d'instantanéité ;

Dans ce manuscrit, temps réel se réfère essentiellement à la seconde définition.

#### Tir

Excitation en une fois d'un ou plusieurs éléments émetteurs et acquisition du signal (des signaux) [51].

#### Toeplitz

Se dit d'une matrice dont les diagonales sont constantes, du nom d'Otto Toeplitz qui ¨ ˛

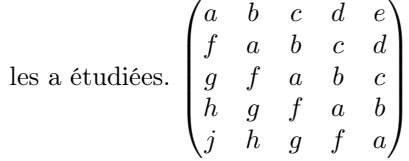

#### Traducteur

Dispositif électroacoustique, comprenant généralement un ou plusieurs transducteurs destinés à l'émission et/ou à la réception des ondes ultrasonores [50].

#### Trame

En informatique, paquet d'information véhiculé par un lien physique (USB par exemple).

#### Transducteur

Élément actif du traducteur permettant de convertir l'énergie électrique en énergie acoustique et réciproquement [50]. Dans le cas d'un traducteur piézoélectrique constitué de plusieurs transducteurs, le terme élément est synonyme de transducteur.

#### Variable aléatoire

En théorie des probabilités, représentation du résultat d'une expérience aléatoire. Les différentes valeurs obtenues lors des tirages d'une variable aléatoire sont appelées des réalisations. La fréquence d'obtention de ces valeurs est donnée par la densité de probabilité associée à la variable aléatoire. Par exemple, la variable aléatoire θ peut représenter un jet de dé. Jeter le dé permet d'obtenir une réalisation de θ. A partir de nombreuses réalisations, il est possible d'estimer les probabilités d'obtenir telle ou telle face du dé et donc de définir la loi de probabilité qui régit θ.

#### Variance

Mesure de la dispersion des estimations d'une quantité autour des vraies valeurs. Plus rigoureusement, la variance d'un estimateur statistique  $\hat{\theta}$  d'une variable aléatoire  $\theta$ s'exprime comme  $\mathbb{E}\left( (\mathbb{E}(\widehat{\theta}) - \theta)^2 \right)$ .

#### Vecteur de Poynting

Vecteur représentant la densité par unité de surface de puissance instantanée transportée par une onde.

#### Visco-élastique

Comportement d'un matériau combinant un effet visqueux et élastique (e.g. un polymère). Les particules matérielles d'un matériau élastique (e.g. un solide cristallin parfait) possèdent un point d'équilibre fixe. Lors de l'application d'une contrainte, elles s'éloignent de leur équilibre en accumulant de l'énergie. Lorsque la contrainte est relâchée, elles retrouvent instantanément leur place en restituant l'énergie. Au contraire, les particules matérielles d'un matériau visqueux (e.g. le miel) peuvent se déplacer les unes par rapport aux autres de façon irréversible. Lors de l'application d'une contrainte, elles se déplacent progressivement en dissipant de l'énergie par échauffement. Lorsque la contrainte est relâchée, un phénomène progressif de relaxation se met en place.

## Acronymes

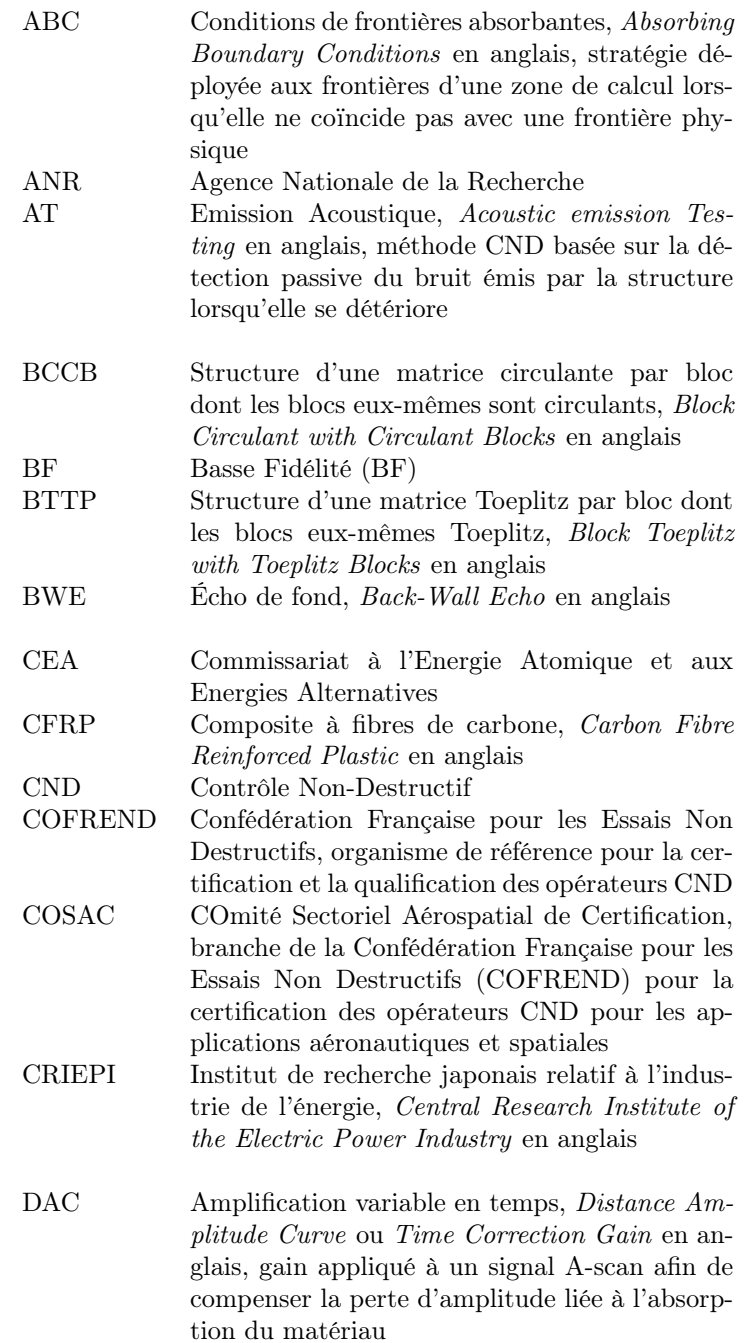

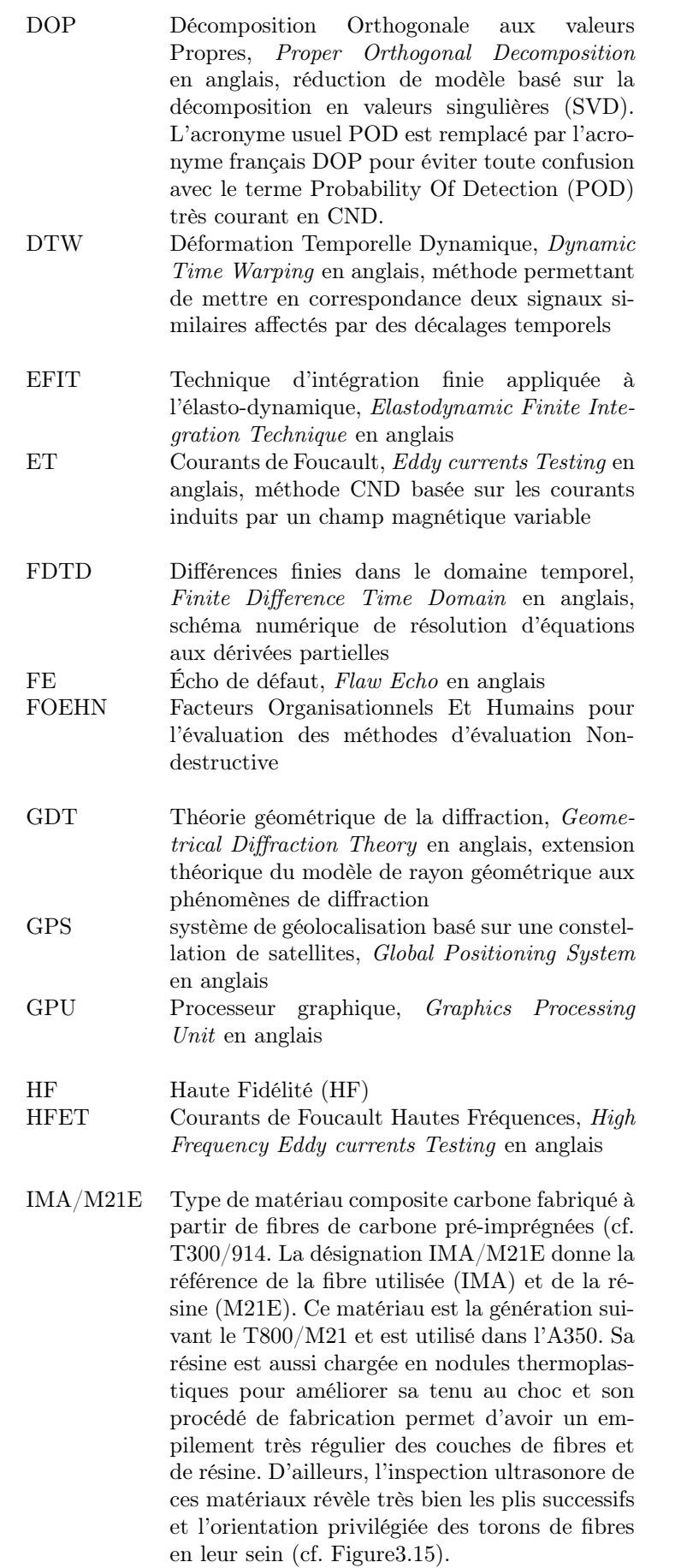

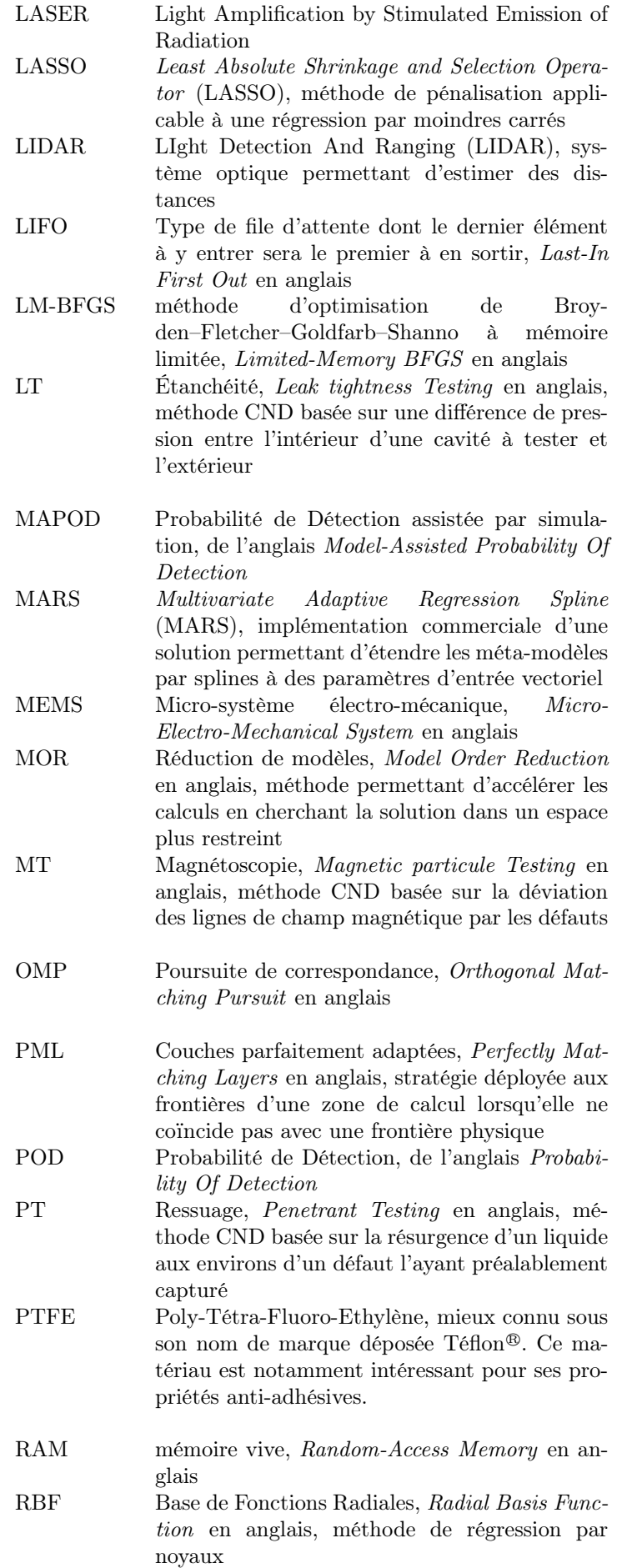

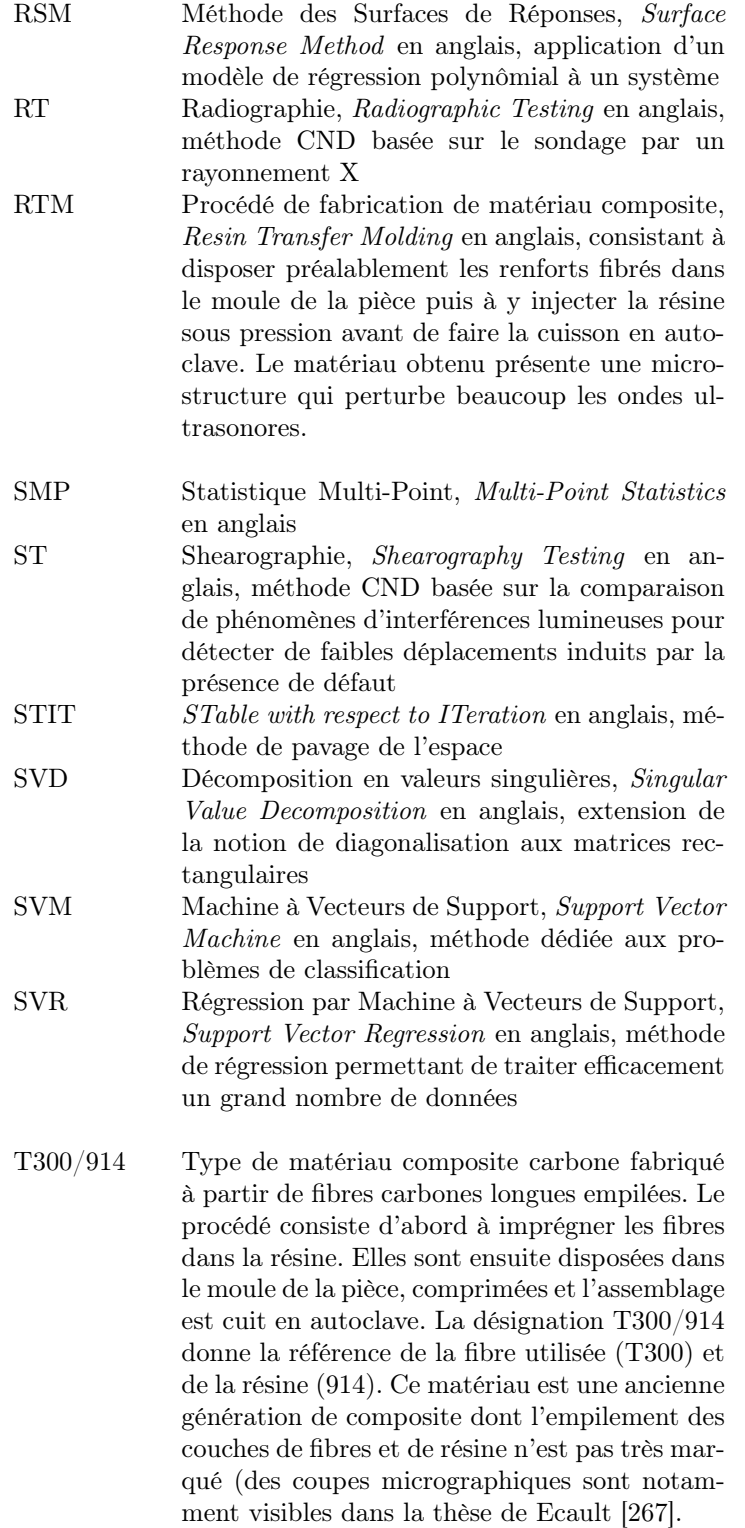

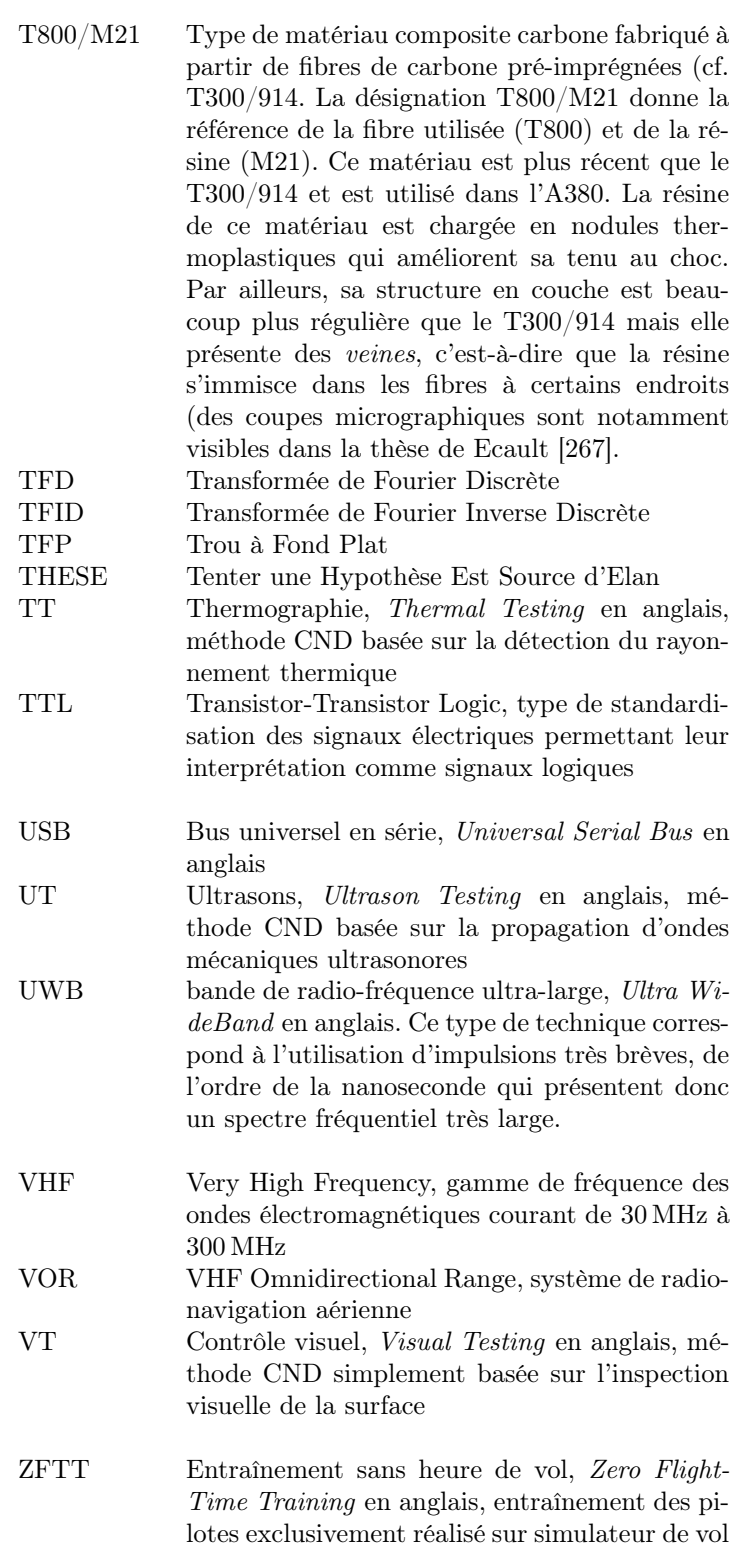

# Table des symboles

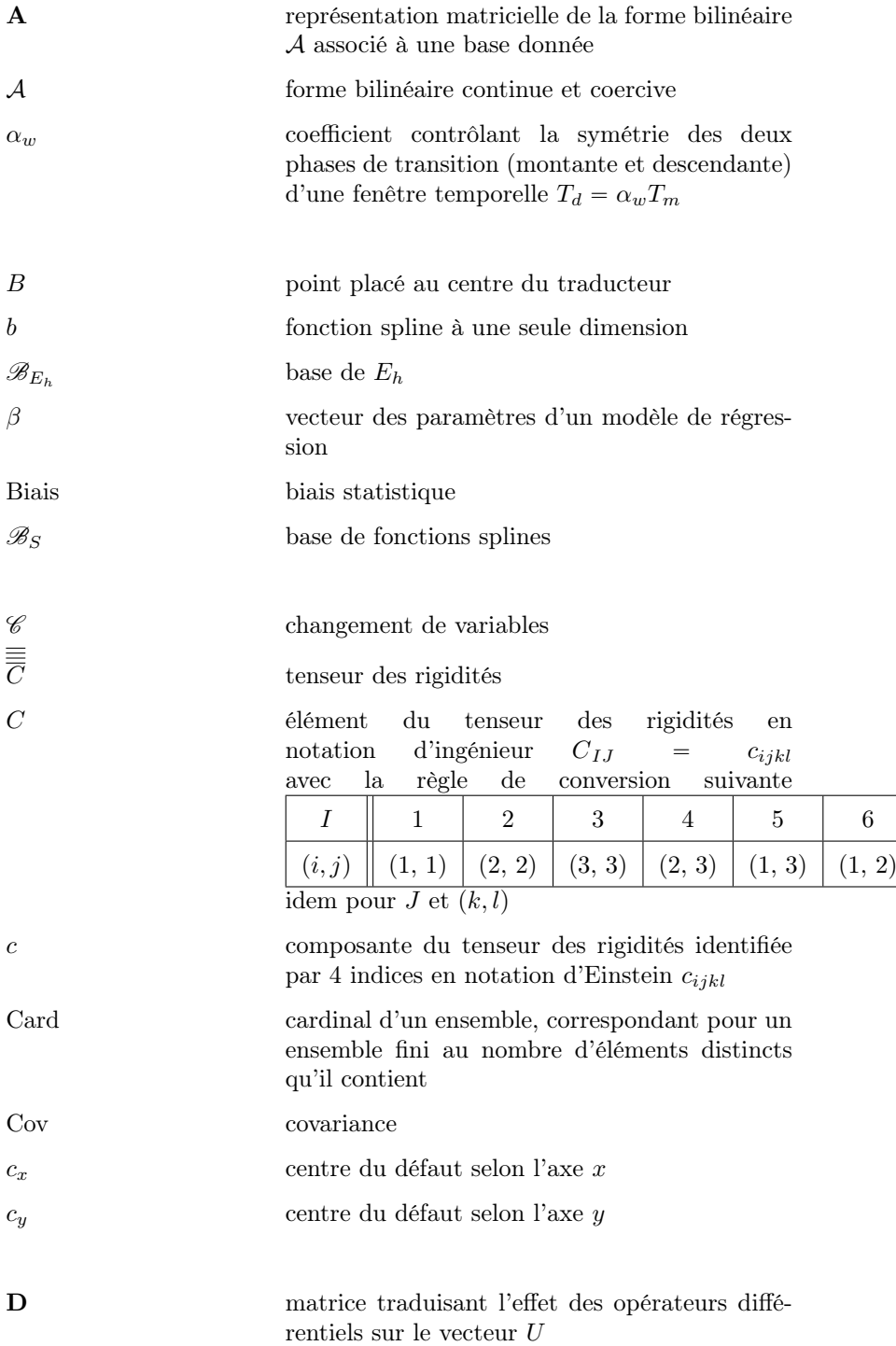

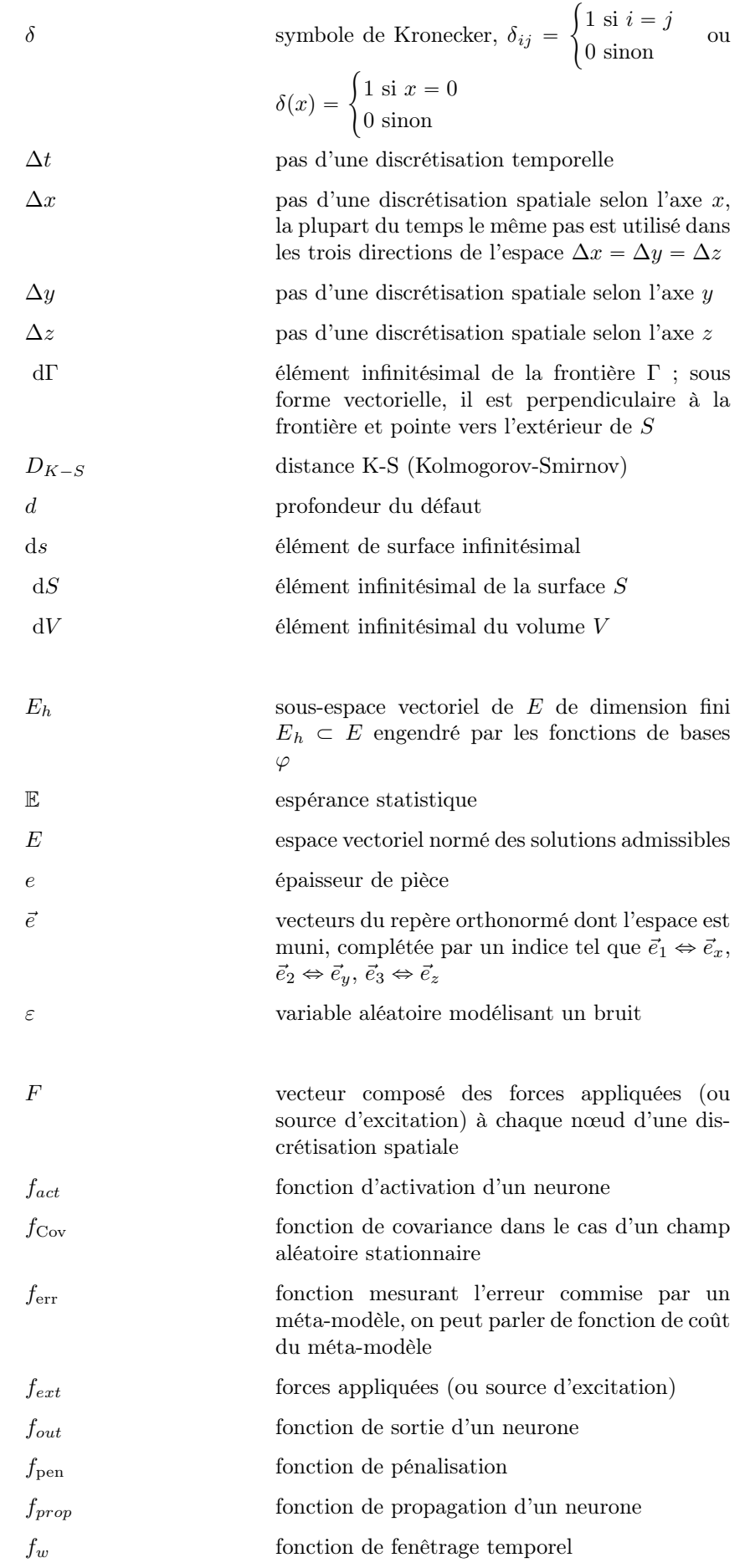

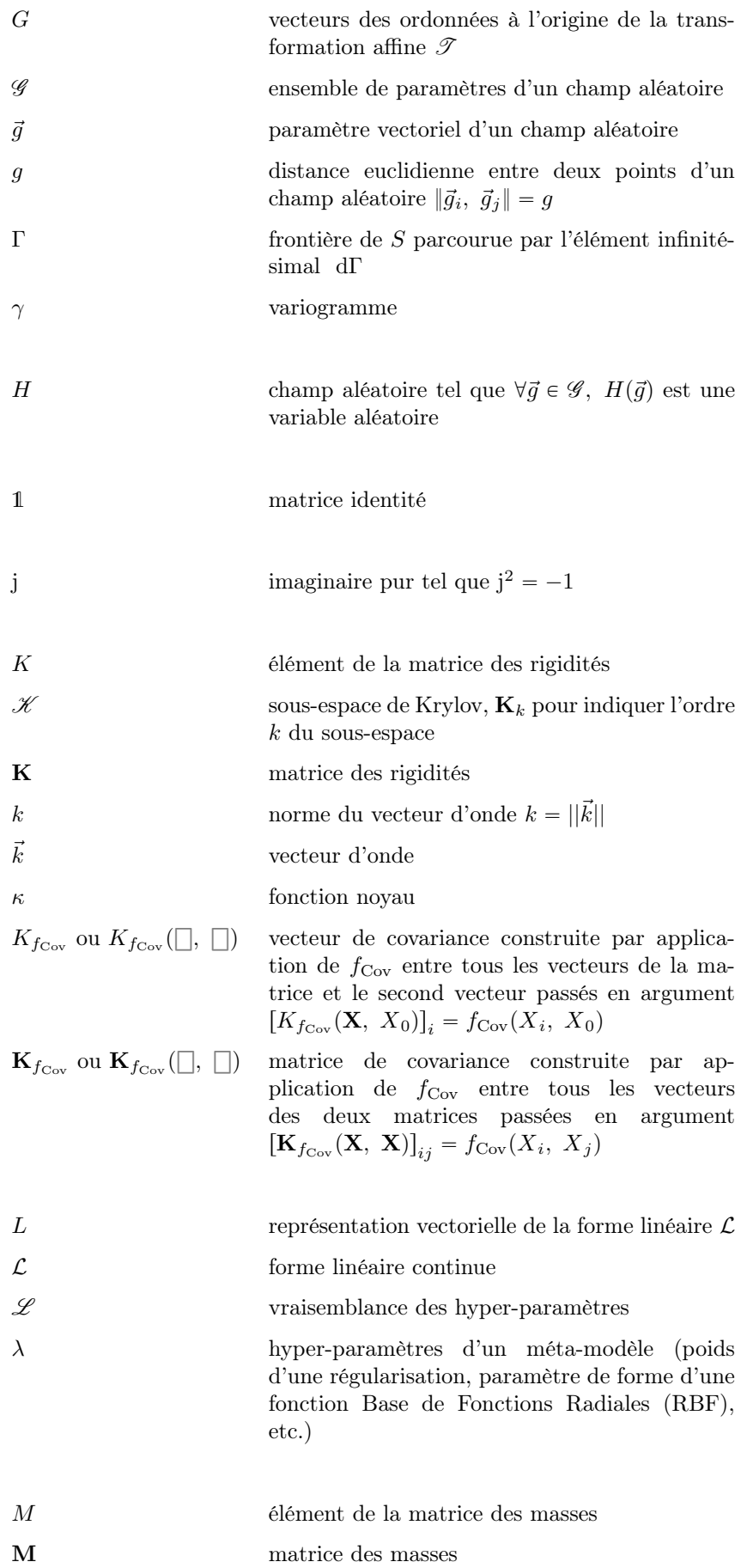

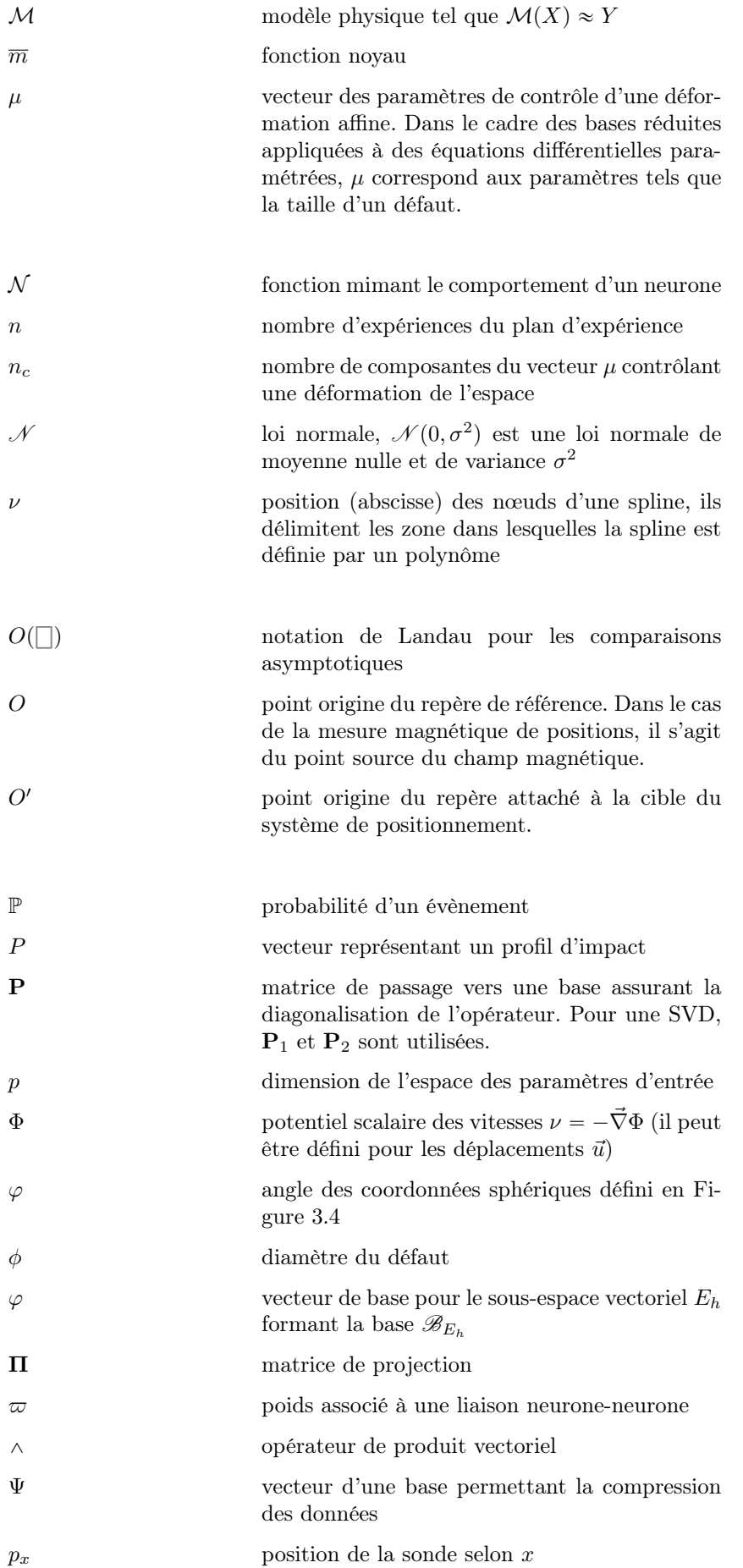

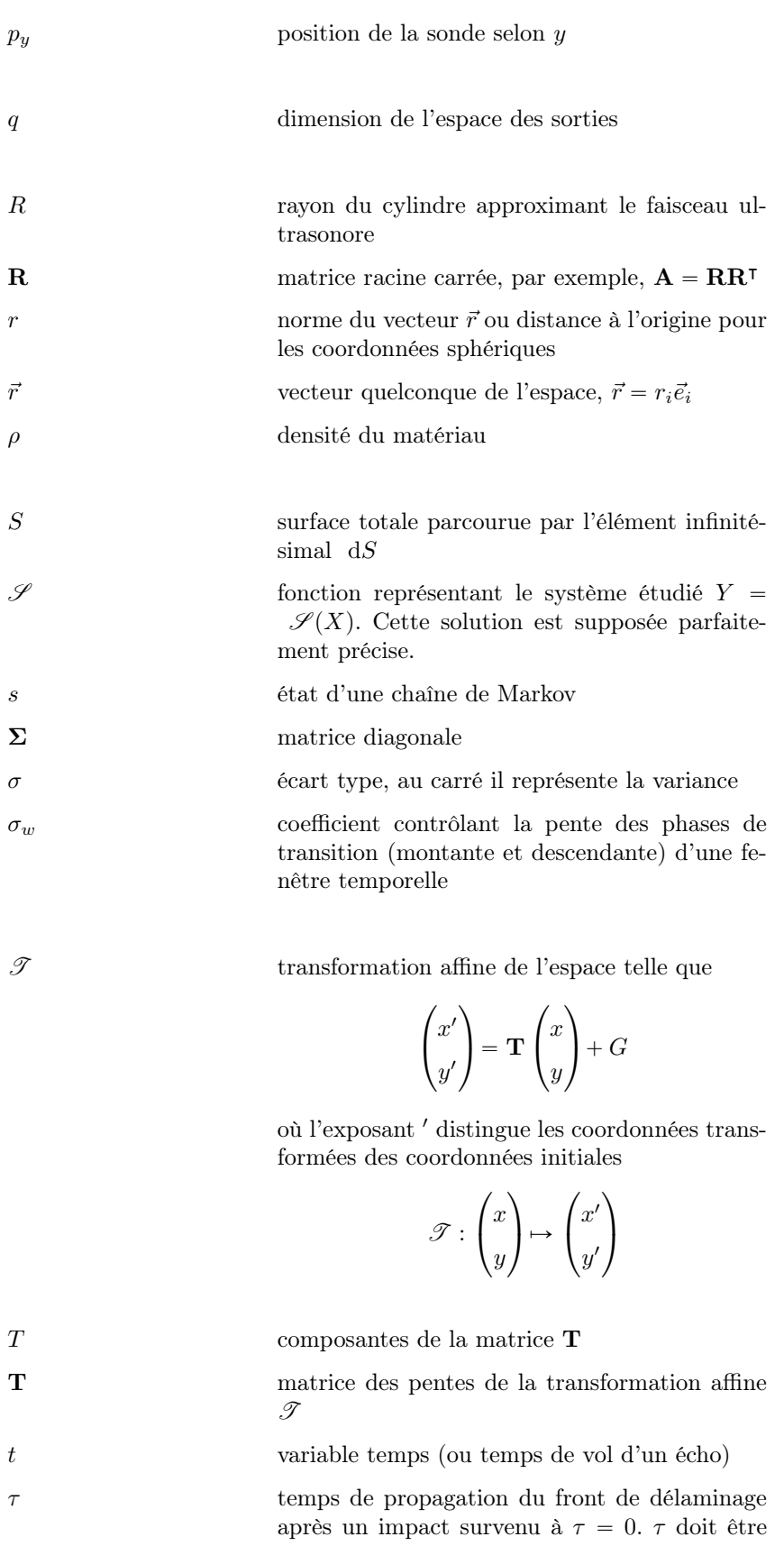

différencié du temps  $t$  qui correspond au temps de propagation d'une onde ultrasonore.  $T_d \hspace{2.6cm}$  durée de la phase de transition entre 1 et 0

d'une fenêtre temporelle

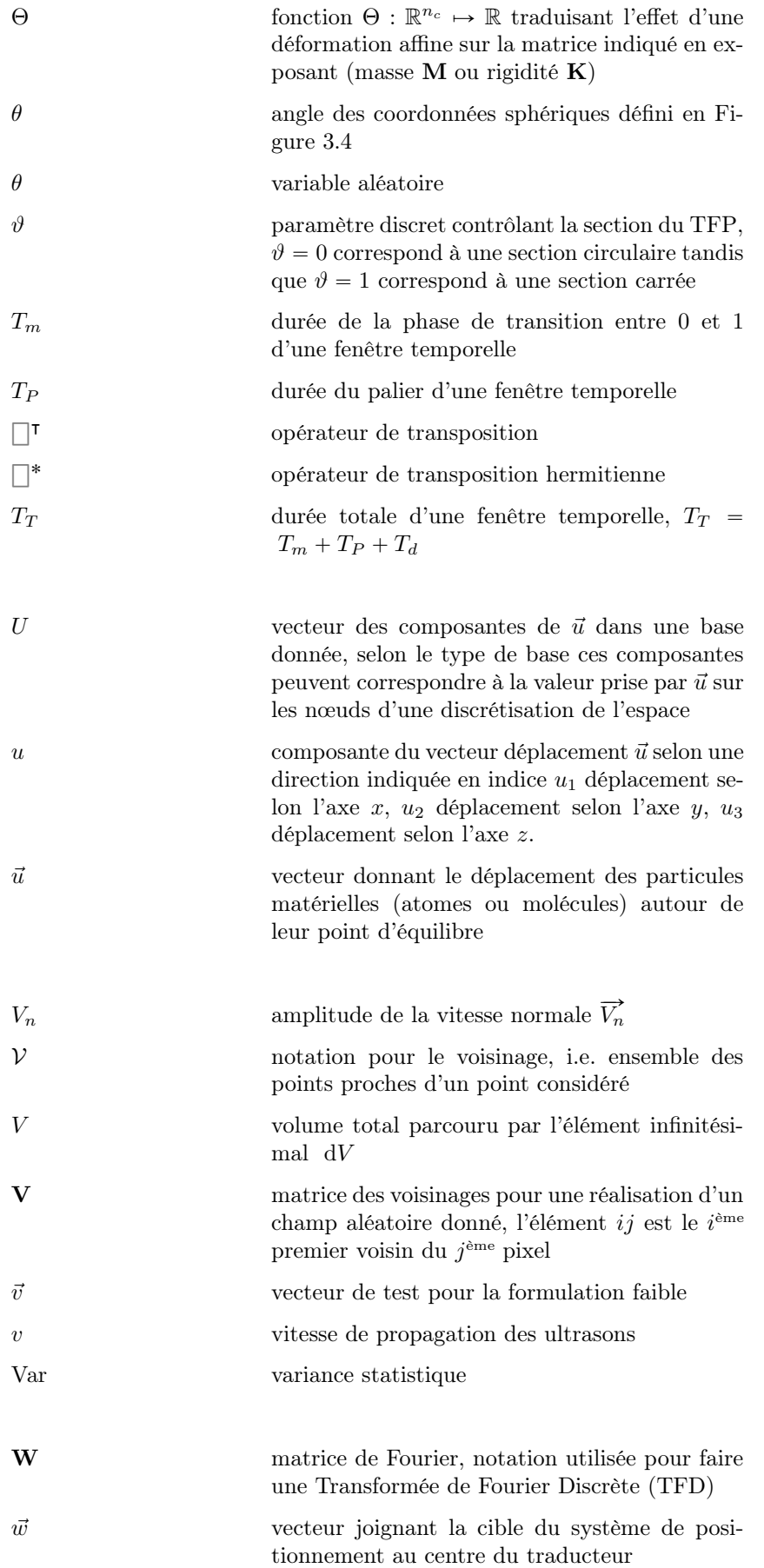

 $y'$ 

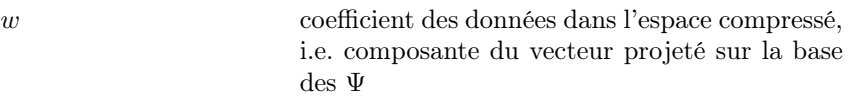

- X vecteur d'entrée quelconque pour lequel on cherche à prédire la sortie  $\hat{Y}$  du système
- X vecteur à k composantes représentant l'entrée d'un système (pour une inspection ultrasonore, il peut s'agir des paramètres tels que la taille du défaut, la position de la sonde ou encore la nature du matériau). Lorsqu'il s'agit de l'entrée imposée lors de la i ème expérience, alors X est complété d'un indice i. Un exposant est utilisé pour identifier les composantes du vecteur. $X_i^j$ correspond ainsi au j ème paramètre qui a été imposé au système lors de la  $i<sup>eme</sup>$  expérience.
- x variable d'espace correspondant à l'axe x du repère de référence ou complétée par un indice tel que  $x_1 \Leftrightarrow x, x_2 \Leftrightarrow y, x_3 \Leftrightarrow z$
- χ espèce chimique quelconque
- $X$  matrice  $n \times p$  du plan d'expérience, i.e. matrice collectant tous les vecteurs d'entrée X successivement imposés au système. Les sorties correspondantes à ces paramètres d'entrée sont consignées dans la matrice Y.
- $x'$ <sup>1</sup> variable d'espace correspondant à l'axe x du repère associée à la cible du système de positionnement
- $\hat{Y}$  vecteur de sortie prédit par un méta-modèle
- Y vecteur ou scalaire représentant la sortie d'un système. Lorsqu'il s'agit d'une sortie mesurée lors de la  $i^{me}$  expérience, alors Y est complété d'un indice i.
- y variable d'espace correspondant à l'axe y du repère de référence et équivalente à  $x_2$
- **Y** matrice  $n \times q$  des observations collectant tous les vecteurs de sortie Y correspondants au plan d'expérience défini par X
	- <sup>1</sup> variable d'espace correspondant à l'axe y du repère associée à la cible du système de positionnement
- z variable d'espace correspondant à l'axe z du repère de référence et équivalente à  $x_3$
- $z'$ <sup>1</sup> variable d'espace correspondant à l'axe z du repère associée à la cible du système de positionnement

# Table des figures

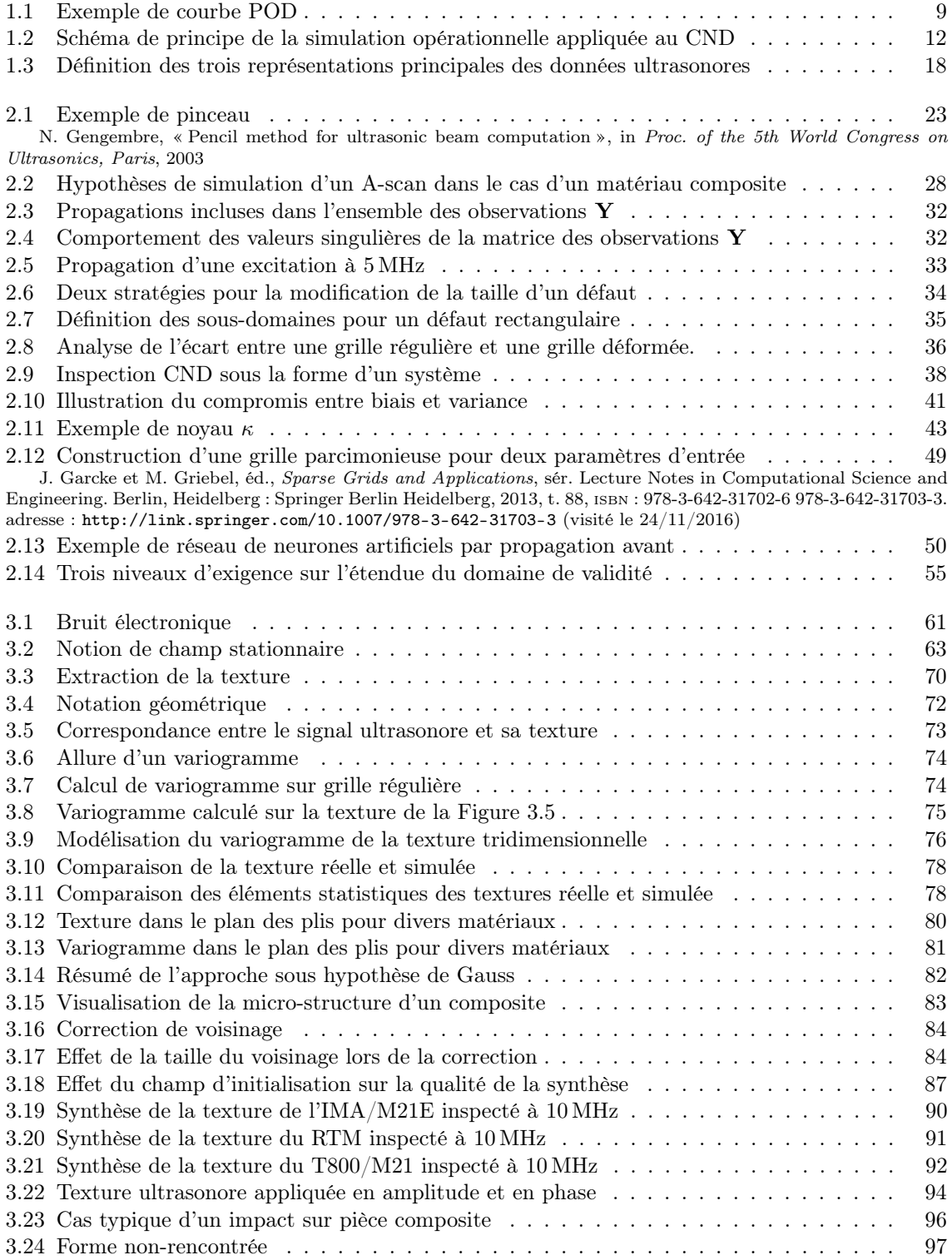

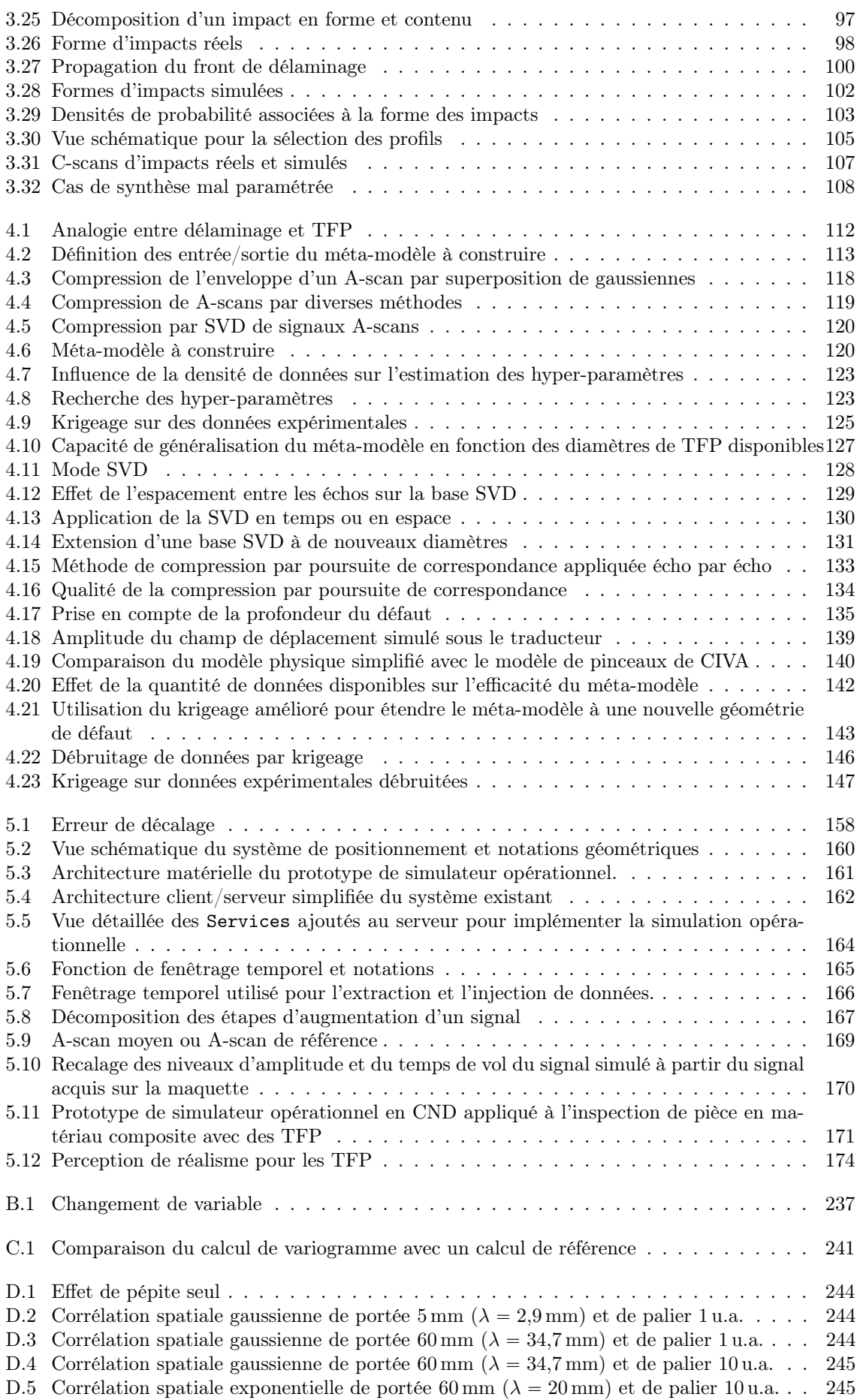
## Bibliographie

- [1] N. Dominguez et D. Simonet, « Procédé de simulation d'opérations de contrôle non-destructif en conditions réelles utilisant des signaux synthétiques », fr, EP2699895 A1, "EP 2699895 A1, US 2014/0047934 A1", oct. 2012.
- [2] C. Müller, M. Bertovic, M. Gaal, H. Heidt, M. Pavlovic, M. Rosenthal, K. Takahashi, J. Pitkänen et U. Ronneteg, « Progress in Evaluating the Reliability of NDE Systems – Paradigm Shift », in  $4^{th}$  European-American Workshop on Reliability of NDE, Berlin, Germany, juin 2009. adresse : [https://www.ndt.net/article/reliability2009/Inhalt/we1a2.](https://www.ndt.net/article/reliability2009/Inhalt/we1a2.pdf) [pdf](https://www.ndt.net/article/reliability2009/Inhalt/we1a2.pdf).
- [3] P. Calmon, S. Mahaut, S. Chatillon et R. Raillon, « CIVA : An expertise platform for simulation and processing NDT data », en, *Ultrasonics*, t. 44, e975-e979, déc. 2006, ISSN : 0041624X. DOI: 10.1016/j.ultras. 2006.05.218. adresse: http://linkinghub. [elsevier.com/retrieve/pii/S0041624X06000795](http://linkinghub.elsevier.com/retrieve/pii/S0041624X06000795) (visité le 26/09/2017).
- [4] M. Bertovic, B. Fahlbruch, J. Pitkänen, U. Ronneteg, M. Gaal, D. Kanzler, U. Ewert et D. Schombach, « Human Factors Approach to the Acquisition and Evaluation of NDT Data », in  $18^{th}$  World Conference on Non-Destructive Testing, Durban, South Africa, avr. 2012. adresse : [https://www.ndt.net/article/wcndt2012/papers/198\\_wcndtfinal00198.](https://www.ndt.net/article/wcndt2012/papers/198_wcndtfinal00198.pdf) [pdf](https://www.ndt.net/article/wcndt2012/papers/198_wcndtfinal00198.pdf).
- [5] J. Reason, « Human error : models and management », British Medical Journal, t. 320, n <sup>o</sup> 7237, p. 768-770, mar. 2000, issn : 09598138. doi : [10 . 1136 / bmj . 320 . 7237 . 768](https://doi.org/10.1136/bmj.320.7237.768). adresse : [http : / / www . bmj . com / cgi / doi / 10 . 1136 / bmj . 320 . 7237 . 768](http://www.bmj.com/cgi/doi/10.1136/bmj.320.7237.768) (visité le 19/02/2018).
- [6] M. Bertovic, M. Gaal, C. Müller et B. Fahlbruch, « Investigating Human Factors in Manual Ultrasonic Testing : Testing the Human Factor Model », in  $4^{th}$  European-American Workshop on Reliability of NDE, 2009. adresse : [http://www.ndt.net/article/reliability200](http://www.ndt.net/article/reliability2009/Inhalt/th4a3.pdf)9/ [Inhalt/th4a3.pdf](http://www.ndt.net/article/reliability2009/Inhalt/th4a3.pdf).
- [7] U. S. Departement of Defense, MIL-HDBK-1823A Non-Destructive Evaluation System Reliability Assessment, 2009.
- [8] I. Virkkunen, M. Kemppainen, R. Paussu, J. Pirinen et P. Luostarinen, « Proposed improvements for use of different qualification defect types - three generations of defects », in 8<sup>th</sup> International Conference on NDE in Relation to Structural Integrity for Nuclear and Pressurised Components, Berlin, Germany : NDT.net, oct. 2010. adresse : [http://www.](http://www.ndt.net/article/jrc-nde2010/papers/19.pdf) [ndt.net/article/jrc-nde2010/papers/19.pdf](http://www.ndt.net/article/jrc-nde2010/papers/19.pdf).
- [9] A. P. Berens, « NDE Reliability Data Analysis », English, in Nondestructive evaluation and quality control, 9<sup>th</sup>, t. 17, OCLC : 649069898, Metals Park, Ohio : ASM International, 1989, p. 1437, isbn : 978-1-61583-436-5. adresse : [http://books.google.com/books?id=](http://books.google.com/books?id=bENLAQAAIAAJ) [bENLAQAAIAAJ](http://books.google.com/books?id=bENLAQAAIAAJ) (visité le 20/02/2018).
- [10] L. L. Gratiet, B. Iooss, G. Blatman, T. Browne, S. Cordeiro et B. Goursaud, « Model Assisted Probability of Detection curves : New statistical tools and progressive methodology »,  $arXiv : 1601.05914$  [stat], jan. 2016, arXiv : 1601.05914. adresse : [http://arxiv.org/abs/](http://arxiv.org/abs/1601.05914) [1601.05914](http://arxiv.org/abs/1601.05914) (visité le 14/07/2018).
- [11] M. Reseco Bato, A. Hor, A. Rautureau et C. Bes, « Implementation of a robust methodology to obtain the Probability Of Detection (POD) curves in NDT : integration of human and environmental factors for Eddy Currents (EC) », en, in  $12^{th}$  European Conference on Non-Destructive Testing, Gothenburg, Sweden, juin 2018. adresse : [http://cdn.ecndt2018.](http://cdn.ecndt2018.com/wp-content/uploads/2018/05/ecndt-0534-2018-File001.pdf) [com/wp-content/uploads/2018/05/ecndt-0534-2018-File001.pdf](http://cdn.ecndt2018.com/wp-content/uploads/2018/05/ecndt-0534-2018-File001.pdf).
- [12] « Model-Assisted POD Working Group Center for Nondestructive Evaluation », en, juil. 2004. adresse : <https://www.cnde.iastate.edu/mapod/>.
- [13] R. B. Thompson, « A Unified Approach to the Model-Assisted Determination of Probability of Detection », en, Materials Evaluation, Materials Evaluation, t. 66, n<sup>o</sup> 6, p. 1685-1692, juin 2008. doi : [10.1063/1.2902639](https://doi.org/10.1063/1.2902639). adresse : [http://scitation.aip.org/content/](http://scitation.aip.org/content/aip/proceeding/aipcp/10.1063/1.2902639) [aip/proceeding/aipcp/10.1063/1.2902639](http://scitation.aip.org/content/aip/proceeding/aipcp/10.1063/1.2902639) (visité le 06/09/2016).
- [14] F. Jenson, H. Ammari, A. Rouhan, N. Dominguez, F. Foucher, A. Le Brun et J. Moysan, « The SISTAE Project : Simulation and Statistics for Non Destructive Evaluation », in  $4^{th}$ European-American Workshop on Reliability of NDE, Berlin : NDT.net, juin 2009. adresse : <http://www.ndt.net/article/reliability2009/Inhalt/th3a3.pdf>.
- [15] F. Schubert, H.-U. Baron, J. Menges, V. Dorval, C. Gilles-Pascaud, R. Raillon-Picot, N. Dominguez, J.-Y. Chatellier et T. Barden, « Simulation-Supported POD for Ultrasonic Testing - Recommendations from the PICASSO Project », in  $5<sup>th</sup> European-American Workshop on$ Reliability of NDE, Minneapolis : NDT.net, juin 2015. adresse : [http://www.ndt.net/](http://www.ndt.net/article/reliability2009/Inhalt/th3a3.pdf) [article/reliability2009/Inhalt/th3a3.pdf](http://www.ndt.net/article/reliability2009/Inhalt/th3a3.pdf).
- [16] F. Jenson, E. Iakovleva et N. Dominguez, « Simulation Supported POD : Methodology and HFET Validation Case », en, D. O. Thompson et D. E. Chimenti, éd., t. 30B, Melville, NY : American Institute of Physics 1335, Melville, NY, 2011, p. 1573-1580. doi : [10.1063/](https://doi.org/10.1063/1.3592117) [1.3592117](https://doi.org/10.1063/1.3592117). adresse : [http://scitation.aip.org/content/aip/proceeding/aipcp/10.](http://scitation.aip.org/content/aip/proceeding/aipcp/10.1063/1.3592117) [1063/1.3592117](http://scitation.aip.org/content/aip/proceeding/aipcp/10.1063/1.3592117) (visité le 18/08/2016).
- [17] N. Dominguez, V. Feuillard, F. Jenson et P. Willaume, « Simulation Assisted POD of a Phased Array Ultrasonic Inspection in Manufacturing », D. O. Thompson et D. E. Chimenti, éd., t. 31B, Melville, NY : American Institute of Physics 1430, Melville, NY, 2012, p. 1765- 1772. doi : [10.1063/1.4716425](https://doi.org/10.1063/1.4716425). adresse : [http://scitation.aip.org/content/aip/](http://scitation.aip.org/content/aip/proceeding/aipcp/10.1063/1.4716425) [proceeding/aipcp/10.1063/1.4716425](http://scitation.aip.org/content/aip/proceeding/aipcp/10.1063/1.4716425) (visité le 18/08/2016).
- [18] N. Dominguez, F. Reverdy et F. Jenson, « POD Evaluation Using Simulation : A Phased Array UT Case on a Complex Geometry Part », en, D. O. Thompson et D. E. Chimenti, éd., t. 33B, Melville, NY : American Institute of Physics 1581, Melville, NY, 2014, p. 2031- 2038. doi : [10.1063/1.4865073](https://doi.org/10.1063/1.4865073). adresse : [http://scitation.aip.org/content/aip/](http://scitation.aip.org/content/aip/proceeding/aipcp/10.1063/1.4865073) [proceeding/aipcp/10.1063/1.4865073](http://scitation.aip.org/content/aip/proceeding/aipcp/10.1063/1.4865073) (visité le 18/08/2016).
- [19] P. Calmon, B. Chapuis, F. Jenson et E. Sjerve, « The Use of Simulation in POD Curves Estimation : An Overview of the IIW Best Practices Proposal », in  $19^{th}$  World Conference on Non-Destructive Testing, Munich, Germany, 2016.
- [20] R. Miorelli, X. Artusi, A. B. Abdessalem et C. Reboud, « Database generation and exploitation for efficient and intensive simulation studies », in  $42^{nd}$  Review of Progress in Quantitative Non-Destructive Evaluation, Melville, NY : American Institute of Physics, 2016, p. 180 002. DOI : [10.1063/1.4940632](https://doi.org/10.1063/1.4940632). adresse : [http://aip.scitation.org/doi/](http://aip.scitation.org/doi/abs/10.1063/1.4940632) [abs/10.1063/1.4940632](http://aip.scitation.org/doi/abs/10.1063/1.4940632) (visité le 06/04/2018).
- [21] N. Dominguez, D. Rodat, F. Guibert, A. Rautureau et P. Calmon, « POD Evaluation using Simulation : Progress and Perspectives Regarding Human Factors », in  $19^{th}$  World Conference on Non-Destructive Testing, Munich, Germany, 2016.
- [22] D. Winter, The first of the few : fighter pilots of the First World War. Athens, GA : University of Georgia Press, 1983, isbn : 978-0-8203-0642-1.
- [23] M. Baarspul, « A review of flight simulation techniques », en, Progress in Aerospace Sciences, t. 27,  $n^{\circ}$  1, p. 1-120, jan. 1990, ISSN : 03760421. DOI : [10.1016/0376-0421\(90\)90006-6](https://doi.org/10.1016/0376-0421(90)90006-6). adresse : <http://linkinghub.elsevier.com/retrieve/pii/0376042190900066> (visité le 21/02/2018).
- [24] D. Allerton, Principles of flight simulation, English. Chichester, UK : Wiley, 2009, OCLC : 503050247, isbn : 978-0-470-68219-7 978-0-470-68566-2. adresse : [http://www.123library.](http://www.123library.org/book_details/?id=23018) [org/book\\_details/?id=23018](http://www.123library.org/book_details/?id=23018) (visité le 15/02/2018).
- [25] R. T. Hays, J. W. Jacobs, C. Prince et E. Salas, « Flight simulator training effectiveness : A meta-analysis. », en, Military Psychology, t. 4, n<sup>o</sup> 2, p. 63-74, 1992, issn : 1532-7876, 0899-5605. doi : [10.1207/s15327876mp0402\\_1](https://doi.org/10.1207/s15327876mp0402_1). adresse : [http://doi.apa.org/getdoi.](http://doi.apa.org/getdoi.cfm?doi=10.1207/s15327876mp0402_1) [cfm?doi=10.1207/s15327876mp0402\\_1](http://doi.apa.org/getdoi.cfm?doi=10.1207/s15327876mp0402_1) (visité le 23/02/2018).
- [26] AGARD, « Fidelity of Simulation for Pilot Training », Advisory Group for Aerospace Research et Development, rapp. tech. 159, 1980. adresse : [www.dtic.mil/get-tr-doc/pdf?](www.dtic.mil/get-tr-doc/pdf?AD=ADA096825) [AD=ADA096825](www.dtic.mil/get-tr-doc/pdf?AD=ADA096825).
- [27] N. Dahlstrom, S. Dekker, R. van Winsen et J. Nyce, « Fidelity and validity of simulator training », en, *Theoretical Issues in Ergonomics Science*, t. 10,  $n^{\circ}$  4, p. 305-314, juil. 2009, issn : 1463-922X, 1464-536X. doi : [10.1080/14639220802368864](https://doi.org/10.1080/14639220802368864). adresse : [http://www.](http://www.tandfonline.com/doi/abs/10.1080/14639220802368864) [tandfonline.com/doi/abs/10.1080/14639220802368864](http://www.tandfonline.com/doi/abs/10.1080/14639220802368864) (visité le 23/02/2018).
- [28] N. Vaughan, V. N. Dubey, T. W. Wainwright et R. G. Middleton, « A review of virtual reality based training simulators for orthopaedic surgery », en, Medical Engineering  $\mathcal{B}$  Physics, t.  $38$ ,  $n^{\circ}$  2, p. 59-71, fév.  $2016$ , ISSN :  $13504533$ . DOI :  $10.1016/j$  medengphy.  $2015.11.021$ . adresse : <http://linkinghub.elsevier.com/retrieve/pii/S1350453315002799> (visité le  $15/02/2018$ ).
- [29] K. S. N. Akhtar, A. Chen, N. J. Standfield et C. M. Gupte, « The role of simulation in developing surgical skills », en, Current Reviews in Musculoskeletal Medicine, t. 7, nº 2, p. 155-160, juin 2014, issn : 1935-973X, 1935-9748. doi : [10.1007/s12178- 014- 9209](https://doi.org/10.1007/s12178-014-9209-z) [z](https://doi.org/10.1007/s12178-014-9209-z). adresse : [http : / / link . springer . com / 10 . 1007 / s12178 - 014 - 9209 - z](http://link.springer.com/10.1007/s12178-014-9209-z) (visité le 22/02/2018).
- [30] P. Delpech, J. Danion, D. Oriot, J. Richer, C. Breque et J. Faure, « SimLife a new model of simulation using a pulsated revascularized and reventilated cadaver for surgical education », en, Journal of Visceral Surgery, t. 154, n<sup>o</sup> 1, p. 15-20, fév. 2017, ISSN : 18787886. DOI : [10.1016/j.jviscsurg.2016.06.006](https://doi.org/10.1016/j.jviscsurg.2016.06.006). adresse : [http://linkinghub.elsevier.com/](http://linkinghub.elsevier.com/retrieve/pii/S1878788616300868) [retrieve/pii/S1878788616300868](http://linkinghub.elsevier.com/retrieve/pii/S1878788616300868) (visité le 22/02/2018).
- [31] E. Varlet, « Etude d'un simulateur pédagogique d'écho-endoscopie digestive, modélisation et réalisation », fr, Informatique, Université des Sciences et Technologies de Lille, Lille, oct. 1997. adresse : [https : / / ori - nuxeo . univ - lille1 . fr / nuxeo / site / esupversions /](https://ori-nuxeo.univ-lille1.fr/nuxeo/site/esupversions/1b06c498-9882-4a87-b660-8ca3c23e678c) [1b06c498-9882-4a87-b660-8ca3c23e678c](https://ori-nuxeo.univ-lille1.fr/nuxeo/site/esupversions/1b06c498-9882-4a87-b660-8ca3c23e678c).
- [32] H. Maul, A. Scharf, P. Baier, M. Wüstemann, H. Günter, G. Gebauer et C. Sohn, « Ultrasound simulators : experience with the SonoTrainer and comparative review of other training systems », Ultrasound in obstetries  $\mathcal{C}$  gynecology, t. 24, n° 5, p. 581-585, 2004. adresse : <http://www.ncbi.nlm.nih.gov/pubmed/15386609>.
- [33] M. Weidenbach, C. Wick, S. Pieper et D. A. Redel, « Augmented Reality in der Echokardiograpie – Eine neue Methode der computergestützten Ausbildung und Bildbearbeitung durch virtuelle und reale dreidimensionale Datensätze : – Eine neue Methode der computergestützten Ausbildung und Bildbearbeitung durch virtuelle und reale dreidimensionale Datensätze », de, Zeitschrift für Kardiologie, t. 89, n° 3, p. 168-175, mar. 2000, ISSN : 0300-5860, 1435-1285. DOI: [10.1007/s003920050463](https://doi.org/10.1007/s003920050463). adresse: [http://link.springer.com/](http://link.springer.com/10.1007/s003920050463) [10.1007/s003920050463](http://link.springer.com/10.1007/s003920050463) (visité le 22/02/2018).
- [34] D. Magee, Y. Zhu, R. Ratnalingam, P. Gardner et D. Kessel, « An augmented reality simulator for ultrasound guided needle placement training », en, Medical & Biological Engineering  $\mathcal C$  Computing, t. 45, n<sup>o</sup> 10, p. 957-967, sept. 2007, ISSN : 0140-0118, 1741-0444. DOI : [10.1007/s11517-007-0231-9](https://doi.org/10.1007/s11517-007-0231-9). adresse : [http://link.springer.com/10.1007/s11517-](http://link.springer.com/10.1007/s11517-007-0231-9) [007-0231-9](http://link.springer.com/10.1007/s11517-007-0231-9) (visité le 23/03/2016).
- [35] N. R. Howells, H. S. Gill, A. J. Carr, A. J. Price et J. L. Rees, « Transferring simulated arthroscopic skills to the operating theatre : A RANDOMISED BLINDED STUDY », en, The Journal of Bone and Joint Surgery. British volume, t. 90-B, n° 4, p. 494-499, avr. 2008, issn : 0301-620X, 2044-5377. doi : [10 . 1302 / 0301 - 620X . 90B4 . 20414](https://doi.org/10.1302/0301-620X.90B4.20414). adresse : <http://online.boneandjoint.org.uk/doi/10.1302/0301-620X.90B4.20414> (visité le 23/02/2018).
- [36] K. D. Martin, P. J. Belmont, A. J. Schoenfeld, M. Todd, K. L. Cameron et B. D. Owens, « Arthroscopic Basic Task Performance in Shoulder Simulator Model Correlates with Similar Task Performance in Cadavers : » en, The Journal of Bone and Joint Surgery-American Volume, t. 93,  $n^{\circ}$  21, e127(1)-e127(5), nov. 2011, ISSN : 0021-9355. DOI : [10.2106/JBJS.](https://doi.org/10.2106/JBJS.J.01368) [J.01368](https://doi.org/10.2106/JBJS.J.01368). adresse : [https://insights.ovid.com/crossref?an=00004623-201111020-](https://insights.ovid.com/crossref?an=00004623-201111020-00018) [00018](https://insights.ovid.com/crossref?an=00004623-201111020-00018) (visité le 23/02/2018).
- [37] W. M. Jackson, T. Khan, A. Alvand, S. Al-Ali, H. S. Gill, A. J. Price et J. L. Rees, « Learning and Retaining Simulated Arthroscopic Meniscal Repair Skills : » en, The Journal of Bone and Joint Surgery-American Volume, t. 94, nº 17, e132-1-8, sept. 2012, ISSN : 0021-9355. DOI : [10.2106/JBJS.K.01438](https://doi.org/10.2106/JBJS.K.01438). adresse : [https://insights.ovid.com/crossref?an=](https://insights.ovid.com/crossref?an=00004623-201209050-00020) [00004623-201209050-00020](https://insights.ovid.com/crossref?an=00004623-201209050-00020) (visité le 23/02/2018).
- [38] V. Datta, S. Mackay, M. Mandalia et A. Darzi, « The use of electromagnetic motion tracking analysis to objectively measure open surgical skill in the laboratory-based model 1 1No competing interests declared. », en, Journal of the American College of Surgeons, t. 193, n <sup>o</sup> 5, p. 479-485, nov. 2001, issn : 10727515. doi : [10.1016/S1072- 7515\(01\)01041- 9](https://doi.org/10.1016/S1072-7515(01)01041-9). adresse : <http://linkinghub.elsevier.com/retrieve/pii/S1072751501010419> (visité le 23/02/2018).
- [39] N. R. Howells, M. D. Brinsden, R. S. Gill, A. J. Carr et J. L. Rees, « Motion Analysis : A Validated Method for Showing Skill Levels in Arthroscopy », en, Arthroscopy : The Journal of Arthroscopic & Related Surgery, t. 24,  $n^{\circ}$  3, p. 335-342, mar. 2008, ISSN : 07498063. doi : [10.1016/j.arthro.2007.08.033](https://doi.org/10.1016/j.arthro.2007.08.033). adresse : [http://linkinghub.elsevier.com/](http://linkinghub.elsevier.com/retrieve/pii/S0749806307008444) [retrieve/pii/S0749806307008444](http://linkinghub.elsevier.com/retrieve/pii/S0749806307008444) (visité le 23/02/2018).
- [40] S. J. Hamstra, R. Brydges, R. Hatala, B. Zendejas et D. A. Cook, « Reconsidering Fidelity in Simulation-Based Training », en, Academic Medicine, t. 89, n° 3, p. 387-392, mar. 2014, issn : 1040-2446. doi : [10.1097/ACM.0000000000000130](https://doi.org/10.1097/ACM.0000000000000130). adresse : [https://insights.](https://insights.ovid.com/crossref?an=00001888-201403000-00011) [ovid.com/crossref?an=00001888-201403000-00011](https://insights.ovid.com/crossref?an=00001888-201403000-00011) (visité le 23/02/2018).
- [41] S. Hajime et H. Koichiro, « Development of a Virtual Ultrasonic Testing System », CRIEPI, Materials Science Research Laboratory Q14007, fév. 2015.
- [42] S. Hajime, « CRIEPI, annual report 2015 », rapp. tech. FY2015, nov. 2016. adresse : [http:](http://criepi.denken.or.jp/en/aboutcriepi/FY2015_AnnualReport.pdf) [//criepi.denken.or.jp/en/aboutcriepi/FY2015\\_AnnualReport.pdf](http://criepi.denken.or.jp/en/aboutcriepi/FY2015_AnnualReport.pdf).
- [43] P. S. Foundation, *Puthon Language Reference, version 2.7.* adresse: [https://www.python.](https://www.python.org/) [org/](https://www.python.org/).
- [44] T. E. Oliphant, Guide to NumPy, English. Austin, Tex. : Continuum Press, 2015, OCLC : 982090469, isbn : 978-1-5173-0007-4.
- [45] K. J. Millman et M. Aivazis, « Python for Scientists and Engineers », Computing in Science  $\&$  Engineering, t. 13, n<sup>o</sup> 2, p. 9-12, mar. 2011, ISSN : 1521-9615. DOI : [10.1109/MCSE.2011.](https://doi.org/10.1109/MCSE.2011.36) [36](https://doi.org/10.1109/MCSE.2011.36). adresse : <http://ieeexplore.ieee.org/document/5725235/> (visité le 30/08/2018).
- [46] F. Pedregosa, G. Varoquaux, A. Gramfort, V. Michel, B. Thirion, O. Grisel, M. Blondel, P. Prettenhofer, R. Weiss, V. Dubourg, J. Vanderplas, A. Passos, D. Cournapeau, M. Brucher, M. Perrot et E. Duchesnay, « Scikit-learn : Machine Learning in Python », Journal of Machine Learning Research, Journal of Machine Learning Research, t. 12, p. 2825-2830, 2011.
- [47] J. D. Hunter, « Matplotlib : A 2D Graphics Environment », Computing in Science & Engi-neering, t. 9, n° 3, p. 90-95, 2007, ISSN : 1521-9615. DOI : [10.1109/MCSE.2007.55](https://doi.org/10.1109/MCSE.2007.55). adresse : <http://ieeexplore.ieee.org/document/4160265/> (visité le 01/09/2018).
- [48] KivyCommunity, Kivy : Crossplatform Framework for NUI, 2011. adresse : [https://kivy.](https://kivy.org/#home) [org/#home](https://kivy.org/#home).
- [49] S. Behnel, R. Bradshaw, C. Citro, L. Dalcin, D. S. Seljebotn et K. Smith, « Cython : The Best of Both Worlds », Computing in Science & Engineering, t. 13,  $n^{\circ}$  2, p. 31-39, mar. 2011, issn : 1521-9615. doi : [10.1109/MCSE.2010.118](https://doi.org/10.1109/MCSE.2010.118). adresse : [http://ieeexplore.](http://ieeexplore.ieee.org/document/5582062/) [ieee.org/document/5582062/](http://ieeexplore.ieee.org/document/5582062/) (visité le 30/08/2018).
- [50] C. E. de Normalisation, « Essais non destructifs Terminologie Partie 4 : Termes utilisés pour les essais par ultrasons », rapp. tech. EN 1330-4 :2010, fév. 2010.
- [51] ——, « Essais non destructifs Terminologie Termes utilisés pour le contrôle par ultrasons en multi-éléments », rapp. tech. EN 16018 :2011, nov. 2011.
- [52] D. Royer et E. Dieulesaint, Ondes élastiques dans les solides, fr, sér. Enseignement de la Physique. Paris : Masson, 1996, t. 1, isbn : 2-225-85422-X.
- [53] T. L. Szabo et J. Wu, « A model for longitudinal and shear wave propagation in viscoelastic media », en, The Journal of the Acoustical Society of America, t. 107,  $n^{\circ}$  5, p. 2437-2446, mai 2000, issn : 0001-4966. doi : [10.1121/1.428630](https://doi.org/10.1121/1.428630). adresse : [http://asa.scitation.](http://asa.scitation.org/doi/10.1121/1.428630) [org/doi/10.1121/1.428630](http://asa.scitation.org/doi/10.1121/1.428630) (visité le 11/05/2018).
- [54] T. Kundu, D. Placko, E. K. Rahani, T. Yanagita et C. M. Dao, « Ultrasonic field modeling : a comparison of analytical, semi-analytical, and numerical techniques », IEEE Transactions on Ultrasonics, Ferroelectrics and Frequency Control, t. 57, n<sup>o</sup> 12, p. 2795-2807, déc. 2010, issn : 0885-3010. doi : [10.1109/TUFFC.2010.1753](https://doi.org/10.1109/TUFFC.2010.1753). adresse : [http://ieeexplore.ieee.](http://ieeexplore.ieee.org/lpdocs/epic03/wrapper.htm?arnumber=5610565) [org/lpdocs/epic03/wrapper.htm?arnumber=5610565](http://ieeexplore.ieee.org/lpdocs/epic03/wrapper.htm?arnumber=5610565) (visité le 09/02/2015).
- [55] J. B. Keller, « Geometrical Theory of Diffraction », en, Journal of the Optical Society of America, t. 52, n° 2, p. 116, fév. 1962, ISSN : 0030-3941. DOI : [10.1364/JOSA.52.000116](https://doi.org/10.1364/JOSA.52.000116). adresse : <http://www.opticsinfobase.org/abstract.cfm?URI=josa-52-2-116> (visité le  $09/02/2015$ ).
- [56] S. Rathore, N. Kishore et P. Munshi, « An Improved Method for Ray Tracing Through Curved Inhomogeneities in Composite Materials », English, Journal of Nondestructive Evaluation, t. 22,  $n^{\circ}$  1, p. 1-9, 2003, ISSN : 0195-9298. DOI : [10.1023/A:1025785713768](https://doi.org/10.1023/A:1025785713768). adresse : <http://dx.doi.org/10.1023/A%3A1025785713768>.
- [57] J. Ogilvy, « An iterative ray tracing model for ultrasonic nondestructive testing », en, NDT & E International, t. 25, nº 1, p. 3-10, jan. 1992, ISSN : 09638695. DOI : [10.1016/](https://doi.org/10.1016/0963-8695(92)90002-X) [0963-8695\(92\)90002-X](https://doi.org/10.1016/0963-8695(92)90002-X). adresse : [http://linkinghub.elsevier.com/retrieve/pii/](http://linkinghub.elsevier.com/retrieve/pii/096386959290002X) [096386959290002X](http://linkinghub.elsevier.com/retrieve/pii/096386959290002X) (visité le 09/02/2015).
- [58] G. Persson, « Application of the Geometrical Theory of Diffraction to closed cracks », en, Journal of Nondestructive Evaluation, t. 10, nº 3, p. 97-109, sept. 1991, ISSN : 0195-9298, 1573-4862. doi : [10.1007/BF00567441](https://doi.org/10.1007/BF00567441). adresse : [http://link.springer.com/10.1007/](http://link.springer.com/10.1007/BF00567441) [BF00567441](http://link.springer.com/10.1007/BF00567441) (visité le 09/02/2015).
- [59] N. Gengembre, « Pencil method for ultrasonic beam computation », in Proc. of the 5th World Congress on Ultrasonics, Paris, 2003.
- [60] S. Deydier, P. Calmon et O. Pétillon, « Modelling of the Ultrasonic Propagation into Carbon-Fiber-Reinforced Epoxy Composites, Using a Ray-Theory-Based Homogenization Method », en, in  $9^{th}$  European Conference on Non-Destructive Testing, Berlin, Germany, 2006. adresse : <https://www.ndt.net/article/ecndt2006/doc/Mo.2.3.4.pdf>.
- [61] G. Cohen et P. Joly, « Fourth order schemes for the heterogeneous acoustics equation », en, Computer Methods in Applied Mechanics and Engineering, t. 80,  $n^{\circ}$  1-3, p. 397-407, juin 1990, issn : 00457825. doi : [10 . 1016 / 0045 - 7825\(90 \) 90044 - M](https://doi.org/10.1016/0045-7825(90)90044-M). adresse : [http :](http://linkinghub.elsevier.com/retrieve/pii/004578259090044M) [//linkinghub.elsevier.com/retrieve/pii/004578259090044M](http://linkinghub.elsevier.com/retrieve/pii/004578259090044M) (visité le 09/02/2015).
- [62] S. Basseville, Intégration temporelle : La méthode par éléments finis, fr, Ecole des Mines de Paris, nov. 2005.
- [63] J. Virieux, « P-SV wave propagation in heterogeneous media : Velocity-stress finite-difference method », Geophysics, t. 51, nº 4, p. 889-901, 1986.
- [64] P. Fellinger, R. Marklein, K. Langenberg et S. Klaholz, « Numerical modeling of elastic wave propagation and scattering with EFIT — elastodynamic finite integration technique », en, Wave Motion, t. 21, n<sup>o</sup> 1, p. 47-66, fév. 1995, ISSN : 01652125. DOI : 10.1016/0165-[2125\(94 \) 00040 - C](https://doi.org/10.1016/0165-2125(94)00040-C). adresse : [http : / / linkinghub . elsevier . com / retrieve / pii /](http://linkinghub.elsevier.com/retrieve/pii/016521259400040C) [016521259400040C](http://linkinghub.elsevier.com/retrieve/pii/016521259400040C) (visité le 22/07/2018).
- [65] C. A. Leckey, M. D. Rogge et F. Raymond Parker, « Guided waves in anisotropic and quasiisotropic aerospace composites : Three-dimensional simulation and experiment », en, Ultra-sonics, t. 54, n° 1, p. 385-394, jan. 2014, ISSN : 0041624X. DOI : [10.1016/j.ultras.2013.](https://doi.org/10.1016/j.ultras.2013.05.007) [05.007](https://doi.org/10.1016/j.ultras.2013.05.007). adresse : <http://linkinghub.elsevier.com/retrieve/pii/S0041624X13001650> (visité le 22/07/2018).
- [66] B. Engquist et A. Majda, « Absorbing boundary conditions for numerical simulation of waves », Mathematics of computation, t. 31, nº 139, p. 629-651, 1977. adresse : http: [//www.pnas.org/content/74/5/1765.abstract](http://www.pnas.org/content/74/5/1765.abstract).
- [67] X. Yuan, D. Borup, J. Wiskin, M. Berggren, R. Eidens et S. Johnson, « Formulation and validation of Berenger's PML absorbing boundary for the FDTD simulation of acoustic scattering », IEEE Transactions on Ultrasonics, Ferroelectrics and Frequency Control, t. 44, n<sup>o</sup> 4, p. 816-822, juil. 1997, ISSN : 0885-3010. DOI : [10.1109/58.655197](https://doi.org/10.1109/58.655197). adresse : [http:](http://ieeexplore.ieee.org/lpdocs/epic03/wrapper.htm?arnumber=655197) [/ / ieeexplore . ieee . org / lpdocs / epic03 / wrapper . htm ? arnumber = 655197](http://ieeexplore.ieee.org/lpdocs/epic03/wrapper.htm?arnumber=655197) (visité le 16/12/2014).
- [68] W. Lord, R. Ludwig et Z. You, « Developments in ultrasonic modeling with finite element analysis », en, Journal of Nondestructive Evaluation, t. 9,  $n^{\circ}$  2-3, p. 129-143, sept. 1990, issn : 0195-9298, 1573-4862. doi : [10.1007/BF00566389](https://doi.org/10.1007/BF00566389). adresse : [http://link.springer.](http://link.springer.com/10.1007/BF00566389) [com/10.1007/BF00566389](http://link.springer.com/10.1007/BF00566389) (visité le 09/02/2015).
- [69] A. Impériale, S. Chatillon, P. Calmon, N. Leymarie, S. Impériale et E. Demaldent, « UT Simulation of Embedded Parametric Defects Using a Hybrid Model Based Upon Spectral Finite Element and Domain Decomposition Methods », in 19<sup>th</sup> World Conference on Non-Destructive Testing, Munich, Germany, 2016. adresse : [https://www.ndt.net/article/](https://www.ndt.net/article/wcndt2016/papers/tu1h4.pdf) [wcndt2016/papers/tu1h4.pdf](https://www.ndt.net/article/wcndt2016/papers/tu1h4.pdf).
- [70] C. Hirsch, Numerical computation of internal and external flows fundamentals of computational fluid dynamics. English. Amsterdam : Elsevier Butterworth-Heinemann, 2009, OCLC : 840441656, isbn : 978-1-61583-528-7 978-0-08-055002-2.
- [71] P. J. Olver, « Conservation laws in elasticity », en, Archive for Rational Mechanics and Ana-lysis, t. 85, nº 2, p. 111-129, 1984, ISSN : 0003-9527, 1432-0673. DOI: [10.1007/BF00281447](https://doi.org/10.1007/BF00281447). adresse : <http://link.springer.com/10.1007/BF00281447> (visité le 06/03/2018).
- [72] M. Darmon, R. Raillon, V. Dorval, S. Chatillon et L. Fradkin, « Generic GTD-Kirchhoff Scattering Model for the Ultrasonic Response of Planar Defects », in  $10^{th}$  International Conference on NDE in Relation to Structural Integrity for Nuclear and Pressurized Components, Cannes, FRANCE, oct. 2013. adresse : [https://www.ndt.net/article/jrc](https://www.ndt.net/article/jrc-nde2013/papers/675.pdf)[nde2013/papers/675.pdf](https://www.ndt.net/article/jrc-nde2013/papers/675.pdf).
- [73] K. Jezzine, D. Ségur, R. Ecault, N. Dominguez et P. Calmon, « Hybrid ray-FDTD model for the simulation of the ultrasonic inspection of CFRP parts », in  $43^{rd}$  Review of Progress in Quantitative Non-Destructive Evaluation, t. 36, Melville, NY : American Institute of Physics, 2016, p. 090 016. DOI:  $10.1063/1.4974660$ . adresse: [http://aip.scitation.](http://aip.scitation.org/doi/abs/10.1063/1.4974660) [org/doi/abs/10.1063/1.4974660](http://aip.scitation.org/doi/abs/10.1063/1.4974660) (visité le 22/07/2018).
- [74] C. A. Leckey, K. R. Wheeler, V. N. Hafiychuk, H. Hafiychuk et D. A. Timuçin, « Simulation of guided-wave ultrasound propagation in composite laminates : Benchmark comparisons of numerical codes and experiment », en, Ultrasonics, t. 84, p. 187-200, mar. 2018, issn : 0041624X. DOI : [10 . 1016 / j . ultras . 2017 . 11 . 002](https://doi.org/10.1016/j.ultras.2017.11.002). adresse : https : //linkinghub . [elsevier.com/retrieve/pii/S0041624X17305462](https://linkinghub.elsevier.com/retrieve/pii/S0041624X17305462) (visité le 21/07/2018).
- [75] W. H. A. Schilders, H. A. van der Vorst, J. Rommes, H.-G. Bock, F. de Hoog, A. Friedman, A. Gupta, H. Neunzert, W. R. Pulleyblank, T. Rusten, F. Santosa, A.-K. Tornberg, L. L. Bonilla, R. Mattheij et O. Scherzer, éd., Model Order Reduction : Theory, Research Aspects and Applications, sér. Mathematics in Industry. Berlin, Heidelberg : Springer Berlin Heidelberg, 2008, t. 13, isbn : 978-3-540-78840-9 978-3-540-78841-6. doi : [10.1007/978-](https://doi.org/10.1007/978-3-540-78841-6) [3-540-78841-6](https://doi.org/10.1007/978-3-540-78841-6). adresse : <http://link.springer.com/10.1007/978-3-540-78841-6> (visité le 08/03/2018).
- [76] B. Besselink, U. Tabak, A. Lutowska, N. van de Wouw, H. Nijmeijer, D. Rixen, M. Hochstenbach et W. Schilders, « A comparison of model reduction techniques from structural dynamics, numerical mathematics and systems and control », en, Journal of Sound and Vibration, t. 332,  $n^{\circ}$  19, p. 4403-4422, sept. 2013, ISSN : 0022460X. DOI: [10.1016/j.jsv.2013.](https://doi.org/10.1016/j.jsv.2013.03.025) [03.025](https://doi.org/10.1016/j.jsv.2013.03.025). adresse : <http://linkinghub.elsevier.com/retrieve/pii/S0022460X1300285X> (visité le 08/03/2018).
- [77] A. C. Antoulas et D. C. Sorensen, « Approximation of large-scale dynamical systems : An overview », International Journal of Applied Mathematics and Computer Science, t. 11, n<sup>o</sup> 5, p. 1093-1121, 2001.
- [78] P. Sun, Z. Luo et Y. Zhou, « Some reduced finite difference schemes based on a proper orthogonal decomposition technique for parabolic equations », en, Applied Numerical Mathematics, t. 60, nº 1-2, p. 154-164, jan. 2010, ISSN : 01689274. DOI : 10.1016/j. apnum.2009.10. [008](https://doi.org/10.1016/j.apnum.2009.10.008). adresse : <http://linkinghub.elsevier.com/retrieve/pii/S016892740900172X> (visité le 18/02/2015).
- [79] P. Rabiei et M. Pedram, « Model order reduction of large circuits using balanced trunca-tion », IEEE, 1999, 237-240 vol.1, ISBN : 0-7803-5012-X. DOI : [10.1109/ASPDAC.1999.](https://doi.org/10.1109/ASPDAC.1999.760004) [760004](https://doi.org/10.1109/ASPDAC.1999.760004). adresse : [http : / / ieeexplore . ieee . org / lpdocs / epic03 / wrapper . htm ?](http://ieeexplore.ieee.org/lpdocs/epic03/wrapper.htm?arnumber=760004) [arnumber=760004](http://ieeexplore.ieee.org/lpdocs/epic03/wrapper.htm?arnumber=760004) (visité le 05/03/2015).
- [80] I. C. Ipsen et C. D. Meyer, The Idea Behind Krylov Methods. adresse : [http://meyer.](http://meyer.math.ncsu.edu/Meyer/PS_Files/Krylov.pdf) [math.ncsu.edu/Meyer/PS\\_Files/Krylov.pdf](http://meyer.math.ncsu.edu/Meyer/PS_Files/Krylov.pdf).
- [81] C. Lanczos, « An iteration method for the solution of the eigenvalue problem of linear differential and integral operators », Journal of Research of the National Bureau of Standards, t.  $45, n^{\circ}$  4, oct. 1950. DOI: [10.6028/jres.045.026](https://doi.org/10.6028/jres.045.026). adresse: [https://hal.archives](https://hal.archives-ouvertes.fr/hal-01712947)[ouvertes.fr/hal-01712947](https://hal.archives-ouvertes.fr/hal-01712947).
- [82] W. E. Arnoldi, « The principle of minimized iterations in the solution of the matrix eigenvalue problem », en, *Quarterly of Applied Mathematics*, t.  $9$ ,  $n^{\circ}$  1, p. 17-29, avr. 1951, ISSN :  $0033-569X$ , 1552-4485. DOI: [10.1090/qam/42792](https://doi.org/10.1090/qam/42792). adresse: [http://www.ams.org/qam/](http://www.ams.org/qam/1951-09-01/S0033-569X-1951-42792-9/) [1951-09-01/S0033-569X-1951-42792-9/](http://www.ams.org/qam/1951-09-01/S0033-569X-1951-42792-9/) (visité le 09/05/2018).
- [83] K. Mohamed, A. Mehdi et A. Mami, « Iterative Dual Rational Krylov and Iterative SVD-Dual Rational Krylov Model Reduction for Switched Linear Systems », in Complex System Modelling and Control Through Intelligent Soft Computations, Q. Zhu et A. T. Azar, éd., t. 319, Cham : Springer International Publishing, 2015, p. 407-435, isbn : 978-3-319-12882-5 978-3-319-12883-2. adresse : [http://link.springer.com/10.1007/978-3-319-12883-](http://link.springer.com/10.1007/978-3-319-12883-2_15) [2\\_15](http://link.springer.com/10.1007/978-3-319-12883-2_15) (visité le 10/03/2015).
- [84] P. Guha et M. u. Nabi, « Reduced Order Modeling of a Microgripper using SVD-Second-Order Krylov Method », en, International Journal for Computational Methods in Engineering Science and Mechanics, p. 00-00, fév. 2015, ISSN : 1550-2287, 1550-2295. DOI : [10.1080/15502287.2015.1009576](https://doi.org/10.1080/15502287.2015.1009576). adresse : [http://www.tandfonline.com/doi/abs/](http://www.tandfonline.com/doi/abs/10.1080/15502287.2015.1009576) [10.1080/15502287.2015.1009576](http://www.tandfonline.com/doi/abs/10.1080/15502287.2015.1009576) (visité le 10/03/2015).
- [85] G. Tissot, L. Cordier, N. Benard et B. R. Noack, « Model reduction using Dynamic Mode Decomposition », en, Comptes Rendus Mécanique, t. 342, n° 6-7, p. 410-416, juin 2014, ISSN :  $16310721.$  DOI :  $10.1016/j.$  crme. 2013.12.011. adresse : [http://linkinghub.](http://linkinghub.elsevier.com/retrieve/pii/S163107211400103X) [elsevier.com/retrieve/pii/S163107211400103X](http://linkinghub.elsevier.com/retrieve/pii/S163107211400103X) (visité le 04/03/2015).
- [86] T. Lassila et G. Rozza, « Parametric free-form shape design with PDE models and reduced basis method », en, Computer Methods in Applied Mechanics and Engineering, t. 199, n <sup>o</sup> 23-24, p. 1583-1592, avr. 2010, issn : 00457825. doi : [10.1016/j.cma.2010.01.007](https://doi.org/10.1016/j.cma.2010.01.007). adresse : <http://linkinghub.elsevier.com/retrieve/pii/S0045782510000162> (visité le 16/03/2015).
- [87] D. B. P. Huynh, « Reduced Basis Approximation and Application to Fracture Problems », en, High Performance Computation For Engineered Systems, Singapore–MIT Alliance, Singapore, 2007. adresse : [http : / / augustine . mit . edu / methodology / papers / huynh \\_](http://augustine.mit.edu/methodology/papers/huynh_thesis.pdf) [thesis.pdf](http://augustine.mit.edu/methodology/papers/huynh_thesis.pdf).
- [88] J. P. Kleijnen et R. G. Sargent, « A methodology for fitting and validating metamodels in simulation », en, European Journal of Operational Research, t. 120,  $n^{\circ}$  1, p. 14-29, jan. 2000, issn : 03772217. doi : [10.1016/S0377-2217\(98\)00392-0](https://doi.org/10.1016/S0377-2217(98)00392-0). adresse : [http://linkinghub.](http://linkinghub.elsevier.com/retrieve/pii/S0377221798003920) [elsevier.com/retrieve/pii/S0377221798003920](http://linkinghub.elsevier.com/retrieve/pii/S0377221798003920) (visité le 03/12/2014).
- [89] L. Fahrmeir, T. Kneib, S. Lang et B. Marx, Regression, en. Berlin, Heidelberg : Springer Berlin Heidelberg, 2013, isbn : 978-3-642-34332-2 978-3-642-34333-9. adresse : [http : / /](http://link.springer.com/10.1007/978-3-642-34333-9) [link.springer.com/10.1007/978-3-642-34333-9](http://link.springer.com/10.1007/978-3-642-34333-9) (visité le 06/09/2016).
- [90] R. R. Barton et M. Meckesheimer, « Chapter 18 Metamodel-Based Simulation Optimization », en, in Handbooks in Operations Research and Management Science, t. 13, Elsevier, 2006, p. 535-574, isbn : 978-0-444-51428-8. adresse : [http://linkinghub.elsevier.com/](http://linkinghub.elsevier.com/retrieve/pii/S0927050706130182) [retrieve/pii/S0927050706130182](http://linkinghub.elsevier.com/retrieve/pii/S0927050706130182) (visité le 03/12/2014).
- [91] G. G. Wang et S. Shan, « Review of Metamodeling Techniques in Support of Engineering Design Optimization », en, Journal of Mechanical Design, t. 129, n° 4, p. 370, 2007, ISSN : 10500472. DOI : 10.1115/1.2429697. adresse : http://MechanicalDesign. [asmedigitalcollection.asme.org/article.aspx?articleid=1449318](http://MechanicalDesign.asmedigitalcollection.asme.org/article.aspx?articleid=1449318) (visité le 03/12/2014).
- [92] M. J. Asher, B. F. W. Croke, A. J. Jakeman et L. J. M. Peeters, « A Review of Surrogate Models and Their Application to Groundwater Modeling : Surrogates of Groundwater Models », en, Water Resources Research, t. 51, n° 8, p. 5957-5973, août 2015, ISSN : 00431397. doi : [10.1002/2015WR016967](https://doi.org/10.1002/2015WR016967). adresse : <http://doi.wiley.com/10.1002/2015WR016967> (visité le 10/11/2017).
- [93] C. D. T. Runge, « Über empirische Funktionen und die Interpolation zwischen äquidistanten Ordinaten », allemand, Zeitschreift für Mathematik und Physik, t. 46, p. 224-243, 1901. adresse : <https://archive.org/details/zeitschriftfrma12runggoog>.
- [94] J. F. Epperson, « On the Runge example », Amer. Math. Monthly, t. 94, n° 4, p. 329-341, 1987.
- [95] S. Arlot et A. Celisse, « A survey of cross-validation procedures for model selection », en, Statistics Surveys, t. 4, nº 0, p. 40-79, 2010, ISSN : 1935-7516. DOI : [10.1214/09-SS054](https://doi.org/10.1214/09-SS054). adresse : <http://projecteuclid.org/euclid.ssu/1268143839> (visité le 09/05/2018).
- [96] C. De Boor, A practical guide to splines, Rev. ed, sér. Applied mathematical sciences v. 27. New York : Springer, 2001, isbn : 978-0-387-95366-3.
- [97] J. H. Friedman, « Multivariate adaptive regression splines », Institute of Mathematical Statistics, The Annals of Statistics, t. 19, n° 1, p. 1-67, mar. 1991. adresse: [http://www.](http://www.jstor.org/stable/2241837) [jstor.org/stable/2241837](http://www.jstor.org/stable/2241837).
- [98] B. Fornberg, E. Larsson et N. Flyer, « Stable Computations with Gaussian Radial Basis Functions », en, SIAM Journal on Scientific Computing, t. 33, n° 2, p. 869-892, jan. 2011, issn : 1064-8275, 1095-7197. doi : [10.1137/09076756X](https://doi.org/10.1137/09076756X). adresse : [http://epubs.siam.](http://epubs.siam.org/doi/abs/10.1137/09076756X) [org/doi/abs/10.1137/09076756X](http://epubs.siam.org/doi/abs/10.1137/09076756X) (visité le 10/02/2015).
- [99] R. R. Barton, « Metamodeling : a state of the art review », in  $26^{th}$  Simulation Conference Proceedings, Winter, Society for Computer Simulation International, 1994, p. 237-244, ISBN : 0-7803-2109-X. adresse : <http://dl.acm.org/citation.cfm?id=194027>.
- [100] D. G. Krige, « A statistical approach to some mine valuation and allied problem on the Witwatersrand. », en, thèse de doct., Johannesburg, mar. 1951. adresse : [http://wiredspace.](http://wiredspace.wits.ac.za/jspui/bitstream/10539/17975/1/Krige,%20D.%20G.%201951-001.pdf) [wits.ac.za/jspui/bitstream/10539/17975/1/Krige,%20D.%20G.%201951-001.pdf](http://wiredspace.wits.ac.za/jspui/bitstream/10539/17975/1/Krige,%20D.%20G.%201951-001.pdf).
- [101] C. E. Rasmussen et C. K. I. Williams, Gaussian processes for machine learning, en, The MIT Press. United States of America : Massachusetts Institute of Technology, 2006, ISBN : 0-262-18253-X. adresse : <www.GaussianProcess.org/gpml>.
- [102] E. H. Isaaks, R. M. Srivastava et al., « Applied geostatistics », en, in Applied geostatistics, t. 2, Oxford University Press New York, 1989, p. 278-332. adresse : [http://bluegrit.cs.](http://bluegrit.cs.umbc.edu/~dchapm2/airs-grid/code/loverama/kriging/Isaaks_ch12.PDF) [umbc.edu/~dchapm2/airs-grid/code/loverama/kriging/Isaaks\\_ch12.PDF](http://bluegrit.cs.umbc.edu/~dchapm2/airs-grid/code/loverama/kriging/Isaaks_ch12.PDF).
- [103] R. A. Fisher, « On an Absolute Criterion for Fitting Frequency Curves », Messenger of Mathematics, t. 41, p. 155-160, 1912.
- [104] S. Bilicz, E. Vazquez, S. Gyimothy, J. Pavo et M. Lambert, « Kriging for Eddy-Current Testing Problems », IEEE Transactions on Magnetics, t. 46, n<sup>o</sup> 8, p. 3165-3168, août 2010, issn : 0018-9464. doi : [10.1109/TMAG.2010.2043418](https://doi.org/10.1109/TMAG.2010.2043418). adresse : [http://ieeexplore.](http://ieeexplore.ieee.org/document/5513019/) [ieee.org/document/5513019/](http://ieeexplore.ieee.org/document/5513019/) (visité le 13/11/2017).
- [105] V. Vapnik, S. E. Golowich et A. Smola, « Support Vector Method for Function Approximation, Regression Estimation, and Signal Processing », in Advances in Neural Information Processing Systems 9, MIT Press, 1996, p. 281-287.
- [106] A. J. Smola et B. Schölkopf, « A tutorial on support vector regression », en, Statistics and Computing, t. 14, nº 3, p. 199-222, août 2004, ISSN : 0960-3174. DOI : [10.1023/B:](https://doi.org/10.1023/B:STCO.0000035301.49549.88) [STCO . 0000035301 . 49549 . 88](https://doi.org/10.1023/B:STCO.0000035301.49549.88). adresse : [http : / / link . springer . com / 10 . 1023 / B :](http://link.springer.com/10.1023/B:STCO.0000035301.49549.88) [STCO.0000035301.49549.88](http://link.springer.com/10.1023/B:STCO.0000035301.49549.88) (visité le 02/10/2015).
- [107] Y. Zhu, J. Yang, J. Ye et Y. Zhang, « A Speedup Method for SVM Decision », in Structural, Syntactic, and Statistical Pattern Recognition : Joint IAPR International Workshops, SSPR 2006 and SPR 2006, Hong Kong, China, August 17-19, 2006. Proceedings, D.-Y. Yeung, J. T. Kwok, A. Fred, F. Roli et D. de Ridder, éd., Berlin, Heidelberg : Springer Berlin Heidelberg, 2006, p. 494-501, isbn : 978-3-540-37241-7. adresse : [http://dx.doi.org/10.](http://dx.doi.org/10.1007/11815921_54) [1007/11815921\\_54](http://dx.doi.org/10.1007/11815921_54).
- [108] S. Ahmed, M. Salucci, R. Miorelli, N. Anselmi, G. Oliveri, P. Calmon, C. Reboud et A. Massa, « Real time groove characterization combining partial least squares and SVR strategies : application to eddy current testing », Journal of Physics : Conference Series, t. 904, n<sup>o</sup> 1, p. 012017, 2017. adresse : <http://stacks.iop.org/1742-6596/904/i=1/a=012017>.
- [109] H.-J. Bungartz et M. Griebel, « Sparse grids », en, Acta Numerica, t. 13, p. 147-269, mai 2004, issn : 0962-4929, 1474-0508. doi : [10.1017/S0962492904000182](https://doi.org/10.1017/S0962492904000182). adresse : [http:](http://www.journals.cambridge.org/abstract_S0962492904000182) [//www.journals.cambridge.org/abstract\\_S0962492904000182](http://www.journals.cambridge.org/abstract_S0962492904000182) (visité le  $24/11/2016$ ).
- [110] S. A. Smolyak, « Quadrature and interpolation formulas for tensor products of certain classes of functions », ru, *Doklady Akademii Nauk SSSR*, t. 148, n<sup>o</sup> 5, p. 1042-1045, juil. 1962.
- [111] J. Garcke et M. Griebel, éd., Sparse Grids and Applications, sér. Lecture Notes in Computational Science and Engineering. Berlin, Heidelberg : Springer Berlin Heidelberg, 2013, t. 88, isbn : 978-3-642-31702-6 978-3-642-31703-3. adresse : [http://link.springer.com/](http://link.springer.com/10.1007/978-3-642-31703-3) [10.1007/978-3-642-31703-3](http://link.springer.com/10.1007/978-3-642-31703-3) (visité le 24/11/2016).
- [112] S. Bilicz, « Sparse Grid Surrogate Models for Electromagnetic Problems With Many Parameters », IEEE Transactions on Magnetics, t. 52, n° 3, p. 1-4, mar. 2016, ISSN : 0018-9464, 1941-0069. doi : [10.1109/TMAG.2015.2477241](https://doi.org/10.1109/TMAG.2015.2477241). adresse : [http://ieeexplore.ieee.org/](http://ieeexplore.ieee.org/document/7244189/) [document/7244189/](http://ieeexplore.ieee.org/document/7244189/) (visité le 29/09/2017).
- [113] D. Kriesel, A brief introduction to neural networks. 2007. adresse : [http://www.dkriesel.](http://www.dkriesel.com/en/science/neural_networks) [com/en/science/neural\\_networks](http://www.dkriesel.com/en/science/neural_networks).
- [114] F. Rosenblatt, « The perceptron : A probabilistic model for information storage and organization in the brain. », en, *Psychological Review*, t. 65, n° 6, p. 386-408, 1958, ISSN : 1939-1471, 0033-295X. doi : [10.1037/h0042519](https://doi.org/10.1037/h0042519). adresse : [http://doi.apa.org/getdoi.](http://doi.apa.org/getdoi.cfm?doi=10.1037/h0042519) [cfm?doi=10.1037/h0042519](http://doi.apa.org/getdoi.cfm?doi=10.1037/h0042519) (visité le 10/05/2018).
- [115] M. R. Meireles, P. E. Almeida et M. G. Simoes, « A comprehensive review for industrial applicability of artificial neural networks », en, IEEE Transactions on Industrial Electronics, t. 50, n° 3, p. 585-601, juin 2003, ISSN : 0278-0046. DOI : 10.1109/TIE. 2003.812470. adresse : [http : / / ieeexplore . ieee . org / lpdocs / epic03 / wrapper . htm ? arnumber =](http://ieeexplore.ieee.org/lpdocs/epic03/wrapper.htm?arnumber=1203011) [1203011](http://ieeexplore.ieee.org/lpdocs/epic03/wrapper.htm?arnumber=1203011) (visité le 10/02/2015).
- [116] G. Cybenko, « Approximation by superpositions of a sigmoidal function », English, Mathematics of Control, Signals and Systems, t. 2,  $n^{\circ}$  4, p. 303-314, 1989, ISSN : 0932-4194. DOI : [10.1007/BF02551274](https://doi.org/10.1007/BF02551274). adresse : <http://dx.doi.org/10.1007/BF02551274>.
- [117] K. Hornik, M. Stinchcombe et H. White, « Multilayer feedforward networks are universal approximators », en, Neural Networks, t. 2, n<sup>o</sup> 5, p. 359-366, jan. 1989, issn : 08936080. doi : [10.1016/0893-6080\(89\)90020-8](https://doi.org/10.1016/0893-6080(89)90020-8). adresse : [http://linkinghub.elsevier.com/](http://linkinghub.elsevier.com/retrieve/pii/0893608089900208) [retrieve/pii/0893608089900208](http://linkinghub.elsevier.com/retrieve/pii/0893608089900208) (visité le 16/02/2015).
- [118] J. C. Aldrin, E. B. Shell, E. K. Oneida, H. A. Sabbagh, E. Sabbagh, R. K. Murphy, S. Mazdiyasni et E. A. Lindgren, « Model-based inverse methods for sizing surface-breaking discontinuities with eddy current probe variability », in  $42^{nd}$  Review of Progress in Quantitative Non-Destructive Evaluation, t. 1706, Melville, NY : American Institute of Physics, 2016, p. 090 002. DOI : [10.1063/1.4940539](https://doi.org/10.1063/1.4940539). adresse : [http://aip.scitation.org/doi/](http://aip.scitation.org/doi/abs/10.1063/1.4940539) [abs/10.1063/1.4940539](http://aip.scitation.org/doi/abs/10.1063/1.4940539) (visité le 13/11/2017).
- [119] J. Goupy, Introduction aux Plans d'expériences. Paris : Dunod, 2001.
- [120] L. Eriksson, Design of experiments : principles and applications, en, 3rd. MKS Umetrics AB, jan. 2008, isbn : 91-973730-4-4. adresse : [http://books.google.fr/books?hl=fr&](http://books.google.fr/books?hl=fr&lr=&id=mgoHFzEpg5oC&oi=fnd&pg=PR15&dq=Design+of+Experiments:+Principles+and+Applications&ots=CO6XvBy_Jx&sig=XK8p1jAD0-hiDILhu3AtA9sJeuc#v=onepage&q=Design%20of%20Experiments%3A%20Principles%20and%20Applications&f=false) [lr=&id=mgoHFzEpg5oC&oi=fnd&pg=PR15&dq=Design+of+Experiments:+Principles+](http://books.google.fr/books?hl=fr&lr=&id=mgoHFzEpg5oC&oi=fnd&pg=PR15&dq=Design+of+Experiments:+Principles+and+Applications&ots=CO6XvBy_Jx&sig=XK8p1jAD0-hiDILhu3AtA9sJeuc#v=onepage&q=Design%20of%20Experiments%3A%20Principles%20and%20Applications&f=false) [and+Applications&ots=CO6XvBy\\_Jx&sig=XK8p1jAD0-hiDILhu3AtA9sJeuc#v=onepage&](http://books.google.fr/books?hl=fr&lr=&id=mgoHFzEpg5oC&oi=fnd&pg=PR15&dq=Design+of+Experiments:+Principles+and+Applications&ots=CO6XvBy_Jx&sig=XK8p1jAD0-hiDILhu3AtA9sJeuc#v=onepage&q=Design%20of%20Experiments%3A%20Principles%20and%20Applications&f=false) [q=Design%20of%20Experiments%3A%20Principles%20and%20Applications&f=false](http://books.google.fr/books?hl=fr&lr=&id=mgoHFzEpg5oC&oi=fnd&pg=PR15&dq=Design+of+Experiments:+Principles+and+Applications&ots=CO6XvBy_Jx&sig=XK8p1jAD0-hiDILhu3AtA9sJeuc#v=onepage&q=Design%20of%20Experiments%3A%20Principles%20and%20Applications&f=false).
- [121] S. S. Garud, I. A. Karimi et M. Kraft, « Design of computer experiments : A review », en, Computers & Chemical Engineering, t. 106, p. 71-95, nov. 2017, ISSN : 00981354. DOI : [10.1016/j.compchemeng.2017.05.010](https://doi.org/10.1016/j.compchemeng.2017.05.010). adresse : [https://linkinghub.elsevier.com/](https://linkinghub.elsevier.com/retrieve/pii/S0098135417302090) [retrieve/pii/S0098135417302090](https://linkinghub.elsevier.com/retrieve/pii/S0098135417302090) (visité le 14/08/2018).
- [122] F. A. C. Viana, « Things you wanted to know about the Latin hypercube design and were afraid to ask », 10th World Congress on Structural and Multidisciplinary Optimization, mai 2013. adresse : <http://www2.mae.ufl.edu/mdo/Papers/5176.pdf>.
- [123] I. L. Dalal, D. Stefan et J. Harwayne-Gidansky, « Low discrepancy sequences for Monte Carlo simulations on reconfigurable platforms », in Application-Specific Systems, Architectures and Processors, 2008. ASAP 2008. International Conference on, IEEE, 2008, p. 108- 113. doi : [10.1109/ASAP.2008.4580163](https://doi.org/10.1109/ASAP.2008.4580163).
- [124] H. Liu, J. Cai et Y.-S. Ong, « An adaptive sampling approach for Kriging metamodeling by maximizing expected prediction error », en, Computers & Chemical Engineering, t. 106, p. 171-182, nov. 2017, issn : 00981354. doi : [10.1016/j.compchemeng.2017.05.025](https://doi.org/10.1016/j.compchemeng.2017.05.025). adresse : <http://linkinghub.elsevier.com/retrieve/pii/S009813541730234X> (visité le 21/07/2017).
- [125] A. Buffa, Y. Maday, A. T. Patera, C. Prud'homme et G. Turinici, « A priori convergence of the Greedy algorithm for the parametrized reduced basis method », ESAIM : Mathematical Modelling and Numerical Analysis, t. 46,  $n^{\circ}$  3, p. 595-603, mai 2012, ISSN : 0764-583X, 1290-3841. doi : [10.1051/m2an/2011056](https://doi.org/10.1051/m2an/2011056). adresse : [http://www.esaim- m2an.org/10.](http://www.esaim-m2an.org/10.1051/m2an/2011056) [1051/m2an/2011056](http://www.esaim-m2an.org/10.1051/m2an/2011056) (visité le 23/03/2018).
- [126] S. Salvador et P. Chan, « Toward Accurate Dynamic Time Warping in Linear Time and Space », *Intell. Data Anal.*, t. 11, n<sup>o</sup> 5, p. 561-580, oct. 2007, ISSN : 1088-467X. adresse : <http://dl.acm.org/citation.cfm?id=1367985.1367993>.
- [127] A. M. Turing, « Computing Machinery and Intelligence », en, *Mind*, t. LIX, n° 236, p. 433-460, 1950, ISSN : 0026-4423, 1460-2113. DOI : 10.1093/mind/LIX.236.433. adresse : <https://academic.oup.com/mind/article-lookup/doi/10.1093/mind/LIX.236.433> (visité le 23/03/2018).
- [128] F. Bouttier et P. Courtier, « Data assimilation concepts and methods », European Centre for Medium-Range Weather Forecast, 2002, March 1999. adresse : [http://msi.ttu.ee/](http://msi.ttu.ee/~elken/Assim_concepts.pdf) [~elken/Assim\\_concepts.pdf](http://msi.ttu.ee/~elken/Assim_concepts.pdf).
- [129] D. W. Scott, Multivariate density estimation : theory, practice, and visualization, Second edition. Hoboken, New Jersey : John Wiley & Sons, Inc, 2015, isbn : 978-0-471-69755-8.
- [130] L. Devroye, « General Principles in Random Variate Generation », en, in Non-Uniform Random Variate Generation, New York, NY : Springer New York, 1986, p. 27-82, isbn : 978-1-4613-8645-2 978-1-4613-8643-8. DOI: 10.1007/978-1-4613-8643-8\_2. adresse: [http://link.springer.com/10.1007/978-1-4613-8643-8\\_2](http://link.springer.com/10.1007/978-1-4613-8643-8_2) (visité le 10/07/2018).
- [131] A. M. Turing, « The Chemical Basis of Morphogenesis », Philosophical Transactions of the Royal Society of London B : Biological Sciences, t. 237,  $n^{\circ}$  641, p. 37-72, 1952, ISSN : 0080-4622. doi : [10.1098/rstb.1952.0012](https://doi.org/10.1098/rstb.1952.0012). adresse : [http://rstb.royalsocietypublishing.](http://rstb.royalsocietypublishing.org/content/237/641/37) [org/content/237/641/37](http://rstb.royalsocietypublishing.org/content/237/641/37).
- [132] J. W. Buchanan, « Simulating Wood Using a Voxel Approach », en, Computer Graphics Forum, t. 17, n° 3, p. 105-112, août 1998, ISSN : 0167-7055, 1467-8659. DOI : [10.1111/1467-](https://doi.org/10.1111/1467-8659.00258) [8659.00258](https://doi.org/10.1111/1467-8659.00258). adresse : [http://doi.wiley.com/10.1111/1467- 8659.00258](http://doi.wiley.com/10.1111/1467-8659.00258) (visité le  $21/04/2016$ ).
- [133] K. Perlin, « An image synthesizer », en, ACM Press, 1985, p. 287-296, isbn : 978-0-89791- 166-5. doi : [10.1145/325334.325247](https://doi.org/10.1145/325334.325247). adresse : [http://portal.acm.org/citation.cfm?](http://portal.acm.org/citation.cfm?doid=325334.325247) [doid=325334.325247](http://portal.acm.org/citation.cfm?doid=325334.325247) (visité le 25/04/2016).
- [134] S. Worley, « A cellular texture basis function », en, ACM Press, 1996, p. 291-294, isbn : 978-0-89791-746-9. doi : [10.1145/237170.237267](https://doi.org/10.1145/237170.237267). adresse : [http://portal.acm.org/](http://portal.acm.org/citation.cfm?doid=237170.237267) [citation.cfm?doid=237170.237267](http://portal.acm.org/citation.cfm?doid=237170.237267) (visité le 25/04/2016).
- [135] C. Redenbach et A. Liebscher, « Random Tessellations and their Application to the Modelling of Cellular Materials », in Stochastic Geometry, Spatial Statistics and Random Fields, V. Schmidt, éd., t. 2120, Cham : Springer International Publishing, 2015, p. 73-93, isbn : 978-3-319-10063-0 978-3-319-10064-7. adresse : [http://link.springer.com/10.1007/](http://link.springer.com/10.1007/978-3-319-10064-7_3) [978-3-319-10064-7\\_3](http://link.springer.com/10.1007/978-3-319-10064-7_3) (visité le 22/04/2016).
- [136] S. Matle, « Elastic wave propagation study in copper poly-grain sample using FEM », en, Theoretical and Applied Mechanics Letters, t. 7,  $n^{\circ}$  1, p. 1-5, jan. 2017, ISSN : 20950349.  $Doi: 10.1016/j.taml.2016.09.003.$  $Doi: 10.1016/j.taml.2016.09.003.$  $Doi: 10.1016/j.taml.2016.09.003.$  adresse : [http://linkinghub.elsevier.com/](http://linkinghub.elsevier.com/retrieve/pii/S2095034916300538) [retrieve/pii/S2095034916300538](http://linkinghub.elsevier.com/retrieve/pii/S2095034916300538) (visité le 03/04/2018).
- [137] P. Kudela, M. Radzienski et W. Ostachowicz, « Wave propagation modeling in composites reinforced by randomly oriented fibers », en, Journal of Sound and Vibration, t. 414, p. 110- 125, fév. 2018, issn : 0022460X. doi : [10.1016/j.jsv.2017.11.015](https://doi.org/10.1016/j.jsv.2017.11.015). adresse : [http:](http://linkinghub.elsevier.com/retrieve/pii/S0022460X17307885) [//linkinghub.elsevier.com/retrieve/pii/S0022460X17307885](http://linkinghub.elsevier.com/retrieve/pii/S0022460X17307885) (visité le 03/04/2018).
- [138] A. Fournier, D. Fussell et L. Carpenter, « Computer Rendering of Stochastic Models », Commun. ACM, t. 25,  $n^{\circ}$  6, p. 371-384, juin 1982, ISSN : 0001-0782. DOI : 10 . 1145/ [358523.358553](https://doi.org/10.1145/358523.358553). adresse : <http://doi.acm.org/10.1145/358523.358553>.
- [139] D. Brettle, E. Berry et M. Smith, « Synthesis of texture from clinical images », en, Image and Vision Computing, t. 21,  $n^{\circ}$  5, p. 433-445, mai 2003, ISSN : 02628856. DOI : [10.1016/](https://doi.org/10.1016/S0262-8856(03)00002-7) [S0262-8856\(03\)00002-7](https://doi.org/10.1016/S0262-8856(03)00002-7). adresse : [http://linkinghub.elsevier.com/retrieve/pii/](http://linkinghub.elsevier.com/retrieve/pii/S0262885603000027) [S0262885603000027](http://linkinghub.elsevier.com/retrieve/pii/S0262885603000027) (visité le 23/03/2016).
- [140] C. Lantuéjoul, Geostatistical Simulation, en. Berlin, Heidelberg : Springer Berlin Heidelberg, 2002, isbn : 978-3-642-07582-7 978-3-662-04808-5. adresse : [http://link.springer.com/](http://link.springer.com/10.1007/978-3-662-04808-5) [10.1007/978-3-662-04808-5](http://link.springer.com/10.1007/978-3-662-04808-5) (visité le 29/02/2016).
- [141] C. E. Powell, « Generating Realisations of Stationary Gaussian Random Fields by Circulant Embedding. », matrix, t. 2,  $n^{\circ}$  2, p. 1,
- [142] ——, Numerical Methods for Generating Realisations of Gaussian Random Fields, University of Manchester, UK. adresse : [http : / / www . icms . org . uk / downloads / PMPM2014 /](http://www.icms.org.uk/downloads/PMPM2014/PowellPart2.pdf) [PowellPart2.pdf](http://www.icms.org.uk/downloads/PMPM2014/PowellPart2.pdf).
- [143] J.-F. Coeurjolly, « Simulation and Identification of the Fractional Brownian Motion : A Bibliographical and Comparative Study », en, *Journal of Statistical Software*, t. 5,  $n^{\circ}$  7, 2000, issn : 1548-7660. doi : [10.18637/jss.v005.i07](https://doi.org/10.18637/jss.v005.i07). adresse : [http://www.jstatsoft.](http://www.jstatsoft.org/v05/i07/) [org/v05/i07/](http://www.jstatsoft.org/v05/i07/) (visité le 29/02/2016).
- [144] G. Matheron, « The Intrinsic Random Functions and Their Applications », Advances in Applied Probability, t. 5, nº 3, p. 439, déc. 1973, ISSN : 00018678. DOI : [10.2307/1425829](https://doi.org/10.2307/1425829). adresse : <http://www.jstor.org/stable/1425829?origin=crossref> (visité le 15/04/2016).
- [145] X. Emery et C. Lantuéjoul, « TBSIM : A computer program for conditional simulation of three-dimensional Gaussian random fields via the turning bands method », en, Computers  $\%$  Geosciences, t. 32, n° 10, p. 1615-1628, déc. 2006, ISSN : 00983004. DOI : 10.1016/ [j.cageo.2006.03.001](https://doi.org/10.1016/j.cageo.2006.03.001). adresse : [http://linkinghub.elsevier.com/retrieve/pii/](http://linkinghub.elsevier.com/retrieve/pii/S0098300406000549) [S0098300406000549](http://linkinghub.elsevier.com/retrieve/pii/S0098300406000549) (visité le 29/02/2016).
- [146] D. Marcotte, « Spatial turning bands simulation of anisotropic non-linear models of coregionalization with symmetric cross-covariances », en, Computers & Geosciences, t. 89, p. 232-238, avr. 2016, ISSN : 00983004. DOI : [10.1016/j.cageo.2016.01.004](https://doi.org/10.1016/j.cageo.2016.01.004). adresse : [http:](http://linkinghub.elsevier.com/retrieve/pii/S009830041630005X) [//linkinghub.elsevier.com/retrieve/pii/S009830041630005X](http://linkinghub.elsevier.com/retrieve/pii/S009830041630005X) (visité le 29/02/2016).
- [147] L. Hunger, B. Cosenza, S. Kimeswenger et T. Fahringer, « Random Fields Generation on the GPU with the Spectral Turning Bands Method », in Euro-Par 2014 Parallel Processing, F. Silva, I. Dutra et V. Santos Costa, éd., t. 8632, Cham : Springer International Publishing, 2014, p. 656-667, isbn : 978-3-319-09872-2 978-3-319-09873-9. adresse : [http : / / link .](http://link.springer.com/10.1007/978-3-319-09873-9_55) [springer.com/10.1007/978-3-319-09873-9\\_55](http://link.springer.com/10.1007/978-3-319-09873-9_55) (visité le 29/02/2016).
- [148] J. Taylor, « Random fields. », rapp. tech., p. 64. adresse : [http://statweb.stanford.](http://statweb.stanford.edu/~jtaylo/courses/stats352/notes/random_fields.pdf) [edu/~jtaylo/courses/stats352/notes/random\\_fields.pdf](http://statweb.stanford.edu/~jtaylo/courses/stats352/notes/random_fields.pdf).
- [149] P. D. Sampson et P. Guttorp, « Nonparametric Estimation of Nonstationary Spatial Covariance Structure », Journal of the American Statistical Association, t. 87, nº 417, p. 108, mar. 1992, ISSN : 01621459. DOI : [10.2307/2290458](https://doi.org/10.2307/2290458). adresse : [http://www.jstor.org/](http://www.jstor.org/stable/2290458?origin=crossref) [stable/2290458?origin=crossref](http://www.jstor.org/stable/2290458?origin=crossref) (visité le 06/07/2017).
- [150] X. Emery, « Using the Gibbs sampler for conditional simulation of Gaussian-based random fields », en, Computers & Geosciences, t. 33, n<sup>o</sup> 4, p. 522-537, mai 2007, ISSN : 00983004.  $Doi: 10.1016/j.cageo.2006.08.003.$  $Doi: 10.1016/j.cageo.2006.08.003.$  $Doi: 10.1016/j.cageo.2006.08.003.$  adresse : [http://linkinghub.elsevier.com/](http://linkinghub.elsevier.com/retrieve/pii/S0098300406001762) [retrieve/pii/S0098300406001762](http://linkinghub.elsevier.com/retrieve/pii/S0098300406001762) (visité le 10/03/2016).
- [151] T. M. Cover et J. A. Thomas, Elements of information theory, eng, 2. ed. Hoboken, NJ : Wiley, 2006, isbn : 978-0-471-24195-9.
- [152] A. Comunian, P. Renard et J. Straubhaar, « 3D multiple-point statistics simulation using 2D training images », en, Computers & Geosciences, t. 40, p. 49-65, mar. 2012, ISSN : 00983004. DOI :  $10.1016/j$ .cageo.2011.07.009. adresse : [http://linkinghub.elsevier.com/](http://linkinghub.elsevier.com/retrieve/pii/S009830041100238X) [retrieve/pii/S009830041100238X](http://linkinghub.elsevier.com/retrieve/pii/S009830041100238X) (visité le 25/03/2016).
- [153] H. Iversen et T. Lønnestad, « An evaluation of stochastic models for analysis and synthesis of gray-scale texture », Pattern Recognition Letters, t. 15,  $n^{\circ}$  6, p. 575-585, 1994, ISSN : 0167-8655. DOI : http://dx.doi.org/10.1016/0167-8655(94)90018-3. adresse : <http://www.sciencedirect.com/science/article/pii/0167865594900183>.
- [154] E. J. Delp, R. L. Kashyap et O. Robert Mitcheli, « Image data compression using autoregressive time series models », en, Pattern Recognition, t. 11, n° 5-6, p. 313-323, jan. 1979, issn : 00313203. doi : [10.1016/0031-3203\(79\)90041-4](https://doi.org/10.1016/0031-3203(79)90041-4). adresse : [http://linkinghub.](http://linkinghub.elsevier.com/retrieve/pii/0031320379900414) [elsevier.com/retrieve/pii/0031320379900414](http://linkinghub.elsevier.com/retrieve/pii/0031320379900414) (visité le 26/08/2016).
- [155] A. Efros et T. Leung, « Texture synthesis by non-parametric sampling », IEEE, 1999, 1033- 1038 vol.2, isbn : 978-0-7695-0164-2. doi : [10.1109/ICCV.1999.790383](https://doi.org/10.1109/ICCV.1999.790383). adresse : [http:](http://ieeexplore.ieee.org/lpdocs/epic03/wrapper.htm?arnumber=790383) [/ / ieeexplore . ieee . org / lpdocs / epic03 / wrapper . htm ? arnumber = 790383](http://ieeexplore.ieee.org/lpdocs/epic03/wrapper.htm?arnumber=790383) (visité le 29/02/2016).
- [156] E. Levina et P. J. Bickel, « Texture synthesis and nonparametric resampling of random fields », en, The Annals of Statistics, t. 34, nº 4, p. 1751-1773, août 2006, ISSN : 0090-5364. DOI: [10.1214/009053606000000588](https://doi.org/10.1214/009053606000000588). adresse: [http://projecteuclid.org/getRecord?](http://projecteuclid.org/getRecord?id=euclid.aos/1162567632) [id=euclid.aos/1162567632](http://projecteuclid.org/getRecord?id=euclid.aos/1162567632) (visité le 29/02/2016).
- [157] L.-Y. Wei et M. Levoy, « Fast texture synthesis using tree-structured vector quantization », en, ACM Press, 2000, p. 479-488, ISBN : 978-1-58113-208-3. DOI : [10.1145/344779.345009](https://doi.org/10.1145/344779.345009). adresse : [http : / / portal . acm . org / citation . cfm ? doid = 344779 . 345009](http://portal.acm.org/citation.cfm?doid=344779.345009) (visité le 19/04/2016).
- [158] T. Briand, J. Vacher, B. Galerne et J. Rabin, « The Heeger & Bergen Pyramid Based Texture Synthesis Algorithm », Image Processing On Line, t. 4, p. 276-299, nov. 2014, issn : 2105-1232. doi : [10.5201/ipol.2014.79](https://doi.org/10.5201/ipol.2014.79). adresse : [http://www.ipol.im/pub/art/](http://www.ipol.im/pub/art/2014/79/?utm_source=doi) [2014/79/?utm\\_source=doi](http://www.ipol.im/pub/art/2014/79/?utm_source=doi) (visité le 24/03/2016).
- [159] S. Arya, D. M. Mount, N. S. Netanyahu, R. Silverman et A. Y. Wu, « An Optimal Algorithm for Approximate Nearest Neighbor Searching Fixed Dimensions »,  $J.$  ACM, t. 45, n<sup>o</sup> 6, p. 891-923, nov. 1998, issn : 0004-5411. doi : [10.1145/293347.293348](https://doi.org/10.1145/293347.293348). adresse : [http:](http://doi.acm.org/10.1145/293347.293348) [//doi.acm.org/10.1145/293347.293348](http://doi.acm.org/10.1145/293347.293348).
- [160] M. Ashikhmin, « Synthesizing Natural Textures », in Proceedings of the 2001 Symposium on Interactive 3D Graphics, sér. I3D '01, New York, NY, USA : ACM, 2001, p. 217-226, isbn : 1-58113-292-1. doi : [10.1145/364338.364405](https://doi.org/10.1145/364338.364405). adresse : [http://doi.acm.org/10.](http://doi.acm.org/10.1145/364338.364405) [1145/364338.364405](http://doi.acm.org/10.1145/364338.364405).
- [161] X. Tong, J. Zhang, L. Liu, X. Wang, B. Guo et H.-Y. Shum, « Synthesis of bidirectional texture functions on arbitrary surfaces », en, ACM Press, 2002, p. 665, ISBN : 978-1-58113-521-3. doi : [10.1145/566570.566634](https://doi.org/10.1145/566570.566634). adresse : [http://portal.acm.org/citation.cfm?](http://portal.acm.org/citation.cfm?doid=566570.566634) [doid=566570.566634](http://portal.acm.org/citation.cfm?doid=566570.566634) (visité le 19/04/2016).
- [162] E. Praun, A. Finkelstein et H. Hoppe, « Lapped textures », en, ACM Press, 2000, p. 465- 470, ISBN : 978-1-58113-208-3. DOI : [10.1145/344779.344987](https://doi.org/10.1145/344779.344987). adresse : [http://portal.](http://portal.acm.org/citation.cfm?doid=344779.344987) [acm.org/citation.cfm?doid=344779.344987](http://portal.acm.org/citation.cfm?doid=344779.344987) (visité le  $19/04/2016$ ).
- [163] L. Liang, C. Liu, Y.-Q. Xu, B. Guo et H.-Y. Shum, « Real-time texture synthesis by patchbased sampling », ACM Transactions on Graphics, t. 20, n° 3, p. 127-150, juil. 2001, ISSN : 07300301. DOI: [10.1145/501786.501787](https://doi.org/10.1145/501786.501787). adresse: [http://portal.acm.org/citation.](http://portal.acm.org/citation.cfm?doid=501786.501787) [cfm?doid=501786.501787](http://portal.acm.org/citation.cfm?doid=501786.501787) (visité le 19/04/2016).
- [164] C. Soler, M.-P. Cani et A. Angelidis, « Hierarchical pattern mapping », en, ACM Press, 2002, p. 673, isbn : 978-1-58113-521-3. doi : [10.1145/566570.566635](https://doi.org/10.1145/566570.566635). adresse : [http:](http://portal.acm.org/citation.cfm?doid=566570.566635) [//portal.acm.org/citation.cfm?doid=566570.566635](http://portal.acm.org/citation.cfm?doid=566570.566635) (visité le  $19/04/2016$ ).
- [165] Q. Wu et Y. Yu, « Feature matching and deformation for texture synthesis », en, ACM Press, 2004, p. 364. DOI : [10.1145/1186562.1015730](https://doi.org/10.1145/1186562.1015730). adresse : [http://portal.acm.org/](http://portal.acm.org/citation.cfm?doid=1186562.1015730) [citation.cfm?doid=1186562.1015730](http://portal.acm.org/citation.cfm?doid=1186562.1015730) (visité le 19/04/2016).
- [166] A. A. Efros et W. T. Freeman, « Image quilting for texture synthesis and transfer », en, ACM Press, 2001, p. 341-346, isbn : 978-1-58113-374-5. doi : [10.1145/383259.383296](https://doi.org/10.1145/383259.383296). adresse : [http : / / portal . acm . org / citation . cfm ? doid = 383259 . 383296](http://portal.acm.org/citation.cfm?doid=383259.383296) (visité le 19/04/2016).
- [167] V. Kwatra, A. Schödl, I. Essa, G. Turk et A. Bobick, « Graphcut textures : image and video synthesis using graph cuts », en, ACM Press, 2003, p. 277, isbn : 978-1-58113-709-5. doi : [10.1145/1201775.882264](https://doi.org/10.1145/1201775.882264). adresse : [http://portal.acm.org/citation.cfm?doid=](http://portal.acm.org/citation.cfm?doid=1201775.882264) [1201775.882264](http://portal.acm.org/citation.cfm?doid=1201775.882264) (visité le 19/04/2016).
- [168] F. B. Guardiano et R. M. Srivastava, « Multivariate Geostatistics : Beyond Bivariate Moments », in Geostatistics Tróia '92, F. M. Gradstein et A. Soares, éd., t. 5, Dordrecht : Springer Netherlands, 1993, p. 133-144, isbn : 978-0-7923-2157-6 978-94-011-1739-5. adresse : [http://www.springerlink.com/index/10.1007/978- 94- 011- 1739- 5\\_12](http://www.springerlink.com/index/10.1007/978-94-011-1739-5_12) (visité le 20/04/2016).
- [169] L. Y. Hu et T. Chugunova, « Multiple-point geostatistics for modeling subsurface heterogeneity : A comprehensive review. », en, Water Resources Research, t. 44,  $n^{\circ}$  11,  $n/a-n/a$ , nov. 2008, ISSN : 00431397. DOI : [10.1029/2008WR006993](https://doi.org/10.1029/2008WR006993). adresse : [http://doi.wiley.](http://doi.wiley.com/10.1029/2008WR006993) [com/10.1029/2008WR006993](http://doi.wiley.com/10.1029/2008WR006993) (visité le 04/04/2016).
- [170] V. Kwatra, I. Essa, A. Bobick et N. Kwatra, « Texture Optimization for Example-based Synthesis », ACM Trans. Graph., t. 24, n° 3, p. 795-802, juil. 2005, ISSN : 0730-0301. DOI : [10.1145/1073204.1073263](https://doi.org/10.1145/1073204.1073263). adresse : <http://doi.acm.org/10.1145/1073204.1073263>.
- [171] G. J. McLachlan et T. Krishnan, The EM Algorithm and Extensions, 2E, en, sér. Wiley Series in Probability and Statistics. Hoboken, NJ, USA : John Wiley & Sons, Inc., fév. 2008, isbn : 978-0-470-19161-3 978-0-471-20170-0. adresse : [http://doi.wiley.com/10.1002/](http://doi.wiley.com/10.1002/9780470191613) [9780470191613](http://doi.wiley.com/10.1002/9780470191613) (visité le 20/04/2016).
- [172] J. Han, K. Zhou, L.-Y. Wei, M. Gong, H. Bao, X. Zhang et B. Guo, « Fast example-based surface texture synthesis via discrete optimization », en, The Visual Computer, t. 22,  $n^{\circ}$  9-11, p. 918-925, sept. 2006, issn : 0178-2789, 1432-2315. doi : [10 . 1007 / s00371 - 006 -](https://doi.org/10.1007/s00371-006-0078-3) [0078-3](https://doi.org/10.1007/s00371-006-0078-3). adresse : <http://link.springer.com/10.1007/s00371-006-0078-3> (visité le 20/04/2016).
- [173] H.-D. Huang, X. Tong et W.-C. Wang, « Accelerated Parallel Texture Optimization », en, Journal of Computer Science and Technology, t. 22,  $n^{\circ}$  5, p. 761-769, sept. 2007, ISSN : 1000-9000, 1860-4749. DOI: [10.1007/s11390-007-9083-x](https://doi.org/10.1007/s11390-007-9083-x). adresse: [http://link.springer.](http://link.springer.com/10.1007/s11390-007-9083-x) [com/10.1007/s11390-007-9083-x](http://link.springer.com/10.1007/s11390-007-9083-x) (visité le 20/04/2016).
- [174] K. Singh, S. K. Ranade et C. Singh, « A hybrid algorithm for speckle noise reduction of ultrasound images », en, Computer Methods and Programs in Biomedicine, t. 148, p. 55- 69, sept. 2017, issn : 01692607. doi : [10.1016/j.cmpb.2017.06.009](https://doi.org/10.1016/j.cmpb.2017.06.009). adresse : [http:](http://linkinghub.elsevier.com/retrieve/pii/S0169260717301979) [//linkinghub.elsevier.com/retrieve/pii/S0169260717301979](http://linkinghub.elsevier.com/retrieve/pii/S0169260717301979) (visité le 06/04/2018).
- [175] K. Prabusankarlal, R. Manavalan et R. Sivaranjani, « An optimized non-local means filter using automated clustering based preclassification through gap statistics for speckle reduction in breast ultrasound images », en, Applied Computing and Informatics, t. 14,  $n^{\circ}$  1, p. 48-54, jan. 2018, issn : 22108327. doi : [10.1016/j.aci.2017.01.002](https://doi.org/10.1016/j.aci.2017.01.002). adresse : [http:](http://linkinghub.elsevier.com/retrieve/pii/S2210832716300801) [//linkinghub.elsevier.com/retrieve/pii/S2210832716300801](http://linkinghub.elsevier.com/retrieve/pii/S2210832716300801) (visité le 06/04/2018).
- [176] M. Izquierdo, M. Hernández, J. Anaya et O. Martinez, « Speckle reduction by energy time–frequency filtering », en, Ultrasonics, t. 42, n° 1-9, p. 843-846, avr. 2004, ISSN : 0041624X. DOI : 10.1016/j.ultras. 2004. 01.062. adresse : http://linkinghub. [elsevier.com/retrieve/pii/S0041624X04000708](http://linkinghub.elsevier.com/retrieve/pii/S0041624X04000708) (visité le 06/04/2018).
- [177] E. R. Lopez Villaverde, S. Robert et C. Prada, « Ultrasonic Imaging in Highly Attenuating Materials With Hadamard Codes and the Decomposition of the Time Reversal Operator », IEEE Transactions on Ultrasonics, Ferroelectrics, and Frequency Control, t. 64,  $n^{\circ}$  9, p. 1336-1344, sept. 2017, issn : 0885-3010. doi : [10.1109/TUFFC.2017.2690499](https://doi.org/10.1109/TUFFC.2017.2690499). adresse : <http://ieeexplore.ieee.org/document/7891586/> (visité le 06/04/2018).
- [178] A. Depeursinge, A. Foncubierta-Rodriguez, D. Van De Ville et H. Müller, « Three-dimensional solid texture analysis in biomedical imaging : Review and opportunities », en, *Medical Image* Analysis, t. 18, nº 1, p. 176-196, jan. 2014, ISSN : 13618415. DOI : [10.1016/j.media.2013.](https://doi.org/10.1016/j.media.2013.10.005) [10.005](https://doi.org/10.1016/j.media.2013.10.005). adresse : <http://linkinghub.elsevier.com/retrieve/pii/S1361841513001497> (visité le 23/03/2016).
- [179] V. Damerjian, O. Tankyevych, N. Souag et E. Petit, « Speckle characterization methods in ultrasound images – A review », en,  $IRBM$ , t. 35, n° 4, p. 202-213, sept. 2014, ISSN : 19590318. doi : [10.1016/j.irbm.2014.05.003](https://doi.org/10.1016/j.irbm.2014.05.003). adresse : [http://linkinghub.elsevier.](http://linkinghub.elsevier.com/retrieve/pii/S1959031814000797) [com/retrieve/pii/S1959031814000797](http://linkinghub.elsevier.com/retrieve/pii/S1959031814000797) (visité le 23/03/2016).
- [180] V. G. Kartashev, V. K. Kachanov, I. V. Sokolov, E. V. Shalimova, R. V. Kontsov et L. V. Voronkova, « Ultrasonic structural probing of products based on materials with a complex structure by analyzing the statistical characteristics of the structural noise », en, Russian Journal of Nondestructive Testing, t. 51, nº 6, p. 360-373, juin 2015, ISSN : 1061-8309, 1608-3385. doi : [10.1134/S1061830915060042](https://doi.org/10.1134/S1061830915060042). adresse : [http://link.springer.com/10.](http://link.springer.com/10.1134/S1061830915060042) [1134/S1061830915060042](http://link.springer.com/10.1134/S1061830915060042) (visité le 16/02/2018).
- [181] A. Osman, V. Kaftandjian, 1 University of Applied Sciences, Saarland, htw saar, Goebenstrasse 40, 66117 Saarbuecken,Germany et 2 Vibrations and Acoustic Laboratory, INSA-Lyon, 25 bis avenue Jean Capelle F-69621 VilleurbanneCedex, France, « Characterization of speckle noise in three dimensional ultrasound data of material components », en, AIMS Ma-terials Science, t. 4, nº 4, p. 920-938, 2017, ISSN : 2372-0484. DOI : [10.3934/matersci.2017.](https://doi.org/10.3934/matersci.2017.4.920) [4.920](https://doi.org/10.3934/matersci.2017.4.920). adresse : <http://www.aimspress.com/article/10.3934/matersci.2017.4.920> (visité le 16/02/2018).
- [182] V. Dorval, F. Jenson, G. Corneloup et J. Moysan, « Simulation of structural noise and attenuation occurring in ultrasonic NDT of polycrystalline materials », in Ultrasonic Wave Propagation in Non Homogeneous Media, M. Deschamps et A. Leger, éd., t. 128, Berlin, Heidelberg : Springer Berlin Heidelberg, 2009, p. 365-375, isbn : 978-3-540-89104-8 978-3- 540-89105-5. adresse : [http://link.springer.com/10.1007/978- 3- 540- 89105- 5\\_32](http://link.springer.com/10.1007/978-3-540-89105-5_32) (visité le 08/12/2016).
- [183] W. T. Thomson, « Transmission of Elastic Waves through a Stratified Solid Medium », en, Journal of Applied Physics, t. 21, nº 2, p. 89-93, fév. 1950, ISSN : 0021-8979, 1089-7550. DOI : [10.1063/1.1699629](https://doi.org/10.1063/1.1699629). adresse : <http://aip.scitation.org/doi/10.1063/1.1699629> (visité le 16/08/2018).
- [184] N. A. Haskell, « The dispersion of surface waves on multilayered media », Bulletin of the Seismological Society of America, t. 43, n° 1, p. 17, 1953. adresse : [https://doi.org/10.](https://doi.org/10.1029/SP030p0086) [1029/SP030p0086](https://doi.org/10.1029/SP030p0086).
- [185] B. Mascarot, « Caractérisation ultrasonore de la porosité dans les composites Carbone/Epoxy stratifiés », fr, thèse de doct., Université Toulouse III - Paul Sabatier, Toulouse, nov. 2006.
- [186] G. Barrois, A. Coron et S. Bridal, « Simulation of dynamic contrast-enhanced ultrasound sequences using example-based texture generation », en,  $IRBM$ , t. 35, n<sup>o</sup> 5, p. 233-243, oct. 2014, ISSN: 19590318. DOI: [10.1016/j.irbm.2014.05.004](https://doi.org/10.1016/j.irbm.2014.05.004). adresse: [http://linkinghub.](http://linkinghub.elsevier.com/retrieve/pii/S1959031814000839) [elsevier.com/retrieve/pii/S1959031814000839](http://linkinghub.elsevier.com/retrieve/pii/S1959031814000839) (visité le 23/03/2016).
- [187] R. Dimitrakopoulos, H. Mustapha et E. Gloaguen, « High-order Statistics of Spatial Random Fields : Exploring Spatial Cumulants for Modeling Complex Non-Gaussian and Nonlinear Phenomena », en, *Mathematical Geosciences*, t. 42, n<sup>o</sup> 1, p. 65-99, jan. 2010, ISSN : 1874-8961, 1874-8953. doi : [10 . 1007 / s11004 - 009 - 9258 - 9](https://doi.org/10.1007/s11004-009-9258-9). adresse : [http : / / link .](http://link.springer.com/10.1007/s11004-009-9258-9) [springer.com/10.1007/s11004-009-9258-9](http://link.springer.com/10.1007/s11004-009-9258-9) (visité le 13/04/2016).
- [188] S. De Iaco et S. Maggio, « Validation Techniques for Geological Patterns Simulations Based on Variogram and Multiple-Point Statistics », en, *Mathematical Geosciences*, t. 43,  $n^{\circ}$  4, p. 483-500, mai 2011, issn : 1874-8961, 1874-8953. doi : [10.1007/s11004- 011- 9326-](https://doi.org/10.1007/s11004-011-9326-9) [9](https://doi.org/10.1007/s11004-011-9326-9). adresse : [http : / / link . springer . com / 10 . 1007 / s11004 - 011 - 9326 - 9](http://link.springer.com/10.1007/s11004-011-9326-9) (visité le 25/03/2016).
- [189] B. Chassignole, J. Diaz, V. Duwig, T. Fouquet et N. Schumm, « Structural Noise In Modelisation », in *ECNDT*, 2006. adresse : http://citeseerx.ist.psu.edu/viewdoc/ [download?doi=10.1.1.149.3506&rep=rep1&type=pdf](http://citeseerx.ist.psu.edu/viewdoc/download?doi=10.1.1.149.3506&rep=rep1&type=pdf).
- [190] Anastassopoulos, G. Lampropoulos, A. Drosopoulos et N. Rey, « High resolution radar clutter statistics », IEEE Transactions on Aerospace and Electronic Systems, t. 35,  $n^{\circ}$  1, p. 43-60, jan. 1999, ISSN : 00189251. DOI : [10.1109/7.745679](https://doi.org/10.1109/7.745679). adresse : [http://ieeexplore.](http://ieeexplore.ieee.org/document/745679/) [ieee.org/document/745679/](http://ieeexplore.ieee.org/document/745679/) (visité le 19/08/2018).
- [191] B. Raju et M. Srinivasan, « Statistics of envelope of high-frequency ultrasonic backscatter from human skin in vivo », IEEE Transactions on Ultrasonics, Ferroelectrics and Fre-quency Control, t. 49, n° 7, p. 871-882, juil. 2002, ISSN : 0885-3010. DOI : [10.1109/TUFFC.](https://doi.org/10.1109/TUFFC.2002.1020157) [2002.1020157](https://doi.org/10.1109/TUFFC.2002.1020157). adresse : <http://ieeexplore.ieee.org/document/1020157/> (visité le 19/08/2018).
- [192] M. M. Nillesen, R. G. Lopata, I. H. Gerrits, L. Kapusta, J. M. Thijssen et C. L. de Korte, « Modeling Envelope Statistics of Blood and Myocardium for Segmentation of Echocardiographic Images », en, Ultrasound in Medicine & Biology, t. 34, nº 4, p. 674-680, avr. 2008, ISSN : 03015629. DOI : [10.1016/j.ultrasmedbio.2007.10.008](https://doi.org/10.1016/j.ultrasmedbio.2007.10.008). adresse : [http:](http://linkinghub.elsevier.com/retrieve/pii/S030156290700525X) [//linkinghub.elsevier.com/retrieve/pii/S030156290700525X](http://linkinghub.elsevier.com/retrieve/pii/S030156290700525X) (visité le 19/08/2018).
- [193] N. Dominguez, « Modélisation de la propagation ultrasonore en milieu complexe Application au contrôle non destructif et à la caractérisation de la porosité dans les matériaux composites stratifiés. », fr, thèse de doct., Université Toulouse III - Paul Sabatier, Toulouse, juin 2006.
- [194] N. Cressie et D. M. Hawkins, « Robust estimation of the variogram : I », en, Journal of the International Association for Mathematical Geology, t. 12,  $n^{\circ}$  2, p. 115-125, avr. 1980, ISSN : 0020-5958, 1573-8868. doi : [10.1007/BF01035243](https://doi.org/10.1007/BF01035243). adresse : [http://link.springer.com/](http://link.springer.com/10.1007/BF01035243) [10.1007/BF01035243](http://link.springer.com/10.1007/BF01035243) (visité le 24/05/2018).
- [195] M. Oliver et R. Webster, « A tutorial guide to geostatistics : Computing and modelling variograms and kriging », en,  $CATENA$ , t. 113, p. 56-69, fév. 2014, ISSN : 03418162. DOI : [10 . 1016 / j . catena . 2013 . 09 . 006](https://doi.org/10.1016/j.catena.2013.09.006). adresse : [http : / / linkinghub . elsevier . com /](http://linkinghub.elsevier.com/retrieve/pii/S0341816213002385) [retrieve/pii/S0341816213002385](http://linkinghub.elsevier.com/retrieve/pii/S0341816213002385) (visité le 06/12/2016).
- [196] P. A. Dowd, « The Variogram and Kriging : Robust and Resistant Estimators », en, in Geostatistics for Natural Resources Characterization, G. Verly, M. David, A. G. Journel et A. Marechal, éd., Dordrecht : Springer Netherlands, 1984, p. 91-106, ISBN : 978-94010-8157-3 978-94-009-3699-7. DOI: 10.1007/978-94-009-3699-7\_6. adresse: [http:](http://link.springer.com/10.1007/978-94-009-3699-7_6) [//link.springer.com/10.1007/978-94-009-3699-7\\_6](http://link.springer.com/10.1007/978-94-009-3699-7_6) (visité le 24/05/2018).
- [197] M. G. Genton, « Highly Robust Variogram Estimation », Mathematical Geology, t. 30, n<sup>o</sup> 2, p. 213-221, 1998, ISSN : 1573-8868. DOI : [10 . 1023 / A : 1021728614555](https://doi.org/10.1023/A:1021728614555). adresse : <http://dx.doi.org/10.1023/A:1021728614555>.
- [198] V. Laparra, G. Camps-Valls et J. Malo, « Iterative Gaussianization : From ICA to Random Rotations », IEEE Transactions on Neural Networks, t.  $22$ ,  $n^{\circ}$  4, p. 537-549, avr. 2011, ISSN : 1045-9227, 1941-0093. doi : [10.1109/TNN.2011.2106511](https://doi.org/10.1109/TNN.2011.2106511). adresse : [http://ieeexplore.](http://ieeexplore.ieee.org/document/5720319/) [ieee.org/document/5720319/](http://ieeexplore.ieee.org/document/5720319/) (visité le 17/08/2018).
- [199] G. M. Goerg, « The Lambert Way to Gaussianize Heavy-Tailed Data with the Inverse of Tukey's h Transformation as a Special Case », en, The Scientific World Journal, t. 2015, p. 1-16, 2015, issn : 2356-6140, 1537-744X. doi : [10.1155/2015/909231](https://doi.org/10.1155/2015/909231). adresse : [http:](http://www.hindawi.com/journals/tswj/2015/909231/) [//www.hindawi.com/journals/tswj/2015/909231/](http://www.hindawi.com/journals/tswj/2015/909231/) (visité le 17/08/2018).
- [200] Y. Dong, S. Lefebvre, X. Tong et G. Drettakis, « Lazy Solid Texture Synthesis », en, Computer Graphics Forum, t. 27,  $n^{\circ}$  4, p. 1165-1174, juin 2008, ISSN : 01677055, 14678659. DOI : [10.1111/j.1467- 8659.2008.01254.x](https://doi.org/10.1111/j.1467-8659.2008.01254.x). adresse : [http://doi.wiley.com/10.1111/j.](http://doi.wiley.com/10.1111/j.1467-8659.2008.01254.x) [1467-8659.2008.01254.x](http://doi.wiley.com/10.1111/j.1467-8659.2008.01254.x) (visité le 25/03/2016).
- [201] C. Lopes, P. Camanho, Z. Gürdal, P. Maimí et E. González, « Low-velocity impact damage on dispersed stacking sequence laminates. Part II : Numerical simulations », en, Composites Science and Technology, t. 69, n° 7-8, p. 937-947, juin 2009, ISSN : 02663538. DOI : [10.1016/](https://doi.org/10.1016/j.compscitech.2009.02.015) [j.compscitech.2009.02.015](https://doi.org/10.1016/j.compscitech.2009.02.015). adresse : [http://linkinghub.elsevier.com/retrieve/](http://linkinghub.elsevier.com/retrieve/pii/S0266353809000591) [pii/S0266353809000591](http://linkinghub.elsevier.com/retrieve/pii/S0266353809000591) (visité le 29/01/2018).
- [202] R. Bogenfeld, J. Kreikemeier et T. Wille, « Review and benchmark study on the analysis of low-velocity impact on composite laminates », en, Engineering Failure Analysis, t. 86, p. 72-99, avr. 2018, issn : 13506307. doi : [10 . 1016 / j . engfailanal . 2017 . 12 . 019](https://doi.org/10.1016/j.engfailanal.2017.12.019). adresse : <http://linkinghub.elsevier.com/retrieve/pii/S1350630717309755> (visité le  $29/01/2018$ ).
- [203] W. Cantwell et J. Morton, « Impact perforation of carbon fibre reinforced plastic », en, Composites Science and Technology, t. 38,  $n^{\circ}$  2, p. 119-141, jan. 1990, ISSN : 02663538. doi : [10.1016/0266-3538\(90\)90002-M](https://doi.org/10.1016/0266-3538(90)90002-M). adresse : [http://linkinghub.elsevier.com/](http://linkinghub.elsevier.com/retrieve/pii/026635389090002M) [retrieve/pii/026635389090002M](http://linkinghub.elsevier.com/retrieve/pii/026635389090002M) (visité le 19/08/2018).
- [204] W. G. Knauss, C. Babcock et H. Chai, « Visualization of impact damage of composite plates by means of the Moire technique », California Inst. of Tech., Pasadena, CA, United States, Technical Report NASA-CR-159261, SM-79-9, avr. 1980. adresse : [http://hdl.](http://hdl.handle.net/2060/19800015188) [handle.net/2060/19800015188](http://hdl.handle.net/2060/19800015188).
- [205] H. Chai, C. D. Babcock et W. G. Knauss, « One dimensional modelling of failure in laminated plates by delamination buckling », en, International Journal of Solids and Structures, t. 17, nº 11, p. 1069-1083, 1981, ISSN : 00207683. DOI : [10.1016/0020-7683\(81\)90014-7](https://doi.org/10.1016/0020-7683(81)90014-7). adresse : <http://linkinghub.elsevier.com/retrieve/pii/0020768381900147> (visité le 20/08/2018).
- [206] H.-P. Chen et D. Leib, « Dynamic delamination growth in laminated composite structures », en, Composites Science and Technology, t. 46,  $n^{\circ}$  4, p. 325-333, jan. 1993, ISSN : 02663538. DOI: [10.1016/0266-3538\(93\)90178-J](https://doi.org/10.1016/0266-3538(93)90178-J). adresse: [http://linkinghub.elsevier.com/](http://linkinghub.elsevier.com/retrieve/pii/026635389390178J) [retrieve/pii/026635389390178J](http://linkinghub.elsevier.com/retrieve/pii/026635389390178J) (visité le 20/08/2018).
- [207] H. Ovesy, M. Naghinejad et M. Kharazi, « Delamination growth speed analysis in a compressed composite laminate based on first-order shear deformation theory », en, Journal of Composite Materials, t. 50, n° 6, p. 849-857, mar. 2016, ISSN : 0021-9983, 1530-793X. DOI : [10.1177/0021998315583074](https://doi.org/10.1177/0021998315583074). adresse : [http://journals.sagepub.com/doi/10.1177/](http://journals.sagepub.com/doi/10.1177/0021998315583074) [0021998315583074](http://journals.sagepub.com/doi/10.1177/0021998315583074) (visité le 20/08/2018).
- [208] A. Riccio, A. De Luca, G. Di Felice et F. Caputo, « Modelling the simulation of impact induced damage onset and evolution in composites  $\ast$ , en, Composites Part B : Engineering, t. 66, p. 340-347, nov. 2014, issn : 13598368. doi : [10.1016/j.compositesb.2014.05.024](https://doi.org/10.1016/j.compositesb.2014.05.024). adresse : <http://linkinghub.elsevier.com/retrieve/pii/S1359836814002376> (visité le 27/09/2017).
- [209] J. Zhang et X. Zhang, « An efficient approach for predicting low-velocity impact force and damage in composite laminates », en, Composite Structures, t. 130, p. 85-94, oct. 2015, ISSN : 02638223. DOI: [10.1016/j.compstruct.2015.04.023](https://doi.org/10.1016/j.compstruct.2015.04.023). adresse: [http://linkinghub.](http://linkinghub.elsevier.com/retrieve/pii/S0263822315003189) [elsevier.com/retrieve/pii/S0263822315003189](http://linkinghub.elsevier.com/retrieve/pii/S0263822315003189) (visité le 27/09/2017).
- [210] Z. Tang, C. Hang, T. Suo, Y. Wang, L. Dai, Y. Zhang et Y. Li, « Numerical and experimental investigation on hail impact on composite panels », en, International Journal of Impact En-gineering, t. 105, p. 102-108, juil. 2017, ISSN : 0734743X. DOI : [10.1016/j.ijimpeng.2016.](https://doi.org/10.1016/j.ijimpeng.2016.05.016) [05.016](https://doi.org/10.1016/j.ijimpeng.2016.05.016). adresse : <http://linkinghub.elsevier.com/retrieve/pii/S0734743X16303050> (visité le 29/01/2018).
- [211] R. Olsson, « Mass criterion for wave controlled impact response of composite plates », en, Composites Part  $A$ : Applied Science and Manufacturing, t. 31,  $n^{\circ}$  8, p. 879-887, août 2000, issn : 1359835X. doi : [10.1016/S1359-835X\(00\)00020-8](https://doi.org/10.1016/S1359-835X(00)00020-8). adresse : [http://linkinghub.](http://linkinghub.elsevier.com/retrieve/pii/S1359835X00000208) [elsevier.com/retrieve/pii/S1359835X00000208](http://linkinghub.elsevier.com/retrieve/pii/S1359835X00000208) (visité le 19/08/2018).
- [212] A. I. T. Method, « Airbus Test Method For Inspection Processes Reference standards for non-destructive inspection methods on fibre composites », rapp. tech. AITM6-0012, déc. 2014.
- [213] C. E. Shannon, « A Mathematical Theory of Communication », en, Bell System Technical Journal, t. 27, n° 3, p. 379-423, juil. 1948, ISSN : 00058580. DOI : 10. 1002/j. 1538 -[7305 . 1948 . tb01338 . x](https://doi.org/10.1002/j.1538-7305.1948.tb01338.x). adresse : [http : / / ieeexplore . ieee . org / lpdocs / epic03 /](http://ieeexplore.ieee.org/lpdocs/epic03/wrapper.htm?arnumber=6773024) [wrapper.htm?arnumber=6773024](http://ieeexplore.ieee.org/lpdocs/epic03/wrapper.htm?arnumber=6773024) (visité le 18/04/2018).
- [214] C. Shannon, « Communication in the Presence of Noise », Proceedings of the IRE, t. 37, n<sup>o</sup> 1, p. 10-21, jan. 1949, ISSN : 0096-8390. DOI : [10.1109/JRPROC.1949.232969](https://doi.org/10.1109/JRPROC.1949.232969). adresse : <http://ieeexplore.ieee.org/document/1697831/> (visité le 18/04/2018).
- [215] L. DUVAL, « Compression de donnees sismiques : bancs de filtres et transformées étendues, synthèse et adaptation », PhD Thesis, 2000. adresse : [http : / / www . theses . fr /](http://www.theses.fr/2000PA112386) [2000PA112386](http://www.theses.fr/2000PA112386).
- [216] L. J. van der Maaten, E. O. Postma et H. J. van den Herik, « Dimensionality reduction : A comparative review », Journal of Machine Learning Research, t. 10,  $n^{\circ}$  1-41, p. 66-71, 2009. adresse : [http://citeseerx.ist.psu.edu/viewdoc/download?doi=10.1.1.125.](http://citeseerx.ist.psu.edu/viewdoc/download?doi=10.1.1.125.6716&rep=rep1&type=pdf) [6716&rep=rep1&type=pdf](http://citeseerx.ist.psu.edu/viewdoc/download?doi=10.1.1.125.6716&rep=rep1&type=pdf).
- [217] A. Hussain, A. Al-Fayadh et N. Radi, « Image compression techniques : A survey in lossless and lossy algorithms », en, Neurocomputing, mar.  $2018$ , ISSN :  $09252312$ . DOI :  $10.1016/$ [j.neucom.2018.02.094](https://doi.org/10.1016/j.neucom.2018.02.094). adresse : [http://linkinghub.elsevier.com/retrieve/pii/](http://linkinghub.elsevier.com/retrieve/pii/S0925231218302935) [S0925231218302935](http://linkinghub.elsevier.com/retrieve/pii/S0925231218302935) (visité le 18/04/2018).
- [218] R. C. Gonzalez et R. E. Woods, Digital image processing, 3rd ed. Upper Saddle River, N.J : Prentice Hall, 2008, isbn : 978-0-13-168728-8.
- [219] D. Huffman, « A Method for the Construction of Minimum-Redundancy Codes », Proceedings of the IRE, t. 40,  $n^{\circ}$  9, p. 1098-1101, sept. 1952, ISSN : 0096-8390. DOI : [10.1109/](https://doi.org/10.1109/JRPROC.1952.273898) [JRPROC . 1952 . 273898](https://doi.org/10.1109/JRPROC.1952.273898). adresse : [http : / / ieeexplore . ieee . org / document / 4051119/](http://ieeexplore.ieee.org/document/4051119/) (visité le 18/04/2018).
- [220] J. Ziv et A. Lempel, « A universal algorithm for sequential data compression », en, IEEE Transactions on Information Theory, t. 23, n° 3, p. 337-343, mai 1977, ISSN : 0018-9448. doi : [10.1109/TIT.1977.1055714](https://doi.org/10.1109/TIT.1977.1055714). adresse : [http://ieeexplore.ieee.org/document/](http://ieeexplore.ieee.org/document/1055714/) [1055714/](http://ieeexplore.ieee.org/document/1055714/) (visité le 18/04/2018).
- [221] D. Tchiotsop, « Modélisations polynomiales des signaux ECG. Application à la compression. », Theses, Institut National Polytechnique de Lorraine - INPL, nov. 2007. adresse : <https://tel.archives-ouvertes.fr/tel-00197549>.
- [222] G. de Cardoso, « Compression, estimation, and analysis of ultrasonic signals », thèse de doct., Chicago, Illinois, mai 2005.
- [223] Y. Pati, R. Rezaiifar et P. Krishnaprasad, « Orthogonal matching pursuit : recursive function approximation with applications to wavelet decomposition », IEEE Comput. Soc. Press, 1993, p. 40-44, isbn : 978-0-8186-4120-6. doi : [10.1109/ACSSC.1993.342465](https://doi.org/10.1109/ACSSC.1993.342465). adresse : <http://ieeexplore.ieee.org/lpdocs/epic03/wrapper.htm?arnumber=342465> (visité le  $12/01/2016$ ).
- [224] A. P. Valentine et J. Trampert, « Data space reduction, quality assessment and searching of seismograms : autoencoder networks for waveform data », en, Geophysical Journal International, t. 189,  $n^{\circ}$  2, p. 1183-1202, mai 2012, ISSN : 0956540X. DOI : [10.1111/j.1365-](https://doi.org/10.1111/j.1365-246X.2012.05429.x) [246X.2012.05429.x](https://doi.org/10.1111/j.1365-246X.2012.05429.x). adresse : [http://gji.oxfordjournals.org/cgi/doi/10.1111/j.](http://gji.oxfordjournals.org/cgi/doi/10.1111/j.1365-246X.2012.05429.x) [1365-246X.2012.05429.x](http://gji.oxfordjournals.org/cgi/doi/10.1111/j.1365-246X.2012.05429.x) (visité le 06/10/2015).
- [225] G. H. Bakır, J. Weston et B. Schölkopf, « Learning to Find Pre-images », in Proceedings of the 16th International Conference on Neural Information Processing Systems, sér. NIPS'03, Cambridge, MA, USA : MIT Press, 2003, p. 449-456. adresse : http://dl.acm.org/ [citation.cfm?id=2981345.2981402](http://dl.acm.org/citation.cfm?id=2981345.2981402).
- [226] B. Huhle, « Kernel PCA for Image Compression », PhD Thesis, Wilhelm-Schickard-Institut für Informatik, Eberhard Karls Universität, Tübingen, 2006. adresse : [https : / / pdfs .](https://pdfs.semanticscholar.org/1544/c3b77133f727e17f067bb5aff2b886aef334.pdf) [semanticscholar.org/1544/c3b77133f727e17f067bb5aff2b886aef334.pdf](https://pdfs.semanticscholar.org/1544/c3b77133f727e17f067bb5aff2b886aef334.pdf).
- [227] A. Ghodsi, Dimensionality Reduction A Short Tutorial, en, Waterloo, Ontario, Canada, 2006. adresse : [https://www.math.uwaterloo.ca/~aghodsib/courses/f06stat890/](https://www.math.uwaterloo.ca/~aghodsib/courses/f06stat890/readings/tutorial_stat890.pdf) [readings/tutorial\\_stat890.pdf](https://www.math.uwaterloo.ca/~aghodsib/courses/f06stat890/readings/tutorial_stat890.pdf).
- [228] G. Lee, R. Gommers, F. Wasilewski, K. Wohlfahrt, A. O'Leary, H. Nahrstaedt et Contributors, PyWavelets - Wavelet Transforms in Python, 2006. adresse : [https://github.com/](https://github.com/PyWavelets/pywt) [PyWavelets/pywt](https://github.com/PyWavelets/pywt).
- [229] S. Krstulovic et R. Gribonval, « MPTK : Matching Pursuit made Tractable », in Proc. Int. Conf. Acoust. Speech Signal Process. (ICASSP'06), t. 3, Toulouse, France, mai 2006, p. III–496 – III-499.
- [230] D. Buche, N. Schraudolph et P. Koumoutsakos, « Accelerating Evolutionary Algorithms With Gaussian Process Fitness Function Models », en, IEEE Transactions on Systems, Man and Cybernetics, Part C (Applications and Reviews), t. 35, n° 2, p. 183-194, mai 2005, issn : 1094-6977. doi : [10.1109/TSMCC.2004.841917](https://doi.org/10.1109/TSMCC.2004.841917). adresse : [http://ieeexplore.](http://ieeexplore.ieee.org/document/1424193/) [ieee.org/document/1424193/](http://ieeexplore.ieee.org/document/1424193/) (visité le 25/08/2018).
- [231] R. H. Byrd, P. Lu, J. Nocedal et C. Zhu, « A Limited Memory Algorithm for Bound Constrained Optimization », en, SIAM Journal on Scientific Computing, t. 16, n° 5, p. 1190-1208, sept. 1995, issn : 1064-8275, 1095-7197. doi : [10.1137/0916069](https://doi.org/10.1137/0916069). adresse : [http:](http://epubs.siam.org/doi/10.1137/0916069) [//epubs.siam.org/doi/10.1137/0916069](http://epubs.siam.org/doi/10.1137/0916069) (visité le 19/06/2018).
- [232] A. G. Wilson, Z. Hu, R. Salakhutdinov et E. P. Xing, « Deep Kernel Learning », arXiv :1511.02222 [cs, stat], nov. 2015, arXiv : 1511.02222. adresse : <http://arxiv.org/abs/1511.02222> (visité le 26/08/2018).
- [233] D. Rodat, F. Guibert, N. Dominguez et P. Calmon, « Introduction of physical knowledge in kriging-based meta-modelling approaches applied to Non-Destructive Testing simulations », en, Simulation Modelling Practice and Theory, t. 87, p. 35-47, sept. 2018, issn : 1569190X. doi : [10.1016/j.simpat.2018.05.011](https://doi.org/10.1016/j.simpat.2018.05.011). adresse : [https://linkinghub.elsevier.com/](https://linkinghub.elsevier.com/retrieve/pii/S1569190X18300741) [retrieve/pii/S1569190X18300741](https://linkinghub.elsevier.com/retrieve/pii/S1569190X18300741) (visité le 26/06/2018).
- [234] N. A. C. Cressie, *Statistics for Spatial Data*, sér. Wiley Series in Probability and Statistics. Hoboken, NJ, USA : John Wiley & Sons, Inc., sept. 1993, isbn : 978-1-119-11515-1 978-0- 471-00255-0. doi : [10.1002/9781119115151](https://doi.org/10.1002/9781119115151). adresse : [http://doi.wiley.com/10.1002/](http://doi.wiley.com/10.1002/9781119115151) [9781119115151](http://doi.wiley.com/10.1002/9781119115151) (visité le 10/11/2017).
- [235] M. Knotters, D. Brus et J. Oude Voshaar, « A comparison of kriging, co-kriging and kriging combined with regression for spatial interpolation of horizon depth with censored observations », en, Geoderma, t. 67, n° 3-4, p. 227-246, août 1995, ISSN : 00167061. DOI : [10 . 1016 / 0016 - 7061\(95 \) 00011 - C](https://doi.org/10.1016/0016-7061(95)00011-C). adresse : [http : / / linkinghub . elsevier . com /](http://linkinghub.elsevier.com/retrieve/pii/001670619500011C) [retrieve/pii/001670619500011C](http://linkinghub.elsevier.com/retrieve/pii/001670619500011C) (visité le 28/03/2018).
- [236] Y. He et D. Xiu, « Numerical strategy for model correction using physical constraints », en, Journal of Computational Physics, t. 313, p. 617-634, mai 2016, ISSN : 00219991.  $DOI$ : [10.1016/j.jcp.2016.02.054](https://doi.org/10.1016/j.jcp.2016.02.054). adresse : [http://linkinghub.elsevier.com/retrieve/](http://linkinghub.elsevier.com/retrieve/pii/S0021999116001261) [pii/S0021999116001261](http://linkinghub.elsevier.com/retrieve/pii/S0021999116001261) (visité le 26/09/2017).
- [237] J. Bandler, Q. Cheng, S. Dakroury, A. Mohamed, M. Bakr, K. Madsen et J. Sondergaard, « Space Mapping : The State of the Art », en, IEEE Transactions on Microwave Theory and Techniques, t. 52, nº 1, p. 337-361, jan. 2004, ISSN : 0018-9480. DOI : [10.1109/TMTT.](https://doi.org/10.1109/TMTT.2003.820904) [2003.820904](https://doi.org/10.1109/TMTT.2003.820904). adresse : <http://ieeexplore.ieee.org/document/1262727/> (visité le 07/07/2017).
- [238] D. Echeverría et P. W. Hemker, « Manifold mapping : a two-level optimization technique », en, Computing and Visualization in Science, t. 11,  $n^{\circ}$  4-6, p. 193-206, sept. 2008, ISSN : 1432-9360, 1433-0369. doi : [10 . 1007 / s00791 - 008 - 0096 - y](https://doi.org/10.1007/s00791-008-0096-y). adresse : [http : / / link .](http://link.springer.com/10.1007/s00791-008-0096-y) [springer.com/10.1007/s00791-008-0096-y](http://link.springer.com/10.1007/s00791-008-0096-y) (visité le 26/03/2018).
- [239] S. Koziel et J. W. Bandler, « Accurate modeling of microwave devices using kriging-corrected space mapping surrogates », en, International Journal of Numerical Modelling : Electronic Networks, Devices and Fields, t.  $25$ , n° 1, p. 1-14, jan.  $2012$ , ISSN : 08943370. DOI : [10 . 1002 / jnm . 803](https://doi.org/10.1002/jnm.803). adresse : [http : / / doi . wiley . com / 10 . 1002 / jnm . 803](http://doi.wiley.com/10.1002/jnm.803) (visité le 27/06/2017).
- [240] S. Ulaganathan, I. Couckuyt, F. Ferranti, E. Laermans et T. Dhaene, « Performance study of multi-fidelity gradient enhanced kriging », en, Structural and Multidisciplinary Optimi-zation, t. 51, nº 5, p. 1017-1033, mai 2015, ISSN : 1615-147X, 1615-1488. DOI : [10.1007/](https://doi.org/10.1007/s00158-014-1192-x) [s00158-014-1192-x](https://doi.org/10.1007/s00158-014-1192-x). adresse : [http://link.springer.com/10.1007/s00158-014-1192](http://link.springer.com/10.1007/s00158-014-1192-x) [x](http://link.springer.com/10.1007/s00158-014-1192-x) (visité le 10/11/2017).
- [241] D. Ginsbourger, B. Rosspopoff, G. Pirot, N. Durrande et P. Renard, « Distance-based kriging relying on proxy simulations for inverse conditioning », en, Advances in Water Re $sources, t. 52, p. 275-291, fév. 2013, ISSN: 03091708, DOI: 10.1016/i.addwards.2012.11.$ [019](https://doi.org/10.1016/j.advwatres.2012.11.019). adresse : <http://linkinghub.elsevier.com/retrieve/pii/S0309170812003016> (visité le 28/03/2018).
- [242] J. D. Martin et T. W. Simpson, « Use of Kriging Models to Approximate Deterministic Computer Models », en, *AIAA Journal*, t. 43, n<sup>o</sup> 4, p. 853-863, avr. 2005, ISSN : 0001-1452, 1533-385X. doi : [10.2514/1.8650](https://doi.org/10.2514/1.8650). adresse : <http://arc.aiaa.org/doi/10.2514/1.8650> (visité le 27/03/2018).
- [243] F. Bachoc, « Cross Validation and Maximum Likelihood estimations of hyper-parameters of Gaussian processes with model misspecification », en, Computational Statistics  $\mathcal{B}$  Data Analysis, t. 66, p. 55-69, oct. 2013, issn : 01679473. doi : [10.1016/j.csda.2013.03.016](https://doi.org/10.1016/j.csda.2013.03.016). adresse : <http://linkinghub.elsevier.com/retrieve/pii/S0167947313001187> (visité le 02/10/2017).
- [244] R. Storn et K. Price, « Differential Evolution A Simple and Efficient Heuristic for global Optimization over Continuous Spaces », Journal of Global Optimization, t. 11, n° 4, p. 341-359, déc. 1997, issn : 1573-2916. doi : [10 . 1023 / A : 1008202821328](https://doi.org/10.1023/A:1008202821328). adresse : [https :](https://doi.org/10.1023/A:1008202821328) [//doi.org/10.1023/A:1008202821328](https://doi.org/10.1023/A:1008202821328).
- [245] W. Zeng, Y. Yang, H. Xie et L.-j. Tong, « CF-Kriging surrogate model based on the combination forecasting method », en, Proceedings of the Institution of Mechanical Engineers, Part C : Journal of Mechanical Engineering Science, t. 230, nº 18, p. 3274-3284, nov. 2016, issn : 0954-4062, 2041-2983. doi : [10 . 1177 / 0954406215610149](https://doi.org/10.1177/0954406215610149). adresse : [http :](http://journals.sagepub.com/doi/10.1177/0954406215610149) [//journals.sagepub.com/doi/10.1177/0954406215610149](http://journals.sagepub.com/doi/10.1177/0954406215610149) (visité le 25/04/2018).
- [246] A. Klöckner, N. Pinto, Y. Lee, B. Catanzaro, P. Ivanov et A. Fasih, « PyCUDA and PyOpenCL : A scripting-based approach to GPU run-time code generation », en, Parallel Computing, t. 38,  $n^{\circ}$  3, p. 157-174, mar. 2012, ISSN : 01678191. DOI : [10.1016/j.parco.2011.09.](https://doi.org/10.1016/j.parco.2011.09.001) [001](https://doi.org/10.1016/j.parco.2011.09.001). adresse : <http://linkinghub.elsevier.com/retrieve/pii/S0167819111001281> (visité le 30/08/2018).
- [247] L. Yang et Y. Hong, « Adaptive penalized splines for data smoothing », en, Computational Statistics  $\&$  Data Analysis, t. 108, p. 70-83, avr. 2017, ISSN : 01679473, poi : [10.1016/](https://doi.org/10.1016/j.csda.2016.10.022) [j.csda.2016.10.022](https://doi.org/10.1016/j.csda.2016.10.022). adresse : [http://linkinghub.elsevier.com/retrieve/pii/](http://linkinghub.elsevier.com/retrieve/pii/S0167947316302493) [S0167947316302493](http://linkinghub.elsevier.com/retrieve/pii/S0167947316302493) (visité le 26/04/2018).
- [248] J. Friedman, T. Hastie et R. Tibshirani, The elements of statistical learning, 2nd edition. Berlin : Springer series in statistics Springer, 2001, t. 1. adresse : [http : / / statweb .](http://statweb.stanford.edu/~tibs/ElemStatLearn/printings/ESLII_print10.pdf) [stanford.edu/~tibs/ElemStatLearn/printings/ESLII\\_print10.pdf](http://statweb.stanford.edu/~tibs/ElemStatLearn/printings/ESLII_print10.pdf).
- [249] S. Rolet, « Smart NDT Tools Potential improvement of NDT scanning means », en, EADS Innovation Works, Toulouse, rapp. tech. 28123, 2009, p. 12.
- [250] E. Foxlin, « Motion Tracking Requirements and Technologies », English, in Handbook of virtual environments design, implementation, and applications, sér. Human Factors and Ergonomics, OCLC : 936800110, Mahwah, N.J. : Lawrence Erlbaum Associates, 2002, p. 1456, isbn : 978-0-585-39910-2. adresse : [http://search.ebscohost.com/login.aspx?direct=](http://search.ebscohost.com/login.aspx?direct=true&scope=site&db=nlebk&db=nlabk&AN=66749) [true&scope=site&db=nlebk&db=nlabk&AN=66749](http://search.ebscohost.com/login.aspx?direct=true&scope=site&db=nlebk&db=nlabk&AN=66749) (visité le 27/04/2018).
- [251] G. Welch et E. Foxlin, « Motion tracking : no silver bullet, but a respectable arsenal », IEEE Computer Graphics and Applications, t. 22,  $n^{\circ}$  6, p. 24-38, nov. 2002, ISSN : 0272-1716. doi : [10 . 1109 / MCG . 2002 . 1046626](https://doi.org/10.1109/MCG.2002.1046626). adresse : [http : / / ieeexplore . ieee . org /](http://ieeexplore.ieee.org/document/1046626/) [document/1046626/](http://ieeexplore.ieee.org/document/1046626/) (visité le 27/04/2018).
- [252] V. M. N. Passaro, A. Cuccovillo, L. Vaiani, M. De Carlo et C. E. Campanella, « Gyroscope Technology and Applications : A Review in the Industrial Perspective », en, Sensors, t. 17, n<sup>o</sup> 10, p. 2284, oct. 2017, ISSN : 1424-8220. DOI : [10.3390/s17102284](https://doi.org/10.3390/s17102284). adresse : [http:](http://www.mdpi.com/1424-8220/17/10/2284) [//www.mdpi.com/1424-8220/17/10/2284](http://www.mdpi.com/1424-8220/17/10/2284) (visité le 06/09/2018).
- [253] L. S. Termen, « Method of and apparatus for the generation of sounds », U.S. 1661,058, fév. 1928.
- [254] J. Kuipers, « Object tracking and orientation determination means, system and process », U.S. 3,868,565, fév. 1975.
- [255] F. Raab, E. Blood, T. Steiner et H. Jones, « Magnetic Position and Orientation Tracking System », IEEE Transactions on Aerospace and Electronic Systems, t. AES-15, n° 5, p. 709-718, sept. 1979, issn : 0018-9251. doi : [10 . 1109 / TAES . 1979 . 308860](https://doi.org/10.1109/TAES.1979.308860). adresse : [http :](http://ieeexplore.ieee.org/document/4102227/) [//ieeexplore.ieee.org/document/4102227/](http://ieeexplore.ieee.org/document/4102227/) (visité le 29/04/2018).
- [256] E. B. Blood, « Device for Quantitatively Measuring the Relative Position and Orientation of Two Bodies in the Presence of Metals Utilizing Direct Current Magnetic Felds », U.S. 4,849,692, juil. 1989.
- [257] M. A. Nixon, B. C. McCallum, W. R. Fright et N. B. Price, « The Effects of Metals and Interfering Fields on Electromagnetic Trackers », en, Presence : Teleoperators and Virtual Environments, t. 7,  $n^{\circ}$  2, p. 204-218, avr. 1998, ISSN : 1054-7460, 1531-3263. DOI : 10. [1162/105474698565587](https://doi.org/10.1162/105474698565587). adresse : [http://www.mitpressjournals.org/doi/10.1162/](http://www.mitpressjournals.org/doi/10.1162/105474698565587) [105474698565587](http://www.mitpressjournals.org/doi/10.1162/105474698565587) (visité le 29/04/2018).
- [258] Polhemus, Liberty Datasheet The High-Speed Industry Leader for Accurate Motion Tracking, nov. 2017. adresse : [https://polhemus.com/\\_assets/img/LIBERTY\\_Brochure\\_1.](https://polhemus.com/_assets/img/LIBERTY_Brochure_1.pdf) [pdf](https://polhemus.com/_assets/img/LIBERTY_Brochure_1.pdf).
- [259] A. Alarifi, A. Al-Salman, M. Alsaleh, A. Alnafessah, S. Al-Hadhrami, M. Al-Ammar et H. Al-Khalifa, « Ultra Wideband Indoor Positioning Technologies : Analysis and Recent Advances », en, *Sensors*, t. 16, n° 5, p. 707, mai 2016, ISSN : 1424-8220. DOI : [10.3390/](https://doi.org/10.3390/s16050707) [s16050707](https://doi.org/10.3390/s16050707). adresse : <http://www.mdpi.com/1424-8220/16/5/707> (visité le 29/04/2018).
- [260] U. Wandinger, « Introduction to Lidar », en, in Lidar, C. Weitkamp, éd., t. 102, New York : Springer-Verlag, 2005, p. 1-18, isbn : 978-0-387-40075-4. doi : [10.1007/0-387-25101-4\\_1](https://doi.org/10.1007/0-387-25101-4_1). adresse : [http://link.springer.com/10.1007/0-387-25101-4\\_1](http://link.springer.com/10.1007/0-387-25101-4_1) (visité le 07/09/2018).
- [261] F. Ojeda, « Wireless 3D localization applied to the manual ultrasonic inspection of complexgeometry composite components », en, in  $12^{th}$  European Conference on Non-Destructive Testing, Gothenburg, Sweden, juin 2018, p. 8.
- [262] F. Guibert, M. Rafrafi, D. Rodat, E. Prothon, N. Dominguez et S. Rolet, « Smart NDT Tools : Connection and Automation for Efficient and Reliable NDT Operations », in  $19^{th}$ World Conference on Non-Destructive Testing, Munich, Germany, 2016.
- [263] D. Rodat, *Demonstration of the Operational NDT Simulator*, Airbus NDT Days, Toulouse, oct. 2016.
- [264] D. Rodat et P. Calmon, Démonstration de la simulation opérationnelle en Contrôle Non-Destructif, TechDays, Intelligence des données, Saclay, oct. 2017. adresse : [https://youtu.](https://youtu.be/oFOlqC2zhsk?t=1m36s) [be/oFOlqC2zhsk?t=1m36s](https://youtu.be/oFOlqC2zhsk?t=1m36s).
- [265] AirbusAircraft, Enabling B1 mechanics to perform A350 XWB CFRP damage assessment, juin 2017. adresse : <https://youtu.be/TGuR7VIQkKE>.
- [266] N. Dominguez, « Method and device for the ultrasonic non-destructive checking of the porosity of a part made of composite material », WO 2009/130140 A1, oct. 2009.
- [267] R. Ecault, « Etude expérimentale et numérique du comportement dynamique de composites aéronautiques sous choc laser. Optimisation du test d'adhérence par ondes de choc sur les assemblages composites collés », en, PhD Thesis, Ecole Nationale Supérieure de Mécanique et d'Aérotechnique, Poitiers-Futuroscope, France, déc. 2013. adresse : [http://www.theses.](http://www.theses.fr/2013ESMA0031/document) [fr/2013ESMA0031/document](http://www.theses.fr/2013ESMA0031/document).
- [268] G. Allaire et F. Alouges, Analyse variationnelle des équations aux dérivées partielles, 2015. adresse : <http://www.cmap.polytechnique.fr/~alouges/polycopie2.pdf>.
- [269] A. Meurer, C. P. Smith, M. Paprocki, O. Čertík, S. B. Kirpichev, M. Rocklin, A. Kumar, S. Ivanov, J. K. Moore, S. Singh, T. Rathnayake, S. Vig, B. E. Granger, R. P. Muller, F. Bonazzi, H. Gupta, S. Vats, F. Johansson, F. Pedregosa, M. J. Curry, A. R. Terrel, Š. Roučka, A. Saboo, I. Fernando, S. Kulal, R. Cimrman et A. Scopatz, « SymPy : symbolic computing in Python », en, PeerJ Computer Science, t. 3, e103, jan. 2017, issn : 2376-5992. doi : [10.7717/peerj-cs.103](https://doi.org/10.7717/peerj-cs.103). adresse : <https://peerj.com/articles/cs-103> (visité le 30/08/2018).
- [270] R. Webster et M. A. Oliver, « How large a sample is needed to estimate the regional variogram adequately ? », in Geostatistics Tróia '92, F. M. Gradstein et A. Soares, éd., t. 5, Dordrecht : Springer Netherlands, 1993, p. 155-166, isbn : 978-0-7923-2157-6 978-94-011- 1739-5. doi : [10.1007/978-94-011-1739-5\\_14](https://doi.org/10.1007/978-94-011-1739-5_14). adresse : [http://www.springerlink.](http://www.springerlink.com/index/10.1007/978-94-011-1739-5_14) [com/index/10.1007/978-94-011-1739-5\\_14](http://www.springerlink.com/index/10.1007/978-94-011-1739-5_14) (visité le 18/08/2018).
- [271] R. G. Clark et S. Allingham, « Robust Resampling Confidence Intervals for Empirical Variograms », en, *Mathematical Geosciences*, t. 43,  $n^{\circ}$  2, p. 243-259, fév. 2011, ISSN : 1874-8961, 1874-8953. doi : [10.1007/s11004-010-9314-5](https://doi.org/10.1007/s11004-010-9314-5). adresse : [http://link.springer.com/](http://link.springer.com/10.1007/s11004-010-9314-5) [10.1007/s11004-010-9314-5](http://link.springer.com/10.1007/s11004-010-9314-5) (visité le 18/08/2018).

Annexes

### Annexe A

## Éléments finis pour l'élasticité linéaire

La propagation d'une onde ultrasonore dans un matériau peut être décrite dans le cadre de l'élasticité linéaire par l'Equation (2.1) rapellée ici :

$$
\rho \frac{\partial^2 u_i}{\partial t^2} = c_{ijkl} \frac{\partial^2 u_l}{\partial x_j \partial x_k} + f_{exti}
$$

Equation de propagation

- avec :  $\rho$  densité du matériau ;
	- $c_{ijkl}\;$  composantes du tenseur des rigidités  $\overline{\overline{\overline{\overline{C}}}}$  ;
	- $f_{ext}$  forces extérieures appliquées (source de l'excitation dépendante du temps et de l'espace).

Dans cette annexe seront mis en avant les points clefs permettant de discrétiser cette équation aux dérivées partielles d'intérêt via la technique des éléments finis.

Pour exprimer un problème sous forme d'éléments finis, il faut partir de sa formulation faible, appelée aussi formulation variationnelle. Le terme faible s'oppose au terme fort utilisé pour caractériser la formulation de l'équation de l'élasticité linéaire (2.1). Un problème décrit au sens fort demande une régularité plus forte à la solution recherchée car il utilise des dérivées d'ordre plus élevé que la version faible. Une façon d'obtenir la formulation faible est de multiplier la formulation forte par une fonction de test puis de faire une intégration par partie. Le cas de l'équation de propagation est pris ci-après. L'objectif étant plus d'illustrer l'approche que de traiter le problème rigoureusement, des hypothèses de simplification sont prises : le solide considéré est bidimensionnel, homogène, isotrope avec des conditions aux bords de Dirichlet (i.e. le déplacement  $\vec{u}$  est nul sur la frontière du matériau). Dans ce cas simple, l'équation (2.1) devient :

$$
\rho \frac{\partial^2 \vec{u}}{\partial t^2} = C_{66} \vec{\nabla}^2 \vec{u} + (C_{11} - C_{66}) \vec{\nabla} (\vec{\nabla} \vec{u})
$$
(A.1)

Soit  $\vec{v}$  la fonction de test et S la surface à laquelle le calcul est limité,

$$
\rho \iint\limits_{S} \frac{\partial^2 \vec{u} \vec{v}}{\partial t^2} dS = C_{66} \iint\limits_{S} \vec{\nabla}^2 \vec{u} \vec{v} dS + (C_{11} - C_{66}) \iint\limits_{S} \vec{\nabla} (\vec{\nabla} \vec{u}) \vec{v} dS
$$
\n(A.2)

$$
= C_{66} \iint\limits_{S} \vec{\nabla}^2 \vec{u} \vec{v} \, \mathrm{d}S + (C_{11} - C_{66}) \iint\limits_{S} \left[ \vec{\nabla} \wedge (\vec{\nabla} \wedge \vec{u}) + \vec{\nabla}^2 \vec{u} \right] \vec{v} \, \mathrm{d}S \tag{A.3}
$$

$$
= C_{11} \iint\limits_{S} \vec{\nabla}^2 \vec{u} \vec{v} \, dS + (C_{11} - C_{66}) \iint\limits_{S} \left[ \vec{\nabla} \wedge (\vec{\nabla} \wedge \vec{u}) \right] \vec{v} \, dS \tag{A.4}
$$

En utilisant une intégration par partie (Formule de Green),

$$
= C_{11} \iint\limits_{S} \vec{\nabla} \vec{u} \ \vec{\nabla} \vec{v} \, \mathrm{d}S + (C_{11} - C_{66}) \iint\limits_{S} (\vec{\nabla} \wedge \vec{u}) (\vec{\nabla} \wedge \vec{v}) \, \mathrm{d}S \tag{A.5}
$$

De façon générale, la formulation faible ainsi obtenue peut s'écrire sous la forme suivante :

#

$$
\begin{cases}\n\text{Déterminer } \vec{u} \in E \text{ tel que} \\
\mathcal{A}(\vec{u}, \vec{v}) = \mathcal{L}(\vec{v}), \ \forall \vec{v} \in E\n\end{cases} \tag{A.6}
$$

- avec : A forme bilinéaire continue et coercive, correspondante ici pour le problème stationnaire à l'intégrale (A.5) ;
	- $\mathcal L$  forme linéaire continue;
	- E espace vectoriel normé de dimension fini des solutions admissibles.

#

Le Théorème de Lax-Milgram permet alors d'assurer que le problème faible admet une solution unique. La vérification rigoureuse de ces conditions d'application est détaillée dans [268] pour le cas présent de l'élasticité linéaire. Il est donc démontré que la solution  $\vec{u}$  existe, reste à la trouver. Vérifier numériquement la relation (A.5) est impossible à cause du caractère infini de l'ensemble  $E$  sur lequel il faut tester l'égalité. La solution de Galerkin suggère de projeter  $E$  dans un sousespace de dimension fini  $E_h \subset E$ . De cette façon, l'égalité à tester est restreinte au sous-espace  $A(\vec{u}_h, \vec{v}_h) = \mathcal{L}(\vec{v}_h), ~\forall \vec{v}_h \in E_h$ . En notant  $\varphi_i$  les vecteurs formant une base  $\mathscr{B}_{E_h}$  pour le sous-espace  $E_h$ , il suffit d'assurer l'égalité pour tout les  $\varphi_i$ , obtenant ainsi une discrétisation du problème initial. En exprimant (A.6) dans  $\mathscr{B}_{E_h}$ , il vient

$$
\begin{cases}\n\text{Déterminer } U \text{ tel que} \\
\mathbf{A}U = L\n\end{cases} \tag{A.7}
$$

avec : U représentation vectorielle de  $\vec{u}_h$  dans  $\mathscr{B}_{E_h}$ ;

- **A** représentation matricielle de  $\mathcal{A}$  dans  $\mathscr{B}_{E_h}$ ;
- L représentation vectorielle de  $\mathcal{L}$  dans  $\mathscr{B}_{E_h}$ .

Dans le cas de l'élasticité linéaire, A est noté K, la matrice des rigidités. L correspond à l'application d'une excitation et est noté F. Enfin, le problème de propagation dépendant aussi du temps, il s'ajoute la matrice des masses M correspondante au terme de droite dans (A.2). Il vient :

$$
\mathbf{M}\ddot{U} + \mathbf{K}U = F \tag{A.8}
$$

La projection de Galerkin peut être vue comme une modélisation de la matière sous forme de masses élémentaires liées par des ressorts. Le choix de la base de projection va définir le comportement et l'architecture de ces liens. Par exemple, le choix de fonctions de base  $\varphi$  à support disjoint correspond à ne relier les masses qu'à leurs plus proches voisines.

### Annexe B

# Conséquence d'une déformation affine du maillage sur le schéma en éléments finis

Dans un schéma en éléments finis, lorsque le maillage est déformé de façon affine telle que définie en Figure 2.6c, il est possible d'exprimer la matrice des rigidités K et la matrice des masses M en fonction de la déformation  $\mathscr T$  appliquée au maillage. Dans le cas étudié, la déformation permet d'ajuster la taille du défaut simulé, elle est donc contrôlée par les dimensions du défaut notés  $\mu_1$  et  $\mu_2$  (regroupées dans le vecteur  $\mu$ ).

#### B.1. Déformation affine par sous-domaine ou macro-élément

La déformation affine considéré est affine par morceau : l'ensemble du maillage est découpé en sous-domaines triangulaires regroupant un ensemble d'éléments affectés par la même déformation affine. La Figure 2.7 montre la disposition de ces sous-domaines dans le cas étudié. De façon

générale, la transformation affine  $\mathscr{T}$  :  $\Big\{x$  $\hat{y}$  $\Big\} \mapsto \Big\{ \begin{array}{c} x' \end{array}$  $\begin{pmatrix} x \\ y' \end{pmatrix}$  d'un sous-domaine triangulaire quelconque s'exprime ainsi :

$$
\begin{pmatrix} x \\ y \end{pmatrix} = \mathbf{T} \begin{pmatrix} x' \\ y' \end{pmatrix} + G
$$

$$
= \begin{pmatrix} T_{11} & T_{12} \\ T_{21} & T_{22} \end{pmatrix} \begin{pmatrix} x' \\ y' \end{pmatrix} + \begin{pmatrix} G_1 \\ G_2 \end{pmatrix}
$$

Soit pour les 3 sommets du triangle notés  $A(x_A, y_A), B(x_B, y_B)$  et  $C(x_C, y_C)$ :

$$
\begin{pmatrix}\nT_{11} \\
T_{12} \\
T_{21} \\
T_{22} \\
G_1 \\
G_2\n\end{pmatrix} = \begin{pmatrix}\nx_A & y_A & 0 & 0 & 1 & 0 \\
0 & 0 & x_A & y_A & 0 & 1 \\
x_B & y_B & 0 & 0 & 1 & 0 \\
0 & 0 & x_B & y_B & 0 & 1 \\
x_C & y_C & 0 & 0 & 1 & 0 \\
0 & 0 & x_C & y_C & 0 & 1\n\end{pmatrix} \begin{pmatrix}\nx'_A \\
y'_A \\
x'_B \\
x'_B \\
y'_B \\
x'_C \\
y'_C \\
y'_C\n\end{pmatrix}
$$
\n(B.1)

Cette expression permet de calculer la transformation  $\mathscr T$  pour tous les sous-domaines qui composent la zone de calcul. Les matrices ainsi obtenues dépendent de  $\mu$ . Selon le type de découpage, certaines déformations sont équivalentes dans plusieurs sous-domaines et peuvent donc être mutualisées. Cette étape a été implémentée en calcul symbolique — via le module Python SymPy [269] à partir des coordonnées des points de contrôles ainsi que de la liste des sommets des sous-domaines considérés (les coordonnées de ces sommets sont contrôlées par le paramètre  $\mu$  de la déformation). Les expressions données par Huynh peuvent ainsi être recalculées dynamiquement en fonction de la configuration étudiée.

#### B.2. Matrice des rigidités

Huynh[87] a déjà traité le cas de la matrice des rigidité K pour des éléments triangulaires. Les calculs sont rappelés ici.

Le calcul des composantes de K repose sur une intégrale ; lorsque la transformation est affine, il devient facile de procéder à un changement de variable de façon à intégrer non pas sur le triangle déformé mais sur le triangle de référence. La matrice des rigidités après transformation affine K<sup>1</sup> s'obtient de la façon suivante :

$$
K'_{IJ} = \iiint_{V'} \frac{\partial \varphi_I}{\partial x'_i} c_{ijkl} \frac{\partial \varphi_J}{\partial x'_j} dV'
$$
  
\n
$$
= \iiint_{V'} \frac{\partial x_i}{\partial x'_i} \frac{\partial \varphi_I}{\partial x_i} c_{ijkl} \frac{\partial x_j}{\partial x'_j} \frac{\partial \varphi_J}{\partial x_j} dV'
$$
  
\n
$$
= \iiint_{V} T^{-1}_{jj'} \frac{\partial \varphi_I}{\partial x_i} c_{ij'kl'} T^{-1}_{ll'} \frac{\partial \varphi_J}{\partial x_j} |\text{det } J_{\mathcal{T}}| dV
$$
  
\n
$$
= \iiint_{V} \frac{\partial \varphi_I}{\partial x_i} T^{-1}_{jj'} c_{ij'kl'} T^{-1}_{ll'} |\text{det } \mathbf{T}| \frac{\partial \varphi_J}{\partial x_j} dV
$$

De même, le terme d'excitation devient :

$$
F'_{I} = \iiint_{V'} \varphi_{I} f_{ext} \, dV'
$$

$$
= \iiint_{V} \varphi_{I} f_{ext} |\text{det } \mathbf{T}| \, dV
$$

Tout se passe comme si le maillage n'était pas déformé mais que le tenseur des rigidités de référence était modifié. La structure de la résolution en éléments finis est alors préservée, il suffit de calculer les nouvelles rigidités en fonction de la transformation  $\mathscr{T}$ . En deux dimensions, Huynh explicite la correction du tenseur des rigidités pour un sous-domaine donné :

$$
C' = \begin{pmatrix} \mathbf{T}^{-1} & 0 & 0 \\ 0 & 0 & 0 \\ 0 & 0 & \mathbf{T}^{-1} \\ 0 & 0 & 0 \end{pmatrix} \begin{pmatrix} c_{1111} & c_{1112} & c_{1121} & c_{1122} \\ c_{1211} & c_{1212} & c_{1221} & c_{1222} \\ c_{2111} & c_{2112} & c_{2121} & c_{2122} \\ c_{2211} & c_{2212} & c_{2221} & c_{2222} \end{pmatrix} \begin{pmatrix} \mathbf{T}^{-1} & 0 & 0 \\ 0 & 0 & 0 \\ 0 & 0 & \mathbf{T}^{-1} \\ 0 & 0 & 0 \end{pmatrix}^{\mathsf{T}} |det \mathbf{T}| \qquad (B.2)
$$

Tout l'intérêt de se limiter à des transformations affines est de pouvoir exprimer la matrice des rigidités sous la forme :

$$
\mathbf{K} = \sum_{i=0}^{n_c} \Theta_i^{\mathbf{K}}(\mu) \hat{\mathbf{K}}_i
$$
 (B.3)

- $\mathrm{avec}:\ \Theta_i^{\mathbf{K}}$  fonction relative au sous-domaine  $i$  et traduisant l'effet de la déformation affine  $\Theta_i^{\mathbf{K}}(\mu)$  :  $\mathbb{R}^{n_c} \longmapsto \mathbb{R}$ ;
	- $\hat{\mathbf{K}}_i$  matrice des rigidités associée au sous-domaine *i* dans sa forme de référence et donc indépendante de µ ;
	- $n_c$  nombre de sous-domaines (dans certains cas, les transformations affines sont identiques pour plusieurs sous-domaines permettant ainsi de diminuer le nombre de termes à sommer).

#### B.3. Matrice des masses

Un exercice équivalent peut être mené pour les éléments de la matrices des masses dans un espace à deux dimensions déformé par la transformation affine  $\mathscr{T}$ . Les éléments de la matrice des masses s'expriment ainsi :

$$
M'_{IJ} = \iint\limits_{S'} \rho \varphi_I \varphi_J \, \, \mathrm{d}S' \tag{B.4}
$$

avec des éléments d'ordre 1 :  $\varphi_I = a_I^1 + a_I^2 x + a_I^3 y$  où  $(a_I^1, a_I^2, a_I^3)$  sont tels que  $\varphi_I$  vaut 1 sur le nœud  $I$  et s'annule sur tous les nœuds voisins de I (fonction chapeau).

#

Pour faciliter l'intégration sur le triangle, un changement de variable  $\mathscr{C} : (x, y) \mapsto (u, v)$  est utilisé.  $(x, y)$  parcourt un triangle quelconque  $ABC$  pendant que  $(u, v)$  parcourt un carré de côté unitaire.

$$
\mathcal{C}\begin{cases} x = (1 - u)x_A + [(1 - v)x_B + vx_C]u \\ y = (1 - u)y_A + [(1 - v)y_B + vy_C]u \end{cases}
$$
 (B.5)

Le jacobien de ce changement de variable s'exprime ainsi

$$
J_{\mathscr{C}} = u[x_A(y_B - y_C) + x_C(y_A - y_B) + x_B(y_C - y_A)]
$$
  

$$
|J_{\mathscr{C}}| = 2S_{ABC} u
$$
 (B.6)

avec :  $S_{ABC}$  surface du triangle  $ABC$ .

Le calcul de la matrice de masse complète dépend évidemment de la géométrie du problème. Pour poursuivre, le calcul est donc mené sur un seul élément triangle ABC afin d'exprimer une matrice de masse élémentaire  $\mathbf{M}_{e}$ . Dans ce cas, seules trois fonctions de base  $\varphi$  sont nécessaires. Il s'agit des trois fonctions chapeaux  $\varphi_A$ ,  $\varphi_B$ ,  $\varphi_C$  associées aux sommets de l'élément. Grâce au changement de variable  $\mathscr{C}$ , les fonctions de base s'expriment ainsi :

$$
\varphi_A(u, v) = 1 - u
$$
  

$$
\varphi_B(u, v) = u(1 - v)
$$
  

$$
\varphi_C(u, v) = uv
$$

donc

riable

$$
\mathbf{M}'_e = \rho \iint_{S'} \begin{pmatrix} \varphi_A \varphi_A & \varphi_B \varphi_A & \varphi_C \varphi_A \\ \varphi_A \varphi_B & \varphi_B \varphi_B & \varphi_C \varphi_B \\ \varphi_A \varphi_C & \varphi_B \varphi_C & \varphi_C \varphi_C \end{pmatrix} dxdy
$$
  
\n
$$
= \rho \int_0^1 \int_0^1 \begin{pmatrix} \varphi_A \varphi_A & \varphi_B \varphi_A & \varphi_C \varphi_A \\ \varphi_A \varphi_B & \varphi_B \varphi_B & \varphi_C \varphi_B \\ \varphi_A \varphi_C & \varphi_B \varphi_C & \varphi_C \varphi_C \end{pmatrix} |J_e| dudv
$$
  
\n
$$
= \rho \int_0^1 \int_0^1 \begin{pmatrix} u(1-u)^2 & u^2(1-v)(1-u) & u^2v(1-u) \\ u^2(1-u)(1-v) & u^3(1-v)^2 & u^3v(1-v) \\ u^2v(1-u) & u^3v(1-v) & u^3v^2 \end{pmatrix} 2S'_{ABC} dudv
$$
  
\n
$$
= \rho S'_{ABC} \frac{1}{12} \begin{pmatrix} 2 & 1 & 1 \\ 1 & 2 & 1 \\ 1 & 1 & 2 \end{pmatrix}
$$

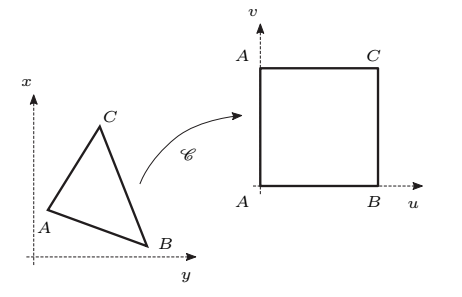

Figure B.1 – Changement de va-

 $S_{ABC}'$  correspond à l'aire du triangle déformé par la transformation affine  $\mathscr T$  :  $\int x^{\prime}$  $y'$  $=$  T  $\int x^2$  $\hat{y}$  $\bigg\}+G.$ ¨ ˛

$$
\mathbf{M}'_e = \rho |\det \mathbf{T}| S_{ABC} \frac{1}{12} \begin{pmatrix} 2 & 1 & 1 \\ 1 & 2 & 1 \\ 1 & 1 & 2 \end{pmatrix}
$$
 (B.7)

Ainsi, la matrice des masses est également mise sous la forme d'un terme dépendant uniquement de la transformation affine et d'un terme lié aux propriétés du matériau :

$$
\mathbf{M} = \sum_{i=0}^{n_c} \Theta_i^{\mathbf{M}}(\mu) \hat{\mathbf{M}}_i
$$
 (B.8)

- avec :  $\Theta_i^{\mathbf{M}}$  fonction relative au sous-domaine *i* et traduisant l'effet de la déformation affine  $\Theta_i^{\mathbf{M}}(\mu) : \mathbb{R}^{n_c} \longmapsto \mathbb{R}$ ;
	- $\hat{\mathbf{M}}_i$  matrice des masses associée au sous-domaine i dans sa forme de référence et donc indépendante de µ ;
	- $n_c$  nombre de sous-domaines (dans certains cas, les transformations affines sont identiques pour plusieurs sous-domaines permettant ainsi de diminuer le nombre de termes à sommer).

## Annexe C

# Eléments de validation du calcul de variogramme en Python

Afin d'assurer la cohérence d'ensemble des outils logiciels développés, le calcul de variogramme a été implémenté en langage Python. Ces calculs ont été optimisés pour des champs aléatoires échantillonnés sur une grille régulière tels que ceux manipulés dans cette thèse (cf. Figure 3.7). Pour vérifier la cohérence des résultats, ils ont été comparés à des outils de référence disponibles en langage R : les modules gstat et geoR. La Figure C.1 montre l'analyse d'un champ aléatoire bidimensionnel, isotrope, gaussien et simulé par bandes tournantes [145]. Les valeurs de variogramme obtenues avec l'implémentation Python sont identiques à celles obtenues avec les modules de référence en langage R. Par ailleurs, l'écart d'estimation de la portée et du palier du variogramme est inférieur à 1 % entre les deux approches. Le test a été réitéré sur différents types de champs aléatoires — différents paliers, portées et modèles de covariance — afin de confirmer l'équivalence des implémentations.

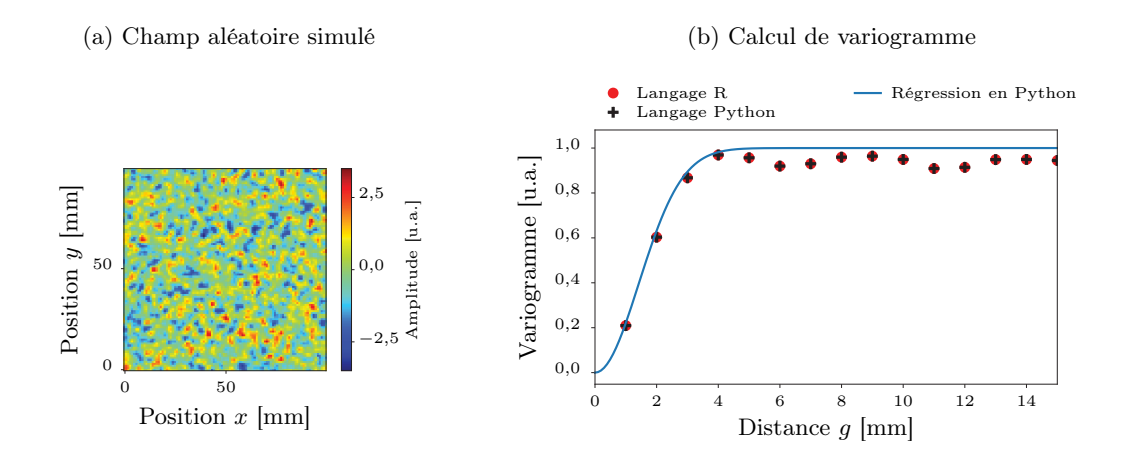

Figure C.1 – Comparaison du calcul de variogramme avec un calcul de référence Un champ aléatoire gaussien de portée 2 mm et de palier 1 u.a. a été simulé. L'implémentation Python du calcul de variogramme (méthode de Cressie) est comparée avec les résultats de référence obtenus avec le langage R. Les valeurs du variogramme empirique sont parfaitement identiques. Pour l'estimation des paramètres du variogramme, l'implémentation Python donne une portée de 1,94 mm et un palier à 0,94 u.a. (moindres carrés par méthode de Levenberg-Marquardt) tandis que l'outil R donne une portée de 1,95 mm et un palier à 0,95 u.a. (moindres carrés par méthode de Nelder-Mead), soit un écart de moins de 1 %.
## Annexe D

# Illustration du lien entre un variogramme et le champ aléatoire décrit

Pour qui découvre la notion de variogramme, il n'est pas aisé de voir comment la forme de cette courbe définit la structure d'un champ aléatoire gaussien stationnaire. Dans cette annexe, la méthode des bandes tournantes a été utilisée pour modéliser une réalisation de divers champs aléatoires décrits par des variogrammes de forme différente. Les champs sont isotropes, à moyenne nulle et tri-dimensionnels  $200\,\mathrm{mm}\times200\,\mathrm{mm}\times23\,\mathrm{mm}$  échantillonnés au millimètre  $^1.$  Le variogramme théorique est mis en regard de chaque champ. L'influence de l'effet de pépite, de la portée et du palier (cf. Figure 3.6) est illustrée.

Par ailleurs, le variogramme empirique estimé par méthode de Cressie à partir d'une réalisation du champ est tracé. Il permet d'évaluer l'adéquation entre la méthode de synthèse et la méthode de caractérisation. L'estimation du variogramme montre de fortes instabilités pour les grandes distances car la quantité de points séparés par une grande distance est trop faible pour établir une estimation statistique satisfaisante. Le calcul rigoureux des intervalles de confiance sur un variogramme empirique est une question épineuse comme le soulève la littérature [270][271]. En deux dimensions, il est notamment indiqué que la situation se complique dès lors que l'échantillon s'étend sur moins de 25 fois la portée. Dans cette thèse, les échantillons sont souvent en-deçà de cette limite dans le plan  $(x, y)$  — avec des étendues entre 3 et 10 fois la portée — mais le champ est étudié en trois dimensions si bien que la quantité de données disponibles est beaucoup plus importante. Estimer pour quelles distances le variogramme empirique est fiable n'est pas facile. Un élément de réponse est proposé ici via la comparaison des variogrammes théorique et empirique, pour des champs équivalents à ceux étudiés dans le reste du manuscrit. Les imprécisions dues à la méthode de simulation sont négligées. Il apparaît que le variogramme empirique se superpose correctement au théorique seulement pour les distances en-deçà de la portée : l'analyse du variogramme se limitera donc à cette zone.

<sup>1.</sup> Les champs considérés contiennent donc environ 10<sup>6</sup> points ce qui correspond à l'ordre de grandeur des échantillons réels de l'étude présentée en Section 3.2.2, mais avec une meilleure résolution dans le plan  $(x, y)$  de sorte à obtenir des images plus nettes.

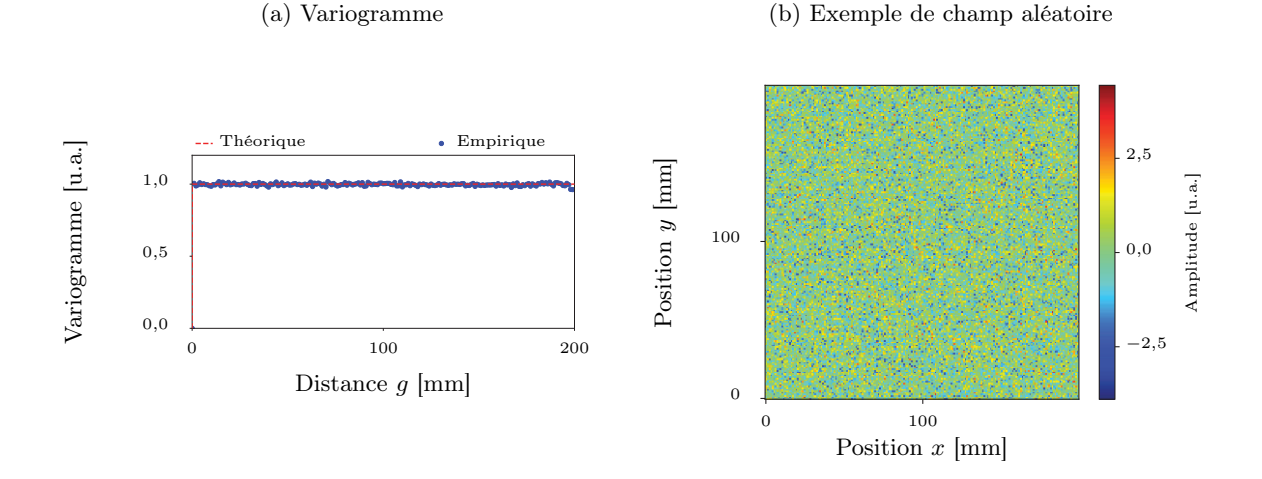

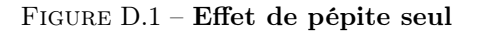

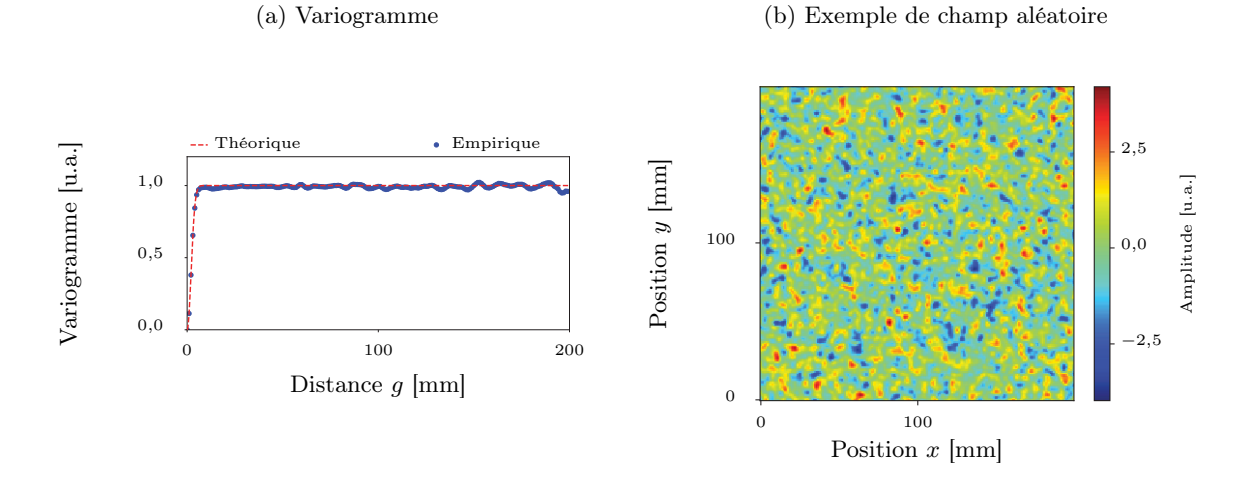

FIGURE D.2 – Corrélation spatiale gaussienne de portée 5 mm ( $\lambda = 2.9$  mm) et de palier 1 u.a.

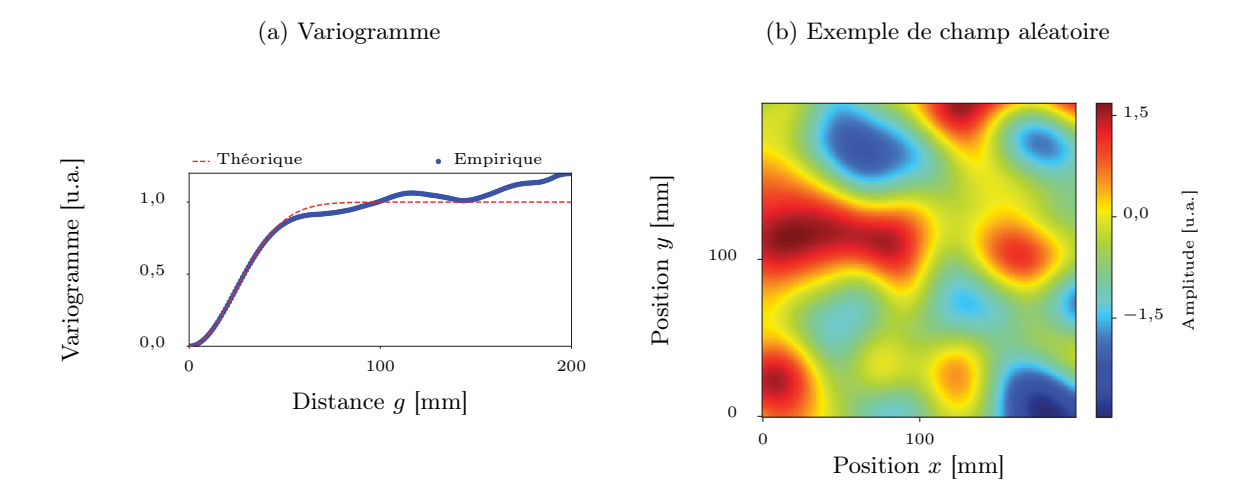

FIGURE D.3 – Corrélation spatiale gaussienne de portée 60 mm ( $\lambda = 34,7$  mm) et de palier 1 u.a.

L'augmentation de la portée de 5 mm à 60 mm par rapport à la Figure D.2 entraîne un grossissement des structures spatiales du champ.

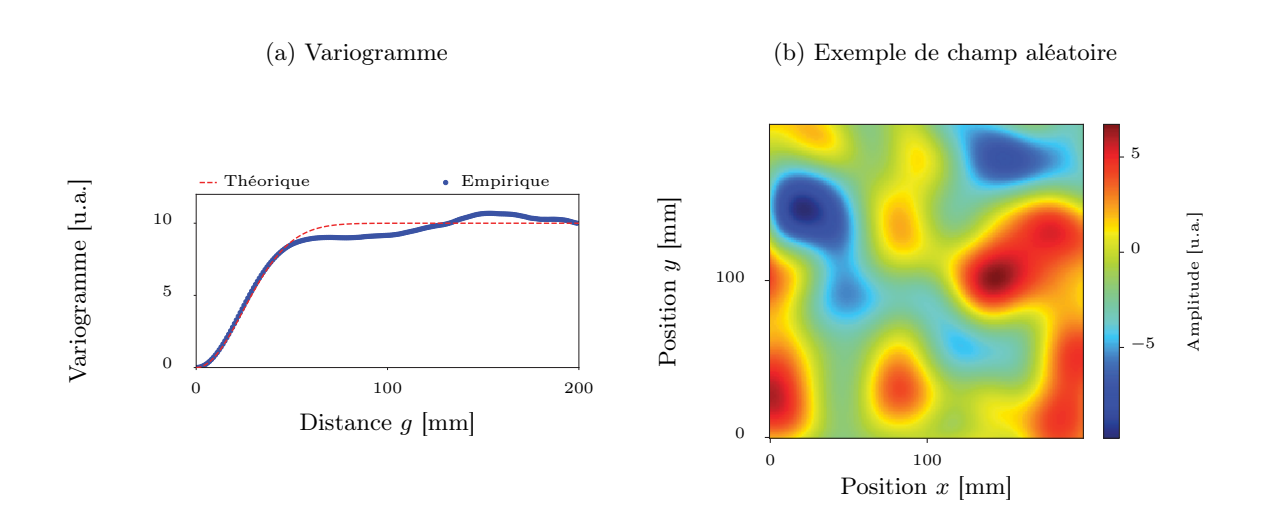

FIGURE D.4 – Corrélation spatiale gaussienne de portée 60 mm ( $\lambda = 34,7$  mm) et de palier 10 u.a.

L'augmentation du palier de 1 u.a. à 10 u.a. par rapport à la Figure D.3 entraîne une dispersion plus importante des valeurs du champ.

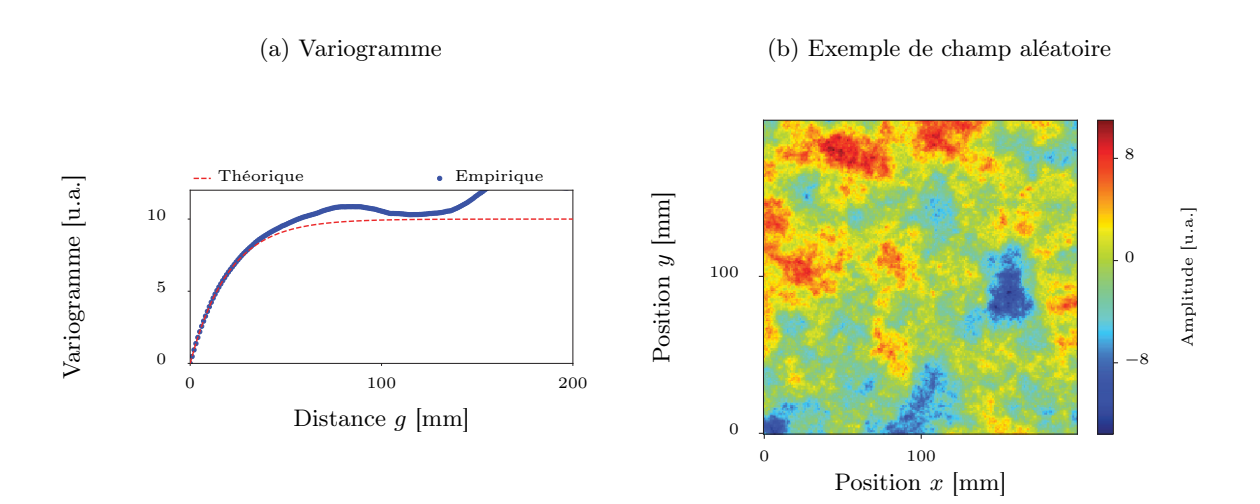

FIGURE D.5 – Corrélation spatiale exponentielle de portée 60 mm ( $\lambda = 20$  mm) et de palier 10 u.a.

La modification de la forme de la corrélation spatiale — donc du variogramme — par rapport à la Figure D.4 entraîne une modification de la forme des structures du champ.

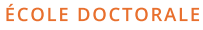

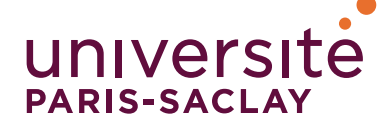

### **Sciences et technologies** de l'information et de la communication (STIC)

Titre : Simulation opérationnelle en Contrôle Non-Destructif

Mots clés : simulation, Contrôle Non-Destructif (CND), ultrasons, matériaux composite, instrumentation, méta-modèle

#### Résumé:

La simulation opérationnelle a déjà été développée pour diverses activités dont l'exercice en conditions réelles peut s'avérer coûteux voire dangereux : le pilotage d'avion, les interventions chirurgicales, etc. L'idée consiste à remplacer la réalité par une simulation suffisamment réaliste pour donner l'impression aux utilisateurs qu'ils réalisent réellement l'activité.

Le Contrôle Non-Destructif (CND) regroupe l'ensemble des méthodes mises en œuvre pour tester l'intégrité des pièces mécaniques sans les altérer. Dans ce domaine, la simulation opérationnelle n'a été introduite que très récemment par un brevet déposé par Airbus. Cette approche permet de simuler numériquement la présence de défauts sans avoir à les ajouter réellement dans les pièces. Les pièces aéronautiques étant coûteuses, la simulation opérationnelle permet de réduire les coûts liés à la formation des opérateurs, à l'évaluation des performances des méthodes ou aux tests en conditions réelles de nouvelles procédures.

La présente thèse vise à développer les outils scientifiques et technologiques nécessaires à donner vie au concept de simulation opérationnelle en

CND. Pour remplacer la réalité par la simulation, les défis à relever sont de trois ordres : le réalisme de la simulation, la rapidité des calculs et l'instrumentation. Nous avons choisi d'illustrer ces trois aspects dans le cadre de l'inspection par ultrasons de pièces en matériaux composites. Les modèles de simulation couramment employés - basés sur la résolution des équations de la physique - n'offrent pas des temps de calculs suffisamment courts pour satisfaire les prérequis de la simulation opérationnelle. Par ailleurs, le réalisme des simulations souffre parfois de la difficulté à paramétrer correctement les modèles. Nous explorons donc une autre approche : les modèles sont construits à partir de données expérimentales. Cette stratégie est exploitée pour synthétiser différents signaux tels que la signature ultrasonore d'impacts, de trous à fond plat ou encore de la micro-structure des matériaux. Par ailleurs, une solution matérielle et logicielle sont proposées et un premier prototype de simulateur opérationnel est mis au point. Ce système permet d'exploiter les modèles développés et de montrer que les signaux synthétiques peuvent sembler aussi réalistes que la réalité. Cette thèse court ainsi du concept jusqu'à un premier prototype.

#### **Title: Operational Non-Destructive Testing Simulation**

**Keywords:** simulation, Non-Destructive Testing (NDT), ultrasound, composite material, instrumentation, meta-modelling

#### **Abstract:**

Several fields have already adopted the concept of operational simulation to limit risks and costs. For instance, part of the training phase of airline transport pilots or surgeons can now rely on simulations instead of real-life situations.

Non-Destructive Testing (NDT) assesses the integrity of structural and mechanical components without damaging them. Operational simulation has drawn attention of the NDT community only recently through an Airbus patent. In this field, the operational simulation can be used to simulate the presence of a defect in a component without actually inserting the defect. For expensive parts such as aeronautical structures, this approach can reduce the costs of training operators, evaluating NDT method performances or testing new procedures in real-conditions.

This thesis work aims to apply the concept of operational simulation to NDT. Three main scientific and technological challenges are to be tackled: the simu-

lation realism, the computation speed and the instrumentation. We chose to focus this study on the ultrasound NDT technique applied to composite materials. Classical simulation approaches based on physical equations are not fast enough for a real-time synthesis of ultrasound signals. Moreover, the realism is often limited by the fidelity of the inspection set-up description. For instance, the material properties are not always well-known and bring to a drop of realism. Thus, we investigate an alternative way: the models are built directly from experimental data. This strategy is applied to model the effect of several phenomena such as impact damages, flat bottom holes or material micro-structure. Hardware and software solutions are also studied to propose a first prototype. We have shown that the replacement of real signals by on-thefly simulated ones is achievable: the simulation is realistic enough to be considered as reality by operators. Thus, this thesis work brings the concept to a first prototype dedicated to ultrasound NDT.